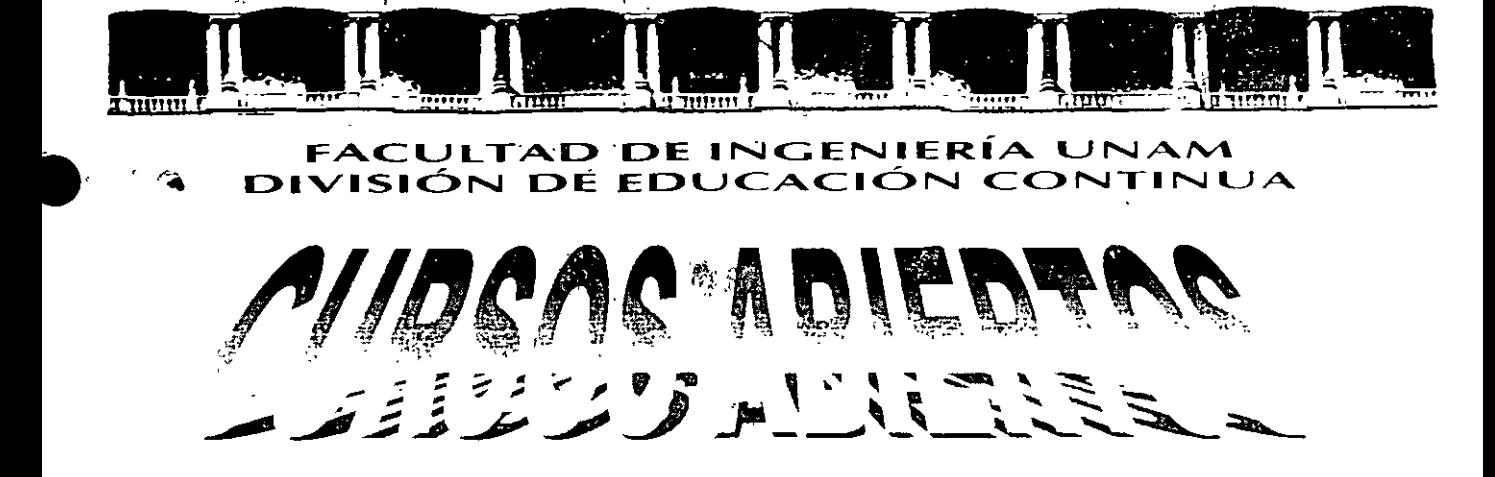

# $|D| ||P|| (0)$

# DE ANÁLISIS Y DISEÑO DE ESTRUCTURAS Y GIMEN

# **MODULO I ANÁLISIS ESTRUCTURAL**

**CLAVE CA-011** 

TEMA

## APUNTES GENERAlES

DEL19 AL 30 DE ABRIL

 $\blacksquare$ 

.{';' ING. IGNACIO HERNÁNDEZ QUINTO PALACIO. DE MINERÍA AISRILce.DE 2004

Palacio de Minería, Calle de Tacuba No 5, Primer piso, Delegación Cuauhtémoc, CP 06000, Centro Histórico, México D F, ··, .. ApDO Postol M-2285 o Tels 55214021 ol24. 5623 2910 y 5623 2971 • Fox 5510 0573

# **·PROLOGO**

Este traba¡o se ha escrito de tal manera que sea accesible a cualquier persona que este familiarizada con la aplicación de la mecánica básica para el análisis estático de estructuras, temas que se estudian en los primeros cursos de la carrera de Ingeniero Civil.

Los temas que se presentan, muestran procedimientos que emplean las técnicas de álgebra matricial, y se escribió con la finalidad de servir como material de apoyo para los estudiantes que cursan la materia de Análisis Estructural III, en el 4o. año.

El trabajo fue desarrollado tomando como base el programa de estudios de la materia. Como el material es relativamente nuevo para los estudiantes de ingeniería, el autor ha tenido en mente desarrollar este material para que los alumnos cuenten con un texto que cubra ampliamente el método de las rigideces.

Cabe hacer notar, que existen varias razones por las que el análisis matricial de estructuras es importante para el análisis estructural. Una de las más importantes es que hace posible un acercamiento que es válido para estructuras de todos tipos y una segunda razón es que proporciona medios eficaces para describir los diferentes pasos en el análisis. de modo que estos pasos o etapas pueden ser programados más fácilmente en una computadora.

El uso de matrices es sencillo cuando se desarrollan cálculos con la ayuda de una computadora, ya que permite la manipulación de grandes grupos de números de un modo efectivo y sencillo. El alumno encontrará que los métodos presentados en este trabajo son altamente organizados y que los mismos procedimientos básicos pueden seguirse en el análisis de diferentes tipos de estructuras ya sean unidimensionales, bidimensionales o en el espacio.

\

Rafael Rojas Rojas

# CONTENIDO

 $\overline{\phantom{a}}$ 

 $\ddot{\cdot}$  $\vec{C}$ 

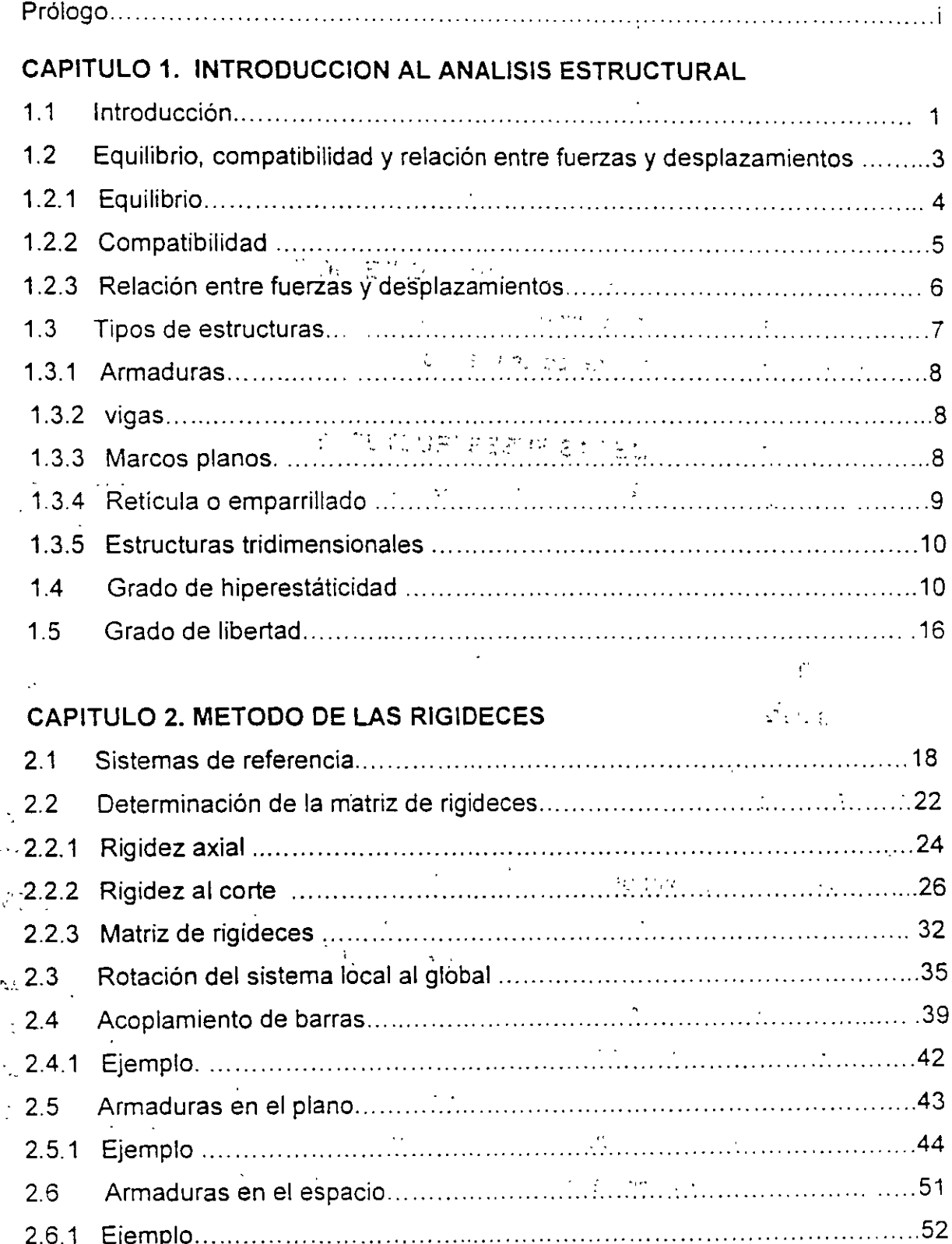

ÿ

 $\int$ 

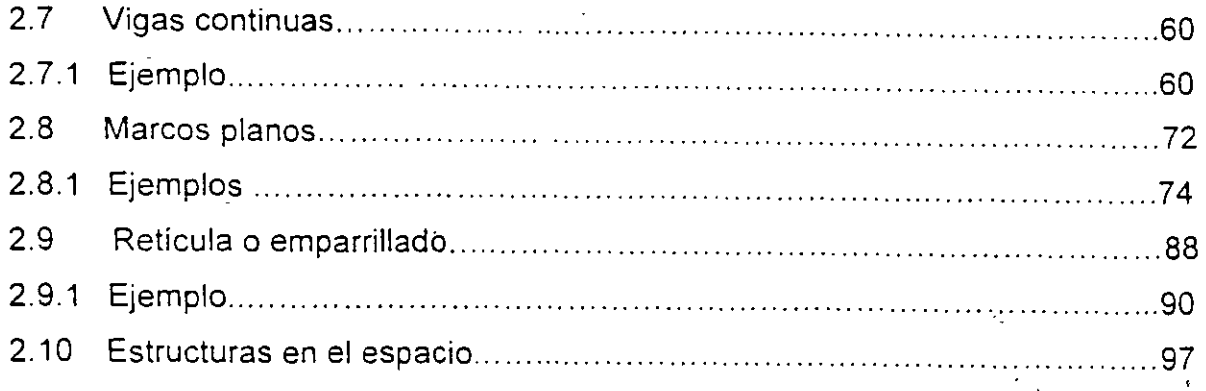

# CAPITULO 3. MODIFICACION DE LA MATRIZ. DE RIGIDECES.

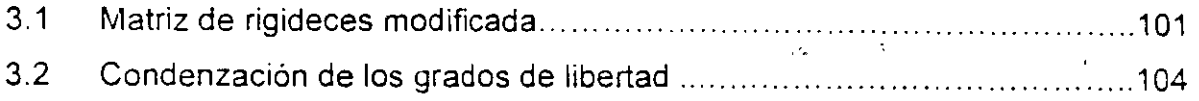

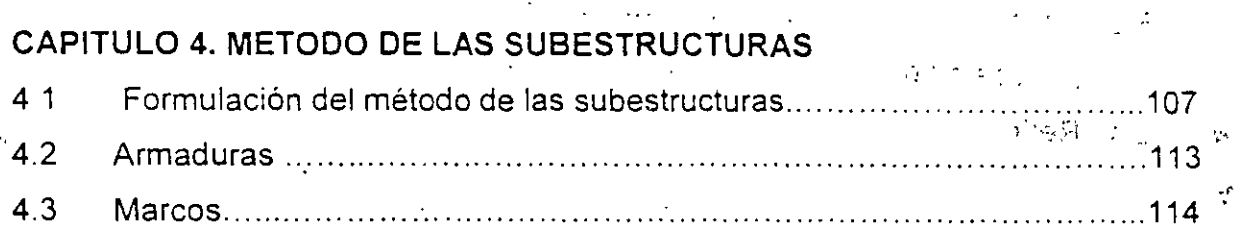

### CAPITULO 5. TEORIA DE ELASTICIDAD

' ( ..\_

 $\overline{A}$ 

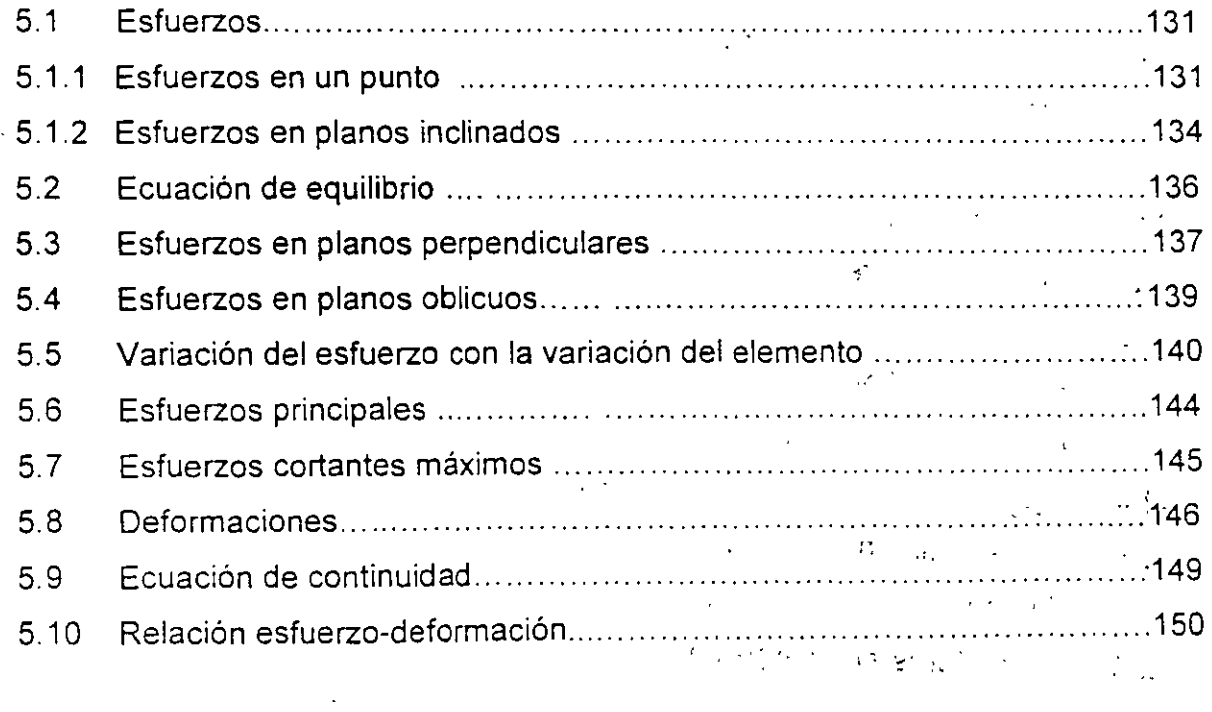

**1990年12月** 

i.

## **INTRODUCCION AL ANALISIS ESTRUCTURAL 1**

#### **1.1 INTRODUCCION**

/, ..

El análisis estructural es un paso intermedio en el proceso a seguir para la construcción de cualquier obra civil y tiene como finalidad el determinar el comportamiento de la estructura que la soportará, es decir, los efectos produc:dos por las diferentes acciones que obrarán en la construcción. El comportamiento de la estructura se puede expresar a través de desplazamientos, reacciones y fuerzas internas (elementos mecánicos). A partir de estos últimos se define la resistencia que debe tener la estructura para soportar las cargas que obrarán sobre ésta y con los desplazamientos se revisarán las condiciones de servicio, para esto los desplazamientos actuantes serán menores o iguales que los permisibles establecidos por los reglamentos de construcción. Si esta condición no se cumple deberán cambiarse las dimensiones de la estructura y analizarla nuevamente. De lo anterior se observa que el análisis y el diseño de una estructura es un proceso iterativo y que el análisis estructural es una herramienta necesaria para diseñar una estructura y así poder construirla.

Por otro lado para poder realizar el análisis de una estructura, se debe tener bien definidas sus condiciones de frontera o condiciones de apoyo, ya que una estructura bajo las mismas condiciones de carga pero diferentes condiciones de apoyo tiene comportamiento diferente.

Un apoyo es la representación gráfica del número de reacciones necesarias en el punto donde se encuentra dicho apoyo, para establecer el diagrama de cuerpo libre en la estructura. Las diferentes condiciones de apoyo se obtienen a partir de la continuidad de los elementos o de la forma en que se conectan; por ejemplo un elemento ya sea de madera, concreto o acero se apoya en forma directa sobre otro elemento como se indica en la figura 1.1.a.

1

Se observa que los desplazamientos horizontal y angular pueden ser diferentes de cero, sin embargo en la dire:ción vertical el muro restringe el desplazamiento dando origen a una reacción vertical **Rv** La idealización del apoyo de esta estructura se puede representar como se indica en la figura 1.1. b Este apoyo se conoce como libre o directo y es la representación esquemática de una reacción.

'·

Si la viga de la figura **1.1** se sujeta como se indica en la figura 1 2, el desplazamiento horizontal se restnnge dando origen a una nueva reacción y su idealización se muestra en la figura 1.2.c. Este apoyo se conoce como articulación y es la representación esquemática de dos reacciones, una vertical y otra horizontal.

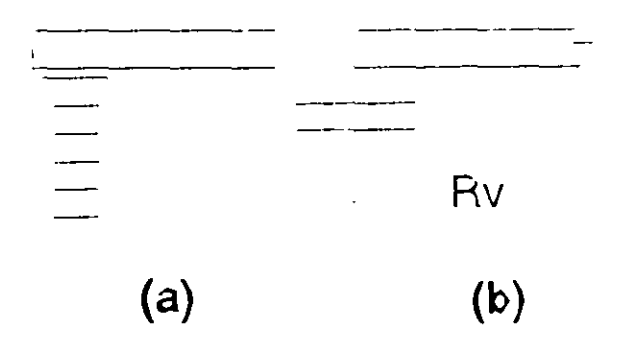

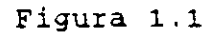

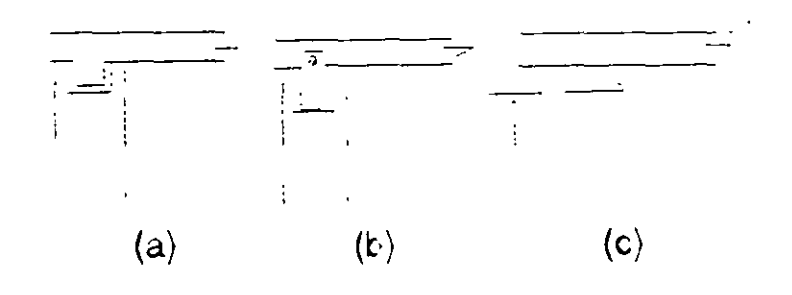

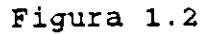

Si ese mismo elemento se conecta a otro de tal manera que el desplazamiento angular sea cero, además de los desplazarnientos vertical y horizontal como se indica en la figura 1.3.a se da origen al apoyo que se conoce como empotramiento, el cual es la representación de tres reacciones como se muestra en la figura 1.3.b.

2

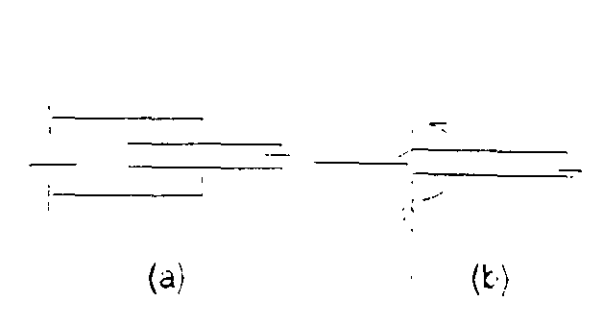

' (.

Figura 1.3

Finalmente si se conecta el elemento de la forma que se muestra en la figura 1.4 se obtiene el apoyo guiado, que es la representación esquemática de dos reacciones como se indica en las figuras 1.4.a y 1.4. b respectivamente.

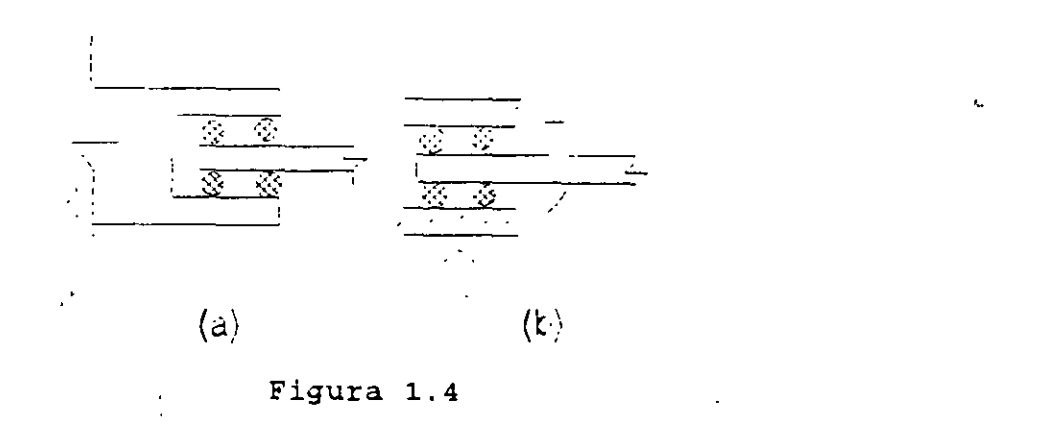

De los cuatro casos anteriores, se puede concluir que si hay desplazamiento en el apoyo no hay reacción y si hay reacción no hay desplazamiento.

### **1.2 EQUILIBRIO, COMPATIBILIDAD Y RELACION ENTRE FUERZAS Y DESPLAZAMIENTOS.**

En la sección anterior se definió el objetivo del análisis como la detemrinación de los desplazamientos, reacciones y fuerzas internas bajo cualquier condición de carga. Sin importar el método utilizado para lograr este objetivo es necesario cumplir con las condiciones de equilibrio, compatibilidad y la relación entre fuerzas y desplazamientos.

#### **1.2.1 EQUILIBRIO**

La solución correcta de la estructura debe satisfacer las condiciones de equilibrio estático, no solo para la estructura completa, sino tambien para cualquier parte de ella tomada como un cuerpo libre.

En un espacio tridimensional si el vector fuerza resultante es igual a cero, tambien sus componentes deben ser igual a cero, por lo que se pueden plantear las siguientes ecuaciones:

$$
\Sigma Fx = 0 \qquad \Sigma Fy = 0 \qquad \Sigma Fz = 0 \tag{1.1.a}
$$

En estas ecuaciones las expresiones  $\Sigma Fx$ .  $\Sigma Fy$  y  $\Sigma Fz$  son las sumas algebraicas de las componentes en x, y & z respectivamente de todos los vectores fuerza que actuan en el cuerpo libre. Igualmente. si el vector momento resultante es igual a cero, las ecuaciones de momento del equilibrio estático son:

$$
\Sigma Mx = 0 \qquad \Sigma My = 0 \qquad \Sigma Mz = 0 \qquad \qquad 1.1.b
$$

donde  $\Sigma$ Mx.  $\Sigma$ My &  $\Sigma$ Mz son las sumas algebraicas de los momentos respecto a los ejes x,  $y \& z$  respectivamente, de todos los pares y fuerzas que actuan sobre el cuerco libre.

Las ecuaciones **1.1** representan las condiciones de equilibrio estático tridimensional. Si la estructura es plana y las cargas están en el plano que contiene a la estructura y los pares tienen sus vectores normales a ese plano, solo son útiles tres de las seis ecuaciones de equilibrio. Considerando que las fuerzas están en el plano x-y, evidentemente las ecuaciones  $\Sigma Fz = 0$ ,  $Mx = 0$  y  $\Sigma My = 0$  se satisfacen automáticamente. Las ecuaciones restantes  $\Sigma Fx = 0$   $\Sigma Fy = 0$  y  $\Sigma Mz = 0$  son las . ecuaciones de equilibrio estático que toda estructura en el plano x-y debe cumplir.

Las ecuaciones de equilibrio pueden aplicarse a cualquier estructura como cuerpo libre y si se cumplen en ésta, entonces deberán cumplirse también en cualquier punto, elemento, nodo o cualquier parte de ella tomada como cuerpo libre como ya se mencionó anteriormente.

#### **1.2.2 COMPATIBILIDAD**

En las estructuras donde el número de las incógnitas es igual al número de ecuaciones de equilibrio estático, se puede determinar el valor de las reacciones y de las fuerzas internas que estén presentes en el sistema estructural para lograr el equilibno del mismo. Sin embargo hay estructuras que tienen más incógnitas que ecuaciones de equilibrio estático, por lo tanto se ve la necesidad de plantear ecuaciones adicionales para poder determinar todas las incógnitas. Estas ecuaciones se obtienen a partir de las condiciones de compatibilidad. Estas condiciones se refieren a la continuidad de los desplazamientos a lo largo de toda la estructura, por lo que, también reciben el nombre de condiciones de continuidad. Usualmente estas condiciones son de interés en los nodos de la estructura, por lo que se define la compatibilidad como: el desplazamiento. de un nodo debe ser igual al desplazamiento de los extremos de las barras que concurren al nodo.

Para ilustrar esta condición. considerase la Viga mostrada en la figura 1 5, la.cual tiene tres reacciones y solamente se pueden utilizar dos ecuaciones de equilibrio  $Fv =$  $O \vee \Sigma Mz = O$ . por lo que hay que establecer una tercera ecuación.

 $\epsilon$ 

'' ~·~" .

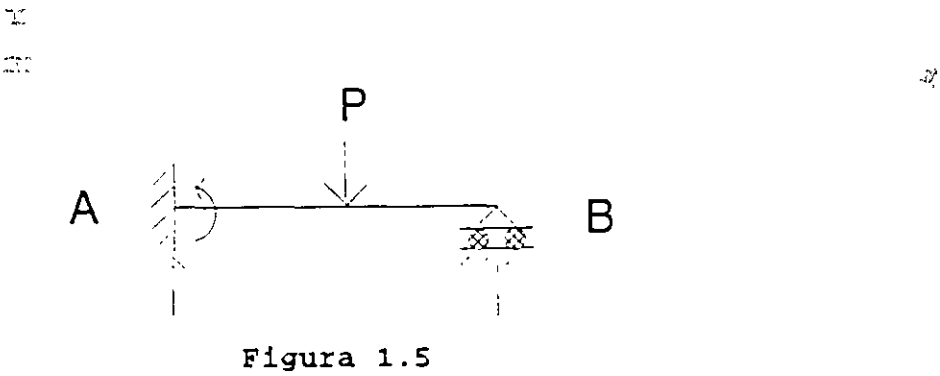

Utilizando el principio de superposición de causas y efectos (la respuesta de una estructura, debida a un número de cargas aplicadas simultáneamente, se obtiene mediante la suma de las respuestas de las cargas individuales, aplicando por separado cada una de ellas) la viga de la figura 1.5 se puede descomponer en dos estados como se muestra en la figura 1.6, de tal manera que si sumamos el estado 1 con el estado 2 se obtiene la viga inicial.

**S** 

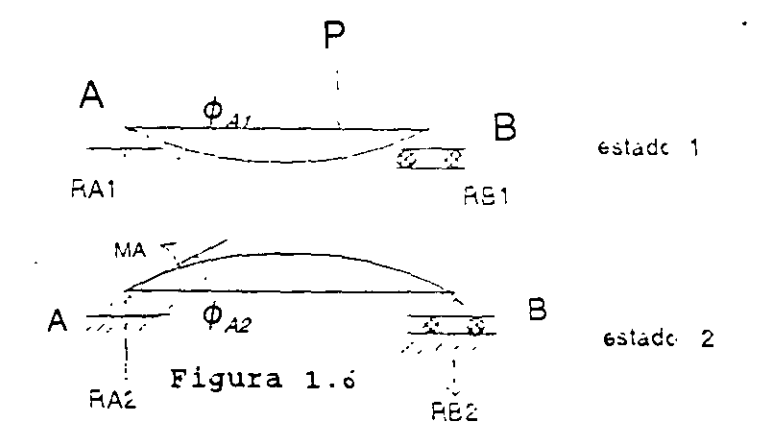

Se observa que en el extremo A de la viga de la figura 1.5 el desplazamiento angular vale cero,

$$
\phi A = 0
$$

y de la figura 1.6 para satisfacer esta condición de compatibilidad.

$$
A_1 + \phi A_2 = 0
$$

la cual es la tercera ecuación necesaria para determinar las tres reacciones de la viga.

#### **1.2.3 RELACION ENTRE FUERZAS Y DESPLAZAMIENTOS**

Para definir la relación entre fuerzas y desplazamientos de cualquier sistema estructural, es necesario utilizar las leyes constitutivas ( propiedades ) de un material dado y los conceptos de equilibrio y compatibilidad. Hay dos formas básicas para expresar estas relaciones. La primer relación fuerza-desplazamiento de la forma:

$$
P = K D
$$

donde P es la fuerza, O los desplazamientos y K la rigidez de la estructura. La rigidez tiene unidades de fuerza por longitud y puede definirse como la fuerza necesaria para mantener el elemento en una unidad de desplazamiento. Esta relación es la base para el método de las rigideces, la segunda relación se puede expresar:

#### $D = F P$

en este caso F define la flexibilidad del elemento estructural y está dada en unidades de longitud por fuerza. Fuede considerarse que un coeficiente de flexibilidad es el desplazamiento generado por una carga unitar:a. Esta relación es la base para el método de las fuerzas

#### **1.3 TIPOS DE ESTRUCTURAS**

Las estructuras de acuerdo a su comportamiento se pueden clasificar en dos grandes grupos las estables y las inestables. Estas últimas son aquellas que no son capaces de soportar un sistema general de cargas a menos de que éste sea controlado. Las estructuras estables son aquellas capaces de soportar un sistema general de cargas cuyos valores están limitados a que no ocurra una falla por deformación excesiva y a su vez se pueden subdividir en **isostáticas e hiperestáticas.** Las isostáticas son aquellas que se pueden resolver con las ecuaciones de equilibrio, es decir el número de incognitas (reacciones y fuerzas internas) es igual al número de ecuaciones de equilibrio que se pueden utilizar. Por el contrario si no se pueden resolver con las ecuaciones de equilibrio se dice que son hiperestáticas. También se puede hacer la clasificación de las estructuras en torno a los elementos mecánicos que estarán presentes en las mismas.

Para determinar los elementos mecánicos que estarán presentes en una estructura sujeta a un sistema general de cargas, se parte de considerar que la estructura esta en equilibrio y como consecuencia cualquier punto o fracción de la misma también debe estar en equilibriO.

#### **1.3.1 ARMADURAS**

Si se traza una sección a-a en la armadura mostrada en la figura 1.7.a, se observará que para lograr el equilibrio de la pcrc:ón ce la estructura comprendida entre la sección a-a y el apoyo A se requiere de dos fuerzas normales  $N_1$  y  $N_2$  a la sección de las barras 1 y 2 respectivamente, figura 1.7.b. para cualquier otra sección resultará una situación similar, ya que las fuerzas necesarias para lograr el equilibrio serán normales

7

a la sección de las barras. a estas fuerzas también se les conoce como fuerzas axiales

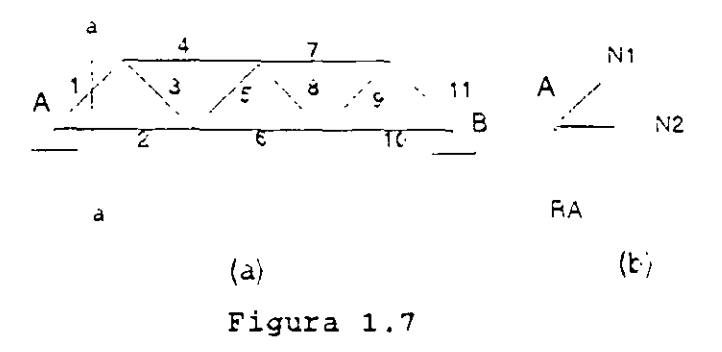

#### **1.3.2 VIGAS**

Si se traza la sección a-a en la viga mostrada en la figura 1.8.a, para lograr el equilibrio vertical se requiere una fuerza V que tendrá la m1sma magnitud pero sentido contrario a la reacción, a esta fuerza se le llama fuerza cortante, estas dos fuerzas producen un par que será contrarrestado por un momento M, que genere otro par de igual magnitud pero de sentido contrario. figura 1 .8 b, así se concluye que la viga estará sujeta a fuerza cortante y momento flexionante.

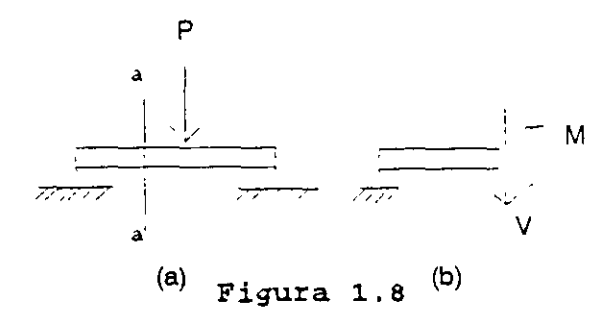

#### **1.3.3 MARCOS PLANOS**

Si se analiza la sección a-a del marco mostrado en la figura 1 .9.a se requiere una fuerza normal N a al sección para equilibrar la reacción vertical, una fuerza cortante V para equilibrar la reacción horizontal, estas dos fuerzas ( Rh y V) forman un par que

será equilibrado por un momento M que genere otro par de igual magnitud pero sentido contrario, así los elementos mecánrcos que estarán presentes en un marco serán: fuerza normal, fuerza cortante y momento flexionante, como se muestra en la figura 1.9.b.

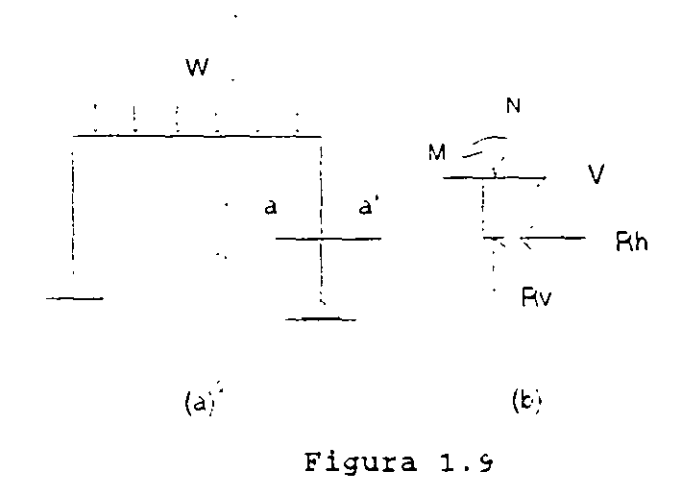

#### **1.3.4 RETICULA ONEMPARRILLADO**

Una retícula es una estructura en la cual la carga se aplica perpendicular al plano que contiene la estructura, si se analiza la seccrón a-a de la retícula mostrada en la figura 1.1 O.a se observa que los elementos mecánicos necesarios para planterar el diagrama de cuerpo libre de la parte de la estructura comprendida entre la sección y el apoyo A son fuerza cortante Vy, momento flexionante **Mz** y momento torsionante Mx como se indica en la figura 1.10.b

..

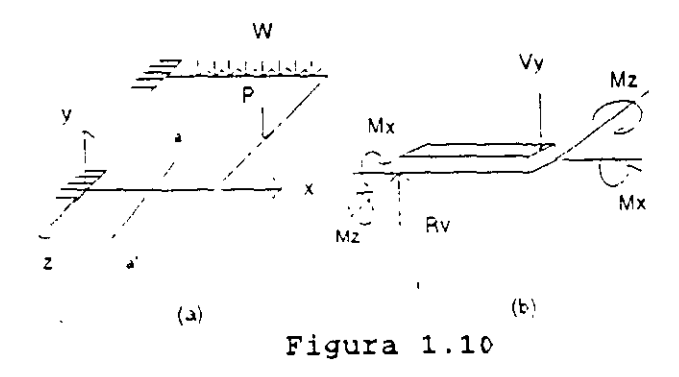

9

#### **1.3.5 ESTRUCTURAS TRIDIMENSIONALES**

Estas estructuras también se conocen como marcos tridimensionales y para su análisis es necesano referirlas a un s1stema cocrdenado tridimensional. Si se analiza la sección a-a del marco mostrado en la figura 1.11 a se observa que para lograr el equilibrio de la porción mostrada en la figura 1.11.b se requiere una fuerza axial N, dos fuerzas cortantes una en la dirección " y " y la otra en la dirección " z " que denominaremos como Vy y Vz respectivamante. en un momento torsionante alrededor del eje longitudinal de la barra Mx y dos momentos flexionantes uno alrededor del eje " y " y otro alrededor del eje " z " My y Mz respectivamente.

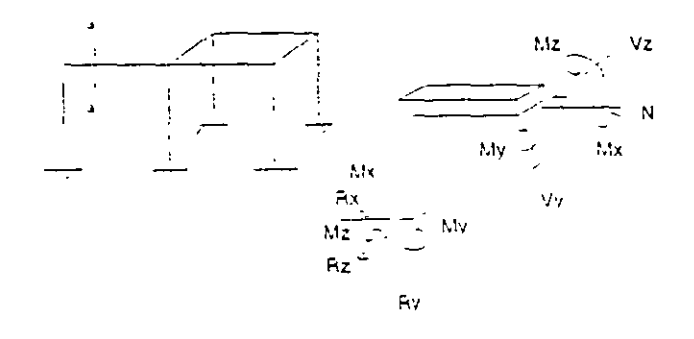

Figura 1.11

#### **1.4. GRADO DE HIPERESTATICIDAD**

La estructuras hiperestáticas ( estáticamente indeterminadas ) pueden ser externamente y/o internamente indeterminadas. Si el número de reacciones excede el número de ecuaciones de equilibro disponibles, se dice que la estructura es externamente indeterminada. Si algunas fuerzas internas (elementos mecánicos) no pueden determinarse por la estática a pesar de que todas las reacciones sean conocidas, la estructura se clasifica como internamente indeterminada. Para ilustrar lo anterior considerese la viga de la figura 1.12 la cual tiene 5 reacciones y solo se tienen disponibles 3 ecuaciones de equilibrio ( $\Sigma Fx=0$ ,  $\Sigma Fy = 0$  y  $\Sigma Mz = 0$ ), lo cual da un número mayor de reacciones (incognitas ) por lo tanto la viga se clasifica como externamente indeterminada.

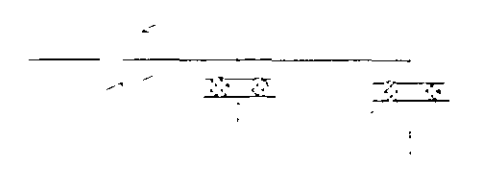

Figura 1.12

La armadura de la figura 1.13 tiene 3 reacciones para cualquier condición de carga y se dispone de tres ecuaciones de equilibrio ( $\Sigma$ Fx.  $\Sigma$ Fy y  $\Sigma$ Mz). Como el número de reacciones es 1gual al número de ecuac:ones de equilibrio. la armadura es isostática externamente, sin embargo las fuerzas en las barras no se pueden determinar con las ecuaciones de equilibrio. Si se retira o se corta una de las barras diagonales como se muestra en la figura 1.13.b, las fuerzas en las otras barras ya se pueden determinar con las ecuaciones de equilibrio. por lo que las fuerzas internas en la armadura exceden a las ecuaciones de equilibrio en una fuerza, lo cual indica que la armadura es hiperestática internamente.

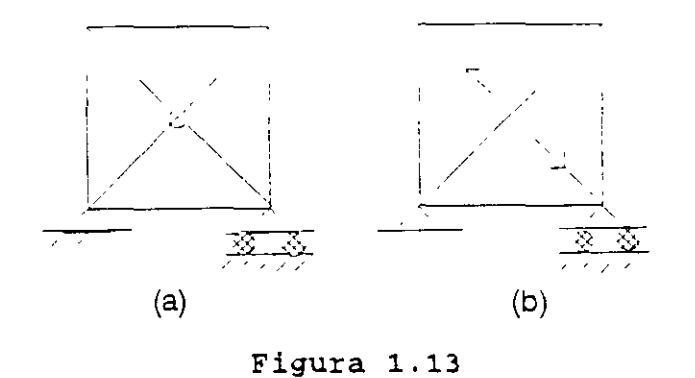

El marco de la figura 1.14 tiene seis reacciones y se tienen disponibles tres ecuaciones de equilibrio (  $\Sigma$ Fx.  $\Sigma$ Fy y  $\Sigma$ Mz). El número de reacciones es mayor al número de ecuaciones de equil:brio, lo cual hace que el marco sea hiperestático externamente. Las fuerzas internas (N. V y M) en todas las barras no se pueden determinar con las ecuaciones de equilibrio. Si se retira o se corta la barra horizontal inferior, como se muestra en la figura 1.14 b, las fuerzas internas en las otras barras ya se pueden calcular con las ecuaciones de la estática, por lo que las fuerzas internas del marco exceden en tres a las ecuaciones de equilibrio, lo cual

implica que el marco es hiperestático internamente.

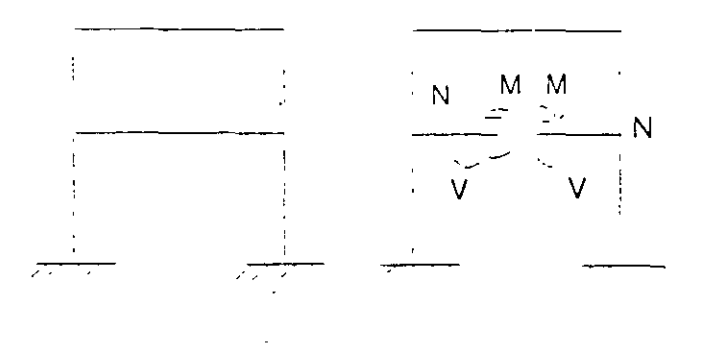

Figura 1.14 a y b

De lo anterior el grado de hiperestaticidad de una estructura se define como el número de reacciones y de fuerzas internas que exceden al número de ecuaciones de equilibrio estático, así:

GH = GH, + GH. GH, = N.F.I. - N.E.E. GH. = N.R. - N.E.E. ( 1 . 1)

donde:

GH, GH, y GH.: son el grado de hiperestaticidad total, interno y externo respectivamente.

N.F.I. es el número de fuerzas Internas (elementos mecánicos); N.R. es el número de reacciones y N.E.E. es el número de ecuaciones de equilibrio estático disponibles.

El grado de hiperestáticidad puede ser negativo, igual a cero o mayor que cero, estos valores representan:

> GH > o estructura hiperestática  $GH = 0$  estructura isostática GH < 0 estructura inestable

Para ilustrar la aplicaciones de la expresión (1 1) se determinará el grado de hiperestáticidad para las estructuras de las figuras 1.15 a la 1.19

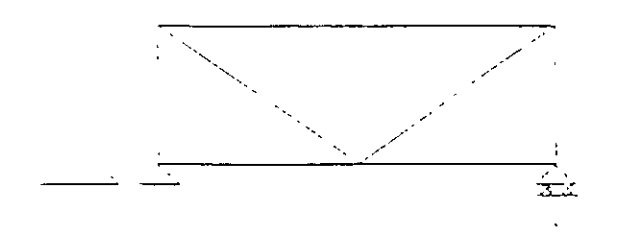

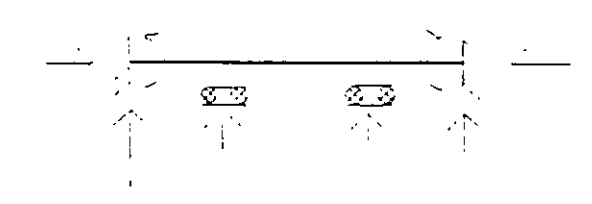

Figura 1.15

 $GHe = 3 - 3 = 0$  $GHi = 0$  $GH = 0$ 

Figura 1.1o

 $GH = 8 - 3 = 5$  $GHi = 3 - 3 = 0$  $GH = 5$ 

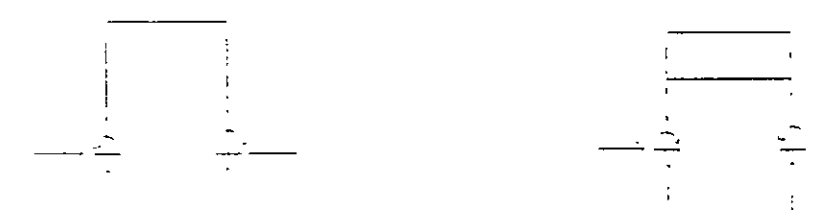

Figura 1.17

 $GHe = 6 - 3 =$  $GHi = 3 - 3 = 0$  $GH = 3$ 

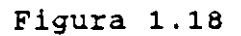

 $GHe = 6 - 3 = 3$  $GHi = 6 - 3 = 3$  $- GH = 6$ 

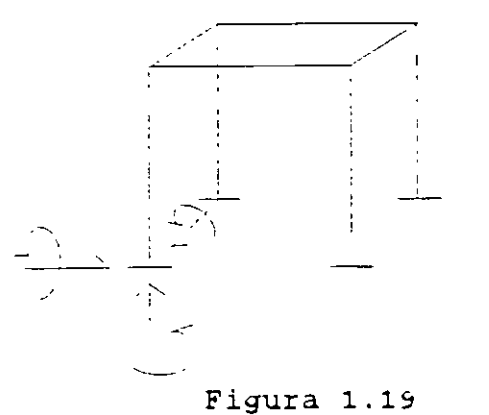

 $GHe = 6 - 3 = 3$ GHi =  $12 - 6 = 6$  $GH = 9$ 

13

En las estructuras de la 1.15 a la 1.19 se determir.ó el grado de hiperestaticidad por inspección, es decir, estableciendo el número de reacciones, fuerzas Internas y el número de ecuaciones de equilibrio estático que se pueden plantear en una estructura determinada. Para ciertas estructuras, especialmente para aquellas que tienen un gran número de barras, es difícil aplicar este enfoque, por lo que se recomienda utilizar la ecuación (1.2) que resulta de hacer un planteamiento formal.

Considérese una estructura cualquiera con NB barras. NN nodos y NR reacciones. Las incógnitas son los elementos mecánicos EM y las reacciones NR en cada barra y apoyos respectivamente, es decir:

$$
I = NEM * NB + NR
$$

En cada nodo se pueden plantear N ecuaciones de equilibrio estático NEE, así las ecuaciones que se generan en la estructura son:

$$
\mathsf{E} = \mathsf{NEE} \star \mathsf{NN}
$$

si la estructura es isostática, el número de ecuaciones es igual al número de incógnitas

$$
NEM * NB + NR = NEE * NN
$$

por lo que el grado de hiperestaticidad es el número de incógnitas menos el número de ecuaciones

$$
GH = NEM * NB + NR \cdot NEE * NN
$$
 (1.2)

donde:

NEM: número de elementos mecánicos en las barras de la estructura en estudio.

NEM = 1 en armaduras solo hay fuerza normal

NEM =2 en vigas cuando solo exista fuerza cortante y momento flexionante

NEM =3 en vigas y marcos en el plano por presentarse fuerza normal, fuerza cortante y momento flexionante.

NEM =3 en retículas o parrillas se tiene presente fuerza cortante, momento torsionante y momento flexionante.

NEM =6 en marcos en el espacio por estar presente los seis elementos mecánicos (N, Vy, Vz, Mx, My, y Mz)

NN. número de nodos

NR: número de reacciones

NB: número de barras

NEE: número de ecuaciones de equilibrio por nodo

NEE =2 armaduras en el plano

NEE =3 armaduras en el espacio

NEE  $=2$  vigas con fuerza cortante y momento flexionante

NEE  $=3$  vigas y marcos con fuerza normal, fuerza cortante y momento flexionante.

NEE =3 retículas o parrillas

 $\mathbf{r}$ 

NEE =6 marcos en el espacio.

El uso de la ecuación (1.2) se ilustra con la aplicación de las estructuras de las figuras 1.15 a 1 19.

Para la estructura de la figura 1.15 por ser armadura se tiene solo un elemento mecánico por barra que es la fuerza normal, por lo que  $NEM = 1$ , nueve barras  $NB = 9$ , tres reacciones NR = 3, por nodos se pueden plantear dos ecuaciones de equilibrio  $EFx=0$  y  $\Sigma$ Fy=0 por lo tanto NEE = 2 y por último tiene seis nodos incluyendo los apoyos NN = 6, sustituyendo en la ecuación (1.2).

$$
GH = 1 * 9 + 3 - 2 * 6 = 0
$$

Para la viga en la figura 1.16 los elementos mecánicos por barra son tres NEM =3, el número de reacciones es 8 NR = 8, el número de ecuaciones que se pueden plantear son tres ( $\Sigma Fx=0$ ,  $\Sigma Fy=0$  & Mz=0) NEE = 3 y tiene cuatro nodos NN = 4 que aplicando la ecuación (1 2) resulta:

$$
GH = 3 * 3 + 8 - 3 * 4 = 5
$$

En el marco de la figura 1.17 se tiene NEM = 3, NB = 3, NR = 6, NEE =  $3 \text{ y NN} = 4$ .

;:

GH = 
$$
3 * 3 + 6 - 3 * 4 = 3
$$

Para el marco de la figura 1.18 se tiene NEM = 3, NB = 6. NR = 6, NEE = 3 y  $NN = 6$ , así.

$$
GH = 3 * 6 + 6 - 3 * 6 = 6
$$

Finalmente para el marco de la figura 1.19 se tiene NEM =  $6.NB = 8$ , NR =  $24 \text{ y}$  $NN = 8$ , así:

GH = 
$$
6 * 8 + 24 - 8 * 6 = 24
$$

que comparando los resultados se observa que son los mismos.

#### **1.5 GRADO DE LIBERTAD ( INDETERMINACION CINEMATICA)**

El grado de libertad está relacionado con los desplazamientos desconocidos en la estructura: como máximo un nodo puede tener seis desplazamientos desconocidos ( 3 lineales y 3 angulares ). El grado de libertad se define como el mínimo número de desplazamientos necesarios para definir la configuración deformada de la estructura. Si se consideran los desplazamientos de los nodos únicamente, el grado de libertad se puede definir como el número posible de desplazamientos de una estructura y se puede determinar a partir de la siguiente expresión

$$
GL = NN * DN \cdot NDR \tag{1.3}
$$

donde:

GL . grado de libertad

NN . número de nodos incluyendo los de frontera

DN : número de desplazamientos por nodo

NDR: número de desplazamientos restringidos

La expresión anterior se puede leer como: el grado de libertad es igual al número de nodos incluyendo los de frontera por el número de movimientos posibles en cada nodo menos los desplazamientos restringidos.

La expresión ( 1.3) también se ilustra aplicándola a las estructuras de las figuras 1.15 a 1.19.

La armadura de la figura 1.5 tiene 6 nodos NN = 6, dos desplazamientos por nodo  $DN = 2y$  tres reacciones  $NR = 3$ , así:

$$
GL = 6 * 2 - 3 = 9
$$

La viga de la figura 1.16 tiene cuatro nodos  $NN = 4$ , tres desplazamientos por nodo dos lin $\epsilon$ ales (horizontal y vertical) y uno angular DN = 3 y ocho reacciones NR = 8, así:

$$
GL = 4 * 3 \cdot 8 = 4
$$

Para el marco de la figura 1 17. NN *=* 4. NO *=* 3 y NR = 6. así.

$$
GL = 4 * 3 - 6 = 6
$$

Para el marco de la figura 1.18, NN = 6, ND =  $3 \vee$  NR = 6, así:

$$
GL = 6 * 3 \cdot 6 = 12
$$

Y finalmente para el marco de la figura 1.19 se tiene NN = 8, ND = 6 y NR = 24, así:

$$
GL = 8 * 6 \cdot 6 \cdot 24 = 24
$$

El grado de hiperestacidad está relacionado con el método de las flexibilidades o de las fuerzas y nos indica el número de incógnitas (elementos mecánicos y reacciones) que exceden las ecuaciones de equilibrio estático y con esto el número de ecuaciones que hay que plantear adicionalmente a las de equilibrio estático, para poder analizar la estructura. Y el grado de libertad esta relacionado con el método de las rigideces y nos indica el número de desplazamientos desconocidos que tenemos en dicha estructura y así plantear las ecuaciones necesarias para conocerlos, y a partir de estos determinar los elementos mecánicos.  $\epsilon_{\rm eff}$ 

## **METODO DE LAS RIGIDECES 2**

Es un método de análisis general para estructuras que se puedan modelar a base de elementos barra, como es el caso de vigas, armaduras en el plano. armaduras en al espacio, marcos planos, retículas y estructuras en el espacio.

Vale la pena mencionar que es el método más adecuado para su programación. y todos los paquetes formales para el análisis estructural en computadora lo utilizan.

En términos generales, el método de las rigideces consiste en establecer a través del equilibno y la compatibilidad la relación que hay entre las cargas y los desplazamientos que estas generan en la estructura, a partir de dicha relación se pueden conocer los desplazamientos en los nodos de la estructura y a partir de estos los elementos mecánicos en cada una de las barras que forman la estructura.

Como se puede observar para conocer los elementos mecánicos en las barras que forman la estructura, hay que conocer primero los desplazamientos de los nodos de la misma, razón por la cual también se le conoce como el método de los desplazamientos.

#### **2.1 SISTEMAS DE REFERENCIA**

En general; se tienen dos sistemas de referencia, uno llamado local (x,y,z) para poder hablar de cada elemento que forma parte de un sistema estructural y otro llamado sistema global (x ,y .z ), que será el que se utilice para hablar en su totalidad de todo el sistema estructural.

Es importante señalar que en el sistema local, el eje x deberá coincidir con el eje longitudinal de la barra y dependiendo de esto los otros dos ejes se establecerán considerando un sistema coordenado derecho.

 $\pmb{\cdot}$ 

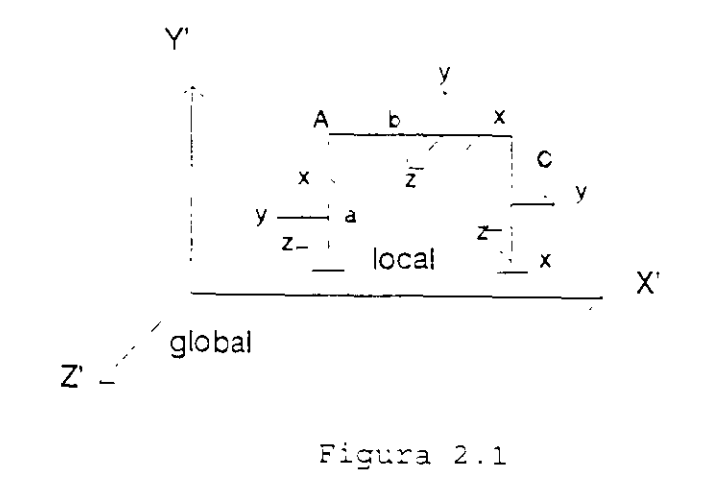

Considérese una barra cualquiera a la cual se le indica con el número uno el extremo donde inicia y con el número dos donde termina como se muestra en la figura 22.

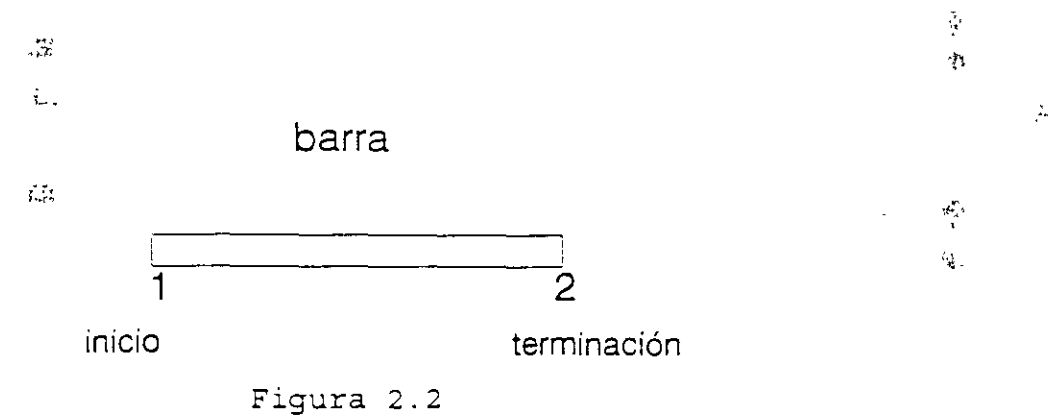

Sin embargo cuando varias barras concurren en un mismo nodo no es conveniente escribir todos los números que indiquen inicio y terminación de barra, lo que se hace es indicarlos a través de una flecha, el extremo donde inicia la barra (extremo 1) coincide con el inicio de la flecha y el extremo donde termina la barra (extremo 2) coincidirá con la terminación de la flecha, figura 2.3.

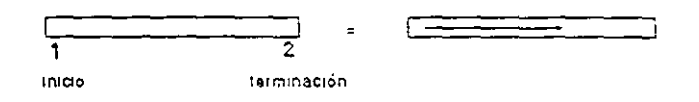

**Figura 2.3** 

Para la aplicación del método se parte de que toda estructura debe cumplir con las condiciones de equilibrio y de compatibilidad o continuidad. Para ilustrar dichas condiciones, considérese un nodo "i" de una estructura cualquiera al que concurren varias barras y se aplica un vector de cargas " $P$ , ", como se indica en la figura 2.4

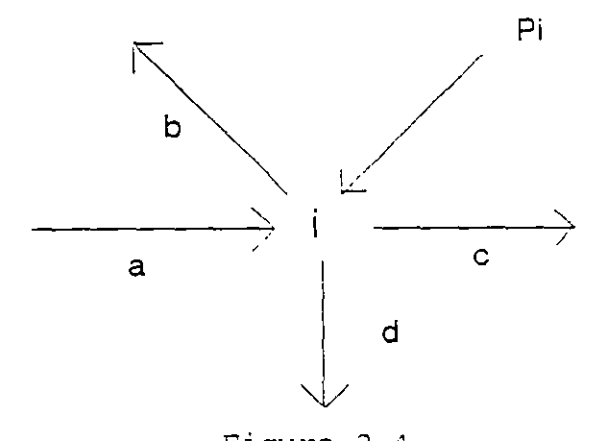

Figura 2.4

Por equilibrio:

$$
\vec{P}_i = \vec{P}_{2a} + \vec{P}_{1b} + \vec{P}_{1c} + \vec{P}_{1d}
$$

por compatibilidad:

$$
\vec{a}_1 = \vec{a}_{2a} + \vec{a}_{1a} + \vec{a}_{1c} - \vec{a}_{1d}
$$

Esta última condición indica que el vector desplazamiento en el extremo de las barras que concurren a un nodo debe ser igual ul vector desplazamiento de dicho nodo.

Por otro lado considérese una barra en el sistema local tridimensional *y* que puede estar sujeta a los vectores de cargas $\bar{P}_1$  y  $\bar{P}_2$  en el extremo 1 y 2 respectivamente como se indica en la figura 2.5

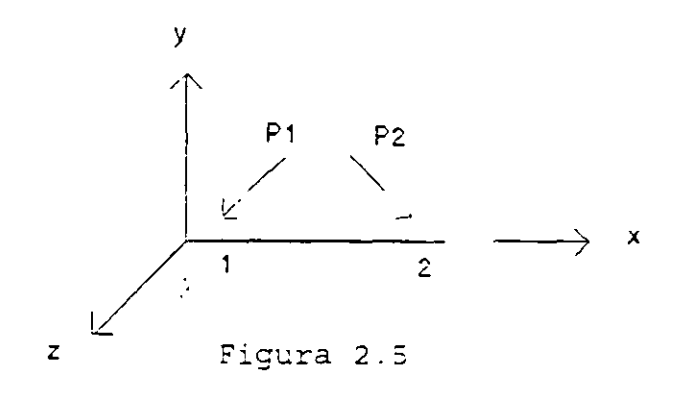

Estos sin importar su magnitud y dirección, generan los vectores de desplazamiento  $\vec{a}_1$  y  $\vec{a}_2$  respectivamente.

Acoplando los. vectores de cargas *y* desplazamiento en forma matricial, se puede establecer la relación entre estos vectores a través de una matriz de coeficientes que· se define como la matriz de rigidez de la barra así:

$$
\begin{bmatrix} \vec{P}_1 \\ \vec{P}_2 \end{bmatrix} = \begin{bmatrix} K_{11} & K_{12} \\ K_{21} & K_{22} \end{bmatrix} \begin{bmatrix} d_1 \\ \vec{d}_2 \end{bmatrix}
$$

En forma condensada se puede escribir:

Ρ

$$
\left[\begin{array}{c}\vec{P}\end{array}\right]=\left[\begin{array}{c}K\end{array}\right]\left[\begin{array}{c}\vec{D}\end{array}\right]
$$

Que es la ecuación fuerza-desplazamiento de un elemento barra en el sistema local.

#### **2.2 DETERMINACION DE LA MATRIZ DE RIGIDECES**

La rigidez de un elemento estructural se entiende comunmente como la magnitud de la fuerza requerida para producir un desplazamiento unitario. Para ser más específicos, la palabra desplazamiento en el concepto anterior, deberá especificarse en detalle mencionando su carácter ( lineal o angular ) y su localización, como cada elemento tiene dos extremos. la palabra desplazamiento se interpreta como desplazamiento generalizado en los estremos de un elemento. En el sistema coordenado tndimensional el vector que representa el desplazamiento en un punto tiene seis componentes, tres lineales y, tres angulares, como se indica en la figura 2.6

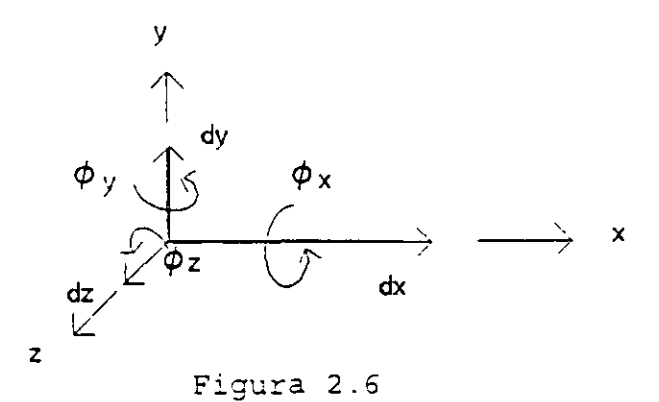

Al igual que el desplazamiento la fuerza debe de entenderse como una fuerza generalizada que en el sistema coordenado tiene seis componentes como se indica en la figu.a 2.7

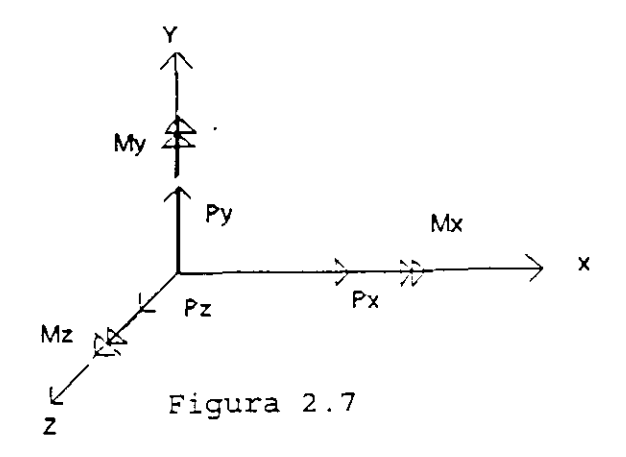

22

Representando en forma matricial al desplazamiento y la fuerza generalizados:

t

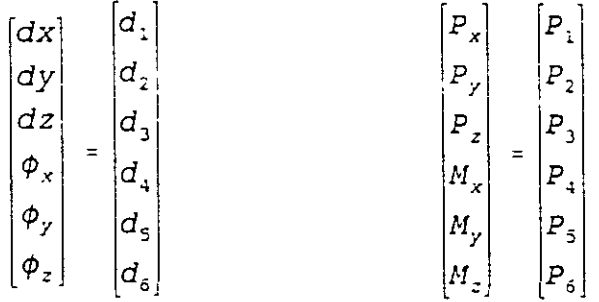

Así la rigidez será la fuerza generalizada que produce un desplazamiento unitario.

De acuerdo a la fuerza generalizada se tienen tantos tipos de rigideces como elementos mecánicos, es decir, ngidez axial, al corte, a la flexión y a la torsión.

Para facilitar la determinación de las rigideces se considerará un elemento empotrado al cual se le inducirán desplazamientos (lineales o angulares) unitarios. Se le llamará rigidez de un elemento empotrado a las acciones ejercidas sobre este elemento debido a las restncciones impuestas al inducir el desplazamiento unitario.

Estos desplazamientos se inducirán de uno en uno y se supondrán positivos respecto a los ejes.de referencia.

La restricciones y los desplazamientos asociados con el sistema de referencia x, y, & z, para deducir las rigideces del elemento se indican en la figura 2.8.a y 2.8.b respectivamente.

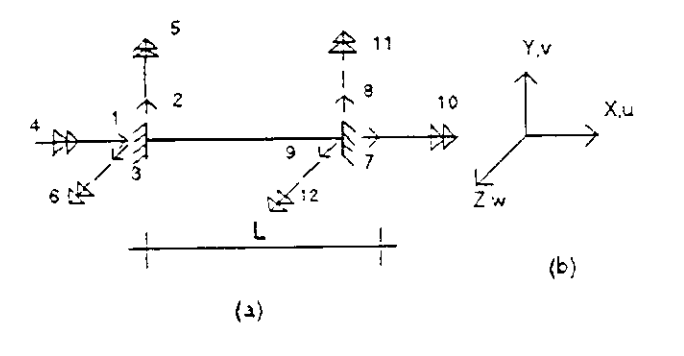

Figura 2.8

En la figura las flechas con una sola punta denotan traslación y las flechas con doble punta indican rotación. En el extremo 1 las traslaciones son numeradas 1, 2 y 3 y las rotaciones como 4, 5 y 6. Similarmente en el extremo 2 de la barra, el 7, 8 y 9 son traslaciones y 10, 11 y 12 son rotaciones. En tcdos los casos los desplazamientos se toman en el orden x, y & z respectivamente.

La rigideces se determinan a partir de la relación que existe entre los desplazamientos y las fuerzas generalizadas, esta relación de acuerdo a la resistencia de materiales esta dada por las ecuaciones de la 2.1.a a la 2.1.1

$$
\frac{du}{dx} = \frac{N_x}{EA} \tag{2.1.a}
$$

$$
\frac{d^2 V_{\mathcal{S}}}{d \dot{x}^2} = -\frac{M_z}{E I_z} \tag{2.1.b}
$$

$$
\frac{dv_s}{dx} = \frac{f_{fy}v_y}{AG} \tag{2.1.c}
$$

$$
\frac{d\phi}{dx} = \frac{M_x}{GJ_x} \tag{2.1.d}
$$

$$
\frac{d^2 w_b}{dx^2} = -\frac{M_y}{EI_y} \tag{2.1.e}
$$

$$
\frac{dw_s}{dx} = -\frac{f_{fz} V_z}{AG} \tag{2.1.1}
$$

#### **2.2.1 RIGIDEZ AXIAL**

Se aplica un desplazamiento unitario en el extremo 1 dirección "x" como se indica en la figura 2.9

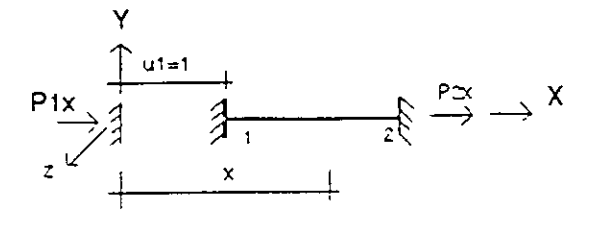

Figura 2.9

de la figura 2.9 se tiene que:

$$
N_x = -P_{1x} \tag{2.2}
$$

sustituyendo la ecuación (2.2) en la ecuación (2.1.a)

$$
\frac{du}{dx} = -\frac{P_{1x}}{EA}
$$

integrando ambos miembros de la ecuación resulta:

$$
U = -\frac{P_{1x}}{EA} X + C_1
$$

aplicando las condiciones de frontera: si x=0,  $U_{x=0}$  =1, de donde  $C_1$  =1, si x=L,  $U_{x=L}$  =0, de donde:

$$
0 = -\frac{P_{1x} L}{EA} - 1
$$

$$
P_{1x} = \frac{EA}{L}
$$

Por equilibrio:

$$
\Sigma \mathsf{F} \mathsf{x} = 0
$$

$$
\mathsf{P}_{1\mathsf{x}} + \mathsf{P}_{2\mathsf{x}} = 0
$$

$$
\mathsf{P}_{2\mathsf{x}} = -\frac{\mathsf{E} \mathsf{A}}{\mathsf{L}}
$$

En la figura 2.9 las acciones restringidas  $P_{1x}$  y  $P_{2x}$  surgen al aplicar el desplazamiento en el extremo uno del elemento en la dirección positiva del eje x. Este desplazamiento causa una fuerza de compresión en la barra. En el extremo 1 de la barra esta fuerza es equilibrada por la acción restringida EA/L en la dirección positiva de x y en el extremo 2 de la barra la acción restringida tiene el mismo valor pero en la dirección negativa de x

#### **2.2.2 RIGIDEZ AL CORTE**

Se aplica un desplazamiento unitario en el extremo 1 dirección "y" como se mdica en la figura 2.10

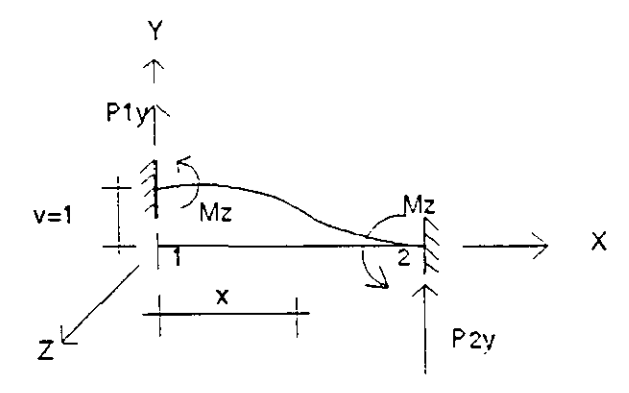

Figura 2.10

de la figura 2.10 se tiene:

$$
Vy = -P_{iy}
$$
  

$$
Mz = M_{iz} - P_{iy} X
$$

sustituyendo estas ecuaciones en la ecuación 2.1.b

$$
\frac{dv_g}{dx} = - f_{fy} \frac{P_{1y}}{AG}
$$
 (2.3)

$$
\frac{d^2 v_{b}}{dx^2} = - (M_{1z} - P_{1y} x) \frac{1}{ET_z}
$$
 (2.4)

integrando la ecuación ( 2.4 )

$$
\frac{dv_{b}}{dx} = + \frac{P_{1y}x^{2}}{2EI_{z}} - \frac{M_{1z}x}{EI_{z}} + C_{1}
$$
 (2.5)

aplicando las condiciones de frontera: en x=0,  $\frac{d\mathcal{L}_{\rho}}{d\mathcal{L}}$ =0, de donde  $c_1$ =0; si x=L,  $\frac{dv_b}{dx}$ =0, de donde:

$$
0 = \frac{P_{1y}L^2}{2EI_z} - \frac{M_{1z}L}{EI_z}
$$

$$
M_{1z} = \frac{P_{1y} L}{2} \tag{2.6}
$$

sustituyendo en la ecuación ( 2.5) resulta:

$$
\frac{dV_b}{dx} = \frac{P_{y} X^2}{2EI_z} - \frac{P_{y} L X}{2EI_z}
$$
 (2.7)

por otro lado sabemos que:

$$
\frac{dv}{dx} = \frac{dv_b}{dx} + \frac{dv_s}{dx}
$$

sustituyendo las ecuaciones 2.3 y 2.7 en la ecuación anterior

$$
\frac{dv}{dx} = \frac{P_{1y} X^2}{2 E I_z} - \frac{P_{1y} L X}{2 E I_z} - f_{zy} \frac{P_z}{AG}
$$

integrando

$$
V = \frac{P_{1y} X^3}{6 E I_z} - \frac{P_{1y} L X^2}{4 E I_z} - f_{zy} \frac{P_{1y} X}{AG} + C_z
$$

aplicando las condiciones de frontera: si x=0,  $v_{x=0} = 1$ , de donde  $C_2 = 0$ ; si x=L  $v_{x=L} = 0$ de donde:

$$
0 = \frac{P_{1y} L^3}{6EI_z} - \frac{P_{1y} L^3}{4EI_z} - f_{ty} \frac{P_{1y} L}{GA} + 1
$$
  
\n
$$
0 = -P_{1y} \left[ \frac{L^3}{12EI_z} + f_{ty} \frac{L}{GA} \right] + 1
$$
  
\n
$$
0 = -\frac{P_{1y} L^3}{12EI_z} \left[ 1 + f_{ty} \frac{12EI_z}{GAL^2} \right] + 1
$$

si llamamos factor de cortante a:

$$
\phi_y = f_{ty} \frac{12EI_z}{GAL^2}
$$

sustituyendo y despejando P1y se tiene

$$
P_1 y = \frac{12EI_z}{(1+\phi_y)L^3}
$$
 (2.8)

sustituyendo en la ecuación 2.6

$$
M_{1z} = \frac{6EI_z}{(1 - \phi_y)L^2}
$$
 (2.9)

por equilibrio

$$
\Sigma Fy = P_{1y} + P_{2y} = 0
$$

por lo tanto

$$
P_{2y} = -\frac{12EI_z}{(1+\phi_y)L^3}
$$
\n
$$
\sum M_{1} = M_{1z} + M_{2z} + P_{2y} L = 0
$$
\n(2.10)

Sustituyendo valores en la ecuación anterior

$$
\frac{6EI_z}{(1+\phi_y)L^2} + M_{2z} - \frac{12EI_z}{(1+\phi_y)L^2} = 0
$$
\n
$$
M_{2z} = \frac{6EI_z}{(1+\phi_y)L^2}
$$
\n(2.11)

por lo tanto

Las ecuaciones 2.8, 2.9, 2.10 y 2.11 representan las acciones restringidas, necesarias para lograr el equilibrio al aplicar el desplazamiento en el eje "y". En el extremo 1, las acciones restringidas para mantener el'equilibrio son una fuerza cortante de 12E
$$
|z/(1 + \phi_y)L^3
$$
 en el sentido positivo del eje y un momento de 6E $|z/(1 + \phi_y)L^2$  positivo alrededor del eje "z". En el extremo 2 del elemento las acciones restringidas son las mismas solo que la fuerza cortante actúa negativamente en el eje "y".

En forma similar se puede determinar las acciones restringidas (rigideces del elemento) para los desplazamientos restantes.

A continuación, en las figuras 2.11 a 2.22 se representan las rigideces de un elemento para los doce posibles desplazamientos en los estremos del mismo, como se indicó en la figura 2.8.

En cada caso las diferentes acciones restringidas (rigideces del elemento) se dibujan como vectores. Las flechas con una punta representan un vector de fuerza y las flechas con doble punta representan un vector momento. Todos los vectores se dibujan en el sentido positivo y en el caso de que una acción restringida sea negativa un signo menos antecede a las expresiones para los coeficientes de rigidez.

1).- Desplazamiento en dirección "x", extremo 1

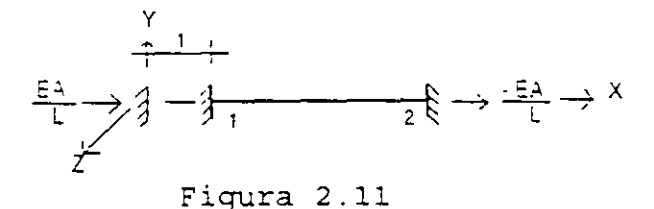

 $\frac{1}{2}$ 

2).- Desplazamiento en dirección "y", extremo 1

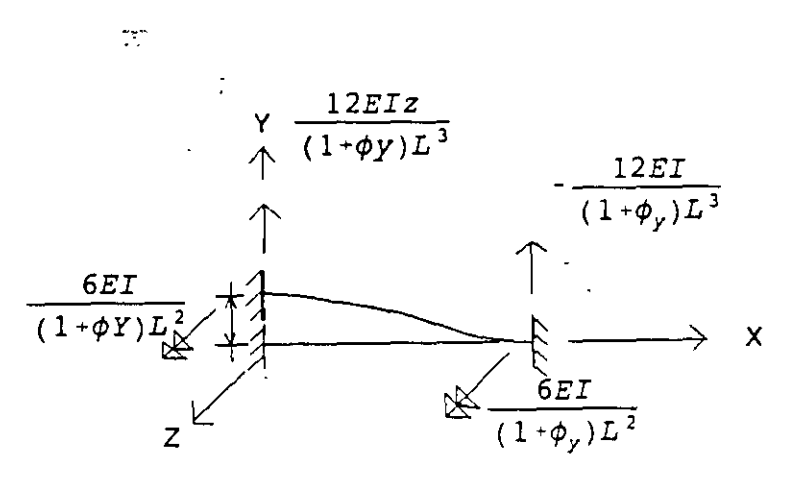

Figura 2.12

3).- Desplazamiento en dirección "z", extremo 1

 $\mathcal{A}_2$ 

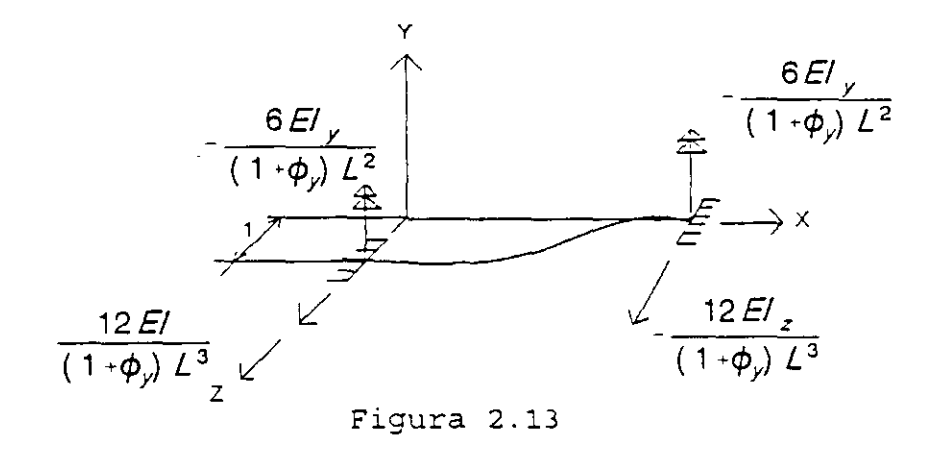

4).- Giro alrededor del eje "x", extremo 1

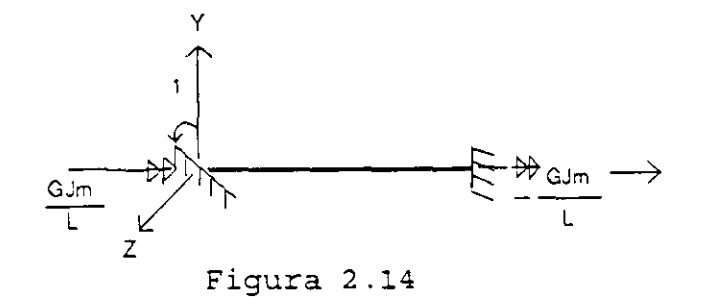

5).- Giro alrededor del eje "y", extremo 1 :

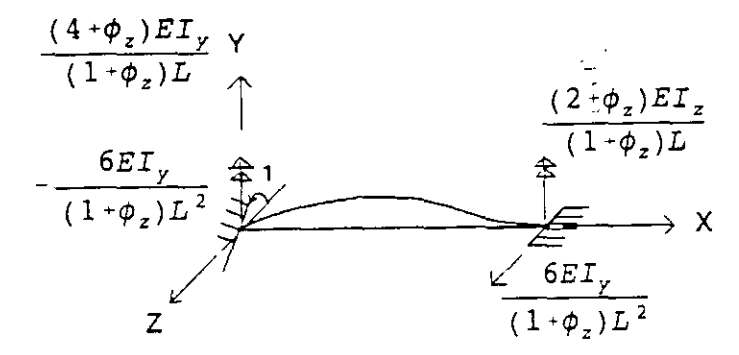

Figura 2.15

 $\boldsymbol{\lambda}$ 

6).- Giro alrededor del eje "z", extremo 1

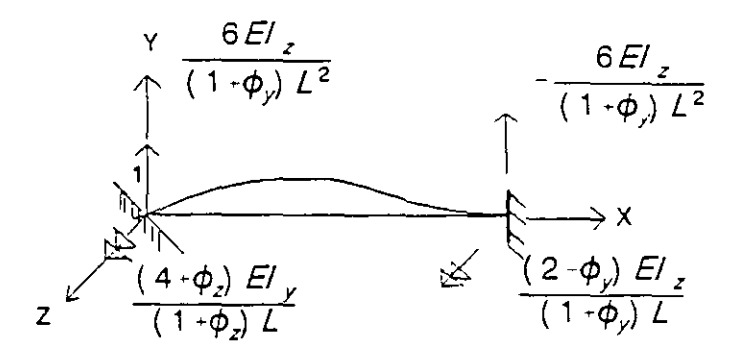

Figura 2.15

7).- Desplazamiento en la dirección X, extremo 2

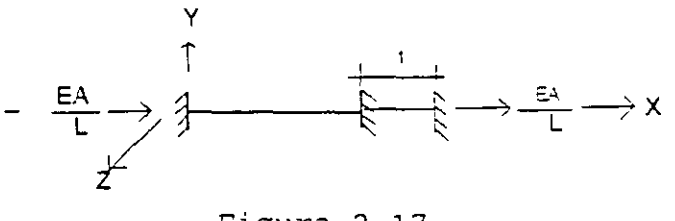

Figura 2.17

8).- Desplazamiento en la dirección Y, extremo 2

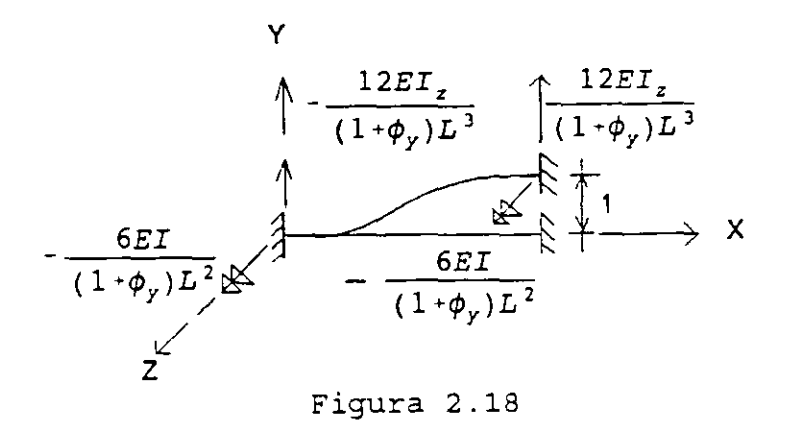

9).-Desplazamiento en la dirección Z, extremo 2

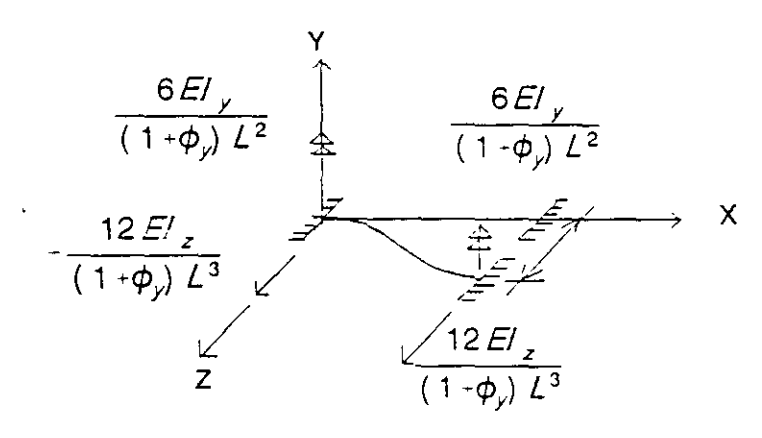

**Figura 2.19** 

10).· Giro alrededor del eje "x", extremo 2

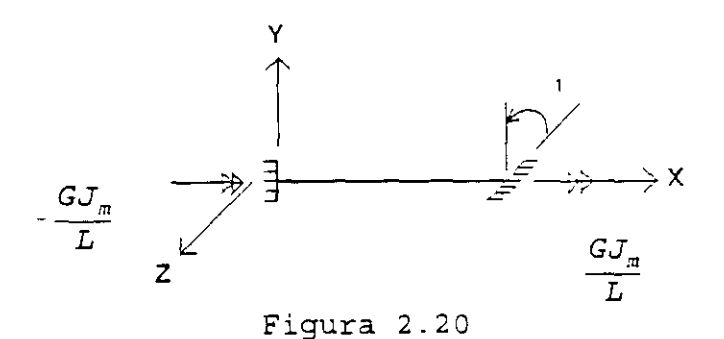

11.· Giro alrededor del eje "y", extremo 2

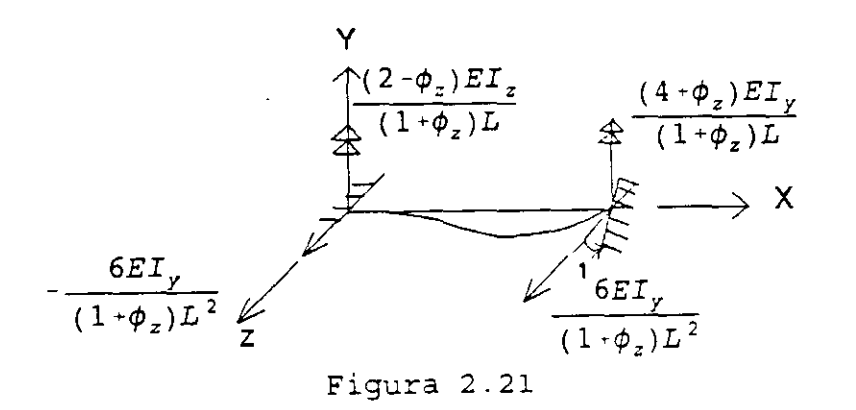

32
12).- Giro alrededor del eje "z", extremo 2

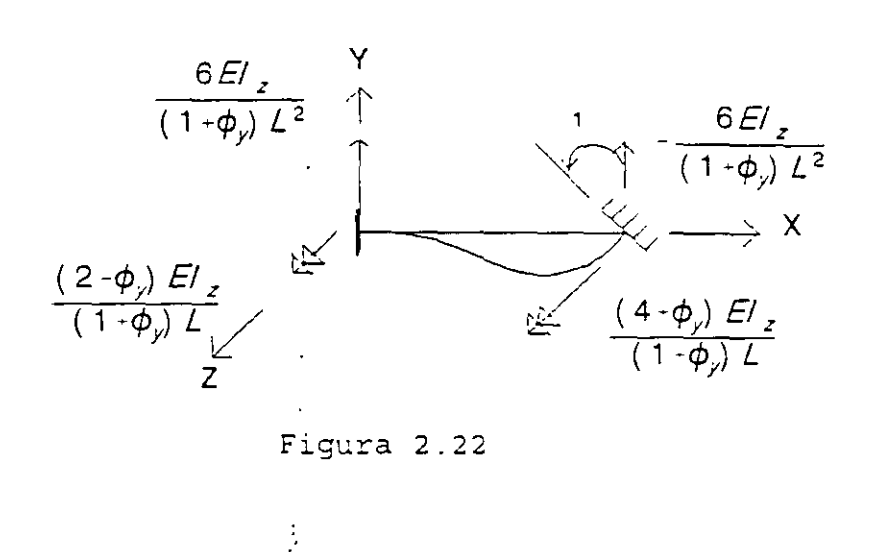

Se estableció que la ecuación fuerza-desplazamiento de una barra esta dada por

$$
\vec{P} = K \vec{D}
$$

Sustituyendo el valor del vector P y los valores mostrados en las figuras de la 2.11 a la 2.22 que corresponde a la matriz de ngidez y el vector de desplazamientos de una barra en el espacio tridimensional resulta la ecuación (2.12).

Si se desea considerar unicamente flexión, tomando en cuenta que la influencia de la fuerza cortante es pequeña, es decir que  $\phi$ i = 0, la ecuación fuerzadesplazamiento resulta la ecuación ( 2.13 ).

Particionando el vector de cargas, la matriz de rigideces y el vector desplazamiento y refiriéndolos a los extremos 1 y 2 la ecuación fuerza-desplazamiento en forma condensada se puede escribir:

$$
\begin{bmatrix} P_1 \\ P_2 \end{bmatrix} = \begin{bmatrix} K_1 & K_1 \\ K_2 & K_2 \end{bmatrix} \begin{bmatrix} Q_1 \\ Q_2 \end{bmatrix}
$$

donde  $K_{ij}$  son submatrices de 6 x 6.

$$
\begin{bmatrix}\n\frac{EA}{L} & 0 & 0 & 0 & 0 & 0 & \frac{-EA}{L} & 0 & 0 & 0 & 0 & 0 & 0 \\
0 & \frac{12EL}{(1+\phi)L^2} & 0 & 0 & \frac{6EL}{(1+\phi)L^2} & 0 & \frac{-12EL}{(1+\phi)L^2} & 0 & 0 & \frac{6EL}{(1+\phi)L^2} \\
0 & 0 & \frac{12EL}{(1+\phi)L^2} & 0 & -\frac{6EL}{L} & 0 & 0 & 0 & \frac{-12EL}{(1+\phi)L^2} \\
0 & 0 & 0 & \frac{GLm}{L} & 0 & 0 & 0 & \frac{-12EL}{(1+\phi)L^2} & 0 & \frac{-6ELm}{(1+\phi)L^2} \\
0 & 0 & 0 & \frac{GLm}{L} & 0 & 0 & 0 & 0 & \frac{GLm}{L} & 0 & 0 & 0 \\
0 & 0 & -\frac{6EL}{L} & 0 & 0 & 0 & 0 & \frac{6EL}{L} & 0 & \frac{(2-\phi)EL}{L} & 0 \\
0 & 0 & -\frac{6EL}{(1+\phi)L^2} & 0 & \frac{(4+\phi)EL}{(1+\phi)L} & 0 & 0 & \frac{-6ELm}{(1+\phi)L^2} & 0 & \frac{(2-\phi)ELm}{(1+\phi)L} & 0 \\
0 & \frac{6EL}{M_{\text{UV}}} & \frac{6EL}{L} & 0 & 0 & 0 & \frac{6ELm}{L} & 0 & 0 & 0 & \frac{6ELm}{(1+\phi)L^2} \\
0 & \frac{-12EL}{L} & 0 & 0 & 0 & 0 & \frac{EA}{L} & 0 & 0 & 0 & 0 & 0 \\
0 & 0 & -\frac{12EL}{(1+\phi)L^2} & 0 & \frac{6ELm}{(1+\phi)L^2} & 0 & \frac{-12ELm}{(1+\phi)L^2} & 0 & 0 & 0 & \frac{-6ELm}{(1+\phi)L^2} \\
0 & 0 & -\frac{12ELm}{(1+\phi)L^2} & 0 & \frac{6ELm}{(1+\phi)L^2} & 0 & 0 & 0 & \frac{-6ELm}{(1+\phi)L^2} & 0 \\
0 & 0 & -\frac{6ELm
$$

# ECUACION 2.12 FUERZA-DESPLAZAMIENTO PARA UNA BARRA TRIDIMENSIONAL

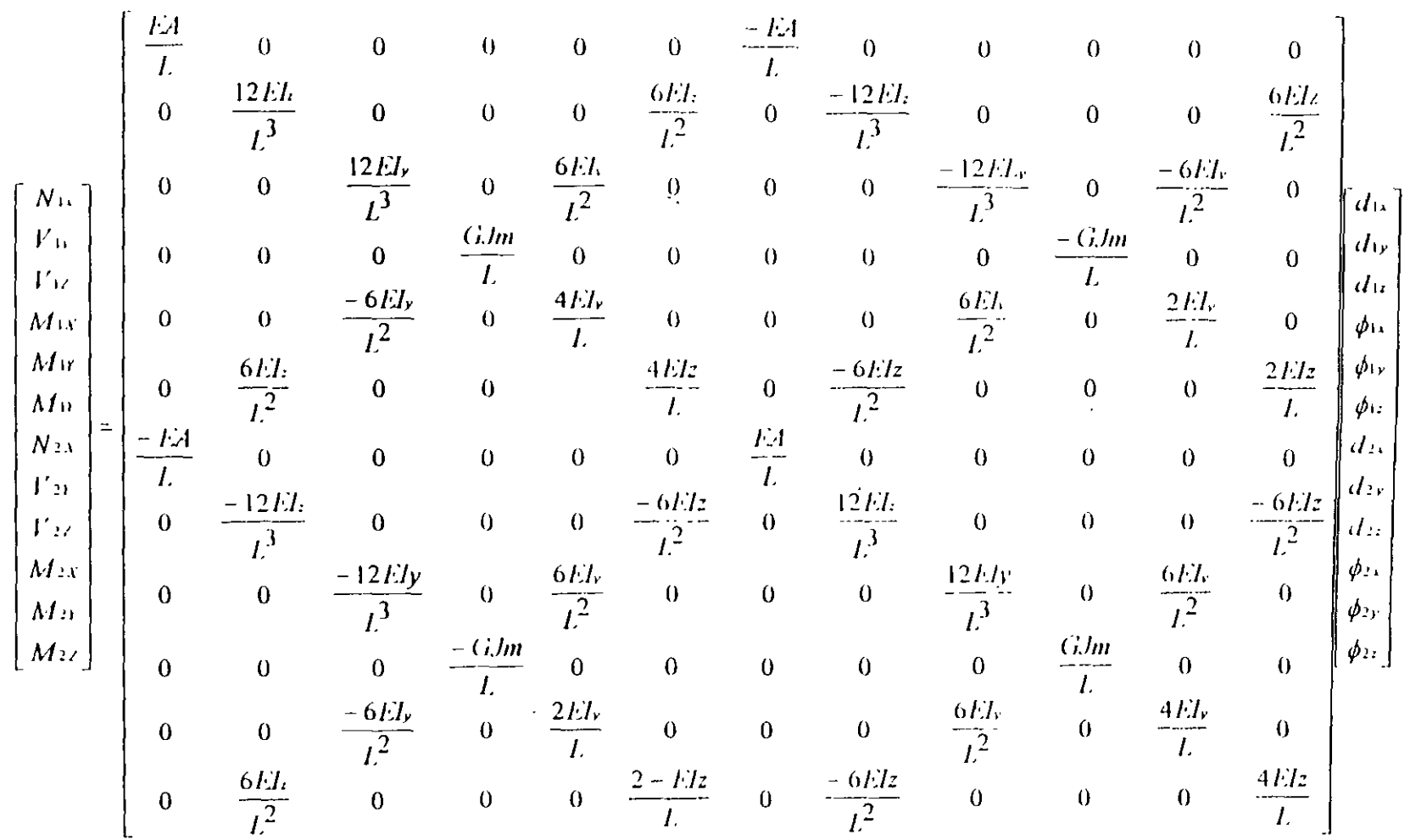

 $\sim$ 

 $\pm$ 

 $\Delta$ 

 $\sim$ 

 $\Lambda$ 

ECUACION 2 13 FUERZA-DESPLAZAMIENTO PARA UNA BARRA TRIDIMENSIONAL

**Contract Contract State** 

 $\sim 10^{-11}$ 

#### **2.3 ROTACION DEL SISTEMA LOCAL AL GLOBAL**

En la figura 2.23.a se muestra el vector de cargas generalizado en el sistema local, en las figuras 2.23.b, 2.23.c y 2.23.d se muestran los ángulos que forman el sistema local con los ejes x', y' & z' respectivamente, estos últimos corresponden en el sistema global.

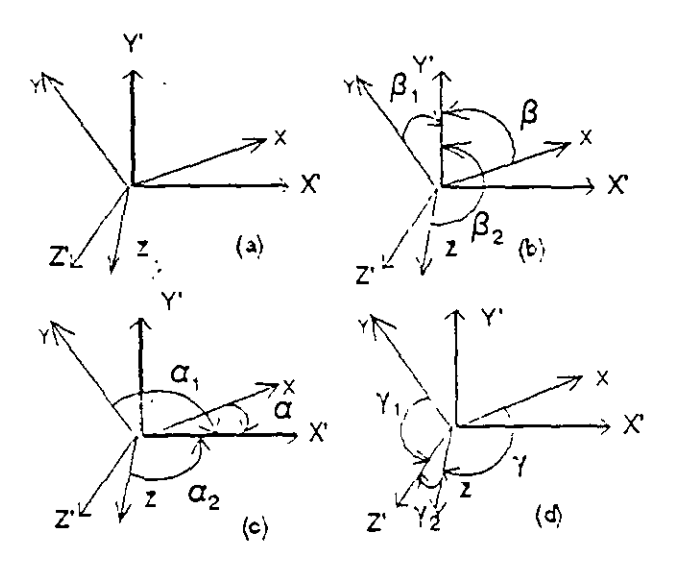

Figura 2.23

por cosenos directores tenemos; para las cargas

 $P'x = P_x \cos\alpha + P_y \cos\alpha_1 + P_z \cos\alpha_2$  $Py = P_x \cos\beta + P_y \cos\beta_1 + P_z \cos\beta_2$  $P'z = P_x \cos \gamma + P_y \cos \gamma_1 + P_z \cos \gamma_2$ 

ahora para los momentos

$$
M'x = M_x \cos\alpha + M_y \cos\alpha_1 + M_z \cos\alpha_2
$$
  
\n
$$
M'y = M_x \cos\beta + M_y \cos\beta_1 + M_z \cos\beta_2
$$
  
\n
$$
M'z = M_x \cos\gamma + M_y \cos\gamma_1 + M_z \cos\gamma_2
$$

sii llamamos:

$$
\cos \alpha_i = 1,
$$
  

$$
\cos \beta_i = m,
$$
  

$$
\cos \gamma_i = n,
$$

sustituyendo y usando notación matricial se tiene:

$$
\begin{bmatrix} P'_x \ P'_y \ P'_z \ P'_z \ P'_z \end{bmatrix} = \begin{bmatrix} 1 & 1 & 1 & 0 & 0 & 0 \\ m & m & m & 0 & 0 & 0 \\ n & n_1 & n_2 & 0 & 0 & 0 \\ n & n_1 & n_2 & 0 & 0 & 0 \\ 0 & 0 & 0 & 1 & 1 & 1 \\ 0 & 0 & 0 & 1 & 1 & 1 \\ 0 & 0 & 0 & m & m_1 & m_2 \\ 0 & 0 & 0 & m & n_1 & n_2 \end{bmatrix} \begin{bmatrix} P_x \\ P_y \\ P_z \\ M_x \\ M_y \\ M_z \end{bmatrix}
$$

en forma simplificada

$$
\vec{P}' = T \vec{P} \tag{2.14}
$$

donde:

$$
\vec{P'} =
$$
 Vector de cargas en el sistema global

T = Matriz de rotación

 $\bar{p}$  = Vector de cargas en el sistema local

Por otro lado, un vector de cargas P realiza la misma cantidad de trabajo en cualquier sistema de referencia; por lo tanto:

$$
\bar{P}^{t'}\bar{d'} = \bar{P}^{t}\bar{d}
$$
 (2.15)

de la ecuación 2.14 se obtiene

$$
\vec{P}^t' = \vec{P}^t T^t
$$

sustituyendo en la ecuación ( 2.15 )

de donde:

$$
\vec{P}^t T^t \vec{d'} = \vec{P}^t \vec{d'}
$$
\n
$$
\vec{d} = T^t \vec{d'}
$$
\n(2.16)

A las ecuaciones ( 2.14) y ( 2.16) se les llama" Principio de Contragradiencia".

Sabemos que la ecuación fuerza-desplazamiento para una barra está dada por

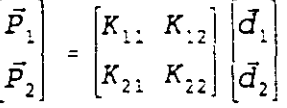

desarrollando el producto matricial resulta

$$
\vec{P}_1 = K_{11} \vec{d}_1 + K_{12} \vec{d}_2
$$
\n
$$
\vec{P}_2 = K_{21} \vec{d}_1 + K_{22} \vec{d}_2
$$

premultiplicando por T y sustituyendo la ecuación ( 2.14 )

 $T \bar{P} = \bar{P}'$ 

$$
T \ \vec{P}_1 = T \ K_{11} \ T^t \vec{d}_1' + T \ K_{12} \ T^t \ \vec{d}_2'
$$
  

$$
T \ \vec{P}_2 = T \ K_{21} \ T \ \vec{d}_1' + T \ K_{12} T \ \vec{d}_2'
$$

pero

entonces

$$
\vec{P}_1' = T K_{11} T^t \vec{d}_1' + T K_{12} T^t \vec{d}_2'
$$
  

$$
\vec{P}_2' = T K_{21} T^t \vec{d}_1' + T K_{22} T^t \vec{d}_2'
$$

de donde se concluye **que** 

$$
T K_{ij} T^t = K_{ij}^t
$$

Representa la rotación de las submatrices de rigideces del sistema local al global, por lo que:

$$
\vec{P}_1' = K_{11}' \vec{d}_1' + K_{12}' \vec{d}_2'
$$
  

$$
\vec{P}_2' = K_{21}' \vec{d}_2' + K_{22}' \vec{d}_2'
$$

Estas dos últimas expresiones representan las ecuaciones fuerza desplazamiento de la barra en el sistema global.

Conocidas las submatrices de rigidez de las barras en el sistema global se puede hacer la conexión o acoplamiento de las barras aplicando las condiciones de equilibrio y compatibilidad como se plantearon anteriormente. La aplicación de estas dos ecuaciones conduce a la determinación de la ecuación fuerza-desplazamiento en el sistema global de la estructura a la cual se aplicaron.

## **ACOPLAMIENTO DE BARRAS**

Considérese, la estructrura de la figura 2.24 a la cual se le aplican vectores de carga nodales.

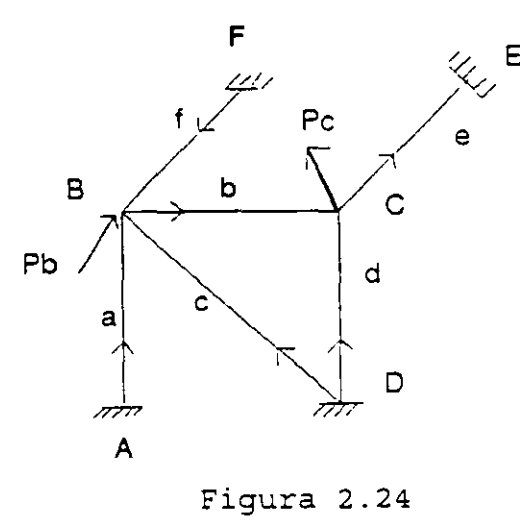

De la figura 2.24 por equilibrio

$$
\vec{P}_{B} = \vec{P}_{2a} + \vec{P}_{2c} + \vec{P}_{1b} + \vec{P}_{2f}
$$
\n
$$
\vec{P}_{C} = \vec{P}_{2b} + \vec{P}_{2d} + \vec{P}_{1e}
$$
\n(2.17)

por compatibilidad

$$
\vec{d}_{1a} = 0 \qquad \qquad \vec{d}_{2a} = \vec{d}_B
$$
\n
$$
\vec{d}_{1b} = \vec{d}_B \qquad \qquad \vec{d}_{2b} = \vec{d}_C
$$

$$
\vec{d}_{1c} = 0 \qquad \vec{d}_{2c} = \vec{d}_B
$$
\n
$$
\vec{d}_{1d} = 0 \qquad \vec{d}_{2d} = \vec{d}_C
$$
\n
$$
\vec{d}_{1e} = \vec{d}_C \qquad \vec{d}_{2e} = 0
$$
\n
$$
\vec{d}_{1f} = 0 \qquad \vec{d}_{2f} = \vec{d}_B
$$

ä,

por otro lado, la ecuación fuerza-desplazamiento de una barra en el sistema global:

$$
\vec{P}_1' = K_{11}' \ \vec{d}_1' + K_{12}' \ \vec{d}_2'
$$
\n
$$
\vec{P}_2' = K_{21}' \ \vec{d}_1' + K_{22}' \ \vec{d}_2'
$$

aplicando estas ecuaciones para cada barra se tiene;

$$
\begin{aligned}\n\vec{P}_{1a}^{\prime} &= (K'_{12})_a \, \vec{d}_B^{\prime} \quad ; \qquad \vec{P}_{2a}^{\prime} = (K'_{22})_a \, \vec{d}_B^{\prime} \\
\vec{P}_{1b}^{\prime} &= (K'_{11})_b \, \vec{d}_B^{\prime} + (K'_{12})_b \, \vec{d}_C^{\prime} \\
\vec{P}_{2b}^{\prime} &= (K'_{21})_b \, \vec{d}_B^{\prime} + (K'_{22})_b \, \vec{d}_C^{\prime} \\
\vec{P}_{1c}^{\prime} &= (K'_{12})_c \, \vec{d}_B^{\prime} \quad ; \qquad \vec{P}_{2c}^{\prime} = (K'_{22})_c \, \vec{d}_B^{\prime} \\
\vec{P}_{1d}^{\prime} &= (K'_{12})_d \, \vec{d}_C^{\prime} \quad ; \qquad \vec{P}_{2d}^{\prime} = (K'_{22})_d \, \vec{d}_C^{\prime} \\
\vec{P}_{1e}^{\prime} &= (K'_{11})_a \, \vec{d}_C^{\prime} \quad ; \qquad \vec{P}_{2c}^{\prime} = (K'_{21})_a \, \vec{d}_C^{\prime} \\
\vec{P}_{1f}^{\prime} &= (K'_{12})_f \, \vec{d}_B^{\prime} \quad ; \qquad \vec{P}_{2f}^{\prime} = (K'_{22})_c \, \vec{d}_d^{\prime}\n\end{aligned}
$$

sustituyendo en las ecuaciones (2.17)

 $\ddot{\phantom{0}}$ 

 $\bar{\chi}$ 

$$
\begin{aligned}\n\vec{P}_B' &= \left(K'_{22}\right)_a \vec{d}_B' + \left(K'_{22}\right)_c \vec{d}_B' + \left(K'_{11}\right)_b \vec{d}_B' + \left(K'_{12}\right)_b' \vec{d}_c' + \left(K'_{22}\right)_f \vec{d}_B' \\
\vec{P}_C' &= \left(K'_{21}\right)_b \vec{d}_B' + \left(K'_{22}\right)_d \vec{d}_c' + \left(K'_{11}\right)_a \vec{d}_c' + \left(K'_{22}\right)_b \vec{d}_c'\n\end{aligned}
$$

expresando las ecuaciones anteriores en forma matricial tenemos:

$$
\begin{bmatrix} P_B \\ P_C \end{bmatrix} = \begin{bmatrix} (K'_{22})_a + (K'_{22})_c + (K'_{11})_b + (K'_{22})_f & (K'_{12})_o \\ (K'_{21})_b & (K'_{22})_o + (K'_{22})_d + (K'_{11})_e \end{bmatrix} \begin{bmatrix} \bar{d}_B \\ \bar{d}_C \end{bmatrix}
$$

en una forma simplificada

 $\vec{P'} = \vec{K'} \cdot \vec{D'}$ 

que es la ecuación fuerza-desplazamiento en la estructura sistema global.

en donde:

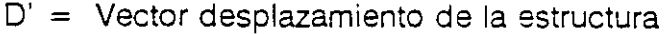

 $K =$  Matriz de rigideces del sistema estructural

P' = Vector de cargas en los nodos de la estructura

En forma práctica, la ecuación fuerza-desplazamiento de un sistema estructural se puede ensamblar. observando los extremos de las barras que concurren a un nodo y las barras que interconectan los diferentes nodos, así.

Los términos de la diagonal principal de la matriz de rigideces se obtienen sumando las submatrices de los extremos de las barras que concurren a un mismo nodo.

Los términos que se encuentran fuera de la diagonal principal de la matriz de rigideces son las submatrices cruzadas de las barras que unen dos nodos.

El sentido de la numeración de los nodos tiene mucha importancia ya que si es adecuada, se puede reducir el ancho de banda de la matriz de rigideces y por consecuencia, el tiempo de máquina que resulta muy costoso.

Si, en una estructura cualquiera de los nodos que intervienen en la formación de la matriz tiene un desplazamiento conocido; (igual a cero) es necesario anular la fila y la columna que corresponda según lo observado en el acoplamiento anterior ya que dicho grado de libertad no participa. También es importante que la estructura que se analiza sea estable, pues si no, la matriz de rigideces no tiene inversa única.

Ejemplo.- Determinar en forma práctica la ecuación fuerza-desplazamiento de la estructura que se muestra en la figura (2.25).

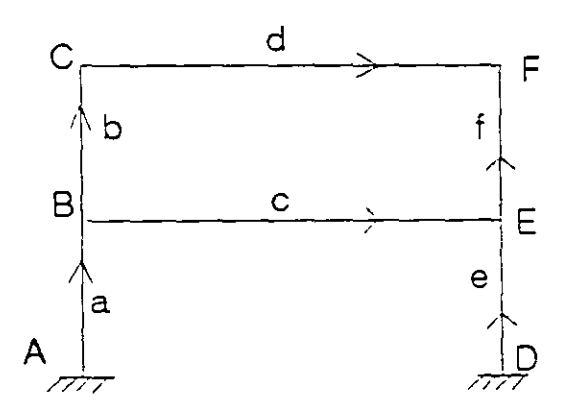

Figura 2.25

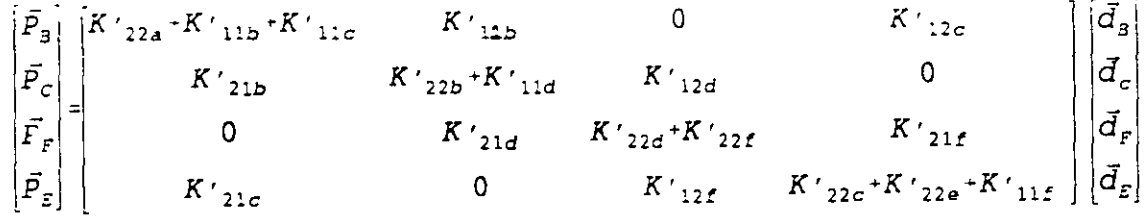

#### 2.5 ARMADURAS EN EL PLANO

Para la aplicación del método de rigideces se requiere conocer las submatrices de rigidez de cada barra en el sistema global, lo cual se logra con la expresión:

$$
K_{ij}^{\dagger} = T K_{ij} T^{\dagger}
$$

Para el caso de armadura en el plano la matriz de rotación "T" se determina a partir de la figura 2.26

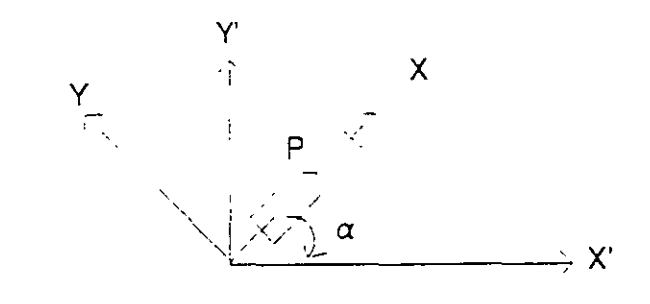

Figura 2.26

 $Px' = P \cos \alpha$  $Pv' = P$  sen  $\alpha$ 

llamando:  $cos\alpha = 1$ ; sen  $\alpha = m$  y escribiendo en forma matricial

$$
\begin{bmatrix} P'_x \\ P'_y \end{bmatrix} = \begin{bmatrix} 1 \\ m \end{bmatrix} P
$$

en forma compacta se puede escribir

 $\vec{P'} = T \vec{P}$ 

donde:

$$
T = \begin{bmatrix} 1 \\ m \end{bmatrix}
$$

 $\sim$ 

Por otro lado, de la matriz de rigideces general de doce por doce para una barra armadura resulta:

$$
K = \begin{bmatrix} \frac{EA}{L} & -\frac{EA}{L} \\ -\frac{EA}{L} & \frac{EA}{L} \end{bmatrix}
$$

de donde:

$$
K_{11} = \frac{EA}{L}
$$
\n
$$
K_{12} = -\frac{EA}{L}
$$
\n
$$
K_{21} = -\frac{EA}{L}
$$
\n
$$
K_{22} = \frac{EA}{L}
$$

Haciendo la rotación al sistema global se obtiene

$$
K'_{11} = \begin{bmatrix} \mathbf{1} \\ \mathbf{m} \end{bmatrix} \begin{bmatrix} \mathbf{E}\mathbf{A} \\ \mathbf{L} \end{bmatrix} \begin{bmatrix} \mathbf{I} & \mathbf{m} \end{bmatrix}
$$

$$
K'_{11} = \begin{bmatrix} \mathbf{E}\mathbf{A} \\ \mathbf{L} \end{bmatrix} \begin{bmatrix} \mathbf{I}^2 & \mathbf{I}\mathbf{m} \\ \mathbf{m}\mathbf{I} & \mathbf{m}^2 \end{bmatrix}
$$

de las expresiones anteriores se concluye

$$
K_{12} = K_{21} = -K_{11}
$$
  

$$
K_{22} = K_{11}
$$

2.5.1 Ejemplo.- Analizar la estructura mostrada en la figura 2.27

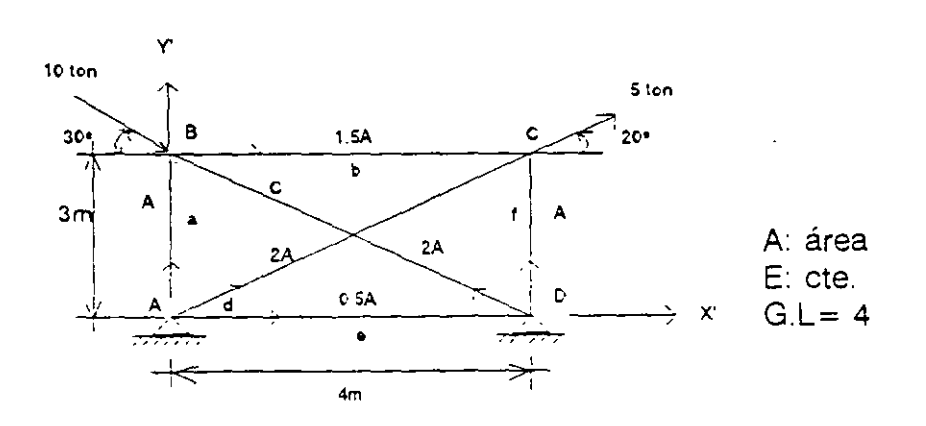

Figura 2.27 44

La ecuación fuerza-desplazamiento de la estructura en el sistema global está dada por: 

$$
\vec{P}^{\;\prime} = K^{\;\prime} \;\; \vec{D}^{\;\prime}
$$

$$
\begin{bmatrix} \vec{P}_{\vec{S}} \\ \vec{P}_{\vec{C}} \end{bmatrix} = \begin{bmatrix} (K'_{2})_{a} + (K'_{2})_{c} + (K'_{1})_{b} & (K'_{1})_{b} \\ (K'_{2})_{b} & (K'_{2})_{b} + (K'_{2})_{d} + (K'_{2})_{c} \end{bmatrix} \begin{bmatrix} \vec{d}_{\vec{B}} \\ \vec{d}_{\vec{C}} \end{bmatrix}
$$

 $\ddot{\phantom{a}}$ 

donde:

$$
\bar{P}'_g = \begin{bmatrix} P'_{xg} \\ P'_{yg} \end{bmatrix} = \begin{bmatrix} 10\cos 30^\circ \\ -10\sin 30^\circ \end{bmatrix} = \begin{bmatrix} 8.6603 \\ -5.0000 \end{bmatrix}
$$

$$
\bar{P}'_c = \begin{bmatrix} P'_{xc} \\ P'_{yc} \end{bmatrix} = \begin{bmatrix} 5\cos 20^\circ \\ 5\sin 20^\circ \end{bmatrix} = \begin{bmatrix} 4.6985 \\ 1.7101 \end{bmatrix}
$$

De lo anterior el vector de cargas y el vector desplazamientos

$$
\vec{P}' = \begin{bmatrix} 8.6603 \\ -5.0000 \\ 4.6985 \\ 1.7101 \end{bmatrix} \qquad \qquad \vec{D}' = \begin{bmatrix} d'_{XB} \\ d'_{YB} \\ d'_{XC} \\ d'_{XC} \\ d'_{YC} \end{bmatrix}
$$

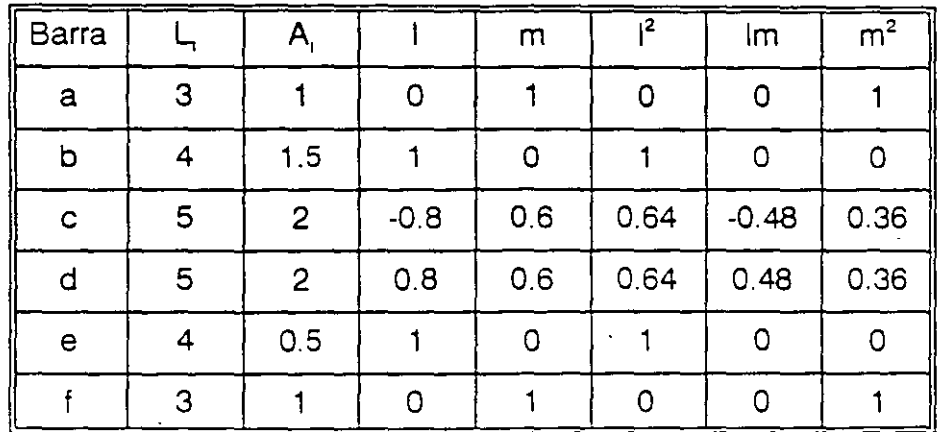

Sustituyendo en:

 $\mathcal{L}_{\mathcal{A}}$ 

 $\ddot{\phantom{a}}$ 

$$
K'_{11} = \frac{EA}{L} \begin{bmatrix} 1^2 & 1m \\ m1 & m^2 \end{bmatrix} = K'_{22}
$$
  

$$
K'_{12} = -\frac{EA}{L} \begin{bmatrix} 1^2 & 1m \\ m1 & m^2 \end{bmatrix} = K'_{21}
$$

 $\ddot{\phantom{a}}$ 

$$
(K'_{11})a = \frac{EA}{3}\begin{bmatrix} 0 & 0 \\ 0 & 1 \end{bmatrix} = EA\begin{bmatrix} 0 & 0 \\ 0 & 0.333 \end{bmatrix}
$$
  

$$
(K'_{11})b = \frac{E(1.5)A}{4}\begin{bmatrix} 1 & 0 \\ 0 & 0 \end{bmatrix} = EA\begin{bmatrix} 0.375 & 0 \\ 0 & 0 \end{bmatrix}
$$
  

$$
(K'_{11})c = \frac{E(2A)}{5}\begin{bmatrix} 0.64 & -0.48 \\ -0.48 & 0.36 \end{bmatrix} = EA\begin{bmatrix} 0.256 & -0.192 \\ -0.192 & 0.144 \end{bmatrix}
$$
  

$$
(K'_{11})d = \frac{E(2A)}{5}\begin{bmatrix} 0.64 & 0.48 \\ 0.48 & 0.36 \end{bmatrix} = EA\begin{bmatrix} 0.256 & 0.192 \\ 0.192 & 0.144 \end{bmatrix}
$$
  

$$
(K_{11})f = (K_{11})_a
$$

Solo se deteminó  $K_{11}$ ' de cada barra ya que  $K_{12}$ ' =  $K_{21}$ ' =  $-K_{11}$ ' y  $K_{22}$ ' =  $K_{11}$ '.

Sustituyendo en la ecuación fuerza-desplazamiento se tiene:

 $\sim 10$ 

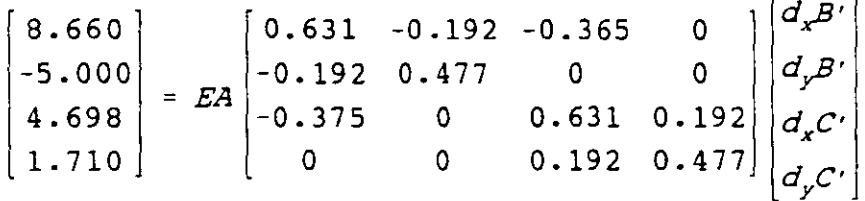

Resolviendo el sistema aplicando cualquier método de solución de ecuaciones simultáneas.

 $\bar{\star}$ 

$$
\begin{bmatrix} d'_{x3} \\ d'_{yB} \\ d'_{xc} \\ d'_{yc} \end{bmatrix} = \frac{1}{EA} \begin{bmatrix} 31.23478 \\ 2.08899 \\ 28.39403 \\ -7.83899 \end{bmatrix}
$$

Una vez conocidos los desplazamientos en los nodos se procede a calcular la fuerza en cada barra, así la ecuación fuerza-desplazamiento para cada barra esta dada por:

> $\vec{P}_1' = K_{11}' \vec{d}_1' + K_{12}' \vec{d}_2'$  $\vec{P}_2' = K_{21}' \vec{d}_1' - K_{22}' \vec{d}_2'$

por compatibilidad

$$
\vec{d}_{i\cdot a} = 0 \qquad \vec{d}_{i\cdot a} = \vec{d}_{\vec{a}}
$$
\n
$$
\vec{d}_{i\cdot b} = \vec{d}_{\vec{a}} \qquad \vec{d}_{i\cdot a} = \vec{d}_{\vec{c}}
$$
\n
$$
\vec{d}_{i\cdot c} = 0 \qquad \vec{d}_{i\cdot c} = \vec{d}_{\vec{a}}
$$
\n
$$
\vec{d}_{i\cdot d} = 0 \qquad \vec{d}_{i\cdot a} = \vec{d}_{\vec{c}}
$$
\n
$$
\vec{d}_{i\cdot a} = 0 \qquad \vec{d}_{i\cdot a} = 0
$$
\n
$$
\vec{d}_{i\cdot f} = 0 \qquad \vec{d}_{i\cdot f} = \vec{d}_{\vec{c}}
$$

sustituyendo para cada barra:

Barra (a):

$$
\vec{P}_{1a} = (K'_{1})_a (0) + (K'_{12})_a \vec{d}_b
$$
\n
$$
\vec{P}_{1a} = EA \begin{bmatrix} 0 & 0 & 0 \\ 0 & -0.3333 & 0 \end{bmatrix} \begin{bmatrix} 31.23478 \\ 2.08899 & 0 \end{bmatrix} \frac{1}{EA} = \begin{bmatrix} 0 & 0 \\ -0.69626 \end{bmatrix}
$$
\n
$$
\vec{P}_{2a} = (K'_{21})_a (0) + (K'_{22})_a \vec{d}_b
$$
\n
$$
\vec{P}_{2a} = EA \begin{bmatrix} 0 & 0 & 0 \\ 0 & 0.3333 & 0 \end{bmatrix} \begin{bmatrix} 31.23478 \\ 2.086 & 0 \end{bmatrix} \frac{1}{EA} = \begin{bmatrix} 0 & 0 \\ 0.69626 \end{bmatrix}
$$

Barra (b):

$$
\vec{P}_{1b} = \begin{bmatrix} 0.375 & 0 \\ 0 & 0 \end{bmatrix} \begin{bmatrix} 31.23478 \\ 2.08899 \end{bmatrix} + \begin{bmatrix} -0.375 & 0 \\ 0 & 0 \end{bmatrix} \begin{bmatrix} 28.39403 \\ -7.83899 \end{bmatrix} = \begin{bmatrix} 1.06528 \\ 0 \end{bmatrix}
$$

$$
\vec{P}_{2b} = \begin{bmatrix} -1.06528 \\ 0 \end{bmatrix}
$$

Barra (c):

 $\hat{\boldsymbol{\gamma}}$ 

$$
P'_{1c} = \begin{bmatrix} -0.266 & 0.192 \\ 0.192 & -0.144 \end{bmatrix} \begin{bmatrix} 31.23478 \\ 2.08899 \end{bmatrix} = \begin{bmatrix} -7.59502 \\ 5.69626 \end{bmatrix}
$$
  

$$
P'_{2c} = \begin{bmatrix} 7.59502 \\ -5.69626 \end{bmatrix}
$$

Barra ( d ):

$$
P'_{d} = \begin{bmatrix} -0.256 & -0.192 \\ -0.192 & -0.144 \end{bmatrix} \begin{bmatrix} 28.39403 \\ -7.83899 \end{bmatrix} = \begin{bmatrix} -5.76378 \\ -4.32284 \end{bmatrix}
$$

$$
P'_{2d} = \begin{bmatrix} 5.76378 \\ 4.32384 \end{bmatrix}
$$

 $\sim 10^{-11}$   $\mu$ 

Barra ( e):

 $\vec{P}_{1e} = \vec{P}_{2e} = 0$ (no trabaja)

 $\mathbb{I}$ 

Barra (f):

$$
\vec{P}_{1f} = \begin{bmatrix} 0 & 0 & 0 \\ 0 & -0.33 & -7.83899 \end{bmatrix} \begin{bmatrix} 28.39403 \\ -7.83899 \end{bmatrix} = \begin{bmatrix} 0 \\ 2.61274 \end{bmatrix}
$$

$$
P_{2f} = \begin{bmatrix} 0 \\ -2.61274 \end{bmatrix}
$$

Comprobación del equilibrio.

Nodo B:

$$
\vec{P}_g' = \vec{P}_{2a} + \vec{P}_{2c} + \vec{P}_{1g}'^*
$$
\n
$$
\begin{bmatrix} 8.6603 \\ -5.000 \end{bmatrix} = \begin{bmatrix} 0 \\ 0.6963 \end{bmatrix} + \begin{bmatrix} 7.5950 \\ -5.6963 \end{bmatrix} + \begin{bmatrix} 1.0653 \\ 0.00 \end{bmatrix} = \begin{bmatrix} 8.6603 \\ -5.000 \end{bmatrix}
$$

 $\langle \cdot \rangle$ 

 $\ddot{\phantom{a}}$ 

Nodo C:

$$
\vec{P}_{C} = \vec{P}_{2b} + \vec{P}_{2d} + \vec{P}_{2f}
$$
\n
$$
\begin{bmatrix} 4.6985 \\ 1.7101 \end{bmatrix} = \begin{bmatrix} -1.0653 \\ 0 \end{bmatrix} + \begin{bmatrix} 5.7638 \\ 4.3228 \end{bmatrix} + \begin{bmatrix} 0 \\ -2.6127 \end{bmatrix} = \begin{bmatrix} 4.6985 \\ 1.7101 \end{bmatrix}
$$

Para la rotación del sistema global a local sabemos que:

$$
P' = TP
$$

$$
T'P = T'TP
$$
; pero  $T'T = I$   
 $P = T'P'$ 

Para una barra i

 $\ddot{\phantom{1}}$ 

$$
P_{11} = [\cos \alpha \text{ sena}] \begin{bmatrix} P_{x1} \\ P_{y1} \end{bmatrix}
$$
  
Barra (a):  

$$
P_{2a} = [0 \ 1] \begin{bmatrix} 0.0000 \\ -0.6963 \end{bmatrix} = -0.6963 \text{ ton}
$$
  

$$
P_{2a} = 0.6963 \text{ ton}
$$
  
0.6953

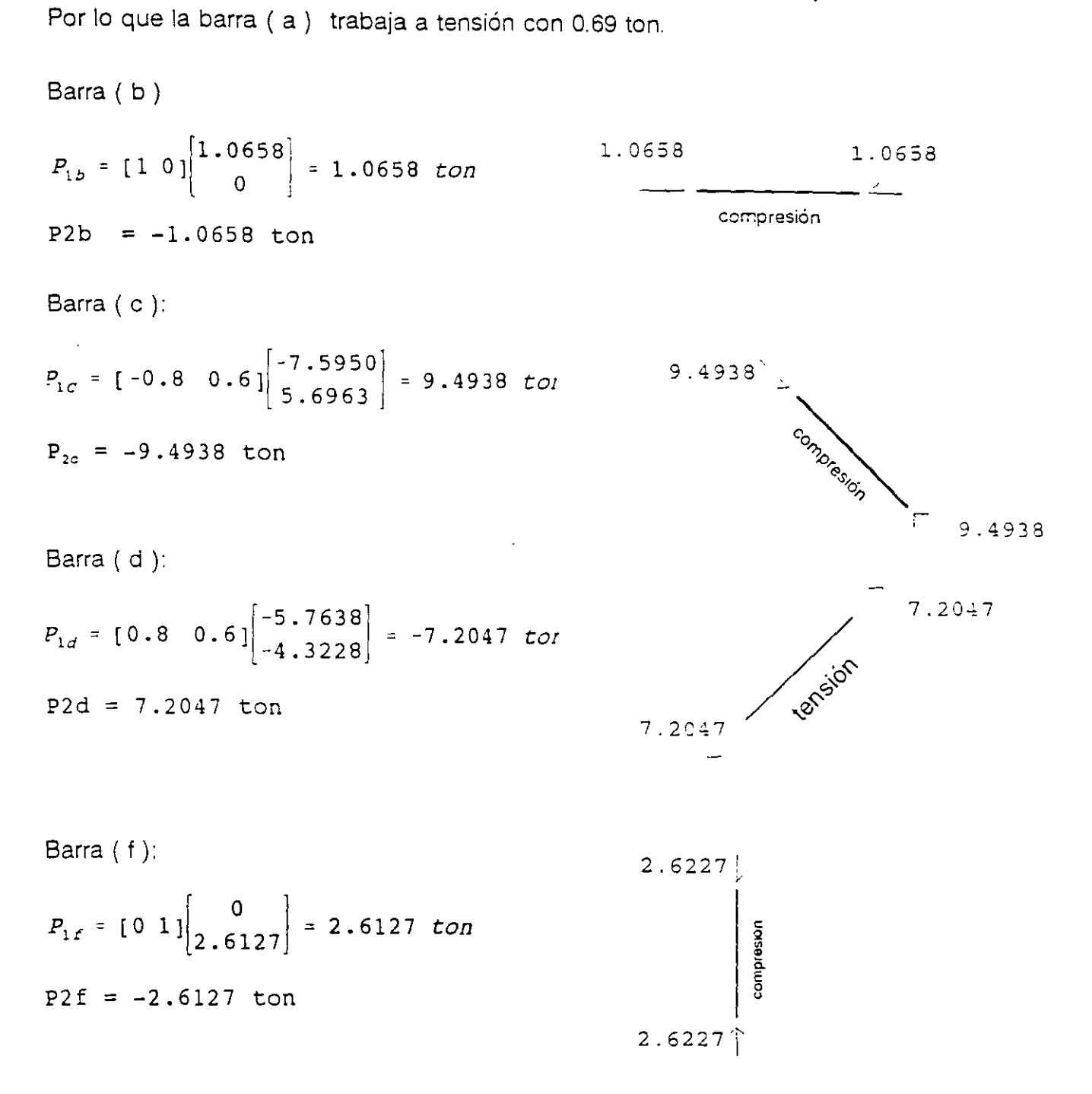

Representando en forma esquemática los resultados para toda la armadura:

*.·(* 

 $\mathcal{L}$ 

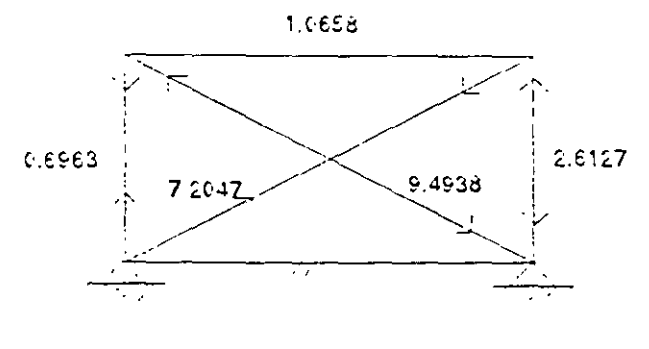

Figura 2.28

## **2.6 ARMADURAS EN EL ESPACIO**

Para la determinación de las submatrices de rigideces para una barra en sistema global, se sabe.

$$
K_{ij} = T K T^t
$$

La matriz de rotación " T " se determina a partir de la figura 2.29.

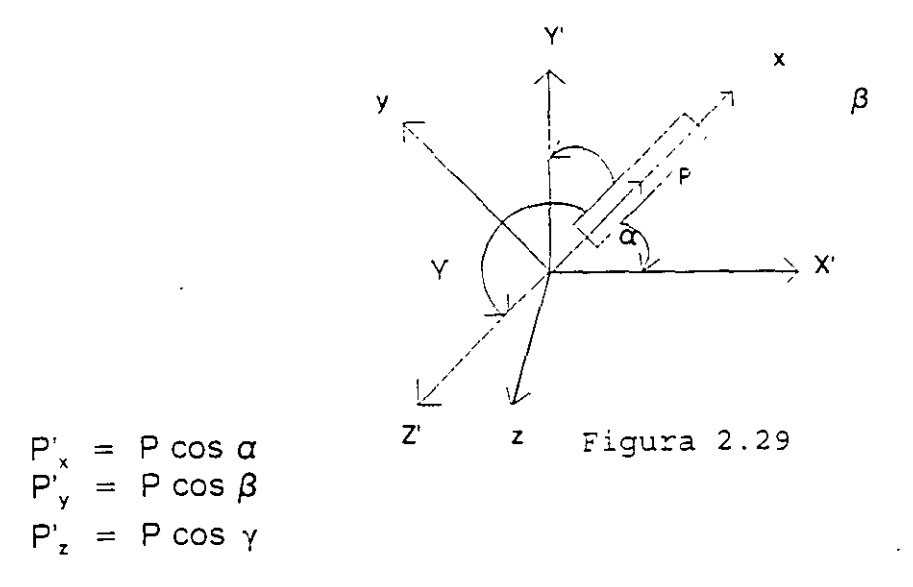

Llamando cos  $\alpha = 1$ , cos  $\beta = m$  & cos  $\gamma = n$ 

$$
\begin{bmatrix} P_x' \\ P_y' \\ P_z' \end{bmatrix} = \begin{bmatrix} 1 \\ m \\ n \end{bmatrix} P
$$

$$
P' = T P
$$

$$
T = \begin{bmatrix} 1 \\ m \\ n \end{bmatrix}
$$

donde:

De la matriz de rigideces general de 12x12 para un elemento armadura se tiene:

 $\sim$ 

$$
K = \begin{bmatrix} \frac{EA}{L} & -\frac{EA}{L} \\ -\frac{EA}{L} & \frac{EA}{L} \end{bmatrix}
$$

efectuando la rotación de las submatrices:

$$
K'_{11} = \begin{bmatrix} 1 \\ m \\ n \end{bmatrix} \xrightarrow{EA} \begin{bmatrix} 1 & m & n \end{bmatrix}
$$

$$
K'_{11} = \frac{EA}{L} \begin{bmatrix} 1^2 & 1m & 1n \\ mI & m^2 & mn \\ nI & n m & n^2 \end{bmatrix}
$$
  

$$
K_{12} = K_{21} = -K_{11}, \qquad K_{22} = K_{11}.
$$

**EJEMPLO:** Determinar la fuerza en cada barra de la estructura mostrada en la figura (2.30). Considerar EA constante.

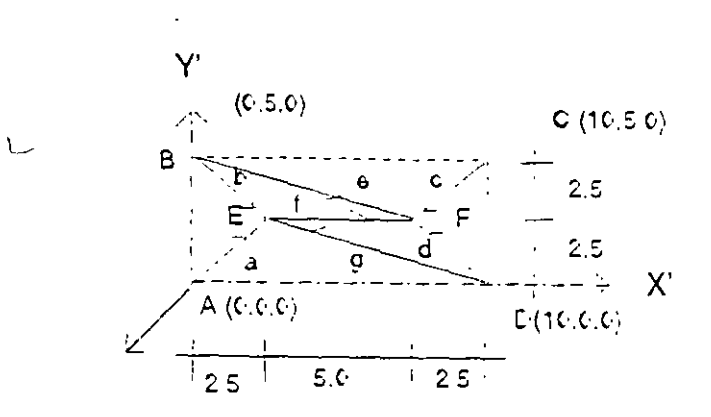

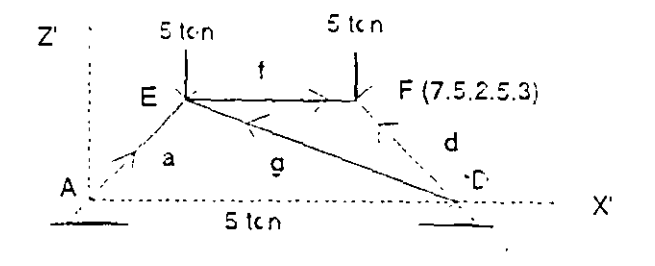

i.

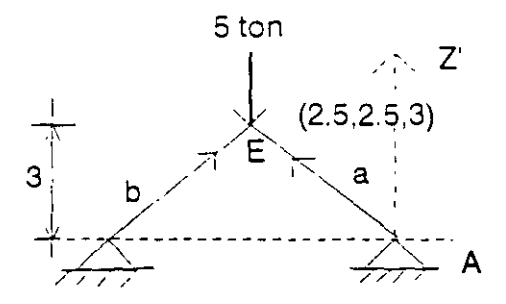

Figura 2.30

La ecuación fuerza desplazamiento de la estructura.

 $\ddot{\phantom{a}}$ 

$$
\begin{bmatrix} P'_{\tilde{z}} \\ P'_{\tilde{z}} \end{bmatrix} = \begin{bmatrix} (K'_{22})_{a} + (K'_{22})_{b} + (K'_{11})_{f} + (K'_{22})_{g} & (K'_{12})_{f} \\ (K'_{21})_{f} & (K'_{22})_{c} + (K'_{22})_{d} + (K'_{22})_{e} + (K'_{22})_{f} \end{bmatrix} \begin{bmatrix} d'_{\tilde{z}} \\ d'_{\tilde{r}} \end{bmatrix}
$$

Vector de cargas y desplazamiento.

$$
P_{\varepsilon} = \begin{bmatrix} P_{xE}^{\prime} \\ P_{yz}^{\prime} \\ P_{zz}^{\prime} \end{bmatrix} = \begin{bmatrix} 0 \\ 0 \\ -5 \end{bmatrix} \qquad P_{F}^{\prime} = \begin{bmatrix} P_{xF}^{\prime} \\ P_{yF}^{\prime} \\ P_{zz}^{\prime} \end{bmatrix} = \begin{bmatrix} 0 \\ 0 \\ -5 \end{bmatrix} \qquad d_{I}^{\prime} = \begin{bmatrix} d_{I}^{\prime} \\ d_{y1}^{\prime} \\ d_{zz}^{\prime} \end{bmatrix}
$$

Para la determinación de las submatrices de rigideces se organizan loa datos de las barras en la siguiente tabla, para lo cual el cálculo de la longitud de las barras se hace a partir de la expresión:

$$
L = \sqrt{(x_2 - x_1)^2 + (y_2 - y_1)^2 + (z_2 - z_1)^2}
$$

"y" para el cálculo de los cosenos directores:

$$
L = \cos \alpha = \frac{x_2 - x_1}{L}
$$

$$
m = \cos \beta = \frac{y_2 - y_1}{L}
$$

$$
n = \cos \gamma = \frac{z_2 - z_1}{L}
$$

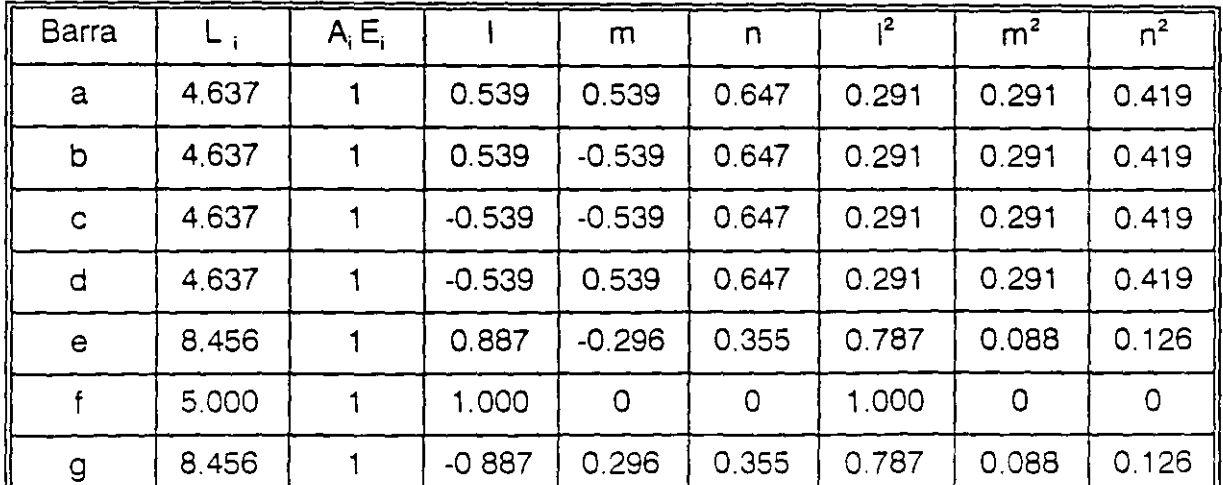

Sustituyendo estos valores en las submatrices se tiene.

 $(K_{11})_a = EA \begin{bmatrix} 0.063 & 0.063 & 0.075 \\ 0.063 & 0.063 & 0.075 \\ 0.075 & 0.075 & 0.090 \end{bmatrix}$   $(K_{11})_b = EA \begin{bmatrix} 0.063 & -0.063 & 0.075 \\ -0.063 & 0.063 & -0.075 \\ 0.075 & -0.075 & 0.090 \end{bmatrix}$  $(K'_{11})_c = EA$  $\begin{bmatrix} 0.063 & 0.063 & -0.075 \\ 0.063 & 0.063 & -0.075 \\ -0.075 & -0.075 & 0.090 \end{bmatrix}$  $(K'_{11})_d = EA$  $\begin{bmatrix} 0.063 & -0.063 & -0.075 \\ -0.063 & 0.063 & 0.075 \\ -0.075 & 0.075 & 0.090 \end{bmatrix}$  $\begin{bmatrix} 0.093 & -0.032 & 0.037 \\ 0.031 & 0.010 & 0.013 \end{bmatrix}$  (x' =  $\begin{bmatrix} 0.200 & 0 & 0 \\ 0 & 0 & 0 \end{bmatrix}$ 

$$
(K_{11})_{\rho} = EA \begin{bmatrix} -0.031 & 0.010 & -0.012 \\ 0.037 & -0.012 & 0.015 \end{bmatrix} \quad (K_{11})_{\rho} = EA \begin{bmatrix} 0 & 0 & 0 \\ 0 & 0 & 0 \\ 0 & 0 & 0 \end{bmatrix}
$$

$$
(K_{11}^{i'})_g = EA \begin{bmatrix} 0.093 & -0.031 & -0.037 \\ -0.031 & 0.010 & 0.012 \\ -0.037 & 0.012 & 0.015 \end{bmatrix}
$$

Solo se ha calculado el K<sub>1</sub>,' de cada barra ya que K<sub>22</sub>' = K<sub>1</sub>,' y  $K_{12}$ ' =  $K_{21}$ ' = - $K_{11}$ '. Sustituyendo en la ec. fuerza-desplazamiento se obtiene:  $\begin{bmatrix} 0 \\ 0 \\ -5 \\ 0 \\ 0 \\ -5 \end{bmatrix} = \begin{bmatrix} 0.419 & -0.031 & 0.113 & -0.200 & 0 & 0 \\ -0.031 & 0.136 & 0.012 & 0 & 0 & 0 \\ 0.113 & 0.012 & 0.195 & 0 & 0 & 0 \\ -0.200 & 0 & 0 & 0.419 & -0.031 & -0.113 \\ 0 & 0 & 0 & -0.031 & 0.136 & -0.012 \\ 0 & 0 & 0 & -0.113 & -0.012 & 0.$ 

Resolviendo el sistema por cualquier método de solución se obtiene:

$$
\begin{bmatrix} d'_x \\ d'_y \\ d'_z \\ d'_x \\ d'_y \\ d'_y \\ d'_z \end{bmatrix} = \frac{1}{EA} \begin{bmatrix} 5.49 \\ 3.81 \\ -29.06 \\ -5.49 \\ -3.81 \\ -29.06 \end{bmatrix}
$$

La ecuación fuerza-desplazamiento de la barra está dada por:

 $\mathbf{r}$ 

$$
P_1' = K_{11}' D_1' + K_{12}' D_2'
$$
  

$$
P_2' = K_{21}' D_2' + K_{22}' D_2'
$$

por compatibilidad

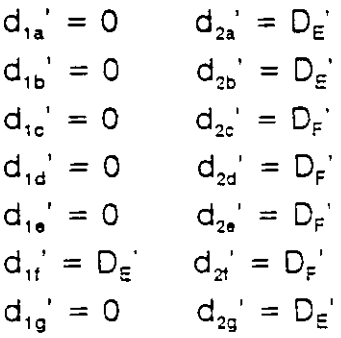

Sustituyendo en la ecuación fuerza-desplazamiento para cada barra.

Barra "a"

$$
P'_{1a} = EA \begin{bmatrix} -0.063 & -0.063 & -0.075 \\ -0.063 & -0.063 & -0.075 \\ -0.075 & -0.075 & -0.090 \end{bmatrix} \begin{bmatrix} 5.49631 \\ 3.81704 \\ -29.0610 \end{bmatrix} \begin{bmatrix} 1.59283 \\ \frac{1}{EA} \\ 1.91699 \end{bmatrix}
$$

$$
P'_{2a} = \begin{bmatrix} -1.59283 \\ -1.59283 \\ -1.91699 \end{bmatrix}
$$

Barra "b"

 $\epsilon$ 

$$
P'_{1b} = EA \begin{bmatrix} -0.063 & 0.063 & -0.075 \\ 0.063 & -0.063 & 0.075 \\ -0.075 & 0.075 & -0.090 \end{bmatrix} \begin{bmatrix} 5.49631 \\ 3.81704 \\ -29.0610 \end{bmatrix} \frac{1}{EA} = \begin{bmatrix} 2.07378 \\ -2.07378 \\ 2.48955 \end{bmatrix}
$$

$$
P'_{2b} = \begin{bmatrix} -2.07378 \\ 2.07378 \\ -2.48955 \end{bmatrix}
$$

Barra "c"

$$
P'_{1c} = EA \begin{bmatrix} -0.063 & -0.063 & 0.075 \\ -0.063 & -0.063 & 0.075 \\ 0.075 & 0.075 & -0.090 \end{bmatrix} \begin{bmatrix} -5.49631 \\ -3.81704 \\ -29.0610 \end{bmatrix} \begin{bmatrix} 1 \\ -1.59283 \\ -1.91699 \end{bmatrix}
$$

$$
P'_{2c} = \begin{bmatrix} 1.59283 \\ 1.91699 \\ -1.91699 \end{bmatrix}
$$

 $\ddot{\phantom{a}}$ 

 $\ddot{\phantom{0}}$ 

 $\overline{a}$ 

 $\hat{J}$ 

Barra "d"  
\n
$$
P'_{1d} = EA \begin{bmatrix}\n-0.063 & 0.063 & 0.075 \\
0.063 & -0.063 & -0.075\n\end{bmatrix}\n\begin{bmatrix}\n-5.49631 \\
-3.81704\n\end{bmatrix}\n\begin{bmatrix}\n\frac{1}{EA} = \begin{bmatrix}\n-2.07378 \\
2.07378 \\
-2.48955\n\end{bmatrix}
$$
\n
$$
P'_{2d} = \begin{bmatrix}\n2.07378 \\
-2.07378 \\
-2.48955\n\end{bmatrix}
$$

Barra "e"

$$
P'_{1e} = EA \begin{bmatrix} -0.093 & 0.031 & -0.037 \\ 0.031 & -0.010 & 0.012 \\ -0.037 & 0.012 & -0.015 \end{bmatrix} \begin{bmatrix} -5.49631 \\ -3.81704 \\ -29.0610 \end{bmatrix} \frac{1}{EA} = \begin{bmatrix} 1.46809 \\ -0.48095 \\ 0.59347 \end{bmatrix}
$$

$$
P'_{2e} = \begin{bmatrix} 1.46809 \\ -0.48095 \\ 0.59347 \end{bmatrix}
$$

Barra "f"

$$
P'_{1f} = \begin{bmatrix} 2.19852 \\ 0 \\ 0 \end{bmatrix} \quad P'_{2f} = \begin{bmatrix} -2.19852 \\ 0 \\ 0 \end{bmatrix}
$$

Barra "g"

$$
P'_{fg} = EA \begin{bmatrix} -0.093 & 0.031 & 0.037 \\ 0.031 & -0.010 & -0.012 \\ 0.037 & -0.012 & -0.015 \end{bmatrix} \begin{bmatrix} 5.49631 \\ 3.81704 \\ -29.0610 \end{bmatrix} \frac{1}{EA} = \begin{bmatrix} -1.46809 \\ 0.48095 \\ 0.59347 \end{bmatrix}
$$

$$
P'_{2g} = \begin{bmatrix} 1.46809 \\ -0.48095 \\ -0.59347 \end{bmatrix}
$$

Comprobación por equilibrio

$$
\vec{P}_{E} = \vec{P}_{2a} + \vec{P}_{2b} + \vec{P}_{1f} + \vec{P}_{2g}
$$
\n
$$
\begin{bmatrix}\n0 \\
0 \\
-5\n\end{bmatrix} = \begin{bmatrix}\n-1.59283 \\
-1.59283 \\
-1.91699\n\end{bmatrix} + \begin{bmatrix}\n-2.07378 \\
2.07378 \\
-2.48955\n\end{bmatrix} + \begin{bmatrix}\n2.19852 \\
0 \\
0 \\
0\n\end{bmatrix} + \begin{bmatrix}\n1.46809 \\
-0.48095 \\
-0.59347\n\end{bmatrix} = \begin{bmatrix}\n0 \\
0 \\
-5\n\end{bmatrix}
$$
\n
$$
\vec{P}_{E} = \vec{P}_{2a} + \vec{P}_{2b} + \vec{P}_{1f} + \vec{P}_{2g}
$$

 $\mathbb{Z}^{\mathbb{Z}}$ 

 $\mathcal{A}$ 

 $\bar{z}$ 

$$
\begin{bmatrix} 0 \\ 0 \\ -5 \end{bmatrix} = \begin{bmatrix} 1.59283 \\ 1.59283 \\ -1.91699 \end{bmatrix} + \begin{bmatrix} 2.07378 \\ -2.07378 \\ -2.48955 \end{bmatrix} + \begin{bmatrix} -2.19852 \\ 0 \\ 0 \end{bmatrix} + \begin{bmatrix} -1.46809 \\ 0.48095 \\ 0.59347 \end{bmatrix} = \begin{bmatrix} 0 \\ 0 \\ -5 \end{bmatrix}
$$

Rotación del sistema global a local

$$
\vec{P} = T \vec{P'}
$$

Barra "a"

$$
P'_{i,a} = [0.539 \ 0.539 \ 0.647] \begin{bmatrix} 1.59283 \\ 1.59283 \\ 1.91699 \end{bmatrix} = 2.9574 \text{ ton}
$$

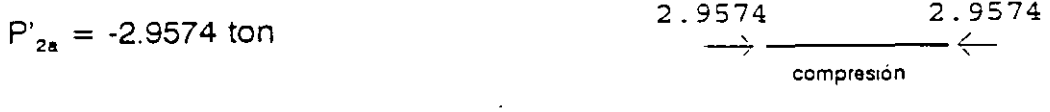

Barra "b"

$$
P'_{1b} = [0.539 \quad -0.539 \quad 0.647] \begin{bmatrix} 2.07378 \\ -2.07378 \\ 2.48955 \end{bmatrix} = 3.85 \text{ ton}
$$

$$
P'_{2a} = -3.85
$$
 ton

 $0.5248$  $0.6248$ 

 $corresponden$ 

 $\frac{1}{\sqrt{2}}$ 

y así para el resto de las barras.

Finalmente:

 $\bar{\Lambda}$ 

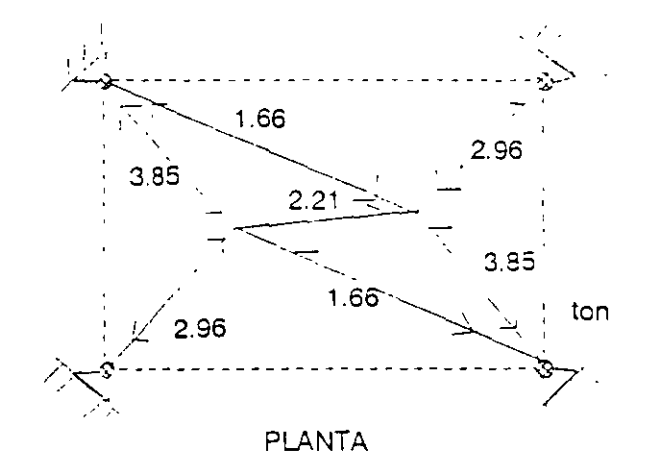

Figura 2.31

### **2.7 VIGAS CONTINUAS:**

2.7.1 Ejemplo.- Determinar los elementos mecánicos de la viga mostrada en la figura 2.32 considerando la influencia de la fuerza cortante (término  $1 - \phi_y$ ).  $\mathcal{P}_{1,2}$ 

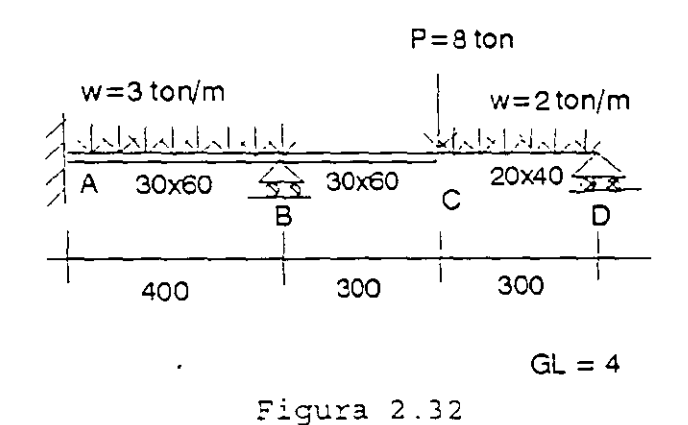

La ecuación fuerza desplazamiento de la estructura está dada por:

$$
\begin{bmatrix} P_{B} \\ P_{C} \\ P_{D} \end{bmatrix} = \begin{bmatrix} K'_{22a} + K'_{11b} & K'_{22b} & 0 \\ K'_{21b} & K'_{22b} + K'_{11c} & 0 \\ 0 & K'_{21c} & K'_{22c} \end{bmatrix} \begin{bmatrix} D_{S} \\ D_{C} \\ D_{D} \end{bmatrix}
$$

Vectores de empotramiento (acciones)

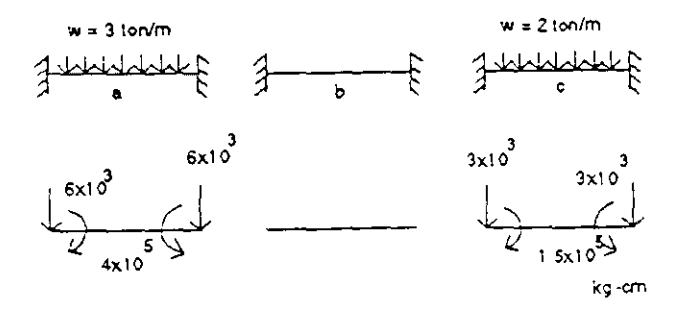

Figura 2.33

Sustituyendo en el vector de cargas y utilizando unidades en kilogramos y centímetros, se obtiene:

 $\ddot{\phantom{0}}$ 

$$
\begin{bmatrix} P_{B} \\ P_{C} \\ P_{D} \\ P_{D} \\ P_{D} \\ H_{ZD} \\ H_{ZD} \\ H_{ZD} \end{bmatrix} = \begin{bmatrix} -6 \times 10^{3} \\ 4 \times 10^{5} \\ -11 \times 10^{3} \\ -1.5 \times 10^{5} \\ -3 \times 10^{3} \\ 1.5 \times 10^{5} \end{bmatrix} \qquad \begin{bmatrix} D_{a} \\ D_{c} \\ D_{c} \\ D_{c} \\ D_{c} \\ D_{c} \\ P_{D} \\ H_{ZD} \end{bmatrix} = \begin{bmatrix} d_{yB} \\ \phi_{zB} \\ d_{zc} \\ \phi_{zc} \\ d_{yD} \\ \phi_{zD} \end{bmatrix}
$$

Como el transformador es igual a la matriz identidad  $T = 1$  para este caso de vigas continuas debido a que el sistema local coincide con el sistema global, entonces:  $K_{\rm n} = K_{\rm n}$ 

de la matriz general de 12 X 12 se tiene que:

$$
K_{11} = \begin{bmatrix} \frac{12EI_{z}}{(1+\phi_{y})L^{3}} & \frac{6EI_{z}}{(1+\phi_{y})L^{2}} \\ \frac{6EI_{z}}{(1+\phi_{y})L^{2}} & \frac{(4+\phi_{y})EI_{z}}{(1-\phi_{y})L} \end{bmatrix} \qquad K_{12} = \begin{bmatrix} -\frac{12EI_{z}}{(1+\phi_{y})L^{3}} & \frac{6EI_{z}}{(1+\phi_{y})L^{2}} \\ -\frac{6EI_{z}}{(1+\phi_{y})L^{2}} & \frac{(2-\phi_{y})EI_{z}}{(1+\phi_{y})L} \end{bmatrix} \qquad \hat{\eta}
$$

$$
K_{21} = \begin{bmatrix} -\frac{12EI_z}{(1+\phi_y)L^3} & -\frac{6EI_z}{(1+\phi_y)L^2} \\ \frac{6EI_z}{(1+\phi_y)L^2} & \frac{(2-\phi_y)EI_z}{(1+\phi_y)L} \end{bmatrix} \qquad K_{22} = \begin{bmatrix} \frac{12EI_z}{(1-\phi_y)L^3} & -\frac{6EI_z}{(1+\phi_y)L^2} \\ -\frac{6EI_z}{(1+\phi_y)L^2} & \frac{(4+\phi_y)EI_z}{(1+\phi_y)L} \end{bmatrix}
$$

Se sabe que

$$
\phi_{y} = \frac{12f_{y}EI_{z}}{GAL^{2}}
$$

el factor de forma esta dado por la expresión

$$
f_y = \int \frac{Q^2}{r^2 I_z b^2} dA
$$

y para secciones rectangulares es igual a 1.2

Para determinar el mód<sup>,</sup> ilo de elasticidad se considera un valor de  $E = 8000 \sqrt{T_c}$ y para el módulo de elasticidad al corte un valor de G = 0.4E

Para determinar las submatrices de rigidez de cada barra se sugiere hacer la Siguiente tabla:

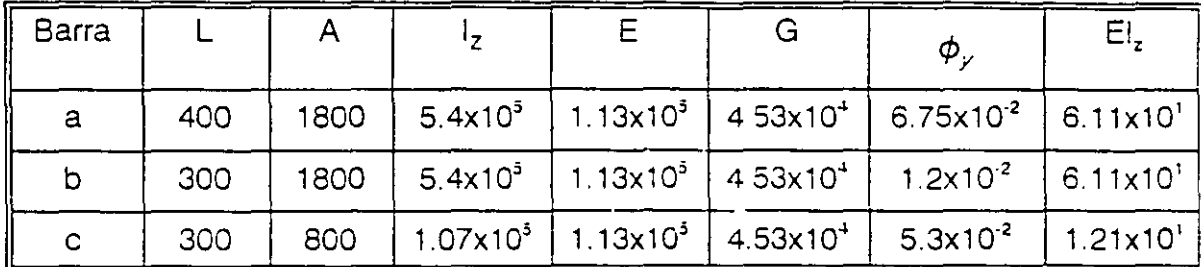

sustituyendo en las submatrices para cada barra se obtiene:

Barra "a"

$$
K'_{1:a} = \begin{bmatrix} 10732 & 2146370 \\ 2146370 & 5.82 \times 10^8 \end{bmatrix} \quad K'_{12a} = \begin{bmatrix} -10732 & 2146370 \\ -2146370 & 2.77 \times 10^8 \end{bmatrix}
$$

$$
K'_{21a} = K^{c'}_{12a} \quad K'_{22a} = \begin{bmatrix} 10732 & -2146370 \\ -2146370 & 5.82 \times 10^8 \end{bmatrix}
$$

Barra "b"

$$
K_{115} = \begin{bmatrix} 24246 & 3636905 \\ 3636905 & 7.49 \times 10^9 \end{bmatrix} \quad K_{125} = \begin{bmatrix} -24246 & 3636905 \\ -3636905 & 3.42 \times 10^8 \end{bmatrix}
$$

$$
K'_{215} = K_{125}^{t'} \qquad \qquad K'_{225} = \begin{bmatrix} 24246 & -2146390 \\ 3636905 & 7.49 \times 10^8 \end{bmatrix}
$$

Barra "c"

$$
K'_{11c} = \begin{bmatrix} 5107 & 766065 \\ 766065 & 1.55 \times 10^8 \end{bmatrix} \qquad K'_{12a} = \begin{bmatrix} -5107 & 766065 \\ -766065 & 74576488 \end{bmatrix}
$$

$$
K_{21c} = K_{12c}^{c'} = K_{12c}^{c'}
$$
 
$$
K_{22c} = \begin{bmatrix} 5107 & -766065 \\ -766065 & 1.55 \times 10^8 \end{bmatrix}
$$

sustituyendo en la matriz de rigideces de la estructura se tiene

| \n $\begin{bmatrix}\n 34978 & 1490535 & -24246 & 3636905 & 0 & 0 \\  1490535 & 1.331 \times 10^9 & -3636915 & 3.42 \times 10^8 & 0 & 0 \\  -24246 & -3636905 & 29353 & -2870840 & -5107 & 766065 \\  3636905 & 342 \times 10^8 & -2870840 & 9.04 \times 10^8 & -766065 & 74576448 \\  0 & 0 & -5701 & -766065 & 5107 & -766065 \\  0 & 0 & 766065 & 74576448 & -766065 & 1.55 \times 10^8\n \end{bmatrix}$ \n |
|----------------------------------------------------------------------------------------------------|
|----------------------------------------------------------------------------------------------------|

sustituyendo en la ecuación fuerza-desplazamiento de la estructura y eliminando los grados de libertad restringidos, es decir los correspondientes a  $d'_{yB} = 0$  y  $d'_{yD} = 0$ el sistema resulta:

$$
\begin{bmatrix} 4 \times 10^5 \\ -11000 \\ -1.5 \times 10^5 \\ 1.5 \times 10^5 \end{bmatrix} = \begin{bmatrix} 1.331 \times 10^9 & -3636915 & 3.42 \times 10^8 & 0 \\ -3636905 & 29353 & -2870840 & 766065 \\ 3.42 \times 10^9 & -2870840 & 9.04 \times 10^9 & 74576448 \\ 0 & 766065 & 74576448 & 1.55 \times 10^9 \end{bmatrix} \begin{bmatrix} \phi_{z9} \\ \phi_{yc} \\ \phi_{zc} \\ \phi_{zc} \end{bmatrix}
$$

solucionando el sistema de ecuaciones anterior:

**Contract Contract** 

$$
\begin{bmatrix} \phi_{zB} \\ d_{yc} \\ \phi_{zc} \\ \phi_{zo} \end{bmatrix} = \begin{bmatrix} -0.0021897 \\ -1.316115 \\ -0.004304 \\ 0.0095435 \end{bmatrix}
$$

por lo que los vectores de desplazamiento en cada nodo resultan:

$$
\begin{bmatrix} d_{\gamma\beta} \\ \phi_{z\beta} \end{bmatrix} = \begin{bmatrix} 0 & 0 \\ -2.1897 \times 10^{-3} \end{bmatrix} \begin{bmatrix} d_{\gamma c} \\ \phi z c \end{bmatrix} = \begin{bmatrix} -1.316115 \\ -4.314 \times 10^{-3} \end{bmatrix} \begin{bmatrix} d_{\gamma\rho} \\ \phi_{z\beta} \end{bmatrix} = \begin{bmatrix} 0 & 0 \\ 9.5445 \times 10^{-3} \end{bmatrix}
$$

por compatibilidad:

 $\mathcal{L}^{\text{max}}_{\text{max}}$ 

$$
d'_{1a} = 0
$$
  $d'_{2a} = d'_{B}$   
\n $d'_{1b} = d'_{B}$   $d'_{2b} = d'_{C}$   
\n $d'_{1c} = d'_{C}$   $d'_{2c} = d'_{D}$ 

Para conocer los elementos mecánicos en cada barra se aplica la ecuación fuerza-desplazamiento que esta dada por:

$$
P'_{1} = K'_{11} d'_{1} + K'_{12} d'_{2}
$$
  

$$
P'_{2} = K'_{21} d'_{1} + K'_{22} d'_{2}
$$

Barra "a"

$$
P'_{1a} = K_{11a} (0) + K_{12a} d'_{B}
$$
\n
$$
\begin{bmatrix} P'_{y1} \\ M'_{z1} \end{bmatrix} = \begin{bmatrix} -10732 & 2146370 \\ -2146370 & 2.77E8 \end{bmatrix} \begin{bmatrix} 0 \\ -2.1897E^{-3} \end{bmatrix} = \begin{bmatrix} -4700 \\ -606547 \end{bmatrix}
$$
\n
$$
P'_{2a} = K'_{21a} (0) + K'_{22} d'_{B}
$$
\n
$$
\begin{bmatrix} P'_{y2} \\ M'_{z2} \end{bmatrix} = \begin{bmatrix} 10732 & 2146370 \\ 2146370 & 5.82x10^3 \end{bmatrix} \begin{bmatrix} 0 \\ -2.1897x10^{-3} \end{bmatrix} = \begin{bmatrix} 4700 \\ -1274405 \end{bmatrix}
$$

 $\bar{\epsilon}$ 

en forma similar para las barras b y e se obtiene:

Barra "b"

$$
\begin{bmatrix} P'_{y1} \\ M'_{z1} \end{bmatrix} = \begin{bmatrix} 8294 \\ 1674532 \end{bmatrix} \begin{bmatrix} P'_{y2} \\ M'_{z2} \end{bmatrix} = \begin{bmatrix} -8294 \\ 814012 \end{bmatrix}
$$

Barra "c"

$$
\begin{bmatrix} P'_{Y1} \\ M'_{Z1} \end{bmatrix} = \begin{bmatrix} -2708 \\ -963629 \end{bmatrix} \begin{bmatrix} P'_{Y2} \\ M'_{Z2} \end{bmatrix} = \begin{bmatrix} 2078 \\ 150036 \end{bmatrix}
$$

Comprobación del equilibrio

$$
P'_{B} = P'_{2a} + P'_{1b}
$$

Nodo "8"

$$
\begin{bmatrix} -6000 \\ 4X10^5 \end{bmatrix} = \begin{bmatrix} 4700 \\ -1274405 \end{bmatrix} + \begin{bmatrix} 8294 \\ 1674536 \end{bmatrix}
$$

$$
\begin{bmatrix} -6000 \\ 4X10^5 \end{bmatrix} = \begin{bmatrix} 12994 \\ 4X10^5 \end{bmatrix}
$$

Nodo "C"

 $P'_{c} = P'_{2b} + P'_{1c}$ 

$$
\begin{bmatrix} -11X10^3 \\ -1.5X10^5 \end{bmatrix} = \begin{bmatrix} -8294 \\ 814012 \end{bmatrix} + \begin{bmatrix} -2708 \\ -263629 \end{bmatrix}
$$

Nodo "O"

$$
P'_{D} = P'_{2c}
$$
  
\n
$$
\begin{bmatrix} -3X10^{3} \\ 1.5X10^{3} \end{bmatrix} = \begin{bmatrix} 2078 \\ 1.5X10^{3} \end{bmatrix}.
$$

se observa que en los nodos 8 y C no se cumple el equilibrio, correspondiente al grado de libertad dy (\*), esto es debido a que hay apoyo y este debe ser capaz de absorber toda la carga que le llegue.

Los elementos mecánicos finales, figura 2.34.c, se obtienen sumando a los vectores de carga (calculados) en cada extremo de las barras figura 2.32.a los vectores iniciales de empotramiento figura 2.34.b. Estos últimos se obtienen multiplicando por menos uno el vector de cargas inicialmente considerando (acciones) figura 2.33.

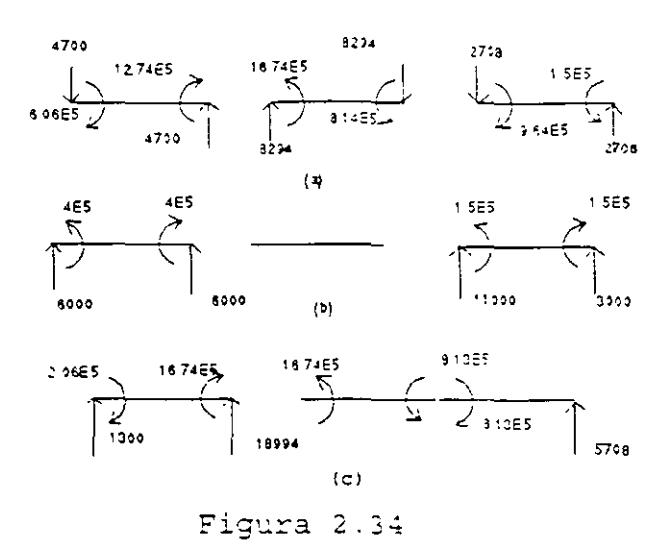

Resolver el problema anterior despreciando la influencia de la fuerza cortante en los desplazamientos.

La ecuación P=KD es la misma al valuar las submatrices de rigidez para cada elemento se debe considerar  $\phi_y = 0$ .

Barra "a"

$$
K_{11a} = \begin{bmatrix} 11456 & 2291250 \\ 2291250 & 6.11 \times 10^a \end{bmatrix} \qquad K_{22a} = \begin{bmatrix} -11456 & 2291250 \\ -2291250 & 3.055 \times 10^a \end{bmatrix}
$$

$$
K_{21a} = K_{12a}^{t} \qquad K_{22a} = \begin{bmatrix} 11456 & -2291250 \\ -2291250 & 6.11 \times 10^8 \end{bmatrix}
$$

Barra "b"

$$
K_{11b} = \begin{bmatrix} 27156 & 4073333 \\ 4073333 & 8.1466 \times 10^3 \end{bmatrix} \qquad K_{12b} = \begin{bmatrix} -27156 & 4073333 \\ -407333 & 4.0733 \times 10^8 \end{bmatrix}
$$

$$
K_{21D} = K_{12D}^{\text{t}} \qquad K_{22D} = \begin{bmatrix} 27156 & -4073333 \\ -4073333 & 8.1466 \times 10^8 \end{bmatrix}
$$

Barra "c"

 $\ddot{\phantom{a}}$ 

$$
K_{11c} = \begin{bmatrix} 5378 & 806667 \\ 806667 & 1.6133 \times 10^7 \end{bmatrix} \qquad K_{12c} = \begin{bmatrix} -5378 & 806667 \\ -806667 & 8.0666 \times 10^9 \end{bmatrix}
$$

 $K_{22c} = \begin{bmatrix} 5378 & -806667 \\ -806667 & 1.6133 \times 10^8 \end{bmatrix}$  $K_{2\perp c} = K_{12c}^t$ 

sustituyendo:

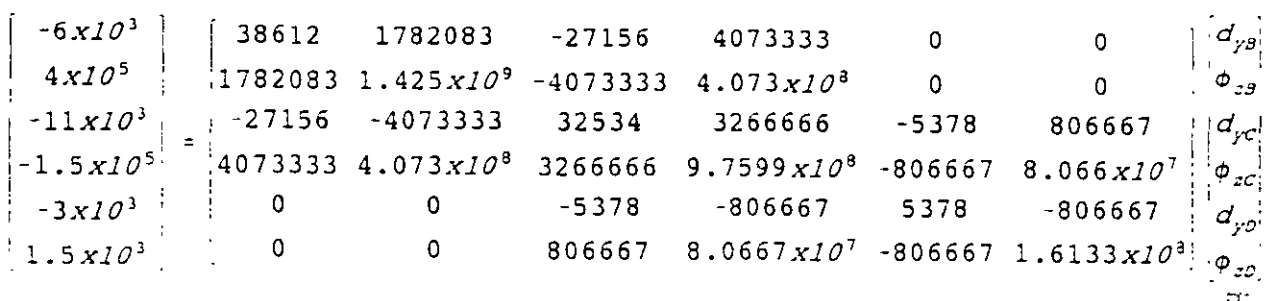

eliminando las restricciones:

$$
\begin{bmatrix} 4x10^{5} \\ -11x10^{3} \\ -1.5x10^{3} \\ 1.5x10^{3} \end{bmatrix} = \begin{bmatrix} 1.425x10^{9} & -4073333 & 4.0733x10^{3} & 0 \\ -4073333 & 32534 & 3266666 & 806667 \\ 4.0733x10^{9} & 3266666 & 9.7599x10^{6} & 8.0667x10^{7} \\ 0 & 806667 & 8.0667x10^{7} & 1.6133x10^{3} \end{bmatrix} \begin{bmatrix} \phi_{zg} \\ \phi_{zc} \\ \phi_{zc} \\ \phi_{zc} \end{bmatrix}
$$

solucionando:

$$
\begin{bmatrix} \phi_{zB} \\ d_{yc} \\ \phi_{zc} \\ \phi_{zC} \\ \phi_{zD} \end{bmatrix} = \begin{bmatrix} -0.00211 \\ -1.26632 \\ -0.00428 \\ 0.009405 \end{bmatrix}
$$

Comparando estos desplazamientos con los que se obtuvieron al considerar  $\phi_{y^i}$ se observa que estos últimos resultan ligeramente menores.

2.7.2 Ejemplo.- Analizar la estructura que se muestra en la figura 2.35

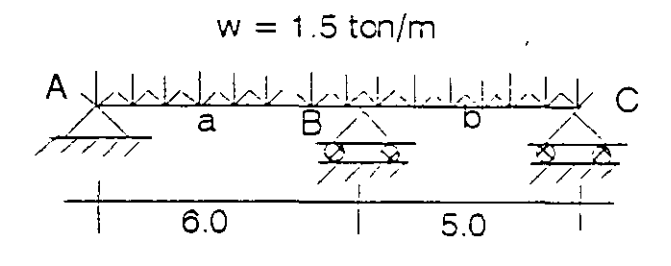

Figura 2.35

La ecuación fuerza-desplazamiento está dada por:

$$
P' = K' D'
$$

$$
\begin{bmatrix} \vec{P}_A' \\ \vec{P}_B' \\ \vec{P}_C' \end{bmatrix} = \begin{bmatrix} (K'_{11})_a & (K'_{12})_a & 0 \\ (K'_{21})_a & (K'_{22})_a + (K'_{11})_b & (K'_{12})_b \\ 0 & (K'_{21})_b & (K'_{22})_b \end{bmatrix} \begin{bmatrix} \vec{d}_A' \\ \vec{d}_B' \\ \vec{d}_C \end{bmatrix}
$$

Como no hay fuerza horizontal, no se genera fuerza axial. por lo tanto el desplazamiento horizontal en los nodos By C son ceros y como no hay desplazamiento vertical en ninguno de los tres nodos, se puede considerar unicamente un grado de libertad por nodo (giro alrededor del eje z), lo que implica que solo se considerará momento flexionante, así el grado de libertad es: G.L. = 3.

Para determinar el vector de cargas se tiene que:

$$
M_{AB} = M_{BA} = \frac{WL_a^2}{12} = \frac{(1.5)(6)^2}{12} = 4.5
$$
 *Tom - m*

$$
M_{\text{SC}} = M_{\text{CS}} = \frac{WL_b^2}{12} = \frac{(1.5)(5)^2}{12} = 3.125 \text{ Ton} - m
$$
Representándolos en la viga y considerando positivo al momento que representado como vector sería normal al planc que lo contiene:

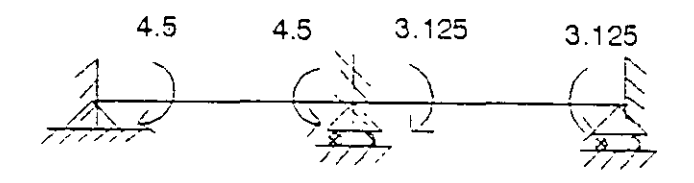

Figura 2.36

 $\ddot{\phantom{a}}$ 

$$
\vec{P}' = \begin{bmatrix} -4.5 \\ 1.375 \\ 3.125 \end{bmatrix} \qquad \qquad \vec{D}' = \begin{bmatrix} \hat{\varphi}_A \\ \hat{\varphi}_B \\ \hat{\varphi}_C \end{bmatrix}
$$

Se sabe que:

 $K_{ij}^+ = T K_{ij}^- T^t$ 

Como en este caso, el sistema local coincide con el sistema global, puesto que el eje de la barra tiene la dirección del eje de las "x" (en caso contrario sí se utilizaría un transformador); la matriz de rigideces es la misma, así de la matriz general de rigideces, considerando solo flexión y despreciando la deformación por cortante, es decir  $\phi y$  se tiene:

u

$$
K = K' = \begin{bmatrix} \frac{4EI}{L} & \frac{2EI}{L} \\ \frac{2EI}{L} & \frac{4EI}{L} \end{bmatrix}
$$

donde:

$$
K'_{11} = K'_{22} = \frac{4EI}{L}
$$
  $Y = K'_{12} = K'_{21} \frac{2EI}{L}$ 

sustituyendo:

$$
(K'_{11})_a = \frac{4EI}{6} = 0.667 EI
$$

$$
(K'_{12})_a = \frac{2EI}{6} = 0.333 EI
$$

$$
(K'_{11})_b = \frac{4EI}{5} = 0.80 EI
$$

$$
(K'_{12})_b = \frac{2EI}{5} = 0.40 EI
$$

sustituyendo en la ecuación fuerza-desplazamiento de la estructura:

$$
\begin{bmatrix} -4.5 \\ 1.375 \\ 3.125 \end{bmatrix} = \begin{bmatrix} 0.667 & 0.333 & 0 \\ 0.333 & 1.467 & 0.4 \\ 0 & 0.4 & 0.8 \end{bmatrix} ET \begin{bmatrix} \phi_A \\ \phi_B \\ \phi_C \end{bmatrix}
$$

 $\overline{a}$ 

resolviendo el sistema se obtiene:

$$
\begin{bmatrix} \phi_A \\ \phi_B \\ \phi_C \end{bmatrix} = \begin{bmatrix} -7.68 \\ 1.87 \\ 2.97 \end{bmatrix}
$$

Por compatibilidad:  $\sim 10^{-1}$ 

$$
\vec{a}_{2a} = \phi_B
$$
\n
$$
\vec{a}_{1b} = \phi_B
$$
\n
$$
\vec{a}_{2b} = \phi_C
$$

Aplicando la ecuación fuerza-desplazamiento para cada barra:

Barra "a"

$$
P_{1a}^{\dagger} = 0.667 \text{ El } (-7.68/\text{El}) + 0.333 \text{ El } (1.87/\text{El}) = -4.5 \text{ ton}
$$
\n
$$
P_{2a}^{\dagger} = 0.333 \text{ El } (-7.68/\text{El}) + 0.667 \text{ El } (1.87/\text{El}) = -1.31 \text{ ton}
$$

Barra "b"

$$
P_{1b}' = 0.8 \text{ El } (1.87/\text{El}) + 0.4 \text{ El } (2.970/\text{El}) = 2.685 \text{ ton}
$$
\n
$$
P_{2b}' = 0.4 \text{ El } (1.87/\text{El}) + 0.8 \text{ El } (2.970/\text{El}) = 3.125 \text{ ton}
$$

 $\bar{z}$ 

Comprobación del equilibrio:

$$
P_A' = P_{1a}
$$
;  $P_B' = P_{2a} + P_{1b}$ ;  $P_C' = P_{2b}$  Si checan

Para obtener los momentos finales se hace lo siguiente: En las figuras 2.36 a y b se representan las acciones y los valores obtenidos con las ecuaciones fuerzadesplazamiento de la baraa, respectivamente

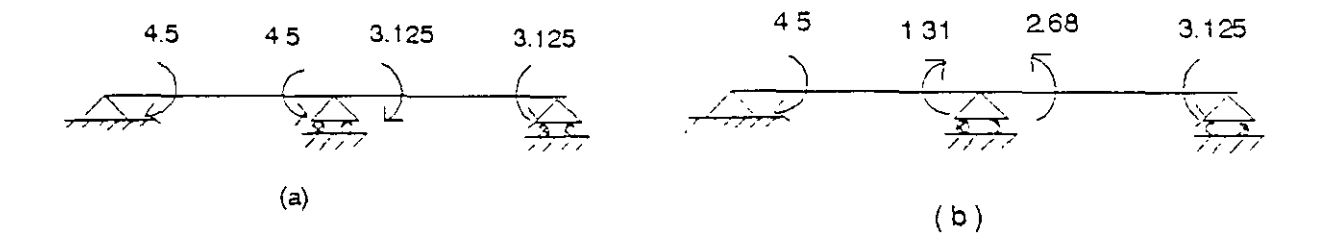

÷.

**Fig'.J!:'a 2.36** 

Para poder sumar los momentos de las figuras 2.37.a y 2.37.b es necesario que ambos sean acciones o reacciones por lo que se multiplica por menos uno a los mementos de la figura 2.37.a para sumarlos con los de la figura 2.37 by así encontrar los momentos finales. estos se representan en la figura 2.37.d

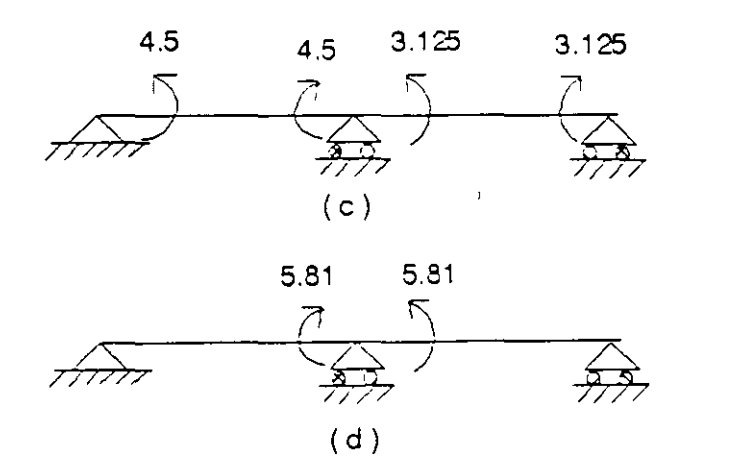

Figura 2.37

### 2.8 **MARCOS PLANOS.**

Se sabe que las submatrices de rigidez en el sistema global estan dadas por:  $\mathsf{k'}_\mathsf{ij} = \mathsf{T} \; \mathsf{k}_\mathsf{ij} \; \mathsf{T}^\mathsf{t}$ 

en el caso de marcos planos, la matriz de rotación o transformador se determina a partir de la figura 2.38

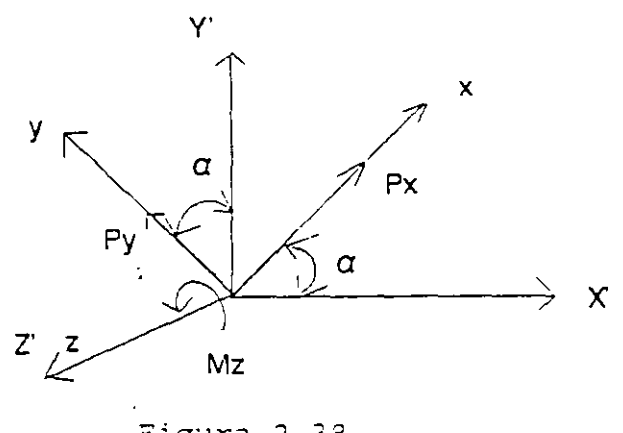

**?ig:..1ra** 2.38

$$
P'_x = P_x \cos \alpha - P_y \text{ sena}
$$
  

$$
P'_y = P_x \text{ sena} + P_y \cos \alpha
$$
  

$$
M'_z = M_x
$$

en forma matricial:

$$
\begin{bmatrix} P'_x \\ P'_y \\ M'_z \end{bmatrix} = \begin{bmatrix} \cos\alpha & -\text{sen}\alpha & 0 \\ \text{sen}\alpha & \cos\alpha & 0 \\ 0 & 0 & 1 \end{bmatrix} \begin{bmatrix} P_x \\ P_y \\ M_z \end{bmatrix}
$$

utilizando la notación cos  $\alpha = 1$  y sen  $\alpha = m$ , el transformador resulta:

$$
T = \begin{bmatrix} 1 & -m & 0 \\ m & 1 & 0 \\ 0 & 0 & 1 \end{bmatrix}
$$

De la matriz general de 12 x 12 en el sistema local, la matriz de rigideces para un elemento marco despreciando el efecto de la fuerza cortante en las deformaciones resulta:

 $\ddot{i}$ 

$$
K = \begin{bmatrix} \frac{EA}{L} & 0 & 0 & -\frac{EA}{L} & 0 & 0 \\ 0 & \frac{12EI_z}{L^3} & \frac{6EI_z}{L^2} & 0 & -\frac{12EI_z}{L^3} & 6\frac{EI_z}{L^2} \\ 0 & \frac{6EI_z}{L^2} & \frac{4EI_z}{L} & 0 & -\frac{6EI_z}{L^2} & \frac{2EI_z}{L} \\ -\frac{EA}{L} & 0 & 0 & \frac{EA}{L} & 0 & 0 \\ 0 & -\frac{12EI_z}{L^3} & -\frac{6EI_z}{L^2} & 0 & \frac{12EI_z}{L^3} & -\frac{6EI_z}{L^2} \\ 0 & \frac{6EI_z}{L^2} & \frac{2EI_z}{L} & 0 & -\frac{6EI_z}{L^2} & \frac{4EI_z}{L} \end{bmatrix}
$$

Haciendo la rotación del sistema local al global se obtiene:

$$
K'_{11} = \begin{bmatrix} 1 & -m & 0 \\ m & 1 & 0 \\ 0 & 0 & 1 \end{bmatrix} \begin{bmatrix} \frac{E \cdot A}{L} & 0 & 0 \\ 0 & \frac{12 E T_z}{L^3} & \frac{6 E T_z}{L^2} \\ 0 & \frac{6 E T_z}{L^2} & \frac{4 E T_z}{L} \end{bmatrix} \begin{bmatrix} 1 & m & 0 \\ -m & 1 & 0 \\ 0 & 0 & 1 \end{bmatrix}
$$

$$
K'_{11} = \begin{bmatrix} \frac{EA}{L} \frac{1^2 + \frac{12EI_z}{L^3} m^2}{L^3} & (\frac{EA}{L} - \frac{12EI}{L^3}) \frac{Im}{L} - \frac{6EI_z}{L^2} m \\ (\frac{EA}{L} - \frac{12EI_z}{L^3}) \frac{Im}{L} & \frac{EA}{L} m^2 + \frac{12EI_z}{L^3} \frac{I^2}{L^2} & \frac{6EI_z}{L^2} \frac{I}{L} \\ - \frac{6EI_z}{L^2} m & \frac{6EI_z}{L^2} \frac{I}{L} & \frac{4EI_z}{L} \end{bmatrix}
$$

73

$$
K'_{2} = \begin{bmatrix} -(\frac{EA}{L}I^{2} + \frac{12EI_{z}}{L^{3}}m^{2}) & -( \frac{EA}{L} - \frac{12EI_{z}}{L^{3}}) Im & -\frac{6EI_{z}}{L^{2}}m \\ -( \frac{EA}{L} - \frac{12EI_{z}}{L^{3}}) Im & -( \frac{EA}{L}m^{2} - \frac{12EI_{z}}{L^{3}}I^{2}) & \frac{6EI_{z}}{L^{2}}I \\ \frac{6EI_{z}}{L^{2}}m & -\frac{6EI_{z}}{L^{2}}I & \frac{2EI_{z}}{L} \end{bmatrix}
$$

 $K_{21} = K_{12}$ 

$$
K_{22}' = \begin{bmatrix} \frac{EA}{L} \frac{1^2 + \frac{12EI_z}{L^3} m^2}{L^3} & (\frac{EA}{L} - \frac{12EI_z}{L^3}) \frac{Im}{L^2} & \frac{6EI_z}{L^2} m \\ (\frac{EA}{L} - \frac{12EI_z}{L^3}) \frac{Im}{L} & \frac{EA}{L} m^2 + \frac{12EI_z}{L^3} \frac{I^2}{L^2} & -\frac{6EI_z}{L^2} \frac{I^2}{L^2} \end{bmatrix}
$$
\n
$$
K_{22}' = \begin{bmatrix} \frac{EA}{L} \frac{12EI_z}{L^3} & \frac{12EI_z}{L} \frac{I^2}{L^2} & -\frac{6EI_z}{L^2} \frac{I^2}{L} \end{bmatrix}
$$

# 2.8.1 Analizar el marco mostrado en la figura 2.39

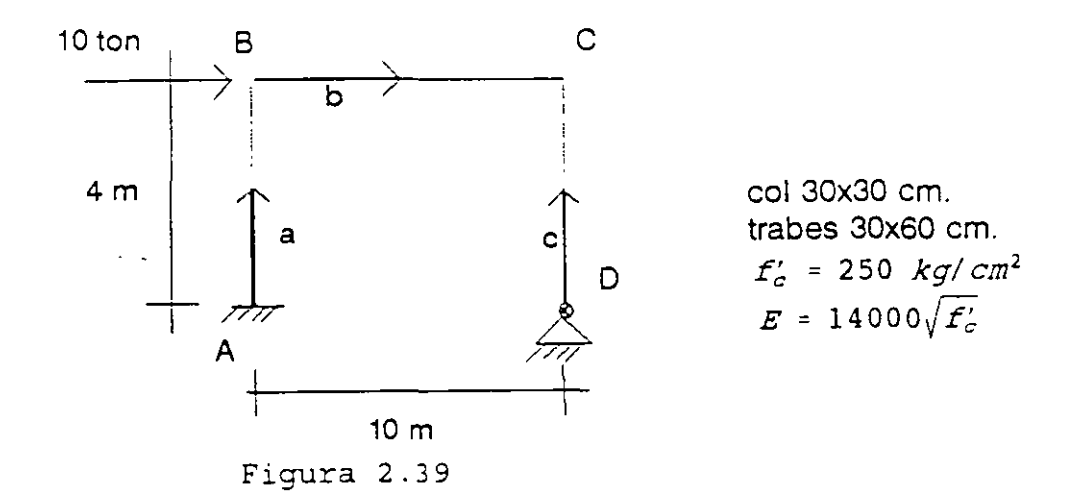

El grado de libertad para el marco en cuestión es GL = 7 y su ecuación fuerzadesplazamiento está dada por:

$$
\begin{bmatrix} P'_{B} \\ P'_{C} \\ P'_{D} \end{bmatrix} = \begin{bmatrix} K'_{22a} + K'_{11b} & K'_{12b} & 0 \\ K'_{21b} & K'_{22b} + K'_{22c} & K'_{21c} \\ 0 & K'_{12c} & K'_{11c} \end{bmatrix} \begin{bmatrix} D'_{B} \\ D'_{C} \\ D'_{D} \end{bmatrix}
$$

Para valuar las submatrices de rigidez y con estas la ecuación fuerzadesplazamiento, se sugiere organizar la información en la siguiente tabla. Las unidades que se manejan en este problema son toneladas y centímetros.

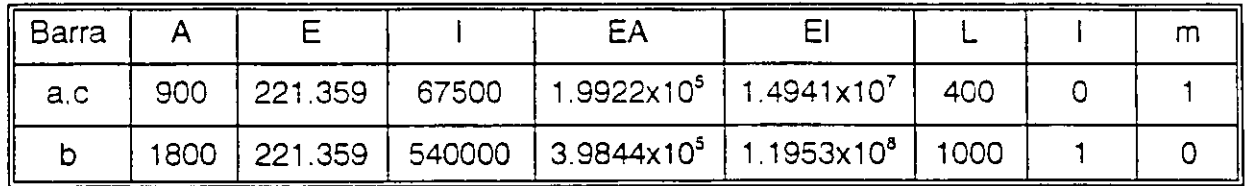

Sustituyendo en las submatrices:

Barras "a" y "c"

 $K'_{11} = \begin{bmatrix} 2.802 & 0 & -560.314 \\ 0 & 498.058 & 0 \\ -560.314 & 0 & 1.494 \times 10^5 \end{bmatrix}$   $K'_{12} = \begin{bmatrix} -2.802 & 0 & -560.314 \\ 0 & -498.058 & 0 \\ 560.314 & 0 & 74.709 \end{bmatrix}$ 

 $K'_{21} = \begin{bmatrix} -2.802 & 0 & 560.314 \\ 0 & -498.058 & 0 \\ -560.314 & 0 & 74.709 \end{bmatrix}$   $K'_{22} = \begin{bmatrix} 2.802 & 0 & 560.314 \\ 0 & 498.058 & 0 \\ 560.314 & 0 & 1.494x10^5 \end{bmatrix}$ 

Barra "b"

$$
K'_{11} = \begin{bmatrix} 398.46 & 0 & 0 \ 0 & 1.434 & 717.204 \ 0 & 717.204 & 4.781 \times 10^5 \end{bmatrix} \n\begin{bmatrix} -398.46 & 0 & 0 \ 0 & -1.434 & -717.204 \ 0 & 717.204 & 2.391 \times 10^5 \end{bmatrix}
$$
\n
$$
\begin{bmatrix} -398.46 & 0 & 0 \ 0 & 0 & 0 \end{bmatrix} \n\begin{bmatrix} 398.46 & 0 & 0 \ 0 & 0 & 0 \end{bmatrix}
$$

 $K'_{21} = \begin{bmatrix} 0 & -1.434 & -717.204 \\ 0 & 717.204 & 2.391x10^{5} \end{bmatrix}$   $K'_{22} = \begin{bmatrix} 0 & -1.434 & -717.204 \\ 0 & 717.204 & 2.781x10^{5} \end{bmatrix}$ 

Sustituyendo en la ecuación fuerza-desplazamiento de la estructura se tiene:

 $\sigma_{\rm eff}$  $\begin{bmatrix} 10^1 & 401.27 & 0 & 560.31 & -399.45 & 0 & 0 & 0 & 0 & 0 \ 0 & 0 & 499.49 & 717.2 & 0 & -1.43 & 717.2 & 0 & 3 & 0 \ 0 & 560.31 & 717.2 & 6.276X10^5 & 0 & -717.20 & 2.39X10^5 & 0 & 0 & 0 \ 0 & -399.45 & 0 & 0 & 401.25 & 0 & 560.31 & -2.90 & 0 & 560.31 \end{bmatrix}$  $d_{un}$  $\phi_{\langle i, g \rangle}$  $\sigma_{cc}$  $\begin{vmatrix} 0 & -1 & 0 & -1 & 43 & -717 & 2 & 0 & 499 & 49 & -717 & 20 & 0 & -489 & 06 & 0 \end{vmatrix}$  $\sigma_{\rm m}$  $\sim 10^{-1}$ 0 717.2 2.39*x10<sup>5</sup>* 560.31 -717.2 6.276*x10<sup>5</sup>* -560.31 0 74708.5<br>0 0 0 -2.8 0 -560.3 2.80 0 -560.31  $\sigma$  :  $\frac{1}{2}$  $\phi_{\rm rec}$  $\vert\bullet\rangle_{\mathcal{Q}}$ 

El sistema de ecuaciones resulta de 9x9, sin embargo el grado de libertad que se determinó al inicio del problema es GL = 7, por lo que hay que eliminar los renglones y columnas correspondientes a las restricciones, es decir los renglones correspondientes a d'<sub>xo</sub> y d'<sub>vo</sub> cuyos valores son conocidos, dado que son igual con cero. La ecuación fuerza-desplazamiento de la estructura considerando sus condiciones de frontera resulta:

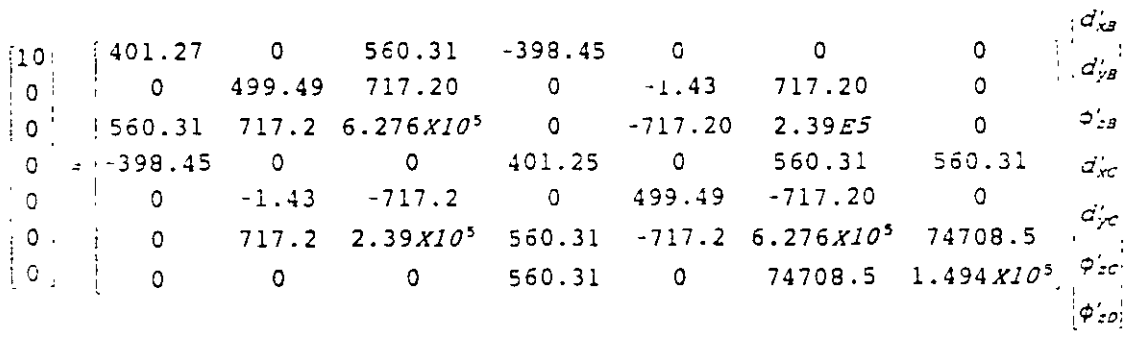

Solucionando el sistema:

Por compatibilidad:

$$
d'_{1a} = 0
$$
  $d'_{2a} = d'_{B}$   
\n $d'_{1b} = d'_{B}$   $d'_{2b} = d'_{C}$   
\n $d'_{1c} = d'_{D}$   $d'_{2c} = d'_{C}$ 

Aplicando la ecuación fuerza-desplazamiento de la barra en el sistema global:

$$
P'_{1} = K'_{11} D'_{1} + K'_{12} D'_{2}
$$
  

$$
P'_{2} = K'_{21} D'_{1} + K'_{22} D'_{2}
$$

Barra "a"

$$
P'_{1a} = K'_{11a} (0) + K'_{12a} D'_{B}
$$
\n
$$
\begin{bmatrix} P'_{x1} \\ P'_{y1} \\ M'_{z1} \end{bmatrix} = \begin{bmatrix} -2.802 & 0 & -560.314 \\ 0 & -498.058 & 0 \\ 560.314 & 0 & 74708.5 \end{bmatrix} \begin{bmatrix} 3.34 \\ 4.7X10.3 \\ -2.8X10.3 \end{bmatrix} = \begin{bmatrix} -7.79 \\ -2.34 \\ 1663.07 \end{bmatrix}
$$
\n
$$
P'_{2a} = K'_{21a} (0) + K'_{22a} D'_{B}
$$
\n
$$
\begin{bmatrix} P'_{x2} \\ P'_{y2} \\ 560.314 & 0 & 1.4942X10^5 \end{bmatrix} \begin{bmatrix} 3.34 \\ 4.7X10.3 \\ -2.8X10.3 \end{bmatrix} = \begin{bmatrix} 7.79 \\ 2.34 \\ 2.34 \\ 1452.03 \end{bmatrix}
$$

1

En forma similar para las otras dos barras se obtiene:

Barra "b"

$$
\begin{bmatrix} P'_{x1} \\ P'_{y1} \\ M'_{z1} \end{bmatrix} = \begin{bmatrix} 2.21 \\ -2.34 \\ -152.02 \end{bmatrix} \qquad \begin{bmatrix} P'_{x2} \\ P'_{y2} \\ M'_{z2} \end{bmatrix} = \begin{bmatrix} -2.21 \\ 2.34 \\ -884.8 \end{bmatrix}
$$

Barra "c"

$$
\begin{bmatrix} P_{x1} \\ P_{y1} \\ M_{z1} \end{bmatrix} = \begin{bmatrix} -2.21 \\ -2.34 \\ 0 \end{bmatrix} \qquad \qquad \begin{bmatrix} P_{x2} \\ P_{y2} \\ M_{z2} \end{bmatrix} = \begin{bmatrix} 2.21 \\ -2.34 \\ 884.8 \end{bmatrix}
$$

Comprobación del equilibrio:

Nodo B:

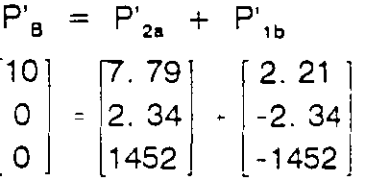

Nodo O:

$$
P'_{C} = P'_{2b} + P'_{2c}
$$
  
\n
$$
[0] = \begin{bmatrix} -2 & 21 \\ 2 & 34 \\ 884 & 80 \end{bmatrix} + \begin{bmatrix} 2 & 21 \\ -2 & 34 \\ -884 & 80 \end{bmatrix}
$$

ROTACION DEL SISTEMA GLOBAL AL LOCAL.

 $\sim$ 

La rotación del sistema global al local se hace mediante la matriz de rotación traspuesta, en igual forma que en armaduras, así:

$$
P = T^t P'
$$

Barra a:

 $\sim 10^{-10}$ 

$$
P_{1a} = (T \t a P'_{1a})
$$
  
\n
$$
P_{1a} = \begin{bmatrix} 0 & 1 & 0 \\ -1 & 0 & 0 \\ 0 & 0 & 1 \end{bmatrix} \begin{bmatrix} -7 & 79 \\ -2 & 34 \\ 1663 & 07 \end{bmatrix} = \begin{bmatrix} -2 & 34 \\ 7 & 79 \\ 1663 & 07 \end{bmatrix}
$$

$$
P_{2a} = \begin{bmatrix} 0 & 1 & 0 \\ -1 & 0 & 0 \\ 0 & 0 & 1 \end{bmatrix} \begin{bmatrix} 7.79 \\ 2.34 \\ 1452.03 \end{bmatrix} = \begin{bmatrix} 2.34 \\ -7.79 \\ 1452.03 \end{bmatrix}
$$

En forma similar para las otras dos barras se tiene:

Barra "b"

$$
P_{1b} = \begin{bmatrix} 2.21 \\ -2.34 \\ -1452.03 \end{bmatrix} \qquad P_{2b} = \begin{bmatrix} -2.21 \\ 2.34 \\ -884.80 \end{bmatrix}
$$

Barra "c"

$$
P_{1c} = \begin{bmatrix} 2.34 \\ 2.21 \\ 0 \end{bmatrix} \qquad P_{2c} = \begin{bmatrix} -2.34 \\ -2.21 \\ 884.80 \end{bmatrix}
$$

En la figura 2.40.a se muestran las fuerzas cortantes y los momentos flexionantes en los extremos de cada barra y en la figura 2.40.b se muestran las fuerzas axiales.

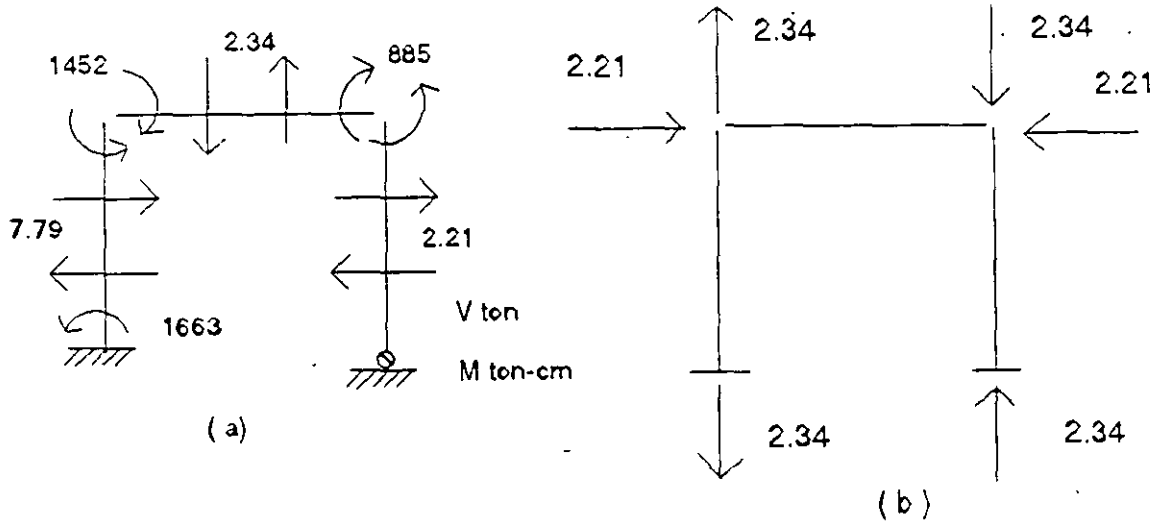

Figura 2.40

2.8.2 Ejemplo .- Analizar el marco que se muestra en la figura 2.41, considérese que la barra "d" esta articulada en sus extremos.

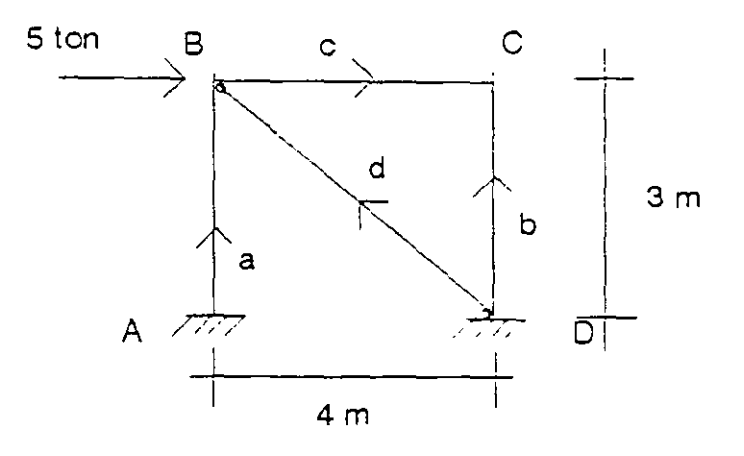

Figura 2.41

#### propiedades Las

consideradas para cada barra se muestran en la siguiente tabla. Las unidades utilizadas para este problema son toneladas y centímetros.

El grado de libertad para el marco en cuestión es  $GL = 6$  y su ecuación fuerzadesplazamiento es:

$$
\begin{bmatrix} P'_B \\ P'_C \end{bmatrix} = \begin{bmatrix} K'_{22a} + K'_{22a} + K'_{11c} & K'_{12c} \\ K'_{21c} & K'_{22c} + K'_{22b} \end{bmatrix} \begin{bmatrix} D'_B \\ D'_C \end{bmatrix}
$$

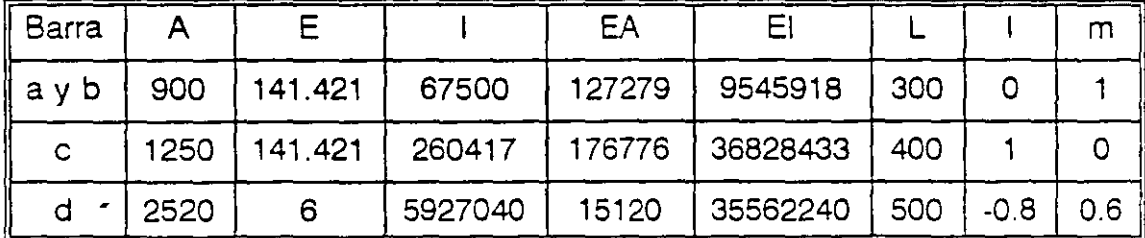

Las unidades consideradas son toneladas y centímetros. Sustituyendo en las submatrices.

Barras ay b  
\n
$$
K_{1.2}^{\prime} = \begin{bmatrix} 4.243 & 0 & -636.395 \\ 0 & 424.263 & 0 \\ -636.395 & 0 & 127279 \end{bmatrix}
$$
  $K_{12}^{\prime} = \begin{bmatrix} -4.243 & 0 & -636.395 \\ 0 & -424.263 & 0 \\ 636.395 & 0 & 63639 \end{bmatrix}$   
\n $K_{21}^{\prime} = \begin{bmatrix} -4.243 & 0 & 0 \\ 0 & -424.263 & 0 \\ -636.395 & 0 & 63639 \end{bmatrix}$   $K_{22}^{\prime} = \begin{bmatrix} 4.243 & 0 & 636.395 \\ 0 & 424.263 & 0 \\ 636.395 & 0 & 127279 \end{bmatrix}$   
\nBarrac  
\nBarrac  
\n $K_{11}^{\prime} = \begin{bmatrix} 441.94 & 0 & 0 \\ 0 & 6.905 & 1381.066 \\ 0 & 1381.066 & 368284.33 \end{bmatrix}$   $K_{12}^{\prime} = \begin{bmatrix} -441.94 & 0 & 0 \\ 0 & -6.905 & 1381.066 \\ 0 & -1381.066 & 184142.17 \end{bmatrix}$   
\n $K_{21}^{\prime} = \begin{bmatrix} -441.94 & 0 & 0 \\ 0 & -6.905 & -1381.066 \\ 0 & 1381.066 & 184142.17 \end{bmatrix}$ 

 $\hat{\boldsymbol{\cdot} }$ 

De la matriz general de 12x12 en el sistema local, la matriz de rigideces para el elemento diagonal el cual solo estará sujeto a carga axial resulta:

$$
K = \begin{bmatrix} \frac{EA}{L} & 0 & 0 & -\frac{EA}{L} & 0 & 0 \\ 0 & 0 & 0 & 0 & 0 & 0 \\ 0 & 0 & 0 & 0 & 0 & 0 \\ -\frac{EA}{L} & 0 & 0 & \frac{EA}{L} & 0 & 0 \\ 0 & 0 & 0 & 0 & 0 & 0 \\ 0 & 0 & 0 & 0 & 0 & 0 \end{bmatrix}
$$

 $81$ 

 $\ddot{\phantom{a}}$ 

Haciendo la rotación del sistema local al global se tiene:

$$
K' = TKT'
$$
  
\n
$$
K'_{11} = K'_{22} = \begin{bmatrix} 1 & -m & 0 \\ m & 1 & 0 \\ 0 & 0 & 1 \end{bmatrix} \begin{bmatrix} \frac{EA}{L} & 0 & 0 \\ 0 & 0 & 0 \\ 0 & 0 & 0 \end{bmatrix} \begin{bmatrix} 1 & m & 0 \\ -m & 1 & 0 \\ 0 & 0 & 1 \end{bmatrix} = \begin{bmatrix} \frac{EA}{L} & 1^2 & \frac{EA}{L} & 1m & 0 \\ \frac{EA}{L} & 1m & \frac{EA}{L} & m^2 & 0 \\ \frac{EA}{L} & \frac{EA}{L} & m & \frac{EA}{L} & m^2 & 0 \\ 0 & 0 & 0 & 0 & 0 \end{bmatrix}
$$
  
\n
$$
K'_{12} = K'_{21} = \begin{bmatrix} 1 & -m & 0 \\ m & 1 & 0 \\ 0 & 0 & 1 \end{bmatrix} \begin{bmatrix} -\frac{EA}{L} & 0 & 0 \\ 0 & 0 & 0 \\ 0 & 0 & 0 \end{bmatrix} \begin{bmatrix} 1 & m & 0 \\ -m & 1 & 0 \\ 0 & 0 & 1 \end{bmatrix} = \begin{bmatrix} \frac{EA}{L} & 1^2 & \frac{EA}{L} & 1m & 0 \\ \frac{EA}{L} & \frac{EA}{L} & 1m & \frac{EA}{L} & m^2 & 0 \\ \frac{EA}{L} & \frac{EA}{L} & \frac{EA}{L} & m^2 & 0 \\ 0 & 0 & 0 & 0 \end{bmatrix}
$$

sustituyendo:

Barra O

$$
K'_{11} = K'_{22} = \begin{bmatrix} 19.354 & -14.515 & 0 \\ -14.515 & 10.886 & 0 \\ 0 & 0 & 0 \end{bmatrix} \quad K'_{12} = K'_{21} \begin{bmatrix} -19.354 & 14.515 & 0 \\ 14.515 & -10.886 & 0 \\ 0 & 0 & 0 \end{bmatrix}
$$

sustituyendo en la ecuación fuerza-desplazamiento de la estructura se tiene:

 $\begin{array}{ccccccc}\n5 & 465.537 & -14.515 & 636.395 & -441.94 & 0 & 0 \\
0 & -14.515 & 442.054 & 1381.066 & 0 & -6.905 & 1381.066\n\end{array}$  $0$  -14.515 442.054 1381.066 0 -6.905  $\begin{array}{c|cccccc}\n0 & 636.395 & 1381.066 & 495563.33 & 0 & -1381.066 & 184142.17 \\
0 & -441.94 & 0 & 0 & 446.183 & 0 & 636.395\n\end{array}$  $0$  0  $-6.905$   $-1381.066$  0  $431.168$   $-1381.066$  $[0]$  0 1381.066 184142.17 636.395 -1381.066 495563.33  $d_{\mathsf{x}\mathsf{B}}^{\,\prime}$  $d'_{yB}$  $\phi^\prime_{zB}$  $d'_{\rm xc}$  $d_{\mathcal{F}}'$  $|\phi_{zc}|$ 

Solucionando el sistema se tiene:

r,

$$
\begin{bmatrix} d'_{x8} \\ d'_{y8} \\ \varphi'_{z8} \\ d'_{xc} \\ d'_{yc} \\ \varphi'_{zc} \\ \varphi'_{zc} \end{bmatrix} = \begin{bmatrix} 0.19279 \\ 7.54633 \times 10^{-3} \\ -1.99028 \times 10^{-4} \\ 0.19124 \\ -1.14398 \times 10^{-3} \\ -1.95852 \times 10^{-4} \end{bmatrix}
$$

Por compatibilidad.

$$
d_{1a} = 0 \t d_{2a} = d_{B}
$$
  
\n
$$
d_{1b} = 0 \t d_{2b} = d_{c}
$$
  
\n
$$
d_{1a} = 0 \t d_{2c} = d_{c}
$$
  
\n
$$
d_{1a} = 0 \t d_{2d} = d_{B}
$$

Aplicando la ecuación fuerza-desplazamiento de la barra en el sistema global.

 $\ddot{\phantom{0}}$ 

ř

$$
P_1' = K_{11}' D_1' + K_{12}' D_2'
$$
  

$$
P_2' = K_{21}' D_2' + K_{22}' D_2'
$$

Barra "a"

 $\mathbb{R}^2$ 

J.

$$
P_{1a} = K_{11a}(0) + K_{12a}'d_{B}
$$
\n
$$
\begin{bmatrix} P'_{x1} \\ P'_{y1} \\ P'_{z1} \end{bmatrix} = \begin{bmatrix} -4.243 & 0 & -636.395 \\ 0 & -424.263 & 0 \\ 636.395 & 0 & 63639 \end{bmatrix} \begin{bmatrix} 0.1928 \\ 7.5463 \times 10^{-3} \\ -1.9903 \times 10^{-4} \end{bmatrix} = \begin{bmatrix} -0.69 \\ -3.20 \\ 110.03 \end{bmatrix}
$$

$$
P_{2a}' = K_{21a}'(0) + K_{22a}'d_{B}'
$$
\n
$$
\begin{bmatrix} P'_{x2} \\ P'_{y2} \\ P'_{z2} \end{bmatrix} = \begin{bmatrix} 4.243 & 0 & 636.395 \\ 0 & 424.263 & 0 \\ 636.395 & 0 & 127279 \end{bmatrix} \begin{bmatrix} 0.1928 \\ 7.5463 \times 10^{-3} \\ -1.9903 \times 10^{-4} \end{bmatrix} = \begin{bmatrix} 0.69 \\ 3.20 \\ 97.36 \end{bmatrix}
$$

83

## Barra "b"

$$
P_{1b} = K_{11b}(0) + K_{12b}'d_{c}'
$$
\n
$$
\begin{bmatrix} P_{x1} \\ P_{y1} \\ M_{z1} \end{bmatrix} = \begin{bmatrix} -4.243 & 0 & -636.395 \\ 0 & -424.263 & 0 \\ 636.395 & 0 & 63639 \end{bmatrix} \begin{bmatrix} 0.1912 \\ -1.144x10^{-3} \\ -1.9585x10^{-4} \end{bmatrix} = \begin{bmatrix} -0.69 \\ 0.49 \\ 109.24 \end{bmatrix}
$$

$$
P_{2b} = K_{21b} (0) + K_{22b} d_{c}
$$
\n
$$
\begin{bmatrix} P'_{x2} \\ P'_{y2} \\ M'_{z2} \end{bmatrix} = \begin{bmatrix} 4.243 & 0 & 636.395 \\ 0 & 424.263 & 0 \\ 636.395 & 0 & 127279 \end{bmatrix} \begin{bmatrix} 0.19124 \\ -1.144 \times 10^{-3} \\ -1.9585 \times 10^{-4} \end{bmatrix} = \begin{bmatrix} 0.69 \\ -0.49 \\ 96.78 \end{bmatrix}
$$

Barra "c"

$$
P_{1c}^{\dagger} = K_{11c}^{\dagger}d_{B}^{\dagger} + K_{12c}^{\dagger}d_{c}^{\dagger}
$$

 $\sim$   $\sim$ 

 $\begin{bmatrix} P'_n \ P'_{n+1} = 0 & 6905 & 1381 \cos \theta \\ 0 & 1381.066 & 362284.53 \end{bmatrix}$ ,  $\begin{bmatrix} 0.1928 \ -441.94 \ 0 & -6905 \end{bmatrix}$ ,  $\begin{bmatrix} -441.94 \ 0 & 0 \end{bmatrix}$ ,  $\begin{bmatrix} 0.1912 \ -6.1912 \ -6.905 \end{bmatrix}$ ,  $\begin{bmatrix} 0.1912 \ -1.144 \times 10.3 \end{bmatrix}$ ,  $\begin{bmatrix}$ 

$$
P_{2c}^{\phantom{2}}=K_{21c}^{\phantom{2}}d_{8}^{\phantom{2}}+K_{22c}^{\phantom{2}}d_{c}^{\phantom{2}}\,
$$

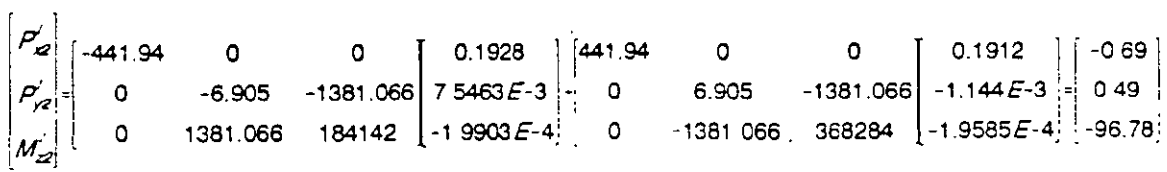

Barra "d"

$$
P_{1d}^{\dagger} = K_{11d}^{\dagger}(0) + K_{12d}^{\dagger}d_{B}^{\dagger}
$$

يتحلل

$$
\begin{bmatrix} P'_{x1} \\ P'_{y1} \\ M'_{z1} \end{bmatrix} = \begin{bmatrix} -19.354 & 14.515 & 0 \\ 14.515 & -10.886 & 0 \\ 0 & 0 & 0 \end{bmatrix} \begin{bmatrix} 0.1928 \\ 7.5463 \times 10^{-3} \\ -1.9903 \times 10^{-4} \end{bmatrix} = \begin{bmatrix} -3.62 \\ 2.72 \\ 0 \end{bmatrix}
$$

$$
P_{2d}^{\quad \ \, \cdot}=K_{21d}^{\quad \ \cdot}(0)\ +\ K_{22d}^{\quad \ \cdot}d_{B}^{\quad \ \cdot}
$$

$$
\begin{bmatrix} P'_{xz} \\ P'_{yz} \\ M'_{zz} \end{bmatrix} = \begin{bmatrix} 19.354 & -14.515 & 0 \\ -14.515 & 10.886 & 0 \\ 0 & 0 & 0 \end{bmatrix} \begin{bmatrix} 0.1928 \\ 7.5463 \times 10^{-3} \\ -1.9903 \times 10^{-4} \end{bmatrix} = \begin{bmatrix} 3.62 \\ -2.72 \\ 0 \end{bmatrix}
$$

 $\frac{1}{2}$ 

 $\bar{z}$ 

Comprobación del equilibrio.

Nodo B.

$$
P_{B} = P_{2a} + P_{1c} + P_{2d}
$$

$$
\begin{bmatrix} 5 \\ 0 \\ 0 \end{bmatrix} = \begin{bmatrix} 0.69 \\ 3.20 \\ 97.36 \end{bmatrix} + \begin{bmatrix} 0.69 \\ -0.49 \\ -97.36 \end{bmatrix} + \begin{bmatrix} 3.62 \\ -2.72 \\ 0 \end{bmatrix} = \begin{bmatrix} 5 \\ 0 \\ 0 \end{bmatrix}
$$

 $\mathbf{x}^{(1)}$ 

 $\omega$ 

Nodo C.

$$
P_{c} = P_{2b} + P_{2c}
$$
  
\n
$$
\begin{bmatrix} 0 \\ 0 \\ 0 \end{bmatrix} = \begin{bmatrix} 0.69 \\ -0.49 \\ 96.78 \end{bmatrix} + \begin{bmatrix} -0.69 \\ 0.49 \\ -96.78 \end{bmatrix} = \begin{bmatrix} 0 \\ 0 \\ 0 \end{bmatrix}
$$

Rotación del sistema global al local.

$$
P = T' p'
$$

Barra "a"

$$
\mathsf{P}_{\mathsf{1a}} = (\mathsf{T}^t)_{\mathsf{a}} \; \mathsf{P}_{\mathsf{1a}}^{\mathsf{-1}}
$$

 $\overline{\phantom{a}}$ 

$$
P_{1a} = \begin{bmatrix} 0 & 1 & 0 \\ -1 & 0 & 0 \\ 0 & 0 & 1 \end{bmatrix} \begin{bmatrix} -0.69 \\ -3.20 \\ 110.03 \end{bmatrix} = \begin{bmatrix} -3.20 \\ 0.69 \\ 110.03 \end{bmatrix}
$$

$$
P_{2a} = \begin{bmatrix} 0 & 1 & 0 \\ -1 & 0 & 0 \\ 0 & 0 & 1 \end{bmatrix} \begin{bmatrix} 0.69 \\ 3.20 \\ 97.36 \end{bmatrix} = \begin{bmatrix} 3.20 \\ -0.69 \\ 97.36 \end{bmatrix}
$$

l,

 $\bar{z}$ 

 $\ddot{\phantom{a}}$ 

 $\ddot{\phantom{a}}$ 

Barra "b"

 $\sim 10$ 

$$
P_{1b} = \begin{bmatrix} 0 & 1 & 0 \\ -1 & 0 & 0 \\ 0 & 0 & 1 \end{bmatrix} \begin{bmatrix} -0.69 \\ 0.49 \\ 109.24 \end{bmatrix} = \begin{bmatrix} 0.49 \\ 0.69 \\ 109.24 \end{bmatrix}
$$

$$
P_{2b} = \begin{bmatrix} 0 & 1 & 0 \\ -1 & 0 & 0 \\ 0 & 0 & 1 \end{bmatrix} \begin{bmatrix} 0.69 \\ -0.49 \\ 96.78 \end{bmatrix} = \begin{bmatrix} -0.49 \\ -0.69 \\ 96.78 \end{bmatrix}
$$

Barra "c"

 $\bullet$ 

 $\mathbf{r}$ 

$$
P_{1c} = \begin{bmatrix} 1 & 0 & 0 \\ 0 & 1 & 0 \\ 0 & 0 & 1 \end{bmatrix} \begin{bmatrix} 0.69 \\ -0.49 \\ -97.36 \end{bmatrix} = \begin{bmatrix} 0.69 \\ -0.49 \\ 97.36 \end{bmatrix}
$$
  

$$
[-0.69]
$$

$$
P_{2c} = \begin{bmatrix} -0.69 \\ 0.49 \\ 96.78 \end{bmatrix}
$$

Barra "d"

$$
P_{1d} = \begin{bmatrix} -0.8 & 0.6 & 0 \\ -0.6 & -0.8 & 0 \\ 0 & 0 & 1 \end{bmatrix} \begin{bmatrix} -3.62 \\ 2.72 \\ 0 \end{bmatrix} = \begin{bmatrix} 4.528 \\ 0 \\ 0 \end{bmatrix}
$$

 $\ddot{\phantom{a}}$ 

$$
P_{2d} = \begin{bmatrix} -0.8 & 0.6 & 0 \\ -0.6 & -0.8 & 0 \\ 0 & 0 & 1 \end{bmatrix} \begin{bmatrix} 3.62 \\ -2.72 \\ 0 \end{bmatrix} = \begin{bmatrix} -4.528 \\ 0 \\ 0 \end{bmatrix}
$$

En la figura 2.42 se representan fuerzas cortantes y momentos flexionantes y en la figura 2.43 fuerzas normales.

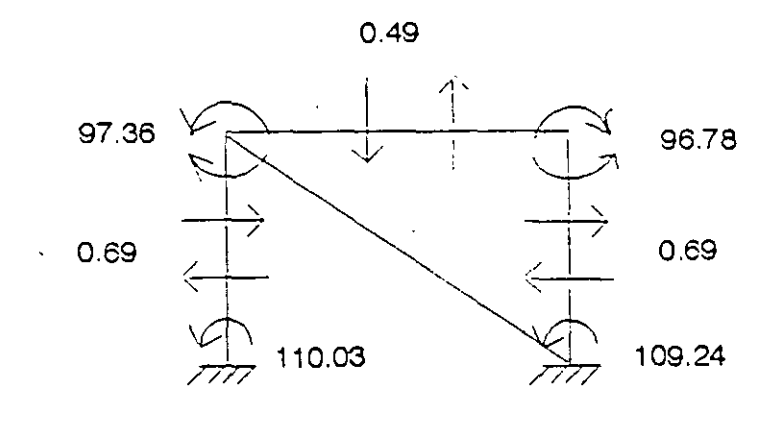

**Figura** 2.42

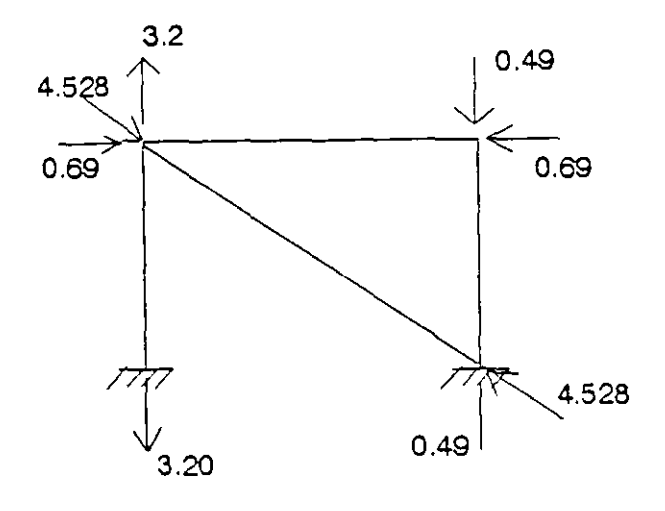

Figura 2. 43

#### 2.9 **RETICULA O EMPARRILLADO.**

Una retícula es una estructura a la cual se le aplica la carga en planos perpendiculares al plano que la contiene. Por lo cual será una estructura con tres grados de libertad por nodo. uno lineal y dos angulares como se vió en el capítulo uno.

En igual forma que en armaduras y marcos primero se determinará las submatrices de rigidez en el sistema global, para esto se sabe que:

$$
K'_{ij} = T K_{ij} T^i
$$

y en el caso de retículas la matriz de rotación T se determina a partir de la figura 2.45

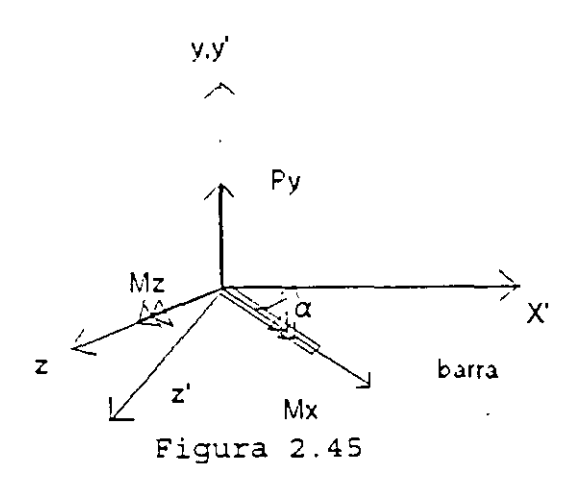

de la figura 2.45 se puede observar que:

 $M'_x = M_x \cos \alpha - M_z \text{ sen } \alpha$  $P'_V = P'_V$  $M'_{z}$  =  $M_{x}$  sen $\alpha$  +  $M_{z}$  cosa

en forma matricial:

$$
\begin{bmatrix} M'_x \\ P'_y \\ M'_z \end{bmatrix} = \begin{bmatrix} I & 0 & -m \\ 0 & 1 & 0 \\ m & 0 & I \end{bmatrix} \begin{bmatrix} M_x \\ P_y \\ M_z \end{bmatrix}
$$

بالمر

por lo tanto:

$$
T = \begin{bmatrix} 1 & 0 & -m \\ 0 & 1 & 0 \\ m & 0 & 1 \end{bmatrix}
$$

De la matriz general de 12x12 en el sistema local, la matriz de rigideces para un elemento retícula es de la forma:

 $\sim$ 

$$
K = \begin{bmatrix} \frac{GJ}{L} & 0 & 0 & -\frac{GJ}{L} & 0 & 0 \\ 0 & \frac{12EI}{L^3} & \frac{6EI}{L^2} & 0 & -\frac{12EI}{L^3} & \frac{6EI}{L^2} \\ 0 & \frac{6EI}{L^2} & \frac{4EI}{L} & 0 & -\frac{6EI}{L^2} & \frac{2EI}{L} \\ -\frac{GJ}{L} & 0 & 0 & \frac{GJ}{L} & 0 & 0 \\ 0 & -\frac{12EI}{L^3} & -\frac{6EI}{L^2} & 0 & \frac{12EI}{L^3} & -\frac{6EI}{L^2} \\ 0 & \frac{6EI}{L^2} & \frac{2EI}{L} & 0 & -\frac{6EI}{L^2} & \frac{4EI}{L} \end{bmatrix}
$$

Haciendo la rotación del sistema local al global se obtiene:

$$
K'_{11} = \begin{bmatrix} \frac{GJ}{L} L^2 + \frac{4EI}{L} m^2 & -\frac{6EI}{L^2} m & (\frac{GJ}{L} - \frac{4EI}{L}) Im \\ -\frac{6EI}{L^2} m & \frac{12EI}{L^3} & \frac{6EI}{L^2} L \\ (\frac{GJ}{L} - \frac{4EI}{L}) Im & \frac{6EI}{L^2} & \frac{GJ}{L} m^2 + \frac{4EI}{L} L^2 \end{bmatrix}
$$

$$
K'_{12} = \begin{bmatrix} -\frac{GJ}{L} L^2 + \frac{4EI}{L} m^2 & \frac{6EI}{L^2} m & -(\frac{GJ}{L} + \frac{2EI}{L}) Im \\ -\frac{6EI}{L^2} m & -\frac{12EI}{L^3} & \frac{6EI}{L^2} L \\ -(\frac{GJ}{L} + \frac{2EI}{L}) Im - \frac{6EI}{L^2} L & -\frac{GJ}{L} m^2 + \frac{2EI}{L} L^2 \end{bmatrix}
$$

$$
K_{21} = K_{12}^{\dagger}
$$
\n
$$
K_{22}^{\dagger} = \begin{bmatrix} \frac{GJ}{L} I^2 + \frac{4EI}{L} m^2 & \frac{6EI}{L^2} m & (\frac{GJ}{L} - \frac{4EI}{L}) Im \\ \frac{6EI}{L^2} m & \frac{12EI}{L^3} & -\frac{6EI}{L^2} I \\ (\frac{GJ}{L} - \frac{4EI}{L}) Im - \frac{6EI}{L^2} & \frac{GJ}{L} m^2 + \frac{4EI}{L} I^2 \end{bmatrix}
$$

2.9.1 Ejemplo.- Analizar la retícula mostrada en la figura 2.46

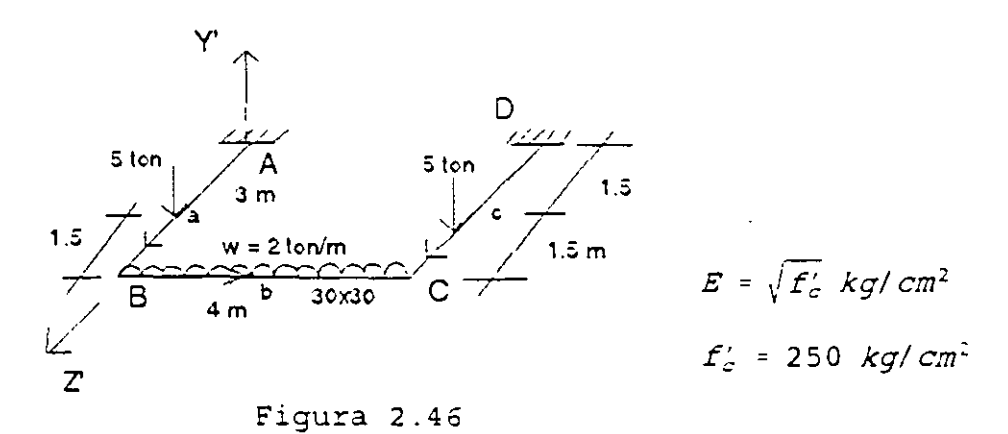

La ecuación fuerza-desplazamiento de la estructura en el sistema global está dada por:

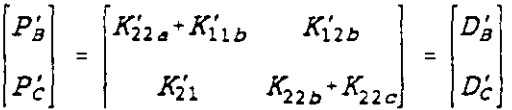

Las unidades utilizadas para determinar el vector de caras serán toneladas para las cortantes y toneladas-centímetro para los momentos, así:

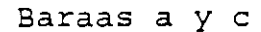

barra B

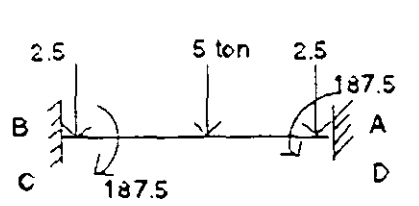

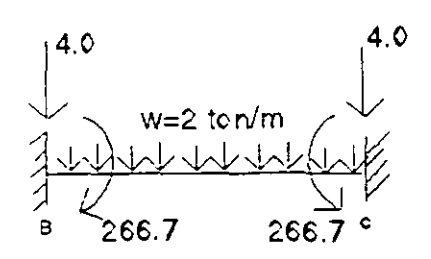

$$
M' = \frac{PL}{8} = 187.5 \quad \text{Ton-cm} \qquad \qquad M = \frac{wL^2}{12} = 266.7 \quad \text{Ton-cm}
$$
\n
$$
V = \frac{P}{2} = 2.5 \quad \text{Ton} \qquad \qquad V = \frac{wL}{2} = 4 \quad \text{Tor}.
$$

El vector de cargas y el de desplazamientos se puede escribir:

$$
\begin{bmatrix}\nM'_{x3} \\
P'_{y3} \\
M'_{z3} \\
M'_{xc} \\
P'_{yc} \\
P'_{yc} \\
M'_{zc}\n\end{bmatrix} = \begin{bmatrix}\n-187.5 \\
-6.5 \\
-266.7 \\
-6.5 \\
266.7\n\end{bmatrix} = ?
$$
\n
$$
\begin{bmatrix}\n\phi'_{x3} \\
d'_{y4} \\
\phi'_{z4} \\
\phi'_{xc} \\
\phi'_{xc} \\
\phi'_{zc}\n\end{bmatrix} = ?
$$

Para valuar las submatrices de rigidez para cada barra se sugiere organizar la información en la siguiente tabla:

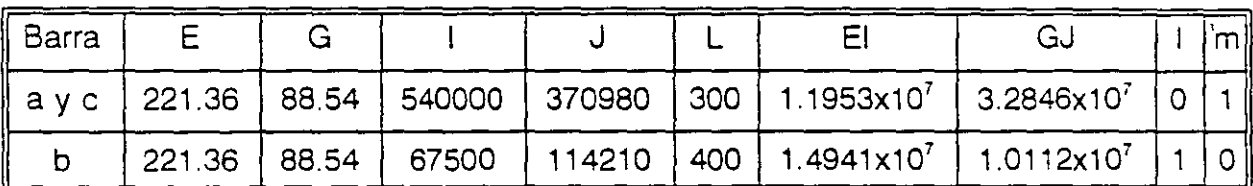

 $\mathcal{L}_{\mathcal{L}}$ 

Para determinar el momento polar de inercia J se utiliza la expresión  $J = B b<sup>3</sup> h$ donde B es función de la relación h/b, como se indica en la siguiente tabla.

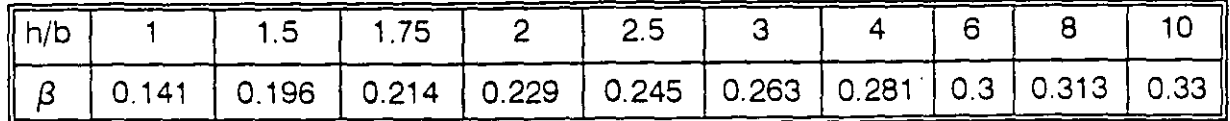

Sustituyendo en las matrices transformadas al sistema global:

# Barras a y c

$$
K'_{11a,c} = \begin{cases} 1593733.3 & -7968.87 & 0 \\ -7968.87 & 53.13 & 0 \\ 0 & 0 & 10948.56 \end{cases}
$$

$$
K'_{12a,c} = \begin{bmatrix} 796886.67 & 7968.87 & 0 \\ -7968.87 & -53.13 & 0 \\ 0 & 0 & -10948.56 \end{bmatrix}
$$

$$
K'_{\mathsf{21a},\mathsf{c}}=K'^{\mathsf{t}}_{\mathsf{12a},\mathsf{c}}
$$

 $\overline{a}$ 

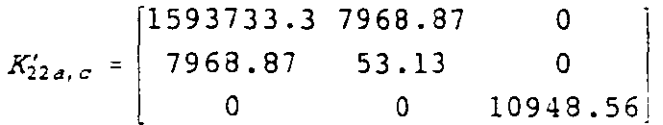

Barra b

 $\ddot{\phantom{a}}$ 

$$
K'_{11b} = \begin{bmatrix} 25280.38 & 0 & 0 \\ 0 & 2.80 & 560.31 \\ 0 & 560.31 & 149417.33 \end{bmatrix}
$$

$$
K'_{12b} = \begin{bmatrix} -25280.38 & 0 & 0 \\ 0 & -2.80 & 560.31 \\ 0 & -560.31 & 74708.67 \end{bmatrix}
$$

$$
K_{21} = K_{12}^t
$$

$$
K'_{22b} = \begin{bmatrix} 25280.38 & 0 & 0 \\ 0 & 2.80 & -560.31 \\ 0 & -560.31 & 149417.33 \end{bmatrix}
$$

sustituyendo en la ecuación fuerza-desplazamiento:

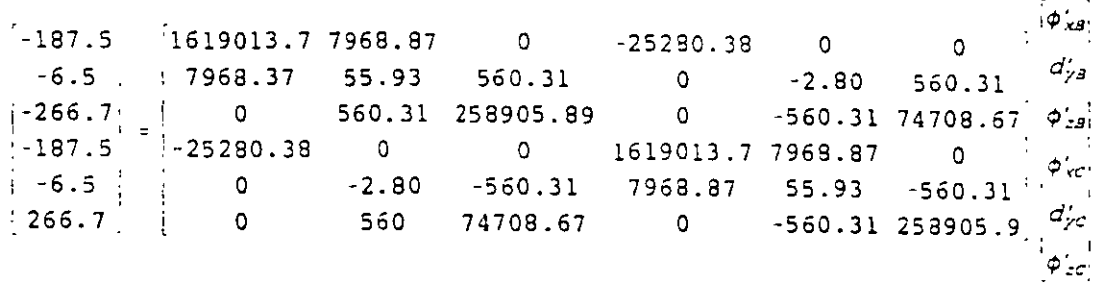

Solucionando el sistema:

$$
\begin{pmatrix}\n\phi'_{xB} \\
d'_{yB} \\
\phi'_{zB} \\
\phi'_{xc} \\
\phi'_{xc} \\
\phi'_{zc} \\
\phi'_{zc}\n\end{pmatrix} = \begin{bmatrix}\n0.001976 \\
-0.418715 \\
-0.001447 \\
0.001976 \\
-0.4187151 \\
0.0014479\n\end{bmatrix}
$$

Por compatibilidad

$$
d'_{1a} = 0
$$
  $d'_{a} = d'_{B}$   
\n $d'_{1b} = d'_{B}$   $d'_{2b} = d'_{C}$   
\n $d'_{1c} = 0$   $d'_{2c} = d'_{C}$ 

Aplicando la ecuación fuerza-desplazamiento para cada barra en el sistema global:

$$
P'_{1} = K'_{11} d'_{1} + K'_{12} d'_{2}
$$
  

$$
P'_{2} = K'_{21} d'_{1} + K'_{22} d'_{2}
$$

Barra "a"

$$
P_{1a} = K_{11a} d'_{1a} + K_{12a} d'_{2a}
$$

$$
\begin{bmatrix} M'_{x1} \\ P'_{y1} \\ M'_{z1} \end{bmatrix} = \begin{bmatrix} 796886.67 & 7968.87 & 0 \\ -7968.87 & -53.13 & 0 \\ 0 & 0 & -109488.56 \end{bmatrix} \begin{bmatrix} 0.0019769 \\ -0.418715 \\ -0.0014479 \end{bmatrix} = \begin{bmatrix} -1762 \\ 6.5 \\ 158.5 \end{bmatrix}
$$

 $\blacksquare$ 

u,

$$
P'_{2a} = K'_{21a} d'_{1a} + K_{22a} d'_{2a}
$$

$$
\begin{bmatrix} M'_{x2} \\ P'_{y2} \\ M'_{z2} \end{bmatrix} = \begin{bmatrix} 1593733.33 & 7968.87 & 0 & 0 \\ 7968.87 & 53.13 & 0 & 0 \\ 0 & 0 & 109488.56 & -0.0014479 \end{bmatrix} \begin{bmatrix} 0.0019769 \\ -0.418715 \\ -0.0014479 \end{bmatrix} = \begin{bmatrix} -187.5 \\ -6.5 \\ -158.5 \end{bmatrix}
$$

en forma similar para las otras barras se tiene:

Barra "b"

$$
\begin{bmatrix} M'_{x1} \\ P'_{y1} \\ M'_{z1} \end{bmatrix} = \begin{bmatrix} 0.00 \\ 0.00 \\ -108.2 \end{bmatrix} , \quad \begin{bmatrix} M'_{x2} \\ P'_{y2} \\ M'_{z2} \end{bmatrix} = \begin{bmatrix} 0.00 \\ 0.00 \\ 108.2 \end{bmatrix}
$$

Barra "c"

$$
\begin{bmatrix} M'_{x1} \\ P'_{y1} \\ M'_{z1} \end{bmatrix} = \begin{bmatrix} -1762 \\ 6.50 \\ -158.5 \end{bmatrix} \qquad ; \qquad \begin{bmatrix} M'_{x2} \\ P'_{y2} \\ M'_{z2} \end{bmatrix} = \begin{bmatrix} -187.5 \\ -6.5 \\ 158.5 \end{bmatrix}
$$

Comprobación del equilibrio:

$$
P'_B = P'_{2a} + P'_{1b}
$$
  

$$
\begin{bmatrix} -187.5 \\ -6.5 \\ -266.7 \end{bmatrix} = \begin{bmatrix} -187.5 \\ -6.5 \\ -158.5 \end{bmatrix} + \begin{bmatrix} 0 \\ 0 \\ -108.2 \end{bmatrix}
$$
 *sicumple*

 $\ddot{\phantom{a}}$ 

$$
P'_{c} = P'_{2b} + P'_{2c}
$$
\n
$$
\begin{bmatrix} -187.5 \\ -6.5 \\ 266.7 \end{bmatrix} = \begin{bmatrix} 0 \\ 0 \\ 108.2 \end{bmatrix} + \begin{bmatrix} -187.5 \\ -6.5 \\ 158.5 \end{bmatrix}
$$
 *si cumple*

 $\hat{\mathcal{A}}$ 

Para la rotación del sistema global al local se sabe que :

$$
P = T' P'
$$

∴ Barra "a"

 $\sim$ 

 $\ddot{\phantom{0}}$ 

 $\ddot{\phantom{a}}$ 

$$
\begin{bmatrix} M_{x1} \\ P_{y1} \\ M_{z1} \end{bmatrix} = \begin{bmatrix} 0 & 0 & 1 \\ 0 & 1 & 0 \\ -1 & 0 & 0 \end{bmatrix} \begin{bmatrix} -1762 \\ 6.5 \\ 158.5 \end{bmatrix} = \begin{bmatrix} 158.5 \\ 6.5 \\ 1762 \end{bmatrix}
$$

$$
\begin{bmatrix} M_{x2} \\ P_{y2} \\ M_{z2} \end{bmatrix} = \begin{bmatrix} 0 & 0 & 1 \\ 0 & 1 & 0 \\ -1 & 0 & 0 \end{bmatrix} \begin{bmatrix} -187.5 \\ -6.5 \\ -158.5 \end{bmatrix} = \begin{bmatrix} -158.5 \\ -6.5 \\ 187.5 \end{bmatrix}
$$

en forma similar para las barra b y e

 $\bar{\mathbf{z}}$ 

Barra "b"

 $\ddot{\phantom{a}}$ 

$$
\begin{bmatrix} M_{x1} \\ P_{y1} \\ M_{z1} \end{bmatrix} = \begin{bmatrix} 0 \\ 0 \\ -108.2 \end{bmatrix} \qquad ; \qquad \begin{bmatrix} M_{x2} \\ P_{y2} \\ M_{z2} \end{bmatrix} = \begin{bmatrix} 0 \\ 0 \\ 108.2 \end{bmatrix}
$$

Barra "c"

. مبد

$$
\begin{bmatrix} M_{x1} \\ P_{y1} \\ M_{z1} \end{bmatrix} = \begin{bmatrix} -158.5 \\ 6.5 \\ 158.5 \end{bmatrix} \qquad ; \qquad \begin{bmatrix} M_{x2} \\ P_{y2} \\ M_{z2} \end{bmatrix} = \begin{bmatrix} 158.5 \\ -6.5 \\ 187.5 \end{bmatrix}
$$

 $\ddot{\phantom{1}}$ 

95

Los elementos mecánicos finales se obtienen en forma similar a los de los marcos así:

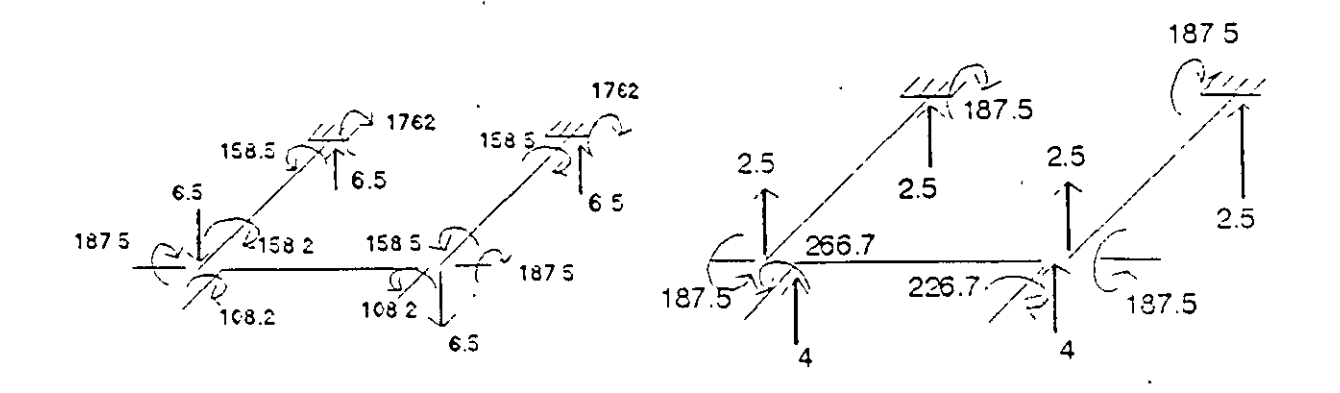

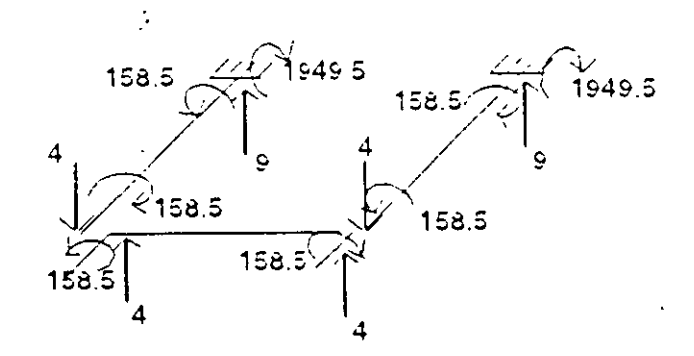

Figura 2.47

## 2.10 ESTRUCTURAS EN EL ESPACIO

Rotación del sistema local al global de una barra en el espacio<sup>-</sup>

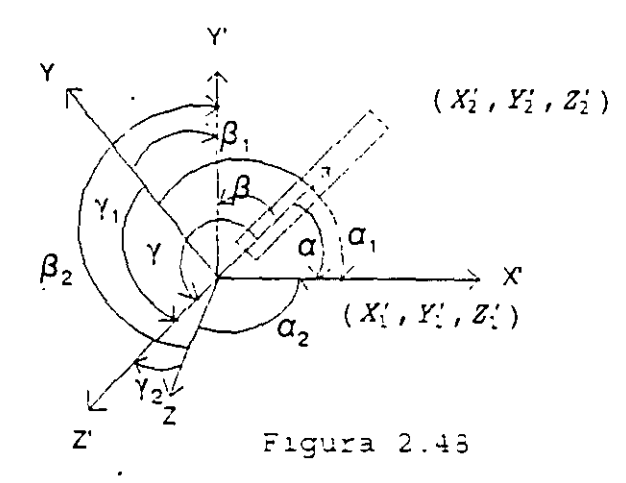

Se sabe:

$$
L = \sqrt{(x_2' - x_1')^2 + (y_2' - y_1')^2 - (z_2' - z_1')^2}
$$
  

$$
\cos \alpha = \frac{x_2' - x_1'}{L} \qquad \cos \beta = \frac{y_2' - y_1'}{L} \qquad \cos \gamma = \frac{z_2' - z_1'}{L}
$$

Por otro lado:

$$
Px' = Px \cos \alpha + Py \cos \alpha_1 + Pz \cos \alpha_2
$$
  
Py' = Py \cos \beta + Py \cos \beta\_1 + Py \cos \beta\_2  
Pz' = Pz \cos \gamma + Pz \cos \gamma\_1 + Pz \cos \gamma\_2

en igual forma para momentos en forma matricial y llamando

de donde:

$$
T = \begin{bmatrix} 1 & 1 & 1 & 1 & 0 & 0 & 0 \\ m & m_1 & m_2 & 0 & 0 & 0 \\ n & n_1 & n_2 & 0 & 0 & 0 \\ \hline 0 & 0 & 0 & 1 & 1 & 1 & 1 \\ 0 & 0 & 0 & 1 & m & m_1 & m_2 \\ 0 & 0 & 0 & 1 & m & m_1 & m_2 \\ 0 & 0 & 0 & 1 & m & n_1 & n_2 \end{bmatrix}
$$

De la matriz de rotación 1, m, y n representan los cosenos directores del eje "x" en el sistema global de referencia. Para determinar los cosenos directores l,, m, y n, del eje "y" partimos de seleccionar a dicho eje perpendicular a los ejes x y z' de tal forma que el producto vectorial de z' con x coincida con el eje y; así:

$$
\bar{y} = \bar{z}^{\prime} \times \bar{x} = \begin{bmatrix} \dot{z} & \dot{z} & k \\ 0 & 0 & 1 \\ \dot{z} & m & n \end{bmatrix} = -m_{z} - \dot{z} - \dot{z} + o_{k}
$$

como *y* no es unitario entonces:

$$
\hat{Y} = \frac{1}{\sqrt{1^2 + m^2}} \ \vec{Y}
$$

si llamamos  $D = \sqrt{1^2 + m^2}$ , entonces

$$
\hat{Y} = \begin{bmatrix} -\frac{m}{D} \\ \frac{1}{D} \\ 0 \end{bmatrix}
$$

por lo que:

$$
I_1 = -\frac{m}{D} ; \qquad m_1 = \frac{1}{D} \qquad Y \quad n_1 = 0
$$

 $\sim$ 

El eje z se determinará por la condición de ortogonalidad

$$
\vec{z} = \hat{x} \times \hat{y} = \frac{1}{D} \begin{bmatrix} \vec{i} & \vec{j} & \vec{k} \\ \vec{l} & m & n \\ -m & 1 & 0 \end{bmatrix}
$$
  

$$
\hat{z} = \frac{1}{D} [-n l_{1} - m n_{j} + (l^{2} + m^{2}) K ]
$$
  

$$
|\vec{z}| = \sqrt{\frac{1}{D^{2}} [n^{2} l^{2} + m^{2} n^{2} + (l^{2} - m^{2})^{2}]}
$$
  

$$
|\vec{z}| = \sqrt{\frac{n^{2} (l^{2} + m^{2}) \cdot (l^{2} - m^{2})^{2}}{(l^{2} + m^{2})}}
$$
  

$$
|\vec{z}| = \sqrt{\frac{(l^{2} + m^{2}) \cdot (n^{2} + l^{2} - m^{2})^{2}}{(l^{2} + m^{2})}}
$$
  

$$
|\vec{z}| = 1
$$
  

$$
\vec{z} = \hat{z} \quad y \quad l_{2} = -n \frac{l}{D} \quad ; \quad m_{2} = -m \frac{n}{D}
$$
  

$$
n_{3} = \frac{l^{2} + m^{2}}{\sqrt{l^{2} + m^{2}}} = \sqrt{l^{2} + m^{2}} = D
$$

finalmente el transformador resulta:

por lo que

$$
T = \begin{bmatrix} 1 & -\frac{m}{D} & -\frac{n}{D} & | & 0 & 0 & 0 \\ m & \frac{1}{D} & -\frac{mn}{D} & | & 0 & 0 & 0 \\ n & 0 & D & | & 0 & 0 & 0 \\ -\frac{1}{2} & -\frac{1}{2} & -\frac{1}{2} & -\frac{1}{2} & -\frac{1}{2} & -\frac{1}{2} \\ 0 & 0 & 0 & | & \frac{1}{2} & -\frac{mn}{D} \\ 0 & 0 & 0 & | & m & \frac{1}{D} & -\frac{mn}{D} \\ 0 & 0 & 0 & | & n & 0 & D \end{bmatrix}
$$

En el caso de que el eje "x" coincida con y' los ejes "z" & "z' " coincidirán como se muestra en la siguiente figura 4.29.

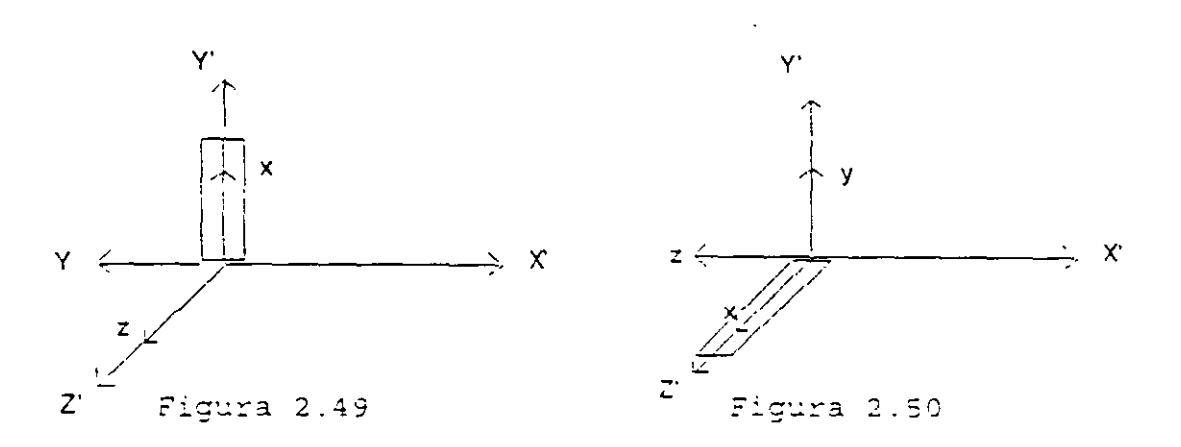

y el transformador resulta:

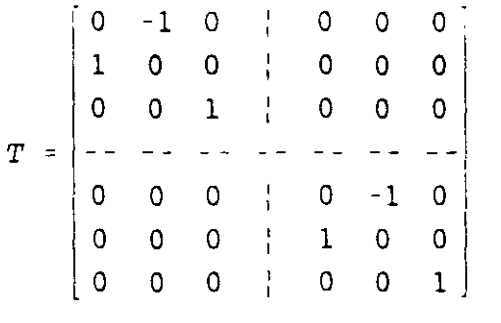

y en el caso de que el eje "x" coincida con z' los ejes "y" y "y'" coincidirán también como se muestra en la figura 2.50, el transformador resulta:

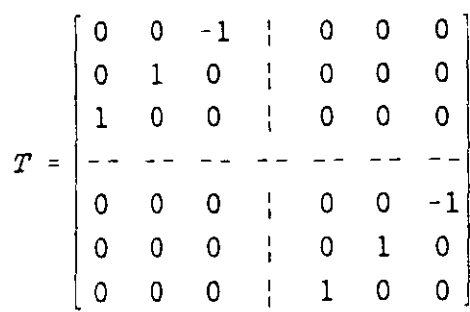

### **3.1 MATRIZ DE RIGIDECES MODIFICADA**

La matriz de rigideces se modifica con la finalidad de considerar diversas condiciones de frontera. Supongase una estructura como se muestra en la siguiente figura:

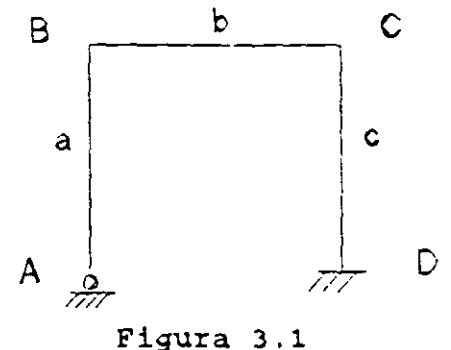

Si se consideran unicamente los grados de libertad de los nodos B y C para el análisis del marco, entonces la matriz de rigideces de la barra "a" debe modificarse para tomar en cuenta el grado de libertad del nodo A. La modificación se realiza considerando las condiciones de frontera es decir:

| \n $M_1 = 0$ \n $\phi_1 \neq 0$ \n |
|------------------------------------|
| \n $N_1 \neq 0$ \n $U_1 = 0$ \n    |
| \n $V_1 \neq 0$ \n $V_1 = 0$ \n    |

 $\sim$ 

La ecuación fuerza-desplazamiento de la barra está dada por:

,/-,

$$
\begin{bmatrix} N_1 \\ V_1 \\ M_1 \\ N_2 \\ V_2 \\ N_3 \end{bmatrix} = \begin{bmatrix} K_{11} & K_{12} & K_{13} & K_{14} & K_{15} & K_{16} \\ K_{21} & K_{22} & K_{23} & K_{24} & K_{25} & K_{26} \\ K_{31} & K_{32} & K_{33} & K_{34} & K_{35} & K_{36} \\ K_{41} & K_{42} & K_{43} & K_{44} & K_{45} & K_{46} \\ K_{51} & K_{52} & K_{53} & K_{54} & K_{55} & K_{56} \\ K_{61} & K_{62} & K_{63} & K_{64} & K_{65} & K_{66} \end{bmatrix} \begin{bmatrix} U_1 \\ V_1 \\ U_2 \\ V_2 \\ V_3 \end{bmatrix}
$$

sustituyendo las condiciones de frontera en el extremo 1

$$
\begin{bmatrix} N_1 \\ V_1 \\ 0 \\ N_2 \\ V_3 \\ N_4 \end{bmatrix} = \begin{bmatrix} K_{11} & K_{12} & K_{13} & K_{14} & K_{15} & K_{16} \\ K_{21} & K_{22} & K_{23} & K_{24} & K_{25} & K_{26} \\ K_{31} & K_{32} & K_{33} & K_{34} & K_{35} & K_{36} \\ K_{41} & K_{42} & K_{43} & K_{44} & K_{45} & K_{46} \\ K_{51} & K_{52} & K_{53} & K_{54} & K_{55} & K_{56} \\ K_{61} & K_{62} & K_{63} & K_{64} & K_{65} & K_{66} \end{bmatrix} \begin{bmatrix} 0 \\ 0 \\ 0 \\ V_2 \\ V_3 \\ V_4 \end{bmatrix}
$$

 $\bullet$ 

de donde se puede escribir:

$$
\begin{bmatrix} N_1 \\ V_1 \\ 0 \end{bmatrix} = \begin{bmatrix} K_{13} & K_{14} & K_{15} & K_{16} \\ K_{23} & K_{24} & K_{25} & K_{26} \\ K_{33} & K_{34} & K_{35} & K_{36} \end{bmatrix} \begin{bmatrix} \varphi_1 \\ U_2 \\ V_2 \\ \varphi_1 \end{bmatrix}
$$

de donde:

 $\mathcal{L}^{\mathcal{L}}$ 

 $\mathcal{L}^{\mathcal{L}}$ 

$$
0 = K_{33} \Phi_1 + K_{34} U_2 + K_{35} U_2 + K_{36} \Phi_2
$$
  

$$
\Phi_1 = -K_{33}^1 (K_{34} U_2 + K_{35} U_2 + K_{36} \Phi_2)
$$

en forma matricial:

 $\mathcal{L}^{\text{max}}_{\text{max}}$  ,  $\mathcal{L}^{\text{max}}_{\text{max}}$ 

$$
\phi_1 = -K_{33}^{-1} \left[ K_{34} K_{35} K_{36} \right] \begin{bmatrix} U_2 \\ V_2 \\ \phi_2 \end{bmatrix}
$$

Es decir que a partir del vector desplazamiento en el extremo 2 se puede determinar el giro en el extremo 1.

Por otro lado se tiene:

$$
\begin{bmatrix} N_2 \\ V_2 \\ M_2 \end{bmatrix} = \begin{bmatrix} K_{43} & K_{44} & K_{45} & K_{46} \\ K_{53} & K_{54} & K_{55} & K_{56} \\ K_{63} & K_{64} & K_{65} & K_{66} \end{bmatrix} \begin{bmatrix} \phi_1 \\ U_2 \\ V_2 \end{bmatrix}
$$

lo cual se puede escribir:

$$
\begin{bmatrix} N_2 \\ V_2 \\ N_2 \end{bmatrix} = \begin{bmatrix} K_{43} \\ K_{53} \\ K_{63} \end{bmatrix} \phi_1 + \begin{bmatrix} K_{44} & K_{45} & K_{46} \\ K_{54} & K_{55} & K_{56} \\ K_{64} & K_{65} & K_{66} \end{bmatrix} \begin{bmatrix} \phi_1 \\ V_2 \\ \phi_2 \end{bmatrix}
$$

sustituyendo el valor de  $\Phi_i$ :

$$
\begin{bmatrix} N_2 \\ V_2 \\ M_2 \end{bmatrix} = \begin{bmatrix} K_{43} \\ K_{53} \\ K_{63} \end{bmatrix} - K_{33}^{-1} [K_{34} K_{35} K_{36}] \begin{bmatrix} U_2 \\ V_2 \\ \phi_2 \end{bmatrix} + \begin{bmatrix} K_{44} & K_{45} & K_{46} \\ K_{54} & K_{55} & K_{56} \\ K_{64} & K_{65} & K_{66} \end{bmatrix} \begin{bmatrix} U_2 \\ V_2 \\ \phi_2 \end{bmatrix}
$$

$$
\begin{bmatrix} N_2 \\ V_2 \\ M_2 \end{bmatrix} = \begin{bmatrix} K_{44} & K_{45} & K_{46} \\ K_{54} & K_{55} & K_{56} \\ K_{64} & K_{65} & K_{66} \end{bmatrix} - \begin{bmatrix} K_{43} \\ K_{53} \\ K_{63} \end{bmatrix} - K_{33}^{-1} [K_{34} K_{25} K_{36}] \begin{bmatrix} U_2 \\ V_2 \\ \phi_2 \end{bmatrix}
$$

esto es:

$$
\vec{P}_2 = K_{22} \vec{d}_2
$$

donde  $K_{22}$  es la matriz de rigideces modificada.

La matriz de rigideces modificada es la que se utilizará para efectuar el acoplamiento de las barras cuando no se incluya el grado de libertad del nodo "A", así:

 $\wedge$ 

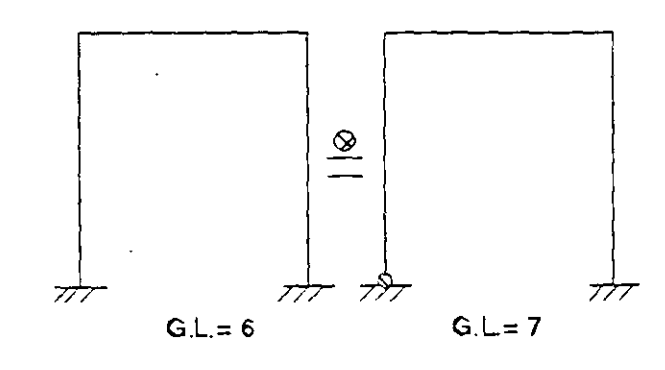

**Figura** 3.2

### 3.2 CONDENSACION DE LOS GRADOS DE LIBERTAD

El procedimiento anterior se puede simplificar condensando los grados de libertad de las fuerzas que son nulas:

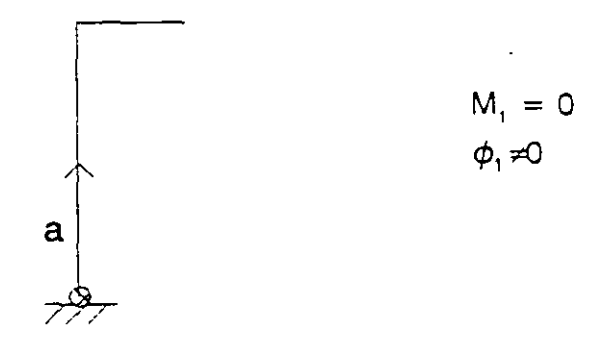

La ecuación fuerza-desplazamiento de la barra "a" que se puede escribir de la siguiente forma:

$$
\begin{bmatrix} N_1 \\ V_1 \\ M_1 \\ N_2 \\ V_2 \\ N_3 \end{bmatrix} = \begin{bmatrix} K_{11} & K_{12} & K_{13} & K_{14} & K_{15} & K_{16} \\ K_{21} & K_{22} & K_{23} & K_{24} & K_{25} & K_{26} \\ K_{31} & K_{32} & K_{33} & K_{34} & K_{35} & K_{36} \\ K_{41} & K_{42} & K_{43} & K_{44} & K_{45} & K_{46} \\ K_{51} & K_{52} & K_{53} & K_{54} & K_{55} & K_{56} \\ K_{61} & K_{62} & K_{63} & K_{64} & K_{65} & K_{66} \end{bmatrix} \begin{bmatrix} U_1 \\ V_1 \\ V_2 \\ U_3 \\ V_4 \end{bmatrix}
$$

que se puede arreglar y particionar de la siguiente manera:

$$
\begin{bmatrix} N_1 \\ V_1 \\ M_1 \\ N_2 \\ V_2 \\ N_3 \\ N_4 \end{bmatrix} = \begin{bmatrix} K_{11} & K_{12} & K_{14} & K_{15} & K_{16} & K_{13} \\ K_{21} & K_{22} & K_{24} & K_{25} & K_{26} & K_{23} \\ K_{31} & K_{32} & K_{34} & K_{35} & K_{36} & K_{33} \\ K_{41} & K_{42} & K_{44} & K_{45} & K_{46} & K_{43} \\ K_{51} & K_{52} & K_{54} & K_{55} & K_{56} & K_{53} \\ K_{61} & K_{62} & K_{64} & K_{65} & K_{66} & K_{63} \\ K_{31} & K_{32} & K_{34} & K_{35} & K_{36} & K_{33} \end{bmatrix} \begin{bmatrix} U_1 \\ V_1 \\ \phi_1 \\ U_2 \\ V_3 \\ \phi_2 \end{bmatrix}
$$

en forma simplificada:

$$
\begin{bmatrix} P_1' \\ P_2' \end{bmatrix} = \begin{bmatrix} K_{11}' & K_{12}' \\ K_{21}' & K_{22}' \end{bmatrix} \begin{bmatrix} U_{a1}' \\ U_{a2}' \end{bmatrix}
$$

104
de la segunda ecuación:

$$
P_2' = K_{21}' U_1' + K_{22}' U_2'
$$

pero  $P_2' = 0$  entonces

$$
U_2' = -K_{22}^T K_{21}^T U_1^T
$$

de la ecuación 1

$$
P_1 = K_{11} U_1 + K_{12} U_2
$$

sustituyendo U<sub>2</sub>

$$
P_1^{\, \prime} = K_{11} \, U_1 \cdot K_{12} \, K_{22} \, K_{21} \, U_1
$$

$$
P_1' = (K'_{11} - K_{12}' K'_{22} K_{21}) U_1
$$

de donde:

$$
K_{11}' - K_{12}' K_{22}' K_{21}' = K_{11}'
$$

para el ejemplo anterior:

$$
\begin{aligned}\n\begin{bmatrix}\nX_{11} & K_{12} & K_{13} & K_{15} & K_{16} \\
K_{21} & K_{22} & K_{24} & K_{25} & K_{26} \\
K_{31} & K_{32} & K_{34} & K_{35} & K_{36} \\
K_{41} & K_{42} & K_{44} & K_{45} & K_{46} \\
K_{51} & K_{52} & K_{54} & K_{55} & K_{56} \\
K_{61} & K_{62} & K_{64} & K_{65} & K_{66}\n\end{bmatrix} & = \begin{bmatrix}\nX_{13} \\
X_{23} \\
X_{31} \\
X_{33} \\
X_{34}\n\end{bmatrix} \\
K_{11} \\
K_{22} \\
K_{33}\n\end{aligned}
$$

Sustituyendo condensaciones de frontera  $U_1 = 0$  y  $V_1 = 0$  lo que consiste en eliminar los renglones y columnas correspondientes, así:

$$
\begin{bmatrix} N_2 \\ V_2 \\ M_2 \end{bmatrix} = \begin{bmatrix} K_{44} & K_{45} & K_{46} \\ K_{54} & K_{55} & K_{56} \\ K_{64} & K_{65} & K_{66} \end{bmatrix} - \begin{bmatrix} K_{43} \\ K_{53} \\ K_{63} \end{bmatrix} K_{33}^{-1} [K_{34} K_{35} K_{36}] \begin{bmatrix} U_2 \\ V_2 \\ \phi_2 \end{bmatrix}
$$

105

Que es el mismo resultado que se obtuvo al modificar la matriz de rigideces de la barra "a", de lo anterior se puede decir que la operación de condensación consiste en compactar los grados de libertad de una estructura, a aquellos que son de interes para el analista, al modular un problema dado. Generalmente los grados de libertad compactados son aquellos en donde no hay carga pero si desplazamiento.

#### 3.3 **MATRICES DE PERMUTACION**

Estas matrices se forman mediante la permutación de renglones o columnas en la matriz identidad. Si se premultiplican se intercambian renglones y se postmultiplica se intercambian columnas.

Para ilustrar lo anterior intercambiar el primer renglón por el tercero, así como la primer columna por la tercera de la siguiente matriz.

$$
K = \begin{bmatrix} K_{11} & K_{12} & K_{13} \\ K_{21} & K_{22} & K_{23} \\ K_{31} & K_{32} & K_{33} \end{bmatrix}
$$
  
\n
$$
I = \begin{bmatrix} 1 & 0 & 0 \\ 0 & 1 & 0 \\ 0 & 0 & 1 \end{bmatrix} \qquad ; \qquad MP = \begin{bmatrix} 0 & 0 & 1 \\ 0 & 1 & 0 \\ 1 & 0 & 0 \end{bmatrix}
$$
  
\n
$$
\begin{bmatrix} 0 & 0 & 1 \\ 0 & 1 & 0 \\ 1 & 0 & 0 \end{bmatrix} \begin{bmatrix} K_{11} & K_{12} & K_{13} \\ K_{21} & K_{22} & K_{23} \\ K_{31} & K_{32} & K_{33} \end{bmatrix} = \begin{bmatrix} K_{31} & K_{32} & K_{33} \\ K_{21} & K_{12} & K_{13} \\ K_{11} & K_{12} & K_{13} \end{bmatrix}
$$
  
\n
$$
\begin{bmatrix} K_{31} & K_{32} & K_{33} \\ K_{21} & K_{22} & K_{23} \\ K_{11} & K_{12} & K_{13} \end{bmatrix} = \begin{bmatrix} 0 & 0 & 1 \\ 0 & 1 & 0 \\ 1 & 0 & 0 \end{bmatrix} = \begin{bmatrix} K_{33} & K_{23} & K_{31} \\ K_{23} & K_{22} & K_{21} \\ K_{13} & K_{12} & K_{11} \end{bmatrix}
$$

**Contractor** 

 $\sim 100$ 

## **METODO DE SUBESTRUCTURAS.**

En la aplicación del método de las rigideces para estructuras de alto grado de hiperestaticidad cinemática en· computadoras de poca memoria central, es necesano particionar la estructura en un número arbitrario de subestructuras, tomando en cuenta la capacidad de la máquina.

Se llama partición estructural a la división de la estructura completa en un número dado de subestructuras donde las uniones o fronteras de cada subestructura se fijan arbitrariamente, es conveniente tomar particiones estructurales correspondientes a particiones ñsicas reales. Como las propiedades de rigidez de cada subestructura pueden valuarse a partir de sus condiciones de frontera y de las propiedades geométricas y elásticas de cada barra que la componen, entonces cada subestructura puede tratarse en forma independiente aplicando el método directo de las rigideces, para condensar los grados de libertad correspondientes a los nodos intermedios (los que no estan en las fronteras) a los grados de libertad en las fronteras (las fronteras son comunes a dos subestructuras adyacentes), para después hacer el acoplamiento delas subestructuras condensadas (este proceso se conoce como relajación de las fronteras) a través de las ecuaciones de equilibrio y compatibilidad, el sistema de ecuaciones resultante permite determinar los desplazamientos en los grados de libertad.

Cabe aclarar que el sistema estructural puede ser cualquiera por complejo que este sea, solo que aquí se presenta el de la figura 4. 1 para que resulte más ilustrativo.

Como primer paso es dividir la estructura en un número conveniente de subestructuras, a las que se les imponen fronteras fijas ( estas fronteras son comunes a dos subestructuras adyacentes ). Esta división es arbitraria, se hace cuidando la capacidad de la microcomputadora, para este ejemplo se elige la partición que se muestra en la figura 4.1

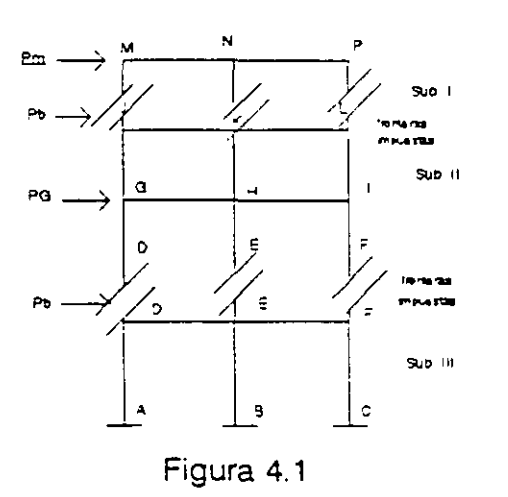

En la subestructura I los nodos M, N y P y en la subestructura II los nodos G, H e I se denominan nodos interiores, mientras que en la subestructura III no hay nodos interiores.

Una vez hecha la partición se procede al análisis de cada subestructura en forma independiente asumiendo las fronteras impuestas (que como ya se mencionó son comunes a dos subestructuras adyacentes), para condensar los grados de libertad a las fronteras, así como para determinar los vectores de empotramiento (reacciones en las fronteras necesarias para que los desplazamientos sean cero).

Al condensar los grados de libertad a las fronteras, las subestructuras (fig. 4.1) se puden considerar como elementos equivalentes como se ilustra en la figura 4.2.

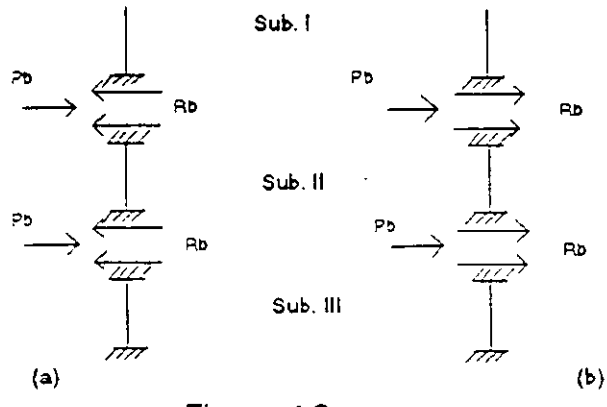

Figura 4.2

108

Cuando las fronteras son relajadas las reacciones y cualesquiera fuerzas aplicadas en ellas, pueden no estar en equilibrio, por lo tanto la relajación inducirá desplazamientos de magnitud tal que se satisfaga el equilibrio en las fronteras.

Para hacer el acoplamiento (relajación de las fronteras) a los vectores Rb se les cambia el signo para poder sumarlos con los vectores Pb·que son las cargas aplicadas directamente en las fronteras como se indica en la figura 4.2.b

El acoplamiento de los elementos equivalentes de la figura 4.2 queda definido por las mismas reglas que para el ensamble de barras por el método directo.

Por otro lado el orden de las submatrices va a coincidir puesto que los puntos de unión o fronteras son comunes entre subestructuras adyacentes.

Al solucionar el sistema de ecuaciones que resulte del acoplamiento, se obtienen los desplazamientos en las fronteras de las diferentes subestructuras, naturalmente la solución de los desplazamientos en las fronteras implica un número pequeño de  $\mathcal{L}^{\pm}$ incognitas en comparación con la solución de la estructura completa.

Finalmente se determinan los desplazamientos en los nodos interiores provocados por las cargas aplicadas directamente sobre dichos nodos más un desplazamiento que se le llama de corrección por la influencia de los desplazamientos de las fronteras.

### **4.1 FORMULACION DEL METODO DE LAS SUBESTRUCTURAS.**

Se sabe que la ecuación fuerza-desplazamiento de un sistema estructural está dado por:

#### $P = K D$

Si denotamos al vector de los desplazamientos en las fronteras (comunes a dos subestructuras) por Ub y el vector de desplazamientos en los nodos interiores (cada uno ocurre en un punto interior de solamente una subestructura) por Ui Y a las correspondientes fuerzas en las fronteras y en los nodos interiores por Pb y Pi respectivamente, así la ecuación fuerza-desplazamiento se puede escribir como:

109

$$
\begin{bmatrix} P_b \\ P_1 \end{bmatrix} = \begin{bmatrix} K_{bb} & K_{bi} \\ K_{1b} & K_{1i} \end{bmatrix} \begin{bmatrix} U_b \\ U_1 \end{bmatrix} \tag{4.1}
$$

El total de desplazamientos en cualquier punto del sistema estructural, se calcula por la superposición de dos vectores tal que:

$$
U = U^{\alpha} + U^{\beta} \tag{4.2}
$$

donde *u*<sup>a</sup> denota el vector de desplazamientos debido a las cargas P<sub>i</sub> cuando Ub = 0 y u~ representa la corrección necesaria a los desplazamientos *u* a teniendo en cuenta los desplazamientos  $U_b$  cuando P<sub>1</sub> = 0, por lo que el vector de desplazamientos se puede escribir:

$$
\begin{bmatrix} U_b \\ U_l \end{bmatrix} = \begin{bmatrix} U_b^a \\ U_l^a \end{bmatrix} + \begin{bmatrix} U_b^a \\ U_l^a \end{bmatrix}
$$
 4.3

donde:

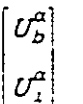

Es el vector de desplazamientos cuando las fronteras están fijas: por lo que  $U_b^a = 0$ 

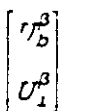

Representa la corrección debida a la relajación de las fronteras.

Similarmente correspondiendo a los desplazamientos  $u^{\alpha}$  *y*  $u^{\beta}$  · las cargas pueden expresarse como:  $\mathcal{L}_{\rm{in}}$ 

$$
P = P^{\alpha} + P^{\beta} \qquad \qquad 4.4
$$

 $\mathcal{L} \rightarrow \mathcal{L}$ 

o bien:

$$
\begin{bmatrix} P_b \\ P_i \end{bmatrix} = \begin{bmatrix} P_b^a \\ P_i^a \end{bmatrix} + \begin{bmatrix} P_b^b \\ P_i^a \end{bmatrix}
$$
 4.5

donde por definición:

$$
P_i^{\alpha} = P_i \qquad y \qquad P_i^{\beta} = 0
$$

de la segunda ecuación del sistema 4.1 cuando las fronteras están fijas ( $u_0^a = 0$ ), se tiene

$$
P_i^{\alpha} = K_{11} U_1^{\alpha}
$$

de donde:

$$
U_1^a = K_{11}^{-1} P_1 \t\t 46
$$

de la primer ecuación del sistema 4.1

sustituyendo la ecuación 4.6

$$
P_b^{\alpha} = K_{b_1} K_{11}^{-1} P_1 \qquad \qquad \mathcal{A}
$$

donde  $P_p^{\alpha}$  representa las reacciones necesarias en las fronteras para mantener a  $U_p = 0$ cuando las cargas en los nodos interiores son aplicadas, es decir la influencia de las cargas aplicadas en los nodos interiores sobre las fronteras en cada subestructura ver figura 4.3.a.

 $P_i^{\alpha} = K_n$ ,  $U_i^{\alpha}$ 

Cuando las fronteras de las subestructuras son relajadas. los desplazamientos  $U^3$ pueden determinarse a partir del sistema de ecuaciones 4.1, así, considerando la segunda ecuación de este sistema:

 $P_t^{\beta} = K_{ch} U_b^{\beta} + K_{ch} U_i^{\beta}$ 

pero  $P_1^{\beta} = 0$ , entonces:

 $U_j^{\beta} = -K_{11}^{-1} K_{1b} U_b^{\beta}$ 4.8

Se puede observar que la ecuación 4.7 representa la corrección de los desplazamientos en los nodos interiores por la relajación de las fronteras.

De la ecuación 4. **1** 

$$
P_b^{\beta} = K_{bb} U_b^{\beta} + K_{bi} U_i^{\beta}
$$

que sustituyendo la ecuación 4.8 se obtiene:

 $P_b^{\beta} = K_{bb} U_b^{\beta} - K_{bi} K_{ii}^{-1} K_{ib} U_b^{\beta}$  $P_b^{\beta} = [K_{ba} - K_{b} K_{b}^{-1} K_{b} ] U_b$ 4.9

factorizando:

si llamamos

$$
K_b = K_{bb} - K_{b1} K_{11} K_{1b}
$$

la ecuación 4.8 se puede escribir

$$
P_5^P = K_b U_5
$$

donde K<sub>b</sub> es la matriz de rigideces en las fronteras (condensación de la matriz de rigideces a los grados de libertad correspondientes a las fronteras de las subestructuras),  $U_0^{\beta}$  representa los desplazamientos en las fronteras y  $P_0^{\beta}$  es el vector de cargas en las fronteras considerando la influencia de las cargas aplicadas en los nodos interiores.

De la ecuación 4.4

$$
P_b^{\beta} = P_b - P_b^{\alpha} \tag{4.10}
$$

donde P<sub>b</sub> es la carga aplicada directamente en las fronteras y  $P_5^a$  es la influencia de las cargas aplicadas en los nodos interiores, ver figura 4.3.b.

Para el acoplamiento como ya se indicó las subestructuras se consideran como elementos equivalentes ver figura 4.3 y se aplica el método directo de las rigideces para establecer la ecuación fuerza-desplazamiento, así:

$$
P_b^{\beta} = K_b - U_b^{\beta}
$$

aqui  $P_b^{\beta}$  se considera como<sup>-</sup>

$$
P_b^{\beta} = P_b - \Sigma P_b^{\alpha}
$$

donde K<sub>b</sub> es la matriz de rigideces del sistema acoplado y  $u^{\beta}$  es el vector de desplazamientos en las fronteras (impuestas inicialmente) de toda estructura.

Para ilustrar este método se presentan ejemplos numéricos aplicados a la

solucion de armadura y marcos.

## **4.2 ARMADURAS**

Aplicando el método de las subestructuras determinar la fuerza en cada una de las barras de la estructura que se muestra en la figura 4.3

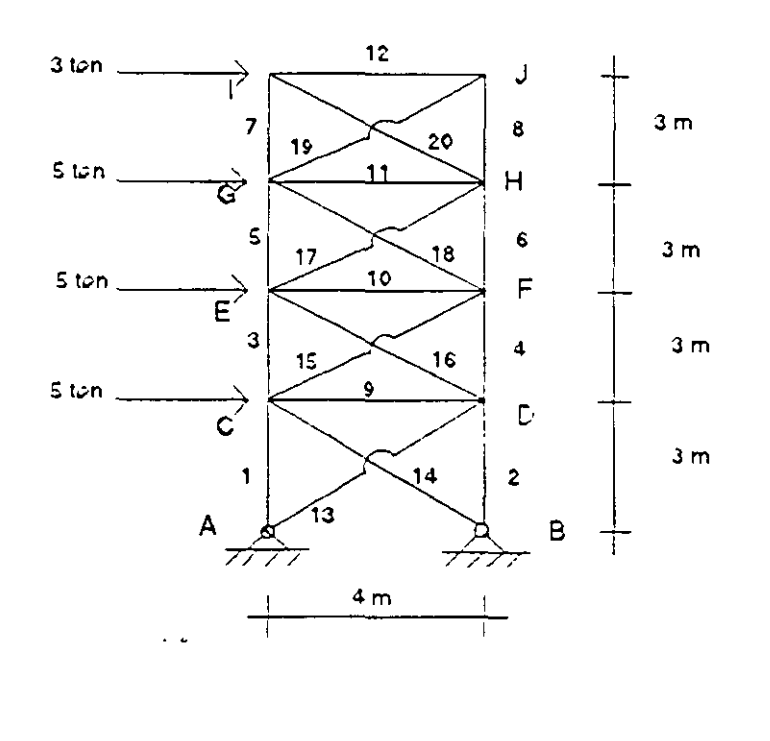

**Figura 4.3** 

Para realizar la partición de la estructura hay varias opciones, algunas de estas se ilustran en la figura **4.4.** 

 $\mathbf{r}^{\mathrm{th}}$ 

k,

En el primer caso figura 4.4. a, para la subestructura superior resulta una matriz de 8x8 la cual se condensaría a una de 4x4 y, para las dos subestructuras siguientes resulta una matriz de 8x8, las cuales no se condensan y filalmente para la subestructura inferior resulta una matriz de 4x4 la cual tambien no se condensa por lo cual al hacer el acoplamiento de los elementos equivalentes (relajación de las fronteras) resultará una matriz de 12x12. Para la partición mostrada en la figura 4.4.b. la estructura intermedia de una matriz de 12x12, la cual al condensar resulta de 8x8 y al hacer la relajación de

las fronteras se tendría que trabajar con una matriz de 8x8. Para la partición mostrada en la figura 4.4.c, en la subestrucutre superior inicialmente se maneja una matriz de 12x12 que al condensar resulta de 4x4 y para la subestructura inferior inicialmente la matriz es de 8x8, que al condensar tambien resulta de 4x4.

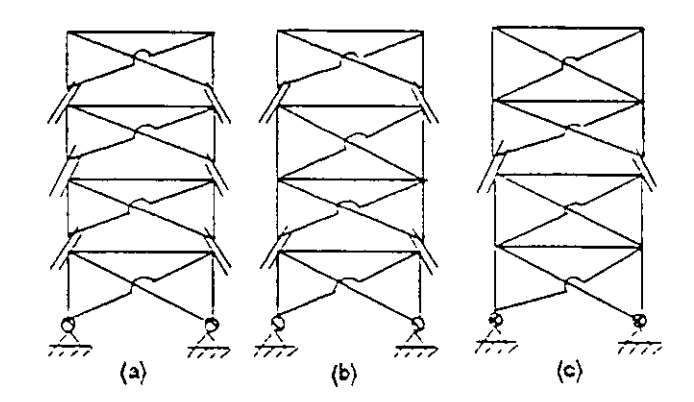

Figura 4.4

En este ejemplo se trabajará con la opción que muestra la figura 4.4.c

En la figura 4.4 se muestra la topología considerable en las subestructuras, se puede observar que los nodos E y F (fronteras) son comunes para ambas subestructuras.

#### ANALISIS DE LA SUBESTRUCTURA 1

Aplicando el método directo de las rigideces la ecuación fuerza-desplazamiento para esta subestructura resulta:

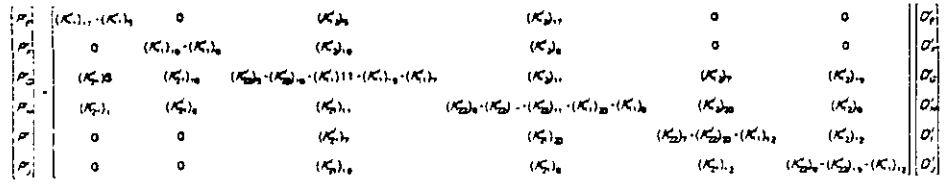

Las submatrices de rigidez en el sistema global para un elemento barra armadura están dadas por:

$$
K'_{11} = K'_{22} = \frac{EA}{L} \begin{bmatrix} 1^2 & 1m \\ m1 & m^2 \end{bmatrix}
$$
  

$$
K'_{12} = K'_{21} = -K'_{11}
$$

Por comodidad y rapidez se recomienda hacer la siguiente tabla para organizar la información:

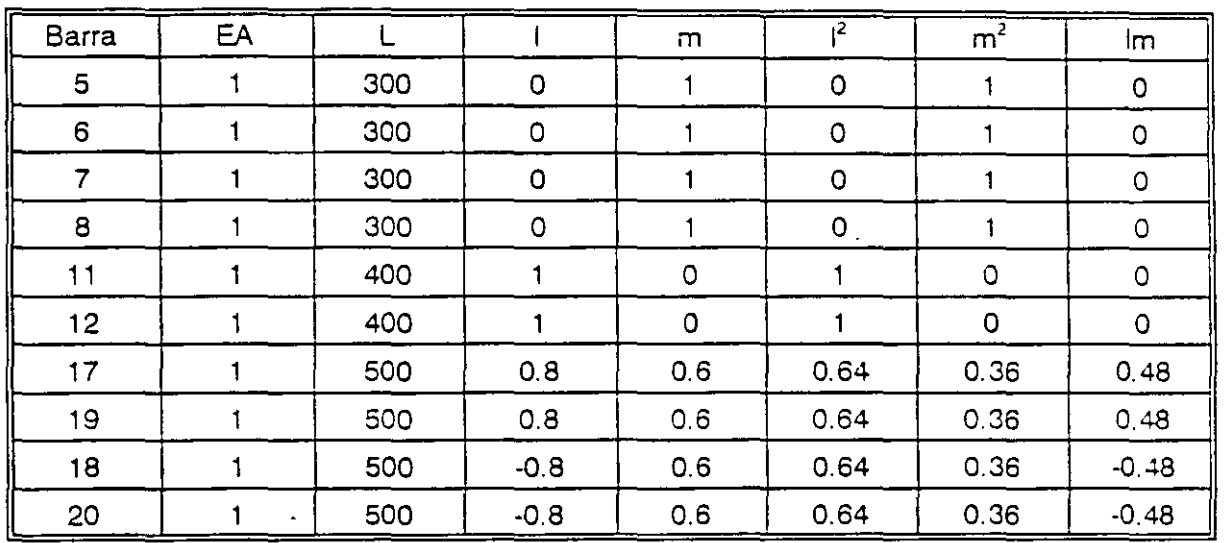

sustituyendo:

Barras 5,6,7 y 8

Barras 17 y 19

$$
K'_{11} = EA \begin{bmatrix} 0 & 0 \\ 0 & 33.3 \end{bmatrix} 10^{-4} \qquad K'_{11} = EA \begin{bmatrix} 12.8 & 9.6 \\ 9.6 & 33.3 \end{bmatrix} 10^{-4}
$$

Barras 11 y 12

Barras 18 y 20

 $K'_{11} = EA \begin{bmatrix} 25 & 0 \\ 0 & 33.3 \end{bmatrix} 10^{-4}$   $K'_{11} = EA \begin{bmatrix} 12.8 & -9.6 \\ -9.6 & 33.3 \end{bmatrix} 10^{-4}$ 

sustituyendo en la matriz de rigideces y particionando en la forma

$$
K = \begin{bmatrix} K_{bb} & K_{bl} \\ K_{1b} & K_{11} \end{bmatrix}
$$

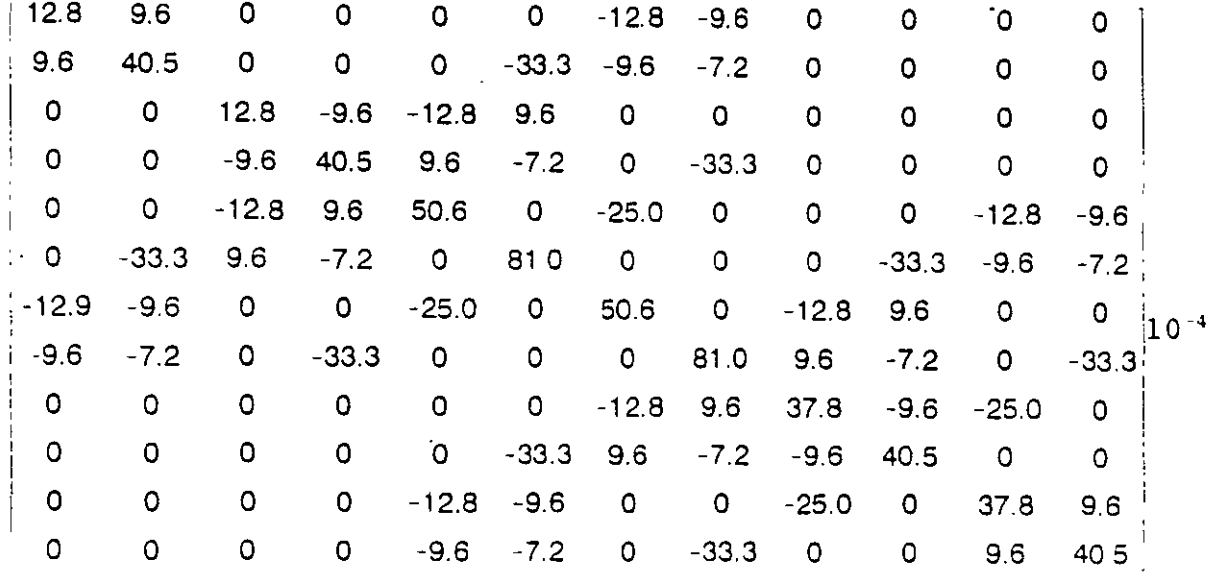

 $\frac{1}{3}$ 

 $\ddot{\phantom{0}}$ 

 $\ddot{\phantom{0}}$ 

Para obtener la matriz de rigideces condensada para esta subestructrura se aplica la ecuación:  $\ddot{\phantom{a}}$ 

 $\sim$ 

$$
K_{bI} = K_{21} - K_{p1} K_{14}^{-1} K_{2b}
$$

realizando operaciones:

$$
K_{b1} = \begin{bmatrix} 4.42 & 0.02 & -4.42 & -0.018 \\ 0 & 0 & 0 & -0.003 \\ -4.42 & 0.018 & 4.42 & 0.02 \\ 0 & -0.0057 & 0 & 0 \end{bmatrix} 10^{-4}
$$

El vector de empotramiento y los desplazamientos en nodos interiores producto de la influencia de las cargas aplicadas directamente en los nodos interiores estan dadas por:

$$
P_{\mu}^{\alpha} = (K_{\mu}^{-1})_{I} P_{\mu}
$$
\n
$$
P_{\mu}^{\alpha} = (K_{\mu}^{-1})_{I} P_{\mu}
$$
\n
$$
P_{\mu}^{\alpha} = \begin{bmatrix} P_{\alpha}^{'} & 5 \\ P_{\alpha}^{'} & 0 \\ P_{\mu}^{'} & 0 \\ P_{\mu}^{'} &
$$

 $116$ 

haciendo operaciones resulta:

$$
P_{\text{bf}}^{\alpha} = \begin{bmatrix} -3.63 \\ -8.25 \\ -4.37 \\ 8.25 \end{bmatrix} \qquad ; \qquad D_{\text{bf}}^{\alpha} = \begin{bmatrix} 0.463 \\ 0.165 \\ 0.398 \\ -0.150 \\ 0.829 \\ 0.211 \\ 0.791 \\ -0.172 \end{bmatrix} X 10^{4}
$$

## SUBESTRUCTURA II

 $\frac{1}{\lambda}$ 

Aplicando el método directo de las rigideces la ecuación fuerza-desplazamiento P' = K' D' para esta subestructura resulta:

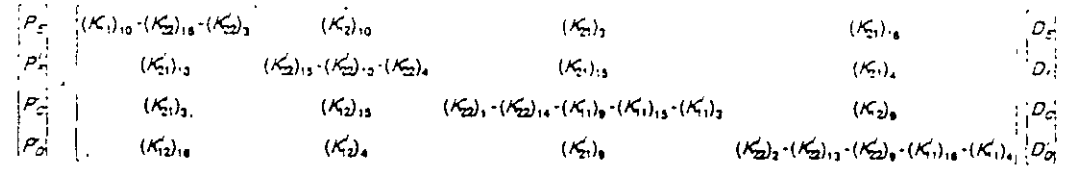

En igual forma que para la subestructrura I, para valuar las rigideces de la subestructura 11 se hace la siguiente tabla:

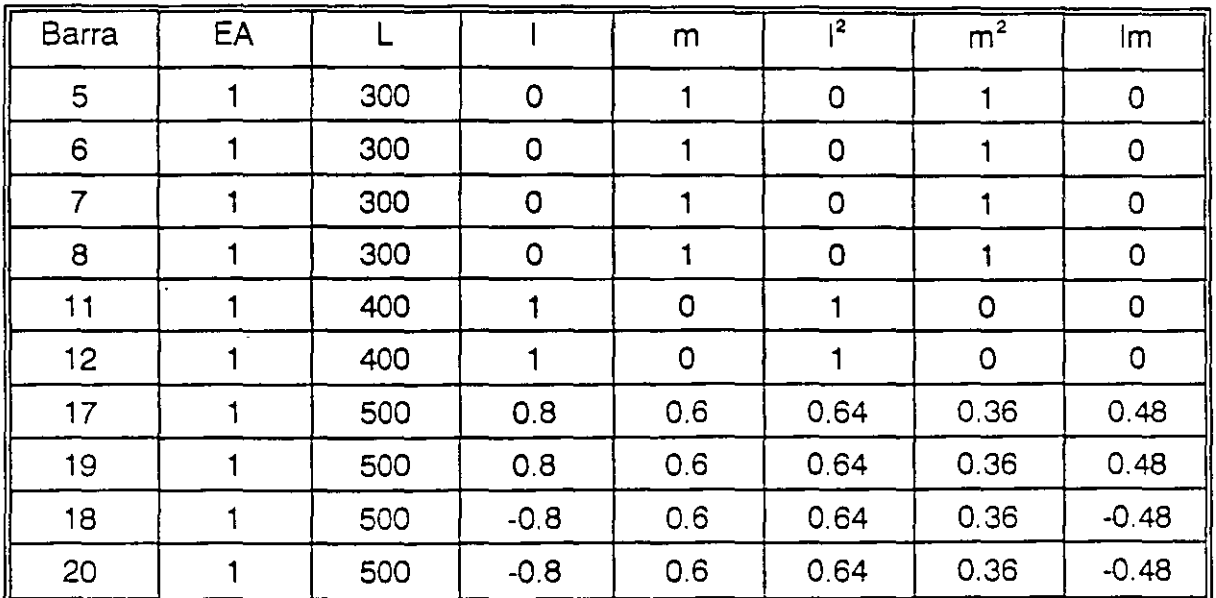

sustituyendo

Barras 1,2,3 y 4 Barras 13 y 15

$$
K'_{11} = EA \begin{bmatrix} 0 & 0 \\ 0 & 33.3 \end{bmatrix} 10^{-4} \qquad K'_{11} = EA \begin{bmatrix} 12.8 & 9.6 \\ 9.6 & 7.2 \end{bmatrix} 10^{-4}
$$

Barras 9 y 10

Barras 14 y 16

$$
K'_{11} = EA \begin{bmatrix} 25 & 0 \\ 0 & 0 \end{bmatrix} 10^{-4} \qquad K'_{11} = EA \begin{bmatrix} 12.8 & -9.6 \\ -9.6 & 7.2 \end{bmatrix} 10^{-4}
$$

sustituyendo en la matriz de rigideces resulta:

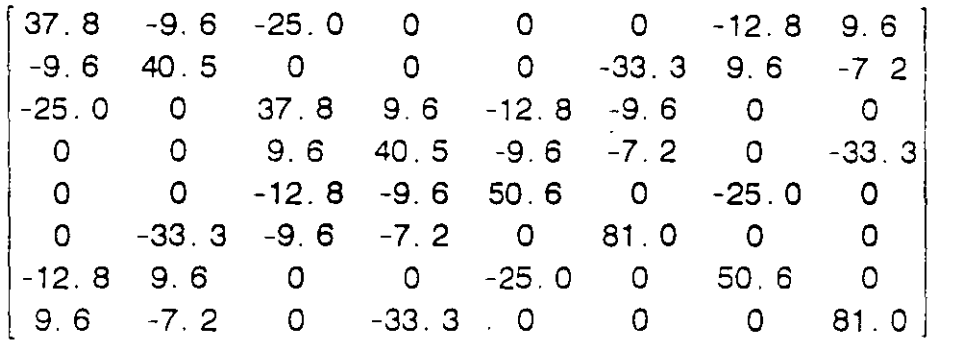

particionando la matriz de rigideces en la siguiente forma:

$$
\begin{bmatrix} K_{bb} & K_{bi} \\ K_{1b} & K_{11} \end{bmatrix}
$$

Para condensar a los grados de libertad en las fronteras se aplica la fórmula:

$$
K_{bII} = K_{bb} - K_{51} K_{11}^{-1} K_{1b}
$$

después de realizar operaciones se obtiene:

$$
K_{5II} = \begin{bmatrix} 32.40 & -5.53 & -27.10 & 2.38 \\ -5.32 & 23.80 & -2.36 & -4.73 \\ -27.10 & -2.38 & 32.40 & 5.53 \\ 2.36 & -4.73 & 5.55 & 23.80 \end{bmatrix} 10^{-4}
$$

El vector de empotramiento y los desplazamientos en los nodos interiores están dados por:

$$
P_{b}^{\alpha} = K_{bi} K_{ii}^{-1} P_{i}^{\alpha}
$$
\n
$$
P_{iIT}^{\alpha} = K_{ii}^{-1} P_{iIT}^{\alpha}
$$
\n
$$
P_{iIT}^{\alpha} = K_{ii}^{-1} P_{iIT}^{\alpha}
$$
\n
$$
P_{ij}^{\alpha} = \begin{bmatrix} 5 \\ P_{CY}^{i} \\ P_{DX}^{i} \\ P_{DY}^{i} \end{bmatrix} = \begin{bmatrix} 5 \\ 0 \\ 0 \\ 0 \\ 0 \end{bmatrix}
$$

realizando operaciones:

$$
P_{5II}^{a} = \begin{bmatrix} -0.825 \\ 0.620 \\ -1.675 \\ -1.250 \end{bmatrix} \qquad U_{II} = \begin{bmatrix} 1307.25 \\ 0 \\ 645.85 \\ 0 \end{bmatrix}
$$

RELAJACION DE LAS FRONTERAS.

El acoplamiento de las subestructuras se hace considerando las como elementos equivalentes.

La ecuación fuerza-desplazamiento está dada por:

 $P_b^{\beta} = K_b D_b^{\beta}$ 

donde:

$$
P_b^{\beta} = P_b - \Sigma P_b^{\beta}
$$

para este caso en particular como se tienen dos subestructuras la expresión anterior se puede escribir: ,

$$
p_b^{\beta} = P_b - P_{bI}^{\beta} - P_{oII}^{\beta}
$$

el vector de cargas aplicado directamente en las fronteras resulta:

$$
P_b = \begin{bmatrix} P_{Ex} \\ P_{Ey} \\ P_{Fx} \\ P_{Fx} \\ P_{fy} \end{bmatrix} = \begin{bmatrix} 5 \\ 0 \\ 0 \\ 0 \\ 0 \end{bmatrix}
$$

por lo que:

$$
P_{B}^{\beta} = \begin{bmatrix} 5 \\ 0 \\ 0 \\ 0 \\ 0 \end{bmatrix} - \begin{bmatrix} -3.63 \\ -8.25 \\ -4.37 \\ 8.25 \end{bmatrix} - \begin{bmatrix} 0.83 \\ 0.62 \\ -1.68 \\ -1.25 \end{bmatrix} = \begin{bmatrix} 9.46 \\ 7.73 \\ 6.05 \\ -7.00 \end{bmatrix}
$$

La matriz de rigideces en las fronteras se obtiene en este caso particular sumando las subinatrices condensadas para las subestructuras I y II, así:

$$
K_{b} = K_{bI} - K_{bII}
$$

sustituyendo directamente en la ecuación fuerza-desplazamiento se tiene:

$$
\begin{bmatrix} 9.48 \\ 7.63 \\ 6.05 \\ -7.00 \end{bmatrix} = \begin{bmatrix} 36.82 & -5.55 & -31.52 & 2.36 \\ -5.53 & 23.80 & -2.36 & -4.76 \\ -31.52 & -2.36 & 36.82 & 5.55 \\ 2.36 & -4.76 & 5.55 & 23.80 \end{bmatrix} 10^{-4} \begin{bmatrix} D_{zx} \\ D_{zy} \\ D_{zx} \\ D_{zy} \end{bmatrix}
$$

solucionando el sistema:

$$
\begin{bmatrix} D_{Ex}^{'} \\ D_{Ey}^{'} \\ D_{Fx}^{'} \\ D_{fx}^{'} \\ D_{fy}^{'} \end{bmatrix} = \begin{bmatrix} 31636.12 \\ 11445.58 \\ 31125.70 \\ -11057.01 \end{bmatrix} \frac{1}{EA}
$$

corrección de los desplazamientos en los nodos interiores:

$$
D_{1I}^{\beta} = (K_{1I}^{-1} K_{1b})^{I} D_{b}
$$
  

$$
D_{1I}^{\beta} = -(K_{1I}^{-1} K_{1b})^{II} D_{b}
$$

sustituyendo valores en las dos expresiones anteriores obtenemos:

$$
D_{1I}^{\beta} = \begin{bmatrix} 48219.06 \\ 11494.74 \\ 48296.60 \\ -11004.82 \\ 65141.43 \\ 11490.29 \\ 65128.16 \\ -11014.18 \end{bmatrix} \xrightarrow{\mathbf{1}} \begin{bmatrix} 11452.51 \\ 7429.02 \\ 11489.93 \\ -7290.47 \end{bmatrix} \xrightarrow{\mathbf{1}} \begin{bmatrix} 1 \\ 7 \\ 7 \\ 11489.93 \\ -7290.47 \end{bmatrix}
$$

por lo que los desplazamientos totales en los nodos interiores se obtienen con la expresión:

$$
D_{\perp} = D_{\perp}^{\alpha} + D_{\perp}^{\beta}
$$

sustituyendo:

$$
D_{II} = \begin{bmatrix} 52849.06 \\ 13144.74 \\ 52276.60 \\ -12504.82 \\ 73431.43 \\ 13600.29 \\ 73038.16 \\ -12734.18 \end{bmatrix} = \begin{bmatrix} D_{Gx}^{i} \\ D_{Sy}^{i} \\ D_{Hx}^{i} \\ D_{Ix}^{i} \\ D_{Ix}^{i} \\ D_{Iy}^{i} \\ D_{Jx}^{i} \\ D_{Jx}^{i} \\ D_{Jx}^{i} \\ D_{Jx}^{i} \\ D_{Jx}^{i} \\ D_{Jy}^{i} \\ D_{Jy}^{i} \\ D_{Jy}^{i} \\ D_{Jy}^{i} \\ D_{Jy}^{i} \\ D_{Jy}^{i} \\ D_{Jy}^{i} \\ D_{Jy}^{i} \\ D_{Jy}^{i} \\ D_{Jy}^{i} \\ D_{Jy}^{i} \\ D_{Jy}^{i} \\ D_{Jy}^{i} \\ D_{Jy}^{i} \\ D_{Jy}^{i} \\ D_{Jx}^{i} \\ D_{Jx}^{i}
$$

Una vez conocidos los desplazamientos en todos los nodos de la estructura, se procede a determinar las fuerzas en cada una de las barras, para lo cual se sigue el mismo procedimiento que cuando se aplica el método directo de las rigideces. Aqui se ilustra el procedimiento unicamente para dos barras.

Por compatibilidad:

$$
D'_{1,1} = 0
$$
  $D'_{2,1} = D'_{c}$   
 $D'_{1,1} = D'_{c}$   $D'_{2,1} = D'_{R}$ 

Aplicando la ecuación fuerza-desplazamiento de una barra en el sistema global:

$$
P'_{1} = K'_{11} D'_{1} + K'_{12} D'_{2}
$$
  

$$
P'_{2} = K'_{21} D'_{1} + K'_{22} D'_{2}
$$

Barra 1

$$
\begin{bmatrix} P'_{1x} \\ P'_{1y} \end{bmatrix} = \begin{bmatrix} 0 \\ -24.72 \end{bmatrix} \qquad ; \qquad \begin{bmatrix} P'_{2x} \\ P'_{2y} \end{bmatrix}^1 = \begin{bmatrix} 0 \\ 24.72 \end{bmatrix}
$$

Barra 3

$$
\begin{bmatrix} P'_{1x} \\ P'_{1y} \end{bmatrix}^3 = \begin{bmatrix} 0 \\ -13.39 \end{bmatrix} \qquad ; \qquad \begin{bmatrix} P'_{2x} \\ P'_{2y} \end{bmatrix}^3 = \begin{bmatrix} 0 \\ 13.39 \end{bmatrix}
$$

Rotación del sistema global al local:

$$
P = T^t P
$$

Barra1

$$
P_1 = [0 \ 1] \begin{bmatrix} 0 \\ -24.72 \end{bmatrix} = -24.72 \text{ ton}
$$

$$
P_2 = [0 \ 1] \begin{bmatrix} 0 \\ 24.72 \end{bmatrix} = 24.72 \text{ ton}
$$

Barra 3

 $\ddot{\phantom{0}}$ 

$$
P_1 = [0 \ 1] \begin{bmatrix} 0 \\ -13.39 \end{bmatrix} = -13.39 \text{ ton}
$$

$$
P_2 = [0 \ 1] \begin{bmatrix} 0 \\ 13.19 \end{bmatrix} = 13.39 \text{ ton}
$$

Se deja al lector la determinación de la fuerza en las otras barras, así como la comprobación del equilibrio.

## **4.3 MARCOS**

Aplicando el método de las subestructuras, determinar los desplazamientos y los elementos mecánicos del marco mostrado en la figura 4.6.

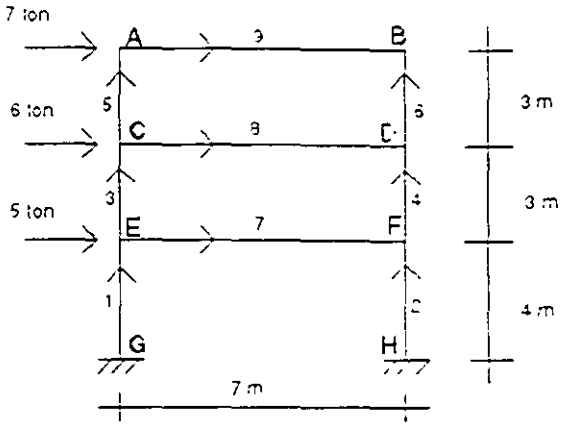

Figura 4.ó

Utilzar secciones de 40x80 para las trabes y 40x40 para las columnas, un f'c de 250 kg/cm $^2$  por lo tanto un módulo de elasticidad de 14000 $\sqrt{f\,{}'}c$ .

La partición se realiza en los nodos C y D como se muestra en la figura 4.7. Vale la pena mencionar que la partición de la estructura es arbitraria, en un momsnto dado el número de subestructuras, así como su tamaño se puede considerar en función del tamaño de las matrices por invertir como se mencionó en el problema anterior.

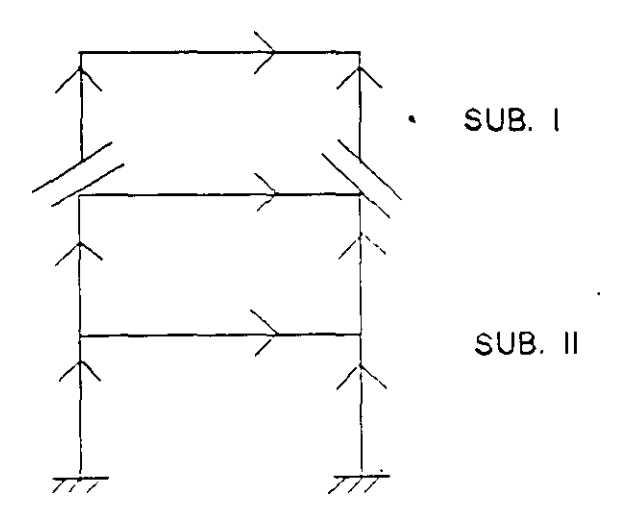

Figura 4.7

123

La matriz de rigideces de la subestructura 1 en el sistema global está dada por:

$$
\begin{pmatrix}\n(K'_{22})_{3} + (K'_{11})_{8} & (K'_{12})_{8} & (K'_{21})_{3} & 0 \\
(K'_{12})_{8} & (K'_{22})_{4} + (K'_{22})_{8} & 0 & (K'_{21})_{4} \\
(K'_{21})_{5} & 0 & (K'_{22})_{1} + (K'_{11})_{7} + (K'_{11})_{3} & (K'_{12})_{7} \\
0 & (K'_{12})_{4} & (K'_{21})_{7} & (K'_{22})_{2} + (K'_{22})_{7} + (K'_{11})_{4}\n\end{pmatrix}
$$

Valuando las submatrices de rigideces para cada barra en igual forma que en el método directo, sustituyendo y particionando en:

$$
K_{I} = \begin{bmatrix} K_{bb} & K_{bl} \\ K_{1b} & K_{11} \end{bmatrix}
$$

se obtiene:

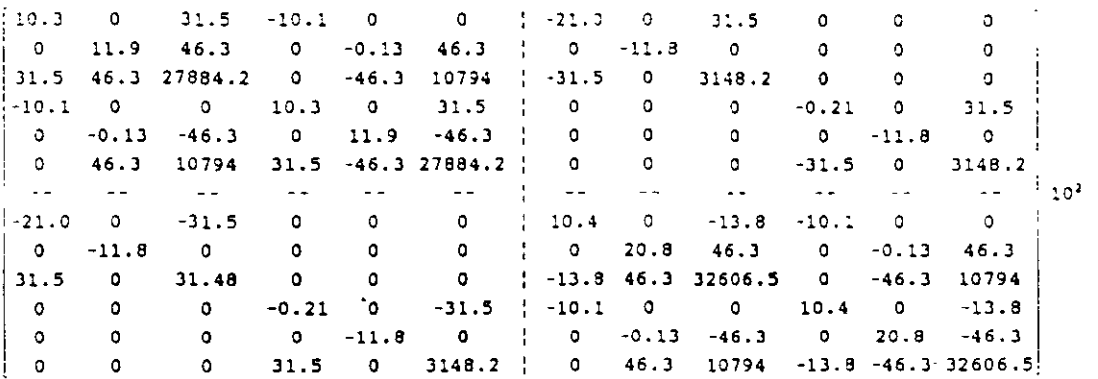

Todos los valores de la matriz de rigidecesse han redondeado a un decimal por falta de espacio.

Condensando a los grados de libertad en la frontera se tiene:

$$
K_{bI} = K_{bb} - K_{b1} K_{11}^{-1} K_{1b}
$$

| \n $K_{bI} =\n \begin{bmatrix}\n 1022.59 & -1.30 & 1753.87 & -1017.52 & 1.3 & -911.09 \\  -1.30 & 520.27 & 4522.06 & -1.34 & 14.25 & 4522.06 \\  1753.87 & 4522.06 & 2593841 & -911.29 & -422.18 & 934633.9 \\  -1017.52 & -1.34 & -911.29 & 1022.59 & 1.30 & 1753.87 \\  1.3 & 14.25 & -422.18 & 1.30 & 520.27 & -4522.06 \\  -911.09 & 4522.06 & 934633.9 & 1753.87 & -4522.06 & 2593829.7\n \end{bmatrix}$ \n |
|----------------------------------------------------------------------------------------------------|
|----------------------------------------------------------------------------------------------------|

El vector de empotramiento para la subestructura 1, está dado por:

$$
P_{bI}^{\beta} = K_{bI} - K_{1i}^{-1} P_{1}^{\alpha}
$$
\n
$$
P_{1I}^{\alpha} = \begin{bmatrix} 5 \\ 0 \\ 0 \\ 0 \\ 0 \\ 0 \end{bmatrix} \qquad ; \qquad P_{2I}^{\beta} = \begin{bmatrix} -1.723 \\ 0.142 \\ -262.75 \\ -1.676 \\ -0.142 \\ -255.55 \end{bmatrix}
$$

El vector de desplazamientos para los nodos interiores:

$$
D_{1I}^{\alpha} = K_{1I}^{-1} P_{1I}^{\alpha}
$$
  
\n
$$
D_{II}^{\alpha} =\n \begin{bmatrix}\n 8.63 \times 10^{-2} \\
 -12.05 \times 10^{-3} \\
 2.80 \times 10^{-5} \\
 8.38 \times 10^{-2} \\
 12.05 \times 10^{-5} \\
 2.65 \times 10^{-5}\n \end{bmatrix}
$$

 $\bar{u}$ 

 $\sigma_{\rm{in}}$ 

ANALISIS DE LA SUBESTRUCTURA II

Ma matriz de rigideces para esta subestructura está dada por:

$$
K = \begin{bmatrix} (K'_{11})_5 & 0 & (K'_{12})_5 & 0 \\ 0 & (K'_{11})_6 & 0 & (K'_{12})_6 \\ (K'_{21})_5 & 0 & (K'_{22})_5 + (K'_{11})_9 & (K'_{12})_9 \\ 0 & (K'_{21})_6 & (K'_{21})_9 & (K'_{22})_6 + (K'_{22})_9 \end{bmatrix}
$$

Valuando las submatrices, sustituyendo y particionando se obtiene:

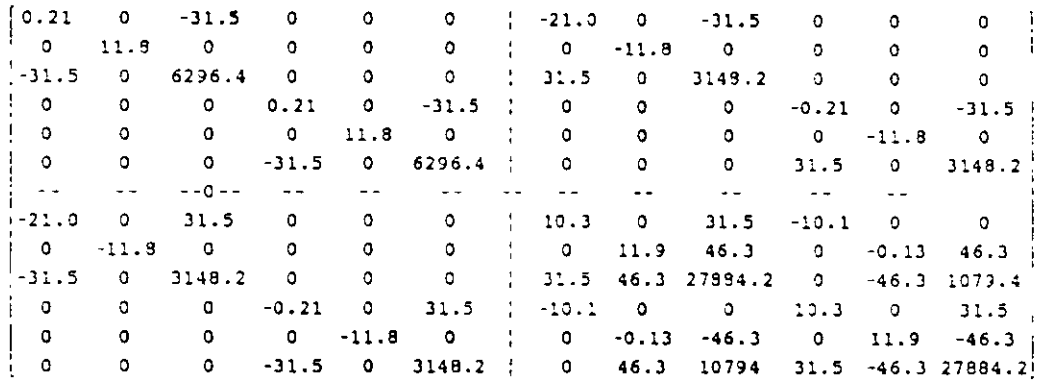

 $\hat{\mathbf{r}}$ 

La matriz condensada a los grados de libertad resulta:

$$
K_{\text{bit}} = K_{\text{bb}} - K_{\text{bb}} K^{-1} \text{ ii } K_{\text{ib}}
$$

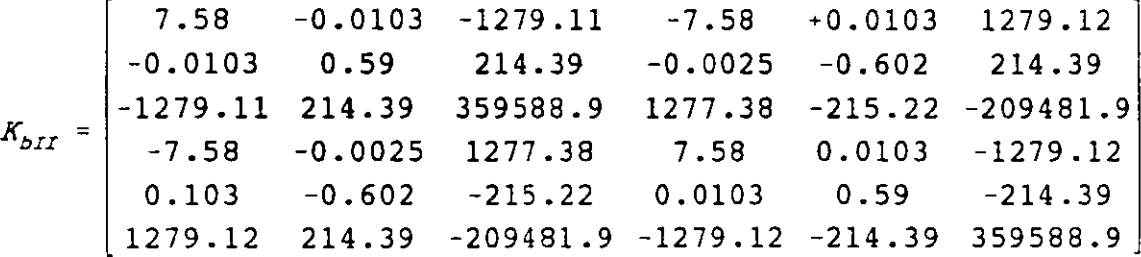

El vector de empotramiento para ésta subestructura, esta dado por;

 $\bar{\mathcal{A}}$ 

$$
P_{bII}^{\beta} = K_{b1} K_{11}^{-1} P_i^{\alpha}
$$

 $\sim 10^{-11}$ 

$$
P_{iII}^{\alpha} = \begin{bmatrix} 7 \\ 0 \\ 0 \\ 0 \\ 0 \\ 0 \end{bmatrix} \qquad P_{III}^{\beta} = \begin{bmatrix} -3.53 \\ -1.43 \\ 554.19 \\ -3.47 \\ 1.43 \\ 545.37 \end{bmatrix}
$$

El vector de desplazamientos en los nodos interiores está dado por:

$$
D_{1II}^{\alpha} = K_{11}^{-1} P_{1II}^{\alpha}
$$

$$
D_{III}^{a} = \begin{bmatrix} 19.21x10^{-2} \\ 12.10x10^{-4} \\ -16.11x10^{-5} \\ 18.87x10^{-2} \\ -12.10x10^{-4} \\ 15.47x10^{-5} \end{bmatrix}
$$

## RELAJACION DE FRONTERAS

El acoplamiento de las subestructuras se hace como ya se mencionó con los elementos equivalentes, a través de la ecuación fuerza-desplazamiento

$$
P_b^{\beta} = K_b D_b
$$

donde:

J,

$$
P_{b}^{\beta} = P_{b} - P_{bi}^{\beta} - P_{bIT}^{\beta}
$$

el vector de cargas Pb aplicado directamente en las fronteras resulta

$$
P_{5} = \begin{bmatrix} P_{cx} \\ P_{cy} \\ M_{cz} \\ P_{px} \\ P_{py} \\ P_{py} \\ M_{pz} \end{bmatrix} = \begin{bmatrix} 6 \\ 0 \\ 0 \\ 0 \\ 0 \\ 0 \\ 0 \end{bmatrix}
$$

sustituyendo para obtener  $P_5^3$ 

$$
P_{D}^{\beta} = \begin{bmatrix} 6 \\ 0 \\ 0 \\ 0 \\ 0 \\ 0 \\ 0 \end{bmatrix} - \begin{bmatrix} -1.723 \\ 0.142 \\ -262.75 \\ -1.676 \\ -0.142 \\ -255.55 \end{bmatrix} - \begin{bmatrix} -3.53 \\ -1.43 \\ 554.19 \\ -3.47 \\ 1.43 \\ 545.37 \end{bmatrix} = \begin{bmatrix} 11.253 \\ 1.288 \\ -291.44 \\ 5.146 \\ -1.288 \\ -289.82 \end{bmatrix}
$$

La matriz de rigideces en las fronteras se obtiene para este caso particular sumando las dos submatrices condensadas

$$
K_{\rm b} = K_{\rm of} + K_{\rm b1}
$$

sustituyendo directamente en la ecuación fuerza desplazamiento se obtiene:

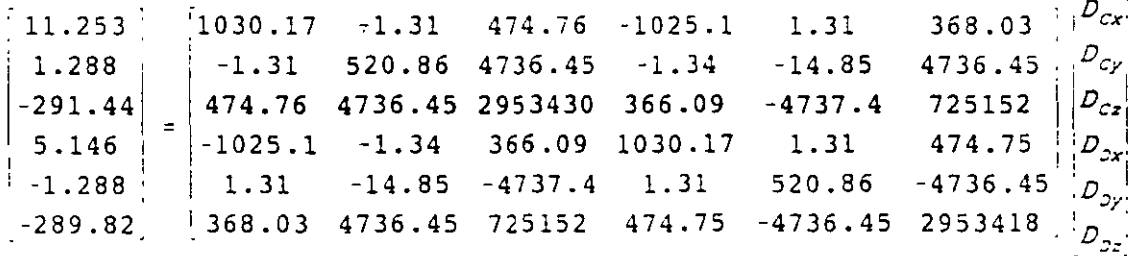

Solucionando el sistema se obtienen los desplazamientos correspondientes a los grados de libertad en las fronteras, así:

$$
D_{b} = \begin{bmatrix} D_{cx} \\ D_{cy} \\ D_{cz} \\ D_{px} \\ D_{py} \\ D_{pz} \\ D_{pz} \\ D_{pz} \\ D_{pz} \\ -5.2 \times 10^{-4} \\ -5.2 \times 10^{-4} \end{bmatrix}
$$

Los desplazamientos  $D_{cz}$  y  $D_{pz}$  corresponden a los desplazamientos angulares alrededor de "z" en los nodos "O" y "C" respectivamente.

 $\sim$   $\sim$ 

CORRECCION DE LOS DESPLAZAMIENTOS EN LOS NODOS INTERIORES.

Esta corrección para la subestructura 1 esta dada por

$$
D_{1I}^{\beta} = -(K_{1I}^{-1} K_{1b})_{I} D_{bI}
$$

en esta ecuación todos los términos corresponden a la subestructura I, por lo cual se les ha asignado el subíndice I. Despues de efectuar operaciones, resulta:

$$
U_{11}^{\beta} = \begin{bmatrix} 1.110 \\ 0.015 \\ -9.0 \times 10^{-4} \\ 1.110 \\ -0.015 \\ -9.0 \times 10^{-4} \end{bmatrix}
$$

en igual forma para la subestructura II

$$
D_{III}^{\beta} = -(K_{II}^{-1} K_{b1})_{II} D_{bII}
$$

sustituyendo:

$$
D_{iIT}^{\beta} = \begin{bmatrix} 1.805 \\ 0.020 \\ -7.72 \times 10^{-5} \\ 1.805 \\ -0.020 \\ -8.27 \times 10^{-5} \end{bmatrix}
$$

## DESPLAZAMIENTOS TOTALES EN NODOS INTERIORES

Estos desplazamientos se obtiene sumando los desplazamientos generados directamente por las cargas  $P_1^a$  más los desplazamientos corrección así:

$$
D_i = D_i^{\alpha} + D_i^{\beta}
$$

para la subestructura I

$$
D_{1I} = D_{1I}^{\alpha} + D_{1I}^{\beta}
$$

sustituyendo:

$$
D_{1I} = \begin{bmatrix} D_{Ex} \\ D_{Ey} \\ D_{Fz} \\ D_{fx} \\ D_{fy} \\ D_{Fz} \\ D_{Fz} \end{bmatrix} = \begin{bmatrix} 8.63 \times 10^{-2} \\ -12.05 \times 10^{-3} \\ 2.80 \times 10^{-5} \\ 8.38 \times 10^{-2} \\ 12.05 \times 10^{-5} \\ 2.65 \times 10^{-5} \end{bmatrix} + \begin{bmatrix} 1.110 \\ 0.015 \\ -9.0 \times 10^{-4} \\ 1.110 \\ -0.015 \\ -9.0 \times 10^{-4} \end{bmatrix} = \begin{bmatrix} 1.193 \\ 0.015 \\ 1.194 \\ -0.015 \\ -8.69 \times 10^{-4} \end{bmatrix}
$$

en forma similar para la subestructura II

$$
D_{III} = D_{III}^{\alpha} + D_{III}^{\beta}
$$

sustituyendo:

$$
D_{III} = \begin{bmatrix} D_{Ax} \\ D_{AY} \\ D_{AZ} \\ D_{BX} \\ D_{BY} \\ D_{BZ} \\ D_{BZ} \end{bmatrix} = \begin{bmatrix} 19.21x10^{-2} \\ 12.10x10^{-4} \\ -16.11x10^{-5} \\ 18.87x10^{-2} \\ -12.10x10^{-4} \\ 15.47x10^{-5} \end{bmatrix} + \begin{bmatrix} 1.805 \\ 0.020 \\ -7.72x10^{-5} \\ 1.805 \\ -0.020 \\ -8.27x10^{-5} \end{bmatrix} = \begin{bmatrix} 1.997 \\ 0.216 \\ -2.38x10^{-4} \\ 1.994 \\ -0.022 \\ -2.37x10^{-4} \end{bmatrix}
$$

Las unidades utilizadas en los ejemplos fueron toneladas para las cargas y centímetros como unidad de longitud, por lo que los desplazamientos lineales resultan en centímetros y los angulares en radianes.

Conocidos los desplazamientos en todos Jos nodos de la estructura, los elementos mecánicos se determinan aplicando la ecuación fuerza-desplazamiento de la barra como se hizo cuando se aplicó el método directo de las rigideces.

# **TEORIA DE ELASTICIDAD.**

## **5.1 EQFUERZOS.**

Considerese un cuerpo sólido homogéneo sometido a un sistema de cargas que lo mantienen en equilibrio. Si el cuerpo se corta por un plano N como se indica en la figura 5.1.a

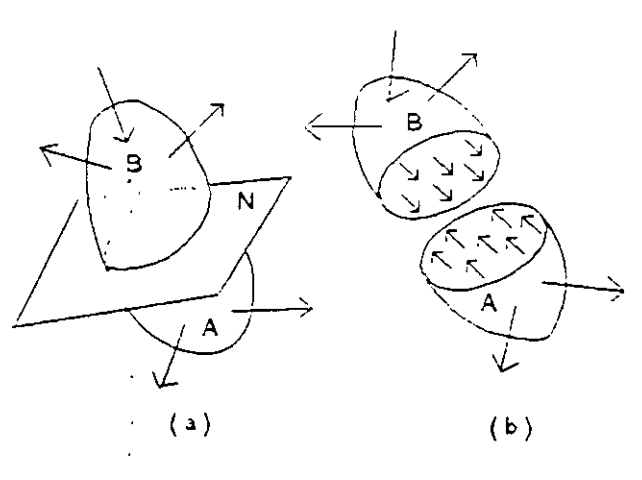

Figura 5.1

El cuerpo se ha dividido en dos partes, parte A y parte B, por el plano de corte N. A la acción que ejerce una parte sobre la otra en la superficie de corte se les llama fuerzas de interacción. Las fuerzas de interacción en la parte A equivalen a la resultante de las cargas que obran en la parte B y viceversa. Si se retira la parte B el sistema de fuerzas de interacción aplicadas a la parte A estan en desequilibrio, sin embargo la parte A esta en equilibrio, es decir las fuerzas de interacción son equilibradas por el sistema de fuerzas exteriores P<sub>1</sub>, P<sub>2</sub>,... P<sub>n</sub> que actuán sobre esta parte del cuerpo.

#### **5.1.1 ESFUERZO EN UN PUNTO.**

El esfuerzo medio o promedio es el cociente de dividir a la fuerza F entre el área

. internos ocasionados por F, pero no precisa la forma en que estan distribuidos en la sección. El esfuerzo promedio es más explicito en cuanto a la distribución en tanto que el área de la sección sea más pequeña.

Considerese un cuerpo por el cual se ha hecho pasar un plano de corte N, el cual está definido por la normal exterior al mismo. Sea P un punto cualquiera de la sección en estudio,  $\Delta A$  un elemento de área que lo contiene y  $\Delta F$  sea la resultante de las fuerzas que obran en el elemento de área. Si se reduce el contorno de  $\Delta A$  alrededor del punto P, entonces el área  $\Delta A$  y la resultante de cargas  $\Delta F$  en dicha área disminuirán y tenderán a cero. Al límite

$$
\frac{\lim}{\Delta A \rightarrow 0} \frac{\Delta F}{\Delta A}
$$

se le denomina esfuerzo en el punto P de superficie situado en el plano de corte N.

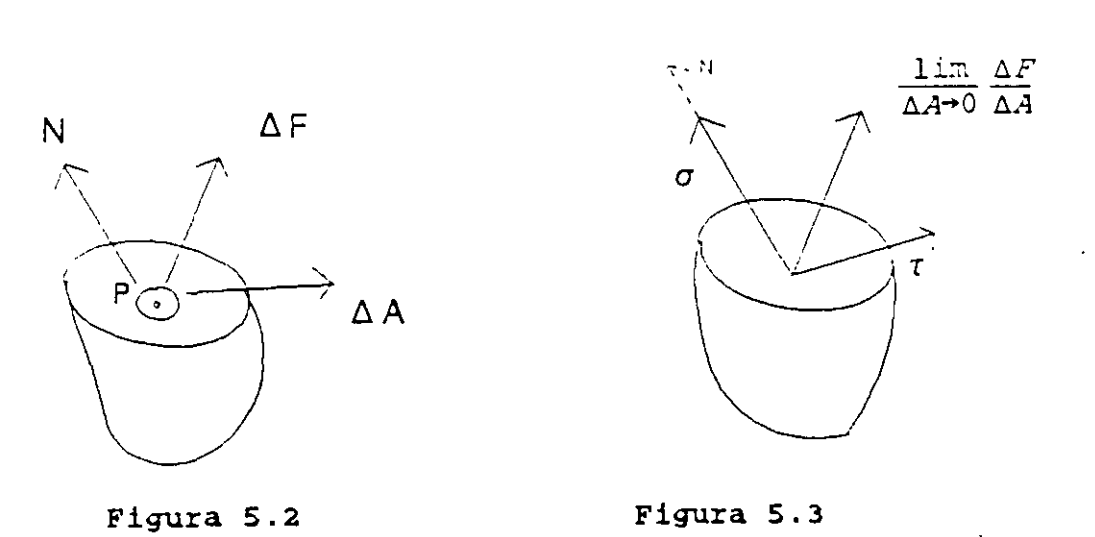

Este esfuerzo es un vector y es susceptible de descomponerse en dos, uno perpendicular al plano N y otro contenido en el mismo. Estas componentes reciben los nombres de esfuerzo normal  $\sigma$  y esfuerzo tangencial  $\tau$  en el punto respectivamente. Así:

$$
\sigma = \frac{\lim}{\Delta A \to 0} \frac{\Delta N}{\Delta A} \qquad ; \qquad \tau = \frac{\lim}{\Delta A \to 0} \frac{\Delta V}{\Delta A}
$$

en donde AN y AV son las componentes normal y tangencial de la fuerza AF correspondientes al elemento de área  $\Delta A$ , figura 5.3.

Para este trabajo los planos de corte se harán de tal manera que sean perpendiculares a uno de los ejes coordenados X, Y o **Z.** 

Al esfuerzo normal asociado a un plano cuya normal es N, se denotará como  $\sigma_{\mu}$ y al esfuerzo tangencial como  $\tau_{\text{N}}$ ; sin embargo este último se puede descomponer en dos de acuerdo a los ejes que forman ei plano por lo cual se denotará  $\tau_{\text{N}_1}$  donde el primer ídice indica el plano al cual pertenece y el segundo ídice indica la dirección del mismo. Figura 5.4

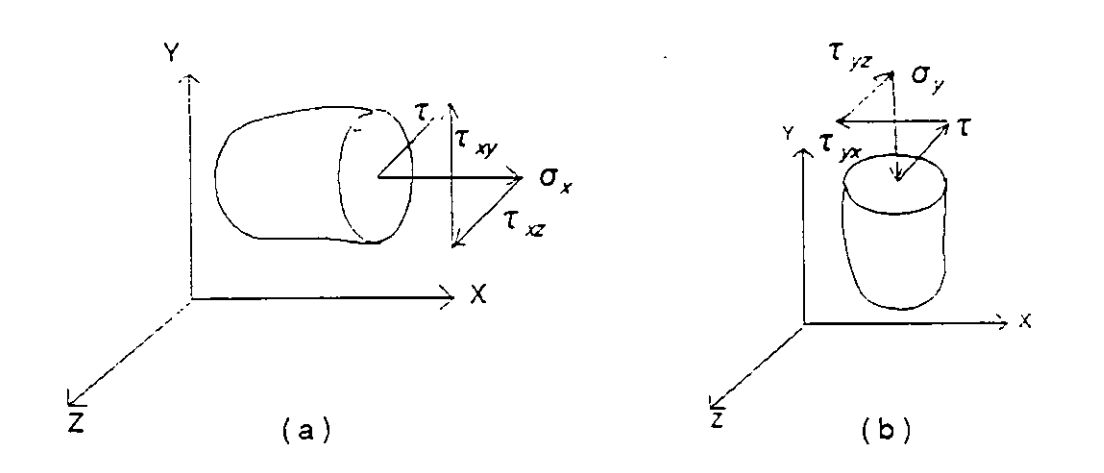

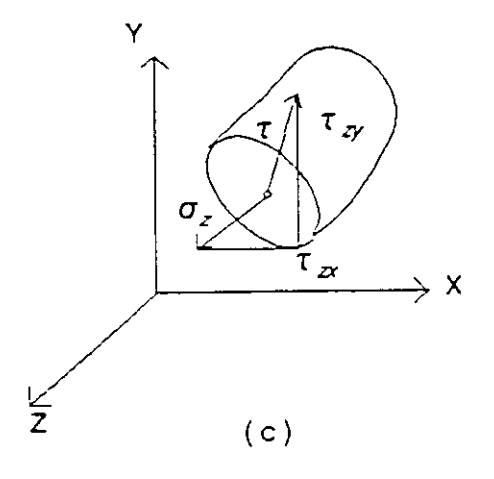

**Figura 5.4** 

donde:  $\sigma$ , es el esfuerzo normal en el plano i y  $\tau_{11}$  esfuerzo tangencial plano i, dirección i

## 5.1.2 ESFUERZOS EN PLANOS PARALELOS.

Separemos de un cuerpo sólido un elemento infinitamente pequeño en forma de paralelepípedo cuyo volumen es dxdydz, el cual se encuentra en equilibrio, figura 5.5

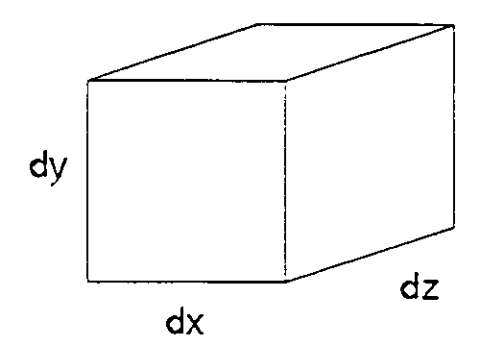

Figura 5.5

La acción que ejercen las partes suprimidas del cuerpo sobre el elemento aislado, los reemplazamos por fuerzas y los esfuerzos que generan, dichas fuerzas las descomponemos en tres componentes en cada cara, resultando así 6  $X$  3 = 18 esfuerzos. Además se considera que en el cuerpo existen las llamadas fuerzas másicas (fuerzas de cuerpo que son debidas a la gravedad), tambien estas fuerzas se descomponen en 3 componentes X, Y, y Z figura 5.6

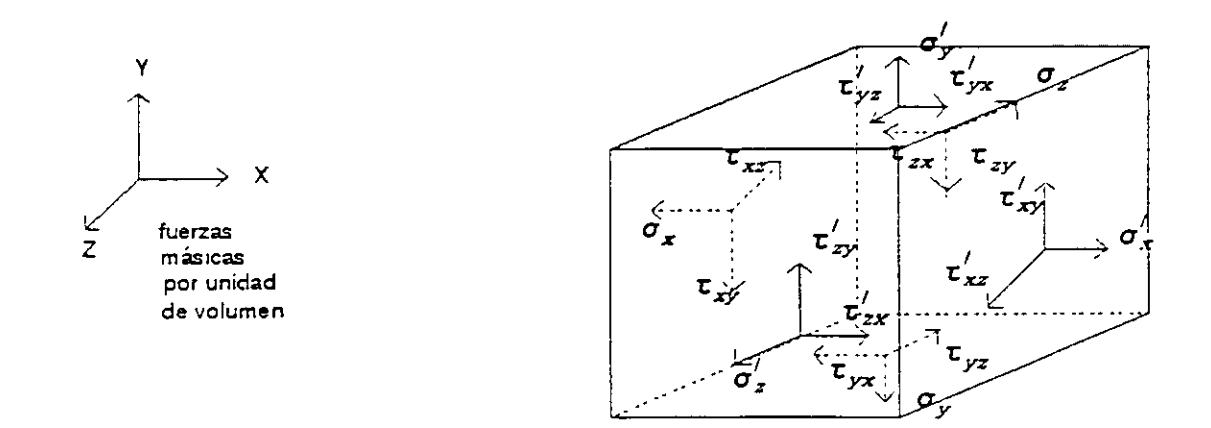

Figura 5.6

Aislando dos planos paralelos:

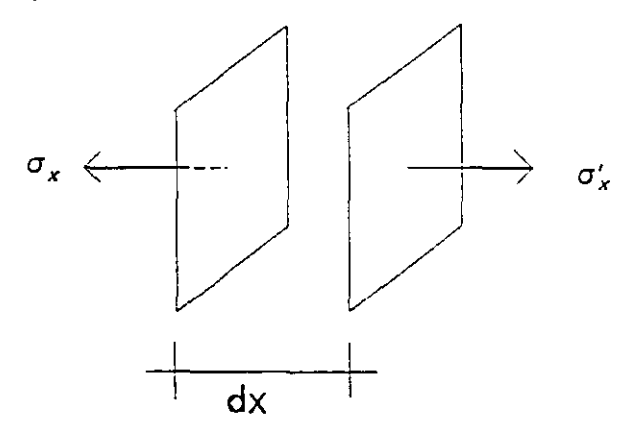

 $\sigma'_x = \sigma_x + d \sigma_x$ 

sea  $\phi$  función de (x,y,z) entonces  $\phi = \phi(x,y,z)$ , se sabe que la diferencial de  $\phi$  esta dada por:

$$
d\phi = \frac{\partial \phi}{\partial x} dx + \frac{\partial \phi}{\partial y} dy + \frac{\partial \phi}{\partial z} dz
$$

si la función  $\sigma x$  es igual a la función  $\phi$  y se considera que  $\sigma x$  es función única y exclusivamente de la variable "x", entonces:

$$
d\sigma_x = \frac{\partial \sigma_x}{\partial x} dx
$$

 $\hat{C}$ 

 $\ddot{\xi}$ 

 $\Omega_{\rm{L}}$ 

por lo que:

$$
\sigma'_x = \sigma_x + \frac{\partial \sigma_x}{\partial z} dx
$$

en forma análoga para los otros esfuerzos:

 $\frac{1}{2\pi}$ 

 $\overline{)}$ 

$$
\sigma'_{y} = \sigma_{y} + \frac{\partial \sigma_{y}}{\partial_{y}} dy
$$
  
\n
$$
\sigma'_{z} = \sigma_{z} + \frac{\partial \sigma_{z}}{\partial_{z}} dz
$$
  
\n
$$
\tau'_{xy} = \tau_{xy} + \frac{\partial \tau_{xy}}{\partial x} dx
$$
  
\n
$$
\tau'_{xz} = \tau_{xz} + \frac{\partial \tau_{xz}}{\partial x} dx
$$

$$
\tau'_{yx} = \tau_{yx} + \frac{\partial \tau_{yx}}{\partial_y} dy
$$
  
\n
$$
\tau'_{yz} = \tau_{yz} + \frac{\partial \tau_{yz}}{\partial_y} dy
$$
  
\n
$$
\tau'_{zx} = \tau_{zx} + \frac{\partial \tau_{zx}}{\partial_z} dz
$$
  
\n
$$
\tau'_{zy} = \tau_{zy} + \frac{\partial \tau_{zy}}{\partial_z} dz
$$

representando estos esfuerzos en el cubo elemental se obtiene la figura 5.7

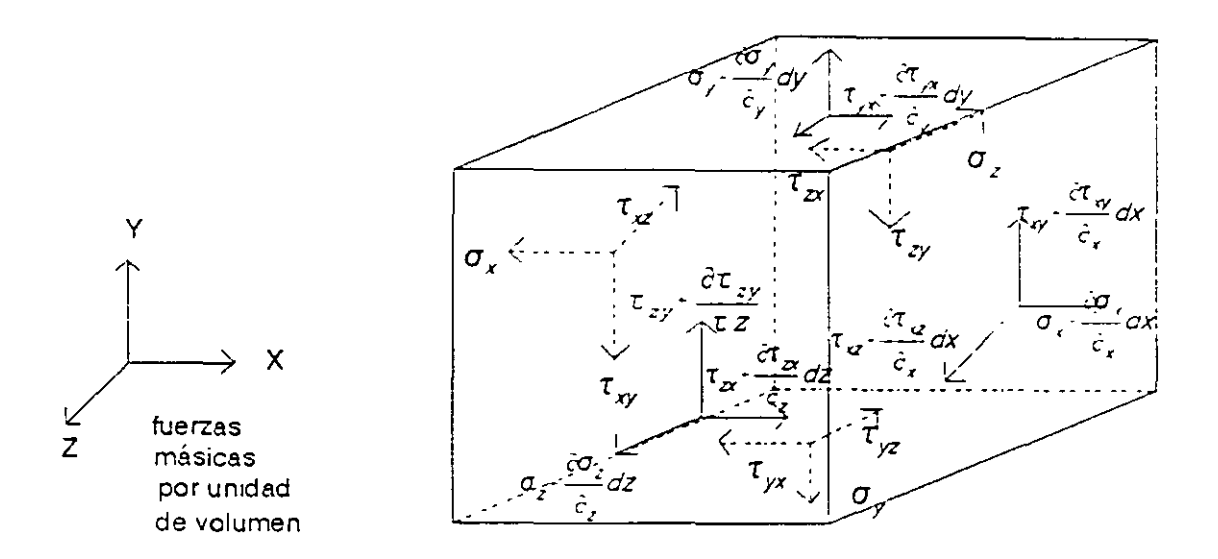

Figura 5.7

## 5.2 ECUACIONES DE EQUILIBRIO.

Considerese que las fuerzas de cuerpo actuan en el centro de gravedad del paralelepípedo figura 5.7 y que se encuentra en equilibrio: entonces deben venficarse las 6 ecuaciones de equilibrio estático.

$$
\Sigma \ Fx = 0 \qquad \qquad \Sigma \ Mx = 0
$$

$$
\Sigma \ Fy = 0 \qquad \qquad \Sigma \ My = 0
$$

 $\Sigma$  Fz = 0  $\Sigma$  Mz = 0

Aplicando la ecuación de equilibrio  $\Sigma$  Fx = 0 resulta:

$$
-\sigma_{xd_y}d_yd_z \cdot (\sigma_x - \frac{\partial \sigma_x}{\partial_x}d_x) d_yd_z - \tau_{yx}d_xd_z \cdot (\tau_{yx} - \frac{\partial \tau_{yx}}{\partial_y}d_y) d_xd_z - \tau_{zx}d_xd_y \cdot (\tau_{zx} - \frac{\partial \tau_{zx}}{\partial_z}d_z) d_yd_x - Xd_xd_yd_z = 0
$$

desarrollando:

$$
\frac{\partial \sigma_x}{\partial_x} d_x d_y d_z + \frac{\partial \tau_{yx}}{\partial_y} d_x d_y d_z + \frac{\partial \tau_{zx}}{\partial_z} d_x d_y d_z + X d_x d_y d_z = 0
$$

dividiendo entre dxdydz

$$
\frac{\partial \sigma_x}{\partial_x} + \frac{\partial \tau_{yx}}{\partial_y} + \frac{\partial \tau_{zx}}{\partial_z} + X = 0
$$

En forma similar para las otras dos ecuaciones de equilibrio  $\Sigma$  Fz = 0 se obtiene respectivamente :  $\Sigma$  Fy = 0 y

$$
\frac{\partial \tau_{xy}}{\partial_x} + \frac{\partial \sigma_y}{\partial_y} + \frac{\partial \tau_{zy}}{\partial_z} + Y = 0
$$

$$
\frac{\partial \tau_{xz}}{\partial_x} + \frac{\partial \tau yz}{\partial_y} + \frac{\partial \sigma_z}{\partial_z} + z = 0
$$

A estas tres ecuaciones se les llama ecuaciones de Navier o de equilibrio interno

## 5.3 **ESFUERZOS EN PLANOS PERPENDICULARES.**

Aplicando las últimas tres ecuaciones de equilibrio ( suma de momentos igual a cero ) se puede conocer la relación de los esfuerzos en planos perpendiculares, Así aplicando  $\Sigma$  Mz = 0 de la figura 5.8

$$
(\tau_{yx}+\frac{\partial\tau_{yx}}{\partial_y}d_y)\,d_zd_x\frac{d_y}{2}-(\tau_{xy}+\frac{\partial\tau_{xy}}{\partial_x}d_x)\,d_zd_y\frac{d_x}{2}+\tau_{yx}d_zd_x\frac{d_y}{2}-\tau_{xy}d_zd_y\frac{d_x}{2}=0
$$

reordenando términos y dividiendo entre dxdydz:

$$
\tau_{yx} - \frac{\partial \tau_{yx}}{\partial y} dy - \tau_{xy} + \frac{\partial \tau_{xy}}{\partial x} dx = 0
$$

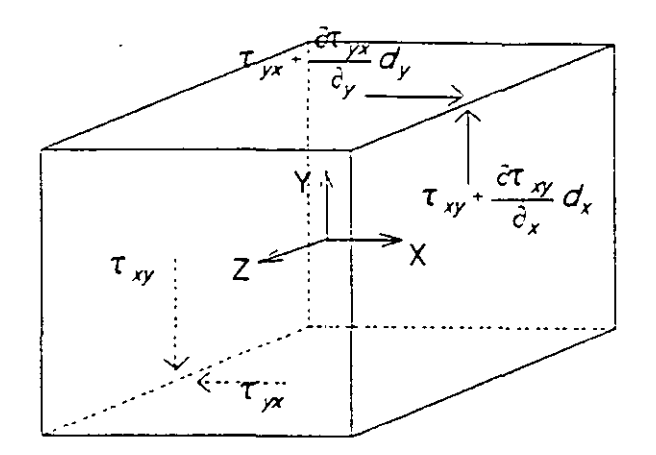

Figura 5.8

aplicando límites cuando dx y dy tienden a cero, resulta finalmente:

$$
\tau_{yx} = \tau_{xy}
$$

En forma similar aplicando  $\Sigma$  My = 0 y  $\Sigma$  Mx = 0 se obtiene  $\tau_{zx} = \tau_{xz}$  $\tau_{yz} = \tau_{zx}$ 

De lo anterior los 18 esfuerzos incognitas figura 5.6 se han reducido a seis que son:  $\sigma_x$ ,  $\tau_{xy}$ ,  $\tau_{xz}$ ,  $\sigma_{y}$ ,  $\tau_{yz}$   $y$   $\sigma_z$ 

Agrupando los esfuerzos de 3 caras unicamente obtenemos lo que se conoce como tensor de esfuerzos

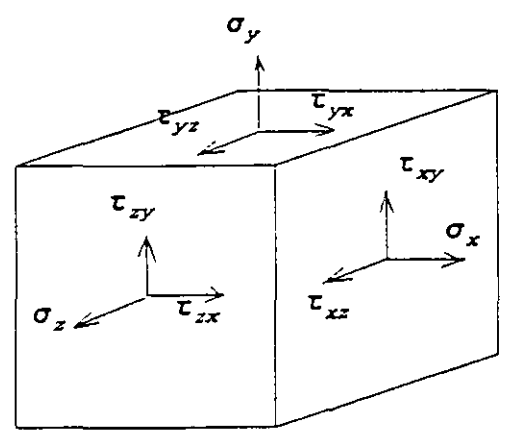

Figura 5.9

$$
\tau_x = \begin{bmatrix} \sigma_x \\ \tau_{xy} \\ \tau_{yz} \end{bmatrix} \qquad \tau_y = \begin{bmatrix} \tau_{yx} \\ \sigma_y \\ \tau_{yz} \end{bmatrix} \qquad \tau_z = \begin{bmatrix} \tau_{zx} \\ \tau_{zy} \end{bmatrix}
$$
  

$$
[\sigma] = [\begin{bmatrix} \tau_x & \tau_y & \tau_z \\ \tau_y & \tau_z & \tau_z \end{bmatrix} \qquad [\tau_z] ]
$$

a esta agrupación se le llama tensor de esfuerzos.

## **5.4 ESFUERZOS EN PLANOS OBLICUOS.**

Para conocer los esfuerzos que actuan sobre las caras oblicuas pertenecientes a la superficie, se requiere establecer una relación de los esfuerzos que actuan en-las tres áreas elementales paralelas a los planos coordenados, como se muestra en la figura 5.10

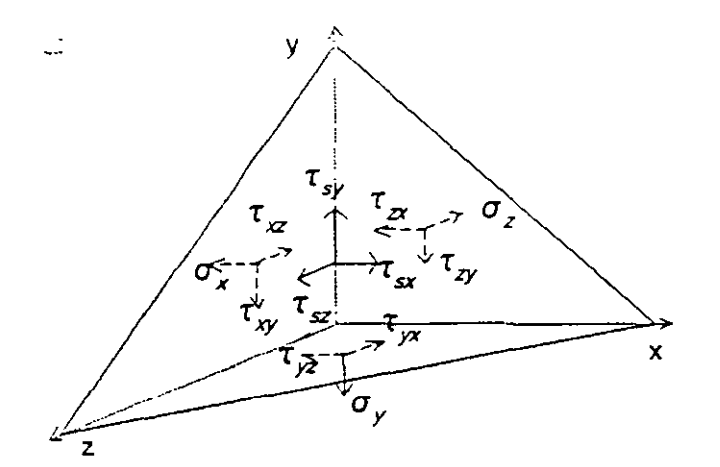

**Figura 5.10** 

por equilibrio:

$$
\Sigma \ Fx = 0
$$
  
\n
$$
0 = \tau_{sx}ds - \sigma_x \frac{dzdy}{2} - \tau_{yx} \frac{dxdz}{2} - \tau_{zx} \frac{dxdy}{2}
$$
  
\n
$$
\frac{dzdy}{2} = ds \cos(s, x)
$$
  
\n
$$
\frac{dxdz}{2} = ds \cos(s, z)
$$
  
\n
$$
0 = \tau_{sx}ds - \sigma_x ds \cos(s, x) - \tau_{yx}ds \cos(s, x) - \tau_{zx}ds \cos(s, z)
$$

pero:

de donde:

$$
\tau_{sx} = \sigma_x \cos(s, x) + \tau_{yx} \cos(s, y) + \tau_{zx} \cos(s, z)
$$

Aplicando las otras dos ecuaciones de equilibrio  $\Sigma$  Fy = 0 y  $\Sigma$  Fz = 0 se obtiene respectivamente:

$$
\tau_{sy} = \sigma_y \cos(s, y) + \tau_{xy} \cos(s, x) + \tau_{zy} \cos(s, z)
$$
  

$$
\tau_{sz} = \sigma_z \cos(s, z) + \tau_{xz} \cos(s, x) + \tau_{yz} \cos(s, y)
$$

en forma matricial:

$$
\begin{bmatrix} \tau_{sx} \\ \tau_{sy} \\ \tau_{sz} \end{bmatrix} = \begin{bmatrix} \sigma_x & \tau_{yx} & \tau_{zx} \\ \tau_{xy} & \sigma_y & \tau_{zy} \\ \tau_{xz} & \tau_{yz} & \sigma_z \end{bmatrix} \begin{bmatrix} \cos(s, x) \\ \cos(s, y) \\ \cos(s, z) \end{bmatrix}
$$

a este sistema de ecuaciones se les llama ecuaciones de superficie o ecuaciones de Couchy.

#### 5.5 **VARIACION DEL ESFUERZO CON LA VARIACION DEL ELEMENTO.**

Considerese un cuerpo sólido sometido a un sistema de cargas que se encuentra en equilibrio por el cual se trazan dos planos de corte el a-a y el b-b como se muestra en la figura 5.11
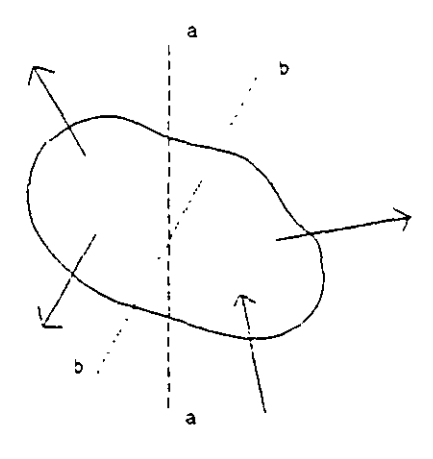

Figura 5.11

El plano de corte se traza perpendicularmente a la dirección de la resultante R, el cual se representa en la figura 5.12.

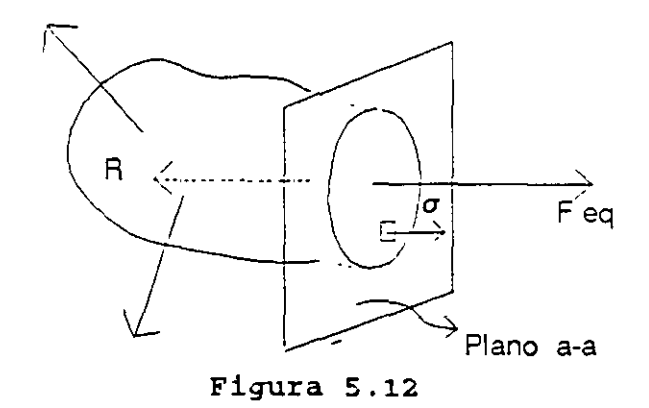

Cualquier elemento o punto situado en el plano de corte estará sometido unicamente a esfuerzo axial, mientras que si trazamos un plano de corte inclinado respecto de la dirección de la resultante, cualquier elemento situado en dicho plano estará sometido a esfuerzo normal y tangencial como se puede ver en la figura 5.13.

si se particulariza a un estado plano de esfuerzos, donde unicamente se tengan *ax, ay*  y  $\tau$  xy como los esfuerzos en un punto, es decir  $\sigma_z = 0$  y  $\tau_z = 0$  para  $i = x, y$ ; como se ilustra en la figura 5.14.

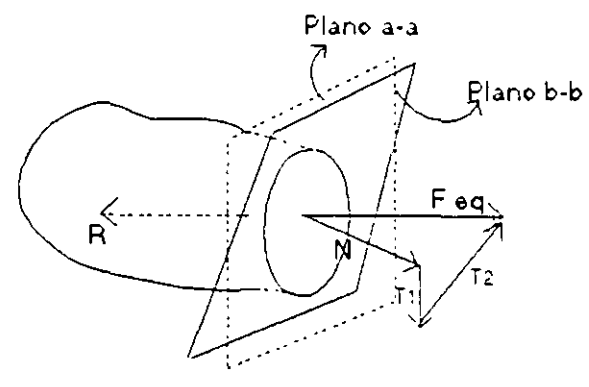

 $\epsilon_{\rm{max}}=1$ 

Figura S .13

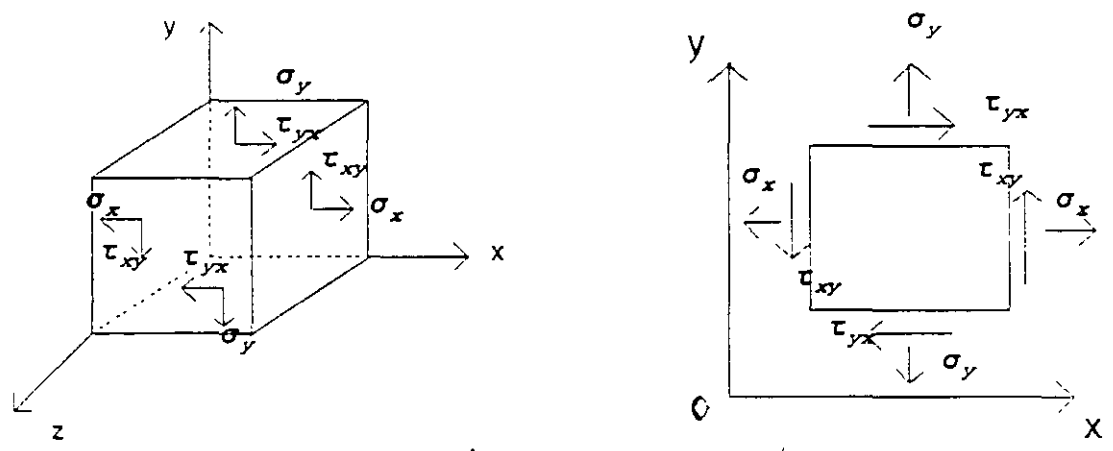

Figura 5.14

..

Los esfuerzos que actuan sobre cualquier plano "N" que contenga al eje Z y que está inclinado respecto a los ejes "X" e "Y" se representan en la figura 5.15

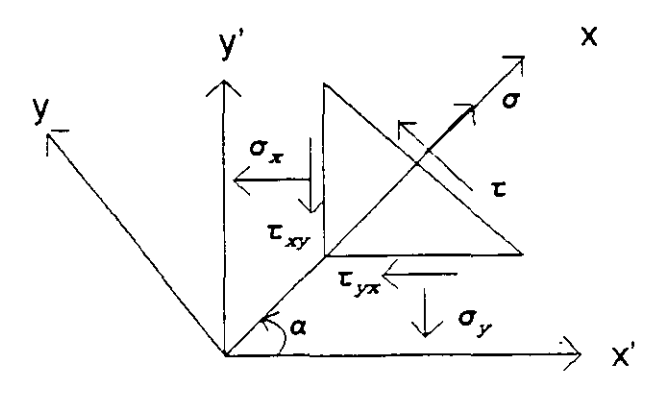

Figura 5.15

Si el área de la cara inclinada es una cantidad A; las áreas de las otras caras serán A cos *a* y A sen *a* para los planos x e y respectivamente, cúmo se indica en la figura 5.16

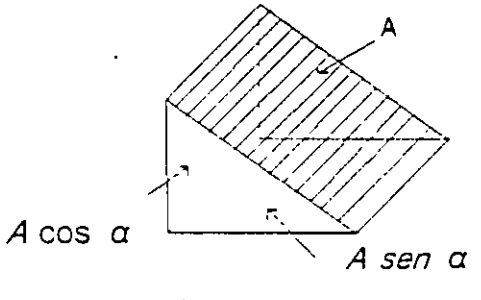

Figura 5.lo

para aplicar el equilibrio dibujamos el diagrama de cuerpo libre en la figura 5.17

÷,

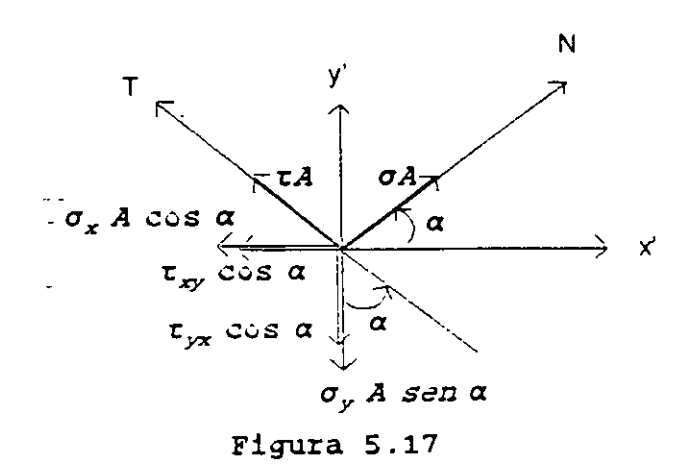

Aplicando  $\Sigma$  Fn = 0

0 =  $\sigma$ A -  $\sigma$ <sub>x</sub>A cosa cosa -  $\tau_{xy}$  A sen  $\alpha$  cos  $\alpha$  -  $\sigma$ <sub>y</sub>Asena sena  $\tau_{yx}$  + Acosa sena de donde:

$$
\sigma = \sigma_z \cos^2 \alpha + \sigma_z sen^2 \alpha + 2\tau_{xy} sen\alpha \cos \alpha
$$

sustituyendo

$$
\cos^2 \alpha = \frac{1 + \cos 2\alpha}{2}
$$
  

$$
\sin^2 \alpha = \frac{1 - \cos 2\alpha}{2}
$$
  

$$
\sin \alpha \cos \alpha = \frac{1}{2} \sin 2\alpha
$$

$$
\sigma = \sigma_x(\frac{1 \cdot \cos 2\alpha}{2}) + \sigma_y(\frac{1 \cdot \cos 2\alpha}{2}) - 2\tau_{xy}(\frac{sen2\alpha}{2})
$$

Simplificando términos:

$$
\sigma = \frac{\sigma_x + \sigma_y}{2} + \frac{\sigma_x - \sigma_y}{2} \cos 2\alpha - \tau_{xy} \sin 2\alpha
$$

Aplicando  $\Sigma$  Ft = 0

 $0 = \tau A - \sigma_x A \cos \alpha$ sen $\alpha + \tau_{xx} A$  sen<sup>2</sup>α - σ  $A$  senαcos α - τ  $\alpha A \cos^2 \alpha$ de donde:

$$
\tau = (\sigma_x - \sigma_y) \text{ sen } \cos \alpha + \tau_{xy} (\cos^2 \alpha - \sin^2 \alpha)
$$

sustituyendo las identidades trigonométricas anteriores:

$$
\tau = -\frac{\sigma_x - \sigma_y}{2} \text{ sen2a} + \tau_{xy} \cos 2\alpha
$$

Las ecuaciones 5.1 y 5.2 representan el esfuerzo normal y cortante que están en función de dos esfuerzos en planos perpendiculares en dirección "X" e "Y".

#### 5.6 ESFUERZOS PRINCIPALES.

Con frecuencia el interés se centra en la determinación del máximo esfuerzo y los planos donde se presentan tales esfuerzos. En general se determinan los planos donde se presentan las esfuezos máximos y mínimos tanto normales como tangenciales, lo cual se logra igualando con cero las derivadas con respecto al ángulo de inclinación de las ecuaciones 5.1 y 5.2. Así para localizar el plano de un esfuerzo normal máximo o mínimo se deriva la ecuación 5.1 respecto de  $\alpha$  y se iguala con cero

$$
\frac{d\sigma_x}{d\alpha} = -\frac{\sigma_x - \sigma_y}{2} (2) \text{sen}\alpha + 2\tau_{xy}\cos 2\alpha = 0
$$
  

$$
\tau_{\alpha/2} = \frac{\tau_{xy}}{(\sigma_x - \sigma_y)/2}
$$

 $\sim$ 

de donde

a partir de esta ecuación se puede encontrar dos direcciones perpendiculares entre sí,

para las cuales el esfuerzo tangencial es nulo. Estas direcciones se llaman direcciones principales y los esfuerzos normales corresponden a los esfuerzos principales.

La magnitud de los esfuerzos principales se obtiene sustituyendo los valores de las funciones sen  $2\alpha$  y cos  $2\alpha$  correspondientes en la ecuación 5.1. Si

$$
tg2\alpha = \frac{\tau_{xy}}{(\sigma_x - \sigma_y)/2}
$$

gráficamente:

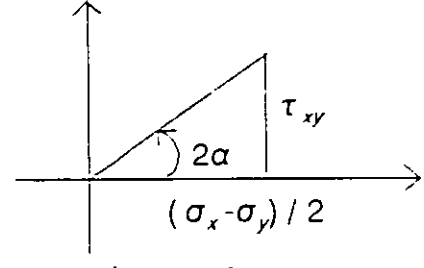

**Figura 5.18** 

de donde:

 $\overline{a}$ 

$$
\text{sen2a} = \frac{t_{xy}}{\sqrt{[(\sigma_x - \sigma_y)/2]^2 + t_{xy}^2}}
$$

$$
\cos 2\alpha = \frac{(\sigma_x - \sigma_y)/2}{\sqrt{\left[\left(\sigma_x - \sigma_y\right)/2\right]^2 + \tau_{xy}^2}}
$$

sustituyendo en la ecuación **5. 1** se tiene:

$$
\sigma_{1,2} = \frac{\sigma_x + \sigma_y}{2} - \sqrt{(\frac{\sigma_x - \sigma_y}{2})^2 + \tau_{xy}^2}
$$

# **5.7 ESFUERZOS CORTANTES MAXIMOS.**

De manera similar al estudio realizado antes para los esfuerzos normales se

procede con el esfuerzo cortante. Así para encontrar los planos en los que actuan los esfuerzos cortantes máximo o mínimo se deriva la ecuación 5.2 con respecto a *a* y se iguala con cero. Después de efectuada esta operación se tiene:

$$
tg2\alpha = -\frac{(\sigma_x - \sigma_y)/2}{\tau}
$$

donde *a* define el plano donde el esfuerzo cortante es máximo o mínimo.

Haciendo la sustitución en la ecuación 5.2 de las funciones cos 2 $\alpha$  y sen 2 $\alpha$ determinadas en forma análoga a la de la figura 5.18 resulta:

$$
\tau = + \sqrt{(\frac{\sigma_x - \sigma_y}{2})^2 + \tau_{xy}}
$$

Esta ecuación da los esfuerzos cortantes máximo y mínimo. Se observa que el esfuerzo cortante máximo difiere unicamente en signo del esfuerzo cortante mínimo.

El sentido definido de esfuerzo cortante siempre se puede determinar por sustitución directa de *a* en la ecuación 5.2 ( correpondiente al plano de. máximo o mínimo esfuerzo cortante).

## **5.8 DEFORMACIONES.**

Considérese un cuerpo elástico, homogéneo e isótropo, sujeto de tal forma que no tiene movimiento de cuerpo rígido. Entonces todo corrimiento de sus puntos será originado por sus deformaciones. Así el punto "p" despues de deformarse el cuerpo toma la posición p'. gráficamente se tiene;

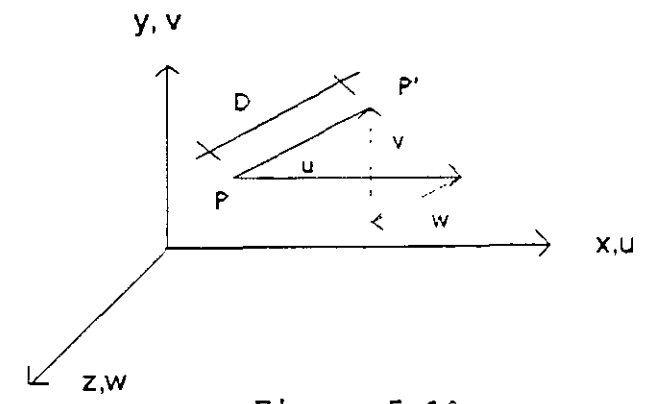

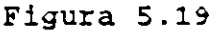

*r·* 

**14ó** 

donde u, v y w son las proyecciones del desplazamiento pp' sobre los ejes coordenados.

Si se considera un elemento diferencial del cuerpo con dimensiones dx, dy, dz al deformarse, sus longitudes varían y se deforman los ángulos formados por sus caras. que inicialmente son rectas.

Se define como deformación lineal unitaria en un punto y en la dirección de P a P' como:

$$
\epsilon = \frac{\lim}{\Delta L \to 0} \frac{\Delta D}{\Delta L}
$$

Por facilidad considerese solamente una cara del cuerpo para determinar las deformaciones (estado plano de deformaciones), figura 5 20.

Si el cuerpo no se deforma, todos los puntos se desplazazan, u en la dirección x y y en la dirección y; pero como el cuerpo se deforma, entonces los puntos se desplazan u + du y v + dv respecto a cada eje.

Cuando la variación es respecto al eje x, entonces:

$$
du = \frac{\partial u}{\partial x} dx \qquad y \qquad dv = \frac{\partial v}{\partial x} dx
$$

si la variación es respecto al eje y, entonces:

$$
du = \frac{\partial u}{\partial y} dy \qquad ; \qquad dv = \frac{\partial v}{\partial y} dy
$$

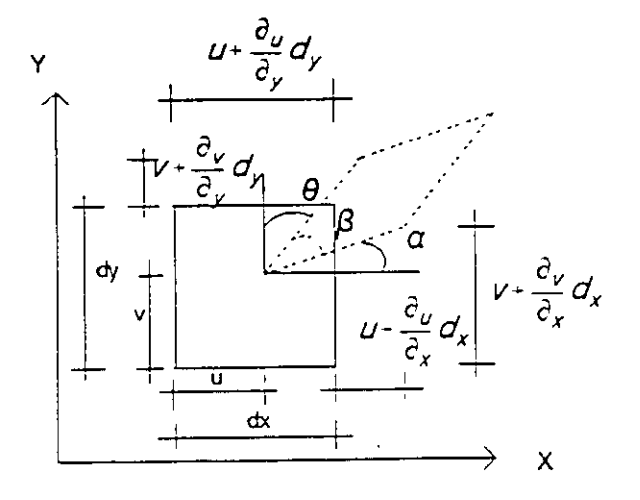

Figura 5.20

147

La deformación lineal unitaria en dirección X, será:

$$
\epsilon_x = \frac{(u + \frac{du}{\partial x}dx) - u}{dx} = \frac{\partial u}{\partial x}
$$

La deformación lineal unitaria en dirección Y será:

$$
\epsilon_y = \frac{(v \cdot \frac{\partial v}{\partial y} dy) - v}{dy} = \frac{\partial v}{\partial y}
$$

Generalizando a un espacio tridimensional:

$$
\epsilon_z = \frac{\partial_w}{\partial_z}
$$

La deformación angular se denota como  $\gamma_{\infty}$  e indica la distorsión del cuerpo en el plano Z ( formado por los ejes x e y ).

De la figura 5.20 se tiene:

$$
y_{xy} = \alpha + \theta = \frac{\pi}{2} - \beta
$$

para ángulos pequeños la tangente del ángulo es igual al ángulo en radianes, así:

$$
\alpha = \frac{(v + \frac{\partial v}{\partial x} dx) - v}{dx + \frac{\partial u}{\partial x} dx} = \frac{\frac{\partial v}{\partial x}}{1 + \frac{\partial u}{\partial x}}
$$

de donde:

$$
\alpha = \frac{\partial v}{\partial x}
$$

y

$$
\theta = \frac{(u + \frac{\partial u}{\partial y}dy) - u}{dy + \frac{\partial u}{\partial y}dy} = \frac{\frac{\partial u}{\partial y}}{1 + \frac{\partial v}{\partial y}}
$$

de donde:

$$
\theta = \frac{\partial U}{\partial y}
$$

así se tiene que<sup>·</sup>

$$
y_{xy} = \frac{\partial v}{\partial x} + \frac{\partial u}{\partial y}
$$

En general para un cuerpo en el espacio tridimensional se tiene lo siguiente:

$$
Y_{xz} = \frac{\partial w}{\partial x} + \frac{\partial u}{\partial x}
$$

$$
Y_{yz} = \frac{\partial w}{\partial y} + \frac{\partial v}{\partial z}
$$

Resumiendo se tiene:

$$
\epsilon_x = \frac{\partial u}{\partial x} \qquad \gamma_{xy} = \frac{\partial v}{\partial x} + \frac{\partial u}{\partial y}
$$
\n
$$
\epsilon_y = \frac{\partial v}{\partial y} \qquad \gamma_{xz} = \frac{\partial w}{\partial x} + \frac{\partial u}{\partial z}
$$
\n
$$
\epsilon_z = \frac{\partial w}{\partial z} \qquad \gamma_{yz} = \frac{\partial w}{\partial y} + \frac{\partial v}{\partial z}
$$

A estas seis expresiones se les conoce como relaciones de Couchy.

# 5.9 **ECUACIONES DE CONTINUIDAD.**

Estas ecuaciones relacionan las deformaciones lineales con las angulares y se obtienen de las relaciones de Couchy derivando las deformaciones angulares como se indica:

$$
\frac{\partial^2 V_{xy}}{\partial x \partial y} = \frac{\partial^3 u}{\partial x \partial y^2} + \frac{\partial^3 v}{\partial x^2 \partial y}
$$

$$
\frac{\partial^2 V_{xz}}{\partial x \partial z} = \frac{\partial^3 u}{\partial x \partial z^2} + \frac{\partial^3 w}{\partial x^2 \partial z}
$$

$$
\frac{\partial^2 V_{yz}}{\partial y \partial z} = \frac{\partial^3 v}{\partial y \partial z^2} + \frac{\partial^3 w}{\partial y^2 \partial z}
$$

Las derivadas parciales terceras de u, v y w se obtienen derivando de las relaciones de Couchy las deformaciones lineales de tal manera que se obtenga el

término deseado, así:

 $\mathcal{L}(\mathcal{L}^{\text{max}}_{\mathcal{L}}(\mathcal{L}^{\text{max}}_{\mathcal{L}}))$  and  $\mathcal{L}^{\text{max}}_{\mathcal{L}^{\text{max}}_{\mathcal{L}}(\mathcal{L}^{\text{max}}_{\mathcal{L}})}$ 

 $\sim 10$ 

$$
\frac{\partial^2 \epsilon_x}{\partial y^2} = \frac{\partial^3 u}{\partial x \partial y^2} \qquad ; \qquad \frac{\partial^2 \epsilon_y}{\partial x^2} = \frac{\partial^3 v}{\partial x^2 \partial y}
$$
\n
$$
\frac{\partial^2 \epsilon_x}{\partial z^2} = \frac{\partial^3 u}{\partial x \partial z^2} \qquad ; \qquad \frac{\partial^2 \epsilon_z}{\partial x^2} = \frac{\partial^3 w}{\partial x^2 \partial z}
$$
\n
$$
\frac{\partial^2 \epsilon_y}{\partial z^2} = \frac{\partial^3 v}{\partial y \partial z^2} \qquad ; \qquad \frac{\partial^2 \epsilon_z}{\partial y^2} = \frac{\partial^3 w}{\partial y^2 \partial z}
$$

Sustituyendo en las primeras expresiones anteriores se obtienen las primeras 3 ecuaciones de compatibilidad, así:

$$
\frac{\partial^2 \gamma_{xy}}{\partial x \partial y} = \frac{\partial^2 \epsilon_x}{\partial y^2} + \frac{\partial^2 \epsilon_y}{\partial x^2}
$$

$$
\frac{\partial^2 \gamma_{yz}}{\partial y \partial z} = \frac{\partial^2 \epsilon_y}{\partial z^2} + \frac{\partial^2 \epsilon_z}{\partial y^2}
$$

$$
\frac{\partial^2 \gamma_{xz}}{\partial x \partial z} = \frac{\partial^2 \epsilon_x}{\partial z^2} + \frac{\partial^2 \epsilon_z}{\partial x^2}
$$
5.3.

Derivando nuevamente de las relaciones de Couchy las deformaciones angulares como se indica en seguida:

$$
\frac{\partial v_{xy}}{\partial z} = \frac{\partial^2 u}{\partial y \partial z} + \frac{\partial^2 v}{\partial x \partial z}
$$

$$
\frac{\partial v_{yz}}{\partial x} = \frac{\partial^2 v}{\partial x \partial z} + \frac{\partial^2 w}{\partial x \partial y}
$$

$$
\frac{\partial v_{xz}}{\partial y} = \frac{\partial^2 u}{\partial z \partial y} + \frac{\partial^2 w}{\partial x \partial y}
$$

multiplicando por -1 la primera de estas ecuaciones y sumandola con las otras dos se obtiene:

$$
-\frac{\partial v_{xy}}{\partial z} + \frac{\partial v_{yz}}{\partial x} + \frac{\partial v_{xz}}{\partial y} = \frac{2 \partial^2 w}{\partial x \partial y}
$$

derivando parcialmente respecto de z toda la ecuación se obtiene:

$$
\frac{\partial}{\partial z} \left( -\frac{\partial \gamma_{xy}}{\partial z} + \frac{\partial \gamma_{yz}}{\partial x} + \frac{\partial \gamma_{xz}}{\partial y} \right) = \frac{2 \partial^3 w}{\partial x \partial y \partial z}
$$

de las relaciones de Couchy se tiene que:

$$
\epsilon_z = \frac{\partial_z}{\partial_z}
$$

derivando parcialmente respecto de "x" e "y" resulta:

$$
\frac{\partial^2 \epsilon_z}{\partial x \partial y} = \frac{\partial^3 w}{\partial x \partial y \partial z}
$$

sustituyendo se obtiene:

$$
\frac{\partial}{\partial z} \left( \frac{\partial v_{yz}}{\partial x} + \frac{\partial v_{xz}}{\partial y} - \frac{\partial v_{xy}}{\partial z} \right) = \frac{2 \partial^2 \epsilon_z}{\partial x \partial y}
$$

En forma similar se obtienen las otras 2 ecuaciones;

$$
\frac{\partial}{\partial x} \left( -\frac{\partial y_{yz}}{\partial x} + \frac{\partial y_{xz}}{\partial y} + \frac{\partial y_{xy}}{\partial z} \right) = \frac{2 \partial^2 \epsilon_x}{\partial y \partial z}
$$
\n
$$
\frac{\partial}{\partial y} \left( \frac{\partial y_{yz}}{\partial x} - \frac{\partial y_{xz}}{\partial y} + \frac{\partial y_{xy}}{\partial z} \right) = \frac{2 \partial^2 \epsilon_y}{\partial x \partial z}
$$
\n5.3.5

Las ecuaciones 5.3.a y 5.3.b constituyen las seis ecuaciones de continuidad o compatibilidad que relacionan las deformaciones angulares con las deformaciones lineales.

#### **5.10 RELACION ESFUERZO-DEFORMACION.**

 $\frac{1}{2}$ 

La solución de los problemas ñsicos de la teoría de elasticidad referente a las deformaciones que ocurren en un cuerpo elástico bajo la acción de fuerzas exteriores aplicadas a él no será posible mientras que los esfuerzos y deformaciones no esten relacionados por una ley ñsica (Ley de Hooke).

Para deformaciones pequeñas la forma lineal es la más sencilla y más racional por lo tanto, se puede pensar que los esfuerzos son función de las deformaciones, es decir:

 $\sim 10^7$ 

$$
\sigma_x = f(\epsilon_{x}, \epsilon_{y}, \epsilon_{z}, \gamma_{xy}, \gamma_{yz}, \gamma_{zx})
$$
  
\n
$$
\sigma_y = f(\epsilon_{x}, \epsilon_{y}, \epsilon_{z}, \gamma_{xy}, \gamma_{yz}, \gamma_{zx})
$$
  
\n
$$
\sigma_z = f(\epsilon_{x}, \epsilon_{y}, \epsilon_{z}, \gamma_{xy}, \gamma_{yz}, \gamma_{zx})
$$
  
\n
$$
\tau_{xy} = f(\epsilon_{x}, \epsilon_{y}, \epsilon_{z}, \gamma_{xy}, \gamma_{yz}, \gamma_{zx})
$$
  
\n
$$
\tau_{yz} = f(\epsilon_{x}, \epsilon_{y}, \epsilon_{z}, \gamma_{xy}, \gamma_{yz}, \gamma_{zx})
$$
  
\n
$$
\tau_{zx} = f(\epsilon_{x}, \epsilon_{y}, \epsilon_{z}, \gamma_{xy}, \gamma_{yz}, \gamma_{zx})
$$

por lo que se puede escribir:

$$
\sigma_x = a_{11}\epsilon_x + a_{12}\epsilon_y + a_{13}\epsilon_z + a_{14}\gamma_{xy} + a_{15}\gamma_{yz} + a_{16}\gamma_{zx}
$$
  
\n
$$
\sigma_y = a_{21}\epsilon_x + a_{22}\epsilon_y + a_{23}\epsilon_z + a_{24}\gamma_{xy} + a_{25}\gamma_{yz} + a_{26}\gamma_{zx}
$$
  
\n
$$
\tau_{zx} = a_{61}\epsilon_x + a_{62}\epsilon_y + a_{63}\epsilon_z + a_{64}\gamma_{xy} + a_{65}\gamma_{yz} + a_{66}\gamma_{zx}
$$

en forma matricial:

 $\mathcal{L}$ 

$$
\begin{bmatrix}\n\sigma_x \\
\sigma_y \\
\sigma_z \\
\sigma_z \\
\tau_{xy} \\
\tau_{zx}\n\end{bmatrix} = \begin{bmatrix}\na_{11} & a_{12} & a_{13} & a_{14} & a_{15} & a_{16} \\
a_{21} & a_{22} & a_{23} & a_{24} & a_{25} & a_{26} \\
a_{31} & a_{32} & a_{33} & a_{34} & a_{35} & a_{36} \\
a_{41} & a_{42} & a_{43} & a_{44} & a_{45} & a_{46} \\
a_{51} & a_{52} & a_{53} & a_{54} & a_{55} & a_{56} \\
a_{61} & a_{62} & a_{63} & a_{64} & a_{65} & a_{66}\n\end{bmatrix} = \begin{bmatrix}\n\epsilon_x \\
\epsilon_y \\
\epsilon_z \\
\gamma_{xy} \\
\gamma_{yz} \\
\gamma_{zx}\n\end{bmatrix}
$$

Ñ

en forma reducida:

$$
\langle \sigma \rangle = [E] \langle \epsilon \rangle
$$
 5.4.a

o bien.

$$
\{\epsilon\} = [\ E]^{-1} \{\sigma\}
$$
5.5

Para cuerpos elásticos isótropos las ecuaciones anteriores adquieren la forma más simple, se puede deducir a partir de la ley de Hooke aplicada a las barras elásticas sometidas a tensión o compresión.

En la figura 5.21 se muestra la gráfica del comportamiento del acero, se observa claramente dos zonas bien definidas, la elástica (lineal) y la no elástica (no lineal). el punto A marca el punto de proporcionalidad.

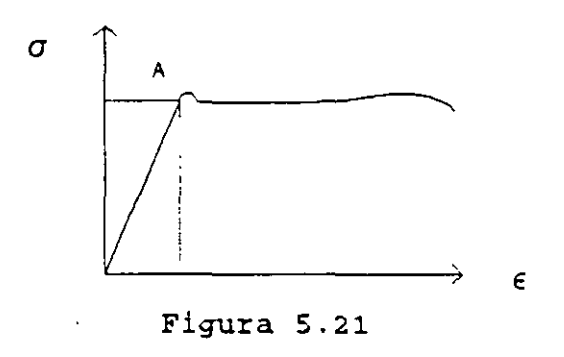

Esta gráfica es diferente para los distintos materiales y depende de la compostción química y estructural del material.

En casi todos los materiales, el alargamiento longitudinal cuando hay solamente tensión, es acompañado por deformaciones transtersales, siendo estas deformaciones proporcionales y de sentido contrario al alargamiento, como se muestra en la figura 5.22.

La deformación transversal en función de la deformación longitudinal se puede escribir como:

$$
\epsilon_y = \epsilon_z = -\mu \epsilon_x
$$

donde  $\mu$  es el coeficiente de proporcionalidad y se conoce como coeficiente de Poisson. Este coeficiente es constante para cada material, pero diferente para los distintos materiales.

**153** 

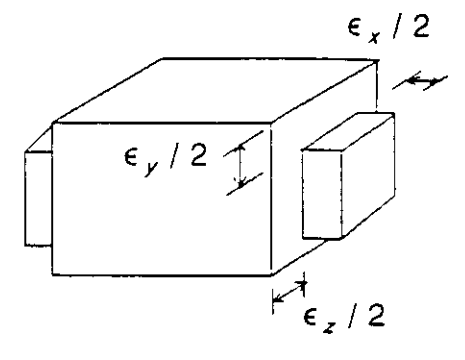

**Figura S** .22

Además de las consideraciones hechas anteriormente se admitirá la proposición de que en un material elástico, homogéneo e isótropo el esfuerzo normal no genera distorsión angular y el esfuerzo cortante no genera alargamiento. Sobre esta base se determinaran las relaciones entre esfuerzo y deformación.

Considérese un paralelepípedo de aristas iguales a la unidad, sometido a la acción de fuerzas normales como se muestra en la figura 5.23.

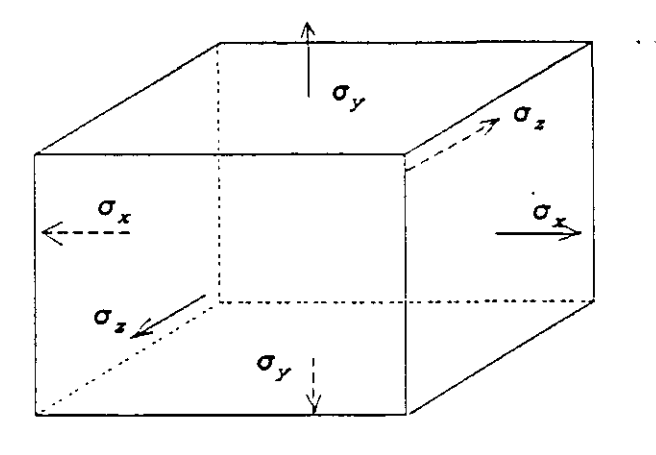

**Figura 5.23** 

Si se considera que solamente actua el esfuerzo  $\sigma_x$ , es decir  $\sigma_x \neq 0$  y  $\sigma_y = \sigma_z = 0$ , la deformación lineal unitaria por este esfuerzo es:

$$
\epsilon'_x = \frac{\sigma_x}{E}
$$

Bajo la acción del esfuerzo  $\sigma_{y}$ ; es decir  $\sigma_{y} \neq 0$  y  $\sigma_{x} = \sigma_{z} = 0$ , la deformación en la dirección x será:

$$
\epsilon''_x = -\mu \frac{\sigma_y}{E}
$$

Análogamente para  $\sigma_x \neq 0$  y  $\sigma_x = \sigma_y = 0$ , la deformación en la dirección x será:

$$
\epsilon_x^{\prime\prime\prime} = -\mu \frac{\sigma_z}{E}
$$

Por el principio de superposición de causas y efectos la deformación total a lo largo del eje x cuando actuan los tres esfuerzos simultáneamente es:

$$
\epsilon_x = \epsilon'_x + \epsilon'_x' + \epsilon'_x''
$$
  

$$
\epsilon_x = \frac{\sigma_x}{E} - \mu \frac{\sigma_y}{E} - \mu \frac{\sigma_z}{E}
$$

expresión que se puede escribir:

$$
\epsilon_x = \frac{1}{E} [\sigma_x - \mu (\sigma_y + \sigma_z)]
$$

En forma similar para lograr la deformación lineal unitaria a lo largo de los ejes "y" y "z" se tiene respectivamente:

$$
\epsilon_y = \frac{1}{E} [\sigma_y - \mu (\sigma_x + \sigma_z)]
$$
  

$$
\epsilon_z = \frac{1}{E} [\sigma_z - \mu (\sigma_x + \sigma_y)]
$$

La proporcionalidad entre los esfuerzos tangenciales y las distorsiones angulares que se desarrollan en las caras del paralelepípedo están dadas por:

$$
\begin{aligned}\n\mathbf{y}_{xy} &= \frac{1}{G} \ \mathbf{\tau}_{xy} \\
\mathbf{y}_{yz} &= \frac{1}{G} \ \mathbf{\tau}_{yz} \\
\mathbf{y}_{zx} &= \frac{1}{G} \ \mathbf{\tau}_{zx}\n\end{aligned}
$$

donde G es el módulo de elasticidad al corte.

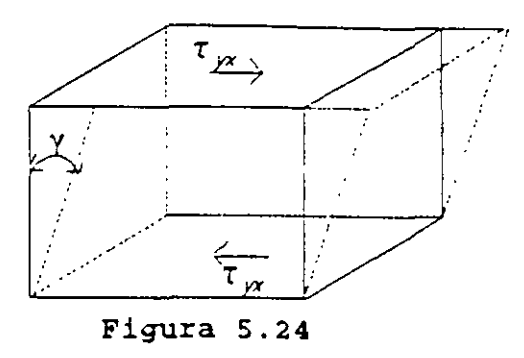

Arreglando en forma matricial las seis ecuaciones anteriores:

$$
\begin{bmatrix}\n\epsilon_x \\
\epsilon_y \\
\epsilon_z \\
\gamma_{xy} \\
\gamma_{zx}\n\end{bmatrix} = \begin{bmatrix}\n\frac{1}{E} & -\frac{\mu}{E} & -\frac{\mu}{E} & 0 & 0 & 0 \\
-\frac{\mu}{E} & \frac{1}{E} & -\frac{\mu}{E} & 0 & 0 & 0 \\
-\frac{\mu}{E} & -\frac{\mu}{E} & \frac{1}{E} & 0 & 0 & 0 \\
0 & 0 & 0 & \frac{1}{G} & 0 & 0 \\
0 & 0 & 0 & 0 & \frac{1}{G} & 0 \\
0 & 0 & 0 & 0 & \frac{1}{G} & 0\n\end{bmatrix} \begin{bmatrix}\n\sigma_x \\
\sigma_y \\
\sigma_z \\
\sigma_z \\
\tau_{zy} \\
\tau_{zx}\n\end{bmatrix}
$$

A este arreglo se le conoce como la ecuación generalizada de Hooke.

Considerando la relación entre los módulos de elasticidad axial y al corte que está dada por

$$
G = \frac{E}{2(1-\mu)}
$$

la ecuación generalizada de Hooke se puede escribir:

$$
\begin{bmatrix}\n\epsilon_x \\
\epsilon_y \\
\epsilon_z \\
\epsilon_z \\
\gamma_{xy} \\
\gamma_{yz} \\
\gamma_{zx}\n\end{bmatrix} = \frac{1}{E} \begin{bmatrix}\n1 & -\mu & -\mu & 0 & 0 & 0 \\
-\mu & 1 & -\mu & 0 & 0 & 0 \\
-\mu & -\mu & 1 & 0 & 0 & 0 \\
0 & 0 & 0 & 2(1+\mu) & 0 & 0 \\
0 & 0 & 0 & 2(1+\mu) & 0 & 0 \\
0 & 0 & 0 & 0 & 2(1+\mu)\n\end{bmatrix} \begin{bmatrix}\n\sigma_x \\
\sigma_y \\
\sigma_z \\
\sigma_z \\
\tau_{zx}\n\end{bmatrix}
$$

 $\overline{\mathfrak{D}}$ 

De acuerdo a la ecuación 5.5 la ecuación 5.6 se puede escribir como.

$$
\{\epsilon\} = \{\ E\ \}^{-1} \{\ \sigma\ \}
$$

Al considerar la relación inversa se tiene:

$$
\begin{bmatrix}\n\sigma_x \\
\sigma_y \\
\sigma_y \\
\sigma_z \\
\sigma_{xy} \\
\tau_{yz} \\
\tau_{zx}\n\end{bmatrix} = \frac{E}{(1+\mu)(1-2\mu)} \begin{bmatrix}\n1-\mu & \mu & 0 & 0 & 0 \\
-\mu & 1-\mu & \mu & 0 & 0 \\
\mu & \mu & 1-\mu & 0 & 0 \\
0 & 0 & 0 & 2(1-2\mu) & 0 \\
0 & 0 & 0 & 2(1-2\mu) & 0 \\
0 & 0 & 0 & 0 & 2(1-2\mu)\n\end{bmatrix} \begin{bmatrix}\n\epsilon_x \\
\epsilon_y \\
\epsilon_z \\
\epsilon_z\n\end{bmatrix}
$$

 $\overline{\mathbf{S}}$ 

 $\ddot{\downarrow}$  $\zeta(\mathcal{L})$ 

que de acuerdo a la ecuación 5.4.a en forma compacta se puede escribir:

$$
\{\sigma\} = [E] \{\epsilon\}
$$

# **FUNDAMENTOS DEL METODO DE ELEMENTOS FINITOS. 6**

## **6.1 DESCRIPCION GENERAL Y ALCANCE DEL METODO.**

La formulación del método de los elementos finitos data de 1943 aplicado a problemas de torsión en vigas, pero no es sino hasta 1960 cuando tuvo su auge, esto fue posible sobre todo a los progresos en el campo de la computación, ya que como en el método de las rigideces. el planteamiento del método de los elementos finitos conduce a un sistema de ecuaciones simultáneas, que en general resultan relativamente grandes por lo cual para su manejo y solución se requiere de las computadoras.

El método de los elementos finitos se desarrolló como una extensión de las técnicas del análisis estructural matricial.

Se puede pensar que el método de los elementos finitos es una generalización del método de las rrgideces por lo que su enfoque es más amplio y se puede aplicar a casi todas las áreas de ingeniería.

 $\mathbf{V}$ 

En muchos de los casos de ingeniería se requiere determinar la distribución de esfuerzos y deformaciones en un continuo elástico. Estos casos pueden variar desde problemas bidimensionales de esfuerzos de deformación plana, sólidos en revolución, flexión de placas y hasta el análisis más general de sólidos tridimensionales. En todos los casos, el número de interconexiones entre un elemento finito cualquiera rodeado por fronteras imaginarias y los elementos vecinos a él es infinito, lo cual hace una estructura continua. La discretización de la estructura se logra siguiendo los siguientes puntos:

1) El sistema o continuo se divide en un número finito de elementos a través de lineas o superficies imaginarias.

2) Se supone que los elementos estan conectados entre sí mediante nodos en puntos discretos situados en sus contornos.

3) Se toma un conjunto de funciones que definan de manera única el campo de desplazamientos dentro de cada elemento finito en función de los desplazamientos nodales de dicho elemento.

4) Se determina un sistema de fuerzas concentradas en nodos tal que equilibren los esfuerzos y cualquier carga repartida, permitiendo así una relación entre fuerzas y desplazamientos de la forma  $P = K D$ 

Si se supone que de alguna manera se ha logrado definir la relación de rigideces entre las fuerzas y los desplazamientos de los nodos al igual que en el método de las rigideces, inicialmente para cada elemento, con la compatibilidad y el equilibrio se puede determinar la ecuación fuerza-desplazamiento del sistema estructural  $P = K D$ La solución de esta ecuación se puede encontrar en forma similar que para el método directo de las rigideces.

Después de solucionada la ecuación fuerza-desplazamiento del sistema estructural para los desplazamientos nodales, pueden calcularse los esfuerzos 1nternos de cada elemento. ....

Aunque este proceso obliga a que exista equilibrio en los puntos nodales. en general no hay imposición del equilibrio a lo largo de las fronteras del elemento, lo cual significa, por ejemplo, que un análisis del elemento finito puede determinar que los esfuerzos en los puntos A y B figura 6.1 cada uno en un elemento distinto, sean diferentes.

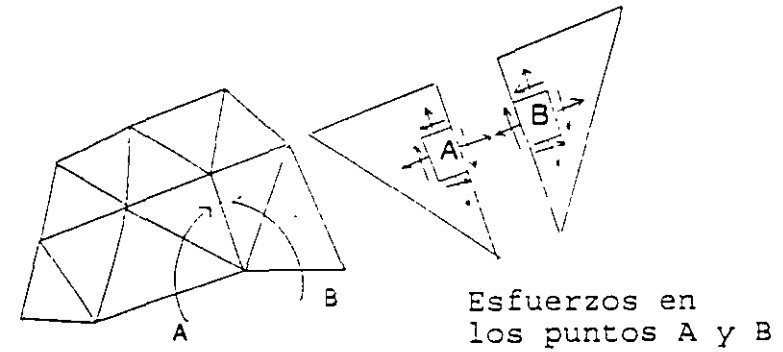

Puntos A *y* B en la misma posición pero asociados a diferentes elementos

Esfuerzos en

Figura 6.1

Por otro lado no siempre es fácil asegurar que las funciones de desplazamiento escogidos satisfagan las condiciones de compatibilidad o continuidad de desplazamientos entre elementos adyacentes. Por consiguiente esta condición puede no cumplirse en el contorno de los elementos, aunque es evidente que dentro de cada elemento si se cumplirá a causa de la unicidad de los desplazamientos ya que los mismos estan representados por funciones continuas.

Por lo anterior es evidente que se han introducido una serie de aproximaciones en cuanto a la igualdad de los esfuerzos y la continuidad de los desplazamientos. Al reducir el tamaño de los elementos finitos, la discrepancia entre los esfuerzos en las fronteras de elementos ·adyacentes disminuiría y el campo de desplazamientos convergerá en uno que sea continuo.

#### **6.2 CAMPO DE DESPLAZAMIENTOS.**

Un campo de desplazamiento es una función de las coordenadas que definen la forma del desplazamiento de un elemento.

Por ejemplo para un elemento armadura el campo de desplazamientos es lineal y esta dado por:

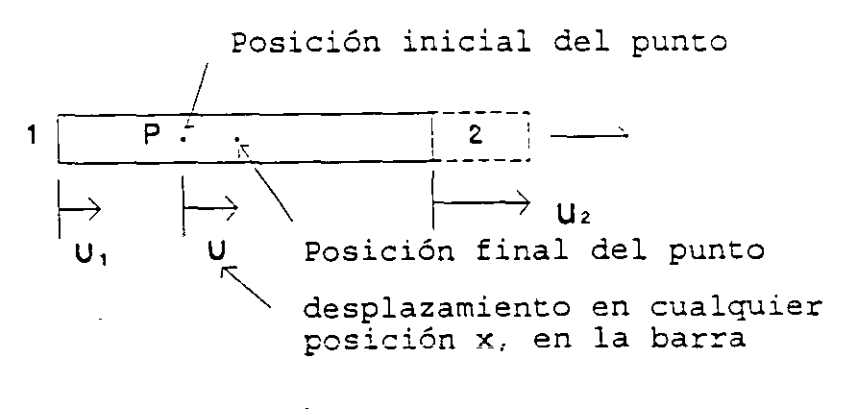

*u=ax•b* 

Figura 6.2

Para un elemento viga:

desplazamiento de la viga en **cualquier posición x** 

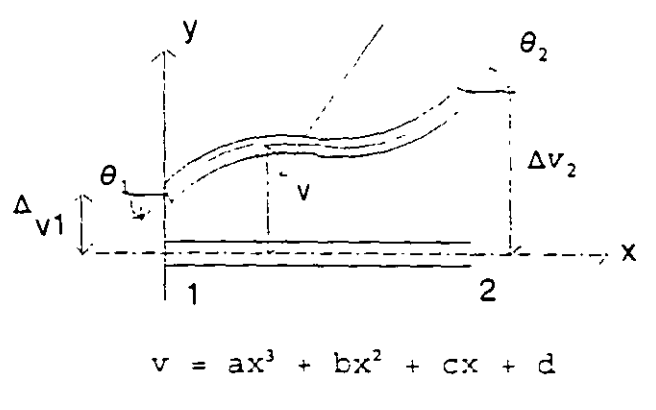

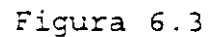

Para un elemento triangular:

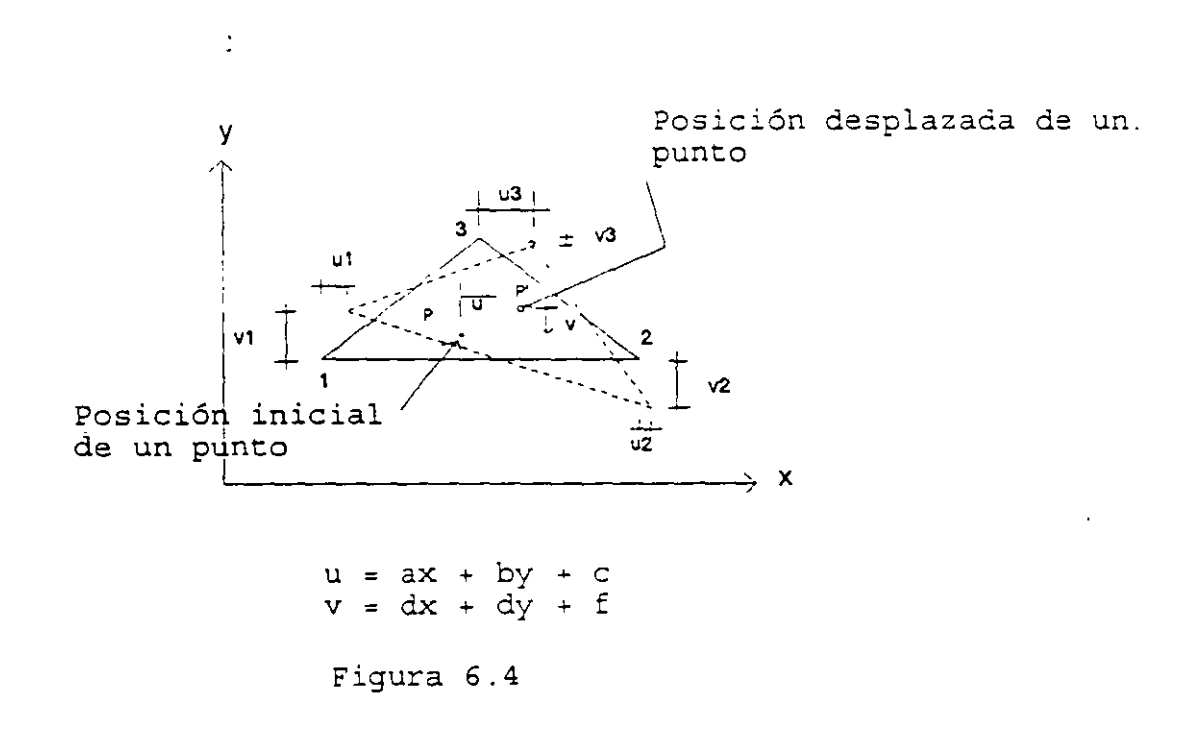

 $\ddot{\phantom{a}}$ 

Para un elemento rectangular:

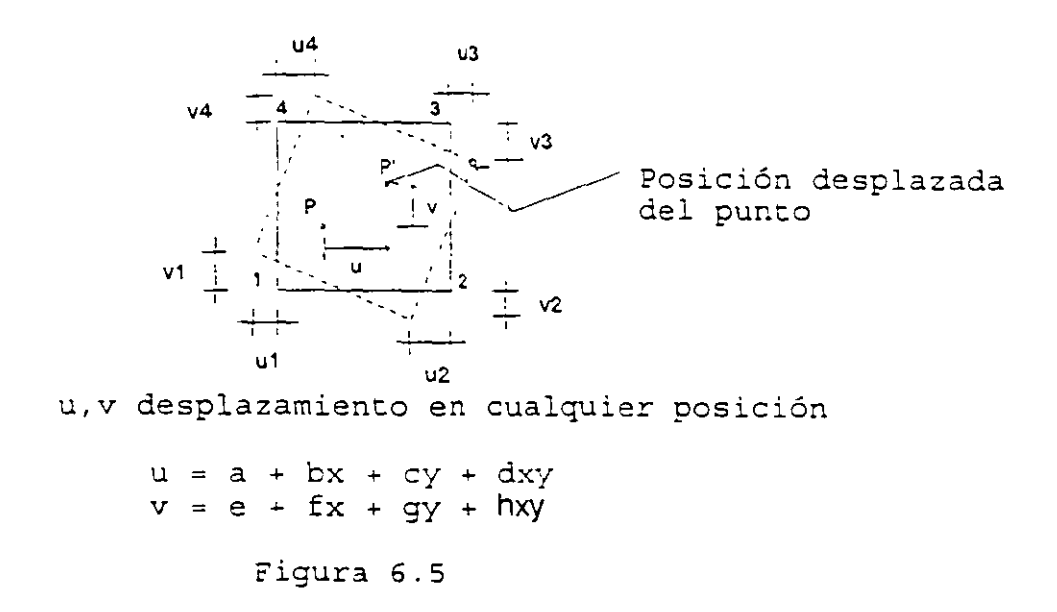

Las ecuaciones debajo de las figuras describen los posibles desplazamientos del elemento en términos de algunos parámetros desconocidos a,b,c,d, ... ,etc. Las formas más comunes en relación a los aampos de desplazamiento son polinomios, para problemas unidimensionales y bidimensionales se toman del triángulo de Pascal.

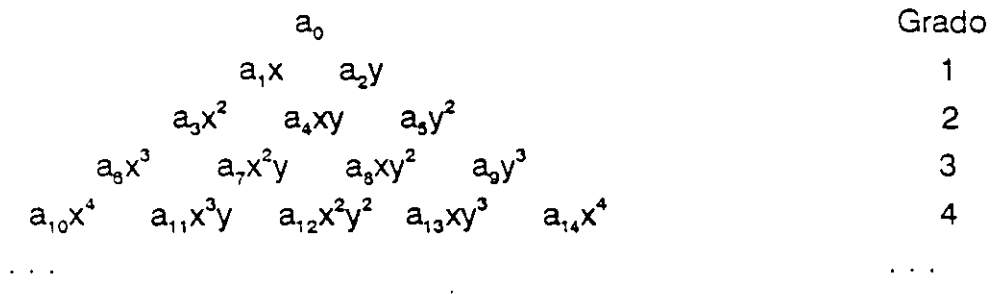

Si se utilizan todos los términos que estan arriba de cierto nivel, en el campo de desplazamientos, se dice que el polinomio está completo, lo cual es deseable ya que así se incrementa la convergencia, aunque algunos elementos estan basados en polinomios incompletos.

Cabe hacer notar que el campo de desplazamientos son supuestos que pueden o no ser la forma exacta del desplazamiento del elemento.

El objetivo de los elementos finitos es determinar los coeficientes de los campos de desplazamiento seleccionados, que minimizan el potencial total de la estructura, o bien el error que introduce la aproximación en las ecuaciones diferenciales rectoras del equilibrio. Mientras más pequeño sea el elemento finito se tendrá más oportunidad de minimizar el error por la aproximación.

#### **6.3 FUNCIONES DE FORMA.**

En las figuras 6.1 a la 6.5 se han mostrado los campos de desplazamiento para cuatro elementos y también los movimientos posibles de los nodos es decir los desplazamientos nodales. Para que estos desplazamientos se clasifiquen como grados de libertad deben constituir el mínimo número de elementos de desplazamientos necesario para describir completamente la deformación en cualquier punto del elemento. Para que esto sea cierto el campo de desplazamiento elegido debe escribirse en función de los desplazamientos nodales en vez de los coeficientes polinomiales a,b,c,etc. A los campos de desplazamiento en función de los desplazamientos nodales se les conoce como funciones de forma.

### **6.3.1 FUNCIONES DE FORMA PARA UN ELEMENTO ARMADURA.**

Considérese el elemento que se muestra en la figura 6.6 con los grados de libertad nodales U, y U<sub>2</sub> y el campo de desplazamientos elegido:

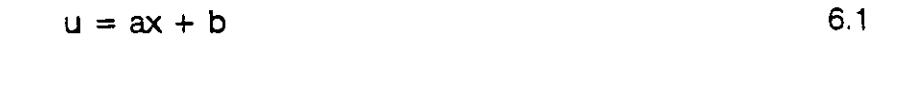

'.

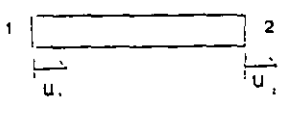

Figura 6.6

de la figura se observa que si x=O el desplazamiento debe ser u, y si x=L el desplazamiento debe ser u<sub>2</sub>.

Al aplicar estas dos condiciones, se obtiene:

 $\Delta$ 

$$
u_1 = a(0) + b
$$
  

$$
u_2 = a(L) + b
$$

en forma matricial:

 $\sim 10$ 

$$
\begin{bmatrix} u_1 \\ u_2 \end{bmatrix} = \begin{bmatrix} 0 & 1 \\ L & 1 \end{bmatrix} \begin{bmatrix} a \\ b \end{bmatrix}
$$

denotando al vector de desplazmiantos noda\es por "DN", a la matriz de coeficientes por "A" y al vector formado por las constantes como "a", tenemos:

$$
[D_{y}] = [A] [a] \t\t 6.2
$$

solucionando para [ a ]

 $\sim 10$ 

$$
[a] = [A]^{-1} [D_{N}]
$$
\n
$$
\begin{bmatrix} a \\ b \end{bmatrix} = \begin{bmatrix} -\frac{1}{L} & \frac{1}{L} \\ 1 & 0 \end{bmatrix} \begin{bmatrix} u_1 \\ u_2 \end{bmatrix}
$$
\n6.3

así:

Expresando en forma matricial el campo de desplazamientos dado en la ecuación 1

$$
u = \begin{bmatrix} 1 & x \end{bmatrix} \begin{bmatrix} a \\ b \end{bmatrix}
$$

en forma condensada se puede escribir como:

$$
u = [P] [a] \t\t\t 6.4
$$

sustituyendo la ecuación 3 en la 4, se obtiene

$$
u = [P] [A]^{-1} [D_M] \t\t\t 6.5
$$

si llamamos  $[N] = [P] [A]^T$  el campo de desplazamientos se puede escribir:

$$
u = [N] [DN] \t\t 6.6
$$

como el campo de desplazamientos quedó expresado en términos de los desplazamientos nodales, [N] se define como la matriz de las funciones de forma. Cada elemento de [N] es una función de forma que multiplica a un desplazamiento nodal (grado de libertad). Así:

$$
u = \begin{bmatrix} x & 1 \end{bmatrix} \begin{bmatrix} -\frac{1}{L} & \frac{1}{L} \\ 1 & 0 \end{bmatrix} \begin{bmatrix} u_1 \\ u_2 \end{bmatrix}
$$

haciendo el producto:

$$
u = \left[ \left( 1 - \frac{x}{L} \right) - \frac{x}{L} \right] \begin{bmatrix} u_1 \\ u_2 \end{bmatrix}
$$

de donde se puede-decir que las funciones de forma para el desplazamiento nodal u, (grado de libertad 1) es:

$$
N_f = 1 - \frac{x}{L}
$$

y para el desplazamiento nodal 2 (grado de libertad 2) es:

$$
N_2 = \frac{x}{L} \tag{6.7.2}
$$

La validez de estas funciones de interpolación se demuestra sustituyendo los valores de x=0 y x=L, es decir.

$$
\sin x = 0 \qquad u = \begin{bmatrix} 1 & 0 \end{bmatrix} \begin{bmatrix} u_1 \\ u_2 \end{bmatrix} = u_1
$$

$$
\sin x = L \qquad u = \begin{bmatrix} 0 & 1 \end{bmatrix} \begin{bmatrix} u_1 \\ u_2 \end{bmatrix} = u_2
$$

La gráficas del campo de desplazamientos y de las funciones de interpolación se muestran en la figura 6.7

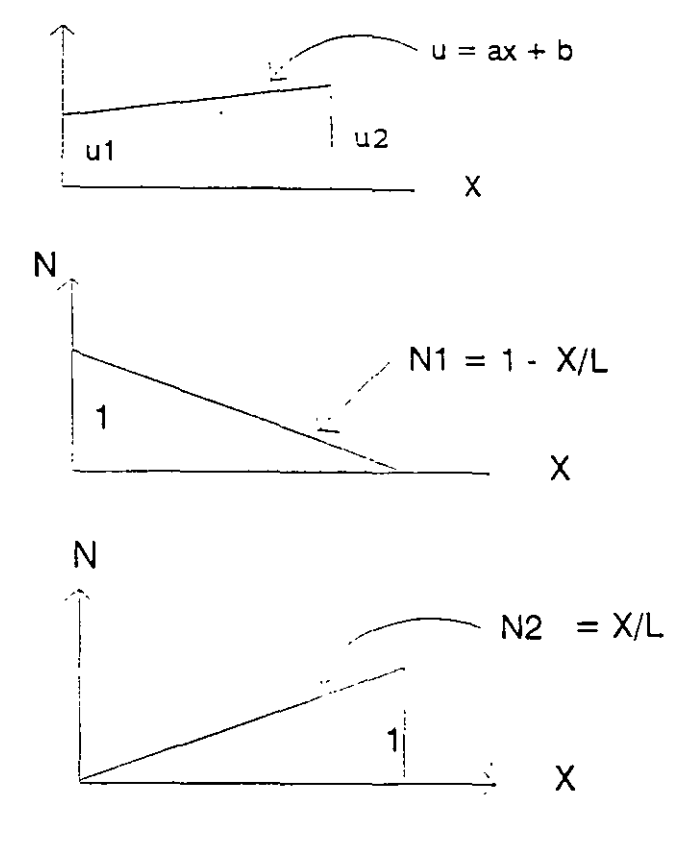

Figura 6.7

Se observa que las funciones de forma tiene un valor unitario cuando son valuadas en su nodo correspondiente y un valor de cero en cualquier otro nodo.

Cabe aclarar que la elección del campo de desplazamientos no es arbitraria. Se observa que para describir el campo de desplazamientos nodales, deben de poder definirse de manera única los coeficientes de los polinomios a, b, c, etc. Esto requiere que haya tantos coeficientes como grados de libertad para el elemento. Si esto es cierto la matriz A resultará cuadrada y por lo tanto se puede invertir para encontrar

$$
[a] = [A]^{-1} [D_N]
$$

Esto se generaliza para cualquier elemento finito que se considere.

# **6.3.2 FUNCIONES DE FORMA PARA UN ELEMENTO VIGA.**

Considérese loq grados de libertad correspondientes a los desplazamientos nodales  $v_1$ ,  $\theta_1$ ,  $v_2$  y  $\theta_2$  como se muestra en la figura 6.8

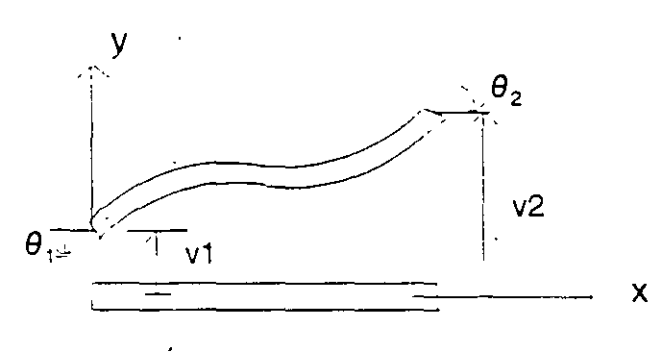

Figura 6.8

Las condiciones de frontera para este elemento son: para x = O,  $v = v_1$ ; para  $x = L$ ,  $\frac{dv}{dx} = \theta_2$  y  $v = v_2$ .  $\frac{dv}{dx} = \theta$ , y

El campo de desplazamientos para este elemento fue planteado como:

$$
v = ax^3 + bx^2 + cx + d
$$
 6.8

de donde se puede obtener:

*)* 

$$
\frac{dv}{dx} = \theta 3ax^3 + 2bx + c \qquad \qquad 6.9
$$

Estas funciones se determinan partiendo que el campo cúbico de desplazamientos satisfacen las condiciones de frontera.

Sustituyendo estas condiciones de frontera:

$$
si x = 0 \qquad v_1 = d
$$
  
\n
$$
\theta_1 = c
$$
  
\n
$$
x = L \qquad v_2 = al^{3} + bl^{2} + cl + d
$$
  
\n
$$
\theta_2 = 3al^{2} + 2bl + c
$$

En forma matricial:

$$
\begin{bmatrix} v_1 \\ \theta_1 \\ v_2 \\ \theta_2 \end{bmatrix} = \begin{bmatrix} 0 & 0 & 0 & 1 \\ 0 & 0 & 1 & 0 \\ L^3 & L^2 & L & 1 \\ 3L^2 & 2L & 1 & 0 \end{bmatrix} \begin{bmatrix} a \\ b \\ c \\ d \end{bmatrix}
$$

×,

$$
[D_N] = [A] \{a\}
$$

al solucionar:

$$
\begin{bmatrix} a \\ b \\ c \\ d \end{bmatrix} = \begin{bmatrix} \frac{2}{L^3} & \frac{1}{L^2} & -\frac{2}{L^3} & \frac{1}{L^2} \\ -\frac{3}{L^2} & -\frac{2}{L} & \frac{3}{L^2} & -\frac{1}{L} \\ 0 & 1 & 0 & 0 \\ 1 & 0 & 0 & 0 \end{bmatrix} \begin{bmatrix} v_1 \\ \theta_1 \\ v_2 \\ \theta_2 \end{bmatrix}
$$

$$
[a] = [A]^{\top} [D_{N}]
$$

Expresanco en forma matricial el campo de desplazamientos

$$
V = \begin{bmatrix} x^3 & x^2 & x & 1 \end{bmatrix} \begin{bmatrix} a \\ b \\ c \\ d \end{bmatrix}
$$

$$
[D] = [P] [a]
$$

 $\sim 10^{-10}$ 

sustituyendo el vector [a]

 $\mathcal{L}$ 

$$
V = \begin{bmatrix} x^3 & x^2 & x & 1 \end{bmatrix} \begin{bmatrix} \frac{2}{L^3} & \frac{1}{L^2} & -\frac{2}{L^3} & \frac{1}{L^2} \\ -\frac{3}{L^2} & -\frac{2}{L} & \frac{3}{L^2} & -\frac{1}{L} \\ 0 & 1 & 0 & 0 \\ 1 & 0 & 0 & 0 \end{bmatrix} \begin{bmatrix} V_1 \\ \theta_1 \\ V_2 \\ \theta_2 \end{bmatrix}
$$
\n
$$
168
$$

 $\zeta$ 

 $\mathcal{A}^{\pm}$ 

en forma condensada:

$$
[D] = [N] [DN]
$$

desarrollando el producto:

$$
V = \left[ \frac{2x^3}{L^3} - \frac{3x^2}{L^2} + 1, \frac{x^3}{L^2} - \frac{2x^2}{L} + x, -\frac{2x^3}{L^3} + \frac{3x^2}{L^2}, \frac{x^3}{L^2} - \frac{x^2}{L} \right] \begin{bmatrix} v_1 \\ \theta_2 \\ v_2 \\ \theta_2 \end{bmatrix}
$$

de donde las funciones de forma resultan:

$$
N_1 = \frac{2x^3}{L^3} - \frac{3x^2}{L^2} + 1
$$
  
\n
$$
N_2 = \frac{x^3}{L^2} - \frac{2x^2}{L} + x
$$
  
\n
$$
N_3 = -\frac{2x^3}{L^3} + \frac{3x^2}{L^2}
$$
  
\n
$$
N_4 = \frac{x^3}{L^2} - \frac{x^2}{L}
$$
 6.10

 $\mathbf{r}$ 

las funciones de forma  $N_1$ ,  $N_2$ ,  $N_3$  y  $N_4$  corresponden a los desplazamientos nodales  $v_1$ ,  $\theta_1$ ,  $v_2$  y  $\theta_2$  respectivamente.

A estas funciones de forma también se les conoce como polinomios de interpolación, polinomios de Hermite o polinomios de Hermitianos.

En la figura 6.9 se muestran las gráficas de las funciones de forma y se observa que cumplen la propiedad de que sean igual a la unidad cuando se valuan en su nodo correspondiente y cero en cualquier otro.

## **6.3.3 FUNCIONES DE FORMA PARA ELEMENTO TRIANGULAR.**

Considérese los desplazamientos nodales  $u_t$ ,  $v_1$ ;  $u_2$ ,  $v_2$  y  $u_3$ ,  $v_3$  correspondientes a los grados de libertad "x" y "y" de los nodos 1,2 y 3 respectivamente, según se ilustra en la figura 6.10

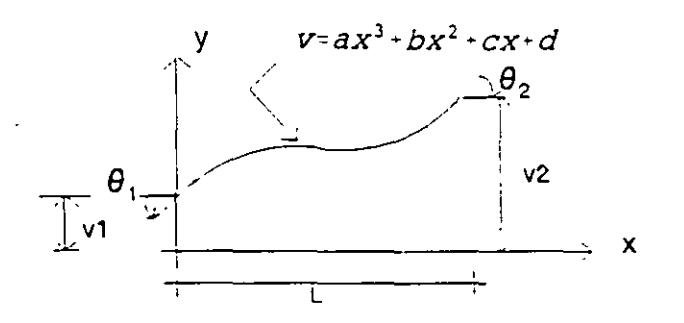

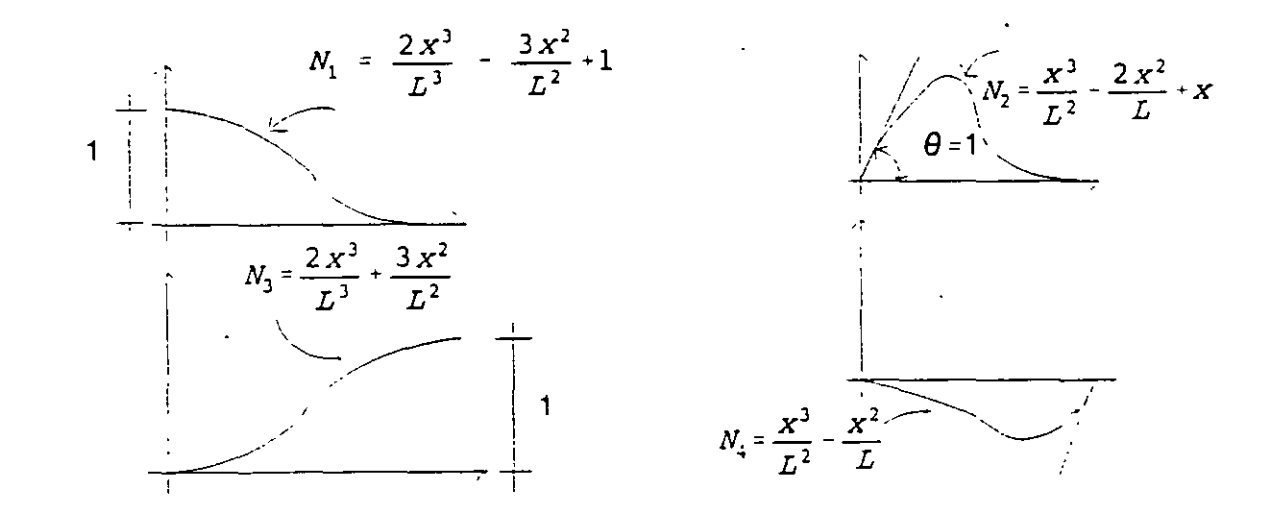

 $\mathbf{r}$ 

Figura 6.9

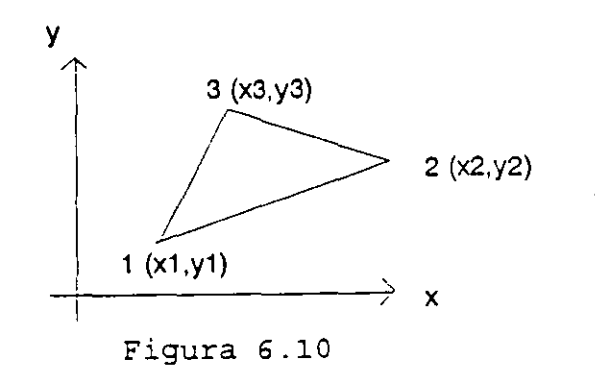

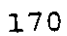

Se supondrá el campo de desplazamientos dado por:

$$
u = ax + by + c
$$
  
 
$$
v = dx + ey + f
$$
 6.11

Las condiciones de frontera para este caso estan dadas por:

$$
x=x_1, y=y_1
$$
   
\n $x=x_2, y=y_2$    
\n $x=x_3, y=y_3$    
\n $x=x_1, y=y_2$    
\n $u=u_2 \& v=v_2$    
\n $u=u_3 \& v=v_3$ 

si se aplican estas condiciones a los campos de desplazamiento:

 $u_1 = ax_1 + by_1 + c$  $v_1 = dx_1 + ey_1 + f$  $u_2 = ax_2 + by_2 + c$  $v_2 = dx_2 + ey_2 + f$  $u_3 = ax_3 + by_3 + c$  $v_3 = dx_3 + ey_3 + f$ 

en forma matricial y ordenando el vector desplazamientos, primero en la dirección x y después todos en la dirección y.

> $u_1$   $\begin{bmatrix} x_1 & y_1 & 1 & 0 & 0 & 0 \end{bmatrix}$   $\begin{bmatrix} a \end{bmatrix}$  $u_2$   $x_2$   $x_2$  1 0 0 0  $b$

> $u_3 = \begin{vmatrix} x_3 & y_3 & 1 & 0 & 0 & 0 \ 0 & 0 & 0 & 0 & 0 \end{vmatrix}$  $v_{1}$ <sup>=</sup> 0 0 0  $x_{1}$   $y_{1}$  1 *d*  $\mathbf{v_2}$  0 0 0  $\mathbf{x_2}$   $\mathbf{y_2}$  1 e  $\mathbf{v}_{3}$  0 0 0  $\mathbf{x}_{3}$   $\mathbf{y}_{3}$  1  $\mathbf{f}$

en forma compacta.

$$
[DN] = [A] [a]
$$

solucionando:

en forma compacta.

$$
[DN] = [A] [a]
$$

solucionando:

$$
\begin{bmatrix}\na \\
b \\
b \\
c \\
d \\
e \\
f\n\end{bmatrix} = \frac{1}{2DET} \begin{bmatrix}\ny_2 - y_3 & y_3 - y_1 & y_1 - y_2 & 0 & 0 & 0 \\
x_3 - x_2 & x_1 - x_3 & x_2 - x_1 & 0 & 0 & 0 \\
x_2 y_3 - x_3 y_2 & x_3 y_1 - x_1 y_3 & x_1 y_2 - x_2 y_1 & 0 & 0 & 0 \\
0 & 0 & 0 & y_2 - y_3 & y_3 - y_1 & y_1 - y_2 \\
0 & 0 & 0 & x_3 - x_2 & x_1 - x_3 & x_2 - x_1 \\
0 & 0 & 0 & x_2 y_3 - x_3 y_2 & x_3 y_1 - x_1 y_3 & x_1 y_2 - x_2 y_1\n\end{bmatrix} \begin{bmatrix}\nu_1 \\
u_2 \\
u_3 \\
u_4 \\
u_5 \\
v_6 \\
v_7 \\
v_8\n\end{bmatrix}
$$

en forma condensada:

$$
[a] = [A]^{\cdot} [D_{N}]
$$

donde:

$$
DEF = \frac{1}{2} [(Y_1X_3 - X_1Y_3) + (X_2Y_3 - Y_2X_3) + (X_1Y_2 - Y_1X_2)]
$$

Escribiendo en forma matricial los campos de desplazamiento.

$$
\begin{bmatrix} u \\ v \end{bmatrix} = \begin{bmatrix} x & y & 1 & 0 & 0 & 0 \\ x & y & 1 & 0 & 0 & 0 \\ 0 & 0 & 0 & x & y & 1 \end{bmatrix} \begin{bmatrix} a \\ b \\ c \\ d \\ e \\ f \end{bmatrix}
$$

en forma condensada:

$$
[D] = [P] [a]
$$

 $\bar{1}$ 

sustituyendo el vector {a} y considerando como nueva constante cada término de la matnz A'

En forma condensada:

$$
[D] = [P] [A]^{\dagger} [DN]
$$

donde:

$$
[N] = [P] [A]'
$$

por lo que desarrollando: .

$$
\begin{bmatrix} u \\ v \end{bmatrix} = \begin{bmatrix} N_1 & N_2 & N_3 & 0 & 0 & 0 \\ 0 & 0 & 0 & N_1 & N_2 & N_3 \end{bmatrix} \begin{bmatrix} u_1 \\ u_2 \\ u_3 \\ v_1 \\ v_2 \\ v_3 \end{bmatrix}
$$

desarrollando:

$$
M_{1} = \frac{1}{2DEF} (a_{1}x+b_{1}y+c_{1}) \qquad b_{1} = x_{3} - x_{2}
$$
\n
$$
C_{1} = x_{2}y_{3} - x_{3}y_{2}
$$
\n
$$
M_{2} = \frac{1}{2DEF} (a_{2}x+b_{2}y+c_{2}) \qquad b_{2} = x_{1} - x_{3}
$$
\n
$$
C_{2} = x_{3}y_{1} - x_{1}y_{3}
$$
\n
$$
M_{3} = \frac{1}{2DEF} (a_{3}x+b_{3}y+c_{3}) \qquad b_{3} = x_{2} - x_{1}
$$
\n
$$
C_{3} = x_{1}y_{2} - x_{2}y_{1}
$$
\n
$$
C_{3} = x_{1}y_{2} - x_{2}y_{1}
$$
\n
$$
C_{3} = x_{1}y_{2} - x_{2}y_{1}
$$
\n
$$
C_{3} = x_{1}y_{2} - x_{2}y_{1}
$$
\n
$$
C_{3} = x_{1}y_{2} - x_{2}y_{1}
$$
\n
$$
C_{3} = x_{1}y_{2} - x_{2}y_{1}
$$
\n
$$
C_{3} = x_{1}y_{2} - x_{2}y_{1}
$$
\n
$$
C_{3} = x_{1}y_{2} - x_{2}y_{1}
$$
\n
$$
C_{3} = x_{1}y_{2} - x_{2}y_{1}
$$
\n
$$
C_{3} = x_{1}y_{2} - x_{2}y_{1}
$$
\n
$$
C_{3} = x_{1}y_{2} - x_{2}y_{1}
$$
\n
$$
C_{3} = x_{1}y_{2} - x_{2}y_{1}
$$
\n
$$
C_{3} = x_{1}y_{2} - x_{2}y_{1}
$$
\n
$$
C_{3} = x_{1}y_{2} - x_{2}y_{1}
$$
\n
$$
C_{3} = x_{1}y_{2} - x_{2}y_{1}
$$
\n
$$
C_{3} = x_{1}y_{2} - x_{2}y_{1}
$$
\n
$$
C_{3} = x_{1}y_{2} - x_{2}y_{1}
$$
\n
$$
C_{3} = x_{1
$$

 $\epsilon$ 

Estas son las funciones de forma para el elemento triangular. En la figura 6.11 se muestra la gráfica de estas funciones:

$$
173 - 7
$$

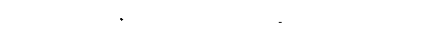

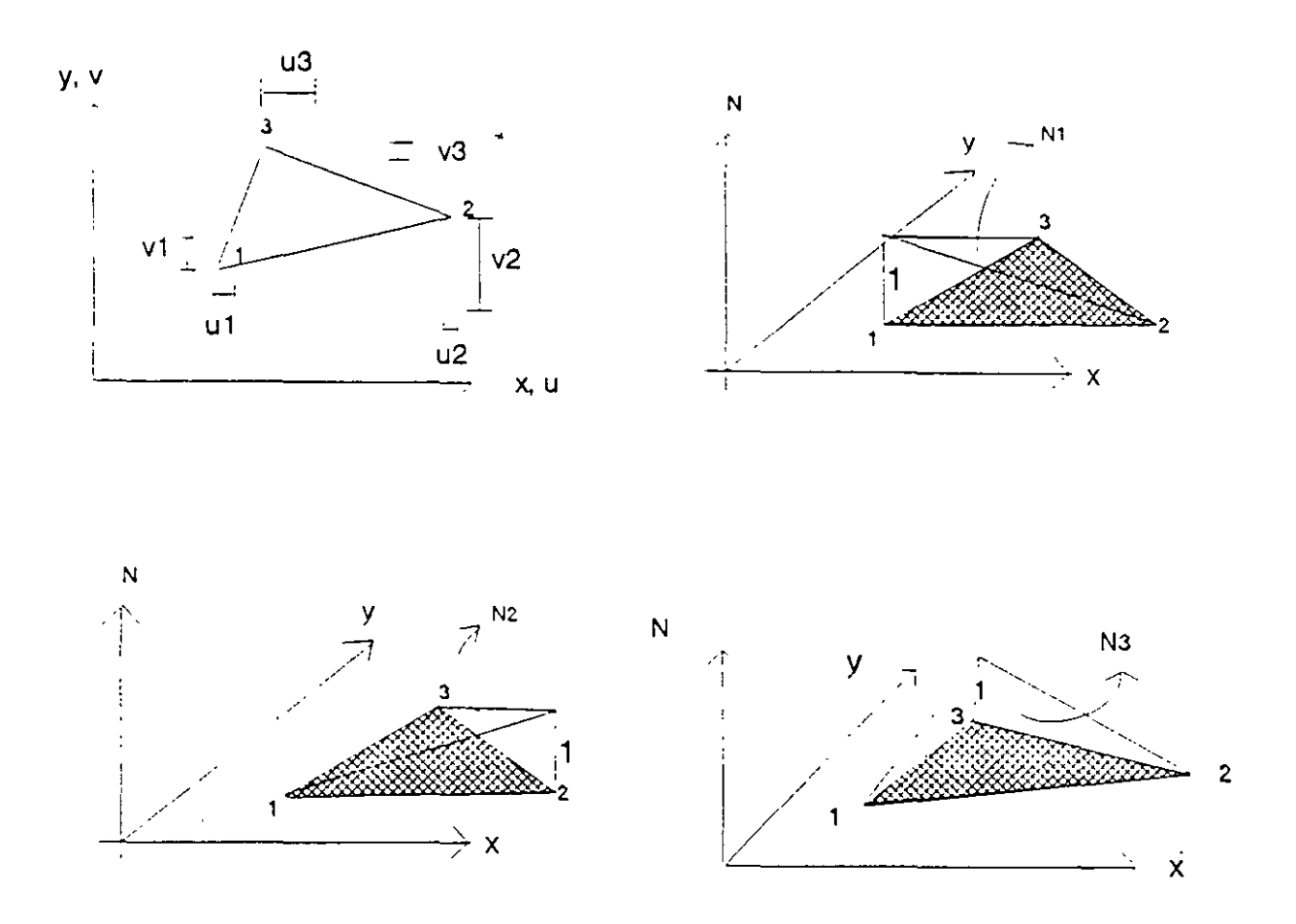

Figura 6.11

observése que cada función satisface el requisito de ser igual a la unidad en su nodo correspondiente e igual a cero cuando es valuada en los otros nodos.

# 6.3.4 FUNCIONES DE FORMA PARA UN ELEMENTO RECTANGULAR.

Considérese los grados de libertad u<sub>1</sub>, v<sub>1</sub>; u<sub>2</sub>, v<sub>2</sub>; u<sub>3</sub>, v<sub>3</sub>; y u<sub>4</sub>, v<sub>4</sub>; correspondientes a los grados de libertad de los nodos 1,2,3 y 4 respectivamente como se muestra en la figura 6.12

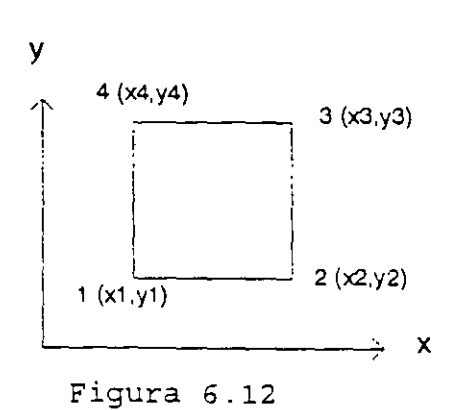

El campo de desplazamientos está dado por:

 $u = a + bx + cy + dxy$  $v = e + fx + qy + hxy$ 6.14

Las condiciones de frontera para este caso están dadas por:

 $si x = x_1; y = y_1$  entonces  $x = x_2; y = y_2$  entonces  $x = x_3; y = y_3$  entonces<br> $x = x_4; y = y_4$  entonces  $x = x_4; y = y_4$  $u = u_1$ ;  $v = v_1$  $u = u_2$ ;  $v = v_2$  $u = u_i; v = v,$  $u = u_a$ ;  $v = V_a$ 

si se aplican estas condiciones al campo de desplazamientos:

 $u_1 = a + bx_1 + cy_1 + dx_1y_1$  $v_1 = e + fx_1 + gy_1 + hx_1y_1$  $u_2 = a + bx_2 + cy_2 + dx_2y_2$  $v_2 = e + fx_2 + gy_2 + hx_2y_2$  $u_3 = a + bx_3 + cy_3 + dx_3y_3$  $v_3 = e + fx_1 + gy_3 + hx_3Y_3$  $u_4 = a + bx_4 + cy_4 + dx_4y_4$  $v_4 = e + fx_4 + gy_4 + hx_4y_4$ 

en forma matricial y ordenando el vector desplazamientos primero los de la dirección x (desplazamientos u;) y despues todos los de la dirección y (desplazamientos v;).

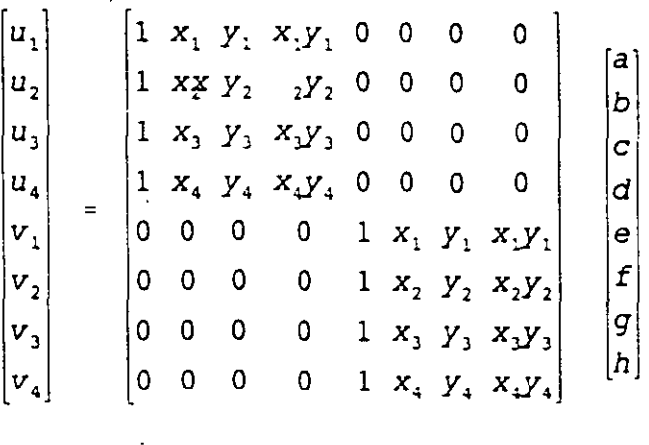

Se observa que al solucjonar este sistema se tiene que invertir una matriz de 4x4, dada la dificultad para efectuar esta inversa con literales se sugiere hacerlo numéricamente, resultando así:

$$
\begin{bmatrix}\na \\
b \\
b \\
c \\
d \\
e \\
f \\
h\n\end{bmatrix}\n=\n\begin{bmatrix}\na_1 & a_2 & a_3 & a_4 & 0 & 0 & 0 & 0 \\
b_1 & b_2 & b_3 & b_4 & 0 & 0 & 0 & 0 \\
c_1 & c_2 & c_3 & c_4 & 0 & 0 & 0 & 0 \\
d_1 & d_2 & d_3 & d_4 & 0 & 0 & 0 & 0 \\
0 & 0 & 0 & 0 & a_1 & a_2 & a_3 & a_4 \\
0 & 0 & 0 & 0 & b_1 & b_2 & b_3 & b_4 \\
0 & 0 & 0 & 0 & c_1 & c_2 & c_3 & c_4 \\
0 & 0 & 0 & 0 & 0 & c_1 & c_2 & c_3 & c_4 \\
0 & 0 & 0 & 0 & 0 & d_1 & d_2 & d_3 & d_4\n\end{bmatrix}\n\begin{bmatrix}\nu_1 \\
u_2 \\
u_3 \\
u_4 \\
v_5 \\
v_6\n\end{bmatrix}
$$

donde  $a_i, b_i, c_i$  y d<sub>i</sub> son nuevas constantes de  $[A]$ <sup>-1</sup>

En forma reducida:

$$
[a] = [A]^{\prime} [DN]
$$

Escribiendo en forma matricial los campos de desplazamiento:

 $\ddot{\phantom{a}}$
$$
\begin{bmatrix} u \\ v \end{bmatrix} = \begin{bmatrix} 1 & x & y & xy & 0 & 0 & 0 & 0 & 0 \\ 0 & 0 & 0 & 0 & 1 & x & y & xy \end{bmatrix} \begin{bmatrix} a \\ b \\ c \\ d \\ e \\ f \\ f \\ g \\ h \end{bmatrix}
$$

 $\langle \bullet \rangle$ 

 $\ddot{\phantom{a}}$ 

 $\hat{\mathcal{A}}$ 

en forma condensada:

$$
[D] = [P] [a]
$$

sustituyendo el vector [a]

$$
\begin{bmatrix} u \\ v \end{bmatrix} = \begin{bmatrix} 1 & x & y & xy & 0 & 0 & 0 & 0 & 0 \\ 0 & 0 & 0 & 1 & x & y & xy \end{bmatrix} \begin{bmatrix} a_1 & a_2 & a_3 & a_4 & 0 & 0 & 0 & 0 \\ b_1 & b_2 & b_3 & b_4 & 0 & 0 & 0 & 0 \\ c_1 & c_2 & c_3 & c_4 & 0 & 0 & 0 & 0 \\ d_1 & d_2 & d_3 & d_4 & 0 & 0 & 0 & 0 \\ 0 & 0 & 0 & 0 & 0 & a_1 & a_2 & a_3 & a_4 \\ 0 & 0 & 0 & 0 & 0 & b_1 & b_2 & b_3 & b_4 \\ 0 & 0 & 0 & 0 & 0 & c_1 & c_2 & c_3 & c_4 \\ 0 & 0 & 0 & 0 & 0 & d_1 & d_2 & d_3 & d_4 \end{bmatrix} \begin{bmatrix} u_1 \\ u_2 \\ u_3 \\ v_1 \\ v_2 \\ v_3 \\ v_4 \end{bmatrix}
$$

desarrollando:

 $\mathcal{L}^{(k+1)}$ 

 $\ddot{\phantom{a}}$ 

$$
\begin{bmatrix} u \\ v \end{bmatrix} = \begin{bmatrix} N_1 & N_2 & N_3 & N_4 & 0 & 0 & 0 & 0 \\ 0 & 0 & 0 & 0 & N_1 & N_2 & N_3 & N_4 \end{bmatrix} \begin{bmatrix} u_1 \\ u_2 \\ u_3 \\ u_4 \\ v_1 \\ v_2 \\ v_3 \\ v_4 \end{bmatrix}
$$

177

donde:

$$
N_1 = a_1 + b_1x + c_1y + d_1xy
$$
  
\n
$$
N_2 = a_2 + b_2x + c_2y + d_2xy
$$
  
\n
$$
N_3 = a_1 + b_3x + c_3y + d_3xy
$$
  
\n
$$
N_4 = a_4 + b_4x + c_4y + d_4xy
$$
 6.15

Estas son las funciones de forma para el elemento rectangular. En la figura 6.13 se representan los que serian las gráficas de estas funciones.

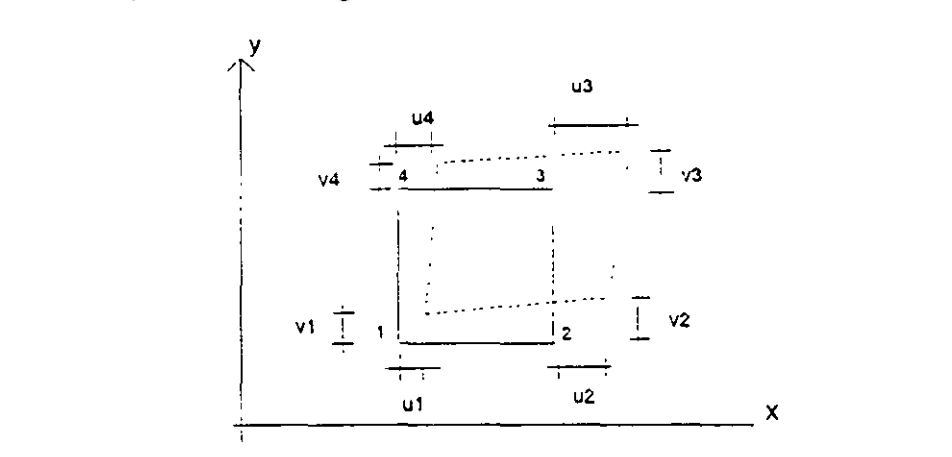

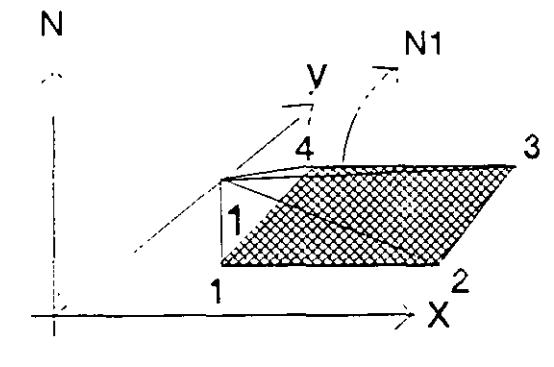

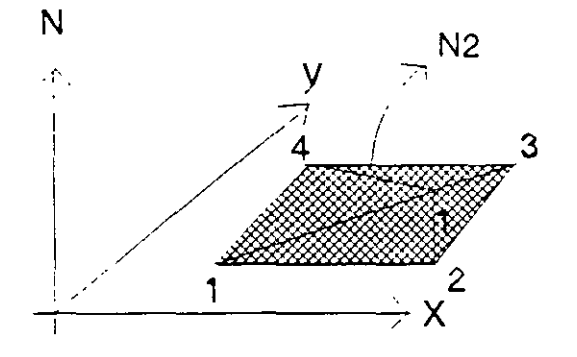

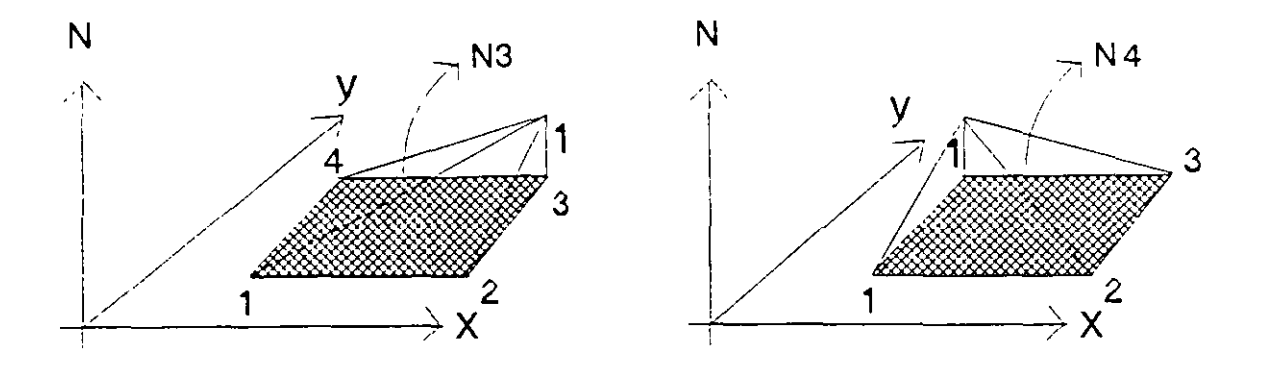

Figura 6.13

178

## **6.3.5 RESUMEN DE LAS FUNCIONES DE FORMA**

En base a los cuatro casos planteados anteriormente, el planteamiento de las funciones de forma se puede generalizar para cualquier tipo de elemento (finito) considerando lo siguiente:

- Los campos de desplazamientos definen la foma supuesta del desplazamiento del elemento en términos de coeficientes polinomiales.

$$
[D] = [P] [a] \t\t 6.16
$$

Los coeficientes del campo polinomial supuesto están relacionados con los desplazamientos nodales, al forzar que el campo de desplazamientos sea igual al desplazamiento deseado en los nodos.

$$
[DN] = [A] [a] \t\t 6.17
$$

Expresando el desplazamiento en cualquier punto del elemento en términos de los desplazamientos nodales, se tiene:

$$
[D] = [P] [A]'
$$
 [DN] 6.18

- Las funciones de forma resultan:

$$
N = [P] [A]^{1}
$$
 6.19

y son el inicio deseado para plantear las matrices de rigidez. Estas funciones de forma deben poseer la propiedad fundamental de ser iguales a 1 cuando son evaluadas en las coordenadas de su nodo asociado y grado de libertad, y cero en todos los demás nodos y grados de libertad.

#### **6.4 MATRIZ DE RIGIDECES DEL ELEMENTO.**

Para determinar la matriz de rigideces hay varios enfoques, entre otros se tiene el de la energía potencial, los residuos ponderados y el método de Galerkin. El desarrollo siguiente se hará considerando la energía potencial.

En este enfoque se plantea que la energía potencial total del sistema esté en un valor estacionario, en el caso de equilibrio estable, este corresponde al valor mínimo del potencial.

La energía potencial se puede escribir como:

$$
\phi = u + u_{\bullet}
$$

donde u es la energía de deformación interna y u. es la energía potencial externa (de las cargas aplicadas).

Recuerdese que la energía de deformación interna se puede escribir como:

$$
u = \frac{1}{2} \int_{\infty} e^t \sigma d_{vol} \qquad 620
$$

pero:

 $a = E \in$ 

sustituyendo:

$$
u = \frac{1}{2} \int_{\nu o'} \epsilon' \ E \epsilon \ d_{\nu o'} \tag{6.21}
$$

Considerando que la deformación unitaria se puede conocer a partir de los desplazamientos y que éstos pueden ponerse en función de los desplazamientos nodales, a través de las funciones de forma, la deformación se puede escribir como:

$$
[f] = [B] [DN]
$$
 6.22

donde {DN} son los desplazamientos nodales y (B] se conoce como la matriz de desplazamientos-deformación. Sustituyendo 6.22 en 6.21, para esto:

$$
[\epsilon]^{\dagger} = [\mathbf{D}_{\mathbf{x}}]^{\dagger} [\mathbf{B}]^{\dagger} \tag{6.23}
$$

por lo que:

$$
u = \frac{1}{2} \int D_{N}^{t} [B]^{t} [E] [B] D_{N} d_{vol}
$$
 6.24

por otro lado la energía potencial externa en términos de las cargas que actuen en dirección de los grados de libertad se puede escribir como:

$$
u_{\bullet} = -P_1 P_{N1} - P_2 P_{N2} + \dots + P_n P_{Nn}
$$
  
\n
$$
U_{\bullet} = -[D_N]^{\circ} [P]
$$
 6.25

sustituyendo en la energía potencial total:

$$
\phi = \frac{1}{2} \langle D_{N} \rangle \epsilon \left[ \int [B] \epsilon [E][B] d_{vol} \right] [D_{N}] - [D_{N}] \epsilon [P]
$$

aplicando el principio estacionario de la energía:

$$
\frac{\partial \phi}{\partial D_N} = 0
$$
\n
$$
\left[ \int [B]^{\epsilon} [E] [B] d_{\gamma_{01}} \right] [D_N] - [P] = 0
$$

de donde:

$$
[P] = \left[ \int [B] \, {}^{t}[E] \, [B] \, d_{\text{vol}} \right] \left[ D_{\text{vol}} \right] \tag{6.26}
$$

esta expresión es la relación fuerza-desplazamiento del elemento:

$$
[P] = [K] [DN ]
$$
 6.27

del elemento, por lo que la matriz de rigideces resulta:

$$
[K] = \int [B]^b [E] [B] d_{vol} \qquad \qquad 6.28
$$

siendo [K] la matriz de rigideces del elemento y depende de la matriz constitutiva [E] del mismo y de la matriz desplazamientos-deformación [8], esta última es función del campo de desplazamientos seleccionado y la relación entre la deformación y el desplazamiento en cualquier punto del elemento. Como la matriz [E] es simétrica, la matriz de rigideces también será simétrica.

# **6.4.1 MATRIZ DE RIGIDECES PARA UN ELEMENTO SUJETO A CARGA AXIAL**

En la figura 6.14 se muestran los grados de libertad y las cargas nodales.

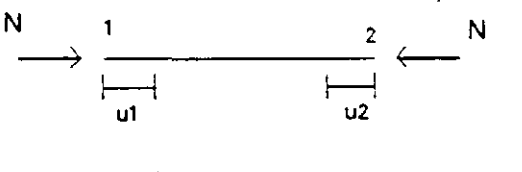

Figura 6.14

El campo de desplazamientos en términos de las funciones de forma se planteó como:

$$
u = \left[1 - \frac{x}{L} - \frac{x}{L}\right] \begin{bmatrix} u_1 \\ u_2 \end{bmatrix}
$$

$$
u = \left[N_1 \quad N_2\right] \begin{bmatrix} u_1 \\ u_2 \end{bmatrix}
$$

De la teoria de elasticidad:

$$
\epsilon_x = \frac{\partial u}{\partial x}
$$
  

$$
\epsilon_x = \left[\frac{\partial N_1}{\partial x} \frac{\partial N_2}{\partial x}\right] \begin{bmatrix} u_1 \\ u_2 \end{bmatrix}
$$

por lo tanto:

 $\epsilon_x = \begin{bmatrix} -\frac{1}{L} & \frac{1}{L} \end{bmatrix} \begin{bmatrix} u_1 \\ u_2 \end{bmatrix}$ 6.29

de acuerdo a la ecuación 6.22 se puede escribir:

 $\epsilon_x = [B]$  {DN}

que es la relación desplazamiento-deformación deseada, así:

$$
B = \left[ -\frac{1}{L} \frac{1}{L} \right] \tag{6.30}
$$

La expresión para determinar la matriz de rigideces se determinó como:

$$
K = \int_{vol} B^t \ E \ B \ d_{vol}
$$

De la teoría de elasticidad la matriz constitutiva E solo tiene un término y es precisamente el módulo de elasticidad axial E. Sustituyendo:

$$
K = \int_{vol} \left[ -\frac{1}{L} \right] E \left[ -\frac{1}{L} \frac{1}{L} \right] d_{vol}
$$

El volumen diferencial para un elemento axial puede expresarse como:

$$
d_{\text{vol}} = dA \, dx
$$

 $\mathbb{R}^2$ 

para un elemento barra de sección constante y módulo de elasticidad axial constante:

$$
K = EA \int_{-L}^{L} \left[ \begin{array}{ccc} \overline{L} & - & \overline{L} \\ \hline & & \overline{L} \\ \hline & & \overline{L} \end{array} \right] dx
$$

$$
K = \begin{bmatrix} \frac{EA}{L} & -\frac{EA}{L} \\ -\frac{EA}{L} & \frac{EA}{L} \end{bmatrix}
$$

sustituyendo en la ecuación 6.27 se obtiene la ecuación fuerza-desplazamiento:

$$
\begin{bmatrix} N_1 \\ N_2 \end{bmatrix} = \begin{bmatrix} \frac{EA}{L} & -\frac{EA}{L} \\ -\frac{EA}{L} & \frac{EA}{L} \end{bmatrix} \begin{bmatrix} u_1 \\ u_2 \end{bmatrix}
$$
 6.31

# **6.4.2 MATRIZ DE RIGIDECES PARA UN ELEMENTO VIGA.**

En la figura 6.15 se muestran los grados de libertad considerados.

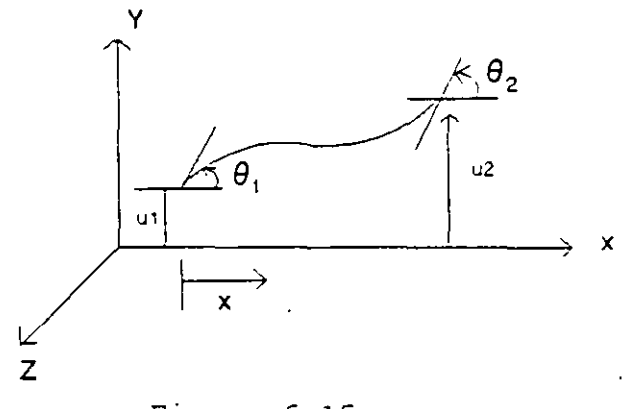

Figura 6.15

El campo de desplazamientos en términos de las funciones de forma se planteó como:

$$
V = \left[ \left( \frac{2x^3}{L^3} - \frac{3x^2}{L^2} + 1 \right) \left( \frac{x^3}{L^2} - \frac{2x^2}{L} + x \right) \left( -\frac{2x^3}{L^3} + \frac{3x^2}{L^2} \right) \left( \frac{x^3}{L^2} - \frac{x^2}{L} \right) \right] \begin{bmatrix} v_1 \\ v_2 \\ v_2 \\ \vdots \end{bmatrix}
$$
  
[v, ]

$$
v = [N_1 \ N_2 \ N_3 \ N_4] \begin{bmatrix} 1 \\ \theta_1 \\ \theta_2 \\ \theta_3 \end{bmatrix}
$$

por otro lado, de la teoría de elasticidad:

$$
\epsilon = \frac{\sigma}{E}
$$

 $\sigma = \frac{M Y}{A}$  $\frac{y}{I}$   $y$   $M = \frac{d^2v}{dx^2}$ dx *<sup>2</sup> EI* 

por lo tanto:

pero:

$$
\epsilon = y \frac{d^2 v}{dx^2}
$$

 $\ddot{\phantom{a}}$ 

sustituyendo el campo de desplazamientos:

$$
\epsilon = y \left[ \frac{d^2 N_1}{dx^2} \frac{d^2 N_2}{dx^2} \frac{d^2 N_3}{dx^2} \frac{d^2 N_4}{dx^2} \right] \begin{bmatrix} v_1 \\ \theta_1 \\ v_2 \\ \theta_2 \end{bmatrix}
$$

de donde:

$$
N_1' = \frac{d^2 N_1}{dx^2} = \frac{12x}{L^3} - \frac{6}{L^2}
$$
  

$$
N_2' = \frac{d^2 N_2}{dx^2} = \frac{6x}{L^2} - \frac{4}{L}
$$
  

$$
N_3' = \frac{d^2 N_3}{dx^2} = -\frac{12x}{L^3} + \frac{6}{L^2}
$$
  

$$
N_4' = \frac{d^2 N_4}{dx^2} = \frac{6x}{L^2} - \frac{2}{L}
$$

así:

$$
\epsilon = y \left[ \frac{12x}{L^3} - \frac{6}{L^2} \frac{6x}{L^2} - \frac{4}{L} \right] - \frac{12x}{L^3} + \frac{6}{L^2} \frac{6x}{L^2} - \frac{2}{L} \begin{vmatrix} v_1 \\ \theta_1 \\ v_2 \\ \theta_2 \end{vmatrix}
$$
 6.32

por lo tanto:

$$
B = y \left[ \frac{12x}{L^3} - \frac{6}{L^2} - \frac{6x}{L^2} - \frac{4}{L} - \frac{12x}{L^3} + \frac{6}{L^2} - \frac{6x}{L^2} - \frac{2}{L} \right]
$$
 6.33

la expresión para valuar la matriz de rigideces esta dada por:

$$
K = \int_{\text{vol}} B^{\text{t}} E B d_{\text{vol}}
$$

considerando que el elemento viga es de sección constante, que la matriz constitutiva E, solo contiene el módulo de elasticidad axial E y que:

$$
\int_{vol} = \int_0^L dx \int_A dA
$$

$$
K = \int_0^2 dx \int_A y^2 \begin{bmatrix} N_1' \\ N_2' \\ N_3' \\ N_4' \end{bmatrix} E[N_1' \quad N_2' \quad N_3' \quad N_4' \, dA
$$

la integral de área es función unicamente de "y" por lo que:

$$
\int y^{2} dA = I
$$
\n
$$
K = ET \int_{0}^{1} \begin{bmatrix} N_{1}^{\prime} N_{1}^{\prime} N_{1}^{\prime} N_{2}^{\prime} N_{1}^{\prime} N_{3}^{\prime} N_{1}^{\prime} N_{4}^{\prime} \end{bmatrix} dX
$$
\n
$$
K = ET \int_{0}^{1} \begin{bmatrix} N_{2}^{\prime} N_{1}^{\prime} N_{1}^{\prime} N_{2}^{\prime} N_{2}^{\prime} N_{2}^{\prime} N_{3}^{\prime} N_{3}^{\prime} N_{4}^{\prime} \end{bmatrix} dX
$$
\n
$$
\begin{bmatrix} N_{3}^{\prime} N_{1}^{\prime} N_{1}^{\prime} N_{3}^{\prime} N_{2}^{\prime} N_{3}^{\prime} N_{3}^{\prime} N_{3}^{\prime} N_{4}^{\prime} \end{bmatrix} dX
$$

desarrollando la integral.

$$
K = \begin{bmatrix} \frac{12EI}{L^3} & \frac{6EI}{L^2} & -\frac{12EI}{L^3} & \frac{6EI}{L^2} \\ \frac{6EI}{L^2} & \frac{4EI}{L} & -\frac{6EI}{L^2} & \frac{2EI}{L} \\ -\frac{12EI}{L^3} & -\frac{6EI}{L^2} & \frac{12EI}{L^3} & -\frac{6EI}{L^2} \\ \frac{6EI}{L^2} & \frac{2EI}{L} & -\frac{6EI}{L^2} & \frac{12EI}{L^3} \end{bmatrix}
$$

Si se observa esta matriz, es la misma que la obtenida con el método directo de las rigideces, considerando flexión y cortante unicamente.

## 6.5 **ESFUERZOS Y DEFORMACIONES PLANAS**

El método de los elementos finitos obtuvo sus primeros exitos en su aplicación a problemas bidimensionales.

Solamente se estudiará el elemento triangular, que es el más sencillo, pero el procedimiento es totalmente general. Este mismo problema se puede analizar utilizando elementos más elaborados, que se introducen en idéntica forma.

En ambos casos de esfuerzos y deformaciones planas, el campo de desplazamientos viene expresado unívocamente en función de los desplazamientos u y v en las direcciones de los ejes cartesianos x e y respectivamente.

Cuando todas las fuerzas se aplican en el plano que contiene a la estructura, digamos en el plano x-y y los esfuerzos que se producen son  $\sigma_x$ ,  $\sigma_y$  y  $\tau_w$  mientras que  $\sigma_z$ ,  $\tau_{zx}$ ,  $\tau_{zx}$ ,  $\tau_{zy}$  *y*  $\tau_{yz}$  son cero, se trata de un problema de esfuerzos planos.

En la figura 6.16 se muestra el estado de esfuerzos en un elemento diferencial.

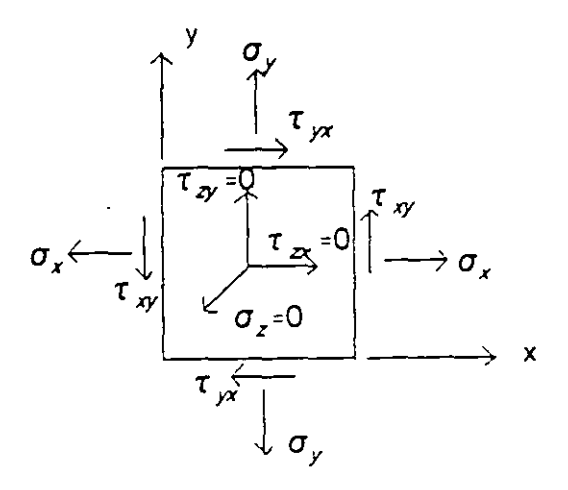

Figura 6.16

187

Por lo tanto las deformaciones presentes serán ε x, ε y γ x mientras que ε z, γ x y γ x son nulas.

Las vigas de gran peralte, los contrafuertes para presas y en general todo elemento de sección transversal (dirección z) pequeña respecto de sus otras dimensiones son estructuras para las cuales es aplicable la teoría de esfuerzcs planos.

Por otro lado se dice que un cuerpo esta en estado de deformaciones planas si la deformación lineal unitaria en.la dirección z se conserva igual a cero, pero el esfuerzo en la misma dirección es diferente de cero ( $\epsilon$ , = 0 y  $\sigma$ ,  $\neq$  0).

En la figura 6.17 se muestra el estado de esfuerzos para un problema de deformaciones planas.

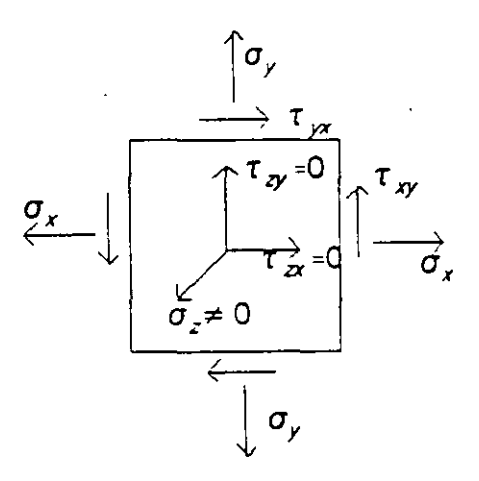

Figura 6.17

En la práctica los problemas de deformaciones planas ocurren en estructuras en que la dimensión en la dirección z es mucho más grande que las otras dos dimensiones y tambien la sección perpendicular al eje z es constante.

Para analizar este tipo de estructuras se toma una sección transversal representativa de espesor unitario para propósitos de análisis.

Como ejemplo de estructuras a las que se les puede aplicar esta teoría se tienen

las presas de gravedad incluyendo su cimentación, terraplenes, vertedores, etc.

# **6.5.1 MATRIZ DE RIGIDECES DE UN ELEMENTO TRIANGULAR PARA ESFUERZOS PLANOS.**

Considérese los grados de libertad mostrados en la figura 6.18.

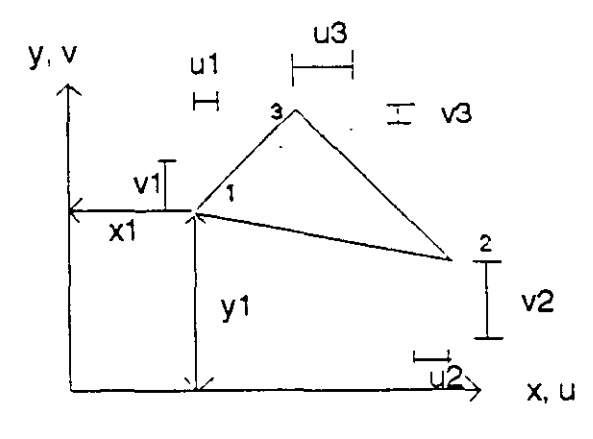

Figura 6.18

El campo de desplazamientos en términos de las funciones de forma se planteó:

$$
\begin{bmatrix} u \\ v \end{bmatrix} = \begin{bmatrix} N_1 & N_2 & N_3 & 0 & 0 & 0 \\ 0 & 0 & 0 & N_1 & N_2 & N_3 \end{bmatrix} \begin{bmatrix} u_1 \\ u_2 \\ u_3 \\ v_1 \\ v_2 \\ v_3 \end{bmatrix}
$$

De la tecría de elasticidad para un problema de esfuerzos planos, todos los elementos están sujetos a tres esfuerzos  $\sigma_{\rm x}$ ,  $\sigma_{\rm y}$  y  $\tau_{\rm xy}$ , como se indica en la figura 6.19

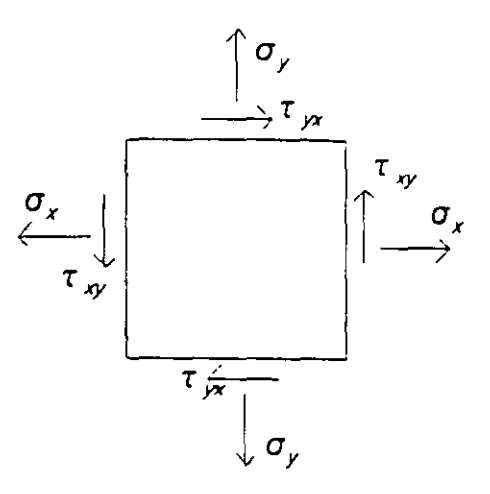

Figura 6.19

las deformaciones correspondientes:

$$
\epsilon_x = \frac{\partial u}{\partial x}
$$
  

$$
\epsilon_y = \frac{\partial v}{\partial y}
$$
  

$$
y_{xy} = \frac{\partial u}{\partial y} + \frac{\partial v}{\partial x}
$$

sustituyendo el campo de desplazamientos:

$$
\epsilon x = \frac{\partial N_1}{\partial x} u_1 + \frac{\partial N_2}{\partial x} u_2 + \frac{\partial N_3}{\partial x} u_3
$$
  

$$
\epsilon y = \frac{\partial N_1}{\partial y} v_1 + \frac{\partial N_2}{\partial y} v_2 + \frac{\partial N_3}{\partial y} v_3
$$
  

$$
\gamma xy = \frac{\partial N_1}{\partial y} u_1 + \frac{\partial N_2}{\partial y} u_2 + \frac{\partial N_3}{\partial y} u_3 + \frac{\partial N_1}{\partial x} v_1 + \frac{\partial N_2}{\partial x} v_2 + \frac{\partial N_3}{\partial x} v_3
$$

En forma matricial:

$$
\begin{bmatrix} \epsilon_x \\ \epsilon_y \\ \gamma_{xy} \end{bmatrix} = \begin{bmatrix} N_1 x & 0 & N_2 x & 0 & N_3 x & 0 \\ 0 & N_1 y & 0 & N_2 y & 0 & N_3 y \\ N_1 y & N_1 x & N_2 y & N_2 x & N_3 y & N_3 x \end{bmatrix} \begin{bmatrix} u_1 \\ v_1 \\ u_2 \\ v_2 \\ u_3 \\ v_3 \end{bmatrix}
$$

 $\sim 10$ 

÷.

la cual se puede expresar como:

$$
\begin{array}{rcl}\n\vdots \\
\downarrow \in ] = & [B] & \{DN\}\n\end{array}
$$

 $\bar{\mathcal{L}}$ 

donde:

 $\ddot{\phantom{0}}$ 

$$
N_1 x = \frac{\partial N_1}{\partial x} = \frac{\partial}{\partial x} \left[ \frac{1}{2DET} (a_1 x + b_1 y + c_1) \right] = \frac{a_1}{2DEF} = \frac{Y_2 - Y_3}{2DEF}
$$
\n
$$
N_2 x = \frac{\partial N_2}{\partial x} = \frac{\partial}{\partial x} \left[ \frac{1}{2DEF} (a_2 x + b_2 y + c_2) \right] = \frac{a_2}{2DEF} = \frac{Y_3 - Y_1}{2DEF}
$$
\n
$$
N_3 x = \frac{\partial N_3}{\partial x} = \frac{\partial}{\partial x} \left[ \frac{1}{2DEF} (a_3 x + b_3 y + c_3) \right] = \frac{a_3}{2DEF} = \frac{Y_1 - Y_2}{2DEF}
$$
\n
$$
N_1 Y = \frac{\partial N_1}{\partial y} = \frac{\partial}{\partial y} \left[ \frac{1}{2DEF} (a_1 x + b_1 y + c_1) \right] = \frac{b_1}{2DEF} = \frac{x_3 - x_2}{2DEF}
$$
\n
$$
N_2 Y = \frac{\partial N_2}{\partial y} = \frac{\partial}{\partial y} \left[ \frac{1}{2DEF} (a_2 x + b_2 y + c_2) \right] = \frac{b_2}{2DEF} = \frac{x_1 - x_3}{2DEF}
$$
\n
$$
N_3 Y = \frac{\partial N_3}{\partial y} = \frac{\partial}{\partial y} \left[ \frac{1}{2DEF} (a_3 x + b_3 y + c_3) \right] = \frac{b_3}{2DEF} = \frac{x_2 - x_1}{2DEF}
$$
\n6.36

Para considerar la matriz constitutiva, **en** la teoría de elasticidad se planteó que:

$$
\epsilon_x = \frac{\sigma_x}{E} - \mu \frac{\sigma_y}{E}
$$
  

$$
\epsilon_y = -\mu \frac{\sigma_x}{E} + \frac{\sigma_y}{E}
$$
  

$$
\gamma_{xy} = \frac{\tau_{xy}}{G} = \frac{2(1-\mu)}{E} \sigma_{xy}
$$

en forma matricial:

$$
\begin{bmatrix} \epsilon_x \\ \epsilon_y \\ \gamma_{xy} \end{bmatrix} = \frac{1}{E} \begin{bmatrix} 1 & -\mu & 0 \\ -\mu & 1 & 0 \\ 0 & 0 & 2(1+\mu) \end{bmatrix} \begin{bmatrix} \sigma_x \\ \sigma_y \\ \tau_{xy} \end{bmatrix}
$$

considerando la relación inversa

 $\ddot{\phantom{0}}$ 

$$
\begin{bmatrix} \sigma_x \\ \sigma_y \\ \tau_{xy} \end{bmatrix} = \frac{E}{(1-\mu^2)} \begin{bmatrix} 1 & \mu & 0 \\ \mu & 1 & 0 \\ 0 & 0 & \frac{(1-\mu)}{2} \end{bmatrix} \begin{bmatrix} \epsilon_x \\ \epsilon_y \\ \gamma_{xy} \end{bmatrix}
$$

y como en forma compacta se puede escribir:

$$
[\sigma] = [E] \quad [\in]
$$

por lo tanto la matriz constitutiva resulta:

$$
\begin{bmatrix} E_1 & E_{12} & 0 \\ E_2 & E_{22} & 0 \\ 0 & 0 & E_{33} \end{bmatrix}
$$

donde:

$$
E_{11} = E_{22} = \frac{E}{(1 - \mu^2)}
$$

$$
E_{12} = E_{21} = \frac{\mu E}{(1 - \mu^2)}
$$
  
\n
$$
E_{33} = \frac{E(1 - \mu)}{2(1 - \mu^2)}
$$
 6.37

sustituyendo en la expresión para valuar la rigidez:

$$
K = \int [B]^{t}[E] [B]d_{\text{vol}}
$$
  

$$
K = \int_{0}^{N_{1}X} \begin{bmatrix} N_{1}x & 0 & N_{1}y \\ 0 & N_{1}y & 0 \\ N_{2}x & 0 & N_{3}y \\ 0 & N_{2}y & N_{1}x \\ N_{3}x & 0 & N_{2}x \end{bmatrix} \begin{bmatrix} E_{11} & E_{12} & 0 \\ E_{21} & E_{22} & 0 \\ 0 & 0 & E_{33} \end{bmatrix} \begin{bmatrix} N_{1}x & 0 & N_{2}x & 0 & N_{3}x & 0 \\ 0 & N_{1}y & 0 & N_{2}y & 0 & N_{3}y \\ N_{1}y & N_{1}x & N_{2}y & N_{2}x & N_{3}y & N_{3}x \end{bmatrix} t d_{A}
$$

Para este elemento ningún término N<sub>1x</sub>, N<sub>1y1</sub>...etc. contiene las variables x o y. Como resultado de ello la integración sobre el área produce sencillamente el área del elemento y solo se efectúa la multiplicación de matrices, resultando:

$$
K = \begin{vmatrix}\nE_{11}a^{2} - E_{31}b_{1}^{2} & a_{1}E_{12}b_{1} - b_{1}E_{33}a_{1} & a_{1}E_{11}A_{1} - b_{1}E_{33}b_{2} & a_{1}E_{12}b_{2} - b_{1}E_{33}a_{2} & a_{1}E_{11}a_{3} - b_{1}E_{33}b_{3} & a_{1}E_{12}b_{3} - b_{1}E_{33}a_{3} \\
a_{1}E_{12}b_{1} - b_{1}E_{33}a_{1} & E_{11}b_{1}^{2} - E_{33}a_{1}^{2} & b_{1}E_{21}a_{2} - a_{1}E_{33}b_{2} & b_{1}E_{21}b_{2} - a_{1}E_{33}a_{2} & b_{1}E_{21}a_{3} - a_{1}E_{33}b_{3} & b_{1}E_{22}b_{3} - a_{1}E_{33}a_{3} \\
a_{1}E_{11}a_{1} - b_{1}E_{33}b_{2} & b_{1}E_{21}a_{2} - a_{1}E_{33}b_{2} & b_{1}E_{32}b_{2} - a_{2}E_{32}b_{2} & a_{2}E_{11}a_{3} - b_{2}E_{33}b_{3} & a_{2}E_{12}b_{3} - b_{2}E_{33}a_{3} \\
a_{1}E_{12}b_{2} - b_{1}E_{33}a_{2} & b_{1}E_{22}b_{2} - a_{1}E_{33}a_{2} & a_{2}E_{12}b_{2} - b_{2}E_{33}a_{2} & b_{2}E_{21}a_{3} - a_{2}E_{33}b_{3} & b_{2}E_{22}b_{3} - a_{2}E_{33}a_{3} \\
a_{1}E_{11}a_{3} - b_{1}E_{33}b_{3} & b_{1}E_{21}a_{3} - a_{1}E_{33}b_{3} & a_{2}E_{11}a_{3} - b_{2}E_{33}b_{3} & b_{1}E_{21}a_{3} - b_{1}E_{33}b_{3} & b_{1}E_{21}a_{3} - a_{1}E_{33}b_{3} & a
$$

donde:

 $t =$ espesor

$$
a_1 = y_2 - y_3 \qquad a_2 = y_3 - y_1 \qquad a_3 = y_1 - y_2
$$
  
\n
$$
b_1 = x_3 - x_2 \qquad b_2 = x_1 - x_3 \qquad b_3 = x_2 - x_1 \qquad \qquad 6.38
$$
  
\n
$$
DEF = \frac{1}{2} (b_3 a_2 - a_3 b_2)
$$

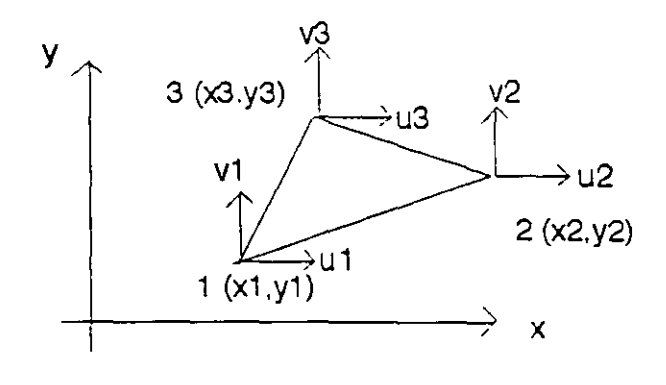

Figura 6.20

La numeración de los nodos se realizó en sentido antihorario. El área o el determinante también se puede calcular como:

$$
A = DEF = \frac{1}{2} \begin{bmatrix} 1 & x_1 & y_1 \\ 1 & x_2 & y_2 \\ 1 & x_3 & y_3 \end{bmatrix}
$$

$$
A = \frac{1}{2} [(x_2 Y_3 - x_3 Y_2) + (x_3 Y_1 - x_1 Y_3) + (x_1 Y_2 - y_2 Y_1)]
$$

La ecuación fuerza-desplazamiento se puede esaribir.

$$
\begin{bmatrix} P_1 \\ P_2 \\ P_3 \end{bmatrix} = \begin{bmatrix} K_{11} & K_{12} & K_{13} \\ K_{21} & K_{22} & K_{23} \\ K_{31} & K_{32} & K_{33} \end{bmatrix} \begin{bmatrix} D_1 \\ D_2 \\ D_3 \end{bmatrix}
$$
 (6.39)

donde:

$$
P_1 = \begin{bmatrix} P_1 X \\ P_1 Y \end{bmatrix} \qquad P_2 = \begin{bmatrix} P_2 X \\ P_2 Y \end{bmatrix} \qquad P_3 = \begin{bmatrix} P_3 X \\ P_3 Y \end{bmatrix}
$$

$$
D_1 = \begin{bmatrix} u_1 \\ v_1 \end{bmatrix} \qquad D_2 = \begin{bmatrix} u_2 \\ v_2 \end{bmatrix} \qquad D_3 = \begin{bmatrix} u_3 \\ v_3 \end{bmatrix}
$$

Ahora puede utilizarse la matriz de rigideces en la misma forma que se utilizó para los los elementos barra, en el método de las rigideces directo para determinar los desplazamientos nodales.

# **6.5.2 MATRIZ DE ESFUERZOS.**

Una vez conocidos los desplazamientos nodales de cada elemento:

$$
[DN] = \begin{bmatrix} u_1 \\ v_1 \\ u_2 \\ v_2 \\ u_3 \\ v_4 \end{bmatrix}
$$

Para encontrar los esfuerzos se sabe que:

$$
[\sigma] = [E] [\epsilon]
$$

$$
[\epsilon] = B DN
$$

sustituyendo:

$$
[\sigma] = [E] [B] [DN]
$$

llamando  $[s] = [E]$  [B] matriz de esfuerzo, se puede escribir:

$$
[\sigma] = [S] [DN]
$$
 6.40

por lo que:

$$
S = \frac{1}{2DET} \begin{bmatrix} E_{11} & E_{12} & 0 \\ E_{21} & E_{22} & 0 \\ 0 & 0 & E_{33} \end{bmatrix} \begin{bmatrix} a_1 & 0 & a_2 & 0 & a_3 & 0 \\ 0 & b_1 & 0 & b_2 & 0 & b_3 \\ b_1 & a_1 & b_2 & a_2 & b_3 & a_3 \end{bmatrix}
$$

$$
S = \frac{1}{2DEF} \begin{bmatrix} E_{11}a_1 & E_{12}b_1 & E_{11}a_1 & E_{12}b_2 & E_{11}a_3 & E_{12}b_3 \\ E_{21}a_1 & E_{22}b_1 & E_{21}a_2 & E_{22}b_2 & E_{21}a_3 & E_{33}b_3 \\ E_{33}b_1 & E_{33}a_1 & E_{33}b_2 & E_{33}a_2 & E_{33}a_3 \end{bmatrix} \tag{6.41}
$$

Para cada elemento se tendrán tres esfuerzos  $\sigma_x$ ,  $\sigma_y$  y  $\tau_{xy}$  en base a estos se puede calcular las direcciones y esfuerzos principales para cada elemento.

Si se analiza la matriz de esfuerzos S se observa que ninguno de los términos es función de x o y. Esto significa que los esfuerzos  $\sigma_x$ ,  $\sigma_y$  y  $\tau_{xx}$  son constantes a través del elemento. Estos esfuerzos pueden considerarse como esfuerzos medios del elemento.

## **6.5.3 EJEMPLO DE APLICACION PARA ESFUERZOS PLANOS.**

Analizar la placa rectangular que se muestra en la figura 6 21, usar un elemento finito triangular, desprecie el peso del cuerpo.

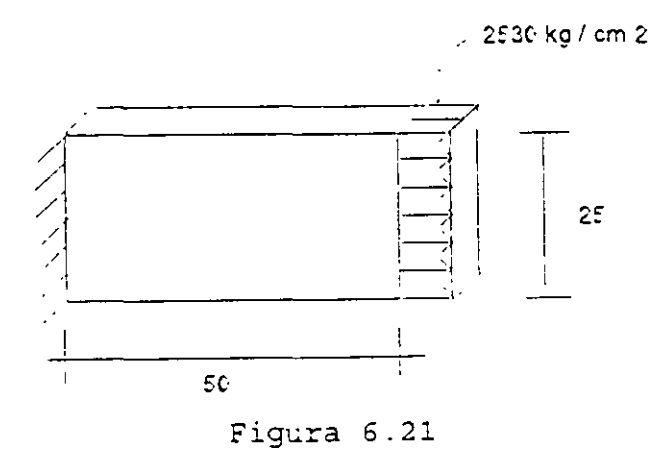

Datos: Espesor  $t = 2.54$  cm Módulo de elasticidad  $E = 2x10^6$  kg/cm<sup>2</sup> Relación de Poisson  $\mu = 0.25$ 

Para plantear la ecuación fuerza-desplazamiento de la placa, primero hay que idealizarla. En este caso particular la idealización se hace considerando los elementos finitos.

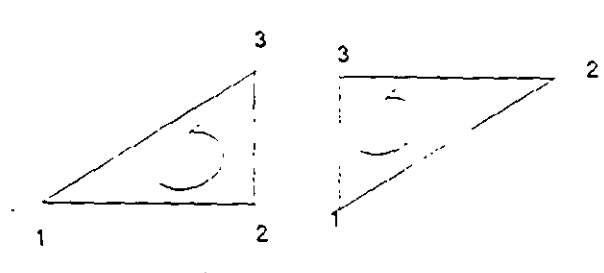

Figura 6.22

Así:

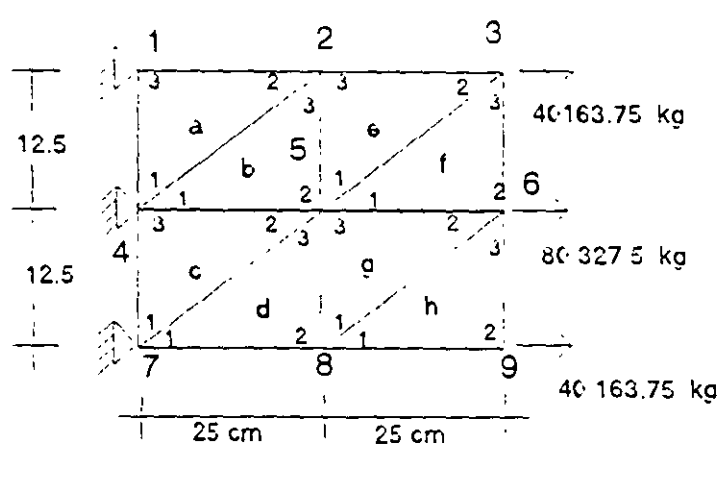

figura 6.23

Se observa que todos los vértices de las triángulos están numerados de 1 a 3 en sentido contrario a la manecillas del reloj, estos números indican el vértice que llega a un nodo. Los números dentro de los círculos representan la numeración de los nodos.

Las cargas en los nodos se obtienen por áreas tributarias, así:

 $P_{3x}$  = 2530 x 2.54 x 6.25 = 40163.75 kg  $P_{ex}$  = 2530 x 2.54 x 12.50 = 80227.50 kg

Al igual que el método directo de las rigideces la ecuación fuerza desplazamiento para el sistema estructural esta dada por:  $P' = K' DN'$ 

| $P_{21}^{\prime}$ | $K_{22}^{\prime} - K_{33}^{\prime} - K_{33}^{\prime}$ | $K_{32}^{\prime} - K_{31}^{\prime}$ | 0                                   | 0                                   | 0                                   |                                     |                                     |                                     |                                     |                       |
|-------------------|-------------------------------------------------------|-------------------------------------|-------------------------------------|-------------------------------------|-------------------------------------|-------------------------------------|-------------------------------------|-------------------------------------|-------------------------------------|-----------------------|
| $P_{31}^{\prime}$ | $K_{20} - K_{32}^{\prime}$                            | $K_{20}^{\prime} - K_{31}^{\prime}$ | $K_{32}^{\prime}$                   | 0                                   | 0                                   |                                     |                                     |                                     |                                     |                       |
| $P_{31}^{\prime}$ | $K_{20} - K_{13}^{\prime}$                            | $K_{20}^{\prime} - K_{20}^{\prime}$ | $K_{20}^{\prime} - K_{31}^{\prime}$ | $K_{32}^{\prime} - K_{32}^{\prime}$ | 0                                   | 0                                   |                                     |                                     |                                     |                       |
| $P_{31}^{\prime}$ | 0                                                     | $K_{21}^{\prime} - K_{22}^{\prime}$ | $K_{32}^{\prime} - K_{32}^{\prime}$ | $K_{32}^{\prime} - K_{32}^{\prime}$ | $K_{32}^{\prime} - K_{31}^{\prime}$ | 0                                   |                                     |                                     |                                     |                       |
| $P_{31}^{\prime}$ | 0                                                     | $K_{21}^{\prime} - K_{22}^{\prime}$ | $K_{22}^{\prime} - K_{22}^{\prime}$ | $K_{32}^{\prime} - K_{31}^{\prime}$ | $K_{32}^{\prime} - K_{31}^{\prime}$ | $K_{32}^{\prime} - K_{31}^{\prime}$ | $K_{32}^{\prime} - K_{31}^{\prime}$ | $K_{32}^{\prime} - K_{31}^{\prime}$ | $K_{32}^{\prime} - K_{31}^{\prime}$ | $K_{32}^{\prime} - K$ |

El vector de cargas y el de desplazamientos quedan definidos por:

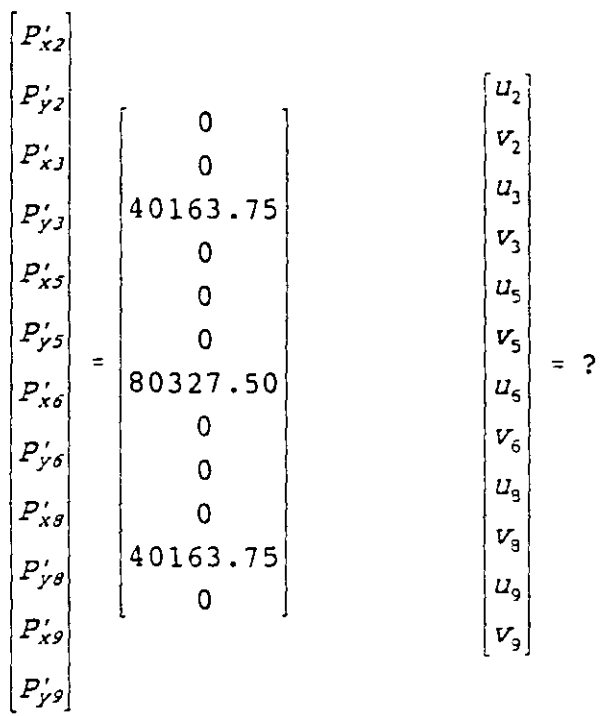

 $\alpha$  .

para obtener la matriz de rigideces de cada elemento triangular es necesario conocer los valores de la matriz constitutiva que están dados por la ecuación 6.37.

$$
E_{11} = E_{22} = \frac{E}{1 - \mu^2} = \frac{2 \times 10^6}{1 - (0.25)^2} = 2.13 \times 10^6
$$
  
\n
$$
E_{12} = E_{21} = \frac{\mu E}{1 - \mu^2} = \frac{0.25 (2 \times 10^6)}{1 - (0.25)^2} = 0.53 \times 10^6
$$
  
\n
$$
E_{33} = \frac{E(1 - \mu)}{2(1 - \mu^2)} = \frac{2 \times 10^6 (1 - 0.25)}{2[1 - (0.25)^2]} = 0.8 \times 10^6
$$
  
\n198

 $\ddot{\phantom{0}}$ 

De la ecuación 6.38 se puede evaluar las matrices de rigideces para cada elemento.

Recuerdese que la matriz de rigideces es independiente de la posición del sistema global por lo que los elementos a,e,c y g tienen las mismas propiedades de rigides asímismo los elementos b,f,d y h.

Para calcular la matriz de rigideces de los elementos d,e,c y q se Consideran las coordenadas del elemento "a".

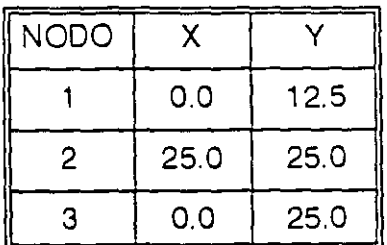

 $a_1 = y_2 - y_1 = 0$   $b_1 = x_3 - x_2 = 0$  $a_2 = y_3 - y_1 = 12.5$  *b<sub>2</sub>* =  $x_1 - x_3 = 0$ *d*<sub>3</sub> =  $y_1 - y_2 = -12.5$  *b<sub>3</sub>* =  $x_2 - x_1 = 25$  $DEF = \frac{1}{2}(b_3a_2 - a_3b_2) = 156.25$ 

sustituyendo en la ecuación 6.38

2032000 o o -1016000 -2032000 1016000 o 5410200 -673100 o 673100 -5410200  $\kappa_{a} = \begin{vmatrix} 0 & -673100 & 1352550 & 0 & -1352550 & 673100 \\ -1016000 & 0 & 0 & 508000 & 1016000 & -508000 \\ -2032000 & 673100 & -1352550 & 1016000 & 3384550 & -1689100 \end{vmatrix}$ -2032000 673100 -1352550 1016000 1016000 -5410200 673100 -508000 -1689100 5918200

Los números que se han puesto arriba y a la derecha de la matriz corresponden a los grados de libertad (por nodo u y v) de los elementos y nos ayudan a particionar la matriz de rigideces en:

$$
K_a' = \begin{bmatrix} K_{11a} & K_{12a} & K_{13a} \\ K_{21a} & K_{22a} & K_{23a} \\ K_{31a} & K_{32a} & K_{33a} \end{bmatrix}
$$

lo que nos dá las submatrices para sustituir en la ecuación fuerza-desplazamiento para el sistema estructural.

Para calcular la matriz de rigideces de los elementos b,d, f y h se consideran las coordenadas del elemento "b" ·

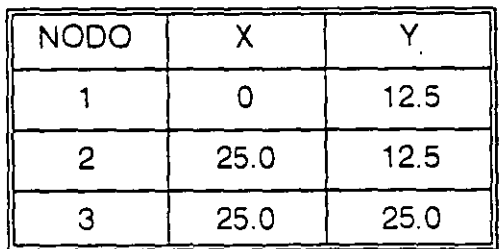

 $a_1 = y_2 - y_3 = -12.5$  *b<sub>1</sub>* =  $x_3 - x_2 = 0$ 

 $a_2 = y_3 - y_1 = 12.5$   $b_2 = x_1 - x_3 = -25.0$ 

 $d_3 = y_1 - y_2 = 0$  *b*<sub>3</sub> =  $x_2 - x_1 = 25$ 

$$
DET = \frac{1}{2} (b_3 a_2 - a_3 b_2) = 156.25
$$

sustituyendo en la ecuación 6.38

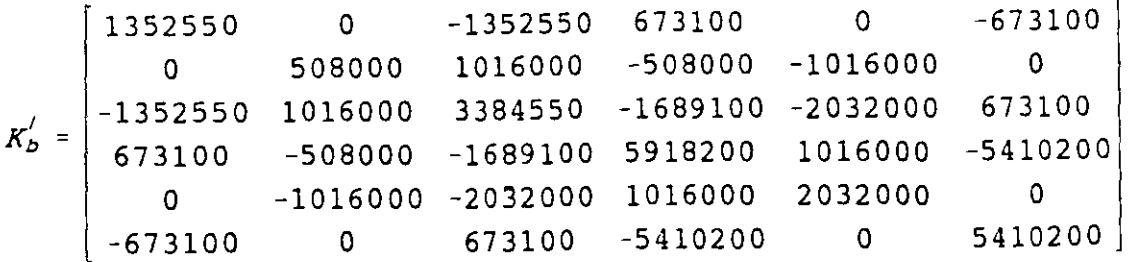

 $-$ 

particionando se puede escribir:

$$
K_{D}^{\prime} = \begin{bmatrix} K_{11D} & K_{12D} & K_{13D} \\ K_{21D} & K_{22D} & K_{23D} \\ K_{31D} & K_{32D} & K_{33D} \end{bmatrix}
$$

sustituyendo las submatrices correspondientes en la ecuación fuerza-desplazamiento se obtiene:

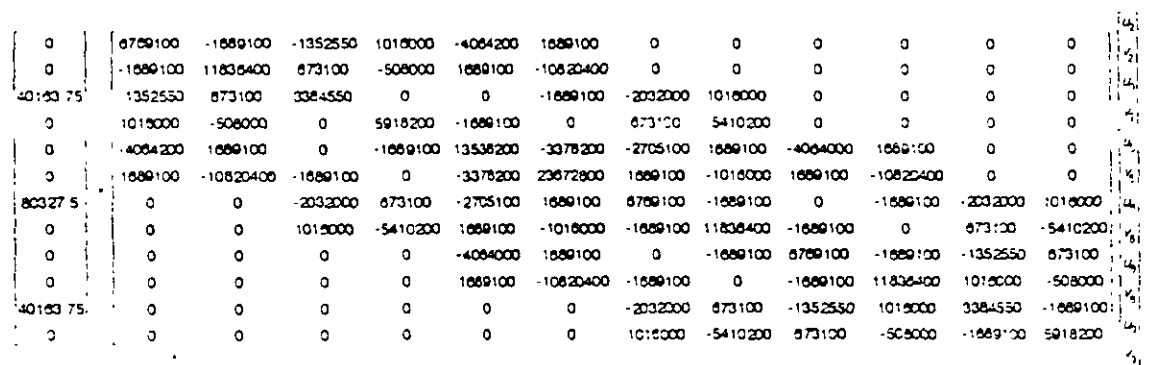

solucionando se obtiene:

 $\sim 10$ 

Para determinar las fuerzas que actuán en cada elemento se aplica la ecuación fuerzadesplazamiento:

 $\hat{\mathbf{r}}$ 

$$
\begin{bmatrix} P_1' \\ P_2' \\ P_3' \end{bmatrix} = \begin{bmatrix} K_{11}' & K_{12}' & K_{13}' \\ K_{21}' & K_{22}' & K_{23}' \\ K_{31}' & K_{32}' & K_{33}' \end{bmatrix} \begin{bmatrix} DN_1' \\ DN_2' \\ DN_3' \end{bmatrix}
$$

que desarrollando se puede escribir:

 $\mathcal{L}^{\text{max}}_{\text{max}}$ 

$$
P'_1 = K'_{11} DN'_1 + K'_{12} DN_2 + K'_{13} DN'_3
$$
  
\n
$$
P'_2 = K'_{21} DN'_2 + K'_{22} DN_2 + K'_{23} DN'_3
$$
  
\n
$$
P'_3 = K'_{31} DN'_3 + K'_{32} DN'_2 + K'_{33} DN'_3
$$

Por compatibilidad:

 $\bar{L}$ 

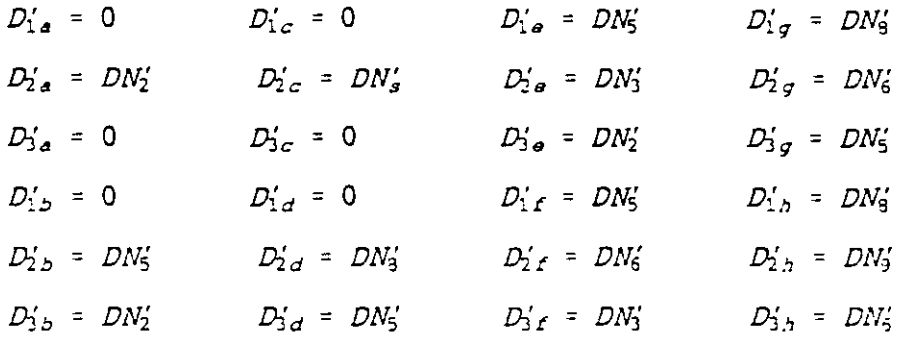

Aplicando la ecuación fuerza-desplazamiento para cada elemento:

Elemento "a":

$$
P'_{1a} = \begin{bmatrix} 0 & -1016000 \\ -673100 & 0 \end{bmatrix} \begin{bmatrix} 2.948 \times 10^{-2} \\ -2.3889 \times 10^{-3} \end{bmatrix} = \begin{bmatrix} 2422.04 \\ -19846.95 \end{bmatrix}
$$
  
\n
$$
P'_{2a} = \begin{bmatrix} 135255 & 0 \\ 0 & 508000 \end{bmatrix} \begin{bmatrix} 2.948 \times 10^{-2} \\ -2.3889 \times 10^{-3} \end{bmatrix} = \begin{bmatrix} 39881.14 \\ -1211.02 \end{bmatrix}
$$
  
\n
$$
P'_{3a} = \begin{bmatrix} -1352550 & 1016000 \\ 673100 & -508000 \end{bmatrix} \begin{bmatrix} 2.948 \times 10^{-2} \\ -2.3889 \times 10^{-3} \end{bmatrix} = \begin{bmatrix} -42303.18 \\ 21057.97 \end{bmatrix}
$$

 $\ddot{\phantom{a}}$ 

$$
P_{20}^{\prime} = \begin{bmatrix} 3384550 & -1689100 & 5918200 & 1,3188 \times 10^{-3} \end{bmatrix} - \begin{bmatrix} -2032000 & 673100 & 2.9486 \times 10^{-2} \end{bmatrix} = \begin{bmatrix} 39250.36 \times 10^{-2} & 4.949 \times 10^{-2} & 5918200 & 5918200 & 1,3188 \times 10^{-3} \end{bmatrix} = \begin{bmatrix} 2032000 & 1016000 & 3.043 \times 10^{-2} \end{bmatrix} - \begin{bmatrix} 2032000 & 0 & 6410200 & 2.3839 \times 10^{-3} \end{bmatrix} = \begin{bmatrix} -582.14 \times 10^{-2} & 450.87 \times 10^{-3} \end{bmatrix}
$$
  
\n
$$
P_{20}^{\prime} = \begin{bmatrix} 1352550 & 0 & 3.04318 \times 10^{-2} \times 1 & 669.99 \times 1 & 669.99 \times 1 & 3384550 & -1689100 & 3.222 \times 10^{-2} \times 1 & 669.99 \times 1 & 669.99 \times 1 & 31888 \times 10^{-3} \end{bmatrix} - \begin{bmatrix} 2032000 & 673100 & 3.04318 \times 10^{-2} \times 1 & 318292.92 \times 1 & 318292.92 \times 1 & 318292.92 \times 1 & 318292.92 \times 1 & 318292.92 \times 1 & 318292.91 \times 1 & 318292.91 \end{bmatrix}
$$
  
\n
$$
P_{20}^{\prime} = \begin{bmatrix} -2032000 & 1016000 & 3.222 \times 10^{-2} \times 1 & 3.04318 \times 10^{-3} \times 1 & 3.04318 \times 10^{-2} \times 1 & 3188 \times 10^{-
$$

y así para los otros elementos se obtiene:

 $\overline{f}$ 

| $P'_{1\text{ye}}$ | $-679.14$         |            |
|-------------------|-------------------|------------|
| $P'_{1\text{ye}}$ | $-1099.71$        |            |
| $P'_{2\text{xe}}$ | $39971.91$        |            |
| $P'_{2\text{ye}}$ | $339.57$          |            |
| $P'_{2\text{ye}}$ | $339.57$          |            |
| $P'_{3\text{ye}}$ | $-393000.2$       |            |
| $P'_{3\text{ye}}$ | $P'_{2\text{ye}}$ | $54276.17$ |
| $P'_{3\text{ye}}$ | $435.43$          |            |
| $P'_{3\text{ye}}$ | $760.14$          |            |

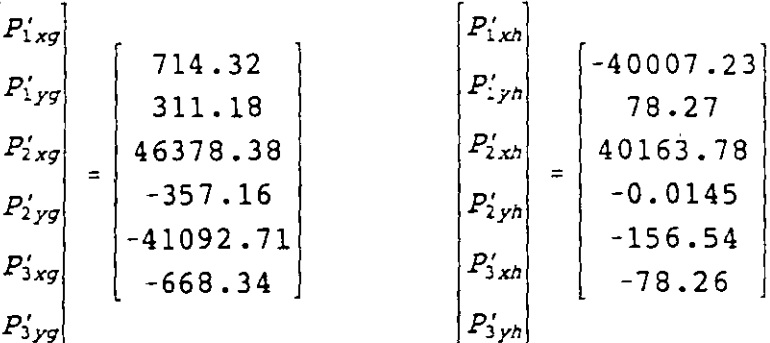

Comprobación del equilibrio.

Nodo 2

 $\mathcal{A}^{\pm}$ 

$$
P_2' = P_{2a'} + P_{3b'} + P_{3a'}
$$
  
\n
$$
\begin{bmatrix} 0 \\ 0 \end{bmatrix} = \begin{bmatrix} 39881.41 \\ -1211.02 \end{bmatrix} + \begin{bmatrix} -582.144 \\ 450.878 \end{bmatrix} + \begin{bmatrix} -39300.20 \\ 760.14 \end{bmatrix}
$$

Nodo 3

$$
P_3' = P_{20}' + P_{3t}'
$$
  
\n
$$
\begin{bmatrix} 40163.75 \\ 0 \end{bmatrix} = \begin{bmatrix} 39971.99 \\ 339.57 \end{bmatrix} + \begin{bmatrix} 191.74 \\ -339.56 \end{bmatrix}
$$

Nodo 5

$$
P_5' = p_{2b}' + P_{2c}' + P_{3d}' + P_{1e}' + P_{1f}' + P_{3g}'
$$
  
\n
$$
\begin{bmatrix}\n0 & 39250.36 & 41160.56 & 1664.21 & (-679.14) & (-40297.42) & (-41093.7) \\
0 & 1 & -741.95 & 669.99 & 1599.19 & (-1099.71) & (-95.87) & (665.34)\n\end{bmatrix}
$$

 $\mathcal{L}$ 

Nodo 6

$$
P_6' = P_{2r'} + P_{2g'} + P_{an'}
$$
  
\n
$$
\begin{bmatrix} 80327.50 \\ 0 \end{bmatrix} = \begin{bmatrix} 40105.68 \\ 435.43 \end{bmatrix} + \begin{bmatrix} 40378.38 \\ -357.16 \end{bmatrix} + \begin{bmatrix} -156.54 \\ -78.26 \end{bmatrix}
$$

Nodo 8

 $\hat{\mathcal{A}}$ 

$$
P_{8}' = P_{2d}' + P_{1g}' + P_{1h}'
$$
  
\n
$$
\begin{bmatrix} 0 \\ 0 \end{bmatrix} = \begin{bmatrix} 39292 \\ 232.91 \end{bmatrix} + \begin{bmatrix} 714.32 \\ -311.18 \end{bmatrix} + \begin{bmatrix} -40007.23 \\ 78.27 \end{bmatrix}
$$

Para determinar los esfuerzos en cada elemento, se requiere conocer la matriz de esfuerzos [S] que esta dada por la ecuación 6.41 y sustituirla en la ecuación 6.40.

La matriz de esfuerzos para los elementos a,e.c y g resulta:

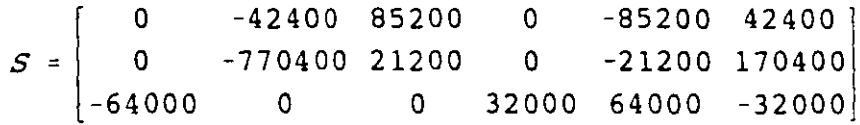

y para los elementos b,d,f y h.

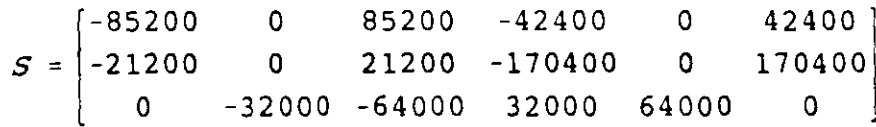

Así, sustituyendo para cada elemento en la ecuación 6.40

$$
[\sigma] = [S] [DN]
$$

Elemento "a"

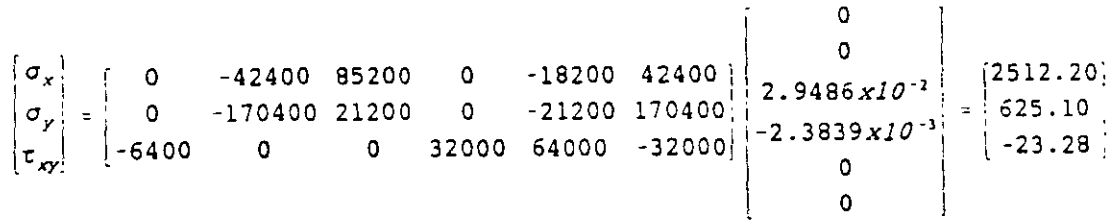

Elemento "b"

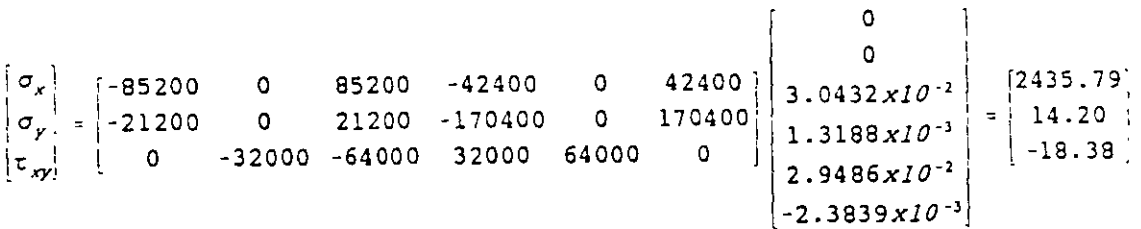

en igual forma para los otros elementos:

Elemento e y d:

$$
\begin{bmatrix} \sigma_x \\ \sigma_y \\ \tau_{xy} \end{bmatrix} = \begin{bmatrix} 2592.79 \\ 645.15 \\ 42.20 \end{bmatrix} \qquad \qquad \begin{bmatrix} \sigma_x \\ \sigma_y \\ \tau_{xy} \end{bmatrix} = \begin{bmatrix} 2579.98 \\ 18.87 \\ 52.42 \end{bmatrix}
$$

Elemento e y f:

$$
\begin{bmatrix} \sigma_x \\ \sigma_y \\ \tau_{xy} \end{bmatrix} = \begin{bmatrix} 2517.92 \\ 34.64 \\ -21.39 \end{bmatrix} \qquad \qquad \begin{bmatrix} \sigma_x \\ \sigma_y \\ \tau_{xy} \end{bmatrix} = \begin{bmatrix} 2538.42 \\ -10.69 \\ 6.04 \end{bmatrix}
$$

Elemento g y h:

$$
\begin{bmatrix} \sigma_x \\ \sigma_y \\ \tau_{xy} \end{bmatrix} = \begin{bmatrix} 2543.52 \\ -9.80 \\ -22.49 \end{bmatrix} \qquad \qquad \begin{bmatrix} \sigma_x \\ \sigma_y \\ \tau_{xy} \end{bmatrix} = \begin{bmatrix} 2520.14 \\ -2.46 \\ -4.93 \end{bmatrix}
$$

### 6.6 **DEFORMACIONES PLANAS.**

Para determinar la matriz de rigideces de un elemento triangular para deformaciones planas se sigue el mismo procedimiento que para un elemento triangular para esfuerzos planos, encontrando que las funciones de forma, la matriz desplazamiento-deformacion (S] son las mismas, unicamente la matriz constitutiva es diferente. En este caso el esfuerzo normal  $\sigma_z$  no es nulo, debiendo de añadirse a las otras tres componentes de esfuerzo. Sin embargo la deformación  $\epsilon_z$  si es nula, por lo tanto:

$$
\epsilon_x = \frac{\sigma_x}{E} - \mu \frac{\sigma_y}{E} - \mu \frac{\sigma_z}{E}
$$
  

$$
\epsilon_y = -\mu \frac{\sigma_x}{E} - \frac{\sigma_y}{E} - \mu \frac{\sigma_z}{E}
$$
  

$$
\gamma_{xy} = 2(1+\mu) \frac{\tau_{xy}}{E}
$$

pero:  $\sim$   $\sim$ 

$$
\epsilon_z = 0 = -\mu \frac{\sigma_x}{E} + \mu \frac{\sigma_y}{E} + \frac{\sigma_z}{E}
$$

de donde:

 $\sigma_z = \mu \sigma_x + \mu \sigma_y$ 

sustituyendo en las deformaciones lineales  $\epsilon$ , y  $\epsilon$ <sub>y</sub>.

 $\ddot{\phantom{a}}$ 

 $\ddot{\phantom{1}}$ 

 $\sim 10^{-10}$  km  $\hat{\mathbf{z}}$ 

 $\Delta$ 

$$
\epsilon_x = \frac{\sigma_x}{E} - \mu \frac{\sigma_y}{E} - \frac{\mu}{E} (\mu \sigma_x - \mu \sigma_y)
$$
\n
$$
\epsilon_x = \frac{\sigma_x}{E} - \mu \frac{\sigma_y}{E} - \mu^2 \frac{\sigma_x}{E} - \mu^2 \frac{\sigma_y}{E}
$$
\n
$$
\epsilon_x = \frac{\sigma_x}{E} (1 - \mu^2) - \frac{\sigma_y}{E} (1 - \mu^2)
$$
\n
$$
\epsilon_y = -\mu \frac{\sigma_x}{E} - \frac{\sigma_x}{E} - \frac{\mu}{E} (\mu \sigma_x + \mu \sigma_y)
$$
\n
$$
\epsilon_y = -\mu \frac{\sigma_x}{E} - \frac{\sigma_y}{E} - \mu^2 \frac{\sigma_x}{E} - \mu^2 \frac{\sigma_y}{E}
$$
\n
$$
\epsilon_y = -\frac{\sigma_x}{E} (1 - \mu^2) + \frac{\sigma_y}{E} (1 - \mu^2)
$$

Arreglando en forma matricial las ecuaciones correspondientes a las deformaciones lineales  $\epsilon_{x}$ ,  $\epsilon_{y}$  y a la deformación angular  $\tau_{xy}$  se tiene:

$$
\begin{bmatrix} \epsilon_x \\ \epsilon_y \\ \gamma_{xy} \end{bmatrix} = \frac{1}{E} \begin{bmatrix} (1-\mu^2) & -(1+\mu^2) & 0 \\ -(1+\mu^2) & (1-\mu^2) & 0 \\ 0 & 0 & 2(1+\mu) \end{bmatrix} \begin{bmatrix} \sigma_x \\ \sigma_y \\ \tau_{xy} \end{bmatrix}
$$

207

Considerando la relación inversa.

$$
\begin{bmatrix}\n\sigma_x \\
\sigma_y \\
\tau_{xy}\n\end{bmatrix} = \frac{E(1-\mu)}{(1+\mu)(1-2\mu)} \begin{bmatrix}\n1 & \frac{\mu}{1-\mu} & 0 \\
\frac{\mu}{(1-\mu)} & 1 & 0 \\
0 & 0 & \frac{1-2\mu}{2(1-\mu)}\n\end{bmatrix} \begin{bmatrix}\n\epsilon_x \\
\epsilon_y \\
\gamma_{xy}\n\end{bmatrix}
$$

en forma compacta:

 $[\sigma] = [E]$   $[\epsilon]$ 

por lo que la matriz constitutiva se puede escnbir:

$$
\begin{bmatrix} E_1 & E_{12} & 0 \\ E_2 & E_{22} & 0 \\ 0 & 0 & E_{33} \end{bmatrix}
$$

donde:

$$
E_{11} = E_{22} = \frac{E(1-\mu)}{(1-\mu)(1-2\mu)}
$$
  
\n
$$
E_{12} = E_{21} = \frac{E\mu}{(1+\mu)(1-2\mu)}
$$
  
\n
$$
E_{33} = \frac{E(1-\mu)}{2(1-\mu^2)}
$$

por lo que la ecuación 6.31 sigue siendo válida para valuar la matriz de rigideces de un elemento triangular para deformaciones planas.

Las ecuaciones 6.40 y 6.41 por consiguiente son válidas para este tipo de elementos y la solución de la ecuación 6.41 da como resultado los esfuerzos  $\sigma_x$ ,  $\sigma_y \tau_{xy}$ . El esfuerzo  $\sigma_z$  se determina en función de los esfuerzos  $\sigma_x$  y  $\sigma_y$  por medio de la expresión:

$$
\sigma_z = \mu \sigma_x + \mu \sigma_y
$$

. .

# **6.7 ANALISIS DE ESFUERZOS EN CUERPOS DE REVOLUCION.**

Existen estructuras cuya geometría queda definida mediante un cuerpo de revolución, existiendo entonces aximetría. Los problemas matemáticos que se presentan son muy similares a los de esfuerzos y deformaciones planas, ya que el problema se trata en forma bidimensional. Por simetría el estado de deformaciones y por consiguiente el de esfuerzos esta definido completamente por las dos componentes de desplazamientos. En la figura 6.23 se representa una de tales secciones.

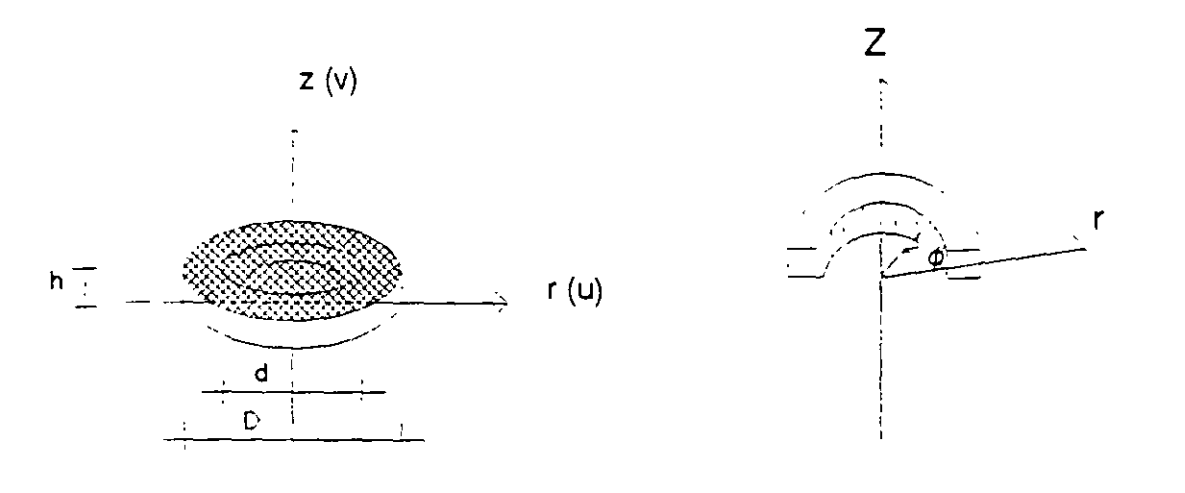

#### Figura 6.23

Si r y z representan respectivamente las coordenadas radial y axial de un punto respectivamente y u y v los desplazamientos correspondientes, es fácil ver que si se utiliza un elemento rectangular las ecuaciones de desplazamiento planteadas en las ecuaciones 6.5 pueden usarse para este problema, por consiguiente las funciones de forma expresadas por las ecuaciones 6.15 también son válidas, unicamente se hará el cambio de r por x y y por z.

También se puede utilizar un elemento triangular, en este caso se pueden usar las mismas funciones de desplazamiento utilizadas para esfuerzos y deformaciones planas. Sin embargo en este trabajo se planteará como ya se mencionó para un elemento rectangular.

209

# 6.7.1 MATRIZ DE RIGIDECES DE UN ELEMENTO RECTANGULAR PARA UN PROBLEMA AXISIMETRICO.

 $\bar{\mathbf{V}}$ 

Considérese los grados de libertad mostrados en la figura 6.24.

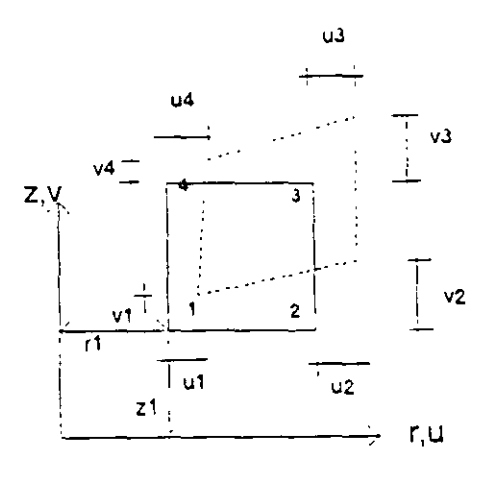

Figura 6.24

El campo de desplazamientos en términos de las funciones de forma se planteó así:

$$
\begin{bmatrix} u \\ v \end{bmatrix} = \begin{bmatrix} N_1 & N_2 & N_3 & N_4 & 0 & 0 & 0 & 0 \\ 0 & 0 & 0 & 0 & N_1 & N_2 & N_3 & N_4 \end{bmatrix} \begin{bmatrix} u_1 \\ u_2 \\ u_3 \\ v_4 \\ v_1 \\ v_2 \\ v_3 \\ v_4 \end{bmatrix}
$$

De la teoría de elasticidad para un sólido axisimétrico el estado de esfuerzos queda definido por:

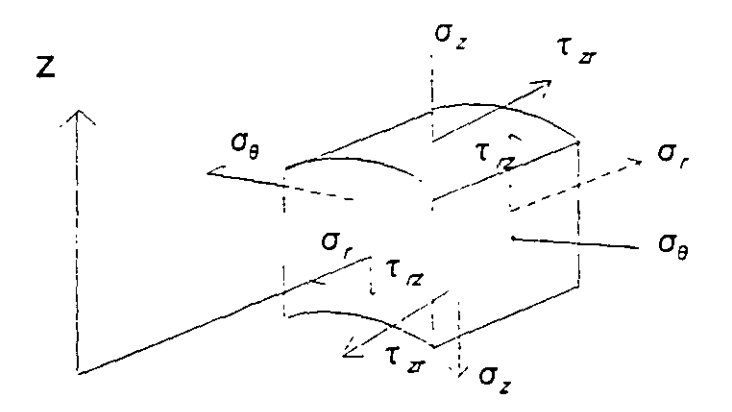

Figura 6.25

Por lo que las deformaciones a considerar en un sólido de revolución serán  $\epsilon_{r}$ .  $\epsilon_z$ ,  $\epsilon_\theta$  y  $\gamma_z$ , así el vector de deformación queda definido por:

 $\hat{\alpha}$ 

$$
\left\{\epsilon\right\} = \begin{bmatrix} \epsilon_r \\ \epsilon_z \\ \epsilon_\theta \\ \gamma_{rz} \end{bmatrix} = \begin{bmatrix} \frac{\partial u}{\partial r} \\ \frac{\partial v}{\partial z} \\ \frac{u}{r} \\ \frac{\partial u}{\partial z} + \frac{\partial v}{\partial r} \end{bmatrix}
$$

sustituyendo el campo de desplazamientos:

$$
\epsilon_r = \frac{\partial N_1}{\partial r} u_1 + \frac{\partial N_2}{\partial r} u_2 + \frac{\partial N_3}{\partial r} u_3 + \frac{\partial N_4}{\partial r}
$$
\n
$$
\epsilon_z = \frac{\partial N_1}{\partial z} v_1 + \frac{\partial N_2}{\partial z} v_2 + \frac{\partial N_3}{\partial z} v_3 + \frac{\partial N_4}{\partial z} v_4
$$
\n
$$
\epsilon_\theta = \frac{N_1}{r} u_1 + \frac{N_2}{r} u_2 + \frac{N_3}{r} u_3 + \frac{N_4}{r} u_4
$$
\n
$$
V_{rz} = \frac{\partial N_1}{\partial z} u_1 + \frac{\partial N_2}{\partial z} u_2 + \frac{\partial N_3}{\partial z} u_3 + \frac{\partial N_4}{\partial z} u_4 + \frac{\partial N_1}{\partial r} v_1 + \frac{\partial N_2}{\partial r} v_2 + \frac{\partial N_3}{\partial r} v_3 + \frac{\partial N_4}{\partial r} v_4
$$

en forma matricial:

$$
\begin{bmatrix} \epsilon_r \\ \epsilon_z \\ \epsilon_{\theta} \\ \vdots \\ \epsilon_{\theta} \end{bmatrix} = \begin{bmatrix} N_{1r} & 0 & N_{2r} & 0 & N_{3r} & 0 & N_{4r} & 0 \\ 0 & N_{1z} & 0 & N_{2z} & 0 & N_{3z} & 0 & N_{4z} \\ N_{1\theta} & 0 & N_{2\theta} & 0 & N_{3\theta} & 0 & N_{4\theta} & 0 \\ N_{1z} & N_{1r} & N_{2z} & N_{2r} & N_{3z} & N_{3r} & N_{4z} & N_{4r} \end{bmatrix} \begin{bmatrix} u_1 \\ v_1 \\ v_2 \\ v_3 \\ u_4 \\ v_5 \\ u_6 \\ u_7 \end{bmatrix}
$$

esta ecuación se puede expresar en forma compacta como:

 $[ \epsilon ] = [ B ] [ DN ]$  $N_{1r} = \frac{\partial N_1}{\partial r} = b_1 + d_1 z$  $N_{2r} = \frac{\partial N_2}{\partial r} = D_2 + d_2 z$  $N_{3r} = \frac{\partial N_3}{\partial r} = D_3 + d_3 z$  $N_{4r} = \frac{\partial N_4}{\partial r} = D_4 + d_4 z$  $N_{1z} = \frac{\partial N_1}{\partial z} = C_1 + d_1 z$  $N_{2z} = \frac{\partial N_2}{\partial z} = c_2 + d_2 z$  $N_{3z} = \frac{\partial N_3}{\partial z} = C_3 + d_3r$ 

$$
N_{4z} = \frac{\partial N_4}{\partial z} = C_4 + d_4 z
$$

212

 $\ddot{\phantom{0}}$ 

donde:

$$
\mathfrak{F}_{\mathbb{Z}_p}
$$
Para definir la matriz constitutiva se aplica cada una de las componentes del vector deformación en términos de los esfuerzos que la generan, así:

$$
\epsilon_r = \frac{\sigma_r}{E} - \mu \frac{\sigma_z}{E} - \mu \frac{\sigma_\theta}{E}
$$
\n
$$
\epsilon_z = -\mu \frac{\sigma_r}{E} + \frac{\sigma_z}{E} - \mu \frac{\sigma_\theta}{E}
$$
\n
$$
\epsilon_\theta = -\mu \frac{\sigma_\theta}{E} - \mu \frac{\sigma_z}{E} + \frac{\sigma_\theta}{E}
$$
\n
$$
\gamma_{rz} = \frac{\tau_{rz}}{G} = \frac{2(1+\mu)}{E} \tau_{rz}
$$

en forma matricial:

$$
\begin{bmatrix} \epsilon_z \\ \epsilon_z \\ \epsilon_{\theta} \\ \gamma_{rz} \end{bmatrix} = \begin{bmatrix} 1 & -\mu & -\mu & 0 \\ -\mu & 1 & -\mu & 0 \\ -\mu & -\mu & 0 & 0 \\ 0 & 0 & 0 & 2(1+\mu) \end{bmatrix} \begin{bmatrix} \sigma_z \\ \sigma_z \\ \sigma_{\theta} \\ \tau_{rz} \end{bmatrix}
$$

considerando la relación inversa:

 $\mathbf{r}$ 

$$
\begin{bmatrix} \sigma_r \\ \sigma_z \\ \sigma_z \\ \sigma_{\theta} \\ \tau_{rz} \end{bmatrix} = \frac{E(1-\mu)}{(1+\mu)(1-2\mu)} = \begin{bmatrix} 1 & \frac{\mu}{1-\mu} & \frac{\mu}{1-\mu} & 0 \\ \frac{\mu}{1-\mu} & 1 & \frac{\mu}{1-\mu} & 0 \\ \frac{\mu}{1-\mu} & \frac{\mu}{1-\mu} & 1 & 0 \\ 0 & 0 & 0 & \frac{(1-2\mu)}{2(1-\mu)} \end{bmatrix} \begin{bmatrix} \epsilon_r \\ \epsilon_z \\ \epsilon_{\theta} \\ \gamma_{rz} \end{bmatrix}
$$

En forma reducida:

 $[\sigma] = [E]$   $[\in]$ 

l.

por lo tanto la matriz constitutiva resulta:

$$
E = \begin{bmatrix} E_{11} & E_{12} & E_{13} & 0 \\ E_{21} & E_{22} & E_{23} & 0 \\ E_{31} & E_{32} & E_{33} & 0 \\ 0 & 0 & 0 & E_{44} \end{bmatrix}
$$

donde:

$$
E_{11} = E_{22} = E_{33} \frac{E(1-\mu)}{(1+\mu)(1-2\mu)}
$$
  

$$
E_{12} = E_{13} = E_{23} \frac{E\mu}{(1+\mu)(1-2\mu)}
$$

sustituyendo la matriz desplazamiento-deformación y la matriz constitutiva en la ecuación 6.28 se puede evaluar la matriz de rigideces. Recordando que la integral de volumen ha de extenderse a todo el anillo de material, se tiene:

$$
K^e = 2\pi \int B^t E B r dr dz
$$

Sustituyendo se obtendría:

$$
K^{e} = 2\pi \begin{bmatrix} N_{1r} & 0 & N_{1\theta} & N_{1z} \\ 0 & N_{1z} & 0 & N_{1r} \\ N_{2r} & 0 & N_{2\theta} & N_{2z} \\ 0 & N_{2z} & 0 & N_{2z} \\ N_{3r} & 0 & N_{3\theta} & N_{3z} \\ 0 & N_{3r} & 0 & N_{3r} \end{bmatrix} \begin{bmatrix} E_{11} & E_{12} & E_{13} & 0 \\ E_{21} & E_{22} & E_{23} & 0 \\ E_{31} & E_{32} & E_{33} & 0 \\ 0 & 0 & 0 & N_{2z} & 0 \\ 0 & 0 & 0 & 0 & N_{3z} \\ 0 & 0 & 0 & 0 & 0 \end{bmatrix} \begin{bmatrix} N_{1r} & 0 & N_{2r} & 0 & N_{3r} & 0 \\ N_{1r} & 0 & N_{2r} & 0 & N_{3z} & 0 \\ N_{1\theta} & 0 & N_{2\theta} & 0 & N_{3\theta} & 0 \\ N_{1z} & N_{1r} & N_{2z} & N_{2r} & N_{3z} & N_{3r} & N_{4z} \\ N_{1z} & N_{1r} & N_{2z} & N_{2r} & N_{3z} & N_{3r} & N_{4z} \\ N_{2r} & 0 & N_{4z} & N_{4z} \end{bmatrix} \begin{bmatrix} \text{d}r \text{d}z \\ N_{1z} & N_{1r} & N_{2z} & N_{2r} & N_{3z} & N_{3r} & N_{4z} \\ N_{1z} & N_{1r} & N_{2z} & N_{3z} & N_{3r} & N_{4z} \\ N_{2z} & N_{2z} & N_{3z} & N_{3r} & N_{4z} \\ N_{3z} & N_{3z} & N_{3z} & N_{3z} \end{bmatrix}
$$

Como puede observarse las matrices desplazamiento-deformación [B] dependen de las coordenadas r y z por lo que la integral no puede realizarse tan sencillamente como en el caso de esfuerzos y deformaciones planas. Hay dos alternativas para realizar esta integral, la primera es una integración numérica, la segunda una multiplicación explicita y una integración término a término.

El procedimiento aproximado más sencillo es valuar la matriz desplazamientodeformación [B] en el centro de gravedad de cada elemento, así:

$$
K^{\theta} = 2\Pi B^{t}E B T \Delta
$$

siendo *N* el área del elemento.

Esta aproximación se basa en la demostración de que si la integración numérica es de un órden tal que permita determinar exactamente el volumen del elemento, entonces la solución converge hacia la solución exacta cuando se aumenta indefinidamente el número de elementos.

Se puede seguir un procedimiento de integración más elaborado calculando el valor del integrando en varios puntos del elemento, para el elemento rectangular con 4 puntos (dos en cada dirección) se obtiene buena aproximación. figura 6.26.

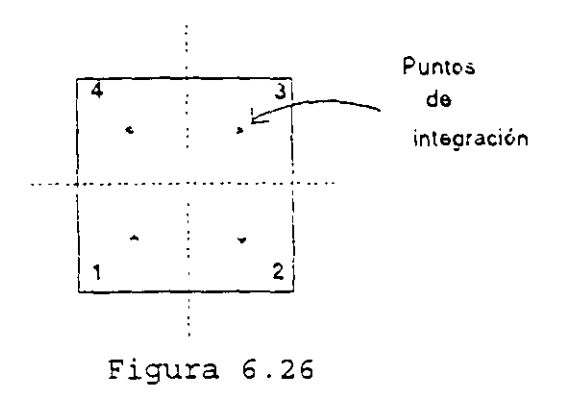

En general los puntos de integración se eligen considerando que el número de puntos de integración por tres deberá ser mayor que el grado de libertad (número de nodos por 2), menos los grados de libertad restringidos, esto es para que la matriz K sea no singular.

Aplicando la cuadratura de Gauss la matriz de rigideces se obtiene con:

$$
K_{11}^{\circ}
$$
 = 2 $\Pi$  r  $\Sigma_{1=1}^{n} \Sigma_{1=1}^{n}$  W<sub>1</sub> W<sub>1</sub> B<sub>1</sub><sup>t</sup> E B<sub>1</sub>  $\Delta$ 

donde n son los puntos de integración elegidos en cada dirección y W<sub>i</sub> W<sub>i</sub> son los coeficientes de peso de la fórmula de la cuadratura de Gauss.

Para obtener las coordenadas de los puntos de integración, así como a los coeficientes de peso de las fórmulas de cuadratura de Gauss se utiliza la tabla 8.1 pag. 228 del libro "El método de los elementos finitos" de O. C. Zienkiewicz.

### **6.7.2 MATRIZ DE ESFUERZOS PARA UN ELEMENTO AXISIMETRICO.**

En este tipo de elementos el esfuerzo varia con respecto a las coordenadas por lo que es conveniente valuar dicho esfuerzo en el centroide del elemento y el procedimiento a seguir es el mismo que en esfuerzos y deformaciones planas, solo habrá que incluir los desplazamientos nodales correspondientes a los grados de libertad  $U_4$  y  $V_4$ . De la ecuación 6.40

 $[ 0 ] = [ 5 ] [ 1 0 ]$ 

Una vez valuada la matriz desplazamiento-deformación [B] en el centroide del elemento se hace el producto con la matnz constitutiva para obtener la matriz esfuerzo.

 $[S] = [E] [B]$ 

# **BIBLIOGRAFIA**

- 1. R. K. Livesley; Matrix Methods of Structural Analysis, Pergamon Press.
- 2. J. S. Przemieniecki; Theory of Matrix Structural Analysis, Me Graw Hill.
- 3. H. Kardestuncer; Introducción al Análisis Estructural con Matrices; Me Graw Hill.
- 4. Jeffrey p. Laible; Análisis Estructural; Me Graw Hill.
- 5. A. Gali y A. M Neville; Análisis Estructural ; Diana.
- 6. J. Esterlin Kinney; Análisis de Estructuras Indeterminadas; Cecsa.
- 7. Carlos Magdalena; Análisis Matricial de Estructuras Reticulares.
- 8. Heberto Martínez C; Análisis y diseño estructural; Representaciones y Servicios de Ingeniería.
- 9. Filonenko Borobich; Theory of Elasticity; Mir.
- 10. S. Timoshenko and J. N. Goodier; Teoría de la elasticidad; Urmo, s. a. de Edíc.
- 11. Richard H. Gallager; Finite element analysis fundamentals; Prentice Hall.
- 12. Zienkiewicz O. C. ; The Finit Element Method: Me Graw Hill.
- 13. Analysis of framed structural: J. M. Gere and W. Weaver: Van Nostrand **Company**

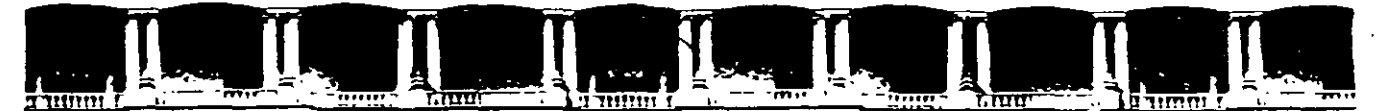

## FACULTAD DE INGENIERÍA UNAM DIVISIÓN DE EDUCACIÓN CONTINUA

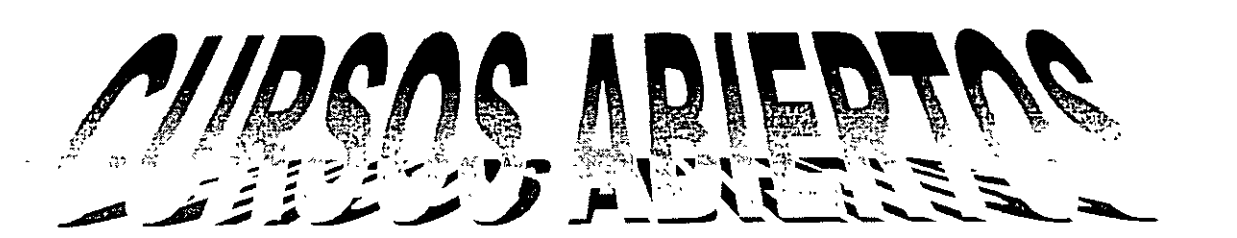

# $\left|\left|\frac{D}{D}\right|\right|\left|\left(\frac{D}{D}\right)\right|\left|\left|\frac{M}{D}\right|\right|$

DE AMÁLISIS Y DISEÑO DE ESTRUCTURAS Y CIMENTACIONES

**MODULO I ANÁLISIS ESTRUCTURAL** 

**COLANTE CALOAM** 

**TEMA** 

# ANEXO 1: APUNTES DE CIMENTACIONES INTERACCIÓN SUELO-ESTRUCTURA

 $\frac{1}{2}$ 

DEL 19 AL 30 DE ABRIL

ING. IGNACIO HERNÁNDEZ QUINTO PALACIO DE MINERIA ABRIL DE 2004

#### APUNTES DE CIMENTACIONES INTERACCION SUELO-ESTRUCTURA

Agustín Deméneghi Colina· Héctor Sanginés García<sup>+</sup>

#### NOTA PRELIMINAR

La interacción suelo-estructura es aquella parte de la ingeniería que estudia las deformaciones del terreno de cimentación cuando éstas se ven afectadas por la presencia y rigidez de la propia estructura. La influencia de la estructura puede ser en condiciones estáticas, lo cual es tratado por la mteracción estatica suelo-estructura, o puede ser en condiciones dinámicas, lo cual cae en el campo de la mteracción dinámica suelo-estructura

#### INTERACCION ESTÁTICA SUELO-ESTRUCTURA

Se conocen como métodos de interacción estática suelo-estructura aquellos procedimientos que para el cálculo de las deformaciones del terreno de cimentación toman en cuenta la ngidez de la estructura. Todos estos métodos están basados en el pnncipio de que en el contacto cimiento-terreno los desplazamientos tanto de la subestructura como los del terreno son iguales, es decir, existe compatibilidad de deformaciones entre estructura y suelo

En térm1nos generales, el procedimiento de cálculo para la interacción suelo-estructura consiste en tres pasos (a) se calculan los desplazamientos de la subestructura, (b) se calculan los desplazamientos del terreno de cimentación, y (e) se establece la compatibilidad de deformaciones entre estructura y suelo.

Podemos distinguir dos clases de situaciones en relación con la interacción: (i) cuando los cimientos están suficientemente separados, de tal forma que la carga sobre un apoyo no ejerce 1nfluenc1a sobre los desplazamientos de los apoyos vecinos (este fenómeno se presenta usualmente en zapatas aisladas), y (ii) cuando se trata de un cimiento contmuo donde el desplazamiento de un punto de dicho cimiento está afectado por la carga repartida en toda la subestructura (es el caso de zapatas comdas o losas de cimentación)

#### Interacción suelo-zapatas aisladas

#### Defimción de módulo de reacción

Para llevar a cabo la interacción suelo-zapatas aisladas, se hace uso del concepto de módulo de reacción o módulo de rigidez del terreno de cimentación, el cual se presenta en los siguientes párrafos.

Definamos el módulo de reacción o rigidez lineal vertical de un cim1ento de la Siguiente forma

$$
K_v = Q_v / \delta_v \tag{1}
$$

donde a, es la fuerza vertical aplicada al cimiento y  $\delta_y$  es el asentamiento vertical ocasionado por Q.

Se define la rigidez lineal horizontal de un c1m1ento

$$
K_n = Q_n / \delta_n \tag{2}
$$

donde Q<sub>h</sub> es la fuerza horizontal aplicada al cimiento y  $\delta_n$  es el desplazamiento horizontal  $producted$ o por  $Q_h$ 

Se define la rigidez a la rotación de un cimiento

$$
K_r = M/\theta \tag{3}
$$

Profesores del Departamento de Geotecma. División de Ingeniería Civil, Topográfica y Geodésica Facultad de Ingenieria UNAM

donde M es el momento aplicado al cimiento y  $\theta$ el ángulo -en radianes- producido por dicho momento.

#### Análisis de la mteracción suelo-zapatas aisladas

Ilustremos la solución de la interacción suelozapatas aisladas con el marco de la fig 1 (ejemplo 1). La rigidez vertical del terreno de cimentación vale K<sub>v</sub> = 2331.96 t/m, la rigidez horizontal  $K_h$  = 1901.38 t/m y la rigidez a la rotación  $K = 1102$  81 t. m/rad.

Utilizaremos el método de rigideces para el análisis de la estructura (véase el anexo 1), en el que se debe cumplir

$$
K \delta + P^e + P^c = 0 \tag{4}
$$

donde

IS = matriz de rigidez de la estructura

- $\delta$  = vector de desplazamientos
- $P<sup>e</sup>$  = vector de cargas de empotramiento
- $P<sup>c</sup>$  = vector de cargas concentradas

La formación de la matriz K y de los vectores  $\delta$ ,  $P^e$  y  $P^c$ , para el marco de la fig 1, viene descrito en el anexo 1; como resultado de esto, en la fig 2 se exhiben los grados de libertad de la estructura, y en las tablas 1. 2 y 3 la matnz de ng1dez K, el vector de cargas de empotramiento  $P^{\epsilon}$  y el vector de cargas concentradas  $P^{\epsilon}$  de toda la estructura. respectivamente. (En la tabla 1 sólo incluimos los renglones de  $\delta_1$ ,  $\delta_3$ ,  $\theta_5$ ,  $\delta_7$ ,  $\delta_9$  y  $\theta_{11}$ , porque. por simetria  $\delta_2 = \delta_1$ ,  $\delta_4 = -\delta_3$ ,  $\theta_6$  $= -\theta_{5}, \delta_{8} = \delta_{7}, \delta_{10} = -\delta_{9}, \theta_{12} = -\theta_{11}$ 

La rigidez del terreno de cimentación se puede incluir en el vector de cargas concentradas  $P^c$ . de la siguiente forma: las fuerzas  $Q_v$ ,  $Q_h$  y M se pueden obtener con las ecs 1 a 3

$$
Q_v = K_v \, \delta_v \tag{5}
$$

 $Q_n = K_n \delta_n$ (6)

 $M = K, \theta$ (7) En la fig 3 se muestran las reacciones del terreno en función de las rigideces del mismo y de los desplazamientos.

Usando las ecs 5 a 7 calculamos las fuerzas  $Q_{v1}$ ,  $Q_{v2}$ ,  $Q_{h3}$ ,  $Q_{h4}$ ,  $M_5$  y  $M_6$ ;

 $Q_{v1}$  = 2231.96  $\delta_1$ ,  $Q_{v2}$  = 2231.96  $\delta_2$  $Q_{h3}$  = 1901.38  $\delta_3$ ,  $Q_{h4}$  = 1901 38  $\delta_4$  $M_5$  = 1102.81  $\theta_5$ ,  $M_6$  = 1102.81  $\theta_6$ 

El vector de cargas concentradas queda

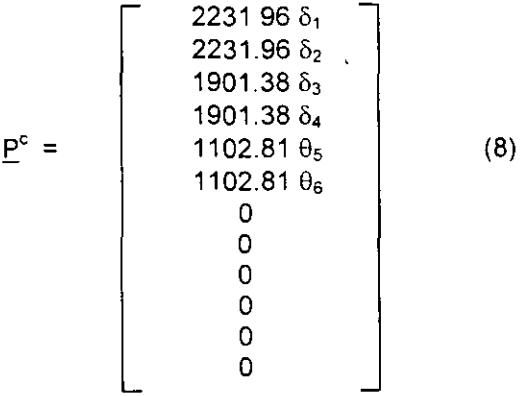

Reemplazando en la ec 4 los valores de  $K$ (tabla 1),  $\underline{P}^e$  (tabla 2) y  $\underline{P}^e$  (ec 8), y resolviendo el sistema de ecuaciones. obtenemos

 $\delta_1$  = 0.010291 m,  $\delta_3$  = 0.0055104 m  $\theta_5$  = 0.00049148.  $\delta_7$  = 0.013289 m  $\delta_9$  = -0.000078886 m,  $\theta_{11}$  = -0.0054707

Los elementos mecánicos en las barras de la estructura se calculan siguiendo el procedimiento indicado en el anexo 1 (lo dejamos como ejercicio al lector )

Las fuerzas en los apoyos se determinan con las ecs 5 a 7

 $Q_{v1} = Q_{v2} = 2331.96(0.010291) = 23.998$  t  $Q_{h3}$  = 1901.38(0.0055104) = 10.477 t  $Q_{h4}$  = 1901.38(-0.0055104) = -10.477 t  $M_5$  = 1102 81(0.00049148) = 0.542 t.m  $M<sub>6</sub> = 1102.81(-0.00049148) = -0.542$  t.m.

Resolvamos otro ejemplo, el de la fig 4 (ejemplo 2), despreciando los efectos de acortamiento de barras. En la fig 5 y en la tabla 4 se exhiben la numeración de barras y grados de libertad. Las matrices de rigidez y los vectores de cargas de empotramiento se hallan con los valores del anexo 3 (marcos planos con barras ortogonales, sin considerar el acortamiento de barras)

Barra 1

| Matriz de rigidez |         |          |            |  |  |
|-------------------|---------|----------|------------|--|--|
| $\theta_5$        | θ,      | $\delta$ |            |  |  |
| 1299.52           | 649.76  | 423.76   | $\theta$   |  |  |
| 64976             | 1299.52 | 423.76   | θ,         |  |  |
| $423\,76$         | 423 76  | 184 24   | $\delta_3$ |  |  |

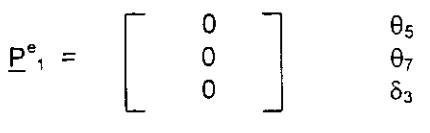

Barra 2

Matriz de ngidez

| $\theta_6$ | θя      | Ò۵     |            |
|------------|---------|--------|------------|
| 1299 52    | 64976   | 423.76 | $\theta_6$ |
| 649.76     | 1299.52 | 423.76 |            |
| 423.76     | 423.76  | 184 24 |            |

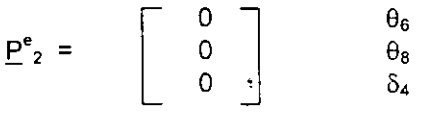

Barra 3

Matriz de rigidez

|           | Uя              | o         | δ,       |            |
|-----------|-----------------|-----------|----------|------------|
| 7970.4    | 3985.2          | $-19926$  | 1992.6   | θ,         |
| 3985.2    | 79704           | $-1992.6$ | 1992.6   | θв         |
| $-1992.6$ | $-1992.6$ 664.2 |           | $-664.2$ | δ,         |
| 1992.6    | 1992.6          | -664 2    | 664.2    | $\delta_2$ |

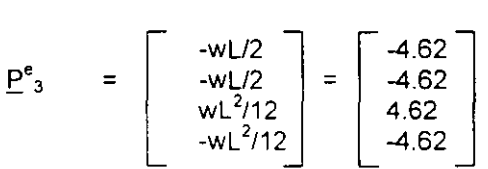

La matriz de rigidez y el vector de cargas de empotramiento de toda la estructura se exhiben en las tablas 5 y 6. (En la tabla 5 sólo incluimos los renglones de  $\delta_1$ ,  $\delta_3$ ,  $\theta_5$  y  $\theta_7$ , porque, por simetría  $\delta_2 = \delta_1$ ,  $\delta_4 = -\delta_3$ ,  $\theta_6 = -\theta_5$ ,  $\theta_8 = -\theta_7$ )

El vector  $\delta$  es

$$
\underline{\delta} = \begin{bmatrix} \delta_1 \\ \delta_2 \\ \delta_3 \\ \delta_4 \\ \delta_4 \\ \theta_5 \\ \theta_6 \\ \theta_7 \\ \theta_8 \end{bmatrix}
$$

El vector de cargas concentradas vale (fig 4)

$$
\underline{P}^{c} = \begin{bmatrix}\nQ_{v1^{-1.2}} \\
Q_{v2^{-1.2}} \\
Q_{h3} \\
Q_{h4} \\
M_5 \\
M_6 \\
0 \\
0 \\
0\n\end{bmatrix}
$$

La rigidez del terreno de cimentación la Incluimos con las ecs 5 a 7 (obtemdas de las ecs 1 a 3)

$$
Q_v = K_v \, \delta_v \tag{9}
$$

$$
Q_h = K_h \, \delta_h \tag{10}
$$

$$
M = K_r \theta \tag{11}
$$

En la fig 6 se indican las reacciones del suelo en función de las rigideces y los desplazamientos.

#### Sustituyendo valores

 $Q_{v1}$  = 2331.96  $\delta_1$ ,  $Q_{v2}$  = 2331.96  $\delta_2$  $Q_{h3}$  = 1901.38  $\delta_3$ ,  $Q_{h4}$  = 1901.38  $\delta_4$  $M_5$  = 1102.81  $\theta_5$ ,  $M_6$  = 1102.81  $\theta_6$ 

El vector de cargas concentradas queda

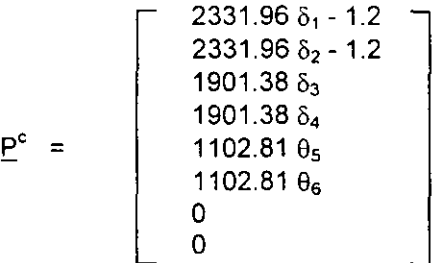

Reemplazando en la ec 4 .

 $\mathbf{r}$ 

 $\overline{a}$ 

 $\mathbf{A}$ 

 $\frac{1}{1}$ 

 $-4.62 - 1.2 + 2331.96 \delta_1 = 0$  ( $\delta_1$ )  $184.24 \delta_3$  + 423 76  $\theta_5$  + 423 76  $\theta_7$  + 1901.38  $\delta_3$  = 0 ( $\delta_1$ ) 423.76  $\delta_3$  + 1299 52  $\theta_5$  + 649.76  $\theta_7$  + 1102.81  $\theta_5$  = 0  $(\theta_5)$ <br>426.76  $\delta_3$  + 649 76  $\theta_5$  + 5284.72  $\theta_7$  + 4.62 = 0  $(\theta_7)$  $426.76 \delta_3 + 649.76 \delta_5 + 5284.72 \delta_7 + 4.62 = 0$ 

Resolviendo el sistema de ecuaciones

 $\delta_1$  = 0.0024958 m,  $\delta_3$  = 0.00014033 m  $\theta_5 = 0.00022213$ ,  $\theta_7 = -0.00091278$ 

Para hallar los elementos mecánicos, se utiliza el procedimiento Indicado en el anexo 1. (Lo dejamos como ejercicio al lector).

Las fuerzas en los apoyos se determinan con las ecs 5 a 7

 $Q_{v1} = Q_{v2} = 2331.96(0.0024958) = 5.82$  t Qh3 *=* 1901.38(0.00014033) *=* 0.267 t  $Q_{n4}$  = 1901.38(-0.00014033) = -0.267 t  $M_5$  = 1102.81(0.00022213) = 0.245 t.m  $M<sub>6</sub>$  = 1102.81(-0.00022213) = -0.245 t.m

Determmación de los módulos de reacción del suelo

La determinación de las rigideces  $K_v$ ,  $K_n$  y  $K_r$  se lleva a cabo usando su definición dada por las ecs 1 a 3. Por ejemplo, el módulo K, se obtiene aplicando a la zapata una carga vertical Q<sub>v</sub> y calculando el asentamiento que produce dicha carga.

Dado el carácter no lineal de los suelos, es necesario que tanto la carga sobre el cimiento, como sus dimensiones, sean lo más cercano posible a sus magnitudes definitivas en la estructura, pues de otro modo la determinación de las rigideces sera sólo aproximada.

#### E<sub>lemplo</sub>

Determinar la rigidez lineal vertical K, de la zapata de la fig E-1, utilizando para ello la fórmula de Burland y Burbndge. El subsuelo está formado por una arena normalmente cargada,  $N = 15$  golpes.

Solución

El asentamiento en milimetros de la zapata está dado por (Burland y Burbridge, 1985).

 $\delta$  = q<sub>n</sub>  $B^{0.7}$   $I_c$ 

 $I_c = 1.17/N^{1.4}$ 

 $q_n$  = incremento neto de presión, en kPa

<sup>8</sup>*=* ancho de la c1mentac1ón, en metros

Sustituyendo valores  $q_n = 26/1.7(2) = 7.647$  t/m<sup>2</sup> = 74.995 kPa  $I<sub>c</sub> = 0.0264$  $B = 1.7 m$  $\delta$  = 2.870 mm = 0.00287 m El módulo K, vale (ec 1)  $K_v = 26/0.00287 = 9059.2$  t/m

La teoria de la elasticidad proporciona los siguientes valores de los módulos de reacción, para un Cimiento somero de planta circular

$$
K_v = 2ER/(1-v^2) \tag{12}
$$

 $K_h = 32(1-v)GR/(7-8v)$  $(13)$ 

$$
K_r = 8GR^3/3(1-\nu) \tag{14}
$$

Estas fórmulas se pueden usar en zapatas rectangulares cuando  $B < L < 2.5B$ , mediante el siguiente artificio:

Sea  $A = BL$  el área del cimiento rectangular,

$$
R = \sqrt{A/\pi} \tag{15}
$$

Para calcular  $K_v$  y  $K_h$  usamos las ecs 12 y 13 con R obtenida de la ec 15

Sea 1 = momento de mercia del cimiento alrededor del eje que se desea calcular K,

$$
R = \sqrt[4]{4} l/\pi \tag{16}
$$

K, se computa con la ec 14, con R obtemda de la ec 16.

Por lo ya señalado antes, los cálculos de los módulos de reacción con las ecs 12 a 14 son sólo aproximados, pues el comportamiento real de los suelos es no lineal.

Otra forma aproximada de obtener los módulos de reacción es med1ante la realización de pruebas de placa (Zeevaert, 1973). Sea k, el módulo de rigidez unitario, definido como

$$
k_v = Q_v / \delta_v A \tag{17}
$$

Siendo A = área del cimiento.

Si k<sub>s1</sub> es el módulo de ngidez vertical determinado con una prueba de placa de un pie de lado, se puede emplear la siguiente fórmula (Terzaghi, 1955)

$$
k_v = k_{s1} [(B+0.3)/2B]^2
$$
 (18)

donde B es el ancho de la zapata en metros. En el caso de arcillas

$$
k_v = k_{s1} [(n+0.5)/1.5n)] \tag{19}
$$

donde  $n = L/B$ , siendo L la longitud del cimiento

La tabla 7 contiene valores propuestos por Terzaghi (1955) para  $k_{s1}$ . Cabe destacar que las ecs 18 y 19 se deben usar con precaución, pues sólo son aproximadamente válidas cuando el suelo es isotrópico hasta una profundidad bajo el desplante del cimiento igual al ancho del mismo (Zeevaert. 1973). Por lo mismo. dichas ecuaciones no son aplicables a suelos estratificados.

#### Interacción suelo-cimiento continuo

Sea un cimiento totalmente flexible con carga uniforme apoyado en un suelo cohesivo totalmente saturado. El asentamiento a largo plazo toma la forma indicada en la fig 7a (Sowers, 1962); el d1agrama de reacción del terreno en este caso es 1gual al de la carga, es decir, la reacción es uniforme Si dicho cimiento se apoya sobre un suelo fnccionante, el asentamiento se distribuye como se indica en la fig 7b (Sowers. 1962); por ser el cimiento totalmente flexible, la reacción del suelo es también uniforme

Sea ahora una placa de una rigidez infinita apoyada en una arcilla totalmente saturada (fig 8a). El hundimiento es uniforme. pero el diagrama de reacción a largo plazo toma la forma indicada en la fig 8a (Sowers. 1962). Si la placa se apoya sobre un suelo friccionante, el diagrama de reacción toma la forma de la fig 8b (Sowers, 1962)

Vemos entonces que los diagramas de asentamientos y de reacciones del terreno dependen de la clase de suelo y de la rigidez de la estructura. Un cimiento real puede quedar entre los dos casos extremos señalados. pues su rigidez no necesariamente es nula o infimta En los siguientes 1nc1sos veremos cómo se realiza la interacción suelo-estructura para estructuras de cimentación de rigidez finita

#### Interacción suelo-zapata corrida

Consideremos un marco estructural con una cimentación a base de una zapata corrida (fig 9a), en el cual se trata de obtener los diagramas de asentamientos y de reacciones del terreno de Cimentación (fig 9, by e)

Comencemos con el diagrama de reacciones. En el caso general, la forma del diagrama es diferente de una reacción uniforme (fig 9b). Sustituyamos la curva de reacción del terreno por una serie de reacciones uniformes  $r_1, r_2, \ldots$  $r_n$  (fig 10a); el análisis estructural lo llevamos a cabo utilizando el método de rigideces, considerando las reacciones r, como incógnitas. A continuación, aplicando la tercera ley de New1on, aplicamos las cargas r, sobre el terreno (fig 10b), y obtenemos los hundimientos de éste en función de las r,, empleando el método de Chamecki (1956). El problema de la interacción se resuelve estableciendo la compatibilidad de deformaciones entre estructura y suelo, es decir. si el suelo está en contacto con la estructura de cimentación, las deformaciones de ambos medios deben ser 1guales.

a) Análisis estructural

El análisis estructural lo realizamos empleando el método de rigideces. La matnz de rigidez. el vector de cargas de empotramiento y el vector de cargas concentradas se obtienen como se 1ndica en el anexo 1.

En una barra de cimentación (fig 11 ), el vector de cargas de empotramiento para el sistema local vale

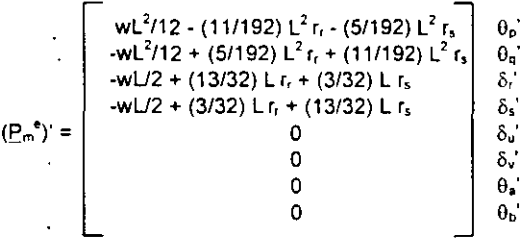

En el sistema global, dado que  $\alpha = \beta = 0$ , el vector de cargas de empotramiento queda (anexo 1)

$$
\underline{P_{m}}^{e} = \begin{bmatrix}\n wL^{2}/12 - (11/192) L^{2} r_{r} - (5/192) L^{2} r_{s} \\
-wL^{2}/12 + (5/192) L^{2} r_{r} + (11/192) L^{2} r_{s} \\
-wL/2 + (13/32) L r_{r} + (3/32) L r_{s} \\
-wL/2 + (3/32) L r_{r} + (13/32) L r_{s} \\
0 \\
0 \\
0 \\
0 \\
0 \\
0\n\end{bmatrix}\n\begin{matrix}\n\overline{u_{r}} \\
\overline{v_{r}} \\
\overline{v_{r}} \\
\overline{v_{r}} \\
\overline{v_{r}} \\
\overline{v_{r}} \\
\overline{v_{r}} \\
\overline{v_{r}} \\
\overline{v_{r}} \\
\overline{v_{r}} \\
\overline{v_{r}} \\
\overline{v_{r}} \\
\overline{v_{r}} \\
\overline{v_{r}} \\
\overline{v_{r}} \\
\overline{v_{r}} \\
\overline{v_{r}} \\
\overline{v_{r}} \\
\overline{v_{r}} \\
\overline{v_{r}} \\
\overline{v_{r}} \\
\overline{v_{r}} \\
\overline{v_{r}} \\
\overline{v_{r}} \\
\overline{v_{r}} \\
\overline{v_{r}} \\
\overline{v_{r}} \\
\overline{v_{r}} \\
\overline{v_{r}} \\
\overline{v_{r}} \\
\overline{v_{r}} \\
\overline{v_{r}} \\
\overline{v_{r}} \\
\overline{v_{r}} \\
\overline{v_{r}} \\
\overline{v_{r}} \\
\overline{v_{r}} \\
\overline{v_{r}} \\
\overline{v_{r}} \\
\overline{v_{r}} \\
\overline{v_{r}} \\
\overline{v_{r}} \\
\overline{v_{r}} \\
\overline{v_{r}} \\
\overline{v_{r}} \\
\overline{v_{r}} \\
\overline{v_{r}} \\
\overline{v_{r}} \\
\overline{v_{r}} \\
\overline{v_{r}} \\
\overline{v_{r}} \\
\overline{v_{r}} \\
\overline{v_{r}} \\
\overline{v_{r}} \\
\overline{v_{r}} \\
\overline{v_{r}} \\
\overline{v_{r}} \\
\overline{v_{r}} \\
\overline{v_{r}} \\
\overline{v_{r}} \\
\overline{v_{r}} \\
\overline{v_{r}} \\
\overline{v_{r}} \\
\overline{v_{r}}
$$

#### b) Cálculo de deformaciones del suelo

Las cargas que transmite la estructura al terreno de cimentación son 1guales en magmtud y de sentido contrario a las reacciones del suelo sobre la estructura, por la tercera ley· de Newton (Deméneghi, 1996). Calculemos los asentamientos del terreno en función de estas cargas: consideremos una reacción r<sub>k</sub> actuando en la superficie (fig 12); la presión vertical vale  $r_k d_k / a_k$ , donde  $d_k$  y  $a_k$  son la longitud y el área en las que actúa la carga, respectivamente. La deformación del estrato de espesor H,. debida a la carga  $r_k$  vale

 $\delta_{ijk} = (1/E_{21i}) H_1 \sigma_{21ik}$ 

pero

$$
\sigma_{\text{zuk}} = I_{\text{zuk}} \, r_{\text{k}} d_{\text{k}} / a_{\text{k}} \tag{21}
$$

donde  $I_{\rm zuk}$  es el valor de influencia vertical, el cual es igual al esfuerzo normal vertical en el punto *tj,* producido por una presión unitaria actuando en el área  $a_k$  (Zeevaert, 1973)

 $E_{\text{2H}}$  es el módulo lineal de deformación, el cual se define como el cociente del esfuerzo normal vertical entre la deformación unitaria vertical que se presenta, en el punto ij.

Sustituyendo

$$
\delta_{ijk} = (1/E_{zij}) H_i i_{zijk} r_k d_k/a_k,
$$

La deformación del estrato *j*, debida a todas las cargas vale

$$
\delta_{ijk} \equiv (1/E_{zij}) \; H_j \sum_{k=1}^{nr} I_{zijk} \; r_k d_k/a_k,
$$

donde  $n_r$  = número total de cargas r<sub>k</sub>

Si consideramos además una deformación previa  $\delta_{\text{o}i}$ , el asentamiento bajo el punto i vale

$$
\delta_{i} = \delta_{oi} + \sum_{j=1}^{ne} (1/E_{zy}) H_{j} \sum_{k=1}^{nr} I_{zyk} r_{k} d_{k} / a_{k}
$$
 (22)

donde  $n_e$  = número total de estratos.

En la ec 22, los hundimientos del terreno quedan en función de las cargas r,

Cabe aclarar que, aunque aparentemente el procedimiento es unidimensional, en la práctica se pueden tomar en cuenta, en la estimación de  $E_{zu}$  tanto los incrementos de esfuerzo horizontal como el efecto de la presión de confinamiento en la rigidez del suelo, así como el hecho de que la curva esfuerzo-deformación unitaria es no lineal. En efecto, E<sub>zii</sub> está dado por

$$
E_{zy} = \sigma_{zy}/\epsilon_{zy}
$$
 (23)

Siendo  $\sigma_{\text{z}n}$  el esfuerzo normal vertical en el punto ij (a la mitad del estrato j), y  $\varepsilon_{zy}$  la deformación lineal unitaria vertical del estrato j.  $\varepsilon_{\rm zr}$  se puede calcular usando una teoría no lineal o una teoría lineal.

Los esfuerzos normales vertical y honzontales se obtienen aplicando la ec 21 para todas las cargas  $r_{k}$ , es decir

$$
\sigma_{z_{ij}} = \sum_{k=1}^{nr} l_{z_{ijk}} r_k d_k / a_k \qquad (24)
$$

$$
\sigma_{xy} = \sum_{k=1}^{nr} I_{xyk} r_k d_k / a_k
$$
 (25)

$$
\sigma_{yy} = \sum_{k=1}^{nr} I_{yyk} r_k d_k / a_k
$$
 (26)

#### e) Compatibilidad de deformaciones

En esta etapa se establece la compatibilidad de deformaciones entre estructura y suelo de cimentación, lo que equivale a considerar que tanto los desplazamientos de la estructura como los del terreno son iguales, es decir, que el suelo no se despega de la estructura (Deméneghi, 1996).

Comportamiento no lineal

Ilustraremos la forma de realizar el análisis de interacción no lineal suelo-zapata corrida con el cimiento de la fig 13 (ejemplo 3) Para el cálculo de las deformaciones del suelo usar el método no lineal del anexo 1 del capitulo 2, con las propiedades indicadas en la tabla 8

#### a) Análisis estructural

El análisis estructural se lleva a cabo empleando el método de rigideces, descrito en el anexo 1. En la fig 14 se muestran los grados de libertad y en la fig 15 el sistema de cargas sobre la estructura Las matnces de rigidez se obtienen con los valores del anexo 3, dado que se trata de barras honzontales. Los vectores de cargas de empotramiento se calculan con la ec 20.

Matriz de rigidez. Barra 1

|              | θ٠          |             | Ôэ         |    |
|--------------|-------------|-------------|------------|----|
| 72927.375    | 36463.688   | -34184.707  | 34184.707  | θ. |
| 36463 688    | 72927 375   | $-34184707$ | 34184 707  | 0٠ |
| $-34184.707$ | $-34184707$ | 21365442    | -21365 442 |    |
| 34184 707    | 34184.707   | -21365 442  | 21365 442  |    |

Matriz de rigidez. Barra 2

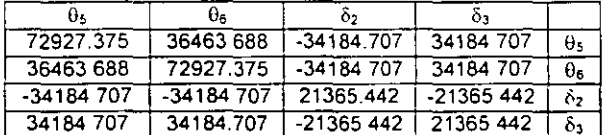

Vector de cargas de empotramiento. Barra 1  
\n
$$
\underline{P_1}^e = \begin{bmatrix}\n3.15733 \cdot 0.58667r_1 \cdot 0.26667r_2 \\
-3.15733 \cdot 0.26667r_1 \cdot 0.58667r_2 \\
-5.92 \cdot 1.3r_1 \cdot 0.3r_2 \\
-5.92 \cdot 0.3r_1 \cdot 1.3r_2\n\end{bmatrix} \begin{bmatrix}\n0_a \\
0_b \\
0_b \\
0_b \\
0_c\n\end{bmatrix}
$$

Vector de cargas de empotramiento. Barra 2  
\n
$$
\underline{P_2}^e = \begin{bmatrix} 3.15733 \cdot 0.58667 r_2 \cdot 0.26667 r_3 \\ -3.15733 \cdot 0.26667 r_2 \cdot 0.58667 r_3 \\ -5.92 \cdot 1.3 r_2 \cdot 0.3 r_3 \\ -5.92 \cdot 0.3 r_2 \cdot 1.3 r_3 \end{bmatrix} \begin{matrix} 0.5 \\ 0.6 \\ 0.5 \\ 0.5 \end{matrix}
$$

La matriz de ngidez de toda la estructura (tabla 9) es la suma de las matrices de rigidez de cada una de las barras. El vector de cargas de empotram1ento de toda la estructura es la suma de los vectores de carga de empotramiento de<br>
cada una de las barras, el cual vale<br>  $P^e = \begin{bmatrix} -5.92 + 13r_1 + 0.3r_2 & \delta_1 \\ -11.84 + 0.6r_1 + 2.6r_2 & \delta_2 \end{bmatrix}$ cada una de las barras, el cual vale

$$
\underline{P}^{e} = \begin{bmatrix} -5.92 + 13 r_1 + 0.3 r_2 \\ -11.84 + 0.6 r_1 + 2.6 r_2 \\ 3.15733 - 0.58667 r_1 - 0.26667 r_2 \\ 0.4 \end{bmatrix} \begin{array}{c} \dot{\delta}_1 \\ \dot{\delta}_2 \\ \dot{\delta}_2 \\ \dot{\delta}_3 \end{array}
$$

(Sólo se muestran los renglones correspondientes a  $\delta_1$ ,  $\delta_2$  y  $\theta_4$  porque, por simetria  $\delta_3 = \delta_1$ ,  $\theta_6 = -\theta_4$  y  $\theta_5 = 0$ ).

El vector de cargas concentradas vale

$$
\underline{P}^{c} = \begin{bmatrix} -35 \\ -50 \\ -35 \\ 0 \\ 0 \\ 0 \end{bmatrix} \qquad \begin{matrix} \delta_{1} \\ \delta_{2} \\ \delta_{3} \\ \delta_{4} \\ \theta_{6} \end{matrix}
$$

La condición de equilibno de cargas en los nudos de la estructura conduce a la siguiente expresión (anexo 1)

$$
\underline{K} \underline{\delta} + \underline{P}^e + P^c = 0
$$

Sustituyendo valores

- $(δ<sub>1</sub>)$ : 21365.442δ<sub>1</sub> 21365.442δ<sub>2</sub> 34184 707θ<sub>4</sub>  $+1.3$  r<sub>1</sub> + 0.3 r<sub>2</sub> - 5.92 - 35 = 0 (27)
- $(6_2)$ : -42730.884 $6_1$ +42730.884 $6_2$ +68369.414 $\theta_4$  $+ 0.6$  r<sub>1</sub> + 2.6 r<sub>2</sub> -11.84 - 50 = 0 (28)

 $(\theta_4)$ <sup>-</sup> -34184.707 $\delta_1$  +34184 707 $\delta_2$ +72927.375 $\theta_4$  $-0.58667$  r<sub>1</sub>  $-0.26667$  r<sub>2</sub> + 3 15733 = 0 (29)

#### b) Cálculo de asentamientos

Hallemos el asentamiento bajo el punto 1 (fig 16a). Haciendo i = 1 en la ec 21

$$
\delta_1 = (1/E_{211})H_1(I_{2111}F_1d_1/a_1+I_{2112}F_2d_2/a_2+I_{2113}F_3d_3/a_3) + (1/E_{212})H_2(I_{2121}F_1d_1/a_1+I_{2122}F_2d_2/a_2+I_{2123}F_3d_3/a_3)
$$
\n(30)

Los módulos de deformación  $E_{z11}$  y  $E_{z12}$  están dados por (ec 23)

$$
E_{z11} = \sigma_{z11}/\epsilon_{z11}
$$
 (31)

$$
E_{z12} = \sigma_{z12}/\epsilon_{z12}
$$
 (32)

Las deformaciones unitarias  $\varepsilon_{z11}$  y  $\varepsilon_{z12}$  las obtendremos usando el procedimiento no lineal expuesto en el anexo 1 del cap 2, con las siguientes expresiones:

Deformación por cambio de forma

$$
\epsilon_{cf} = 1 - \exp\left\{-\frac{p_a^{s-2} + f_2}{A_{cf} + c} \frac{1}{(s-2) (p_{ce} + c \sigma_z)^{s-2}}\right\}
$$

$$
+\frac{p_{ce}}{(s-1) ((p_{ce} + c \sigma_z)^{s-1}} + \frac{1}{(s-2)(s-1) p_{ce}^{s-2}} ] \} (33)
$$

$$
p_{ce} = b_3 p_1 + p_{co'} \t\t(34)f = 1 - v [(\sigma_x + \sigma_y)/\sigma_z]
$$
 (35)

$$
c = b_1 + b_2 [(\sigma_x + \sigma_y)/\sigma_z]
$$
 (36)  
(36)

 $b_1 = b_2 = 1/3$ 

Deformación por cambio de volumen

$$
\varepsilon_{cv} = 1 - \exp\left\{-\frac{f[(p_{ve} + \sigma_z)^{1-s} - p_{ve}^{1-s}]}{A_{cv} p_a^{1-s} (1-s)}\right\}
$$
(37)

$$
p_{ve} = b_3 p_1 + p_{vo} \tag{38}
$$

Ilustremos la aplicación del procedimiento calculando el módulo  $E_{z11}$ . Los esfuerzos  $\sigma_{z11}$ ,  $\sigma_{x11}$  y  $\sigma_{v11}$  se obtienen con las ecs 24 a 26

$$
\sigma_{z11} = I_{z111} r_1 d_1/a_1 + I_{z112} r_2 d_2/a_2 + I_{z113} r_3 d_3/a_3
$$
 (39)  
\n
$$
\sigma_{x11} = I_{x111} r_1 d_1/a_1 + I_{x112} r_2 d_2/a_2 + I_{x113} r_3 d_3/a_3
$$
 (40)  
\n
$$
\sigma_{y11} = I_{y111} r_1 d_1/a_1 + I_{y112} r_2 d_2/a_2 + I_{y113} r_3 d_3/a_3
$$
 (41)

Obtengamos como ejemplo los valores de influencia  $I_{z111}$ .  $I_{x111}$  e  $I_{y111}$ . Se coloca una presión unitaria q = 1 t/m<sup>2</sup> en el área a<sub>1</sub> (fig 16) y se computan los esfuerzos normales  $\sigma_z$ ,  $\sigma_x$  y  $\sigma_{v}$  debidos a esta carga, a la mitad del estrato 1. Obtenemos

 $\sigma_z = I_{z111} = 0.4868711$  t/m<sup>2</sup>  $\sigma_x = I_{x111} = 0.227869$  t/m<sup>2</sup>  $\sigma_v = I_{v111} = 0.2098534$  t/m<sup>2</sup>

Los demás valores de influencia se determinan en forma similar. En la tabla 10 se presentan sus magnitudes

Sustituyendo en la ec 39

 $\sigma_{z11}$  = 0 4868711 $\sigma_1$ (1.6)/1.6(2)+0.001743138 $\sigma_2$ (3.2)/3 2(2)

+0.00001 886487r3(1.6)/1.6(2)  $\sigma_{z11}$ =0 24343555r<sub>1</sub>+0.000871569r<sub>2</sub>+0.000009432435r<sub>3</sub> (42)

**En forma análoga se obtienen Ox11 y Oyn**   $\sigma_{x11}$ =0 1139345r<sub>1</sub>+0.00665339r<sub>2</sub>+0.00131314r<sub>3</sub> (43)<br> $\sigma_{y12}$ =0 1049267r<sub>1</sub>+0 017307215r<sub>2</sub>+0 002810045r<sub>3</sub> (44)  $\sigma_{v11}$ =0 1049267r<sub>1</sub>+0 017307215r<sub>2</sub>+0 002810045r<sub>3</sub>

Para el micio de los cálculos consideramos una reacción uniforme

 $r_1 = r_2 = r_3 = [35(2) + 50]/6$  4 + 3.7 = 22 45 t/m

Reemplazando en las ecs 42 a 44

 $\sigma_{211}$  = 5 4849 t/m<sup>2</sup>  $\sigma_{x11}$  = 2.7367 t/m<sup>2</sup>  $\sigma_{v11}$  = 2.8072 t/m<sup>2</sup>

A continuación calculamos las deformaciones por cambio de forma y por cambio de volumen

CambiO de forma (ecs 33 a 36)  $p_{ce} = 0.9914$  t/m<sup>2</sup>  $v = 0.5$  (se considera que la deformación por cambio de forma ocurre a volumen constante)  $f = 0.4946$ ,  $c = 0.6703$  $\varepsilon_{ct}$  = 0.00075907 Cambio de volumen (ecs 37 y 38)  $p_{ve}$  = 1.62  $\text{Um}^2$  $\varepsilon_{cv}$  = 0.001028  $\varepsilon_{z11} = \varepsilon_{cf} + \varepsilon_{cy} = 0.00178703$ 

Sustituyendo valores en la ec 31

 $E_{z11}$  = 5 4849/0.00178703 = 3069.334 t/m<sup>2</sup>

En forma similar se obtiene

 $E_{z12}$  = 3293 065 t/m<sup>2</sup>

Reemplazando en la ec 30, y considerando que **por simetria**  $r_1 = r_3$ 

 $\delta_1$  = 0.00013151 r<sub>1</sub> + 0.0000099976 r<sub>2</sub> (45)

De manera similar obtenemos

 $\delta_2$  = 0.000021166 r<sub>1</sub> + 0.00027335 r<sub>2</sub> (46)

e) Compatibilidad de deformaciones

La compatibilidad de deformaciones entre estructura y suelo equivale a resolver el sistema formado por las ecuaciones 27, 28, 29, 45 y 46. Obtenemos

 $\delta_1$  = 0.0044939 m,  $\delta_2$  = 0.0038785 m  $\theta_{4} = 0.00055543$  $r_1 = 33.289$  t/m,  $r_2 = 11.611$  t/m

Con los nuevos valores de  $r_1 = r_3$  (por simetría) y r<sub>2</sub> se repite el proceso hasta que éstos ya no cambien en dos iteraciones sucesivas. Esto se logra en la iteración 6, en la que se obtiene

 $\delta_1$  = 0.0046612 m,  $\delta_2$  = 0.0037665 m  $\theta_4 = 0.00067864$  $r_1 = 31.534$  t/m,  $r_2 = 13.366$  t/m

Comportamiento lineal

 $\ddot{\phantom{0}}$ 

En forma aproximada, se puede resolver la interacción considerando que la deformación bajo el punto i de un estrato de suelo de espesor H, está dada por

$$
\delta_{ij} = (H_j/E_{ij}) [\sigma_{zy} - v(\sigma_{xy} + \sigma_{yy})]
$$
 (47)

donde E<sub>n</sub> es el módulo de deformación del suelo y v su relación de Poisson

Sustituyendo las ecs 24 a 26 en la ec 47

$$
\delta_{ij} = (H_j/E_{ij}) \sum_{k=1}^{nr} \left[ l_{zyk} - v(l_{xyk} + l_{yyk}) \right] r_k d_k/a_k
$$
  
Sea

 $I_{ijk} = I_{ijk} - v(I_{xijk} + I_{yijk})$  $(48)$  $\delta_{ij} = (H_j/E_{ij}) \sum_{k=1}^{nr} I_{ijk} r_k d_k/a_k$ 

Tomando en cuenta todos los estratos de subsuelo, y una posible deformación previa  $\delta_{\rm on}$ la deformación del punto i es

$$
\delta_{i} = \delta_{0i} + \sum_{j=1}^{ne} (H_{j}/E_{ij}) \sum_{k=1}^{nr} I_{ijk} r_{k} d_{k}/a_{k}
$$
 (49)

Ilustremos el desarrollo del procedimiento lineal con la zapata de la fig 17 (ejempio 4)

El análisis estructural es similar al del ejemplo 3 del método no lineal

En el suelo, desarrollamos la ec 49 para 
$$
= 1
$$

$$
\delta_1 = (H_1/E_{11}) (I_{111}I_1d_1/a_1 + I_{112}I_2d_2/a_2 + I_{113}I_3d_3/a_3) + (H_{12}/E_{12}) (I_{121}I_1d_1/a_1 + I_{122}I_2d_2/a_2 + I_{123}I_3d_3/a_3)
$$

En la tabla 10 se muestran los valores de influencia para este problema. Sustituvendo valores

 $\delta_1$  = (0.8/500)[(0.194828/2) $r_1$ -(0.02614844/2) $r_2$  $-(0.00174077/2)r_3] + (1.6)/(560)[(0.23528931/2)r_1$  $-(0.00780255/2)r<sub>2</sub>-(0.00481864/2)r<sub>3</sub>]$ 

Tomando en cuenta que  $r_1 = r_3$ 

 $\delta_1$  = 0.000483712 r<sub>1</sub> - 0.00003206525 r<sub>2</sub> (50)

En forma análoga se obtiene

 $\delta_2$  = -0.000031436 r<sub>1</sub> + 0.00098398 r<sub>2</sub>  $(51)$ 

Resolviendo el sistema de ecuaciones 27, 28. 29, 50 y 51:

 $\delta_1$  = 0.014285 m,  $\delta_2$  = 0.013224 m  $\theta_4$  = 0.00075212  $r_1$  = 30.487 t/m,  $r_2$  = 14.413 t/m

[Nota: Es importante que los módulos de deformación E<sub>n</sub> se determinen considerando el efecto de la presión de confinamiento en el terreno, el hecho de que la curva esfuerzodeformación unitaria de los suelos es no lineal,. así como la posible variación con el tiempo de las propiedades mecánicas.) ż,

Interacción estructura-suelo plástico parcialmente saturado

En un suelo plástico parcialmente saturado. además de los asentamientos producidos por las cargas de una estructura, se presentan deformaciones debidas a cambios de humedad en el suelo. Un ejemplo de esta clase de fenómeno lo constituyen las arcillas expansivas. que sufren fuertes cambios volumétricos al variar su humedad natural.

Para ilustrar el fenómeno anterior, consideremos el cimiento de la fig 18 (ejemplo 5). La aplicación de la ec 4

 $K \delta + P^e + P^c = 0$ 

conduce al siguiente sistema de ecuaciones

 $(\delta_1)$ : 10939.1 $\delta_1$ –10939.1 $\delta_2$ –21878.12 $\theta_4$ +  $1.625r_1$  + 0.375 $r_2$  – 7.4 – 35 = 0  $(52)$ 

$$
(\delta_2): -21878.2\delta_1 + 21878.2\delta_2 + 43756.4\theta_4 + 0.75r_1 + 3.25r_2 - 14.8 - 50 = 0
$$
 (53)

$$
(\theta_4): \ -21878.2\delta_1 + 21878.2\delta_2 + 58341.9\theta_4 -0.91667r_1 - 0.41667r_2 + 4.9333 = 0
$$
 (54)

Supongamos que con las consideraciones hechas en los incisos anteriores, se hallan las Siguientes deformaciones del suelo en función de las cargas ( matnz de flexibilidades del suelo)

$$
\delta_1 = 0.000817668 r_1 + 0.0000349723 r_2 \qquad (55)
$$
  
\n
$$
\delta_2 = 0.0000634471 r_1 + 0.00163405 r_2 \qquad (56)
$$

Resolviendo el sistema de ecuaciones 52 a 56 obtenemos

 $\delta_1$  = 0.021759 m,  $\delta_2$  = 0 020075 m  $\theta_4 = 0.0010381$  $r_1 = 26.129$  Um,  $r_2 = 11$  271 Um

Supongamos que por un aumento de humedad en el suelo, en campo libre la arcilla sufre una expansión de 3 cm en los puntos 1 y 3, y de 5 cm en el punto 2 (fig 16). Aplicando la ec 49 en las ecs 55 y 56 obtenemos

$$
\delta_1 = -0.03 + 0.000817668r_1 + 0.0000349723r_2 \quad (57)
$$
  
\n
$$
\delta_2 = -0.05 + 0.0000634471r_1 + 0.00163405r_2 \quad (58)
$$

Resolviendo el sistema de ecuaciones 52, 53, 54, 57 y 58

 $\delta_1$  = -0.013950 m,  $\delta_2$  = -0.018469 m  $\theta_4 = 0.0020384$  $r_1 = 18.835$  Um,  $r_2 = 18.565$  Um

Nótese el cambio notable en las reacciones del suelo por las expansiones de la arcilla.

#### Método iterativo

La interacción suelo-estructura se puede resolver mediante un método iterativo Esto tiene aplicación en la práctica cuando se dispone de un paquete o un programa de computadora que sustituye al terreno de cimentación por "resortes", que representan el módulo de reacción de dicho terreno. Dado que no se conoce a prion la "constante del resorte" pues depende del diagrama de reacción de'l suelo, que es lo que justamente se está

buscando, se tiene que recurrir a un procedimiento iterativo (Chamecki, 1956), que consiste en suponer valores iniciales de las "constantes de los resortes", y con ellas computar por una parte las deformaciones de la estructura, y por otra las deformaciones del suelo; la diferencia entre deformaciones de estructura y suelo permite ajustar la "constante del resorte"; el proceso se repite hasta que coinciden las deformaciones de estructura y terreno.

El método se usa de la Siguiente forma:

a) En el terreno se entra con las cargas r, y se determinan las deformaciones δ, con la matriz de flexibilidades del suelo (se puede 1n1c1ar con la reacción uniforme); los módulos de reacción (o "constantes de los resortes") se obtienen

$$
K_{vi} = r_i d_i / \delta_i \tag{59}
$$

b) En la estructura se entra con las  $K_{vi}$  y se calculan las deformaciones ; las reacciones r, por unidad de longitud (en Um) se obtienen

$$
r_i = K_{vi} \delta_i / d_i \tag{60}
$$

donde d, es la longitud en que actúa r,.

Con estos valores de r, se entra nuevamente al suelo (inciso a), y el proceso se repite hasta que coinciden las deformaciones de estructura y suelo

Ilustremos el proceso anterior con la zapata de la fig 19 (ejemplo 6). Los datos de estructura y suelo son los m1smos del ejemplo 3 (fig 13). De acuerdo con la ec 4

 $K \delta + P^e + P^c = 0$ 

Las reacciones del terreno se pueden incorporar en el vector de cargas concentradas P<sup>c</sup> (fig 19b). De esta forma, obtenemos el siguiente sistema de ecuaciones

- $(\delta_1)$ <sup>\*</sup> (21365.442+K<sub>v1</sub>) $\delta_1$ -21365.442 $\delta_2$ -34184 707 $\theta_4$  $-5.92 - 35 = 0$  (61)
- $(\delta_2)'$  -42730.884 $\delta_1$ +(42730.884+K<sub>v2</sub>) $\delta_2$ +68369.414 $\theta_4$  $-11.84 - 50 = 0$  (62)
- $(0_4)$ . -34184.707 $\delta_1$  +34184.707 $\delta_2$ +72927.375 $\theta_4$

$$
+3.15733 = 0 \tag{63}
$$

En el terreno de cimentación habiamos obtenido la siguiente matriz de flexibilidades (ecs 50 y 51)

$$
\delta_1 = 0.000483712 r_1 - 0.00003206525 r_2
$$
 (64)  

$$
\delta_2 = -0.000031436 r_1 + 0.00098398 r_2
$$
 (65)

Las iteraciones se realizan de la siguiente forma

1ra iteración

Iniciamos el proceso considerando una reacción uniforme  $r_1 = r_2 = r_3 = 22.45$  Um

Terreno de cimentación. Aplicando las ecs 64, 65 y 59

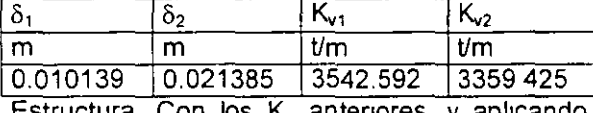

Estructura. Con los K<sub>yi</sub> anteriores, y aplicando las ecs 61, 62, 63 y 60

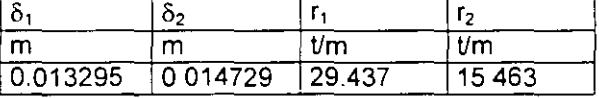

2da iteración

Terreno de cimentación. Con los r, antenores y aplicando las ecs 64, 65 y 59

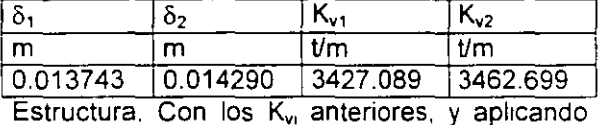

las ecs 61, 62, 63 y 60

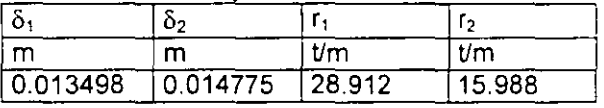

3ra iteración

Terreno de cimentación. Aplicando las ecs 64, 65 y 59

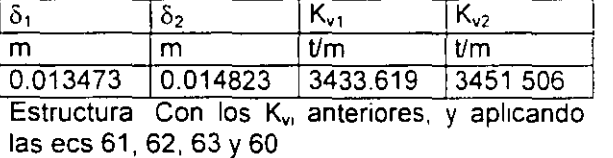

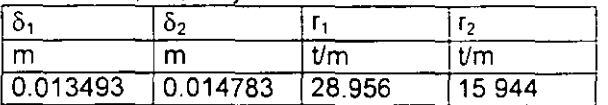

4ta iteración

Terreno de cimentación. Aplicando las ecs 64, 65 y 59

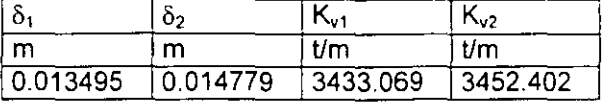

Estructura Con los  $K_{VI}$  anteriores, y aplicando las ecs 61 62 63 y 60

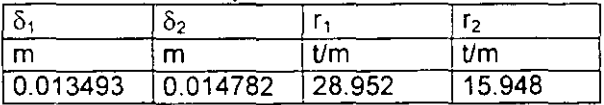

Apreciamos que en la 4ta Iteración las deforma-Clones de suelo y estructura practicamente coinciden.

Método aproximado para tomar en cuenta la rigidez angular de las columnas que llegan a la estructura de cimentación

Los procedimientos de interacción vistos en los incisos anteriores permiten tomar en cuenta todos los pisos de la estructura. Con el propósito de presentar ejemplos que se puedan resolver "a mano", sin el auxilio de la computadora, hemos presentado ejemplos muy sencillos, en los cuales, y sólo para fines didácticos, se considera únicamente la estructura de cimentación.

Supongamos que se desea hacer el análisis preliminar de una subestructura, sin tomar en cuenta los niveles supenores. En este caso, las columnas transmiten las cargas a la cimentación, pero como están unidas a la mfraestructura, también imponen una condición de continuidad estructural en los nudos correspondientes. La presencia de una columna provoca que en el nudo se presente un momento flexionante que vale  $K_e\theta$ , donde  $K_e$  es la rigidez a la rotación de la columna (rigidez angular) y  $\theta$  es el ángulo que gira el nudo en cuestión. Este momento flexionante se agrega en el vector de cargas concentradas  $P_c$  de la ec 4

 $K \hat{Q} + P^e + P^c = 0$ (ec 4)

Ilustremos el procedimiento con el ejemplo 4, considerando que las columnas tienen una rigidez angular  $K_e = 6215.222$  t.m/rad. El vector  $P<sup>c</sup>$  es

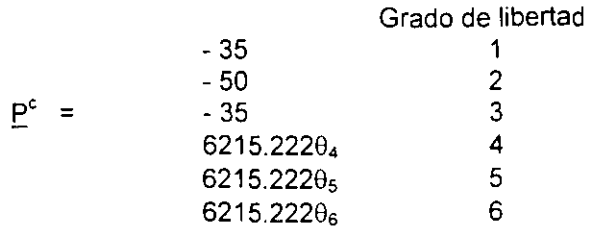

Aplicando la ec 4, el sistema de ecuaciones 27 a 29 queda modificado de la siguiente forma

- $(8_1):$  21365.4428<sub>1</sub>-21365 4428<sub>2</sub>-34184 707 $\theta_4$  $+1.3$  r<sub>1</sub> + 0 3 r<sub>2</sub> - 5.92 - 35 = 0 (66)
- $(6<sub>2</sub>)$ . -42730 8846<sub>1</sub>+42730 8846<sub>2</sub>+68369.4140<sub>4</sub>  $+ 0.6$  r<sub>1</sub> + 2.6 r<sub>2</sub> -11.84 - 50 = 0 (67)

 $(0_4)$  -34184 707 $\delta_1$ +34184.707 $\delta_2$ +72927.375 $\theta_4$  $-0.58667r_1 - 0.26667r_2 + 3.15733 + 6215.2220_4 = 0$  (68)

En el terreno habíamos obtemdo (ecs 50 y 51)

 $\delta_1$  = 0.000483712 r<sub>1</sub> – 0.00003206525 r<sub>2</sub> (69)<br> $\delta_2$  = -0.000031436 r<sub>1</sub> + 0.00098398 r<sub>2</sub> (70)  $\delta_2$  = -0.000031436 r<sub>1</sub> + 0.00098398 r<sub>2</sub>

Resolviendo el sistema de ecuaciones 66 a 70

 $\delta_1$  = 0.014190 m,  $\delta_2$  = 0.013411 m  $\theta_4$  = 0.00057055  $r_1$  = 30.303 t/m,  $r_2$  = 14.597 t/m

#### Determinación de elementos mecámcos

Los elementos mecánicos se obtienen como se indica en el anexo 1. Las expresiones que se emplean son las siguientes (sistema local, fig. 20)

Barra horizontal

$$
M_p' = wL^2/12-(11/192)L^2r_r-(5/192)L^2r_s+(4E1/L)\theta_p' + (2E1/L)\theta_q'-(6E1/L^2)\delta_t' + (6E1/L^2)\delta_s' \qquad (71)
$$

$$
M_q' = -WL^2/12 + (5/192)L^2r_r + (11/192)L^2r_s + (2EI/L)\theta_p' + (4EI/L)\theta_q' - (6EI/L^2)\delta_r' + (6EI/L^2)\delta_s' \qquad (72)
$$

 $V_{r} = -WL/2 + (13/32) Lr_{r} + (3/32) Lr_{s} - (6EI/L^{2})\theta_{p}$  $-(6EI/L^2)\theta_q'$ +(12EI/L<sup>3</sup>) $\delta_t'$ -(12EI/L<sup>3</sup>) $\delta_s'$  (73)

 $V_s' = -wL/2 + (3/32)Lr_r + (13/32)Lr_s + (6EI/L^2)\theta_p'$  $+(6EI/L^2)\theta_q$ '-(12EI/L<sup>3</sup>) $\delta_t$ '+(12EI/L<sup>3</sup>) $\delta_s$ ' (74) [Nota: En las barras de la superestructura tomar  $r_r = r_s = 0$ ]

Barra vertical

$$
M_{p}^{\prime} = wL^{2}/12 + (4EI/L)\theta_{p}^{\prime} + (2EI/L)\theta_{q}^{\prime} + (6EI/L^{2})\delta_{u}^{\prime}
$$
  
\n
$$
-(6EI/L^{2})\delta_{v}^{\prime} \qquad (75)
$$
  
\n
$$
M_{q}^{\prime} = -wL^{2}/12 + (2EI/L)\theta_{p}^{\prime} + (4EI/L)\theta_{q}^{\prime} + (6EI/L^{2})\delta_{u}^{\prime}
$$
  
\n
$$
-(6EI/L^{2})\delta_{v}^{\prime} \qquad (76)
$$
  
\n
$$
V_{u}^{\prime} = wL/2 \cdot (6EI/L^{2})\theta_{p}^{\prime} \cdot (6EI/L^{2})\theta_{q}^{\prime} \cdot (12EI/L^{3})\delta_{u}^{\prime}
$$
  
\n
$$
+(12EI/L^{3})\delta_{v}^{\prime} \qquad (77)
$$
  
\n
$$
V_{v}^{\prime} = wL/2 + (6EI/L^{2})\theta_{p}^{\prime} + (6EI/L^{2})\theta_{q}^{\prime} + (12EI/L^{3})\delta_{u}^{\prime}
$$
  
\n
$$
-(12EI/L^{3})\delta_{v}^{\prime} \qquad (78)
$$

Los diagramas de fuerza cortante y · de momento fiex1onante en una barra de la cimentación (fig 20) se obtienen con las siguientes expresiones

$$
x \le L/2; \quad V' = -V_t' + (r_t - w) \times \qquad (79)
$$
  
 
$$
M' = -M_p' - Vr'x - (r_t - w) \times^2/2 \qquad (80)
$$
  
 
$$
M_{\text{max}}' \text{ para } x = V_t'/(r_t - w) \qquad (81)
$$

$$
x \geq \frac{L}{2} \quad V' = -V'_r - w \times + r_rL/2 + r_s \times - L/2 \quad (82)
$$
\n
$$
M' = -V'_r - w \times^2/2 + (r_rL/2) \times - L/4
$$
\n
$$
+ (r_s/2) \times - L/2 \times 2 \quad (83)
$$
\n
$$
M_{max} \text{ para } x = [V'_r + (r_s - r_r)L/2]/(r_s - w) \quad (84)
$$

En las ecs 79 a 84, el cortante es positivo si va hacia arriba a la izquierda de la barra, mientras que el momento es positivo si produce compresión en las fibras superiores de la barra.

Calculemos los elementos mecánicos en los nudos de la estructura del inciso anterior (ejemplo 4, fig 17, con  $K_e = 6215.222$  t.m/rad en las columnas). Habíamos obtenido

 $\delta_1$  = 0.014190 m,  $\delta_2$  = 0.013411 m  $\theta_4$  = 0 00057055  $r_1$  = 30.303 t/m,  $r_2$  = 14.597 t/m

Aplicando las ecs 71 a 74

 $M_p' = 37(3.2)^2/12-(11/192)(3.2)^2(30.303)$  $-(5/192)(3.2)^{2}(14.597)$ +[(4 )(1130000)(0.05163)/(32)](0.00057055) +[(2)(1130000)(0.05163)/(3.2)](0)  $-(6)(1130000)(0.05163)/(3.2)^2(0.01419)+$  $-(6)(1130000)(0.05163)/(3.2)^{2}](0.013411)$  $M_p' = -3.534$  t.m  $M_0'$  = 7.662 t.m

 $\sim$ 

$$
V_r' = 35 t
$$
  

$$
V_s' = 25 t
$$

Los diagramas de fuerza cortante y momento fiexionante se hallan con las ecs 79 a 84. Sin embargo, en la práctica conviene modelar la estructura de cimentación con cuatro o más barras, para obtener mayor precisión. En el siguiente capítulo se presenta un ejemplo de análisis y diseño de una zapata corrida empleando ocho barras en la estructura de cimentación, en ese ejemplo se expone la forma de obtener los diagramas de fuerza cortante y momento fiexionante.

#### Interacción suelo-losa de cimentación

Una losa de cimentación se puede modelar como una retícula de barras ortogonales entre si La solución es más precisa a medida que se incrementa el número de éstas. Para una retícula de barras horizontales, se puede despreciar el acortamiento de barras; además  $\alpha$ = O. La matnz de rigidez y el vector de cargas de empotramiento de una barra quedan como se muestra en el anexo 4 (véase el anexo 1).

Ilustraremos el análisis de una losa con el elemplo de la fig 21 (Deméneghi, 1996). La estratigrafía y propiedades se muestran en la fig 22. Se desprecian los efectos de acortamiento de barras La numeración de barras y de grados de libertad se exhiben en la fig 23. Como ilustración presentamos los de las barras 1 y 7, para el sistema global

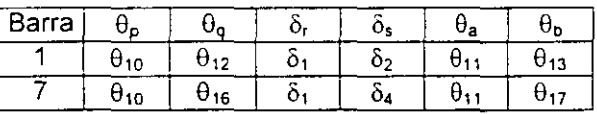

A continuación hallaremos las matrices de ng1dez y los vectores de empotramiento de las barras 1 y 7 Utilizando los valores del anexo 4 se obtienen las matrices  $K_1$  y  $K_7$ , que se muestran en las tablas y , respectivamente La matnz de rigidez de toda la estructura es la suma de las matrices de ngidez de todas y cada una de las barras de la estructura (el rango de cada matriz se toma de 27 por 27). A manera de ejemplo, en la tabla # se presenta la matriz de rígidez de la estructura para los primeros 5 grados de libertad.

Determinemos a continuación los vectores de empotramiento de las barras 1 y 7. Aplicando la ec 20

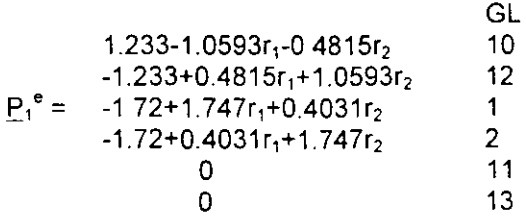

GL = grado de libertad

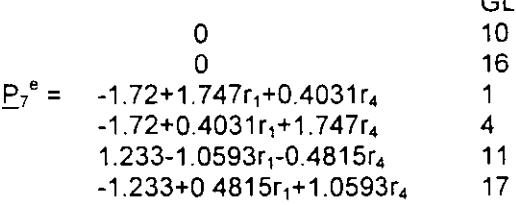

Como ejemplo presentamos a continuación el vector de cargas de empotramiento de la estructura, para los primeros 5 grados de libertad

 $-3.44+3.494r_1+0.4031r_2+0.4031r_4$  $-6.88+0.4031r_1+5.241r_2+0.4031r_3+0.4031r_5$  $-3$  44+0.4031r<sub>2</sub>+3.494r<sub>3</sub>+0.4031r<sub>6</sub>  $P^e$  = -6.88+0.4031 $r_1$ +5.241 $r_4$ +0.4031 $r_5$ +0.4031 $r_7$  $-13.76+0.4031r_2+0.4031r_4+6.988r_5+0.4031r_6$  $+0.4031r_0$ 

El vector de cargas concentradas, para los primeros 5 grados de libertad vale

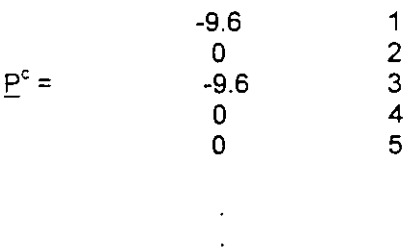

Sustituyendo valores en la ec 4 y tomando en cuenta que por simetría

 $\delta_1 = \delta_3 = \delta_7 = \delta_9$  $\delta_2 = \delta_4 = \delta_6 = \delta_8$  $r_1 = r_3 = r_7 = r_9$   $r_2 = r_4 = r_6 = r_8$  $\theta_{10} = \theta_{11} = -\theta_{14} = \theta_{15} = \theta_{22} = -\theta_{23} = -\theta_{26} = -\theta_{27}$  $\theta_{13} = \theta_{16} = -\theta_{20} = -\theta_{25}$ 

se obtiene el Siguiente sistema de ecuaciones (que representa el equil1bno de cortantes o de momentos en el grado de libertad correspondiente):

Grado de libertad 1  $773.14\delta_1$  -  $773.14\delta_2$  -  $1662.24\theta_{10}$  + 3  $494r_1$  $+ 0.8062r_2 - 3.44 - 9.6 = 0$  (a)

Grado de libertad 2  $-773.14\delta_1 + 859.767\delta_2 - 8662\delta_5 + 1662.24\theta_{10}$  $-186.230_{13}+0.8062r_1+5.24r_2+0.403r_5-6.88=0$  (b)

Grado de libertad 5  $-346.48\delta_2 + 346.48\delta_5 + 74492\theta_{13} + 1.6124\delta_2$  $+6.988$ rs  $-13.76 = 0$ (e)

Grado de libertad 10  $-831.12\delta_1 + 831.12\delta_2 + 2692.76\theta_{10} - 310.23\theta_{13}$  $-1$  0593r<sub>1</sub> - 0.4815r<sub>2</sub> +1.233 = 0 (d)

Grado de libertad 13  $-186.23\delta_2$  + 186.23 $\delta_5$  - 620 46 $\theta_{10}$  + 1154.32 $\theta_{13}$  $-1.0593r_2 - 0.4815r_5 + 2.465 = 0$  (e)

Las deformaciones del terreno de cimentación se determinan con el procedimiento indicado en el 1nc1so de análisis lineal Presentamos a continuación como ejemplo la obtención de  $\delta_1$ 

 $\delta_1$ =0.0154(2 4)[0.2271(4.3r<sub>1</sub>)/4.6225 +O. 0093 75(6 .45rz)/9 .245+0. 0001528( 4 .3r,)/4 .6225 +O .009375(6 .45r ,)/9 .245+0 .002988(8 .6rs)/18 .49 +O .000 1625(6.45rs)/9 .245+0.0001528( 4 .3r, )/4 .6225 +O .0001625(6.45ra)/9 .245+0.00002824( 4.3rs)/4 .6225] +0.0222(2.0)[0.1139(4.3r1)/4.6225 +0.04407(6.45r2)/9.245+0.002284(4.3r3)/4.6225 +0.04407(6 45r ,)/9.245+0.028026(8.6rs)/18.49 +0. 002638(6.45rs)/9.245+0. 0022836( 4. 3r, )/4. 6225 +O 002638(6 45ra)/9.245+0.0005157(4.3r9)/4.6225]

Aprovechando la simetria de la estructura obtenemos (Deméneghi, 1996)

 $\lambda_1 = 0.012733r_1 + 0.0033854r_2 + 0.00063012r_5$  (f)  $\delta_2$  = 0.0036877r<sub>1</sub> + 0.020326r<sub>2</sub> + 0.0021424r<sub>5</sub> (g)  $\delta_5$  = 0.0028714r<sub>1</sub> + 0.010629r<sub>2</sub> + 0.025023r<sub>5</sub> (h)

La compatibilidad de deformaciones entre la estructura y el terreno de Cimentación se logra reemplazando las ecs f, *g* y *h* en las ecs a, *b, e,*   $d \, y \, e$ , o resolviendo el sistema de ecuaciones de la a a la *h.* 

 $r_1$  = 3.235 t/m,  $r_2$  = 1.082 t/m,  $r_5$  = 1.149 t/m  $\theta_{10}$  = 0 003760,  $\theta_{13}$  = -0 0007646

 $\delta_1$  = 0.04558 m,  $\delta_2$  = 0.03638 m,  $\delta_5$  = 0.04953 m

Como ilustración, hallaremos los elementos mecánicos en las barras 1 y 7 (sistema local), para lo que se aplican las ecs 71 a 74

Barra 1  $M_{10}$ ' = -1.403 t.m,  $M_{12}$ ' = -1.697 t.m  $V_1$  = 4.8 t,  $V_2$  = 1.042 t  $M_{11}$ ' = -1 404 t.m,  $M_{13}$ ' = 1.404 t.m

Barra 7  $M_{11}$ ' = -1.403 t.m,  $M_{17}$ ' = -1.697 t.m  $V_1$  = 4.8 t,  $V_4$ ' = 1.042 t  $M_{10}$ ' = 1.404 t.m,  $M_{16}$ ' = -1.404 t m

#### **REFERENCIAS**

Burland, J B y Burbridge, M C, "Settlement of foundations on sand and gravel", Proc lnst Civil Eng, part 1: 1325-1381,1985

Chamecki, S, "Structural rigidity in calculating settlements", Jour Soil Mech Found Div, Proc ASCE, Vol88, *W* SM1, 1956

Deméneghi, A, "Interacción estática sueloestructura, considerando efectos de torsión y acortamiento de barras", XVIII Reunión Nal Mee Suelos, Vol 1: 303-310, Morelia, Soc Mex Mee Suelos, 1996

Sowers, G F, "Shallow foundations", cap 6 de Foundation Engineering, ed por G A Leonards, McGraw-H1ll, 1962

Terzaghi, K, "Evaluation of coefficients of subgrade reaction", Géotechnique, V, 1955

Zeevaert, L, Foundation Engineering for Difficult Subsoil Conditions, Van Nostrand Reinhold, 1973

(Acise, Acisef3, Isezc24, Isezc3, Isezc31, Isezc32, Iske7,Iske84,Iske85,Maribo8,Iske86,Islcbl)

#### TABLA 4 NUMERACIÓN DE BARRAS Y GRADOS DE LIBERTAD (EJEMPLO 2)

| Barra |    | vπ |     |    | νu |        |  |
|-------|----|----|-----|----|----|--------|--|
|       |    |    |     |    |    | grados |  |
|       | U۵ |    | v   |    | U٠ | 90     |  |
|       | Ue | UЯ | ပ္ပ |    | UΔ | 90     |  |
|       |    | Ug | v   | レフ |    |        |  |

TABLA 5 MATRIZ DE RIGIDEZ DE TODA LA ESTRUCTURA (EJEMPLO 2)

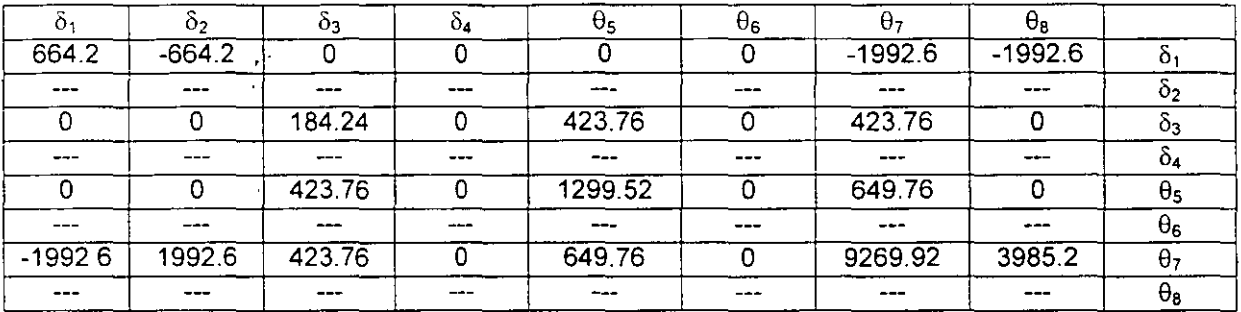

TABLA 6 VECTOR DE CARGAS DE EMPOTRAMIENTO DE TODA LA ESTRUCTURA (EJEMPLO 2)

| $-4.62$ | $\delta_1$            |
|---------|-----------------------|
| $-462$  | $\overline{\delta_2}$ |
| Ω       | $\overline{\delta_3}$ |
| O       | $\delta_4$            |
| 0       | $\overline{\theta}_5$ |
| 0       | $\theta_6$            |
| 4.62    | $\overline{\theta}$   |
| $-4.62$ | $\theta_{\rm B}$      |

TABLA 8 PROPIEDADES DE DEFORMACIÓN. EJEMPLO 3

 $\ddot{\phantom{a}}$ 

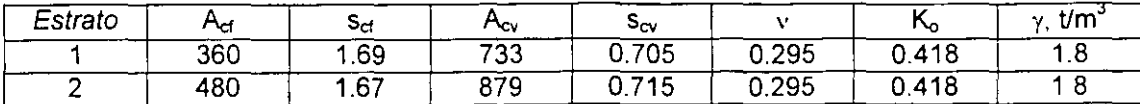

#### (Acise, Acisef3, Isezc24, Isezc3, Isezc31, Isezc32, Iske7, Iske8)

#### ANEXO<sub>3</sub> MATRIZ DE RIGIDEZ DE UNA BARRA MARCO CON BARRAS ORTOGONALES SIN CONSIDERAR ACORTAMIENTO DE BARRAS

#### **Barras horizontales**

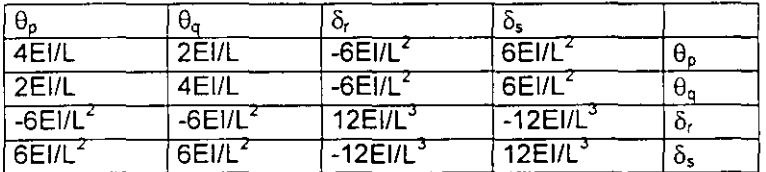

Barras verticales

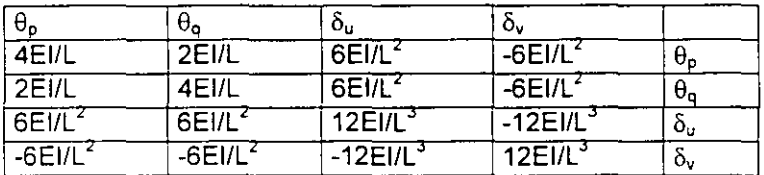

ANEXO 4

MATRIZ DE RIGIDEZ. BARRA DE UNA RETÍCULA DE CIMENTACIÓN,  $\alpha = 0$ SISTEMA GLOBAL

#### DIRECCIÓN x,  $\beta = 0$

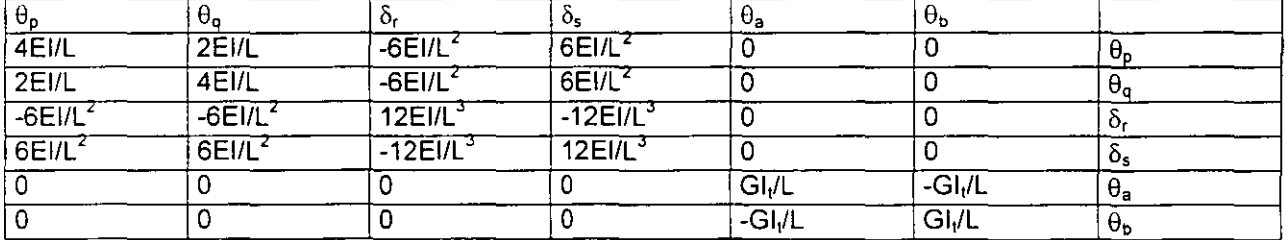

# DIRECCIÓN y,  $\beta = 90^\circ$

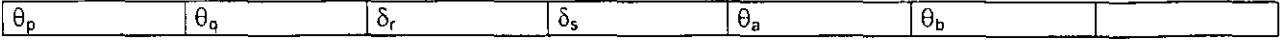

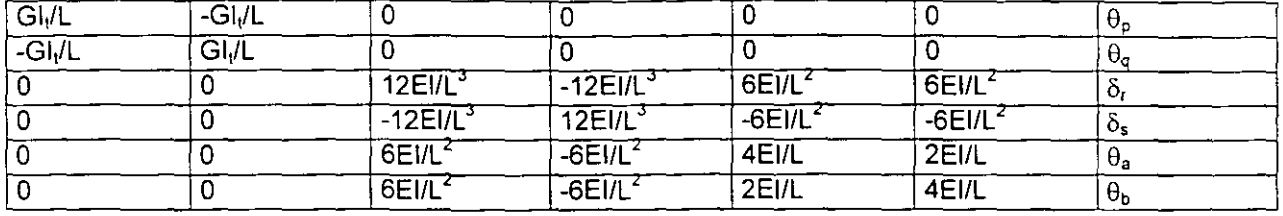

VECTOR DE CARGAS DE EMPOTRAMIENTO. BARRA DE CIMENTACIÓN SISTEMA GLOBAL

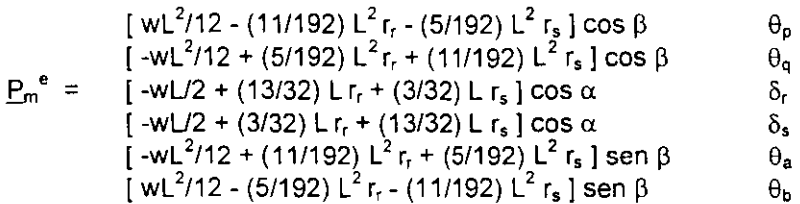

(Acise)

- $\mathbf 1$ Nota preliminar
- $2<sup>1</sup>$ Interacción estática suelo-estructura
- Zapatas aisladas
- Zapatas corridas y losas  $\overline{a}$

Interacción estructura-suelo friccionante Interacción estructura-suelo cohesivo totalmente saturado Interacción estructura-suelo cohesivo parcialmente saturado Interacción estructura-suelo cementado parcialmente saturado

3. Interacción dinámica suelo-estructura

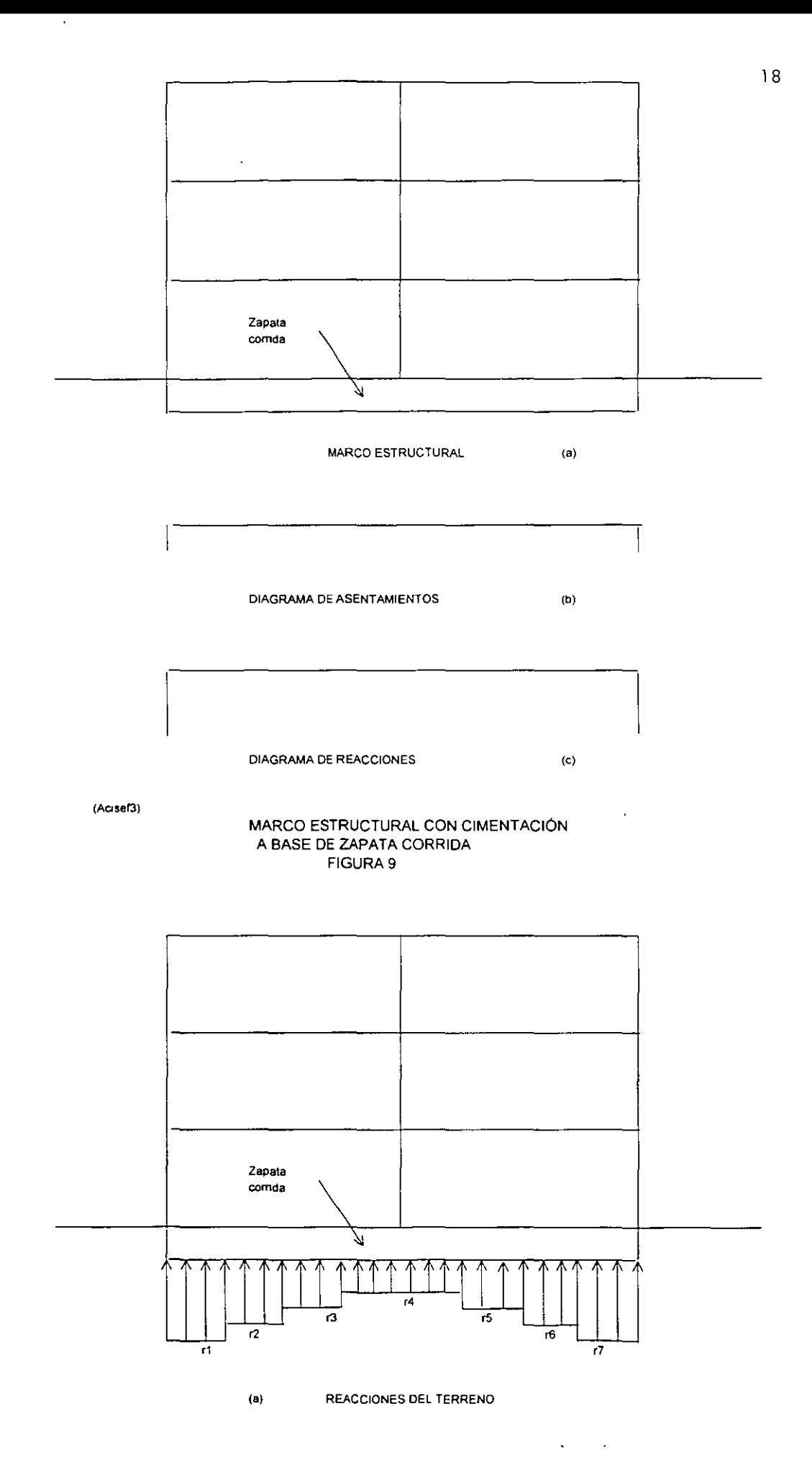

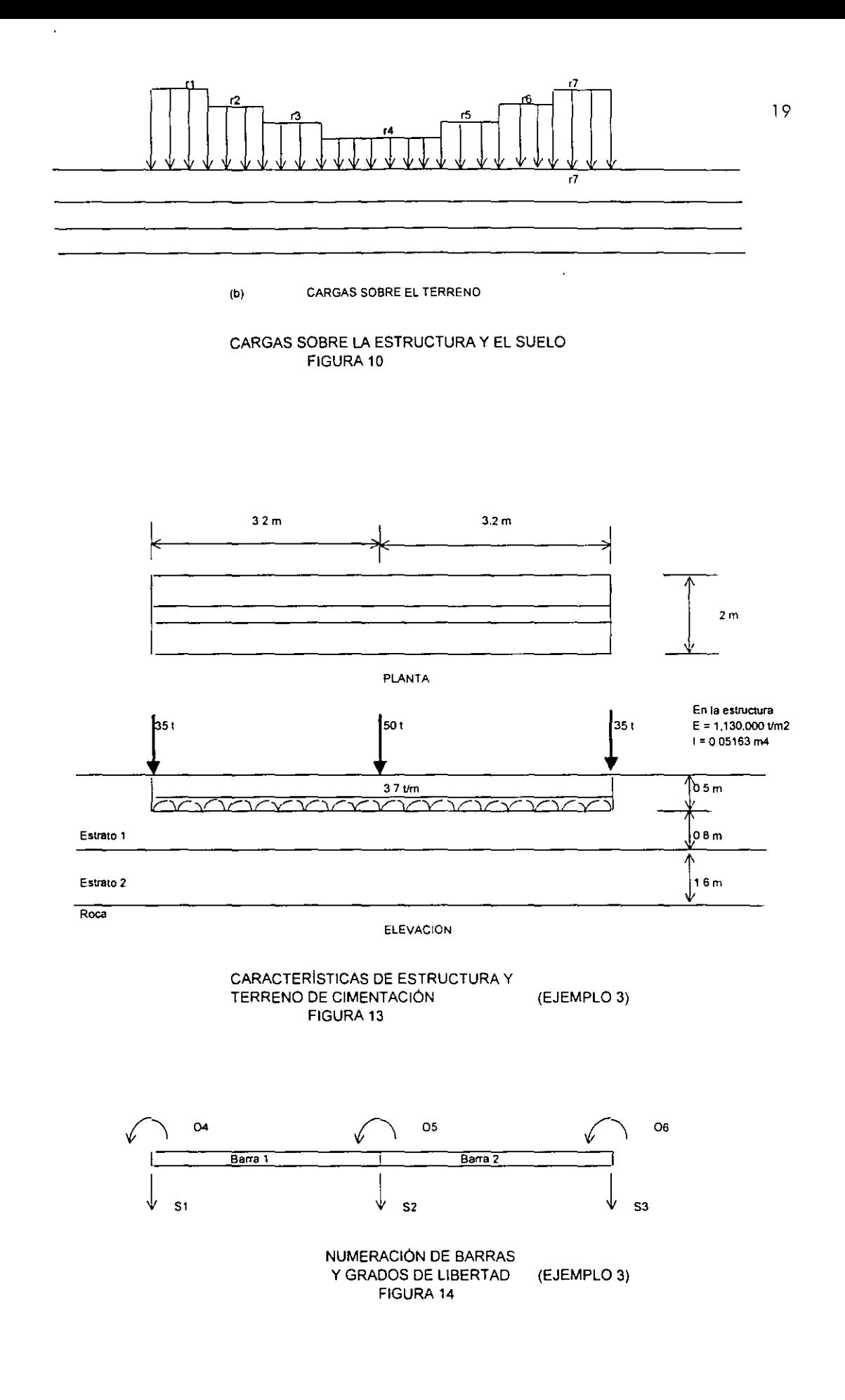

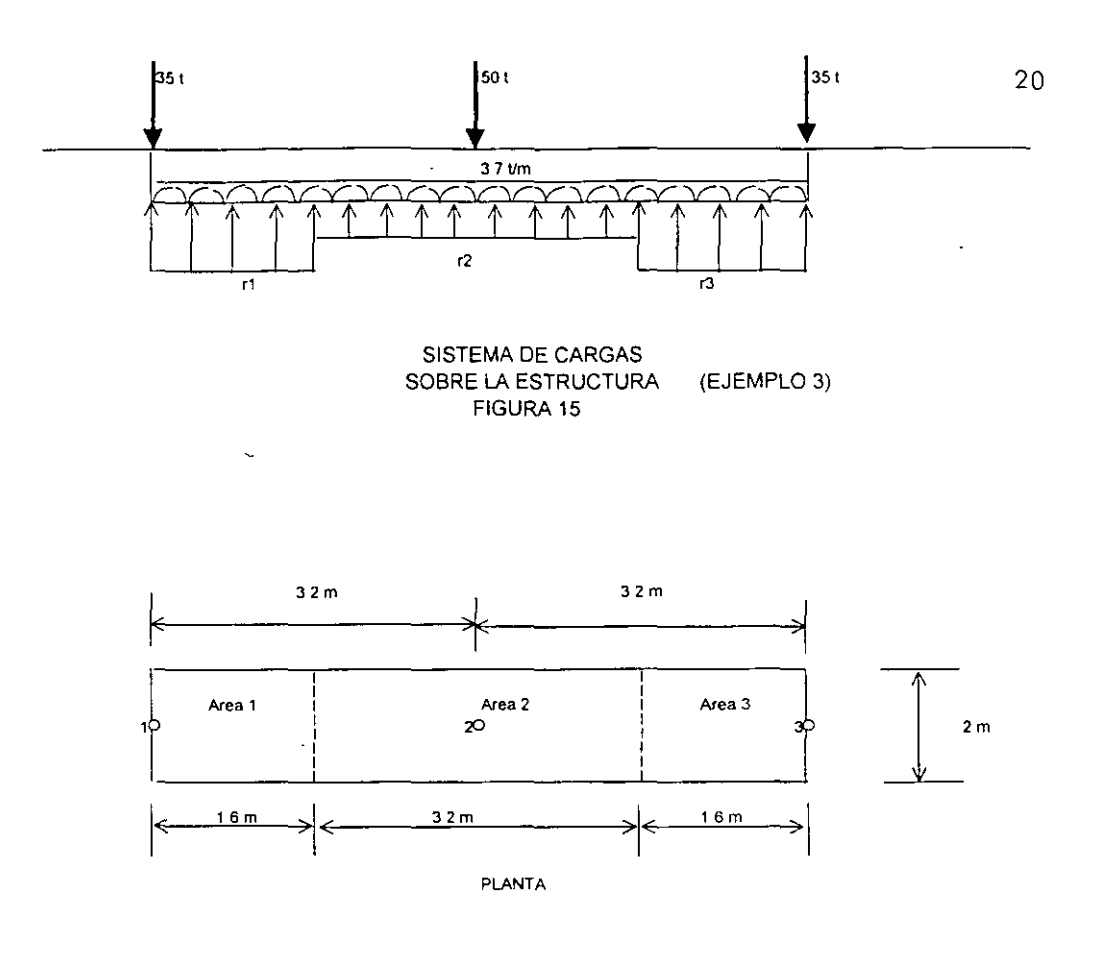

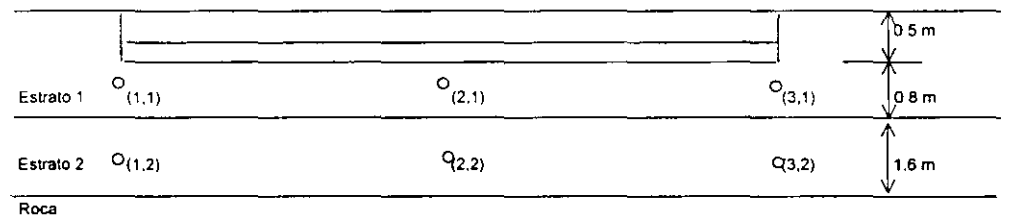

ELEVACION

 $\ddot{\phantom{0}}$ 

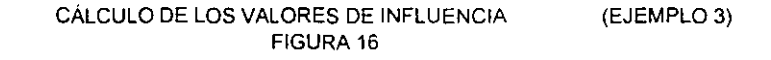

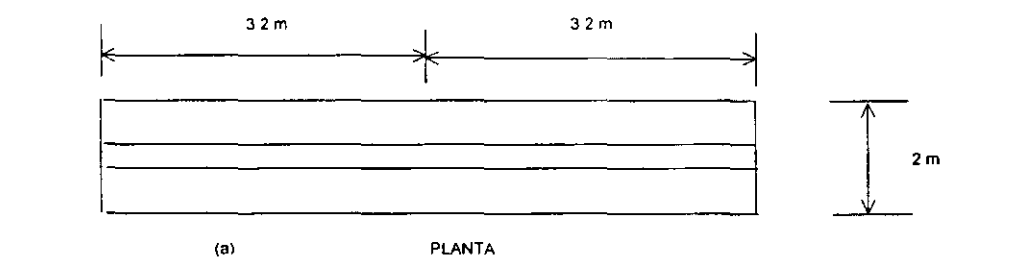

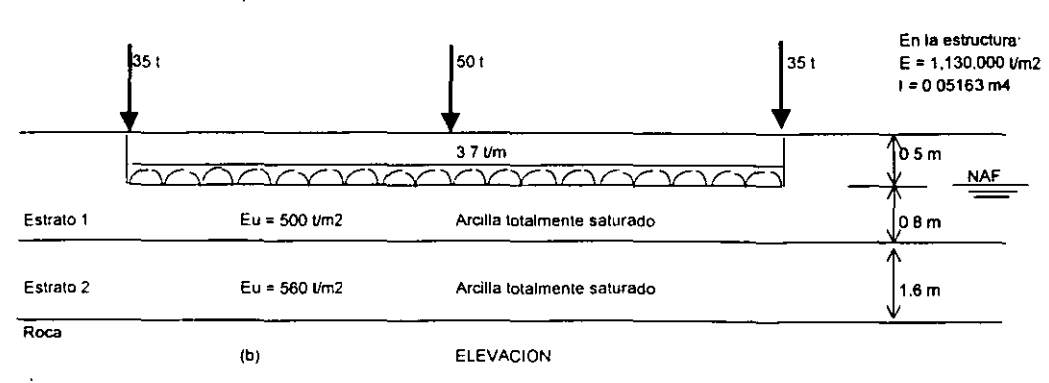

CARACTERÍSTICAS DE ESTRUCTURA Y

(EJEMPLO 4)

TERRENO DE CIMENTACION FIGURA 17

4 m 4m  $2<sub>m</sub>$ (a) PLANTA En la estructura  $35t$ 501  $351$  $E = 1,1300000$  Vm2  $1 = 0.05163$  m4  $\sqrt[3]{25}$  m  $\frac{3.7 \text{ cm}}{\sqrt{2}}$ 1 *C)Cv'.)C)CY)C)C)C)C"\C:V:)C"\C).C)C)C:v:sJ*  Estrato 1 Ecv = 500 t/m2 Arcilia parcialmente saturada OBm Estrato 2 Ecv = 556 l/m2 Arcilia parcialmente saturada  $16m$ Roca<sup>"</sup> (b) ELEVACION Ecv = modulo de deformaaon por camb1o de volumen CARACTERiSTICAS DE ESTRUCTURA Y TERRENO DE CIMENTACION (EJEMPLO 5) FIGURA 18 32m 3.2m En la estructura þ5١ | 50 t  $35t$  $E = 1.130,000$   $\nu$ m2 1: 0.05163 m4  $3.7 \text{ cm}$ arnarr <u> XXX</u>  $K<sub>2</sub>$ ω. <del>7727</del> ⊃ (a) MODULOS DE REACCION  $\mathbf{B}$ ∫50 t 35 t 1 37Um <sup>1</sup> C)cy:)C)C)C)C)C)C"\C)CY:)C)CV:)C)CV:)  $R^2 - N^2$   $R = N^2$ (b} REACCIONES DEL TERRENO  $\tilde{\phantom{a}}$ MÉTODO ITERATIVO (EJEMPLO 6)

(Acisef3)

FIGURA 19

21

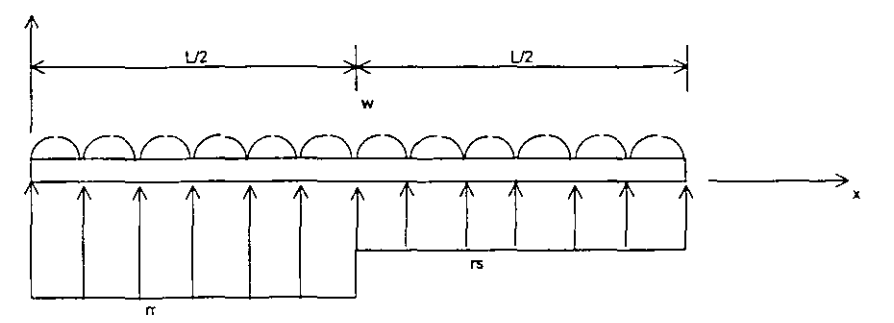

a) Cargas sobre la barra

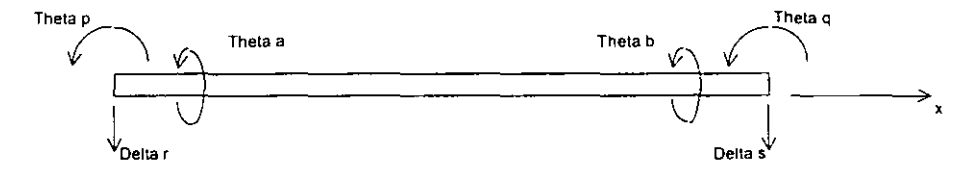

b) Grados de libertad

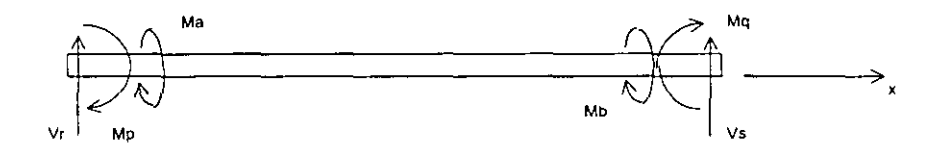

c) Elementos mecanicos (Barra sobre nudo)

(Acisef3)

 $\downarrow$ 

 $\ddot{\phantom{a}}$ 

ELEMENTOS MECÁNICOS SOBRE UNA BARRA DE CIMENTACIÓN<br>SISTEMA GLOBAL<br>FIGURA 20

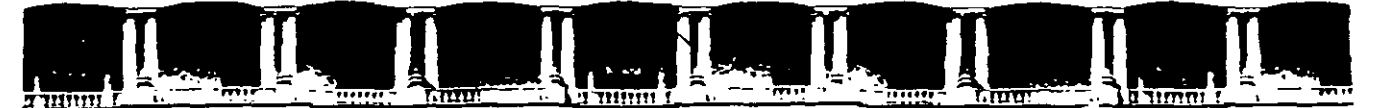

# FACULTAD DE INGENIERÍA UNAM DIVISIÓN DE EDUCACIÓN CONTINUA

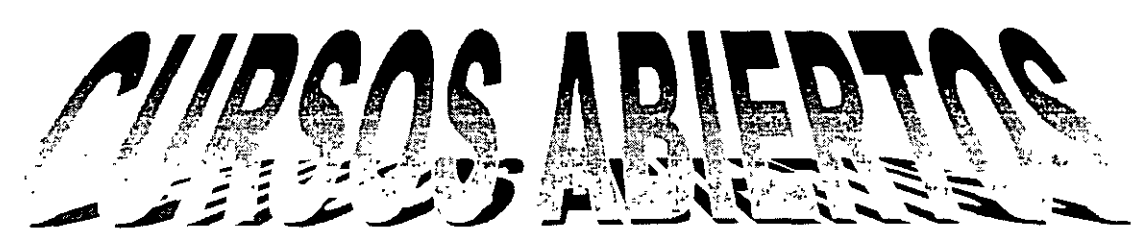

#### $\lfloor\left(\begin{smallmatrix} 0 \end{smallmatrix}\right)\rfloor$   $\lfloor\!\left(\begin{smallmatrix} 0 \end{smallmatrix}\right)\rfloor$  $\left(\left[\begin{array}{c} D \\ C\end{array}\right]\right)$  $\left|\left[\right]\right\rangle$ Δ

# DE ANÁLISIS Y DISEÑO DE ESTRUCTURAS Y CIMENTACIONES

**MODULO I ANÁLISIS ESTRUCTURAL** 

CLAWE CA-011

**TEMA** 

# ANEXO 2: TRABAJO Y ENERGÍA

DEL 19 AL 30 DE ABRIL

# ING. IGNACIO HERNÁNDEZ QUINTO PALACIO DE MINERÍA ABRIL DE 2004

# **1.1 TRABAJO Y ENERGÍA**

Si un sistema de fuerzas externa, se aplica a un cuerpo, este se deformara hasta que se presente el equilibrio entre las fuerzas externas aplicadas y las fuerzas internas del cuerpo. En consecuencia el sistema de fuerzas externas realiza un trabajo. Ese trabajo se almacena en el cuerpo y es a lo que se llama **"energía de deformación del cuerpo".** 

El trabajo realizado por el sistema de fuerzas externas, se puede transformar en energía de deformación y/o energía cinética del cuerpo. Si las fuerzas se aplican gradual y lentamente a un cuerpo elástico el trabajo exterior se transforma completamente en energía de deformación.

La energía de deformación o energía interna de un cuerpo elástico es por lo tanto, la suma de todo el trabajo transmitido por el sistema para deformarlo con respecto a· su estado natural. La energía de deformación almacenada se transforma en trabajo cuando el sistema de fuerzas es retirado. Si el cuerpo es perfectamente elástico recuperara exactamente su forma inicial. En los sistemas elásticos se· despreciarán las perdidas de energía por calor.

La energía de deformación depende de las características de la curva cargadeformación del cuerpo. Así , por ejemplo, en la figura 1 el área sombreada nos representa la energía de deformación de un cuerpo con comportamiento elástico lineal. El área sombreada en la figura 2 nos representa la energía de deformación de un cuerpo con comportamiento elástico no lineal.

Para el caso de la figura 1 la carga P se aplica gradualmente y por lo tanto la deformación aumenta gradualmente. El trabajo desarrollado por la fuerza P es:

 $W = \int pd\delta$  = energía de deformación.

 $\mathbf{I}$ 

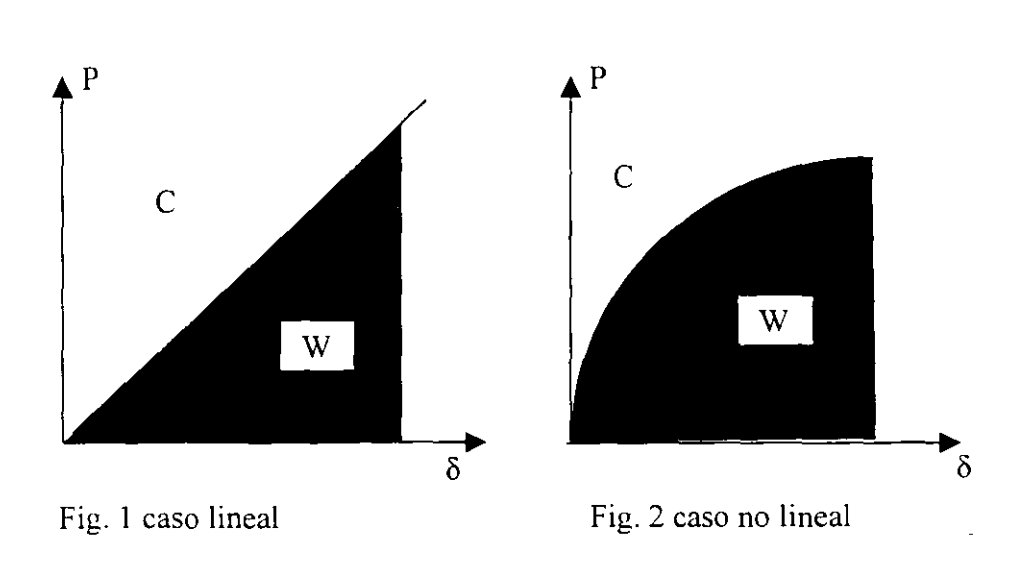

EL área no sombreada marcada con C en las figuras 1 y 2, se denomina **"energía complementaría de deformación"** y se calcula con la integral:

 $C = \int \delta dp$  = energía complementaria de deformación

La energía de deformación, puede aparecer debido a fuerzas axiales, de flexión, de cortante y de torsión.( Elementos Mecánicos ) Estas fuerzas pueden presentarse aisladas o en combinaciones de dos o más de ellas. Enseguida se obtendrán las expresiones para la energía de deformación debido a los efectos antes mencionados, los cuales se consideran que actúan uno a la vez.

### **a) Efecto de fuerza normal**

Considérese la barra mostrada en la fig. 3 , la cual tiene su área transversal constante.

El trabajo efectuado en la fibra analizada es:

$$
dw = \delta dF
$$

o sea:

$$
dw = \frac{1}{2} \frac{M^2 y^2}{EI^2} dx dA
$$

el trabajo para todas las fibras en la longitud dx será:

$$
dw = \frac{1}{2} \frac{M^2}{EI^2} dx \int_{C_2}^{C_1} y^2 dA
$$

$$
dw = \frac{M^2}{2EI} dx
$$

El trabajo total en toda la viga será:

$$
W = \int_{0}^{1} \frac{M}{2 E I} dx
$$

ò,

por lo tanto:

$$
U_b = \int_0^l \frac{M^2}{2EI} dx
$$

Donde  $U<sub>b</sub>$  es la energía de deformación interna debida al momento flexionante

## **e) Efecto de Fuerza Cortante.**

Considérese que en el tramo de viga mostrada en la siguiente figura actúan fuerzas producen esfuerzos de cortante en él mismo. En la figura se exagera la deformación de de la fibra mostrada.

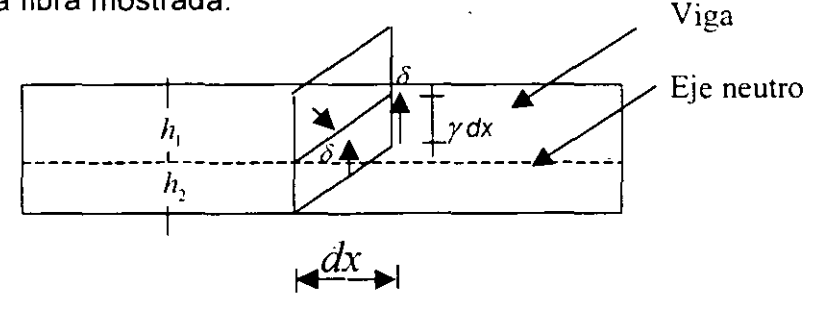

**Fig. 5** 

El trabajo debido a la fuerza cortante es:

$$
dW = \frac{1}{2} (\tau dA)(\gamma dx)
$$
  

$$
\tau = \frac{V Q}{I b}
$$
  

$$
\gamma = \frac{\tau}{G} = \frac{V Q}{G I b}
$$

donde Q es el momento estático con respecto al eje neutro y b es el ancho de la sección, entonces:

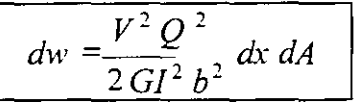

El trabajo que se efectua en la longitud dx, es:

$$
d w = \frac{V^2 dx}{2G A I^2} \int_{h_1}^{h_2} \frac{Q^2}{b^2} dA
$$

 $\mathbb{R}^2$ 

si

$$
C=\frac{A}{I^2}\int_{h_1}^{h_2}\frac{Q^2}{b^2}dA
$$

entonces

$$
dw = \frac{CV^2}{2GA} dx
$$

El trabajo efectuado en toda la viga será:

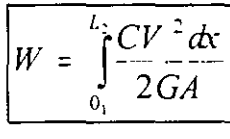

 $U_r =$ 

por lo tanto

donde Uves la energía de deformación interna debida a fuerzas cortantes.

 $\int_C CV^2 dx$ 

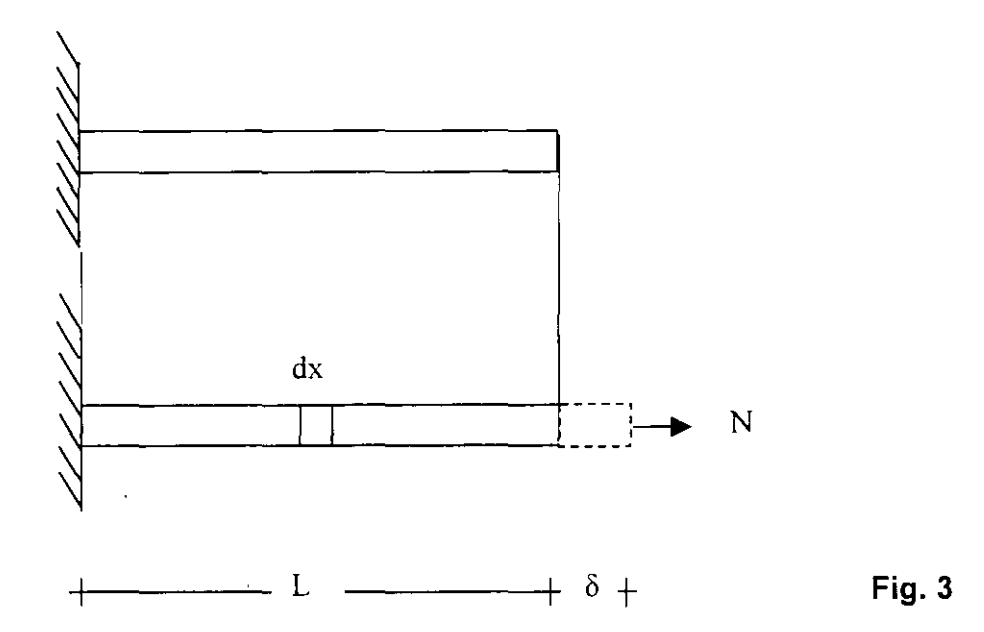

La aplicación gradual de la carga normal N produce la deformación 8. En la longitud "dx" el trabajo interno efectuado es:

$$
dw = \frac{N}{2} \epsilon dx
$$

pero

$$
\varepsilon = \frac{\sigma}{E} = \frac{N}{AE}
$$

entonces

$$
dw = \frac{N}{2} = \frac{N}{AE} dx
$$

el trabajo total en la longitud L será

$$
W = \int_{0}^{L} \frac{N^2}{2AE} dx
$$

debido a que el trabajo efectuado es igual a la energia de deformación interna, entonces:

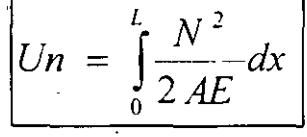

donde Un es la energía de deformación interna debida a cargas axiales.

# **b) Efecto de Momento Flexionante**

Considérese que en el tramo de viga mostrado en la figura 4 actúan las fuerzas que producen flexión en él mismo.

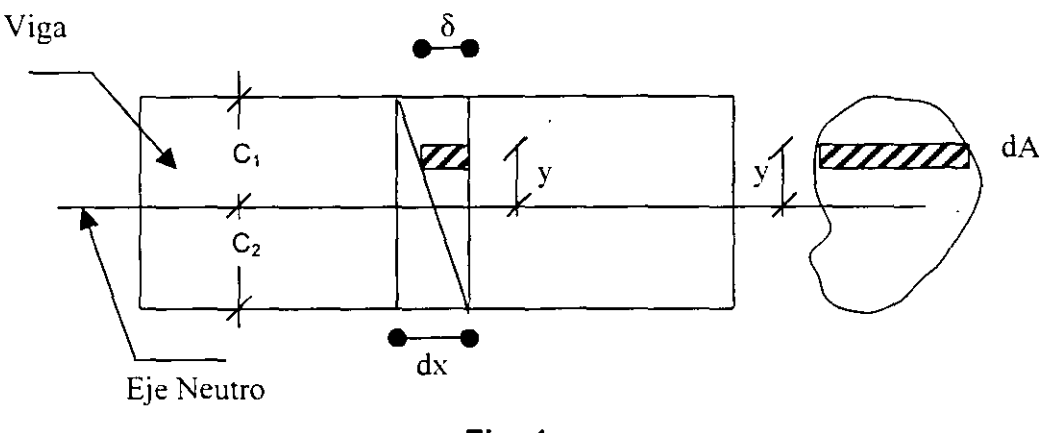

**Fig. 4** 

Una fibra situada a una distancia "y" del eje neutro tendrá como deformación en la longitud dx  $\delta = \varepsilon dx$ 

Pero:

$$
\varepsilon = \frac{\sigma}{E} = \frac{M_y}{EI}
$$

entonces:

$$
\delta = \frac{Mv}{EI} dx
$$

Debido a que las fuerzas que producen flexión se aplican gradualmente, el valor de la fuerza promedio que actúa en el área dA, es:

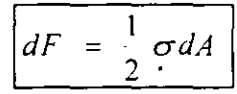

**Recordar que**  $F = \sigma A \quad \sigma = \frac{F}{A}$ 

t,

entonces:

$$
dF = \frac{1}{2} \frac{My}{I} dA
$$

La constante C es el llamado factor de forma y depende de la forma de la sección transversal. Algunos valores de C se dan enseguida.

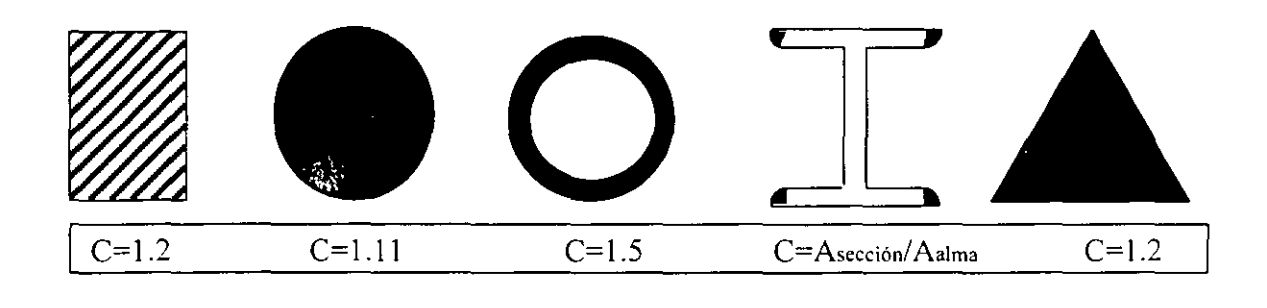

# **d) Efecto de Momento Torsionante.**

La viga mostrada en la figura 6 está sujeta a un momento torsionante T aplicado en un extremo de la misma.

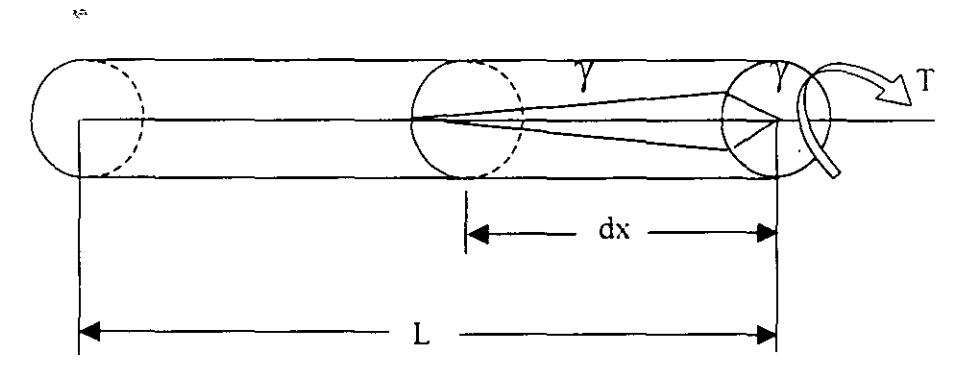

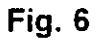

El trabajo efectuado en el segmento dx es:

pero

$$
\frac{dw = \frac{1}{2}T\gamma}{\gamma = \frac{Tdx}{GJ}}
$$
\n
$$
dw = \frac{T^2dx}{2GJ}
$$
para todo el elemento el trabajo será:

$$
W = \int_{0_1}^{L} \frac{T^2 dx}{2GJ}
$$

Por lo tanto:

$$
U_t = \int_0^L \frac{T^2 dx}{2GJ}
$$

Donde Ut es la energía de deformación interna debida a fuerzas de torsión y J es el momento polar de inercia para una sección circular. Valores de J para diferentes secciones transversales se dan a continuación.

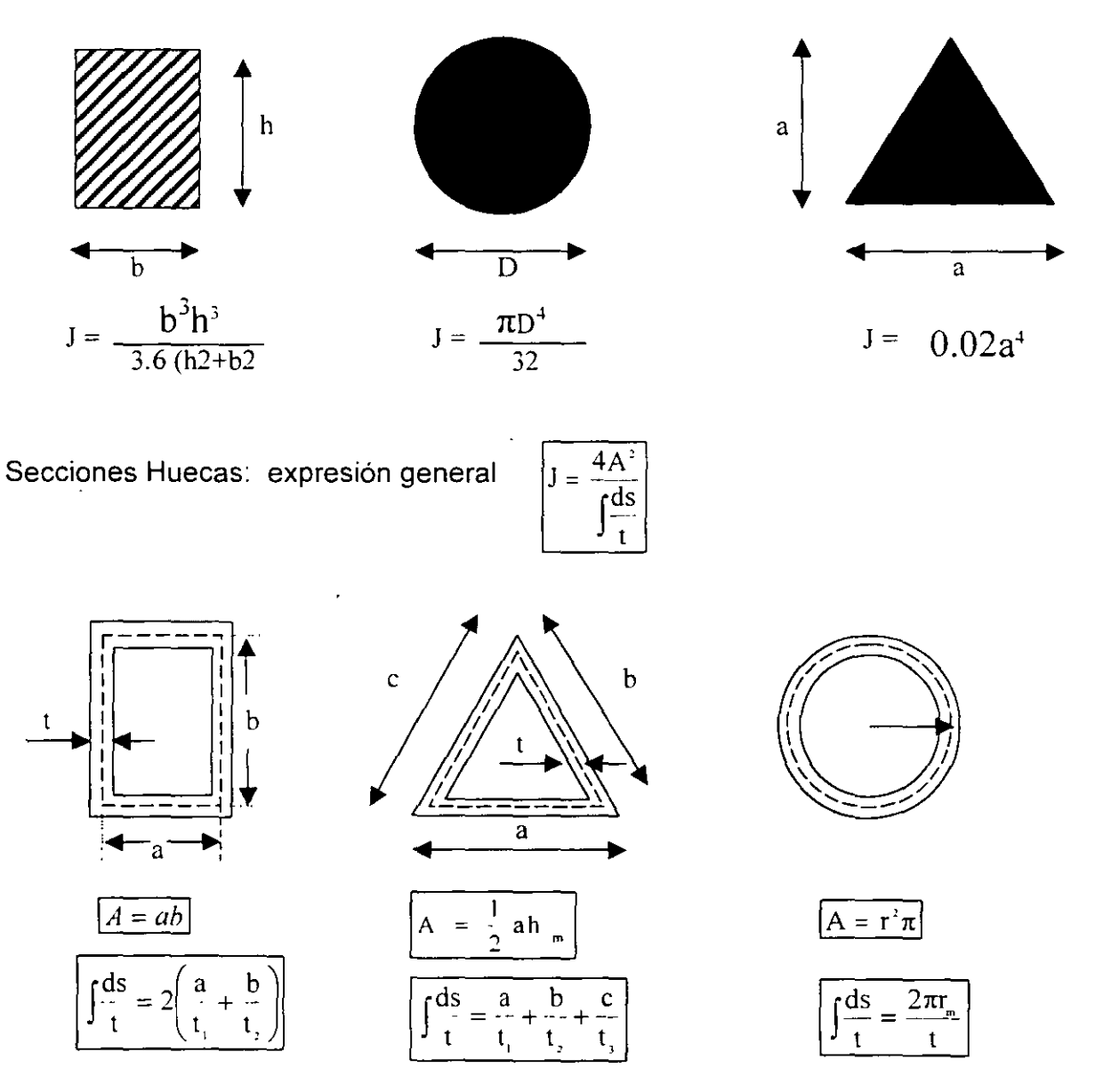

#### **Secciones Abiertas**

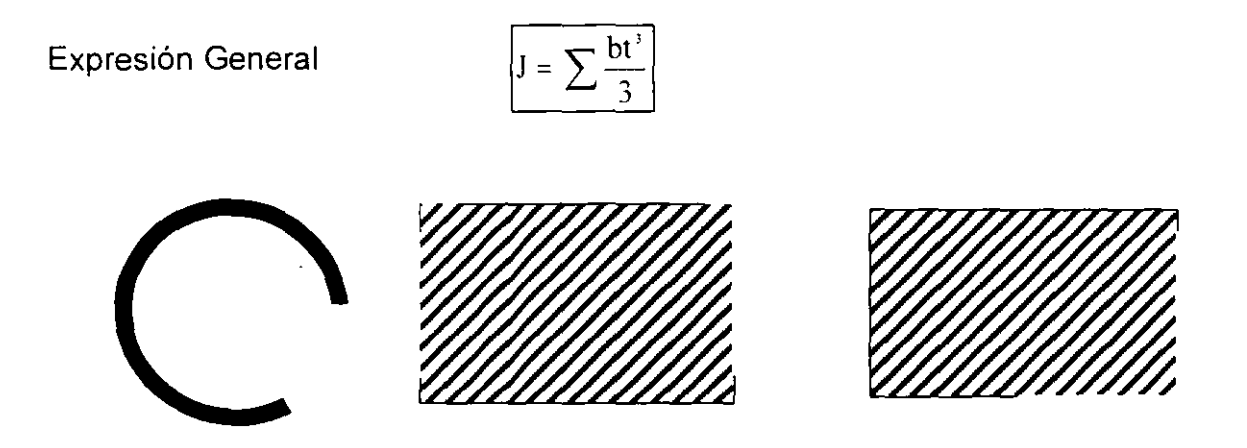

donde "b" son las longitudes generales y "t" son los espesores de las placas.

En el caso general de un elemento sujeto a los elementos mecánicos citados anteriormente, se obtiene que la energía de deformación total es:

$$
U = U_n + U_b + U_v + U_t
$$

o sea:

$$
U = \int \frac{N^2 dx}{2AE} + \int \frac{M^2 dx}{2EI} + \int \frac{CV^2 dx}{2GA} + \int \frac{T^2 dx}{2GJ}
$$

La expresión anterior puede usarse también para vigas ligeramente curvas. La limitación para su uso se presenta cuando el radio de curvatura es menor que cinco veces la dimensión mayor que la sección transversal.

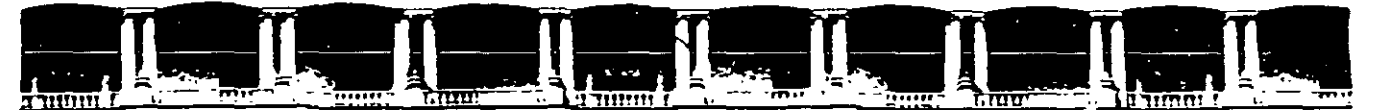

### FACULTAD DE INGENIERÍA UNAM DIVISIÓN DE EDUCACIÓN CONTINUA

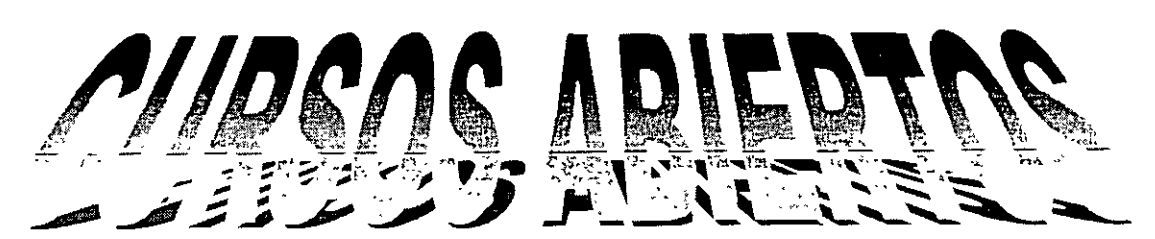

# $|D)||P||L(O)||M||\Delta$

# DE AMÁLISIS Y DISEÑO DE ESTRUCTURAS Y CIMENTACIONES

**MODULO I ANÁLISIS ESTRUCTURAL** 

**CILAWE CALOAA** 

TEMA

# **ANEXO 3: PRINCIPIO DE LOS DESPLAZAMIENTOS VIRTUALES**

DELJ9 AL 30 DE ABRIL

## **ING. IGNACIO HERNÁNDEZ QUINTO PALACIO DE MINERIA ABRIL DE 2004**

Palacio de Minería, Calle de Tacuba No 5, Primer piso, Delegación Cuauhtémoc, CP 06000, Centro Histórico, México D F, APDO Postal M-2285 · Tels. 5521 4021 al 24, 5623 2910 y 5623 2971 · Fax. 5510.0573

### **1.2.1 PRINCIPIO DE LOS DESPLAZAMIENTOS VIRTUALES**

Este principio constituye la base para la aplicación del principio de los trabajos virtuales que se vera en el siguiente inciso.

Se entenderá por desplazamiento virtual aquel desplazamiento hipotético de uno o varios puntos de un cuerpo rígido en equilibrio. Las ecuaciones de equilibrio y las condiciones de geometría del cuerpo no se altera debido a dicho desplazamiento, el cual puede ser de magnitud pequeña o infinitesimal. Dichos desplazamientos son producidos por un sistema de cargas diferente al aplicado al cuerpo rígido en equilibrio. Por lo tanto, el sistema de cargas original se mueve cuando se produce el desplazamiento virtual. El producto de cada carga del sistema original por el desplazamiento virtual respectivo producirá entonces "un trabajo virtual".

Para mostrar el principio de los desplazamientos virtuales se usará en la figura 7, en la cual se muestra un cuerpo rígido en equilibrio bajo el sistema de cargas dado.

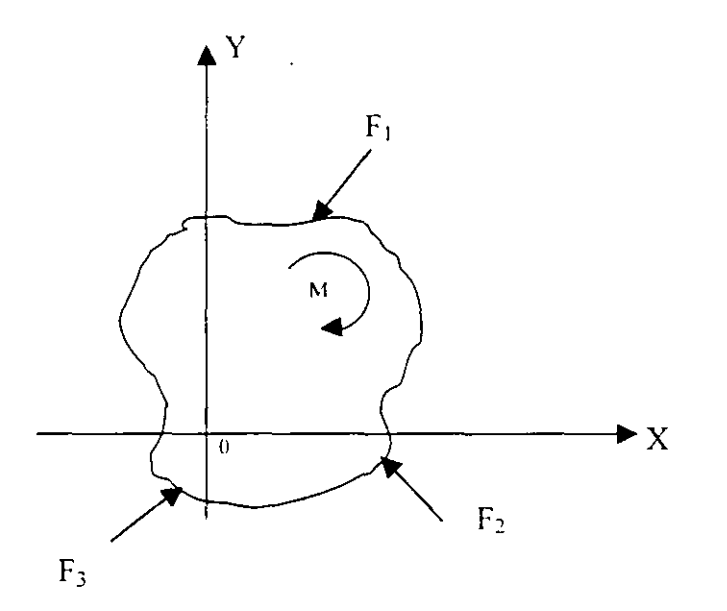

Fig. 7

Si el cuerpo está en equilibrio debe cumplirse que:

o sea:

$$
\frac{\Sigma Fx = 0}{\Sigma Fy = 0}
$$
\n
$$
\Sigma + \Sigma FxY + \Sigma FyX = 0
$$

Si un cuerpo se traslada una distancia pequeña  $\delta$  cuya componentes son:  $\delta$ x y  $\delta$ y se efectuará un trabajo que será (Fig. 8)

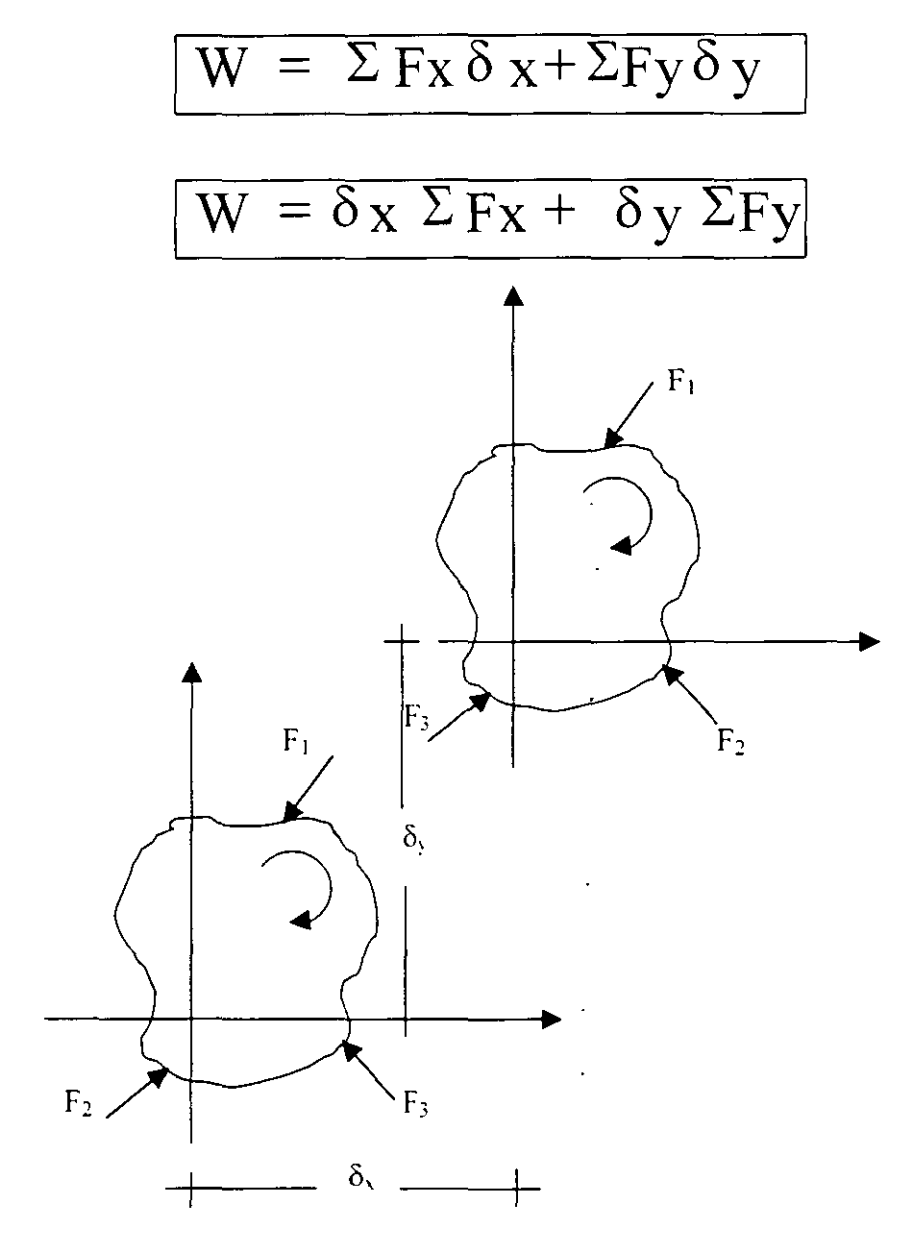

**Fig. 8** 

ya que 8x y 8y son constantes en todos los puntos del cuerpo.

Debido a las condiciones de equilibrio  $\sqrt{\Sigma F_{Y}=0}$ ,  $\sqrt{\Sigma F_{Y}=0}$  se tiene que:

 $W = \delta x \Sigma Fx + \delta y \Sigma Fy = 0$ 

Si el cuerpo ya trasladado sufre una rotación pequeña  $\theta$  con respecto al origen 0, las componentes del desplazamiento de cualquier punto serán  $\alpha y$  paralela al eje "x" y  $\alpha$ x paralela al eje "y".

El trabajo efectuado por el sistema de carga será:

$$
W = \Sigma M t + \Sigma F x \alpha y + \Sigma F y \alpha x
$$

o sea:

$$
\boxed{W = \alpha \left( \Sigma M + \Sigma F X Y + \Sigma F y X \right)}
$$

ya que  $\alpha$  es constante en todos los puntos.

Debido a las condiciones de equilibrio.

$$
\boxed{\Sigma M + \Sigma F X Y + \Sigma F y X = 0}
$$

se tiene que

$$
W = \alpha(\Sigma M + \Sigma F X Y + \Sigma F y X) = 0
$$

Ya que cualquier movimiento de un cuerpo puede descomponerse en un giro y una traslación y se vio que en ambos casos el trabajo efectuado vale cero, se puede enunciar que:

"Si *a* **un cuerpo rígido en equilibrio bajo un sistema de fuerzas dado se le desplaza virtualmente, el trabajo efectuado por este sistema durante el desplazamiento virtual es cero".** 

## **2.3 PRINCIPIO DEL TRABAJO VIRTUAL**

Considérese el cuerpo deformable que se muestra en la Fig. 9, el cual se encuentra en equilibrio bajo el sistema de fuerzas dado.

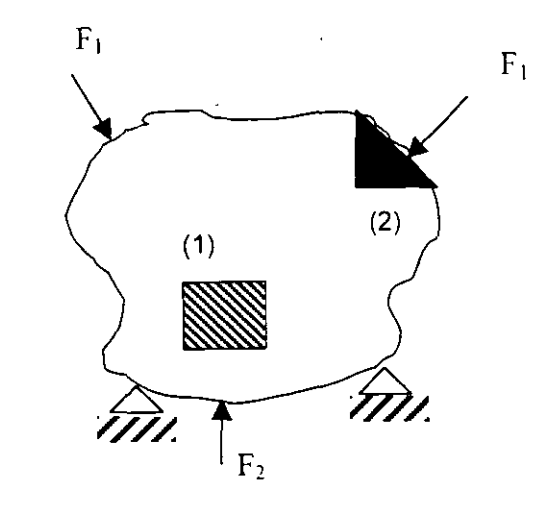

 $\ddot{\zeta}$ 

Los elementos 1 y 2 de las figuras anteriores se muestran como cuerpos libres en la figura 10.

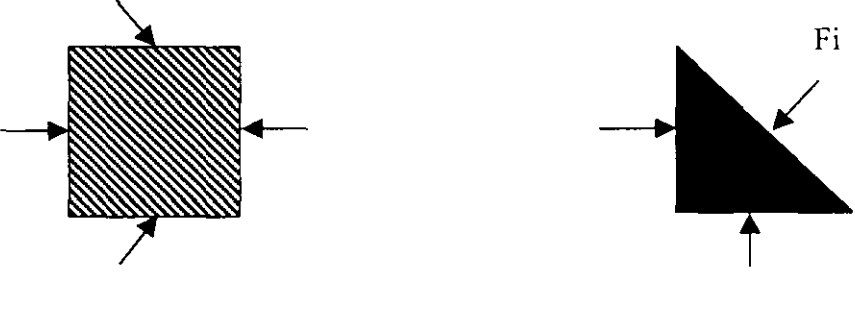

Segmento 1 Segmento 2

**Fig. 10** 

El segmento 1 es un segmento interno y esta sujeto a fuerzas internas en todos sus lados. El segmento 2 es un segmento de borde y está sujeto a una fuerza externa Fi en uno de sus lados y a fuerzas internas en los otros.

**Fig. 9** 

Si se supone un desplazamiento virtual del cuerpo producido por una acción diferente al sistema de fuerzas dado las fuerzas externas e internas se moverán y por lo mismo efectuaran un trabajo virtual.

Por lo anterior, cualquier segmento del cuerpo deformable sufrirá un giro una translación y una deformación virtual. Si se representa por **dWe** al trabajo desarrollado por las fuerzas externas en el segmento se tiene que:

$$
dWe = dW_{RT} + dW_i
$$

donde dWRT es el trabajo virtual de deformación del segmento tratado como cuerpo rígido y dW, es el trabajo virtual de deformación del segmento.

Por el principio de los desplazamientos virtuales se sabe que

 $dW_{RT} = 0$ 

 $\mathbf{r}$ 

por lo tanto: **dWe = dW;** 

El trabajo desarrollado en todo el cuerpo será:

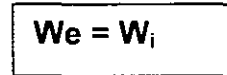

donde Wi es la energía de deformación interna virtual del cuerpo y We representa el trabajo virtual total debido al sistema de fuerzas externas F, ya que el trabajo desarrollado por las fuerzas ínter segméntales se anula.

Por lo visto anteriormente se puede anunciar que:

"Si **una estructura deformable en equilibrio bajo un sistema de fuerzas dado, se sujeta a un desplazamiento virtual debido a una fuerza adicional, el trabajo virtual producido por las fuerzas externas, es igual a al trabajo de deformación de las fuerzas internas".** 

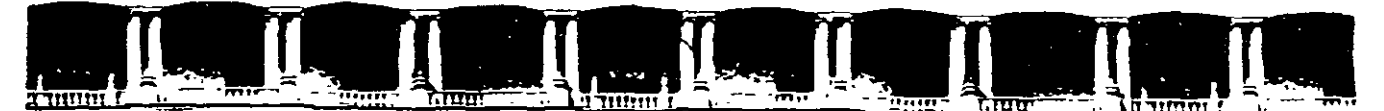

### FACULTAD DE INGENIERÍA UNAM DIVISIÓN DE EDUCACIÓN CONTINUA

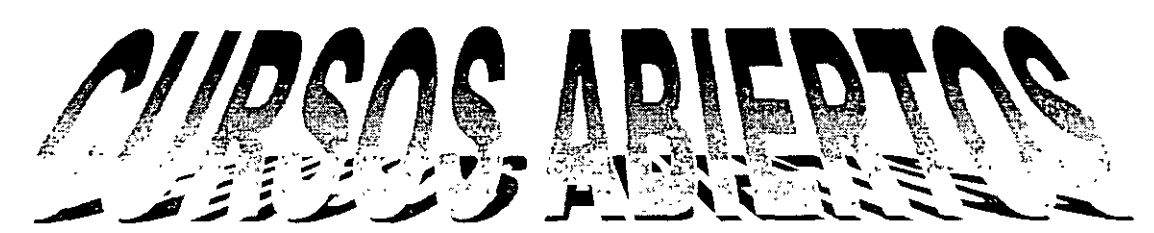

# $|D)||P||L(O)|N||\Delta$

# DE AMÁILISIS Y DISEÑO DE ESTRUGTURAS Y GIMENTACIONES

**MODULO I ANÁLISIS ESTRUCTURAL** 

CLAWE CA-011

**TEMA** 

# ANEXO 4: MÉTODO DE LAS FLEXIBILIDADES

DELI9 AL 30 DE ABRIL

## ING. IGNACIO HERNÁNDEZ QUINTO PALACIO DE MINERÍA ABRIL DE 2004

# **Método de las flexibilidades**

#### **5.1. Introducción**

El procedimiento general para la solución de estructuras se basa en la necesidad de que las deformaciones de la estructura deben satisfacer las condiciones de compatibilidad con los requisitos estructurales.

Utilizando este método, un sistema indeterminado se descompone en un sistema de estructuras determinadas. esto se logra suponiendo los esfuerzos y/o los componentes de reacción redundantes, pero siempre teniendo una estructura estable e isostática. Debido a que las fuerzas redundantes son manejadas como incógnitas, el procedimiento recibe el nombre de método de las fuerzas.

Posteriormente se escriben las ecuaciones de compatibilidad de deformaciones para cada punto de aplicación de los esfuerzos y/o reacciones redundantes, aplicando el principio de superposición.

Resolviendo simultáneamente estas ecuaciones se obtienen las magnitudes v sentidos de las redundantes (esfuerzos y/o reacciones).

Este método no es recomendable para la solución de estructuras como por ejemplo un marco continuo de varios pisos. sin embargo. se puede usar ventajosamente en el caso de marcos de una nave y un piso de formas poco usuales.

#### **5.2. Análisis de vigas**

Para mostrar la aplicación del procedimiento considérese la viga apoyada de la Fig. 5.1 cuyo grado de indeterminación es uno. Tomando la reacción en B como redundante se tiene una estructura isostática y estable denominada estructura primaria, habiendo hecho esto. el extremo B queda en libertad de flexionarse bajo la acción de la carga como se muestra en la figura 5.l.b la carga *W* se quita ahora y se aplica una carga vertical en el punto y a lo largo de la linea de acción de la reacción redundante R*8* calculándose la deflexión  $\delta_B$  en términos de  $R_B$  (Fig. 5.1.c)

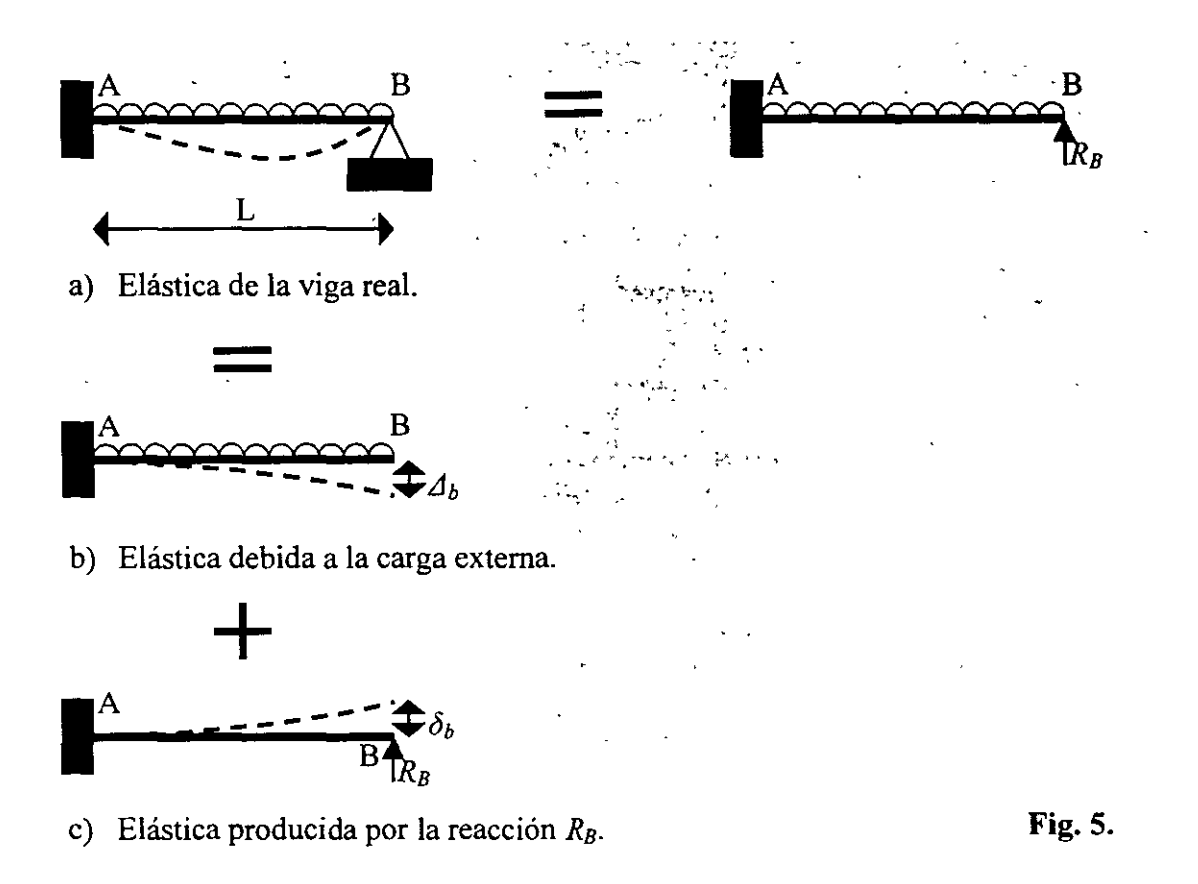

Enseguida. superponiendo los dos desplazamientos puesto que:

$$
\Delta_B + \delta_B = 0
$$

Se halla una solución para *R8 • el* efecto de esta superposición se debe a que en realidad no se mueve el punto  $B$  por la acción de las fuerzas aplicadas y la reacción redundante. Una vez conocida *R8* las reacciones pueden obtenerse por medio de las ecuaciones de estática.

Se hace notar el hecho de que la reacción R*8* se supuso hacia arriba porque así lo indica el sentido estructural. sin embargo. esto en realidad carece de importancia. pues si se supone incorrectamente. entonces la reacción hubiera resultado con signo negativo. Si se tiene una estructura con *n* redundantes, los desplazamientos se calcularan para  $n + 1$ sistemas de cargas:

- a) Un análisis para el sistema de cargas original.
- b) Un análisis para efectos de cada redundante.

Las ecuaciones de compatibilidad implican  $n$  ecuaciones lineales, donde cada una expresa una condición geométnca de la estructura real. En ocasiones es necesario hacer mas de un análisis si el problema se resuelve por medio de tablas.

#### 5.3. **Solución particular y complementaria**

Haciendo referencia a lo señalado en la introducción, una estructura hiperestática se puede resolver poniendo cualquier combinación de componentes de esfuerzos y/o reacciones redundantes, a estas combinaciones se les llama estructuras primarias.

La elección de la estructura primaria no es única, sino principalmente es un asunto de conveniencia el determinar cuales serán las incógnitas o redundantes de manera que se realice el menor trabajo posible.

De acuerdo a la selección de la estructura primaria se pueden tener varias alternativas, dicha estructura se obtiene eliminando apoyos, transformando un tipo de apoyo en otro mas sencillo o insertando articulaciones en la estructura original. siempre teniendo presente que la estructura primaria será isostática y estable para cualquier sistema de cargas aplicado.

Ilustraremos lo anterior considerando la estructura de la Fig. 5.2.a cuyo grado de hiperestaticidad es 3. las alternativas de solución. entre otras se señalan en los incisos b). e). y d) de la misma figura.

En el inciso b) se hizo la supresión de las reacciones del apoyo D, la alternativa del inciso e) se basó en la transformación de los apoyos originales en otros mas simples y, finalmente. la solución presentada en d) tiene como redundantes los momentos en los nudos *B,* C. y *D* en donde se insertaron articulaciones.

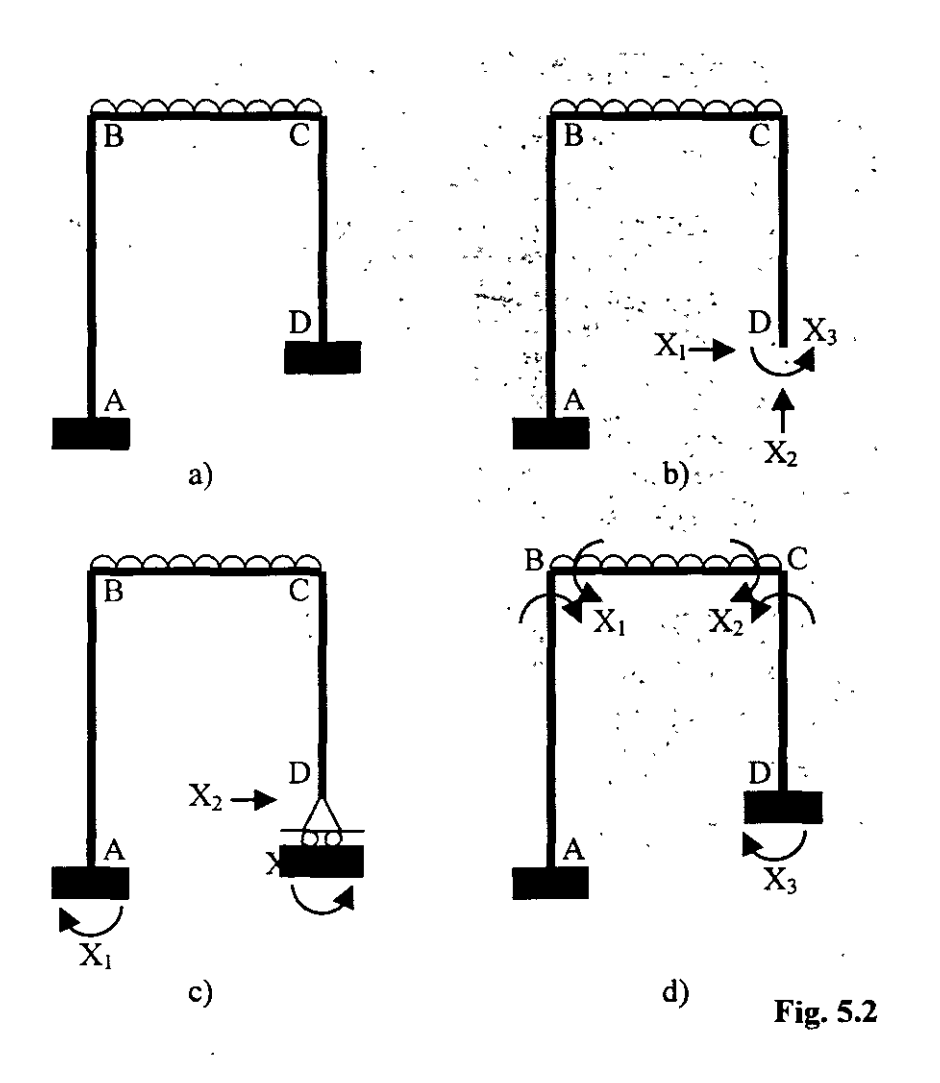

Para el análisis de estas estructuras se llamará solución particular a la estructura primaria sobre la cual obra el sistema original de cargas y solución complementaria a la estructura primaria considerando la acción de cada una de las redundantes o incógnitas.

#### **5.4 Calculo de las flexibilidades.**

Como ejemplo para la obtención de las flexibilidades y el establecimiento de las ecuaciones de compatibilidad o congruencia. considérese el marco de la Fig. 5.3.a. Suprimiendo las reacciones del apovo  $\overline{D}$ , se tiene el marco isostático de la Fig. 5.3.b el cual es la estructura primaria.

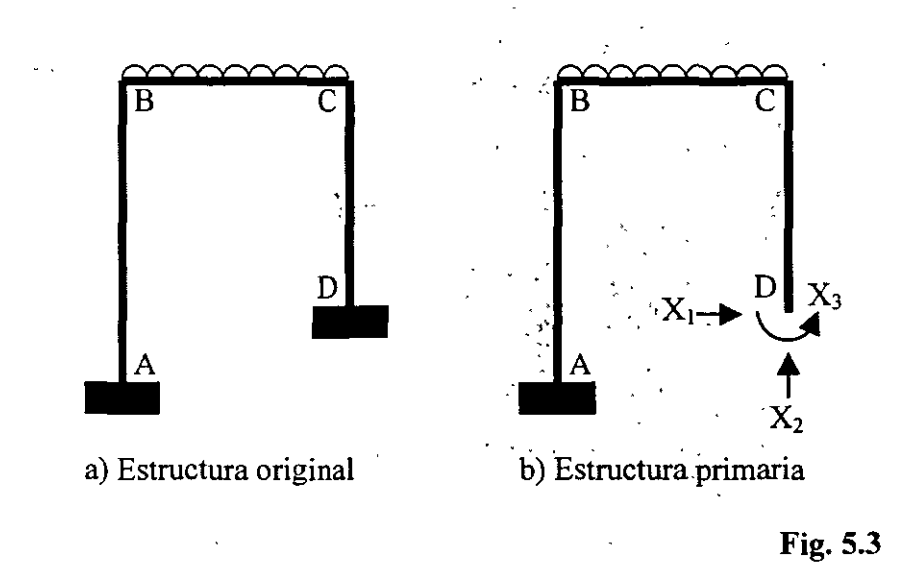

Aplicando el principio de superposición de causas y efectos, el marco original se puede descomponer como se muestra en la Fig. 5.4 con los efectos indicados.

 $\frac{1}{\sqrt{2}}\frac{1}{\sqrt{2}}$ 

 $\overline{a}$ 

En base a las condiciones frontera de la estructura real las ecuaciones de compatibilidad se basaran en lo siguiente: están restringidos los desplazamientos vertical y horizontal, así como el giro en el punto D

Si se establecen las ecuaciones que garantizan la compatibilidad de deformaciones se tiene:

a) El desplazamiento horizontal en  $D$  es cero:

$$
\Delta_{DX} = \Delta_{1P} + F_{11}X_1 + F_{12}X_2 + F_{13}X_3 = 0
$$

b) El desplazamiento vertical en  $D$  es cero:

$$
\Delta_{DT} = \Delta_{2P} + F_{21}X_1 + F_{22}X_2 + F_{23}X_3 = 0
$$

c) El desplazamiento angular en  $D$  es cero:

$$
\theta_{DX} = \theta_{3P} + F_{31}X_1 + F_{32}X_2 + F_{33}X_3 = 0
$$

Resolviendo simultáneamente esas ecuaciones se obtienen las magnitudes de las incógnitas, si alguna de estas resulta con signo negativo indica que el sentido es contrario al supuesto originalmente.

La ecuación matricial del método de flexibilidad siguiente:

$$
[\delta\mathbf{I}F]\!=\![\Delta]
$$

En donde  $[\Delta]$  indica desplazamientos lineales y angulares.  $[F]$  las incógnitas (momentos y/o reacciones) y  $\delta$  es la matriz de flexibilidad. la que es simétrica debido al teorema de los trabajos recíprocos de Maxwe!l.

Los coeficientes de flexibilidad pueden obtenerse por cualquier método. mas en lo siguiente se calculan aplicando el principio del trabajo virtual. En los mismos coeficientes el primer subíndice indica la correspondencia con el grado de libertad y el segundo la causa que provoca el desplazamiento.

Por lo tanto para resolver una estructura utilizando el método de las fuerzas se procede de la siguiente manera:

- l. Se determina el numero de reacciones de la estructura. si el numero de estas es igual al numero de ecuaciones independientes de equilibrio, el problema es isostático. si es mayor el problema es hiperestático y se obtiene el grado de indeterminación de  $n$ .
- 2. Se considera la estructura primaria eliminando las  $n$  reacciones redundantes, teniendo siempre una estructura isostática y estable.
- 3. Se aplica el principio de superposición de causas y efectos, estableciéndose una ecuación por cada redundante de modo que se cumplan las condiciones de compatibilidad de deformaciones en la estructura real.
- 4. Se resuelven las  $n + l$  estructuras, calculando los desplazamientos (lineales  $v/o$ angulares) en los puntos donde se eliminaron las reacciones redundantes, expresándolos en función de las fuerzas originales y de las reacciones redundantes.
- 5. Resolver el sistema de *n* ecuaciones obteniendo el valor de las incógnitas. las reacciones restantes se calculan haciendo uso de las ecuaciones de la estática.
- 6. Trazar los diagramas de los elementos mecánicos. En ocasiones es necesario hacer mas de un análisis debido a la carga externa cuando el problema se resuelve mediante el uso de tablas.

#### **5.5 análisis de armaduras.**

Cuando se aplica el método de las fuerzas a la solución de una armadura hiperestática, el problema puede ser que exista hiperestaticidad externa. interna o la combinación de las dos. A continuación se enuncian dichos casos.

#### **5.5.1 Estructura isostática interiormente e hiperestática exteriormente.**

Consideremos la armadura de la Fig. 5.5.a. la estructura se convierte en isostática exteriormente si se quita un apoyo. el intermedio por ejemplo. debido a esto se produce el desplazamiento  $\Delta_{IP}$  causado por la acción de las fuerzas externas. En seguida se añade la estructura 5.5.c en donde se aplica la reacción en  $E$ , la cual se produce por el desplazamiento *f¡¡.* Utilizando el principio de superposición la condición de deformación en el apoyo *E* de la estructura original implica que el desplazamiento vertical es nulo. por lo que la ecuación de compatibilidad es:

$$
\Delta_{1P} + f_{11}X_1 = 0
$$

Una vez calculado el valor de la incógnita se encuentran los esfuerzos finales en las barras sumando algebraicamente las fuerzas producidas por el sistema externo de cargas y al efecto de la redundante.

#### **5.5.2 Estructura hiperestática interiormente e isostática exteriormente.**

 $\sim$   $\sim$ 

En este caso se dice que hay barras o miembros redundantes, tantos como:

Barras redundantes =  $b-2j+3$ 

Donde:

 $b =$  numero de barras  $j =$  numero de nudos

Analicemos la armadura de la Fig. 5.6.a, la solución de este problema se limita a cortar la barra redundante, calculando el desplazamiento relativo entre los nudos que limitan a la barra.

Primero se encuentra el valor del desplazamiento relativo ocasionado por el sistema de cargas aplicando (Fig. 5.6.b) y después el debido a la barra redundante (Fig. 5.6.c), se aplica la ecuación de compatibilidad que es:

$$
\Delta_{1P} + f_{11}X_1 = 0
$$

De donde se encuentra la incógnita y los resultados finales son la suma de los esfuerzos bajo el sistema de cargas y los de la barra redundante.

 $\mathcal{L}_{\mathcal{A}}$ 

#### **5.5.3 Estructura hiperestática interior y exteriormente**

Este problema se resuelve con la combinación de los casos o sea eliminando los apoyos y barras y aplicando las condiciones de compatibilidad.

Los desplazamientos debidos a carga axial se calculan por medio de la siguiente formula:

$$
\Delta = \sum_{i=1}^{b} \frac{N_i n_i}{A_i E_i} L_i
$$

En donde:

 $N<sub>i</sub>$  = fuerzas normales debidas al sistema de cargas.

 $n_i$  = fuerzas normales debidas a la carga unitaria.

*A,=* Área transversal de la barra i.

*E,=* modulo de elasticidad de la barra i.

 $L =$ longitud de la barra i.

 $b =$  numero total de barras.

La aplicación de esta formula se simplifica efectuándola por medio de la siguiente tabla:

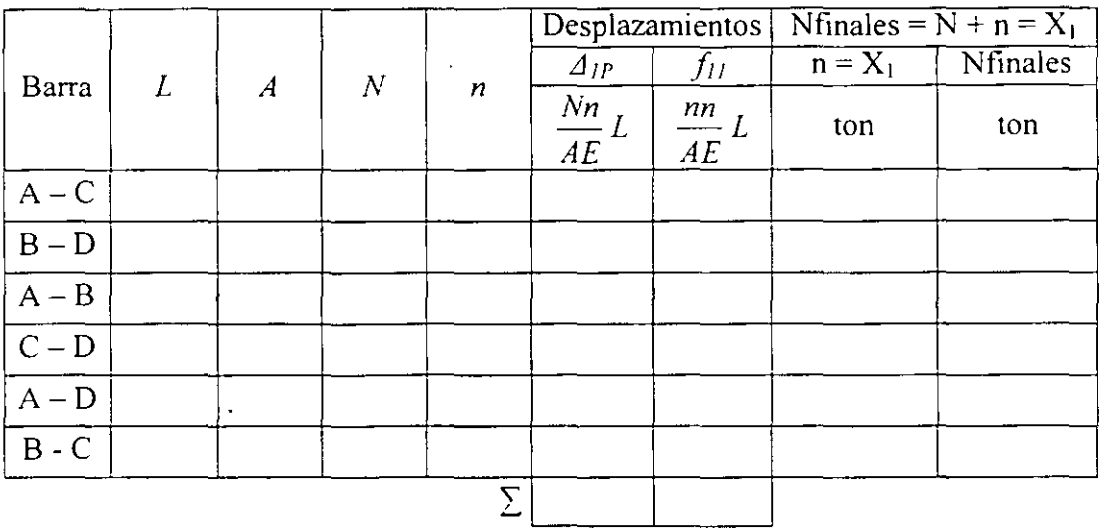

En resumen. para la solución de armaduras aplicando el método de flexibilidades se procede de la siguiente manera:

- l. Se determina el número de reacciones y el número de barras de la armadura. si el número de las incógnitas es igual al de ecuaciones independientes de equilibrio. el problema es isostático. si es mayor el problema es hiperestático y el grado de indeterminación es el número de incógnitas en exceso (n).
- 2. Se considera una estructura primaria suprimiendo las redundancias (apoyos y/o barras). teniendo siempre una estructura isostática y estable.
- 3. Se aplica el principio de superposición añadiéndole a la estructura primaria las redundancias. formulando una ecuación por cada una de estas de manera que se cumpla con la compatibilidad de deformaciones de la estructura original.
- 4. Se calculan los desplazamientos en los puntos donde se quitaron los elementos redundantes. causados por el sistema real de cargas y por cada una de las redundantes.
- 5. Se procede a la solución del sistema *den* ecuaciones obteniendo los valores de las redundancias. los elementos de reacción faltantes se evalúan por medio de las ecuaciones de la estática.
- 6. los esfuerzos finales en las barras se calculan sumando los valores producidos bajo el sistema externo de cargas y los debidos al efecto de las redundantes.

**Nota:** Debido a que para el calculo de desplazamientos en los ejemplos de aplicación se utilizo el método de trabajo virtual. suponiendo fuerzas concentradas y/o momentos en los puntos de interés en la dirección en que se deseaban los desplazamientos. fue necesario, para la formulación de las ecuaciones de compatibilidad establecer la convención de signos de que son positivos los desplazamientos lineales horizontales a la derecha. los verticales hacia arriba. al igual que los giros en sentido contrario al de las manecillas del reloj (excepto en el del ejemplo5.10 en donde los giros tienen convención contraria a la anterior). Por otra parte, las figuras sombreadas indican momentos positivos y, por consiguiente. las que se encuentran en blanco corresponden a momentos negativos.

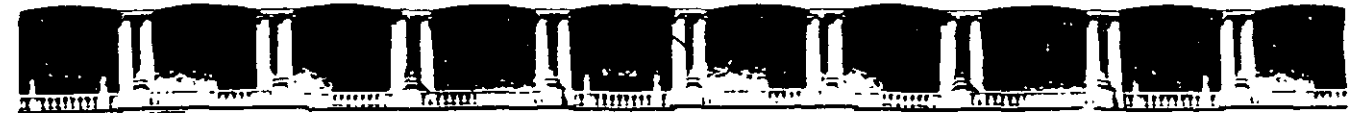

### FACULTAD DE INGENIERÍA UNAM DIVISIÓN DE EDUCACIÓN CONTINUA

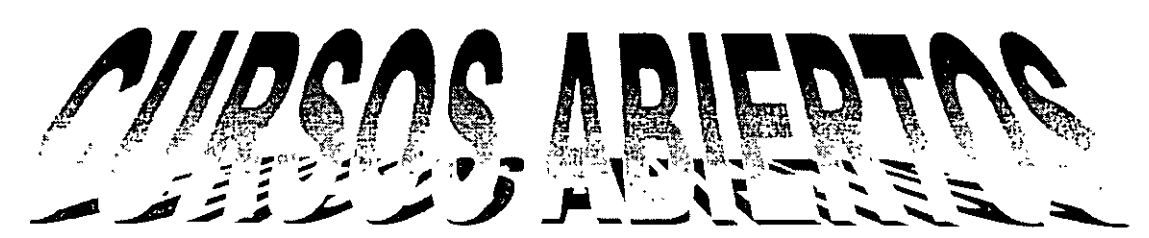

# $\frac{D}{T}$  $\lfloor (0) \rfloor$   $\lfloor N/ \rfloor / \Delta \rfloor$

DE ANÁLISIS Y DISEÑO DE ESTRUCTURAS Y CIMENTACIO

MODULO I ANÁLISIS ESTRUCTURAL

CLAWE CA-011

 $T$  ema $\triangle$ 

# ANEXO 5: TEOREMA DE BETTI

DEL 19 AL 30 DE ABRIL

## ING. IGNACIO HERNÁNDEZ QUINTO PALACIO DE MINERIA ABRIL DE 2004

## 2.4 **TEOREMA DE BETTI**

Considérese el cuerpo elástico mostrado en la figura 11 en el que se aplican dos sistemas de cargas a la vez los cuales aparecen por separado.

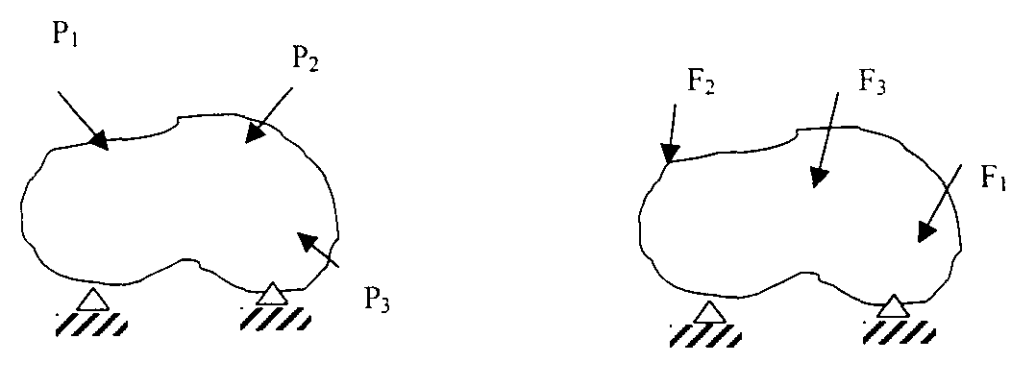

Sistema defuerzas A Sistema defuerzas B

Si se aplica el principio de la superposición de causas y efectos, se puede hacer el siguiente análisis:

Si se aplica gradualmente primero el sistema A y luego el sistema B, el trabajo efectuado por dichos·sistemas de fuerzas será.

$$
W = \frac{1}{2} Pi \delta i + \frac{1}{2} Fj \delta j + Pi \delta ij
$$

Donde:

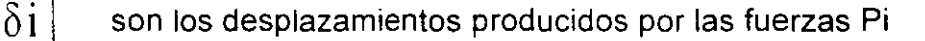

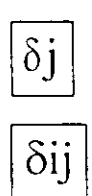

 $\delta$  j  $|$  son los desplazamientos producidos por las fuerzas Fj.

 $\delta$ ij | son los desplazamientos en la dirección de las fuerzas Pi debidos a la aplicación de las fuerzas Fj.

Si ahora se aplica gradualmente el sistema B y luego el sistema A, el trabajo efectuado por dichos sistemas de fuerzas será:

$$
W = \frac{1}{2}Fj\delta j + \frac{1}{2}Pi\delta i + Fj\delta ji
$$

donde:

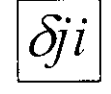

son los desplazamientos en la dirección de las fuerzas Fj debido a la aplicación de las fuerzas Pi

Debido a que el orden de aplicación de los sistemas de fuerzas no afectan al trabajo externo total, las expresiones obtenidas arriba se pueden igualar:

$$
\frac{1}{2} P i \delta i + \frac{1}{2} F j \delta j + P i \delta i j = \frac{1}{2} F j \delta j + \frac{1}{2} P i \delta i + F j \delta j i
$$

donde.

$$
P\ddot{\delta}\dot{j} = F\dot{j}\delta\dot{j}\dot{i}
$$

que es el teorema de Betti, el cual puede enunciarse como sigue:

"El trabajo que realiza un sistema de fuerzas A debido a los desplazamientos que en sus puntos de aplicación le produce un sistema de fuerzas B, es igual al trabajo que realiza el sistema de fuerzas B debido a los desplazamientos que en sus puntos de aplicación le producen el sistema de fuerzas A".

Un enfoque más simple puede darse observando la viga mostrada en la Fig. 12, en la cual se aplican simultáneamente la fuerzas  $P_A$  y  $P_B$ .

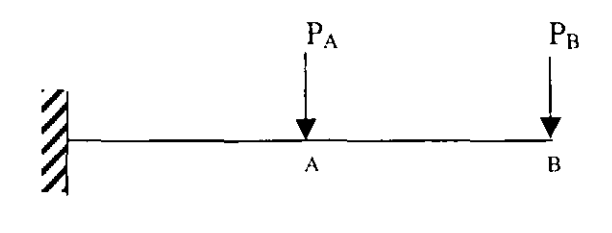

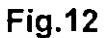

Considérese que se aplica gradualmente primero la fuerza P<sub>A</sub> la cual produce los desplazamientos mostrados en la figura 13.

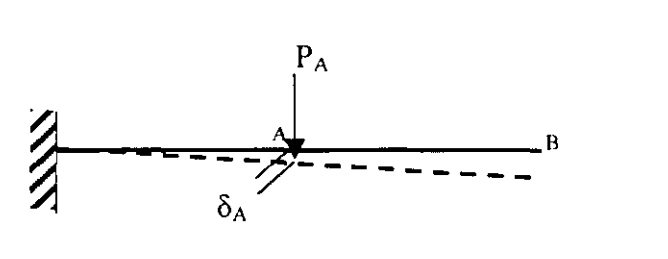

**Fig.13** 

Considérese ahora, que se aplica gradualmente la fuerza  $P_B$  con  $P_A$  en posición como se ve en la figura **14.** 

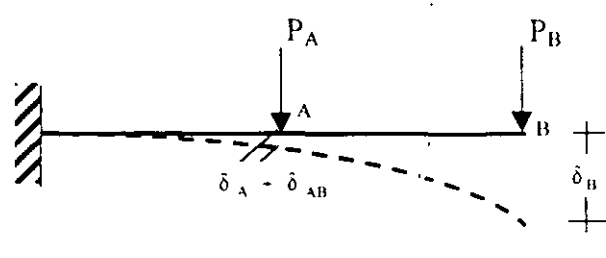

**Fig.14** 

El trabajo total de las fuerzas aplicadas es:

$$
\mathbf{W} = \frac{1}{2} P_A \delta_A + \frac{1}{2} P_B \delta_B + P_A \delta_{AB}
$$

Sí se invierte el orden de aplicación de las cargas, se tiene que:

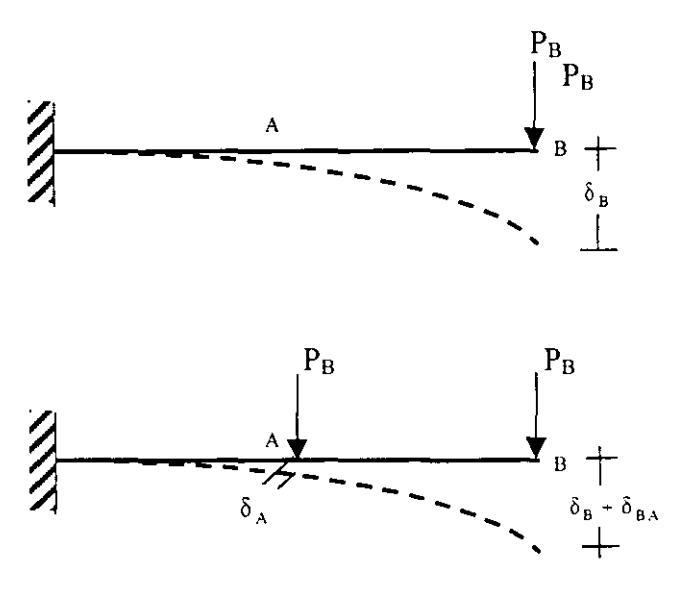

**Fig.15** 

El trabajo total de las fuerzas aplicadas es:

$$
W = \frac{1}{2} p_B \delta_B + \frac{1}{2} P_A \delta_A + P_B \delta_{BA}
$$

Por lo tanto, igualando las expresiones del trabajo total, se tiene:

$$
\frac{1}{2} P_A \delta_A + \frac{1}{2} P_B \delta_B + P_A \delta_{AB} = \frac{1}{2} P_B \delta_B + \frac{1}{2} P_A \delta_A + P_B \delta_{BA}
$$

de donde:

 $\mathbb{R}^2$ 

$$
P_{A}\delta_{AB} = P_{B}\delta_{BA}
$$

## **2.5 TEOREMA DE MAXWEL**

Considerando el marco mostrado en la figura 16 al cual se le aplica una carga P<sub>A</sub> en el punto A y después, al mismo marco se le aplica una carga  $P_B$  en el punto B.

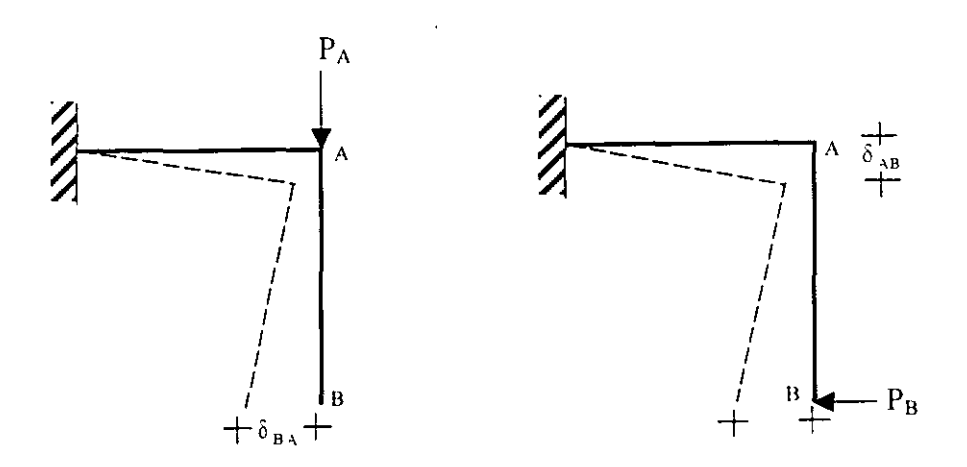

**Fig.16** 

según la figura 16  $\left.\delta\right._{BA}=$  es el desplazamiento producido por P<sub>A</sub> y tiene la dirección P<sub>B</sub>.

Y  $\delta$ <sub> $_{AB}$ </sub> es el desplazamiento producido por P<sub>B</sub> y tiene la dirección P<sub>A</sub>.

 $P_A \delta_{AB} = P_B \delta_{BA}$ Por el teorema de Betti se tiene:

Según Maxwel si  $P_A$  es igual a  $P_B$ , se tiene:  $\delta$ <sub>AB</sub> =  $\delta$ <sub>BA</sub>

por lo tanto, puede enunciarse que:

**"El desplazamiento en un punto A (en la dirección de la fuerza aplicada en A) debido a la aplicación de la fuerza P en un punto B, es igual al desplazamiento en el punto B ( en la dirección de la fuerza aplicada en B) debido a la aplicación de una fuerza P en el punto A"** 

El teorema anterior también es válido para el caso de rotaciones o de combinaciones entre desplazamiento lineal y rotaciones. Un caso como el que se muestra en la figura 17 aclarará lo anterior.

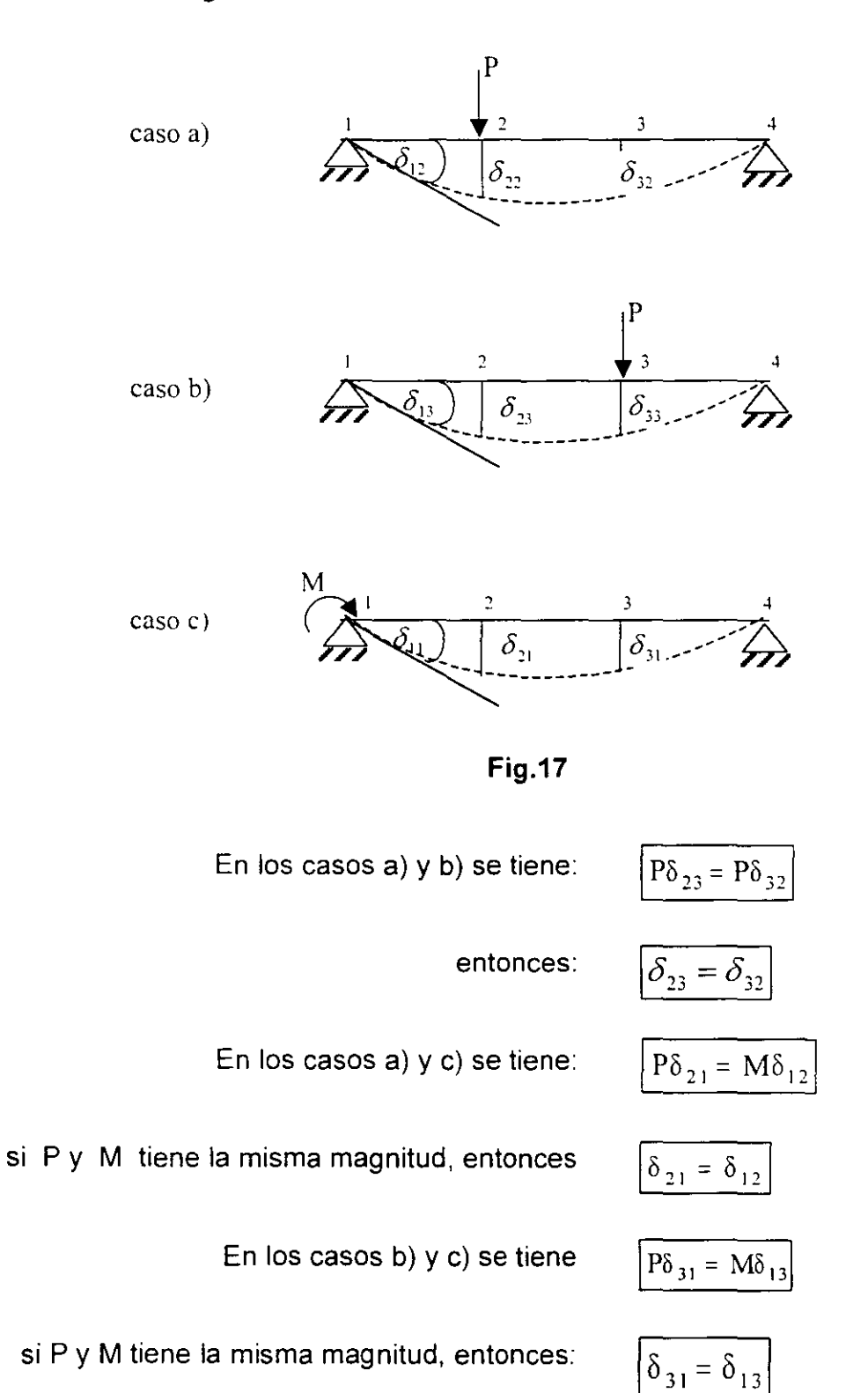

### **2.6 METODO DEL TRABAJO VIRTUAL**

Es un método muy versátil para calcular desplazamientos en las estructuras. Estos desplazamientos pueden ser debidos a cargas de cualquier tipo, cambios de temperatura, contracciones en el material estructural ó errores de fabricación.

La expresión básica para el método del trabajo virtual ya se vió anteriormente y es:

Trabajo virtual externo  $=$  Trabajo virtual interno

#### $We = Wi$

En la ecuación anterior se puede expresar el primer término como el producto de una carga conocida por el desplazamiento buscado. El segundo término se puede expresar en función de los elementos mecánicos de la estructura, lo cual se hará enseguida.

Considérese la armadura mostrada en la Fig. 18 la cual está sujeta a un sistema de cargas P, y en la cual se desea calcular el desplazamiento vertical en el punto A

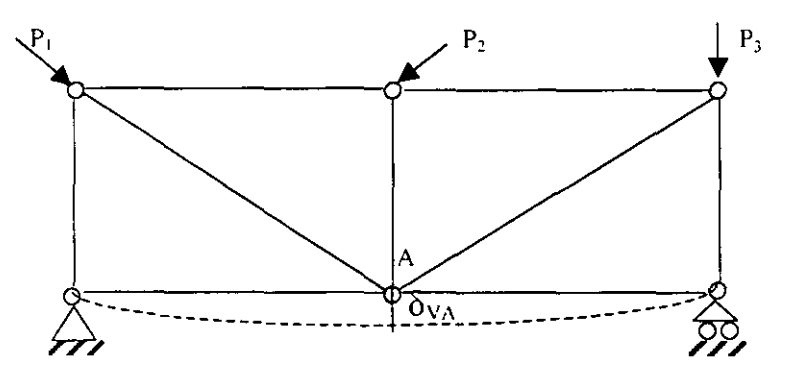

**Fig.18** 

Considérese ahora una armadura sujeta a una carga F en el unto A en la dirección

de

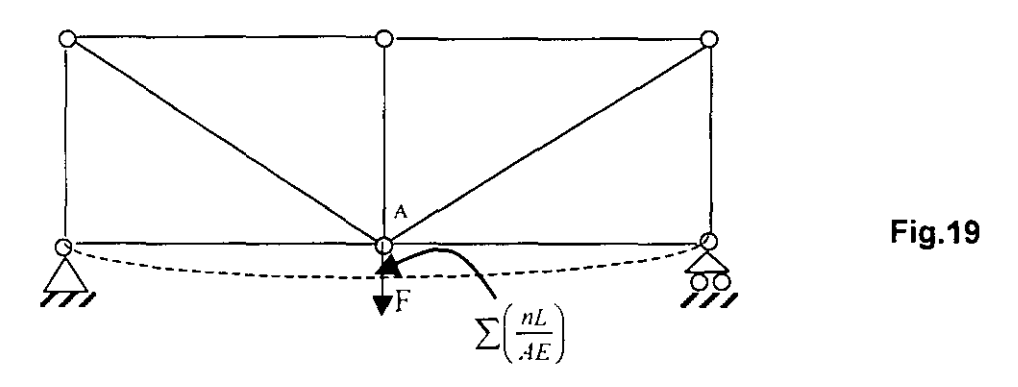

Si se denomina con N a las fuerzas axiales en los elementos debidas al sistema de cargas P, y como n a las fuerzas axiales en los elementos debidas a la carga f, se tiene según Betti que:

$$
We = \frac{1}{2} F \delta_{13}
$$

$$
Wi = \frac{1}{2} \sum N \left(\frac{nL}{AE}\right)
$$

donde el término con paréntesis es el alargamiento o acotamiento de cada elemento de la estructura debido a la aplicación de la carga F. Por lo tanto:

$$
\left[\frac{1}{2}F\delta^{r_A} = \frac{1}{2}\sum \frac{NnL}{AE}\right]
$$

Si se da a F el valor unitario (puede ser cualquier valor) se tendrá que:

$$
\delta_{VA} = \sum \frac{NnL}{AE}
$$
 Carga Axial

En la forma semejante se pueden establecer las expresiones del trabajo virtual interno para los demás elementos mecánicos y se obtiene:

$$
W_{i} = \frac{1}{2} \int_{0}^{L} \frac{Mm}{EI} dx
$$
 Flexión  

$$
W_{i} = \frac{1}{2} \int_{0}^{L} \frac{C Vv}{GA} dx
$$
 Fuerza Cortante  

$$
W_{i} = \frac{1}{2} \int_{0}^{L} \frac{T t}{G J} dx
$$
 Torsión (Momento Torsionante)

#### **2. 7 PRIMER TEOREMA DE CASTIGLIANO**

En este teorema sirve para determinar desplazamientos en cualquier dirección en una estructura.

Considérese la Fig. 20 mostrada en la cual las fuerzas P y Q se aplica gradual y simultáneamente.

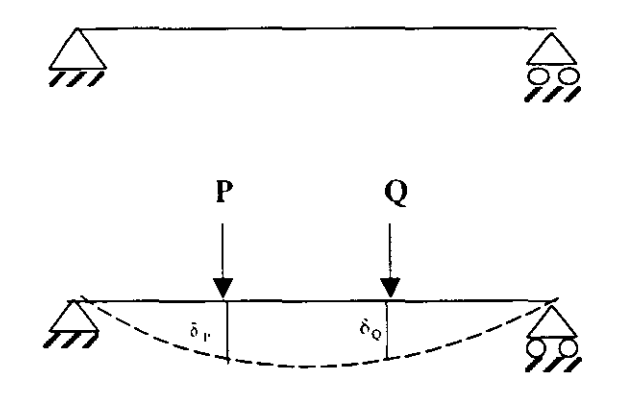

**Fig. 20** 

•'

El trabajo efectuado por P y Q es:

$$
W = \frac{P}{2} \frac{\delta_P}{2} + \frac{Q \delta_Q}{2}
$$
 ......(a)

Si se aumenta la fuerza P en dP ( Fig. 21) con P y Q en posición, el incremento del trabajo o energia de deformación interna es:

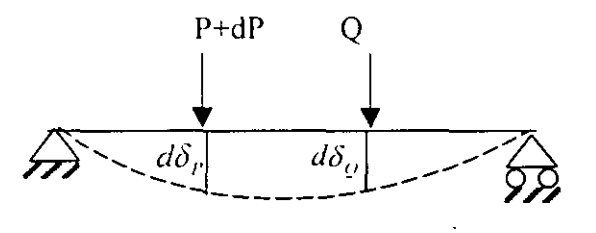

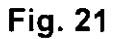

dW = ( $P + dP$ ) d  $\delta_P + Q d \delta_Q$  $dW = P d \delta_P + dP d \delta_P + Q d \delta_Q$  Si se desprecian los productos diferenciales dP  $d\delta_P = 0$  se tiene:

$$
dW = P d \delta_P + Q d \delta_Q \qquad \qquad \text{---}(b)
$$

También se puede valorar dW de la forma siguiente: considérese que se aplican P+dP y Q gradual y simultáneamente, entonces el trabajo total efectuado es:

$$
W_T = \left[\underline{\underline{P} + dP}\right](\delta_P + d \,\delta_P) + \underline{Q} \,(\delta_Q \,d \,\delta_Q)
$$

despreciando los productos diferenciales

$$
W_T = \frac{P\delta_P}{2} + \frac{Q\delta_Q}{2} + \frac{\delta_P dP}{2} + \frac{Pd\delta_P}{2} + \frac{Qd\delta_Q}{2} \qquad \qquad \text{---}(c)
$$

pero

$$
W_T = W + dW
$$

o sea

$$
dW = W_T - W
$$

y de las ecuaciones (a) y (e) se obtiene:

$$
dW = \frac{\left[\frac{P\delta r}{2} + \frac{Q\delta v}{2} + \frac{\delta r dP}{2} + \frac{Pd\delta r}{2} + \frac{Qd\delta v}{2}\right] - \left[\frac{P\delta P}{2} - \frac{Q\delta v}{2}\right]
$$

$$
dW = \frac{\delta r dP}{2} + \frac{Pd\delta r}{2} + \frac{Qd\delta v}{2}
$$

si se sustituye (b) en la expresión anterior

$$
dW = \frac{\delta r dP}{2} + \frac{dW}{2}
$$

o sea

$$
dW \equiv \delta_P \, dP
$$

$$
\delta_{P} = \frac{dW}{dP}
$$

que puede escribirse como:

$$
\delta_P = \frac{\partial W}{\partial P}
$$

Por todo lo anterior puede enunciarse que:

Primer Teorema de Castigliano:

"La derivada parcial de la energia total de deformación con respecto a una fuerza P, es igual al desplazamiento lineal ( producido por el sistema de fuerzas dado) medio en la dirección de la fuerza P'.

El teorema anterior puede resumirse en las expresiones siguientes:

$$
\delta_{\rm p} \quad \frac{\partial}{\partial P} \quad \int_{0}^{L} \frac{N^2}{2AE} dx \qquad \qquad \text{(axial)}
$$

$$
\delta_{\mathbf{p}} = \frac{\partial}{\partial P} \int_{0}^{t} \frac{M^2}{2EI} dx
$$
 (flexión)

$$
\delta_{\rm p} \quad \frac{\partial}{\partial P} \quad \int_{0}^{t} \frac{CV^2 dx}{2GA} \qquad \qquad \text{(cortante)}
$$

$$
\delta_{\rm p} \quad \frac{\partial}{\partial P} \quad \int_{0}^{t} \frac{T^2 dx}{2GJ} \tag{torsion}
$$

Segundo Teorema de Castigliano:

$$
\boxed{\theta_{\rm M} = \frac{\partial W}{\partial M}}
$$

"La derivada parcial de la energía total de deformación con respecto a un momento M, es igual al desplazamiento angular ( producido por el sistema de fuerzas dado) medio en la dirección del momento M'.

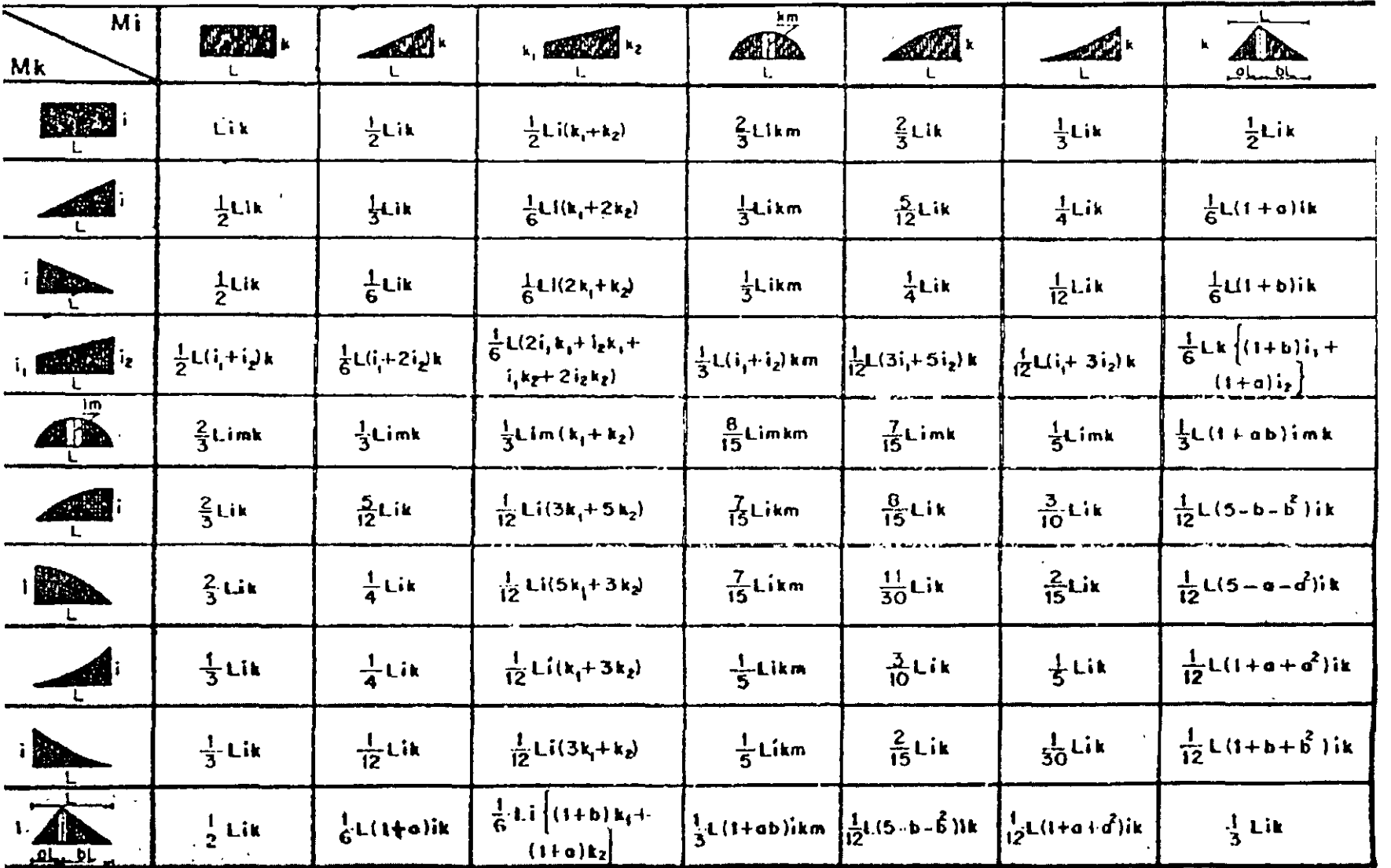

 $\hat{\mathcal{E}}$ 

 $\mathcal{L}$ 

 $\bar{\mathcal{A}}$ 

Ñ.

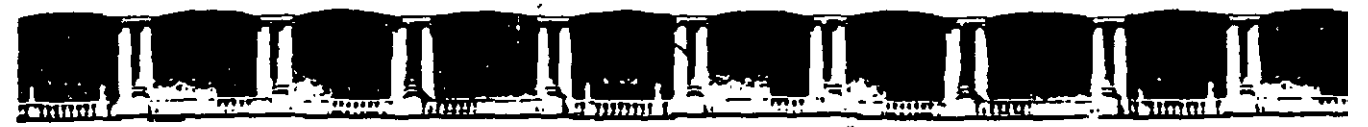

FACULTAD DE INGENIERÍA UNAN\ DIVISIÓN DE EDUCACIÓN CONTINUA

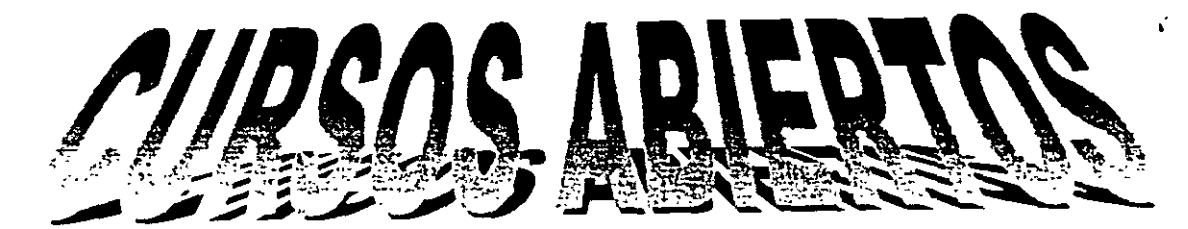

# ANÁLISIS ESTRUCTURAL

CLAVE CA-011

·TEMA

# MÉTODO DE RIGIDECES MARCOS PLANOS CON BARRAS INCLINADAS DEL 19 AL 30 DE ABRIL

 $\sim 100$ 

**ING. AGUSTÍN DEMÉNEGHI COLINA PALACIO DE MINER(A ABRIL DE 2004** 

1 • 1 *1 • 1 •* 

#### MÉTODO DE RIGIDECES MARCOS PLANOS CON BARRAS INCLINADAS

Agustín Deméneghi Colina\*

 $(1)$ 

: . .

El método de rigideces consta de las siguientes etapas (Beaufait et al 1970):

a) se empotra la estructura y se. determinan los elementos mecánicos cuando la estructura está empotrada;

b) se liberan los nudos de la estructura y se hallan los elementos mecánicos debidos a desplazamientos lineales y angulares;

e) se establecen las condiciones de equilibrio en cada uno de los nudos donde haya desplazamientos diferentes de cero;

d) Se resuelven las ecuaciones de equilibrio y se obtienen los desplazamien-tos de la estructura *:* 

e) Se obtienen los elementos mecánicos en los nudos de la estructura.

La ecuación general de equilibrio de la estructura es

$$
K \delta + \underline{P}^c + \underline{P}^c = 0
$$

donde

 $K =$  matriz de rigideces de la estructura  $\delta$  = vector de desplazamientos  $\tilde{p}^{\epsilon}$  = vector de cargas de empotramiento  $\tilde{p}^{\epsilon}$  = vector de cargas concentradas

La matriz de rigideces de la estructura se puede obtener mediante la suma de las matrices de rigidez .de todas y cada una de las barras que suma de las matrices de rigidez de todas y cada una de las barras que<br>forman la estructura. El vector de cargas de empotramiento de toda la estructura es igual a la suma de los vectores de carga de todas <sup>y</sup> cada una de las barras de la estructura.

<sup>A</sup>continuación obtendremos la matriz de rigidez y el vector de cargas de empotramiento de una barra con apoyos continuos, sometida a una carga uniformemente repartida *v* (fig 1). Utilizaremos la siguiente convención de signos, para una barra horizontal (fig 2): los giros se consideran positivos en sentido antihorario, los desplazamientos verticales son positivos si van hacia abajo y los desplazamiento horizontales son positivos si van hacia la izquierda (fig 2a). Los momentos flexionantes son positivos en sentido horario, las fuerzas cortantes verticales son positivas si van hacia arriba y las fuerzas cortantes horizontales son positivas si van hacia la derecha (fig 2b) .

\* Profesor del Departamento de Geotecnia. División de Ingeniería civil, Topográfica y Geodésica. Facultad de Ingeniería. UNAM ,

1

Demos un giro *e;* en el extremo izquierdo de la barra. En la fig 3a se muestran los elementos mecánicos ocasionados por este giro. En la fig muestran los compositions de caracteristicos producidos por un giro  $\theta'$  en el extremo derecho. Las figs 3c y 3d exhiben los elementos mecánicos provocados por un desplazamiento vertical ó; en el nudo izquierdo <sup>y</sup> un desplazamiento vertical  $\delta'$  en el nudo derecho, respectivamente. Las figs 3e y 3f muestran los elementos mecánicos producidos por un desplazamiento horizontal  $\delta$ <sup>"</sup> en el nudo izquierdo y un desplazamiento horizontal  $\delta'$ , en el nudo dere $c$ ho. Las figs 3g y 3h contienen los momentos producidos por un giro de torsión  $\theta'$  en el nudo izquierdo y un giro de torsión  $\theta'_{b}$  en el nudo derecho.

$$
\begin{aligned}\n\text{Los elementos mecánicos que aparecen en la barra m valen} \\
M'_{p} &= wL^{2}/12 \cdot + (4EI/L) \theta'_{p} + (2EI/L) \theta'_{q} - (6EI/L^{2}) \delta'_{r} + (6EI/L^{2}) \delta'_{q} \\
&= -wL^{2}/12 \cdot (2EI/L) \theta'_{p} + (4EI/L) \theta'_{q} - (6EI/L^{2}) \delta'_{r} + (6EI/L^{2}) \delta'_{q} \\
&= -wL/2 \cdot (6EI/L^{2}) \theta'_{p} - (6EI/L^{2}) \theta'_{q} + (12EI/L^{3}) \delta'_{r} - (12EI/L^{3}) \delta'_{q} \\
&= -wL/2 \cdot (6EI/L^{2}) \theta'_{p} + (6EI/L^{2}) \theta'_{q} - (12EI/L^{3}) \delta'_{r} + (12EI/L^{3}) \delta'_{q} \\
M'_{s} &= -wL/2 \cdot (6EI/L^{2}) \delta'_{p} + (6EI/L^{2}) \theta'_{q} - (12EI/L^{3}) \delta'_{r} + (12EI/L^{3}) \delta'_{q} \\
M'_{u} &= (AE/L) \delta'_{u} - (AE/L) \delta'_{v} \\
M'_{v} &= -(AE/L) \theta'_{a} - (GI_{v}/L) \theta'_{b} \\
M'_{h} &= -(GI_{v}/L) \theta'_{a} + (GI_{v}/L) \theta'_{b} \\
M'_{h} &= -(GI_{v}/L) \theta'_{h} + (GI_{v}/L) \theta'_{b} \\
&(9)\n\end{aligned}
$$

En una viga de sección rectangu1ar de dimensiones *b* por *h,* el momento polar de inercia debido a torsión se puede valuar en forma aproximada (Beaufait et al 1970)

b

$$
I_t \approx \frac{h h^3}{3} [1 - 0.63 \frac{h}{h} + 0.052 (\frac{h}{h})^5 ]
$$
 (10)

Los elementos mecánicos que transmite la barra al nudo están dados por

$$
\underline{P}'_{m} = \underline{K}'_{m} \underline{\delta}'_{m} + (\underline{P}^{e}_{m})'
$$
  
donde

 $\tilde{\sigma}_{\text{m}}^{\text{m}}$  =

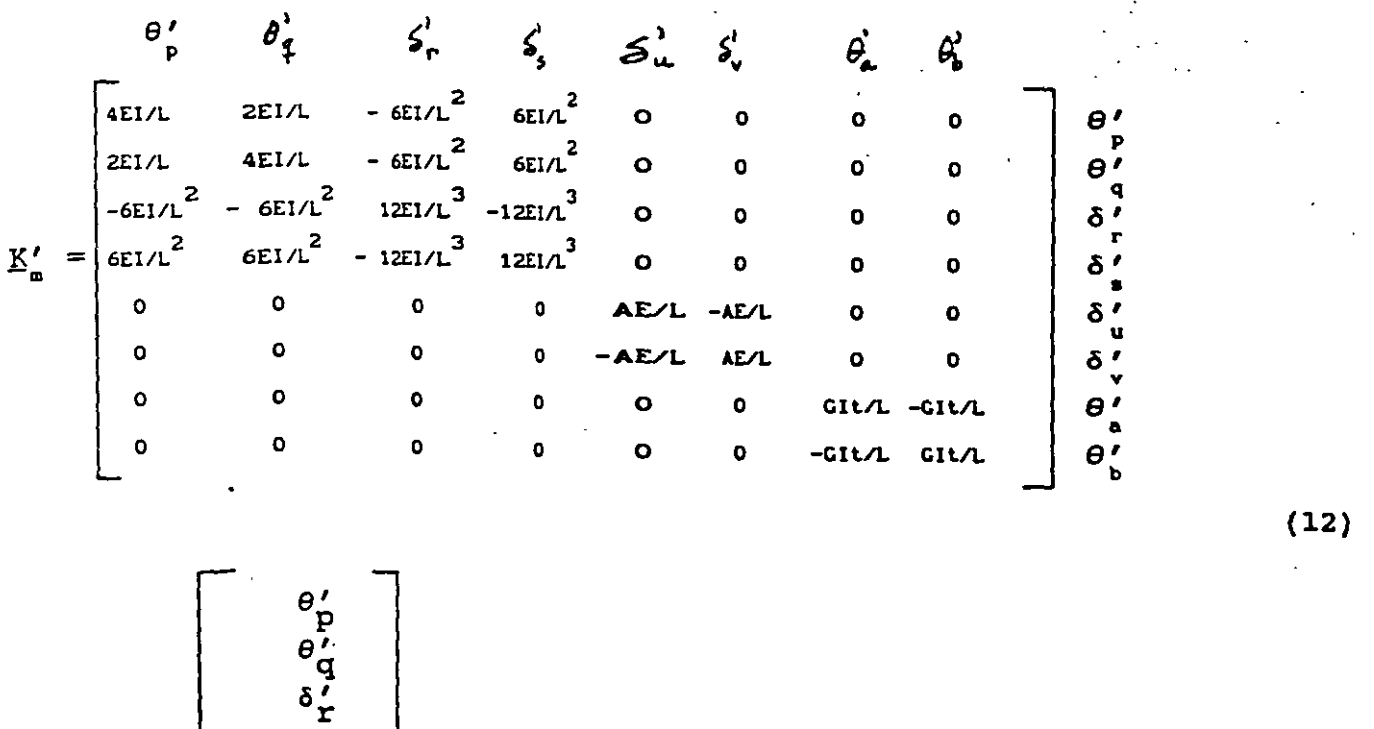

 $WL_{2}^{2}/12$  $-$  wL<sup>2</sup>/12 - WL/2 - WL/2 o o o o

 $\mathbf{\delta}$   $\mathbf{\hat{s}}$ 

*δ*<sup>1</sup><br>*δ*<sup>1</sup><br>θ<sub>a</sub>

 $e'_{\bf b}$ 

 $(14)$ 

(13)

 $(11)$ 

 $K'_m$  = matriz de rigidez de la barra m<br> $\delta'$  = vector de desplazamientos de la barra m de rigidez de la barra m  $(\underline{P}_{m}^{\mathbf{c}})'$  = vector de cargas de empotramiento de la barra m

3
Veamos a continuación la determinación de la matriz de rigidez y del vector de cargas de empotramiento para una estructura tridimensional, formada por marcos planos ortogonales entre si (fig 4) ; en cada marco pueden existir barras inclinadas.

En la fig 5 se presenta la transformación de un vector del sistema global x-y al sistema local x'-y'. Aplicando las ecuaciones de la fig<br>5 a la barra inclinada de la fig 6 (despreciando el efecto de torsión con eje de giro vertical):

 $\theta'_{p} = \theta_{p}$   $\theta'_{q} = \theta_{q}$ <br>  $\delta'_{r} = \delta_{r}$   $\cos \alpha - \delta_{u}$  sen  $\alpha$  $\delta'_{\mathbf{g}} = \delta_{\mathbf{g}}$  COS  $\alpha - \delta_{\mathbf{v}}$  sen  $\alpha$  $\delta_u^{\prime} = \delta_r$  sen  $\alpha + \delta_u$  cos  $\alpha$ =  $\delta$ , sen  $\alpha$  +  $\delta$  cos  $\alpha$  $\delta'$  $= \theta$ " COS  $\alpha$  $\theta'$  $= \theta$ " cos  $\alpha$ 

Aplicando las expresiones de la fig 5 a la barra de la fig 7:

 $\sim$ 

4

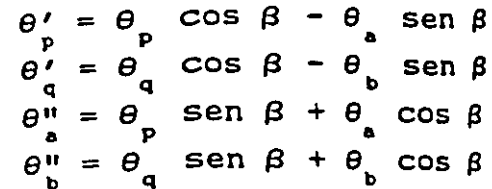

Sean

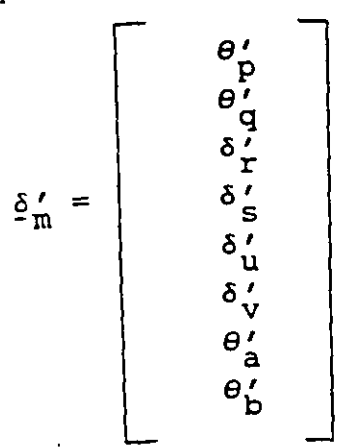

 $(15)$ 

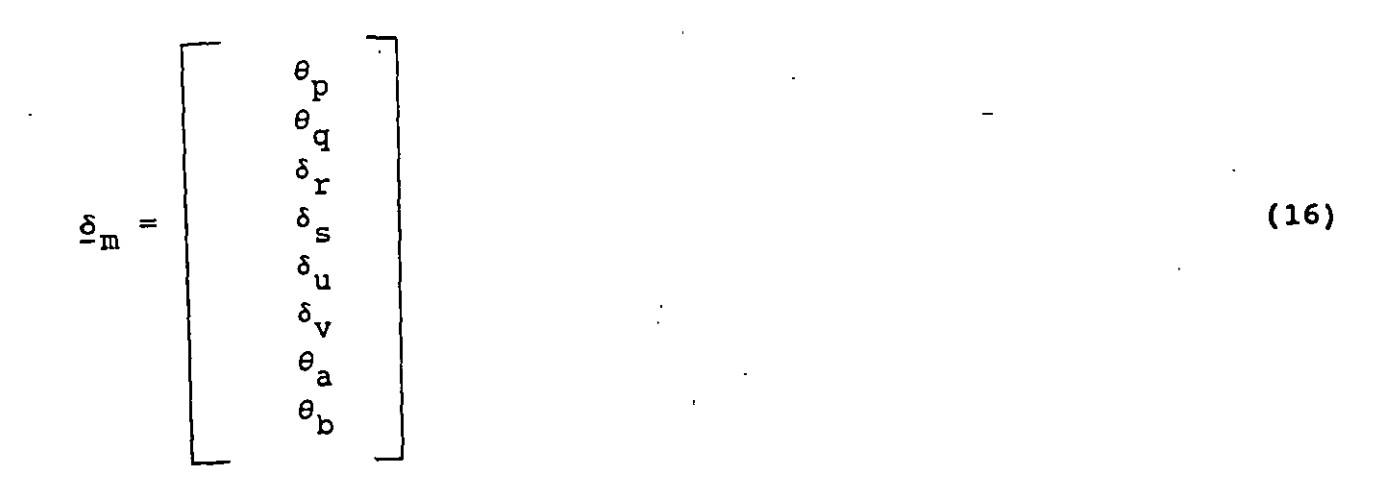

Es decir

$$
\underline{\delta}_{m}^{\prime} = \underline{T}_{m} \underline{\delta}_{m} \tag{17}
$$

donde

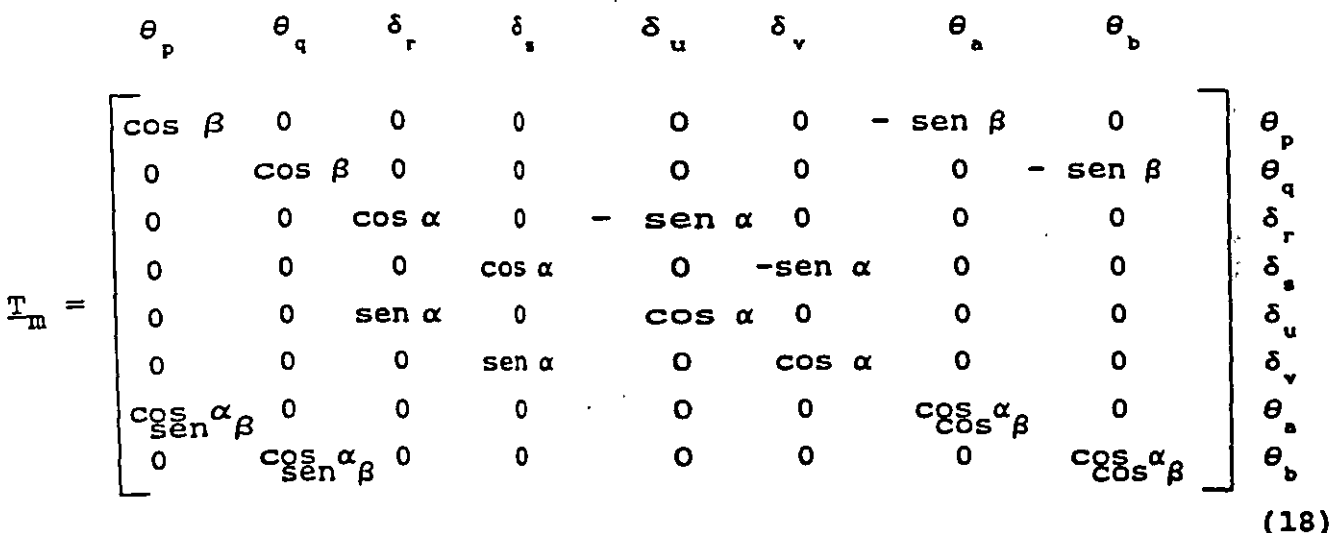

Los desplazamientos de los sistemas local y global están relacionados<br>mediante las siguientes expresiones

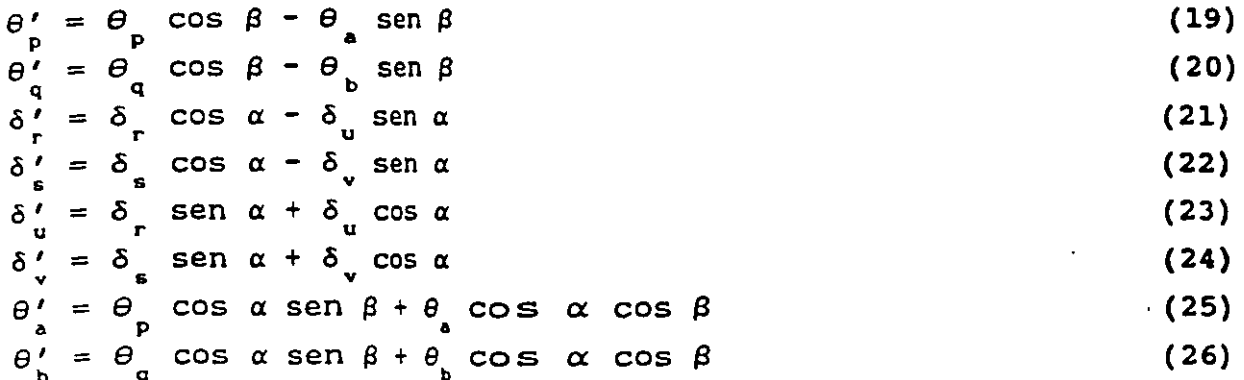

5

En el sistema local  $x'-z'$  (fig 6)

$$
\underline{\mathbf{P}}'_{m} = \underline{\mathbf{K}}'_{m} \quad \underline{\mathbf{\delta}}'_{m} + (\underline{\mathbf{P}}^{e}_{m})' \tag{27}
$$

Pero

$$
\left(\underline{\mathrm{P}}_{\mathrm{m}}^{\mathrm{e}}\right)' = \underline{\mathrm{T}}_{\mathrm{m}} \underline{\mathrm{P}}_{\mathrm{m}}^{\mathrm{e}} \tag{28}
$$

$$
Y = \underline{P}_{m} = \underline{T}_{m} \underline{P}_{m}
$$
 (29)

Sustituyendo la ec 29 en la ec 27

$$
\underline{T}_{m} \quad \underline{P}_{m} = \underline{K}'_{m} \, \underline{\delta}'_{m} + (\underline{P}_{m}^{e})'
$$
 (30)

 $\mathcal{L}^{\text{max}}_{\text{max}}$  and  $\mathcal{L}^{\text{max}}_{\text{max}}$ 

 $\sim$ 

Sustituyendo las ecs 17 y 28 en la ec 30

$$
\underline{\mathbf{T}}_{\mathbf{m}} \underline{\mathbf{P}}_{\mathbf{m}} = \underline{\mathbf{K}}'_{\mathbf{m}} \underline{\mathbf{T}}_{\mathbf{m}} \underline{\boldsymbol{\delta}}_{\mathbf{m}} + \underline{\mathbf{T}}_{\mathbf{m}} \underline{\mathbf{P}}_{\mathbf{m}}^{T}
$$

Premultiplicando por T<sup>-1</sup>

$$
\underline{P}_m = \underline{T}_m^{-1} \underline{K}_m' \underline{T}_m \underline{\delta}_m + \underline{P}_m^e
$$

donde

$$
\theta_{p} \theta_{q} \delta_{r} \delta_{s} \delta_{u} \delta_{v} \theta_{a} \theta_{b}
$$
\n
$$
\begin{bmatrix}\n\cos \beta & 0 & 0 & 0 & 0 & 0 & 0 \\
0 & \cos \beta & 0 & 0 & 0 & 0 & 0 & 0 \\
0 & 0 & \cos \alpha & 0 & 0 & 0 & 0 & 0 \\
0 & 0 & 0 & \cos \alpha & 0 & \sin \alpha & 0 & 0 \\
0 & 0 & 0 & \cos \alpha & 0 & \sin \alpha & 0 & 0 \\
0 & 0 & 0 & -\sin \alpha & 0 & \cos \alpha & 0 & 0 \\
0 & 0 & 0 & -\sin \alpha & 0 & \cos \alpha & 0 & 0 \\
-\sin \beta & 0 & 0 & 0 & 0 & \cos \alpha & 0 & 0 \\
0 & -\sin \beta & 0 & 0 & 0 & 0 & \cos \beta & \beta\n\end{bmatrix}\n\begin{bmatrix}\n\theta_{p} \\
\theta_{q} \\
\theta_{q} \\
\theta_{r} \\
\theta_{r} \\
\theta_{r} \\
\theta_{r} \\
\theta_{r} \\
\theta_{r} \\
\theta_{r} \\
\theta_{r} \\
\theta_{r} \\
\theta_{r} \\
\theta_{r} \\
\theta_{r} \\
\theta_{r} \\
\theta_{r} \\
\theta_{r} \\
\theta_{r} \\
\theta_{r} \\
\theta_{r} \\
\theta_{r} \\
\theta_{r} \\
\theta_{r} \\
\theta_{r} \\
\theta_{r} \\
\theta_{r} \\
\theta_{r} \\
\theta_{r} \\
\theta_{r} \\
\theta_{r} \\
\theta_{r} \\
\theta_{r} \\
\theta_{r} \\
\theta_{r} \\
\theta_{r} \\
\theta_{r} \\
\theta_{r} \\
\theta_{r} \\
\theta_{r} \\
\theta_{r} \\
\theta_{r} \\
\theta_{r} \\
\theta_{r} \\
\theta_{r} \\
\theta_{r} \\
\theta_{r} \\
\theta_{r} \\
\theta_{r} \\
\theta_{r} \\
\theta_{r} \\
\theta_{r} \\
\theta_{r} \\
\theta_{r} \\
\theta_{r} \\
\theta_{r} \\
\theta_{r} \\
\theta_{r} \\
\theta_{r} \\
\theta_{r} \\
\theta_{r} \\
\theta_{r} \\
\theta_{r} \\
\theta_{r} \\
\theta_{r} \\
\theta_{r} \\
\theta_{r} \\
\theta_{r} \\
\theta_{r} \\
\theta_{r} \\
\theta_{r} \\
\theta_{r} \\
\theta_{r} \\
\theta_{r} \\
\theta_{r} \\
\theta
$$

En el sistema global 
$$
P_{\mathbf{m}} = \underline{K}_{\mathbf{m}} \underline{\delta}_{\mathbf{m}} + P_{\mathbf{m}}^{\circ}
$$
 (32)

donde

$$
\underline{K}_n = \underline{T}_n^{-1} \quad \underline{K}_m' \quad \underline{T}_n \tag{33}
$$

Sustituyendo las ecs 12, 18 y 31 en la ec 33 , se obtiene la mat $K_{m}$ , la cual se muestra en la tabla 1.

Para el vector de cargas de empotramiento:

$$
\underline{p}_{m}^{e} = \underline{T}^{-1} (\underline{p}_{m}^{e})' \qquad (34)
$$

Para una barra sometida a una carga uniforme *v* en el sistema local *x'* -z', el vector  $P_{-}^{e}$  vale

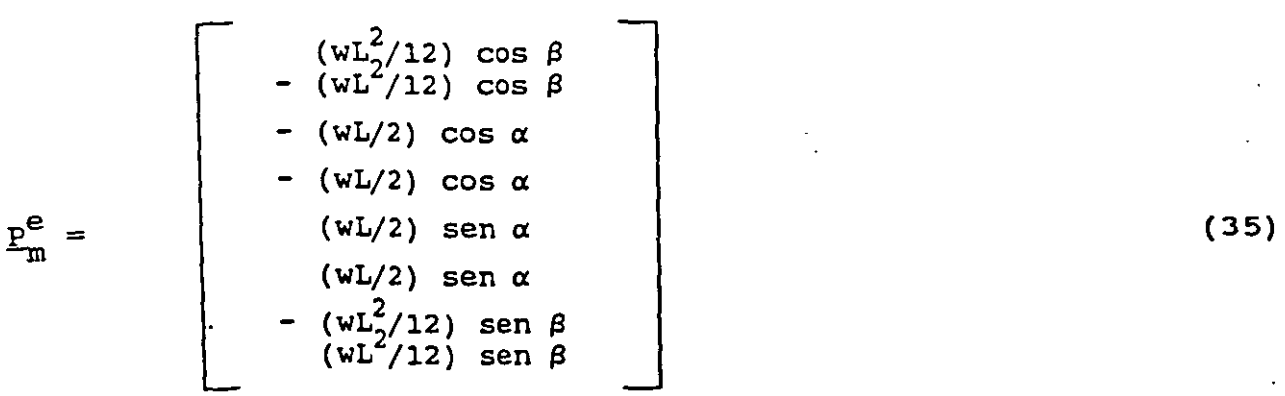

La ec 33 proporciona la matriz de rigidez de la barra inclinada m,<br>nara el sistema coordenado general x-v-z . Las ecs 34 ó 35 para el sistema coordenado general x-y-z . Las ecs 34 ó 35<br>proporcionan el vector de cargas de empotramiento de la barra proporcionan el vector de cargas de empotramiento de la inclinada m, para el sistema coordenado general x-y-z .

En resumen, primero se utilizan la tabla 1 y las 34 ó 35 para hallar la matriz de rigidez Y el vector de cargas de empotramiento de las barras de 1a estructura. La matriz de rigideces de la estructura completa se obtiene mediante la suma de las matrices de rigidez de todas y cada una de las barras que forman la estructura; el vector de cargas de empotramiento de la estructura completa es igual a la suma de los vectores de carga de todas y cada una de las barras de la de los vectorios de orige de commercial journale de la ecuación matricial de equilibrio de toda la estructura; resolviendo el sistema de equaciones se obtienen los desplazamientos correspondientes al se obtienen los desplazamientos correspondientes sistema global x-y-z (vector  $\S$ ). Los elementos mecánicos en las barras se obtienen de la siguiente forma: primero se determinan los· desplazamientos en el sistema local, con el empleo de la ec 17 ó las ecs 19 a 26:

Ů,

$$
\underline{\delta}_{\underline{n}}' = \underline{T}_{\underline{n}} \underline{\delta}_{\underline{n}} \tag{ec 17}
$$

A continuación, los elementos mecánicos en la barra m se determinan con la ec 11 ó con las ecs 2 a 9:

$$
\underline{P}'_{m} = \underline{K}'_{m} \quad \underline{\delta}'_{m} + (\underline{P}^{e}_{m})'
$$
 (ec 11)

7

Ejemplo 1 Determinar los elementos mecánicos en los nudos de la estructura de la fig sa.

Solución Primeramente numeramos las barras y los grados de libertad de la estructura ( f ig 8b). En este ejemplo no se toman en cuenta los efectos de torsión  $(\beta = 0)$ .

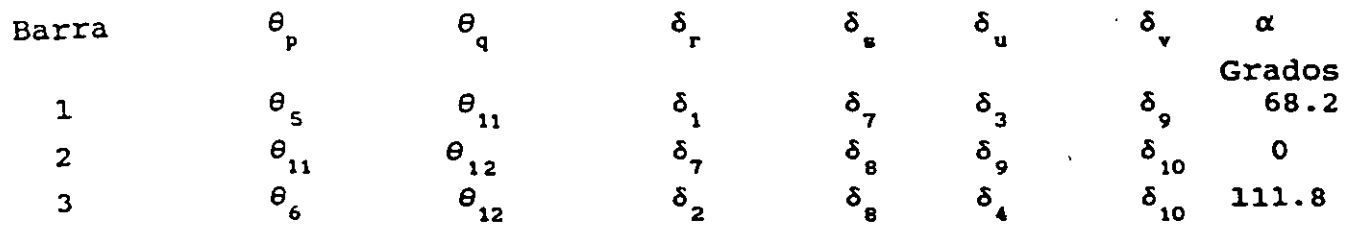

Empleando la tabla 1 se obtienen las matrices de rigidez de las baras Empleando la tabia i se obtienen las matrices de figidez de las baras<br>1, 2 y 3, las cuales se muestran en las tabla 2. La matriz de rigidez<br>de la estructura completa en el sistema global es la suma de las matrices de todas y cada una de las barras.

sumando las matrices de las barras 1, 2 y 3 (tabla 2) obtenemos

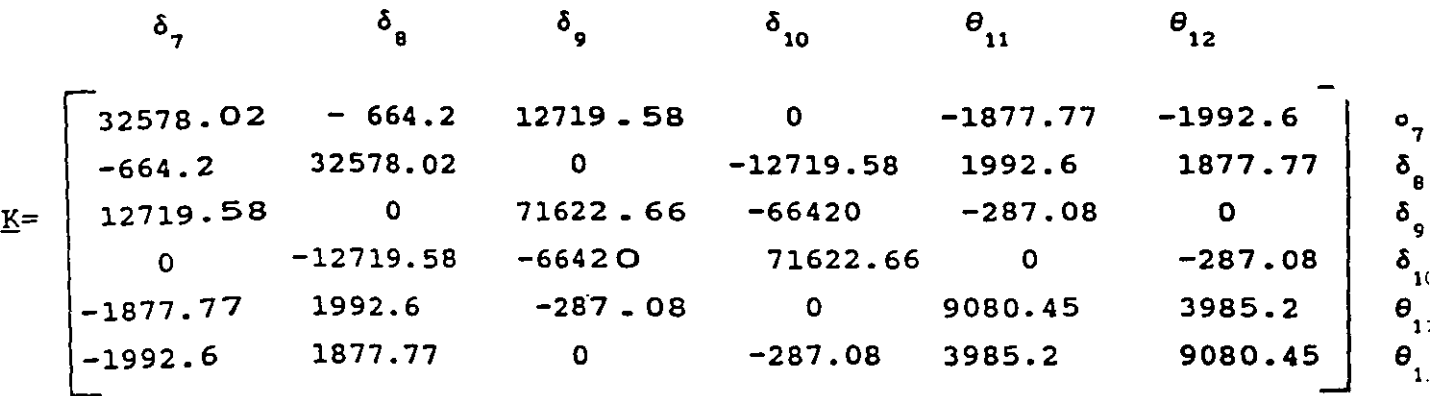

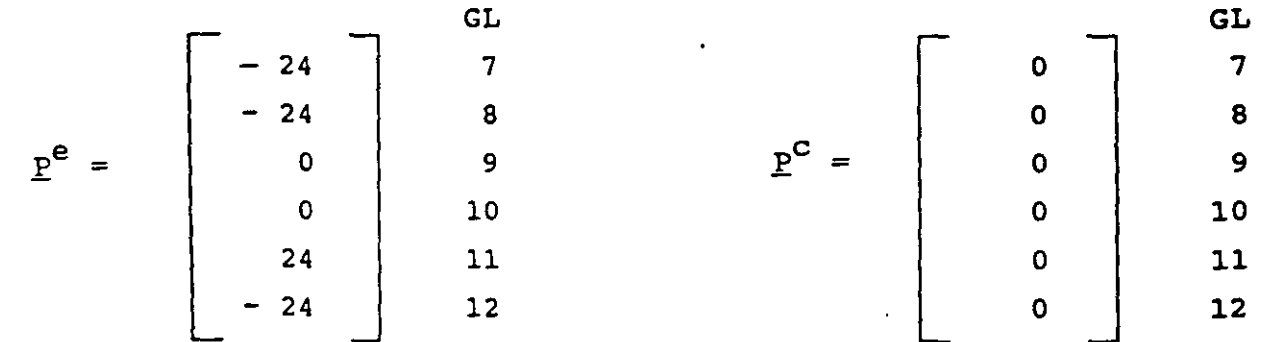

A continuación planteamos la ecuación matricial

 $\underline{K} \underline{\delta} + \underline{P}^e + \underline{P}^c = 0$  $(ec)$  Resolviendo el sistema de ecuaciones se obtienen los siguientes desplazamientos:

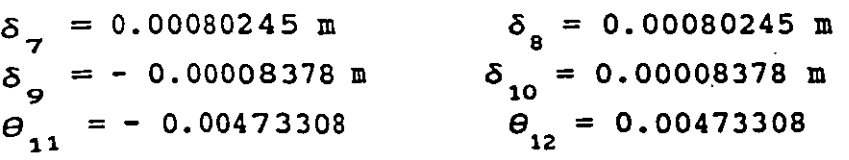

Además  $\delta_1 = \delta_2 = \delta_3 = \delta_4 = \theta_5 = \Theta_6 = 0$ 

Los elementos mecánicos en cada barra se hallan con el empleo de la ec 11:  $\frac{p'}{p'_1} = K'_1 \delta'_1 + (\frac{p^e}{q})'$  (ec 11)

Las matrices de cada barra en el sistema local (K') se obtienen con la Las matrices de cada barra en el sistema local (K's)se obtienen con la<br>ec 12. En la tabla 3 se exhiben estas matrices para las tres barras de la estructura.

El vector de desplazamientos  $\delta_{\underline{n}}'$  se halla con el uso de las ecs 19 a ...  $26$ , mientras que los elementos mecánicos en cada barra (sistema local) se determinan con el empleo de las ecs 2 a 9. La tabla 4 contiene el cómputo de desplazamientos y elementos mecánicos para las barras 1, 2 y 3.

Ejemplo 2 Determinar los elementos mecánicos en los nudos de la estructura de la fig 9a. Despreciar el fenómeno de acortamiento de barras.

Solución Primeramente numeramos las barras y los grados de libertad de la estructura ( fig 9b):

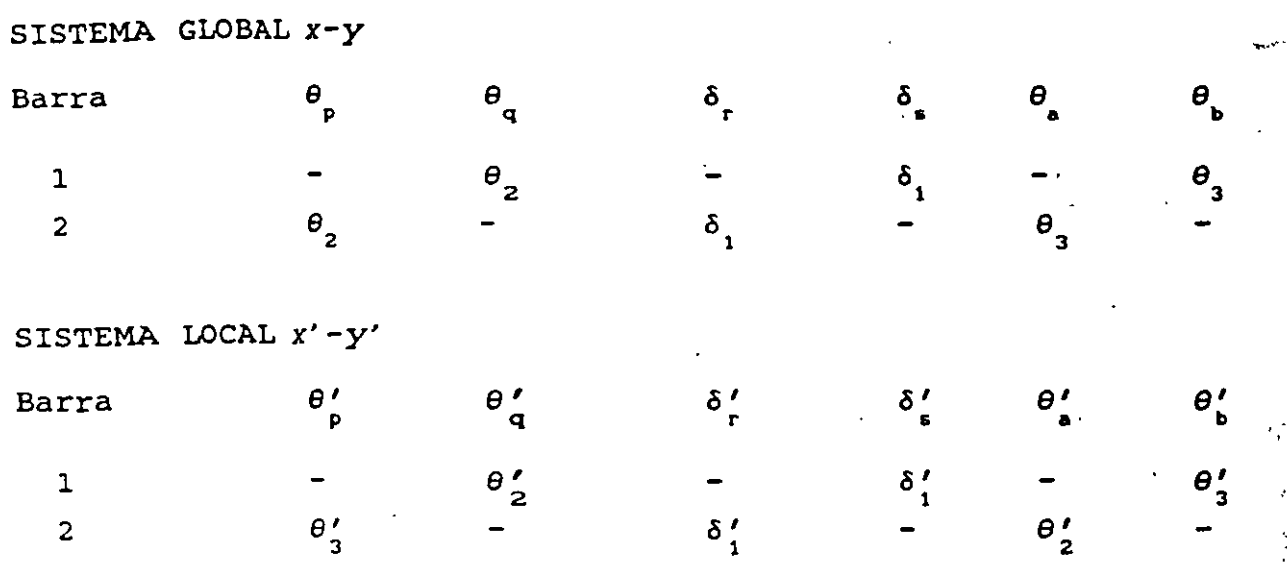

9

Los desplazamientos están relacionados entre si, de· acuerdo con las ecs 19 a 26

Barra 1

$$
\delta_1' = \delta_1 , \qquad \theta_2' = \theta_2 , \qquad \theta_3' = \theta_3
$$

Barra 2  $\delta_1' = \delta_1'$ ,  $\theta_2' = \theta_2'$ ,  $\theta_3' = -\theta_3$ 

Las matrices de rigidez y los vectores de empotramiento en el sistema global, se hallan con los valores de la tabla 1 y las ecs 34 ó 35:

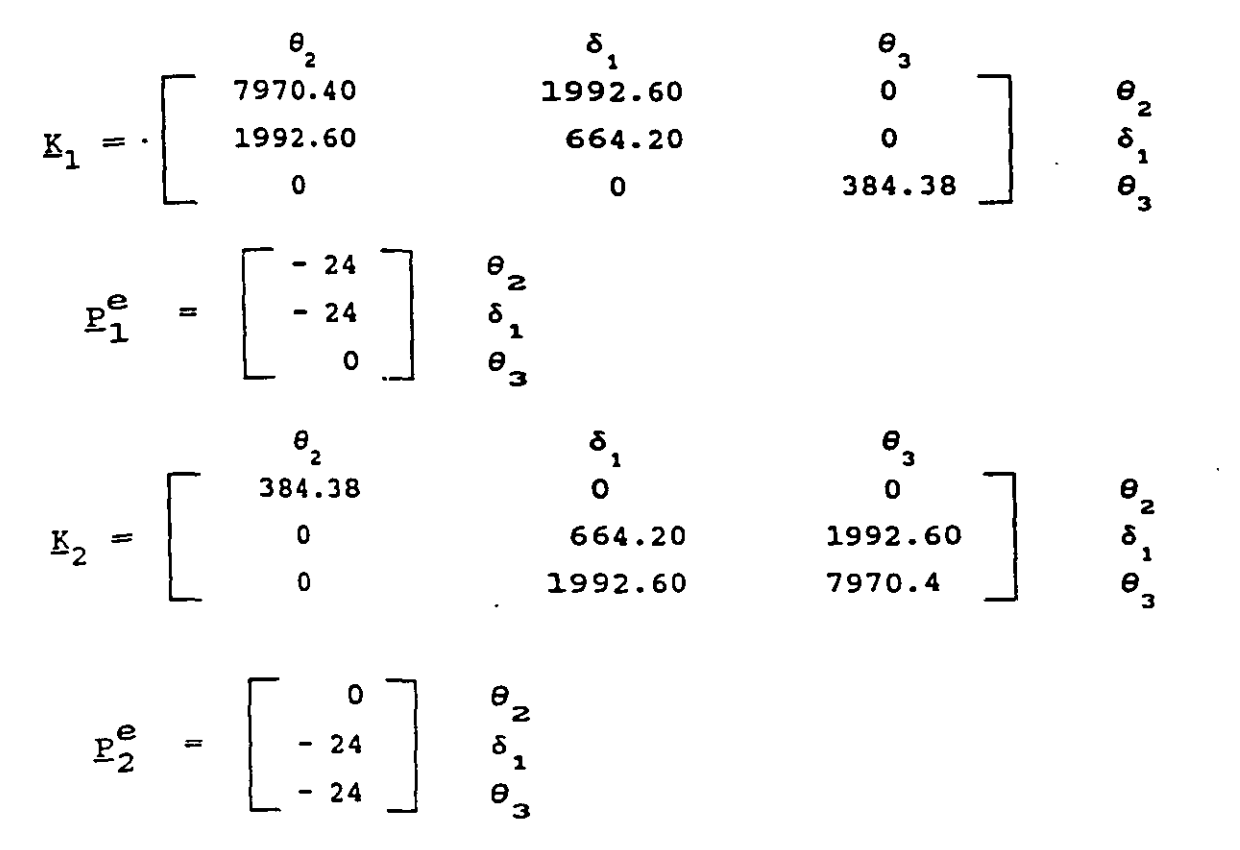

La matriz de rigidez global es la. suma de las matrices de cada una de las barras, es decir

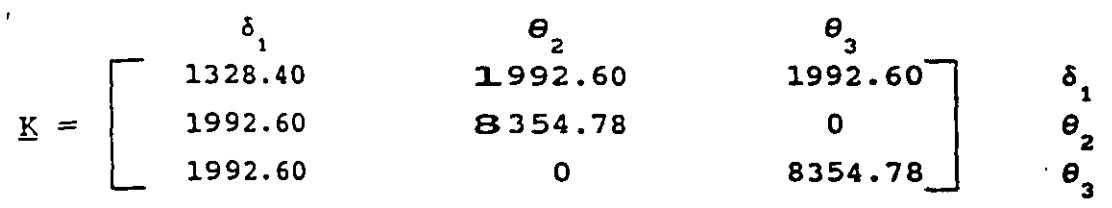

$$
Pe = \begin{bmatrix} -48 \\ -24 \\ -24 \end{bmatrix} \begin{matrix} \delta_1 \\ \Theta_2 \\ \Theta_3 \end{matrix}
$$

$$
Pc = \begin{bmatrix} 0 \\ 0 \\ 0 \end{bmatrix} \begin{matrix} \delta_1 \\ \Theta_2 \\ \Theta_3 \end{matrix}
$$

A continuación planteamos la ecuación matricial

$$
\underline{K} \ \underline{\delta} + \underline{P}^{\mathbf{c}} + \underline{P}^{\mathbf{c}} = 0 \tag{ec 1}
$$

Till an

Resolviendo el sistema de ecuaciones se obtienen los siguientes desplazamientos:

 $\delta_1 = 0.09671 \text{ m}$ <br> $\theta_2 = -0.020194$   $\theta_3 = -0.020194$ 

Para obtener los elementos mecánicos en las barras, trabajamos en el sistema local, en el que las matrices  $\underline{K}^{\prime}_{\underline{n}}$  valen (ec 12):

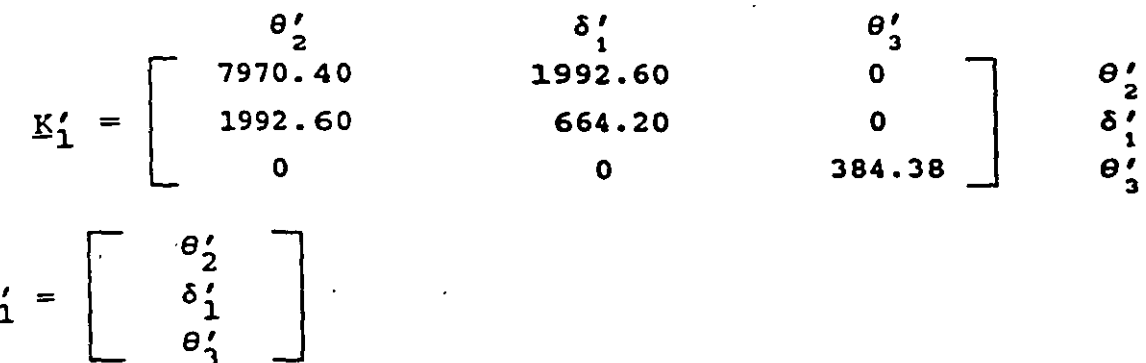

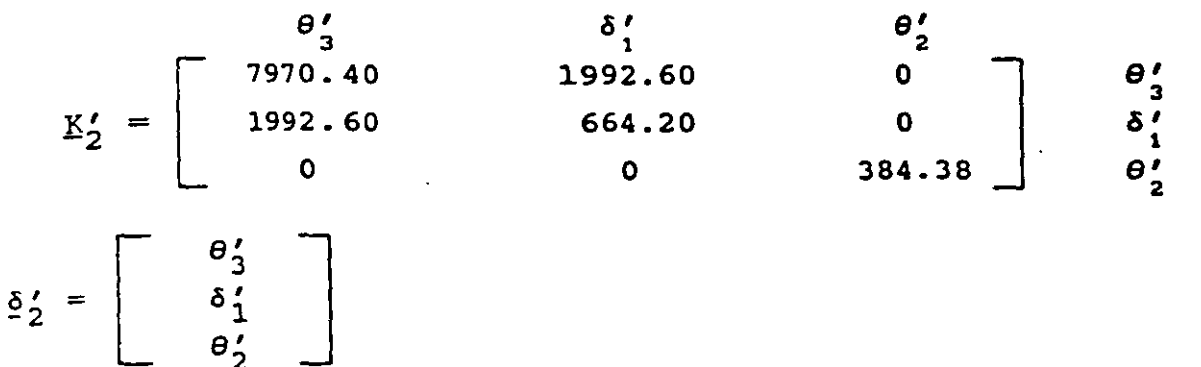

Aplicando la ec 11

 $\overline{6}$ 

Barra 1<br> $M'_{2} = 7.75$  t.m  $V'_{1} = 0$   $M'_{2} = -7.76$  t.m Barra 2  $M'_3 = -7.75$  t.m  $V'_1 = 0$   $M'_2 = -7.76$  t.m

Los momentos obtenidos son de barra sobre nudo; éstos se exhiben en la fig 9c.

#### REFERENCIA

Beaufait, F W, Rowan, W H, Hoadley, P G y Hackett, R M, Computer Methods of Structural Analysis, Prentice-Hall, 1970

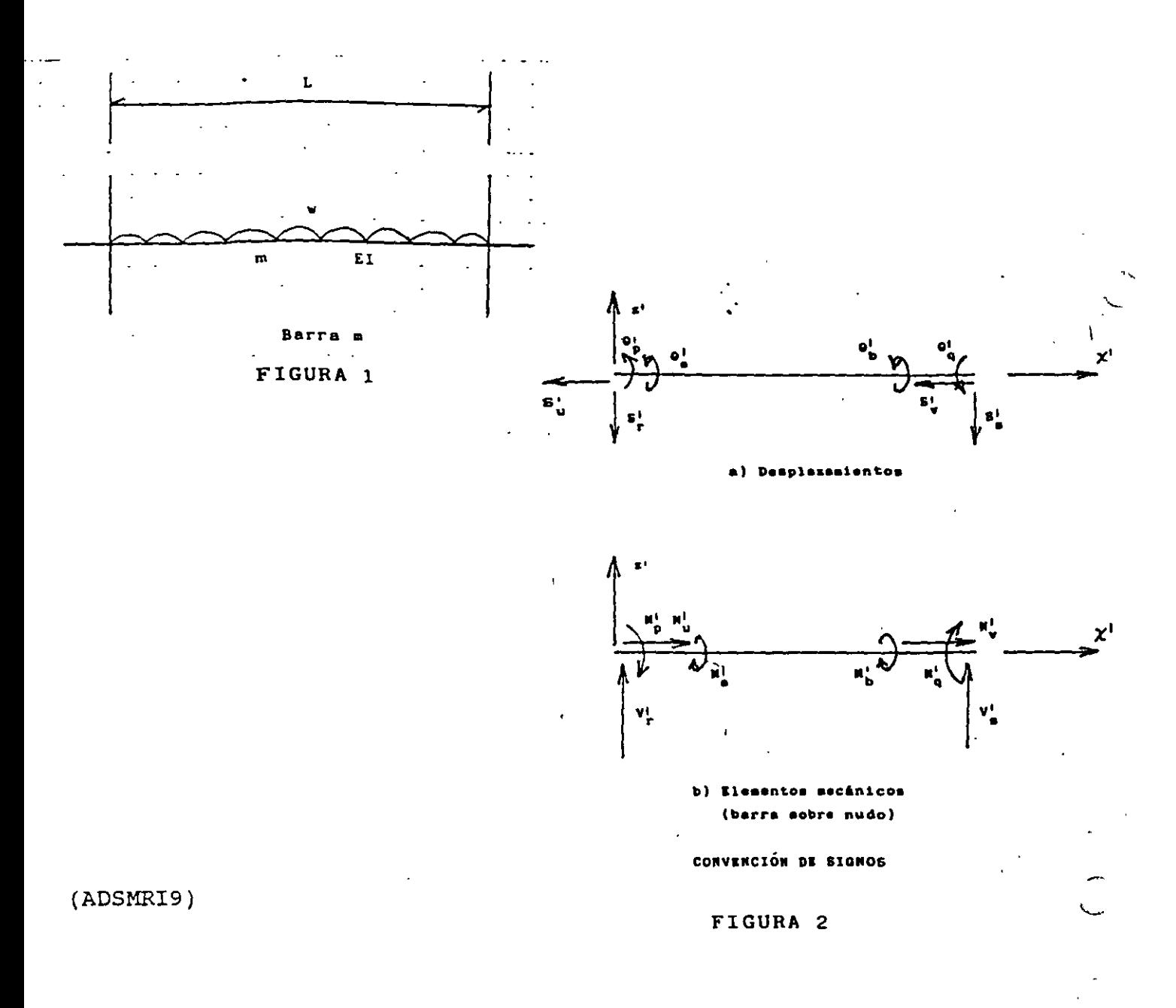

# TABLA<sub>1</sub>

 $\ddot{\phantom{a}}$ 

KOMBRE: MATRIZ DE RIGIDEZ. BARRA INCLINADA ECHA: 23/04/96 PROGRAMA: MARIGBI

 $\bar{z}$ 

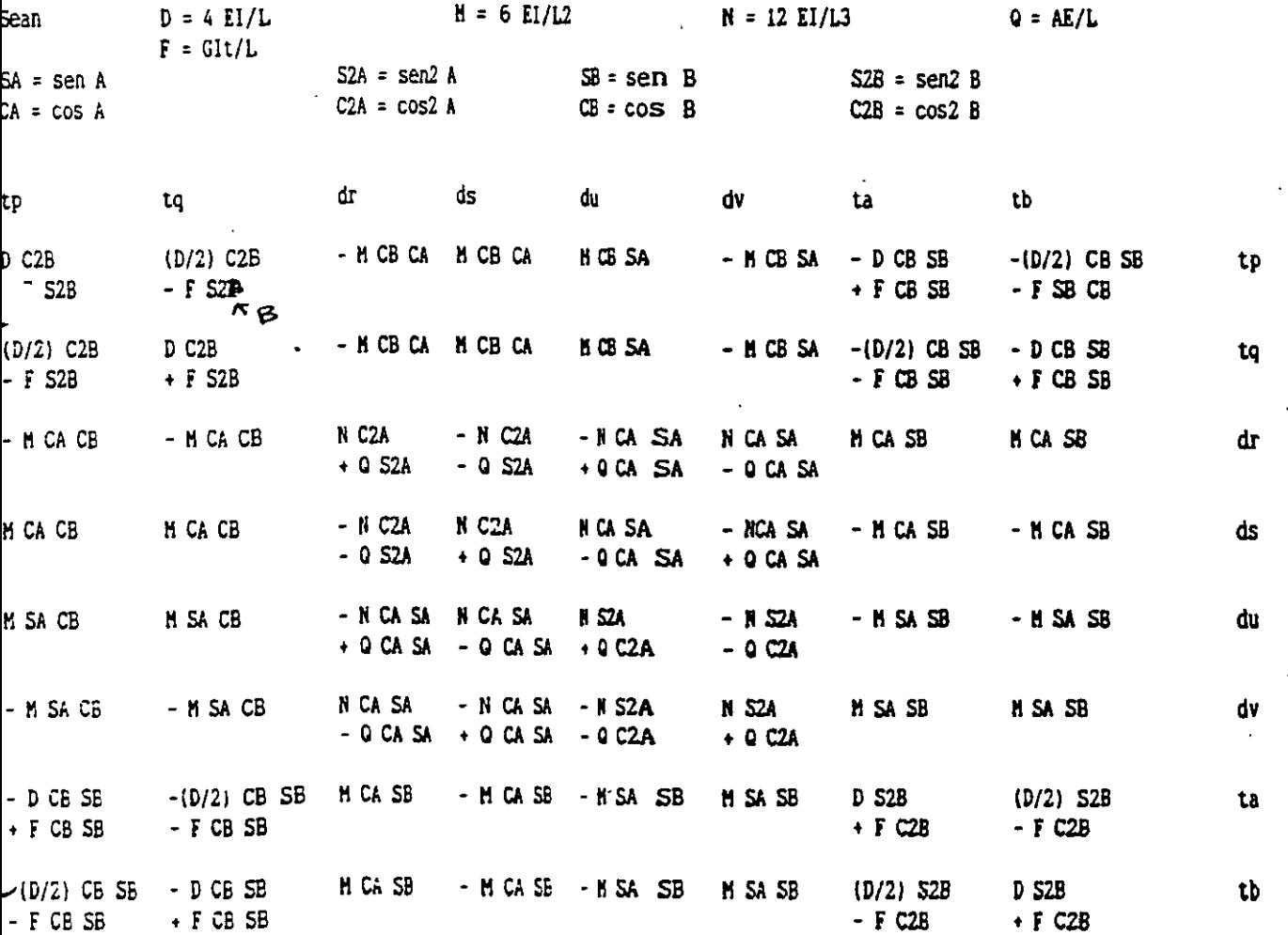

 $\mathcal{L}_{\mathcal{A}}$ 

 $13$ 

 $\bar{\mathcal{A}}$ 

 $\langle \sqrt{2^2} \rangle$  .

 $\mathcal{L}$ 

 $\sim 10^{-11}$ 

 $\ddot{\phantom{a}}$ 

 $\overline{\phantom{a}}$ 

# TABLA 2

-nOMBRE: CALCULO DE LA MATRIZ DE RIGIDEt DE UNA BARRA INCLINADA FECHA: 23/04/96 PROGRAMA: MARIBI43

 $\frac{1}{1}$ 

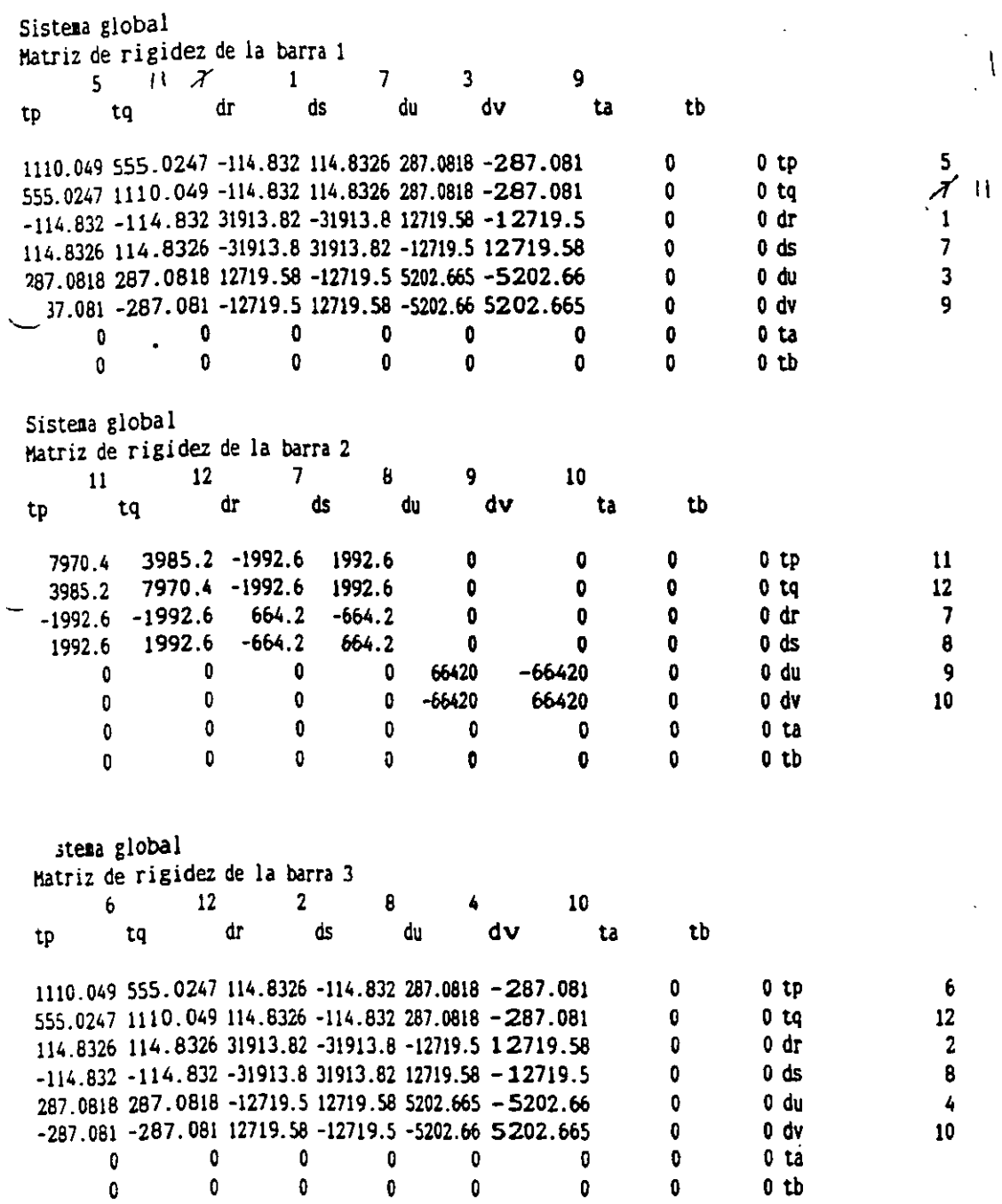

 $\mathcal{A}$ 

o

i.

 $\sim$ 

 $\sim 10$ 

 $\ddot{\phantom{a}}$ 

Otb

5

3

7

9

5

1

3

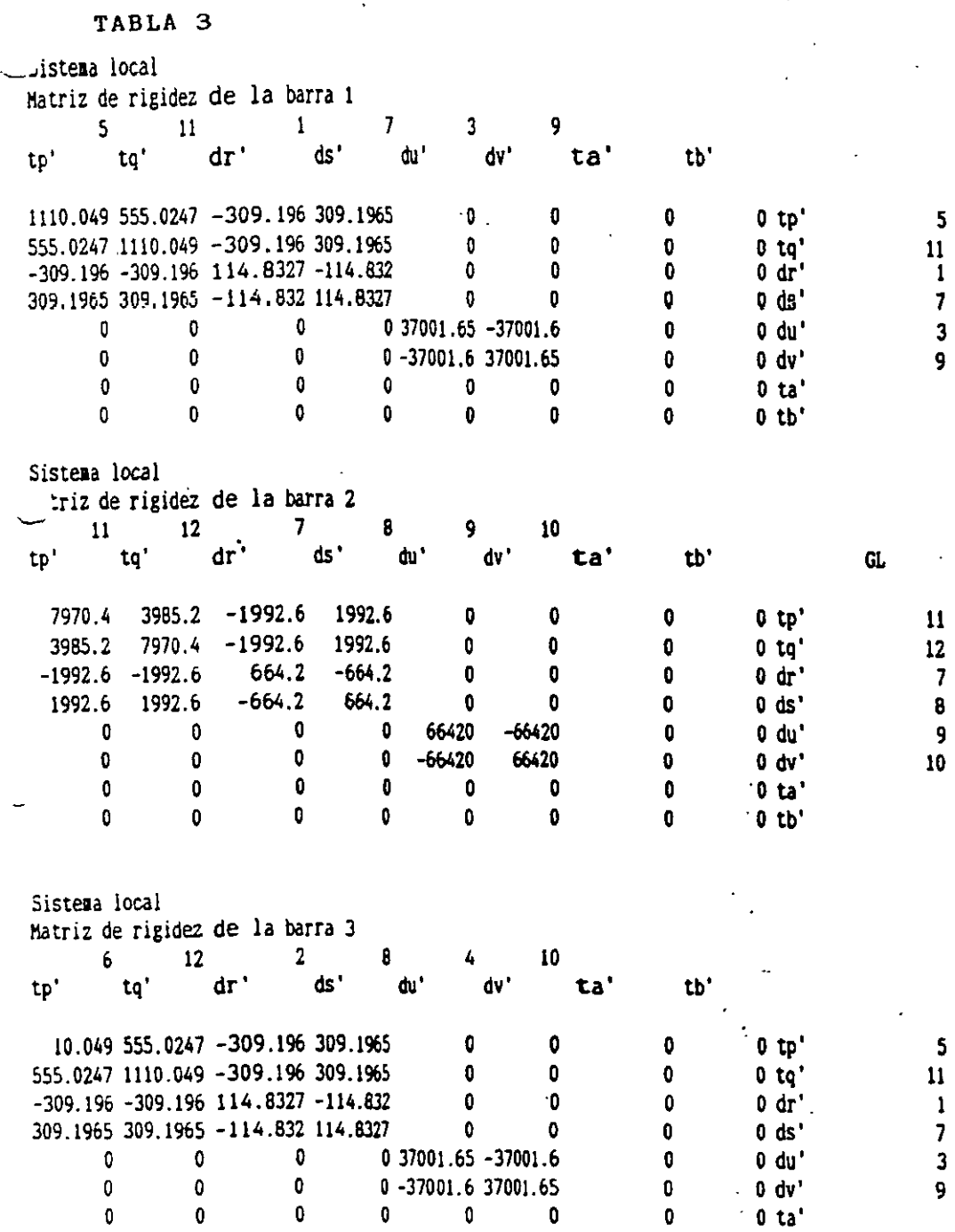

 $\hat{\mathcal{A}}$ 

 $\sim$  .

o o o o o o

o

 $\label{eq:2} \frac{1}{2} \int_{\mathbb{R}^3} \frac{1}{\sqrt{2}} \, \frac{1}{\sqrt{2}} \, \frac$ 

l.

 $\label{eq:2} \frac{1}{\sqrt{2}}\sum_{i=1}^n\frac{1}{\sqrt{2}}\sum_{i=1}^n\frac{1}{\sqrt{2}}\sum_{i=1}^n\frac{1}{\sqrt{2}}\sum_{i=1}^n\frac{1}{\sqrt{2}}\sum_{i=1}^n\frac{1}{\sqrt{2}}\sum_{i=1}^n\frac{1}{\sqrt{2}}\sum_{i=1}^n\frac{1}{\sqrt{2}}\sum_{i=1}^n\frac{1}{\sqrt{2}}\sum_{i=1}^n\frac{1}{\sqrt{2}}\sum_{i=1}^n\frac{1}{\sqrt{2}}\sum_{i=1}^n\frac{1$ 

 $0$  tb'

# TABLA 4

local

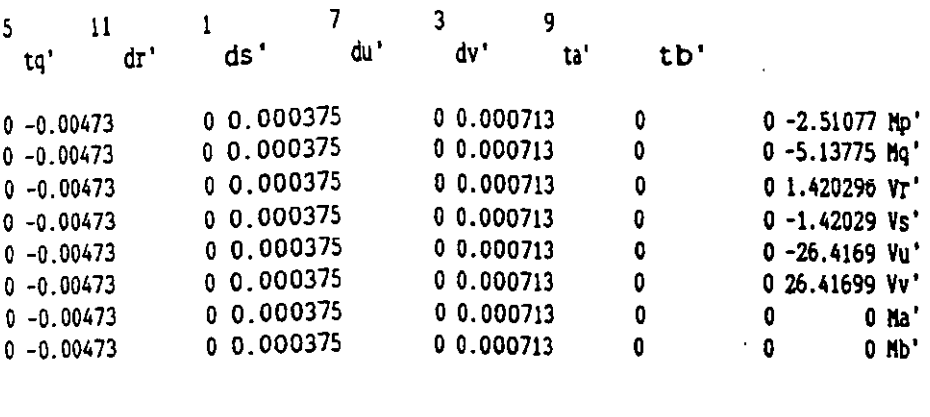

 $\mathcal{L}^{\text{max}}_{\text{max}}$ 

# local

,

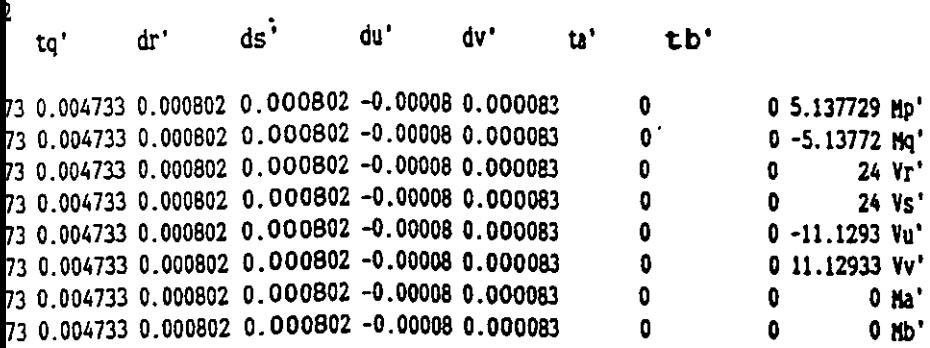

# a local

 $\mathcal{A}$ 

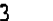

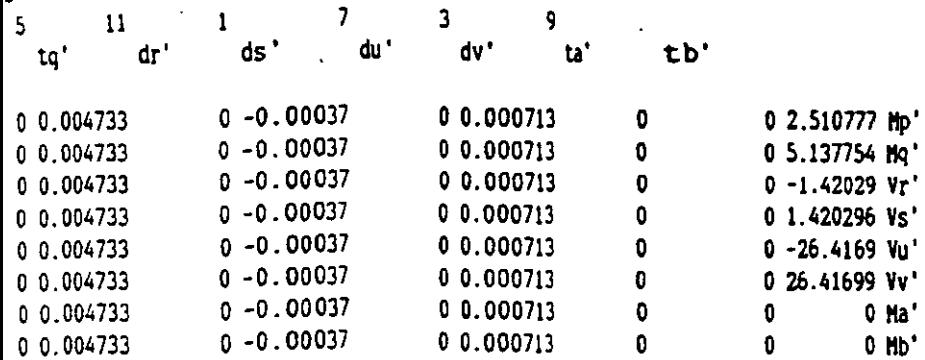

 $\Omega$  $(2EI/L)\theta$ <sup>1</sup> p.  $\Omega$  $(65I)$  $(6ET/L<sup>2</sup>)e<sup>1</sup>$ a)  $G<sub>1</sub>$  $4EI/L)\Theta$  $\mathbf{q}$  $(ZEI/L)\theta$ <sup>1</sup> Q ימנ: RΓ ۵.  $(6E I/L<sup>2</sup>)$ -)el  $b)$   $Gir$  $\Omega$  $(6EI/L^2)$ s<sup>1</sup>  $(6EI/L^2)$ s<sup>1</sup>  $(12EI/L^3$  $\mathbf{e}_\mathbf{r}^\prime$  $(12EI/L^3)\epsilon_r^i$ c) Desplazamiento s'  $(12EI/L^3)s^1$  $(6EI/L^2)s$  $12EI/I$  $(6EI/$  $5^{\circ}$ Ś d) Desplazamiento  $s_{\rm s}^{\rm t}$ . ELEMENTOS NECÁNICOS OCASIONADOS POR DESPLAZAMI ΟS ANGULARES Y LINEALES FIGURA 3

 $17$ 

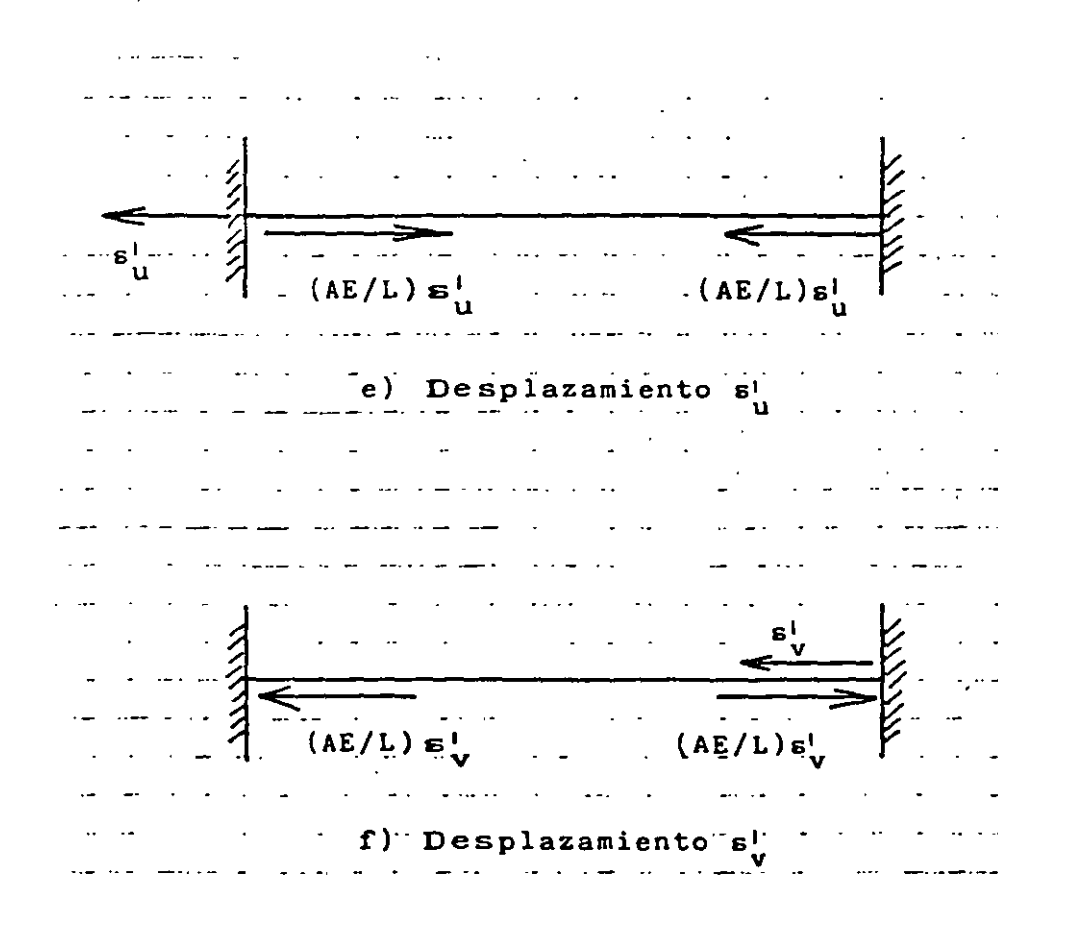

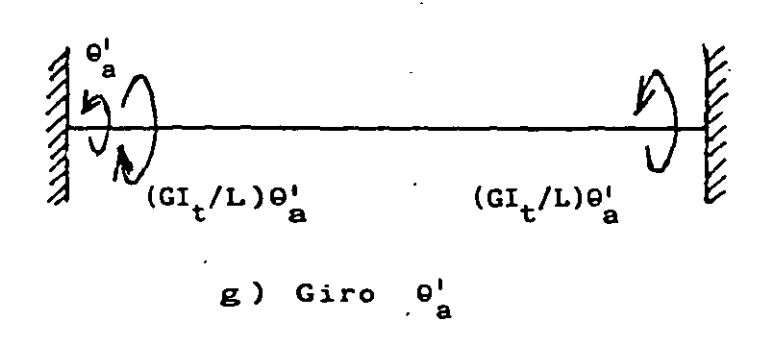

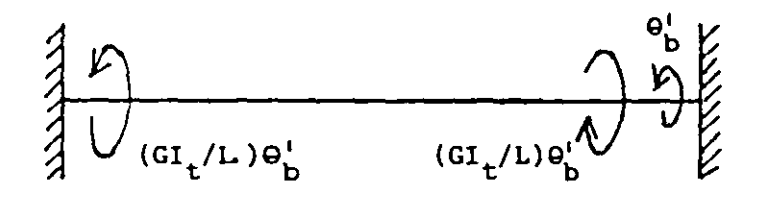

h) Giro  $\theta_{\rm b}^{\rm i}$ 

# ELEMENTOS MECÁNICOS OCASIONADOS POR DESPLAZAMIENTOS ANGULARES Y LINEALES

# FIGURA 3

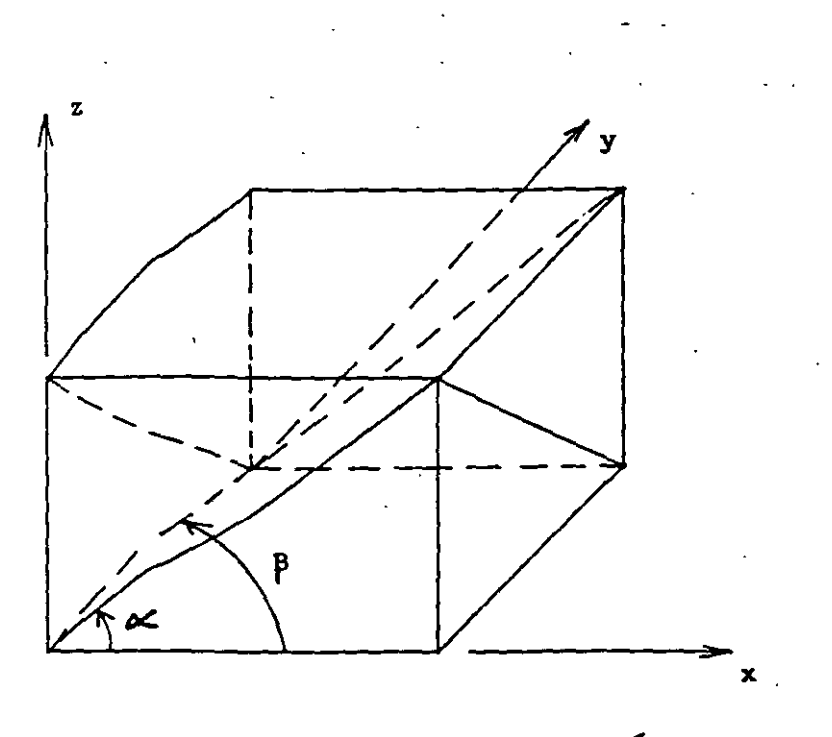

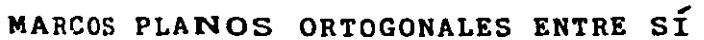

FIGURA 4

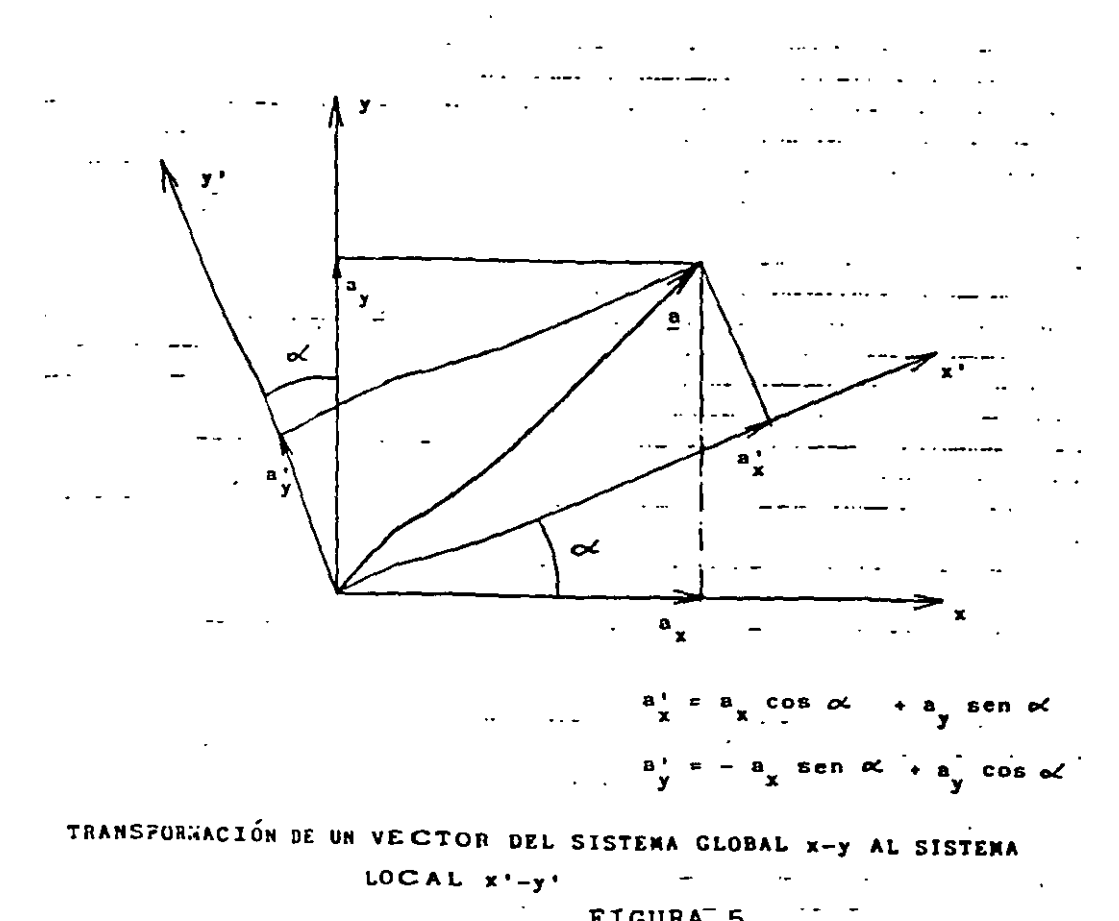

FIGURA<sup>-</sup>5

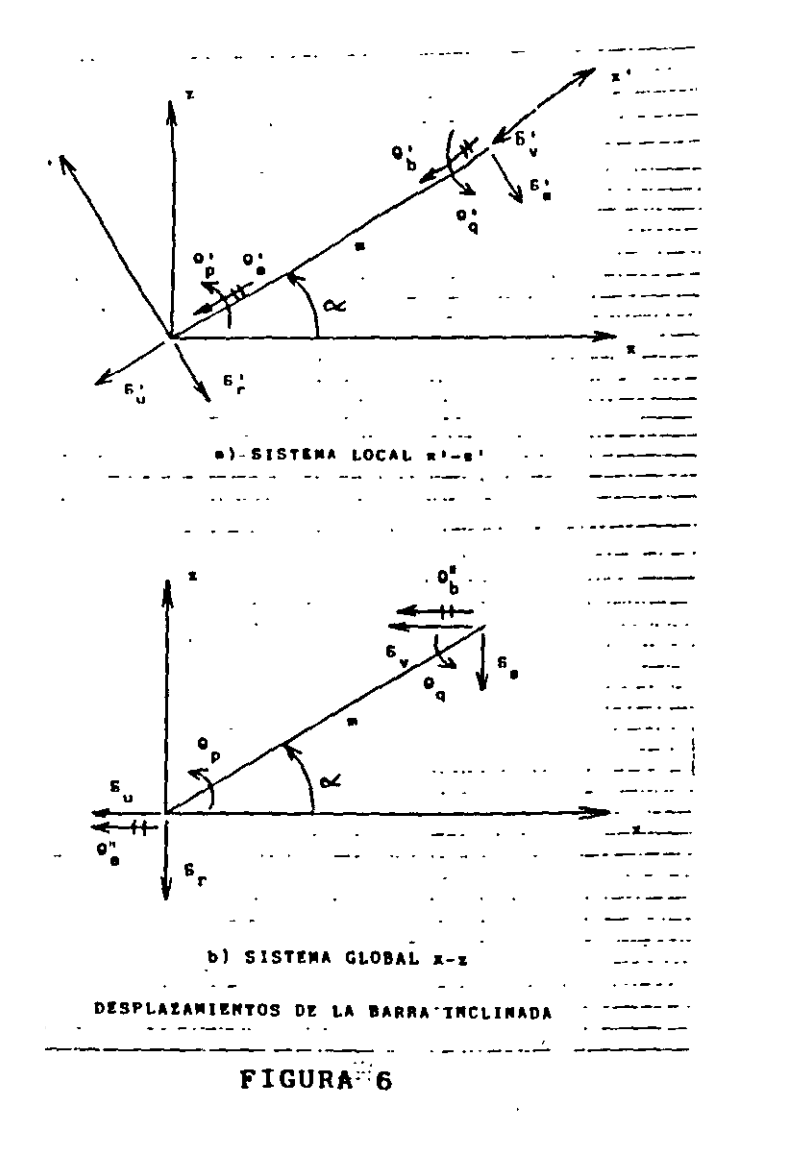

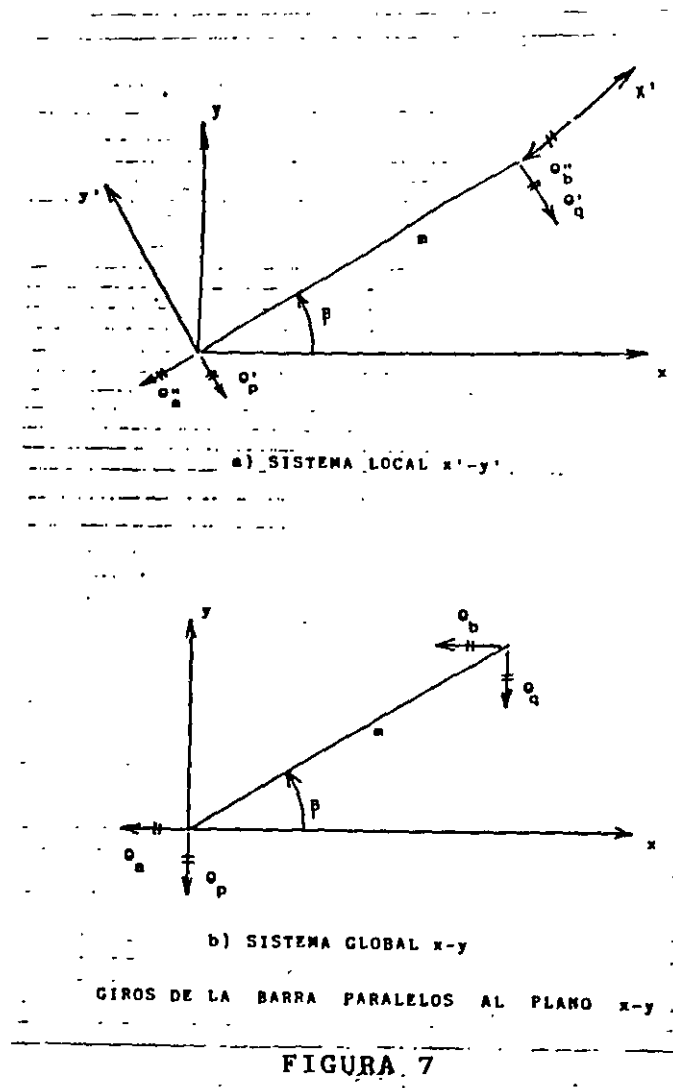

 $\mathbf{r}$ 

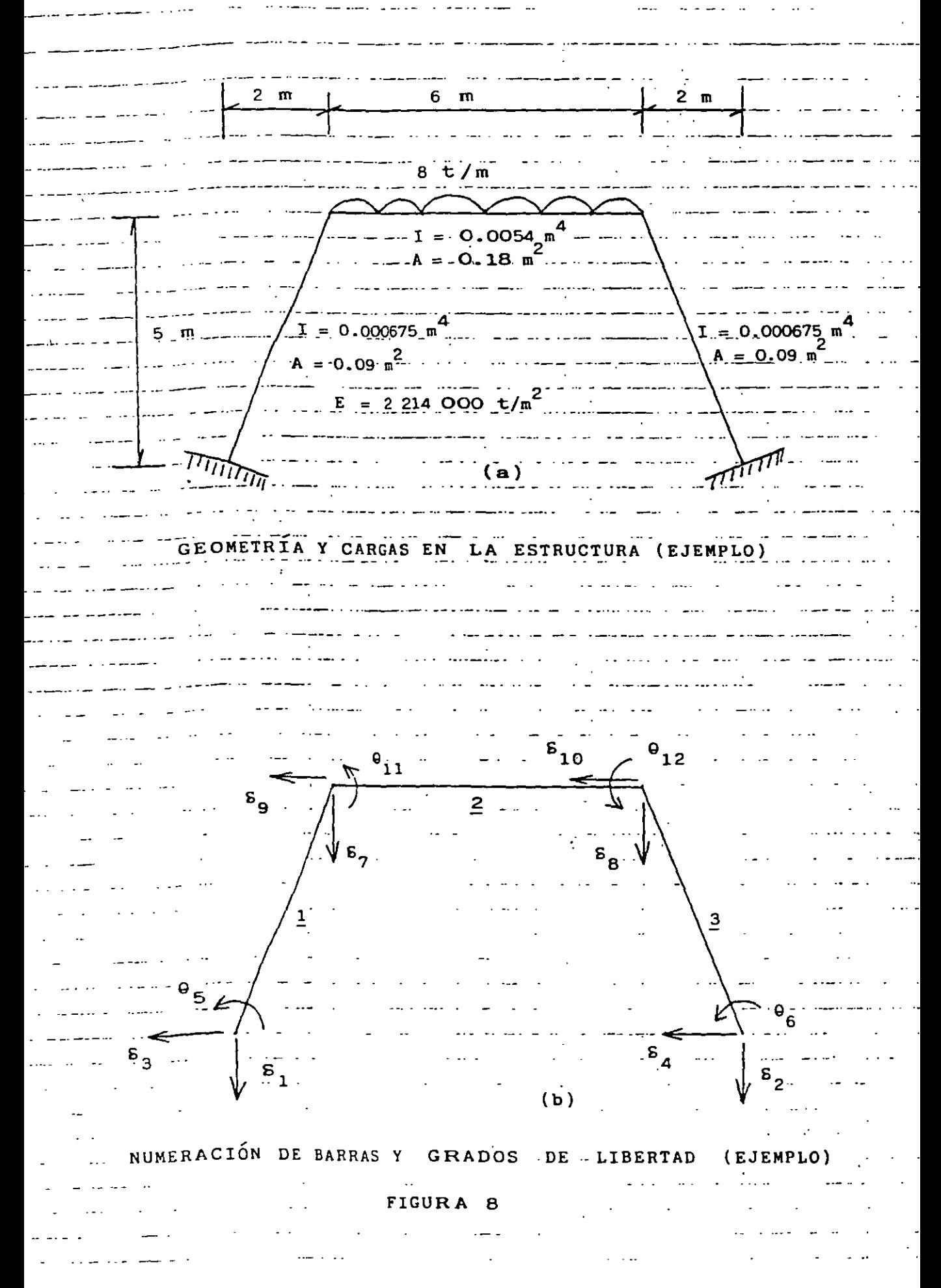

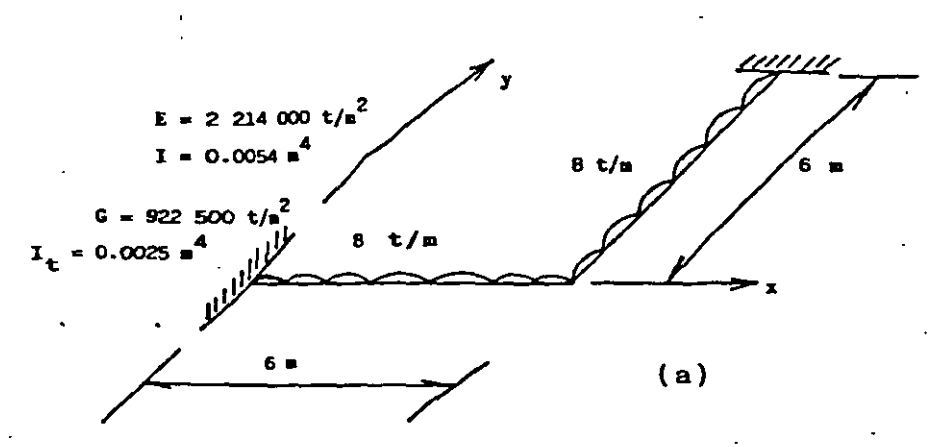

GEOMETRÍA Y CARGAS (EJEMPLO)

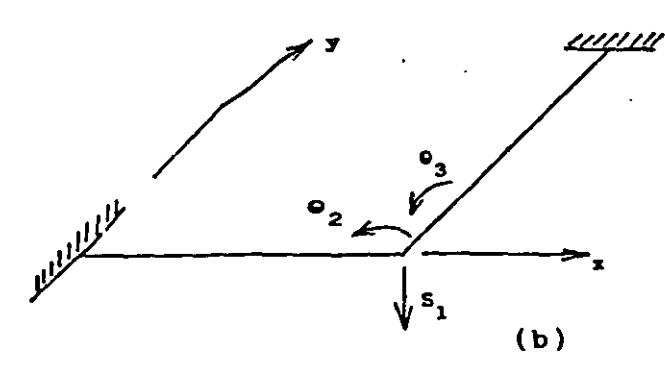

GRADOS DE LIBERTAD

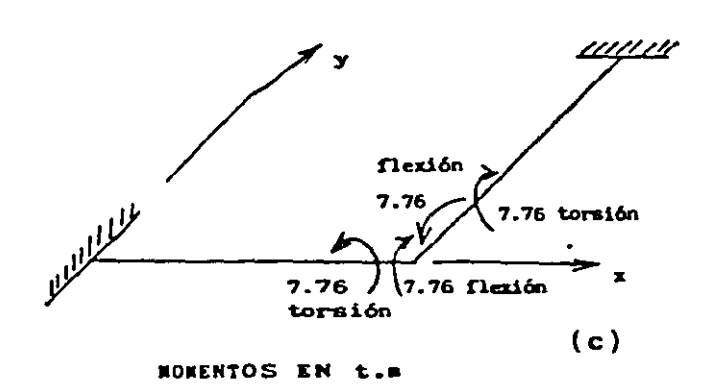

FIGURA 9

#### ANEXO<sub>2</sub> MATRIZ DE RIGIDEZ DE UNA BARRA, SISTEMA GLOBAL MARCO CON BARRAS ORTOGONALES SIN CONSIDERAR ACORTAMIENTO DE BA RRAS, NI EFECTOS DE TORSIÓN

# Barras horizontales

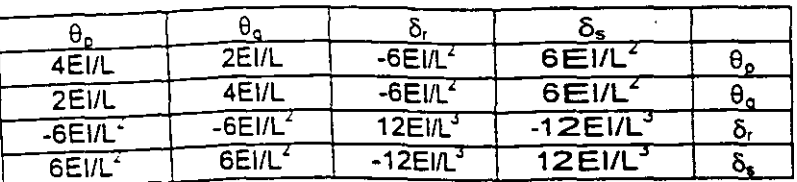

Elementos mecánicos (barra sobre nudo)

 $M_p = WL^2 + (4E1/L) θ_p + (2E1/L) θ_q - (6E1/L^2) δ_r + (6E1/L^2) δ_s$  $M_q = -WL^2 + (2E/L) \theta_p + (4E/L) \theta_q - (6E/L^2) \delta_r + (6E/L^2) \delta_s$ <br>  $V_t = -WL/2 - (6E/L^2) \theta_p - (6E/L^2) \theta_q + (12E/L^3) \delta_r - (12E/L^3) \delta_s$ <br>  $V_s = -WL/2 + (6E/L^2) \theta_p + (6E/L^2) \theta_q - (12E/L^3) \delta_r + (12E/L^3) \delta_s$ 

**Barras verticales** 

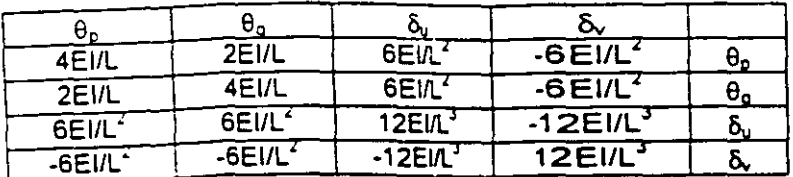

Elementos mecánicos (barra sobre nudo)

 $M_p = wL^2 + (4EI/L) \theta_p + (2EI/L) \theta_q + (6EI/L^2) \delta_u - (6EI/L^2) \delta_v$  $M_a = -WL^2 + (2E/L) \theta_p + (4E/L) \theta_c + (6E/L^2) \delta_u + (6E/L^2) \delta_v$ <br>  $V_u = -WL^2 + (6E/L^2) \theta_p + (6E/L^2) \theta_c + (12E/L^3) \delta_u - (12E/L^3) \delta_v$ <br>  $V_v = -wL/2 - (6E/L^2) \theta_p - (6E/L^2) \theta_q + (12E/L^3) \delta_u + (12E/L^3) \delta_v$ 

#### ANEXO<sub>3</sub>

MATRIZ DE RIGIDEZ. BARRA DE UNA RETÍCULA DE CIMENTACIÓN,  $\alpha = 0$ SISTEMA GLOBAL SIN CONSIDERAR ACORTAMIENTO DE BARRAS  $\mathbf{L}$ 

#### DIRECCIÓN  $x, \beta = 0$

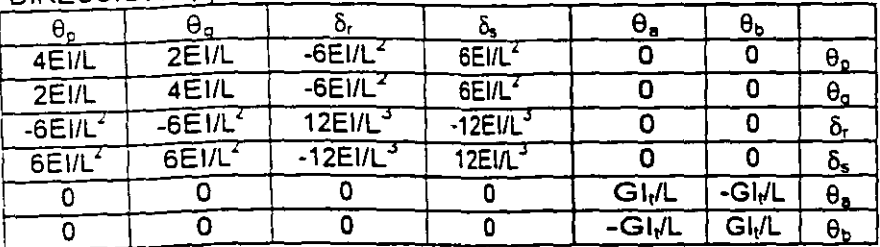

#### DIRECCIÓN  $y, \beta = 90^{\circ}$

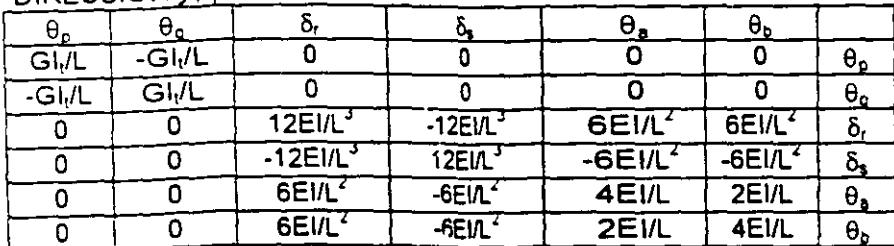

VECTOR DE CARGAS DE EMPOTRAMIENTO. BARRA DE CIMENTACIÓN. SISTEMA GLOBAL

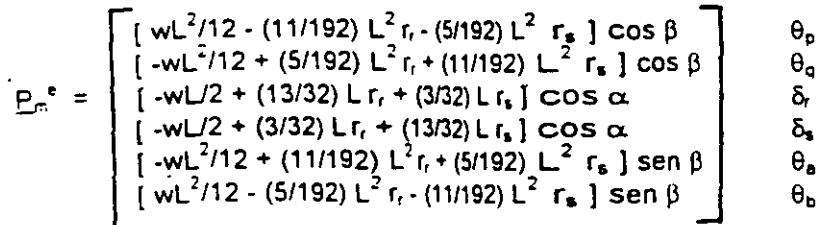

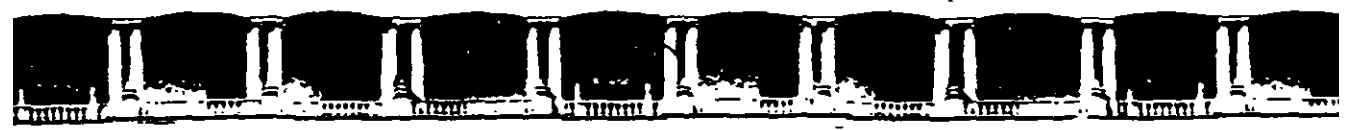

# FACULTAD DE INGENIERÍA UNAM DIVISIÓN DE EDUCACIÓN CONTINUA

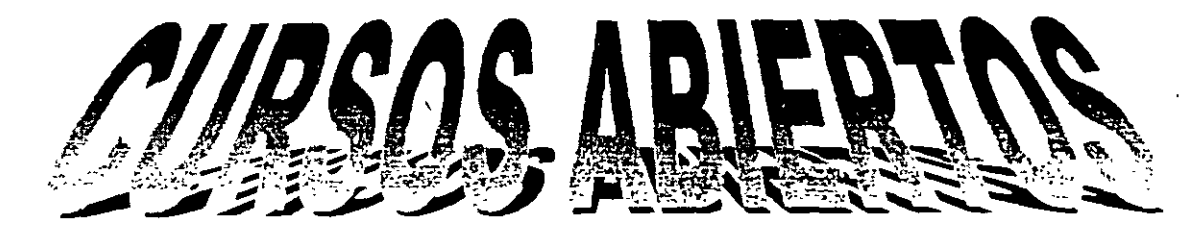

# ANÁLISIS ESTRUCTURAL

CLAVE CA-011

# TEMA

# APUNTES DE CIMENTACIONES INTERACCION SUELO-ESTRUCTURA DEL 19 AL 30 DE ABRIL

# **ING. AGUSTIN DEMÉNEGHI COLINA PALACIO DE MINERIA ABRIL DE 2004**

ų

#### APUNTES DE CIMENTACIONES INTERACCIÓN SUELO-ESTRUCTURA

Agustín Deméneghi Colina' . Héctor Sanginés García-

#### NOTA PRELIMINAR

La interacción suelo-estructura es aquella parte de la ingeniería que estudia las deformaciones del terreno de cimentación cuando éstas se ven afectadas por la presencia y rigidez de la propia estructura. La influencia de la estructura puede ser en condiciones estáticas, lo cual es tratado por la interacción estática suelo-estructura, o puede ser en condiciones dinámicas, lo cual cae en el campo de la interacción dinámica suelo-estructura.

#### INTERACCIÓN ESTÁTICA SUELO-ESTRUCTURA

Se conocen como métodos de interacción estática suelo-estructura aquellos procedimientos que para el cálculo de las deformaciones del terreno de cimentación toman en cuenta la rigidez de la estructura. Todos estos métodos están basados en el principio de que en el contacto cimiento-terreno los desplazamientos tanto de la subestructura como los del terreno son iguales, es deor. existe compatibilidad de deformaciones entre estructura y suelo.

En términos generales, el procedimiento de cálculo para la interacción suelo-estructura consiste en tres pasos: (a) se calculan los desplazamientos de la subestructura. (b) se calculan los desplazamientos del terreno de cimentación. y (e) se establece la compatibilidad de deformaciones entre estructura *y* suelo.

Podemos distinguir dos dases de situaciones en relación con la interacción: (i) cuando los comientos están sufioentemente separados, de tal forma que la carga sobre un apoyo no ejerce onfluencia sobre los desplazamientos de los

apoyos vecinos (este fenómeno se presenta usualmente en zapatas aisladas), y (ii) cuando se trata de un cimiento continuo donde el desplazamiento de un punto de dicho cimiento está afectado por la carga repartida en toda la subestructura (es el caso de zapatas corridas o losas de cimentación).

#### Interacción suelo-zapatas aisladas

#### Definición *de* módulo *de* reacción

Para llevar a cabo la interacción suelo-zapatas aisladas, se hace uso del concepto de módulo de reacción o módulo de rigidez del terreno de cimentación, el cual se presenta en los siguientes párrafos.

Definamos el módulo de reacción o rigidez · lineal vertical de un cimiento de la siguiente forma

$$
K_v = Q_v / \delta_v \tag{1}
$$

donde a, es la fuerza vertical aplicada al cimiento y & es el asentamiento vertical ocasionado por Q.

Se define la rigidez lineal horizontal de un cimiento

$$
K_n = Q_n / \delta_n \tag{2}
$$

donde Q<sub>h</sub> es la fuerza horizontal aplicada al cimiento y  $\delta_{\rm h}$  es el desplazamiento horizontal producido por Q<sub>h</sub>.

Se define la rigidez a la rotación de un cimiento

$$
K_r = M/\theta \tag{3}
$$

Profesores del Departamento de Geotecnia. División de Ingeniería Civil, Topográfica y Geodésica. Facultad de Ingeniería. UNAM

donde M es el momento aplicado al cimiento y  $\theta$ el ángulo -en radianes- producido por dicho momento.

#### Análisis de la interacción suelo-zapatas aisladas

Ilustremos la solución de la interacción suelozapatas aisladas con el marco de la fig 1 (ejemplo 1). La rigidez vertical del terreno de cimentación vale  $K<sub>v</sub> = 2331.96$  t/m, la rigidez horizontal  $K_h$  = 1901.38 t/m y la rigidez a la rotación K.= 1102.81 tm/rad.

Utilizaremos el método de rigideces para el análisis de la estructura (véase el anexo 1), en el que se debe cumplir

$$
\underline{K}\,\underline{\delta} + \underline{P}^e + \underline{P}^c = 0 \tag{4}
$$

donde

 $K =$  matriz de rigidez de la estructura

 $\delta$  = vector de desplazamientos

 $P^e$  = vector de cargas de empotramiento

 $P<sup>c</sup>$  = vector de cargas concentradas

La formación de la matriz K y de los vectores  $\delta$ ,  $P^e$  y  $P^c$ , para el marco de la fig 1, viene descrito en el anexo 1; como resultado de esto, en la fig 2 se exhiben los grados de libertad de la estructura, y en las tablas 1, 2 y 3 la matriz de rigidez K, el vector de cargas de empotramiento  $P^e$  y el vector de cargas concentradas  $P^e$  de toda la estructura, respectivamente. (En la tablea 1 sólo incluimos los renglones de  $\delta_1$ ,  $\delta_3$ ,  $\theta_5$ ,  $\delta_7$ ,  $\delta_9$  y  $\theta_{11}$ , porque, por simetria  $\delta_2 = \delta_1$ ,  $\delta_4 = -\delta_3$ ,  $\Theta_6$  $= -\theta_5$ ,  $\delta_8 = \delta_7$ ,  $\delta_{10} = -\delta_8$ ,  $\theta_{12} = -\theta_{11}$ .)

La ngidez del terreno de cimentación se puede incluir en el vector de cargas concentradas  $\underline{P}^{\mathsf{c}}$ , de la siguiente forma: las fuerzas  $Q_v$ ,  $Q_h$  y M see pueden obtener con las ecs 1 a 3

 $Q_v = K_v \delta_v$ (5)

(6)  $Q_n = K_n \delta_n$ 

 $M = K.0$ (7) En la fig 3 se muestran las reacciones del terreno en función de las rigideces del mismo *y*  de los desplazamientos.

Usando las ecs 5 a 7 calculamos las fuerzas  $Q_{\mathsf{v1}}, Q_{\mathsf{v2}}, Q_{\mathsf{h3}}, Q_{\mathsf{h4}}, M_{\mathsf{5}}$  y Me:

 $Q_{V1}$  = 2231.96  $\delta_{1}$ ,  $Q_{V2}$  = 2231.96  $\delta_{2}$  $Q_{h3}$  = 1901.38  $\delta_3$ ,  $Q_{h4}$  = 1901.38  $\delta_4$  $M<sub>5</sub> = 1102.81 \theta<sub>5</sub>$ ,  $M<sub>6</sub> = 1102.81 \theta<sub>6</sub>$ 

El vector de cargas concentradas queda

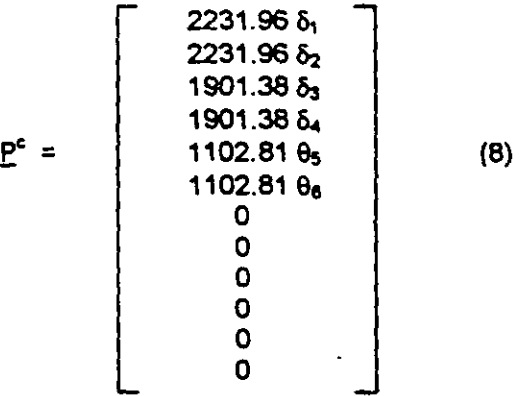

Reemplazando en la ec 4 los valores de  $K$ (tabla 1),  $P^*$  (tabla 2) y  $P^c$  (ec 8), y resolviendo el sistema de ecuaciones, obtenemos

 $\delta_1$  = 0.010291 m,  $\delta_3$  = 0.0055104 m  $\theta_5$  = 0.00049148,  $\delta_7$  = 0.013289 m  $\delta_9$  = -0.000078886 m,  $\theta_{11}$  = -0.0054707

Los elementos mecánicos en las barras de la estructura se calculan siguiendo el procedimiento indicado en el anexo 1. (Lo dejamos como ejercicio al lector.)

Las fuerzas en los apoyos se determinan con las ecs 5 a 7

 $Q_{\mathsf{v1}}$  =  $Q_{\mathsf{v2}}$  = 2331.96(0.010291) = 23.998 t  $Q_{n3}$  = 1901.38(0.0055104) = 10.477 t  $Q_{\rm M}$  = 1901.38(-0.0055104) = -10.477 t M<sub>5</sub> = 1102.81(0.00049148) = 0.542 Lm  $M_6$  = 1102.81(-0.00049148) = -0.542 t.m

Resolvamos otro ejemplo, el de la fig 4 (eíem~ 2), despreciando los efectos de acortamiento  $\epsilon$ . barras. En la fig 5 *y* en la tabla 4 se exhiben la numeración de barras *y* grados de libertad. Las matrices de rigidez y los vectores de cargas de empotramiento se hallan con los valores del anexo 3 (marcos planos oon barras ortogonales, sin considerar el acortamiento de barras).

Barra 1

Matriz de rigidez

| 1299.52 | 649.76  | 423.76 |  |
|---------|---------|--------|--|
| 649.76  | 1299.52 | 423.76 |  |
| 423.76  | 423.76  | 184.24 |  |

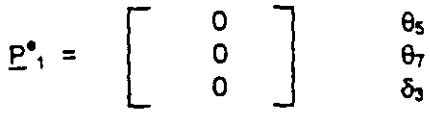

Barra 2

Matriz de rigidez

| , მი           |         |        |  |
|----------------|---------|--------|--|
| 1299.52 649.76 |         | 423.76 |  |
| 649.76         | 1299.52 | 423.76 |  |
| 423.76         | 423.76  | 184.24 |  |

|                              | O | θ.               |
|------------------------------|---|------------------|
| $P^{\bullet}$ <sub>2</sub> = | Ō | $\theta_{\rm a}$ |
|                              | Ó | δ,<br>۰          |
|                              |   |                  |

Barra 3

Matriz de rioidez

| ١θ,       | θn              | о,                 | თ        |    |
|-----------|-----------------|--------------------|----------|----|
| 7970.4    | 3985.2          | -1992.6 1992.6     |          |    |
| 3985.2    | 7970.4          | $-1992.6$   1992.6 |          |    |
| $-1992.6$ | $-1992.6$ 664.2 |                    | $-664.2$ | 0, |
| 1992.6    | 1992.6          | -664.2             | 664.2    |    |

$$
\underline{P}^{e}_{3} = \begin{bmatrix} -wL/2 \\ -wL/2 \\ wL^{2}/12 \\ -wL^{2}/12 \end{bmatrix} = \begin{bmatrix} -4.62 \\ -4.62 \\ 4.62 \\ -4.62 \end{bmatrix}
$$

La matriz de rigidez y el vector de cargas de empotramiento de toda la estructura se exhibern en las tablas 5 y 6. (En la tabla 5 sólo induimos los renglones de  $\delta_1$ ,  $\delta_3$ ,  $\theta_5$  y  $\theta_7$ , porque, por simetría  $\delta_2 = \delta_1$ ,  $\delta_4 = -\delta_3$ ,  $\theta_6 = -\theta_5$ ,  $\theta_8 = -\theta_7$ .)

El vector *§* es

$$
\delta = \begin{bmatrix} \delta_1 \\ \delta_2 \\ \delta_3 \\ \delta_4 \\ \delta_5 \\ \delta_6 \\ \delta_7 \\ \delta_8 \\ \delta_9 \\ \delta_9 \\ \delta_0 \\ \delta_1 \\ \delta_2 \end{bmatrix}
$$

El vector *de* cargas concentradas vale (fig 4)

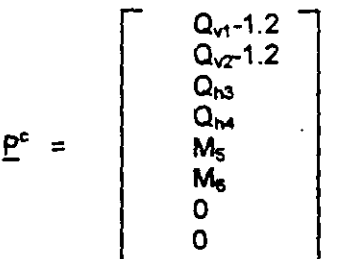

La rigidez del terreno de cimentación la induimos con las ecs 5 a 7 (obtenidas· de las ecs 1 a 3)

$$
Q_v = K_v \, \delta_v \tag{9}
$$

 $Q_h = K_h \, \delta_h$  (10)

 $M = K, \theta$  (11)

En la fig 6 se indican las reacciones del suelo en función de las rigideces y los desplazamientos.

#### Sustituyendo valores

 $Q_{v1}$  = 2331.96  $\delta_1$ ,  $Q_{v2}$  = 2331.96  $\delta_2$  $Q_{h3}$  = 1901.38  $\delta_3$ ,  $Q_{h4}$  = 1901.38  $\delta_4$  $M_5$  = 1102.81  $\theta_5$ ,  $M_6$  = 1102.81  $\theta_6$ 

El vector de cargas concentradas queda

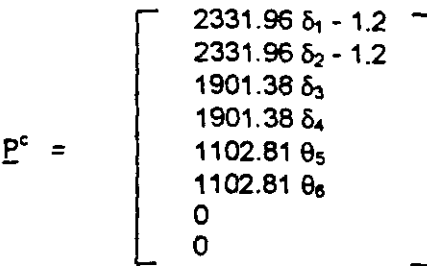

Reemplazando en la ec 4

 $-4.62 - 1.2 + 2331.96$   $\delta_1 = 0$  ( $\delta_1$ )  $184.24 \frac{8}{3}$  + 423.76  $\theta_5$  + 423.76  $\theta_7$  + 1901.38  $\delta_3$  = 0 ( $\delta_3$ )  $423.76 \delta_3 + 1299.52 \theta_5 + 649.76 \theta_7 + 1102.81 \theta_5 = 0 ( \theta_5 )$  $426.76 \delta_3 + 649.76 \theta_5 + 5284.72 \theta_7 + 4.62 = 0$  ( $\theta_7$ )

Resolviendo el sistema de ecuaciones

 $\delta_1$  = 0.0024958 m,  $\delta_3$  = 0.00014033 m  $\theta_5 = 0.00022213$ ,  $\theta_7 = -0.00091278$ 

Para hallar los elementos mecánicos, se utiliza el procedimiento indicado en el anexo 1. (Lo dejamos como ejercicio al lector).

Las fuerzas en los apoyos se determinan con las ecs 5 a 7

 $Q_{v1} = Q_{v2} = 2331.96(0.0024958) = 5.82 t$  $Q_{h3}$  = 1901.38(0.00014033) = 0.267 t  $Q_{\text{b4}}$  = 1901.38(-0.00014033) = -0.267 t  $M<sub>5</sub> = 1102.81(0.00022213) = 0.245$  t.m.  $M_6$  = 1102.81(-0.00022213) = -0.245 t.m

#### Determinación de los módulos de reacción del suelo

La determinación de las rigideces  $K_n$ ,  $K_n$  y  $K$ , se lleva a cabo usando su definición dada por las ecs 1 a 3. Por ejemplo, el módulo K, se obtiene aplicando a la zapata una carga vertical  $Q<sub>v</sub>$  y calculando el asentamiento que produce diCha carga.

Dado el carácter no lineal de los suelos, es necesario que tanto la carga sobre el cimiento, como sus dimensiones, sean lo más cercano posible a sus magnitudes definitivas en la estructura, pues de otro modo la determinación de las rig10eces será sólo aproximada.

#### EJemplo

Determinar la rigidez lineal vertical K, de la zapata de la fig E-1, utilizando para ello la fórmula de Burland y Burbridge. El subsuelo está formado por una arena normalmente cargada,  $N = 15$  golpes. Solución<sup>1</sup>

El asentamiento en milímetros de la zapata está dado por (Burland y Burbridge. 1985):

 $\delta$  = q<sub>n</sub>  $B^{07}$  I<sub>c</sub>

 $l_c = 1.17/N^{1.4}$ 

q, = mcremento neto de presión, en kPa

<sup>8</sup>*=* ancho de la cimentación, en metros

Sustituyendo valores  $q_n$  = 26/1.7(2) = 7.647  $\texttt{tm}^2$  = 74.995 kPa  $l = 0.0264$  $B = 1.7 m$  $\delta$  = 2.870 mm = 0.00287 m El módulo K, vale (ec 1) K. = 2610.00287 = 9059.2 1/m

La teoría de la elasticidad proporciona los siguientes valores de los módulos de reacción para un cimiento somero de planta circular

$$
K_v = 2ER/(1-v^2)
$$
 (12)

 $K_h = 32(1-v)GR/(7-8v)$ (13)

 $K_r = 8GR^3/3(1-v)$ (14)

Estas fórmulas se pueden usar en zapatas rectangulares cuando  $B < L < 2.5B$ , mediante el siguiente artificio:

Sea A= BL el área del cimiento rectangular,

$$
R = \sqrt{A/\pi} \tag{15}
$$

Para calcular K, y K, usamos las ecs 12 y 13 con R obtenida de la ec 15.

Sea 1 = momento de inercia del cimiento alrededor del eje que se desea calcular K,

$$
R = \sqrt[4]{4l\pi} \tag{16}
$$

K, se computa con la ec 14, con R obtenida de la ec 16.

Por lo ya señalado antes, los cálculos de los módulos de reacción con las ecs 12 a 14 son sólo aproximados, pues el comportamiento real de los suelos es no lineal.

Otra forma aproximada de obtener los módulos de reacción es mediante la realización de pruebas de placa (Zeevaert, 1973). Sea k, el módulo de rigidez unitario, definido como

$$
k_v = Q_v / \delta_v A \tag{17}
$$

Siendo A= área del cimiento.

Si k<sub>a1</sub> es el módulo de rigidez vertical determinado con una prueba de placa de un pie de lado, se puede emplear la siguiente fórmula (Terzaghi, 1955)

 $k_v = k_{e1} [(B+0.3)/2B]^2$  (18)

donde 8 es el ancho de la zapata en metros. En el caso de arcillas

 $k_v = k_{a1} [(n+0.5)/1.5n)]$  (19)

 $\pm$ donde n = L/B, siendo L la longitud del cimiento.

La tabla 7 contiene valores propuestos por Terzaghi (1955) para k.1. Cabe destacar que las ecs 18 *y* 19 se deben usar con precaución, pues sólo son aproximadamente válidas cuando el suelo es isotrópico hasta una profundidad bajo el desplante del cimiento igual al ancho del mismo (Zeevaert, 1973). Por lo mismo, dichas ecuaciones no son aplicables a suelos estratificados.

#### Interacción suelo-cimiento continuo

Sea un cimiento totalmente flexible con carga uniforme apoyado en un suelo cohesivo totalmente saturado. El asentamiento a largo plazo toma la forma indicada en la fig 7a; el d1agrama de reacción del terreno en este caso es 1gual al de la carga, es decir, la reacción es uniforme. Si dicho cimiento se apoya sobre un suelo friccionante, el asentamiento se distribuye como se indica en la fig 7b; por ser el cimiento totalmente flexible, la reacción del suelo es también uniforme.

Sea ahora una placa de una rigidez infinita apoyada en una arcilla totalmente saturada (fig 8a). El hundim1ento es uniforme, pero el diagrama de reacción a largo plazo toma la forma indicada en la fig Ba. Si la placa se apoya sobre un suelo friccionante. el diagrama de reacción toma la forma de la fig 8b.

Vemos entonces que los diagramas de asentamientos y de reacciones del terreno oependen de la clase de suelo y de la rigidez de la estnuctura. Un cimiento real puede quedar entre los dos casos extremos señalados, pues su ngidez no necesanamente es nula o infinita. En los s1guientes incisos veremos cómo se realiza la interacción suelo-estnuctura para estructuras de cimentación de rigidez finita.

#### Interacción suelo-zapata comda

Consideremos un marco estnuctural con una cimentación a base de una zapata corrida (fig 9a), en el cual se trata de obtener los diagramas de asentamientos *y* de reacciones del terreno de cimentación (fig 9, *b y* e).

Comencemos con el diagrama de reacciones. En el caso general, la forma del diagrama es diferente de una reacción uniforme (fig 9b). Sustituyamos la curva de reacción del terreno por una serie de reacciones uniformes  $r_1, r_2, \ldots$ r. (fig 1 Oa); el análisis estructural lo llevamos a cabo utilizando el método de rigideces, considerando las reacciones r<sub>i</sub> como incógnitas. A continuación, aplicando la tercera ley de · Newton, aplicamos las cargas r<sub>i</sub> sobre el terreno (fig 1 Ob), *y* obtenemos los hundimientos de éste en función de las r., empleando el método de Chamecki (1956). El problema de la interacción se resuelve estableciendo la compatibilidad de deformaciones entre estructura y suelo, es decir, si el suelo está en contacto con la estructura de cimentación, las deformaciones. de ambos medios deben ser iguales.

a) Análisis estructural

El análisis estnuctural lo realizamos empleando el método de rigideces. La matriz de rigidez, el vector de cargas de empotramiento *y* el vector de cargas concentradas se obtienen como se indica en el anexo 1 .

En una barra de cimentación (fig 11), el vector de cargas de empotramiento para el sistema local vale

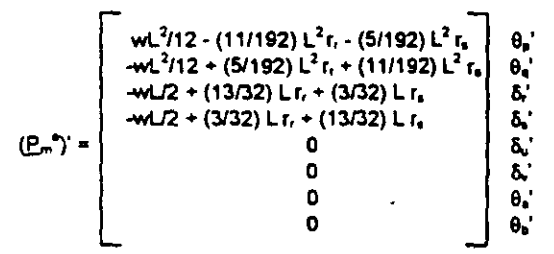

En el sistema global, dado que  $\alpha = \beta = 0$ , el vector de cargas de empotramiento queda (anexo 1)

$$
P_m^* = \begin{bmatrix} wL^2/12 - (11/192)L^2 r_r - (5/192)L^2 r_s \\ -wL^2/12 + (5/192)L^2 r_r + (11/192)L^2 r_s \\ -wL/2 + (13/32)L r_r + (3/32)L r_s \\ -wL/2 + (3/32)L r_r + (13/32)L r_s \\ 0 \\ 0 \\ 0 \\ 0 \\ 0 \end{bmatrix} \begin{bmatrix} k \\ k \\ k \\ k \\ k \\ k \\ 6 \\ 6 \\ 6 \\ 9 \\ 9 \\ 9 \\ 9 \\ 9
$$

b) Cálculo de deformaciones del suelo

Las cargas que transmite la estructura al terreno de cimentación son iguales en magnitud y de sentido contrano a las reacciones del suelo sobre la estructura, por la tercera ley de Newton (Deméneghi, 1996). Calculemos los asentamientos del terreno en función de estas cargas: consideremos una reacción r<sub>k</sub> actuando en la superficie (fig 12); la presión vertical vale  $r_k d_k / a_{k_l}$ . donde  $d_k$  y  $a_k$  son la longitud y el área en las que actúa la carga, respectivamente. La deformación del estrato de espesor H<sub>i</sub>, debida a la carga r, vale

 $\delta_{ijk}$  = (1/E<sub>zii</sub>) H<sub>1</sub>  $\sigma_{ijk}$ 

pero

$$
\sigma_{\text{zuk}} = I_{\text{zuk}} r_{\text{k}} d_{\text{k}} / a_{\text{k}}
$$
 (21)

donde 1<sub>zik</sub> es el valor de influencia vertical, el cual es 1gual al esfuerzo normal vertical en el punto *ij,* producido por una presión unitaria actuando en el área a, (Zeevaert, 1973).

 $E_{\text{m}}$  es el módulo lineal de deformación, el cual se define como el cociente del esfuerzo normal vertical entre la deformación unitana vertical que se presenta. en el punto ij

Sustituyendo

 $\delta_{ijk} = (1/E_{zn}) H_1 I_{zuk} r_k d_k/a_k.$ 

La deformación del estrato j, debida a todas las cargas vale

$$
\delta_{\psi x} \equiv (1/E_{\text{zy}}) H_j \sum_{k=1}^{nr} I_{\text{zijk}} r_k d_k / a_k,
$$

donde n, = número total de cargas r,

Si consideramos además una deformación previa ó~. el asentamiento bajo el punto *i* vale

$$
\delta_i = \delta_{\alpha} + \sum_{j=1}^{n\alpha} (1/E_{zij}) H_j \sum_{k=1}^{n\alpha} I_{zijk} r_k d_k / a_k
$$
 (22)

donde n. = número total de estratos.

En la ec 22, los hundimientos del terreno quedan en función de las cargas r<sub>k</sub>.

Cabe aclarar que, aunque aparentemente el procedimiento es unidimensional, en la práctica se pueden tomar en cuenta, en la estimación de E<sub>zi</sub> tanto los incrementos de esfuerzo horizontal como el efecto de la presión de confinamiento en la rigidez del suelo, así como el hecho de que la curva esfuerzo-deformación unitaria es no lineal. En efecto, E<sub>zi</sub> está dado por

$$
E_{zi} = \sigma_{zi}/\epsilon_{zi}
$$
 (23)

Siendo <sub>Ozii</sub> el esfuerzo normal vertical en el punto *ij* (a la mitad del estrato j), y ε<sub>zij</sub> la deformación lineal unitaria vertical del estrato j.  $\varepsilon_{\textsf{zil}}$  se puede calcular usando una teoría no lineal o una teoría lineal.

Los esfuerzos normales vertical y horizontales se obtienen aplicando la ec 21 para todas las cargas r<sub>k</sub>, es decir

$$
\sigma_{x\mathbf{i}} = \sum_{\mathbf{k}=\mathbf{i}}^{\mathbf{n}} \mathbf{1}_{x\mathbf{i}\mathbf{k}} \mathbf{r}_{\mathbf{k}} \mathbf{d}_{\mathbf{k}} / a_{\mathbf{k}}
$$
 (24)

$$
\sigma_{xy} = \sum_{k=1}^{nr} l_{xak} r_k d_k / a_k
$$
 (25)

$$
\sigma_{y\bar{q}} = \sum_{k=1}^{N} l_{y\bar{q}k} r_k d_k / a_k
$$
 (26)

#### e) Compatibilidad de deformaciones

En esta etapa se establece la compatibilidad de deformaciones entre estructura y suelo de cimentación, lo que equivale a considerar que tanto los desplazamientos de la estructura como los del terreno son iguales. es decir, que el suelo no se despega de la estructura (Deméneghi, 1996).

#### Comportamiento no lineal

Ilustraremos la forma de realizar el análisis ' interacción no lineal suelo-zapata conida con . amiento de la ftg 13 (ejemplo 3). Para el cálculo de las deformaciones del suelo usar el método no lineal del anexo 1 del capitulo 2, con las propiedades indicadas en la tabla B.

#### a) Análisis estructural

El análisis estructural se lleva a cabo empleando el método de rigideces, descrito en el anexo 1. En la fig 14 se muestran los grados de libertad *y* en la fig 15 el sistema de cargas sobre la estructura. Las matrices de rigidez se obtienen con los valores del anexo 3, dado que se trata de barras horizontales. Los vectores de cargas de empotramiento se calculan con la ec 20.

Matriz de rigidez. Barra 1

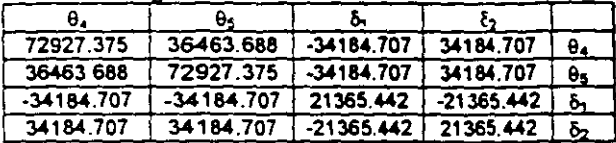

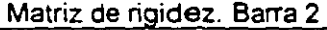

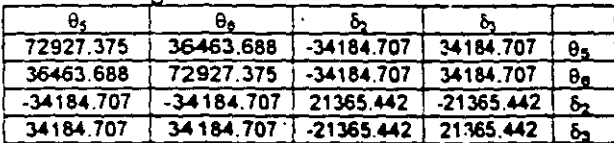

Vector de cargas de empotramiento. Barra 1  
\n
$$
\underline{P_1}^* = \begin{bmatrix} 3.15733-0.58667r_1-0.26667r_2 \\ -3.15733+0.26667r_1+0.58667r_2 \\ -5.92+1.3r_1+0.3r_2 \\ -5.92+0.3r_1+1.3r_2 \end{bmatrix} \begin{bmatrix} 0 \\ 0 \\ 0 \\ 5 \end{bmatrix}
$$

Vector de cargas de empotramiento. Barra 2

\n
$$
\underline{P_2}^* = \begin{bmatrix}\n3.15733 - 0.58667r_2 - 0.26667r_3 \\
-3.15733 + 0.26667r_2 + 0.58667r_3 \\
-5.92 + 1.3r_2 + 0.3r_3 \\
-5.92 + 0.3r_2 + 1.3r_3\n\end{bmatrix} \begin{matrix}\n\theta_5 \\
\theta_6 \\
\delta_2 \\
\delta_3\n\end{matrix}
$$

La matriz de rigidez de toda la estructura (tabla 9) es la suma de las matrices de rigidez de cada una de las barras. El vector de cargas de empotramiento de toda la estructura es la suma de los vectores de carga de empotramiento de

\n**cada una de las barras, el cual vale**\n

\n\n
$$
P^* = \n \begin{bmatrix}\n .5.92 + 1.3 r_1 + 0.3 r_2 \\
 .11.64 + 0.6 r_1 + 2.6 r_2 \\
 3.15733 - 0.58667 r_1 - 0.26667 r_2\n \end{bmatrix}\n \begin{matrix}\n 5_1 \\
 5_2 \\
 6_3\n \end{matrix}
$$
\n

(Sólo se muestran los renglones correspondientes a  $\delta_1$ ,  $\delta_2$  y  $\theta_4$  porque, por simetría  $\delta_3 = \delta_1$ ,  $\theta_6 = -\theta_4$  y  $\theta_5 = 0$ )

El vector de cargas concentradas vale

$$
P^{c} = \begin{bmatrix} 35 \\ 50 \\ 50 \\ 35 \\ 0 \\ 0 \end{bmatrix} \qquad \begin{array}{c} \delta_{1} \\ \delta_{2} \\ \delta_{3} \\ \delta_{4} \\ \theta_{6} \end{array}
$$

La condición de equilibrio de cargas en los nudos de la estructura conduce a la siguiente expresión (anexo 1)

$$
\underline{K}\,\underline{\delta} + \underline{P}^{\bullet} + \underline{P}^{\circ} = 0
$$

Sustituyendo valores

- $(δ<sub>1</sub>): 21365.442δ<sub>1</sub> 21365.442δ<sub>2</sub> 34184.707θ<sub>4</sub>$  $+1.3r_1 + 0.3r_2 - 5.92 - 35 = 0$  (27)
- $(6<sub>2</sub>): -42730.884\delta_1+42730.884\delta_2+68369.414\theta_4$  $+ 0.6 r_1 + 2.6 r_2 - 11.84 - 50 = 0$  (28)

(9,): -34184.7075, +34184.7070,+72927.3759,  $-0.58667$  r<sub>1</sub>  $-0.26667$  r<sub>2</sub> + 3.15733 = 0 (29)

b) Cálculo de asentamientos

Hallemos el asentamiento bajo el punto 1 (fig 16a). Haciendo i = 1 en la ec 21

$$
\delta_1 = (1/E_{z11})H_1(I_{z111}r_1d_1/a_1+i_{z112}r_2d_2/a_2+i_{z113}r_3d_3/a_3) + (1/E_{z12})H_2(I_{z121}r_1d_1/a_1+i_{z122}r_2d_2/a_2+i_{z123}r_3d_3/a_3)
$$
\n(30)

Los módulos de deformación  $E_{z11}$  y  $E_{z12}$  están dados por  $(ec 23)$ 

$$
E_{z11} = \sigma_{z11}/E_{z11}
$$
 (31)

 $E_{z12} = \sigma_{z12}/\epsilon_{z12}$ (32)

Las deformaciones unitarias  $\varepsilon_{z11}$  y  $\varepsilon_{z12}$  las obtendremos usando el procedimiento no lineal expuesto en el anexo 1 del cap 2, con las siguientes expresiones:

.- '

 $\ddot{\phantom{a}}$ 

Deformación por cambio de forma

$$
\varepsilon_{\text{cf}} = 1 - \exp\{-\frac{p_{\text{a}}^{2} - f_{2}}{A_{\text{cf}}} - \frac{1}{(s-2)\left(p_{\text{cat}} + c_{\text{C}}\right)^{2}}\}
$$

$$
+\frac{P_{\text{ce}}}{(s-1)((p_{\text{ce}}+c\sigma_z)^{a-1}}+\frac{1}{(s-2)(s-1)p_{\text{ce}}^{a-2}}\} (33)
$$

$$
p_{\text{cs}} = b_3 p_1 + p_{\text{cs}}'
$$
(34)  
f = 1 - v [(σ<sub>x</sub> + σ<sub>y</sub>)/σ<sub>z</sub>]  
c = b<sub>1</sub> + b<sub>2</sub> [(σ<sub>x</sub> + σ<sub>y</sub>)/σ<sub>z</sub>]  
b<sub>1</sub> = b<sub>2</sub> = 1/3 (36)

Deformación por cambio de volumen

$$
\varepsilon_{cv} = 1 - \exp\left\{-\frac{f((p_{vv} + \sigma_z)^{1-a} - p_{vv}^{1-a})}{A_{cv} p_a^{1-a} (1-s)}\right\}
$$
(37)

 $p_{ve} = b_3 p_1 + p_{vo}$ ' (38)

Ilustremos la aplicación del procedimiento calculando el módulo  $E_{z11}$ . Los esfuerzos  $\sigma_{z11}$ ,  $\sigma_{x11}$  y  $\sigma_{y11}$  se obtienen con las ecs 24 a 26.

**cz11 = lr111 r,d,/a, + lz112 r,cl,/32 + lz113 r,c:b/a, (39)**   $a_{x11} = 1$ <sub>1111</sub>  $r_1d_1/a_1 + 1$ <sub>2112</sub>  $r_2d_2/a_2 + 1$ <sub>1113</sub>  $r_3d_3/a_3$  (40) **ay,= h,,,, r,d,/a, <sup>+</sup>ly112 r2d2/&2 + ly11J r,d318::J (41)** 

Obtengamos como ejemplo los valores de Influencia I<sub>2111</sub>, I<sub>2111</sub> e <sub>3211</sub>. Se coloca una presión unitaria q = 1  $\text{Um}^2$  en el área a<sub>1</sub> (fig 16) y se computan los esfuerzos normales  $\sigma_{z}$ ,  $\sigma_{x}$  y o, debidos a esta carga. a la mitad del estrato 1. Obtenemos

 $\sigma_r = I_{r+11} = 0.4868711$  Vm<sup>2</sup>  $\sigma_x = I_{x111} = 0.227869$  Vm<sup>2</sup>  $\sigma_v = I_{v111} = 0.2098534$  *Um*<sup>2</sup>

Los demas valores de influencia se determinan en forma similar. En la tabla 10 se presentant sus magnitudes.

Sustituyendo en la ec 39

 $\sigma_{z1}$ ,=0 4868711r<sub>1</sub>(1.6)/1.6(2)+0.00174313& $\sigma$ <sub>2</sub>(3.2)/3.2(2) +0.00001 88S.87r,(l.6)11 .6(21 **o,,, =0.2-4l43555r, +0.000871569r4+0.000009432-435r3 (4 2) En forma análoga se obtienen a.,, y ay11** 

**c, <sup>11</sup>=0.1 1 39345r,+0.00665339r2+0.001 3131 4r! (4 3)**   $\sigma_{12}$ =0.1049267r<sub>1</sub>+0 017307215r<sub>2</sub>+0.002810045r<sub>3</sub> (44) Para el inicio de los cálculos consideramos una reacción uniforme

 $r_1 = r_2 = r_3 = [35(2) + 50] / 6.4 + 3.7 = 22.45$  t/m

Reemplazando en las ecs 42 a 44

 $\sigma_{\text{H1}}$  = 5.4849  $\text{Um}^2$  $\sigma_{x11} = 2.7367$  *V*m<sup>2</sup>  $\sigma_{v1}$  = 2.8072  $\text{Um}^2$ 

A continuación calculamos las deformaciones por cambio de forma y por cambio de volumen.

Cambio de forma (ecs 33 a 36)  $p_{\text{ca}} = 0.9914$   $\text{Um}^2$ v = 0.5 (se considera que la defonnación por cambio de forma ocurre a volumen constante) f = 0.4946, e= 0.6703  $\varepsilon_{\sf pf} = 0.00075907$ Cambio de volumen (ecs 37 y 38) p.. = 1.62 Vm*<sup>2</sup>*  $\varepsilon_{\rm ev} = 0.001028$  $\varepsilon_{z11} = \varepsilon_{cd} + \varepsilon_{cy} = 0.00178703$ 

Sustituyendo valores en la ec 31

 $E_{z11}$  = 5.4849/0.00178703 = 3069.334 t/m<sup>2</sup>

En forma similar se obtiene

 $E_{z12}$  = 3293.065  $v/m<sup>2</sup>$ 

Reemplazando en la ec 30, y considerando que por simetría  $r_1 = r_3$ 

 $\delta_1$  = 0.00013151 r<sub>1</sub> + 0.0000099976 r<sub>2</sub> (45)

De manera similar obtenemos

 $\delta_2$  = 0.000021166 r<sub>1</sub> + 0.00027335 r<sub>2</sub> (46)

e) Compatibilidad de deformaciones

La compatibilidad de deformaciones entre estructura y suelo equivale a resolver el sistema formado por las ecuaciones 27, 28, 29, 45 *y* 46. Obtenemos .

 $\delta_1$  = 0.0044939 m,  $\delta_2$  = 0.0038785 m  $\theta_4$  = 0.00055543  $r_1$  = 33.289 *Vm*,  $r_2$  = 11.611 *Vm* 

Con los nuevos valores de  $r_1 = r_3$  (por simetría) y r<sub>2</sub> se repite el proceso hasta que éstos ya no cambien en dos iteraciones sucesivas. Esto se logra en la iteración 6, en la que se obtiene

 $\delta_1$  = 0.0046612 m,  $\delta_2$  = 0.0037665 m  $\theta_4$  = 0.00067864  $r_1 = 31.534$  t/m,  $r_2 = 13.366$  t/m

#### Comportamiento lineal

En forma aproximada, se puede resolver la interacción considerando que la deformación bajo el punto *i* de un estrato de suelo de espesor H, está dada por

$$
\delta_{ij} = (H_j/E_{ij}) [\sigma_{zij} - v(\sigma_{xij} + \sigma_{yij})]
$$
 (47)

donde E<sub>i</sub> es el módulo de deformación del suelo y v su relación de Poisson.

Sustituyendo las ecs 24 a 26 en la ec 47

$$
\delta_{ij} = (H/E_{ij}) \sum_{k=1}^{N} [1_{2nk} - v(1_{kijk} + 1_{kijk})] r_{ik} d_{ik} / a_{ik}
$$

Sea

$$
l_{wk} = l_{zpk} - v(l_{xpk} + l_{yqk})
$$
\n
$$
\delta_{ij} = (H/E_{ij}) \sum_{k=1}^{nr} l_{ijk} r_k d_k / a_k
$$
\n(48)

Tomando en cuenta todos los estratos . de subsuelo, y una posible deformación previa  $\delta_{\alpha i}$ . la deformación del punto i es

$$
\delta_i = \delta_{\alpha i} + \sum_{j=1}^{n_{\text{ce}}} (H_j/E_{ij}) \sum_{k=1}^{n_{\text{ce}}} I_{ijk} r_k d_k / a_k \qquad (49)
$$

Ilustremos el desarrollo del procedimiento linea 1 con la zapata de la fig 17 (ejemplo 4).

El análisis estructural es similar al del ejemplo 3 del método no lineal.

En el suelo. desarrollamos la ec 49 para i = 1:

$$
\delta_1 = (H_1/E_{11}) (I_{111}F_1d_1/a_1 + I_{112}F_2d_2/a_2 + I_{113}F_3d_3/a_3) + (H_{12}F_{12}) (I_{121}F_1d_1/a_1 + I_{122}F_2d_2/a_2 + I_{123}F_3d_3/a_3)
$$

En la tabla 10 se muestran los valores de influencia para este problema. Sustituyendo valores

 $\delta_1$  = (0.8/500)[(0.194828/2)r<sub>1</sub>-(0.02614844/2)r<sub>2</sub>  $-(0.00174077/2)r_3] + (1.6)/(560)((0.23528931/2)r_1$  $-(0.00780255/2)r$ <sub>z</sub> $-(0.00481864/2)r_3$ ]

Tomando en cuenta que  $r_1 = r_3$ 

 $\delta_1$  = 0.000483712 r<sub>1</sub> - 0.00003206525 r<sub>2</sub> (50)

En forma análoga se obtiene

 $\delta_2$  = -0.000031436  $r_1$  + 0.00098398  $r_2$  (51)

Resolviendo el sistema de ecuaciones 27, 26, 29, 50 y 51:

 $\delta_1$  = 0.014285 m,  $\delta_2$  = 0.013224 m  $\theta_4$  = 0.00075212  $r_1$  = 30.487 t/m,  $r_2$  = 14.413 t/m

(Nota: Es importante que los módulos de deformación E<sub>i</sub> se determinen considerando el efecto de la presión de confinamiento en el terreno, el hecho de que la curva esfuerzodeformación unitaria de los suelos es no lineal así como la posible variación con el tiempo de las propiedades mecánicas.)

Interacción estructura-suelo plástico parcialmente saturado

En un suelo plástico parcialmente saturado, además de los asentamientos producidos por las cargas de una estructura, se presentan deformaciones debidas a cambios de humedad en el suelo. Un ejemplo de esta dase de fenómeno lo constituyen las arcillas expansivas, que sufren fuertes cambios volumétricos al variar su humedad natural.

Para ilustrar el fenómeno anterior, consideremos el cimiento de la fig 16 (ejemplo 5). La aplicación de la ec 4

# $K \delta + P^{\text{e}} + P^{\text{c}} = 0$

conduce al siguiente sistema de ecuaciones

- $(6_1): 10939.1\delta_1 10939.1\delta_2 21878.12\theta_4$  $+ 1.625r_1 + 0.375r_2 - 7.4 - 35 = 0$ (52)
- $(\delta_2)$ : -21878.2 $\delta_1$ +21878.2 $\delta_2$ +43756.4 $\theta_4$  $+ 0.75r_1 + 3.25r_2 - 14.8 - 50 = 0$ (53)

 $(\theta_4)$ : -21878.2 $\delta_1$ +21878.2 $\delta_2$ +58341.9 $\theta_4$  $-0.91667r_1 - 0.41667r_2 + 4.9333 = 0$  (54)

Supongamos que con las consideraciones hechas en los incisos anteriores, se hallan las siguientes deformaciones del suelo en función de las cargas (matriz de flexibilidades del suelo)

 $\delta_1 = 0.000817668$   $\Gamma_1 + 0.0000349723$   $\Gamma_2$  (55)<br> $\delta_2 = 0.0000634471$   $\Gamma_1 + 0.00163405$   $\Gamma_2$  (56)  $\delta_2$  = 0.0000634471 r<sub>1</sub> + 0.00163405 r<sub>2</sub>

Resolviendo el sistema de ecuaciones 52 a 56 obtenemos

 $\delta_1$  = 0.021759 m,  $\delta_2$  = 0.020075 m  $\theta_4 = 0.0010381$  $r_1 = 26.129$  t/m,  $r_2 = 11.271$  t/m

Supongamos que por un aumento de humedad en el suelo, en campo libre la arcilla sufre una expansión de 3 cm en los puntos 1 y 3, y de S cm en el punto 2 (fig 16). Aplicando la ec 49 em las ecs 55 y 56 obtenemos

 $\delta_1$ =-0.03+0.000817668r<sub>1</sub>+0.0000349723r<sub>2</sub> (57)  $\delta_2$  =-0.05+0.0000634471r<sub>1</sub>+0.00163405r<sub>2</sub> (58)

Resolviendo el sistema de ecuaciones 52, 53, 54, 57 y 58

 $δ_1 = -0.013950$  m,  $δ_2 = -0.018469$  m  $\theta_4 = 0.0020384$  $r_1$  = 18.835 t/m,  $r_2$  = 18.565 t/m

Nótese el cambio notable en las reacciones del suelo por las expansiones de la arcilla.

#### Método iterativo

La Interacción suelo-estructura se puede resolver mediante un método iterativo. Esto tiene aplicación en la práctica cuando se dispone de un paquete o un programa de computadora que sustituye al terreno de cimentación por "resortes", que representan el módulo de reacción de dicho terreno. Dado que no se conoce a priori la •constante del resorte", pues depende del diagrama de reacción del suelo, que es lo que justamente se está buscando, se tiene que recurrir a un procedimiento iterativo (Chamecki. 1956), que consiste en suponer valores iniciales de las "constantes de los resortes", y con ellas computar por una parte las deformaciones de la

estructura, y por otra las defonnaciones del suelo; la diferencia entre deformaciones de estructura y suelo permite ajustar la "constante del resorte•; el proceso se repite hasta que coinciden las deformaciones de estructura y terreno.

El método se usa de la siguiente fonna:

a) En el terreno se entra con las cargas  $r_i$  y se determinan las deformaciones & con la matriz de flexibilidades del suelo (se puede iniciar con la reacción uniforme); los módulos de reacción (o· ·constantes de los resortes") se obtienen

 $K_i = r_i d_i / \delta_i$ (59)

b) En la estructura se entra con las K, y se calculan las deformaciones ; las reacciones r<sub>i</sub> por unidad de longitud (en t/m) se obtienen

$$
r_i = K_{ri} \, \delta_i \, / \, d_i \tag{60}
$$

donde d¡ es la longitud en que actúa r,.

Con estos valores de r<sub>i</sub> se entra nuevamente al suelo (inciso a). y el proceso se repite hasta que coinciden las deformaciones de estructura y suelo.

Ilustremos el proceso anterior con la zapata de la fig 19 (ejemplo 6). Los datos de estructura y suelo son los mismos del ejemplo 3 (fig 13). De acuerdo con la ec 4

$$
\underline{K}\,\underline{\delta} + \underline{P}^{\bullet} + \underline{P}^{\circ} = 0
$$

Las reacciones del terreno se pueden incorporar en el vector de cargas concentradas *E'* (fig 19b). De esta forma, obtenemos el siguiente sistema de ecuaciones

- $(6_1)$ :  $(21365.442+K_{v1})\delta_1-21365.442\delta_2-34184.707\theta_4$  $-5.92 - 35 = 0$  (61)
- $(\delta_2)$ : -42730.884 $\delta_1$ +(42730.884+K.,2) $\delta_2$ +68369.4148.  $-11.84 - 50 = 0$  (62)
- $(\theta_4): -34184.707\delta_1 + 34184.707\delta_2 + 72927.375\theta_4$  $+3.15733 = 0$  (63)

En el terreno de cimentación habíamc obtenido la siguiente matriz de flexibilidades (ecs 50 y 51)

 $\delta_1$  = 0.000483712 r<sub>1</sub> - 0.00003206525 r<sub>2</sub> (64)  $\delta_2$  = -0.000031436 r<sub>1</sub> + 0.00098398 r<sub>2</sub> (65)

Las iteraciones se realizan de la siguiente forma

#### 1 ra iteración

Iniciamos el proceso considerando una reacción uniforme  $r_1 = r_2 = r_3 = 22.45$  t/m

Terreno de cimentación. Aplicando las ecs 64, 65 y 59

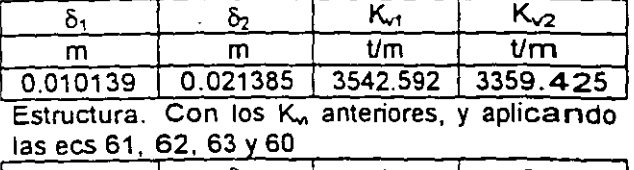

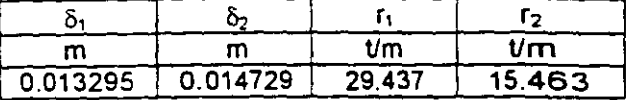

#### 2da iteración

Terreno de cimentación. Con los r, anteriores y aolicando las ecs 64 65 *y* 59

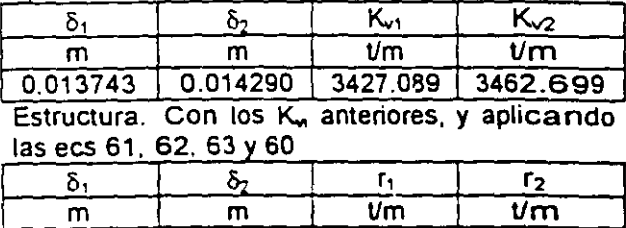

#### 3ra iteración

Terreno de cimentación. Aplicando las ecs 64. 65 y 59

0.013498 0.014775 28.912 15.988

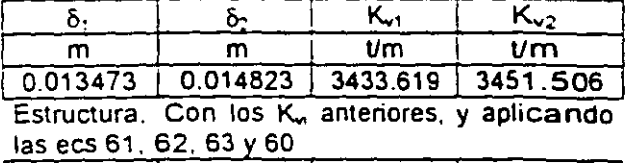

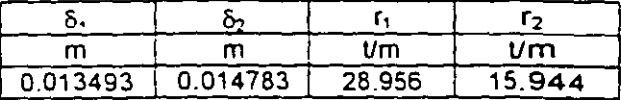

4ta iteración

Terreno de cimentación. Aplicando las ecs 64, 65 y 59

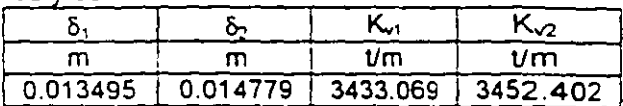

Estructura. Con los K. anteriores, y aplicando  $\textsf{las}\, \textsf{ecs}\, 61, 62, 63 \vee 60$ 

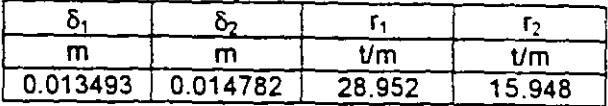

Apreciamos que en la 4ta iteración las deformaciones de suelo y estructura prácticamente coinciden.

Método aproximado para tomar en cuenta la rigidez angular de las columnas que llegan a la estructura de cimentación

Los procedimientos de interacción vistos en los incisos anteriores permiten tomar en cuenta todos los pisos de la estructura. Con el propósito de presentar ejemplos que se puedan resolver •a mano·, sin el auxilio de la computadora, hemos presentado ejemplos muy sencillos, en los cuales, y sólo para fines didácticos, se considera únicamente la estructura de cimentación.

Supongamos que se desea hacer el análisis preliminar de una subestructura, sin· tomar en cuenta los niveles supenores. En este caso, las columnas transmiten las cargas a "la cimentación, pero como están unidas agla infraestructura, también imponen una condición de continuidad estructural en los nudos correspondientes. La presencia de una columna provoca que en el nudo se presente un momento flexionante que vale  $K_{e}\theta$ , donde  $K_{e}$  es la rigidez a la rotación de la columna (rigidez angular) *y* 9 es el ángulo que gira el nudo en cuestión. Este momento flexionante se agrega en el vector de cargas concentradas P<sup>e</sup> de la ec 4

 $K \delta + P^e + P^c = 0$ (ec 4)

Ilustremos el procedimiento con el ejemplo 4, considerando que las columnas tienen una rigidez angular  $K_e = 6215.222$  t.m/rad. El vector  $P^{\zeta}$  es

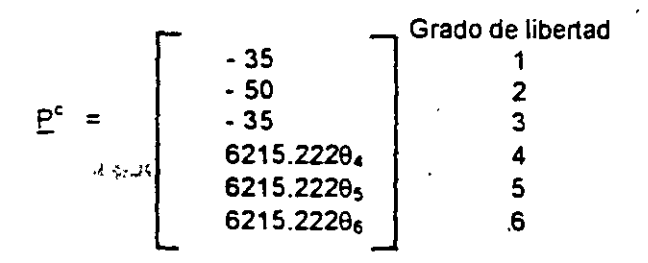

Aplicando la ec 4, el sistema de ecuaciones 27 a 29 queda modificado de la siguiente forma

- $(\delta_1)$ : 21365.442 $\delta_1$ -21365.442 $\delta_2$ -34184.707 $\Theta_4$  $+1.3$  r<sub>1</sub> + 0.3 r<sub>2</sub> - 5.92 - 35 = 0  $(66)$
- $(8<sub>2</sub>)$ : -42730.8848<sub>1</sub>+42730.8848<sub>2</sub>+68369.4140<sub>4</sub>  $+ 0.6$  r<sub>1</sub> + 2.6 r<sub>2</sub> - 11.84 - 50 = 0 (67)

 $(\theta_4) = -34184707\delta_1 + 34184.707\delta_2 + 72927.375\theta_4$  $-0.58667r_1 - 0.26667r_2 + 3.15733 + 6215.2220$ <sub>4</sub> = 0 (68)

En el terreno habíamos obtenido (ecs 50 y 51)

 $\delta_1$  = 0.000483712 r<sub>1</sub> – 0.00003206525 r<sub>2</sub> (69)  $\delta_2$  = -0.000031436  $r_1$  + 0.00098398  $r_2$  $(70)$ 

Resolviendo el sistema de ecuaciones 66 a 70

 $\delta_1$  = 0.014190 m,  $\delta_2$  = 0.013411 m  $\theta_4$  = 0.00057055  $r_1$  = 30.303 t/m,  $r_2$  = 14.597 t/m

#### Determinación de elementos mecánicos

Los elementos mecánicos se obtienen como se indica en el anexo 1. Para una barra horizontal de cimentación, despreciando el acortamiento de la misma, son las siguientes (sistema global,  $fig 20)$ 

Dirección x (sistema global)

$$
M_{\rm c} = wL^{7}/12-(11/192)L^{2}r_{\rm c}-(5/192)L^{2}r_{\rm s}+(4E1/L)\theta_{\rm c}+(2E1/L)\theta_{\rm c}-(6E1/L^{2})\delta_{\rm r}+(6E1/L^{2})\delta_{\rm s}-(71)
$$
  
\n
$$
M_{\rm c} = -wL^{7}/12+(5/192)L^{2}r_{\rm r}+(11/192)L^{2}r_{\rm s}+(2E1/L)\theta_{\rm c}+(4E1/L)\theta_{\rm c}-(6E1/L^{2})\delta_{\rm r}+(6E1/L^{2})\delta_{\rm s}-(72)
$$
  
\n
$$
V_{\rm r} = -wL/2+(13/32)Lr_{\rm r}+(3/32)Lr_{\rm s}-(6E1/L^{2})\theta_{\rm c}-(6E1/L^{2})\theta_{\rm c}-(6E1/L^{2})\theta_{\rm c}+(6E1/L^{2})\theta_{\rm c}+(12E1/L^{2})\delta_{\rm r}+(12E1/L^{2})\delta_{\rm s}-(73)
$$
  
\n
$$
V_{\rm s} = -wL/2+(3/32)Lr_{\rm r}+(13/32)Lr_{\rm s}+(6E1/L^{2})\theta_{\rm c}+(6E1/L^{2})\theta_{\rm s}+(6E1/L^{2})\theta_{\rm s}-(74)
$$
  
\n
$$
M_{\rm a} = (G1_{\rm r}/L) \theta_{\rm a} - (G1_{\rm r}/L) \theta_{\rm c} \qquad (75)
$$
  
\n
$$
M_{\rm c} = -(G1_{\rm r}/L) \theta_{\rm a} + (G1_{\rm r}/L) \theta_{\rm c} \qquad (76)
$$

Dirección y (sistema global)

 $M_a$  = -wL<sup>2</sup>/12+(11/192)L<sup>2</sup>r<sub>r</sub>+(5/192)L<sup>2</sup>r<sub>s</sub>-(4EI/L) $\theta_a$  $-(2E1/L)\theta_{b}-(6E1/L^{2})\delta_{t}+(6E1/L^{2})\delta_{s}$  $(77)$ 

$$
M_b = wL^2/12 - (5/192)L^2r_r - (11/192)L^2r_s - (2E1/L)\theta_a - (4E1/L)\theta_b - (6E1/L^2)\delta_r + (6E1/L^2)\delta_s \qquad (78)
$$

 $V_r = -wL/2 + (13/32)Lr_r + (3/32)Lr_s + (6E/L^2)\theta_a$ +(6EI/L<sup>2</sup>) $\theta_b$ +(12EI/L<sup>3</sup>) $\delta_r$ (12EI/L<sup>3</sup>) $\delta_a$  (79)

 $V_s = -WL/2 + (3/32)Lr_f + (13/32)Lr_s - (6EI/L^2)\theta_a$  $-(6E1/L^2)\theta_{\rm b}-(12E1/L^3)\delta_{\rm r}+(12E1/L^3)\delta_{\rm m}$  $(80)$ 

$$
M_p = - (GI_t/L) \theta_p + (GI_t/L) \theta_q
$$
 (81)

 $M_q = (GI_t/L) \theta_p - (GI_t/L) \theta_q$  $(82)$ 

Los diagramas de fuerza cortante y de momento flexionante en una barra de la cimentación (fig 20) se obtienen con las siguientes expresiones (dirección x)

$$
x \le L/2: V = -V_r + (r_r - w) x
$$
 (83)  
M = -M<sub>p</sub> - V<sub>r</sub>x - (r<sub>r</sub> - w) x<sup>2</sup>/2 (84)  
M<sub>max</sub> para x = V<sub>r</sub>/(r<sub>r</sub>w) (85)

$$
x \geq \frac{L}{2}: V = -V_t - w \times + r_t \frac{L}{2} + r_s (x - \frac{L}{2})
$$
 (86)  
\n
$$
M = -V_t - w \times \frac{2}{2} + (r_t \frac{L}{2}) (x - \frac{L}{4}) + (r_s \frac{L}{2}) (x - \frac{L}{2})^2
$$
 (  
\n
$$
M_{\text{max}} \text{ para } x = [V_t + (r_s - r_t) \frac{L}{2} V(r_s - w) \text{ (6)}
$$

En las ecs 83 a 88, el cortante es positivo si va hacia arriba a la izquierda de la barra, mientras que el momento es positivo si produce compresión en las fibras superiores de la barra.

Calculemos los elementos mecánicos en los nudos de la estructura del inciso anterior (ejemplo 4, fig 17, con  $K_e = 6215.222$  t.m/rad en las columnas). Habiamos obtenido

 $\delta_1$  = 0.014190 m,  $\delta_2$  = 0.013411 m  $\theta_4 = 0.00057055$  $r_1$  = 30.303 t/m,  $r_2$  = 14.597 t/m

Aplicando las ecs 71 a 74

 $M_p = 3.7(3.2)^2/12-(11/192)(3.2)^2(30.303)$  $-(5/192)(3.2)^{2}(14.597)$  $+[(4)(1130000)(0.05163)/(3.2)](0.00057055)$  $+[(2)(1130000)(0.05163)/(3.2)](0)$  $-(6)(1130000)(0.05163)/(3.2)^{2}](0.01419)+$  $-(6)(1130000)(0.05163)/(3.2)^2](0.013411)$  $M<sub>o</sub> = -3.534$  t.m  $M<sub>a</sub> = 7.662$  t.m  $V_r = 35 t$ 

#### $V_s = 25 t$

Los diagramas de fuerza cortante y momento flexionante se hallan con las ecs 83 a 88. Sin embargo, en la practica conviene modelar la estructura de cimentación con cuatro o rriás barras, para obtener mayor precisión. En el siguiente capítulo se presenta un ejemplo de análisis y diseño de una zapata corrida empleando ocho barras en la estructura de cimentación; en ese ejemplo se expone la forma de obtener los diagramas de fuerza cortante y momento flexionante.

#### Interacción suelo-losa de cimentación

Una losa de cimentación se puede modelar como una retícula de barras ortogonales entre si. La solución es más precisa a medida que se incrementa el número de éstas. Para una retícula de barras horizontales, se puede despreciar el acortamiento de barras; además  $\alpha$ = O. La matriz de rigidez y el vector de cargas de empotramiento de una barra quedan como se muestra en el anexo 3 (para su obtención se tomaron las fórmulas del anexo 1).

Ilustraremos el análisis de una losa con la retícula de la fig 21 (Deméneghi, 1996). La estratigrafía y propiedades se muestran en la fig 22. Se desprecian tos efectos de acortamiento de barras. La numeración de barras y de grados de libertad se exhiben en la fig 23. Como ilustración presentamos los de las barras 1 y 7, para el sistema global.

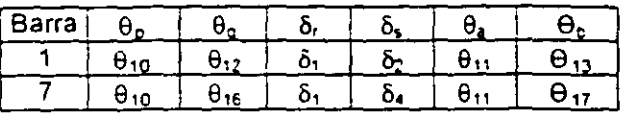

A continuación hallaremos las matrices de ngidez y los vectores de empotramiento de las barras 1 y 7. Utilizando los valores del anexo *3*  se obtienen las matrices  $K_1$ , y  $K_7$ , que se muestran en las tablas 12 y 13, respectivamente. La matriz de rigidez de toda la estructura es la suma de las matrices de rigidez de todas y cada una de las barras de la estructura (el rango de cada matriz se toma de 27 por 27). A manera de ejemplo, en la tabla 14 se presenta la matriz de rigidez de la estructura para los primeros 5 grados de libertad.

Determinemos a· continuación los vectores de empotramiento de las barras 1 y 7. Aplicando la ec20

$$
\underline{P_1}^* = \begin{bmatrix} 1.233 - 1.0593r_1 - 0.4815r_2 & 10 \\ -1.233 + 0.4815r_1 + 1.0593r_2 & 12 \\ -1.72 + 1.747r_1 + 0.4031r_2 & 1 \\ -1.72 + 0.4031r_1 + 1.747r_2 & 2 \\ 0 & 1 & 13 \end{bmatrix}
$$

GL = grado de libertad

$$
\underline{P_7}^e = \begin{bmatrix} 0 & 5L \\ 0 & 10 \\ -1.72 + 1.747r_1 + 0.4031r_4 & 16 \\ -1.72 + 0.4031r_1 + 1.747r_4 & 4 \\ 1.233 - 1.0593r_1 - 0.4815r_4 & 11 \\ -1.233 + 0.4815r_1 + 1.0593r_4 & 17 \end{bmatrix}
$$

Como ejemplo presentamos a continuación el vector de cargas de empotramiento de la estructura, para los primeros 5 grados de libertad

$$
P^{\bullet} = \begin{bmatrix}\n-3.44+3.494r_1+0.4031r_2+0.4031r_4 \\
-6.88+0.4031r_1+5.241r_2+0.4031r_3+0.4031r_5 \\
-3.44+0.4031r_2+3.494r_3+0.4031r_6 \\
-6.88+0.4031r_1+5.241r_4+0.4031r_5+0.4031r_7 \\
-13.76+0.4031r_2+0.4031r_4+6.988r_5+0.4031r_6 \\
+0.4031r_8\n\end{bmatrix}
$$

El vector de cargas concentradas, para los primeros 5 grados de libertad vale

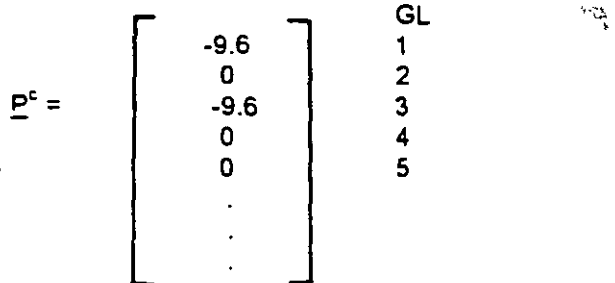

Sustituyendo valores en la ec 4 y tomando en · cuenta que por simetría

$$
\delta_1 = \delta_3 = \delta_7 = \delta_9
$$
  
\n
$$
r_1 = r_3 = r_7 = r_9
$$
  
\n
$$
\theta_{10} = \theta_{11} = -\theta_{14} = \theta_{15} = \theta_{22} = -\theta_{23} = -\theta_{26} = -\theta_{27}
$$
  
\n
$$
\theta_{13} = \theta_{16} = -\theta_{20} = -\theta_{25}
$$

se obtiene el siguiente sistema de ecuaciones (que representa el equilibrio de cortantes o de momentos en el grado de libertad correspondiente):

Grado de libertad 1  $773.14\delta_1$  -  $773.14\delta_2$  -  $1662.24\theta_{10}$  +  $3.494\epsilon_1$ <br>+ 0.8062r<sub>2</sub> -  $3.44$  -  $9.6$  = 0 (a)  $+ 0.8062r_2 - 3.44 - 9.6 = 0$ 

Grado de libertad 2  $-773.148$ <sub>1</sub> + 859.767 $\delta$ <sub>2</sub> - 86.62 $\delta$ <sub>5</sub> +1662.24 $\theta$ <sub>10</sub>  $-186$  23 $\theta_{13}$ +0 8062r<sub>1</sub>+5.24r<sub>2</sub>+0.403r<sub>5</sub>-6.88 = 0 (b)

Grado de libertad 5  $-346\,48\delta_2 + 346.48\delta_5 + 744.92\theta_{13} + 1.6124\Gamma_2$  $+6.988r<sub>5</sub> - 13.76 = 0$ (e)

Grado de libertad 10  $-831.12\delta_1$  + 831.12 $\delta_2$  + 2692.76 $\theta_{10}$  - 310.23 $\theta_{13}$  $-1.0593r_1 - 0.4815r_2 + 1.233 = 0$  (d)

Grado de libertad 13  $-186.23\delta_2$  + 186.23 $\delta_5$  - 620.46 $\theta_{10}$  + 1154.32 $\theta_{13}$  $-1.0593r_2 - 0.4815r_5 + 2.465 = 0$ 

Las deformaciones del terreno de cimentación se determinan con el procedimiento indicado en el inciso de análisis lineal. Presentamos a continuación como ejemplo la obtención de  $\delta_1$ 

 $6,50$  0154(2 4)[0.2271(4 3r,)/4.6225 •O 009375(6 45r,)/9.245+0.0001528(4 3r,y4.6225 •O 009375(6.45r,)/9 245+0.002988(8.6rs)l18.49 •O 0001625(6 45reV9 245+0 OC01528(4 3r,)/4.6225 •O 0001625(6 45r,)/9 245•0.00002824(4.3ro)/4.6225] •O 0222(2 0)(0 1 139(4 Jr,)/4 6225 •0.04407(6 45r,)l9.245•0 002284(4.3r3 )14.6225 •O 04407(6 45r,)l9.245•0 028026(8 6rs)/18 49 •0.002638(6 45re)l9 245•0 0022836(4.3r,y4 6225 •O 002638(6.45rel19 245•0 0005157(4.3roV4.6225]

Aprovechando la simetría de la estructura obtenemos (Deméneghi, 1996)

 $\delta$ . = 0 012733r, + 0 0033854r<sub>2</sub> + 0 00063012rs (f)  $\delta_2$  = 0.0036877r<sub>1</sub> + 0.020326r<sub>2</sub> + 0.0021424r<sub>5</sub> (g)  $\delta_5 = 0.0028714r_1 + 0.010629r_2 + 0.025023r_5$  (h)

La compatibilidad de deformaciones entre la estructura y el terreno de cimentación se logra reemplazando las ecs f, *g* y *h* en las ecs a, *b. e,*  d y e, o resolviendo el sistema de ecuaciones de la a a la *h.* 

 $r_1 = 3.235$  Um,  $r_2 = 1.082$  Um,  $r_5 = 1.149$  Um  $\theta_{10}$  = 0.003760,  $\theta_{13}$  = -0.0007646

 $\delta_1$  = 0.04558 m,  $\delta_2$  = 0.03638 m,  $\delta_5$  = 0.04953 m

Como ilustración, hallaremos los elemento, mecánicos en las barras 1 y 7 (sistema local), para lo que se aplican las ecs 71 a 82

Barra 1 (dirección x)  $M_{10}$  = -1.403 t.m,  $M_{12}$  = -1.697 t.m  $V_1$  = 4.8 t.  $V_2$  = 1.042 t.  $M_{11}$  = -1.404 t.m,  $M_{13}$  = 1.404 t.m

Barra 7 (dirección y)  $M_{11}$  = -1.403 t.m,  $M_{17}$  = -1.697 t.m  $V_1$  = 4.8 t,  $V_4$  = 1.042 t  $M_{10} = 1.404$  t.m,  $M_{16} = -1.404$  t.m

#### REFERENCIAS

Bunand, J B y Burbridge, M C, "Settlement of foundations on sand and gravel", Proc lnst Civil Eng, part 1: 1325+1381, 1985

Chamecki, S, "Structural rigidity in calculating settlements", Jour Soil Mech Found Div, Proc ASCE, Vol88, N" SM1, 1956

Deméneghi, A, "Interacción estática suelo. estructura. considerando efectos de torsión y acortamiento de barras<sup>\*</sup>, XVIII Reunión Nal Mec Suelos, Vol 1: 303-310, Morelia, Soc Mex Mec. Suelos, 1996

'--

\.\_

Sowers, G F, "Shallow foundations", cap 6 de Foundation Engineering, ed por G A Leonards, McGraw-Hill, 1962

Terzaghi, K, "Evaluation of coefficients of subgrade reaction". Géotechnique, V. 1955

Zeevaert, L. Foundation Engineering for Difficult Subsoil Conditions, Van Nostrand Reinhold,  $1973$ 

(Acise9 ,Acisef3.1sezc24,1sezc3,1sezc31,1sezc3, 1 ske 7,1ske84,1ske85, Maribo8,1ske86,1slcbl)
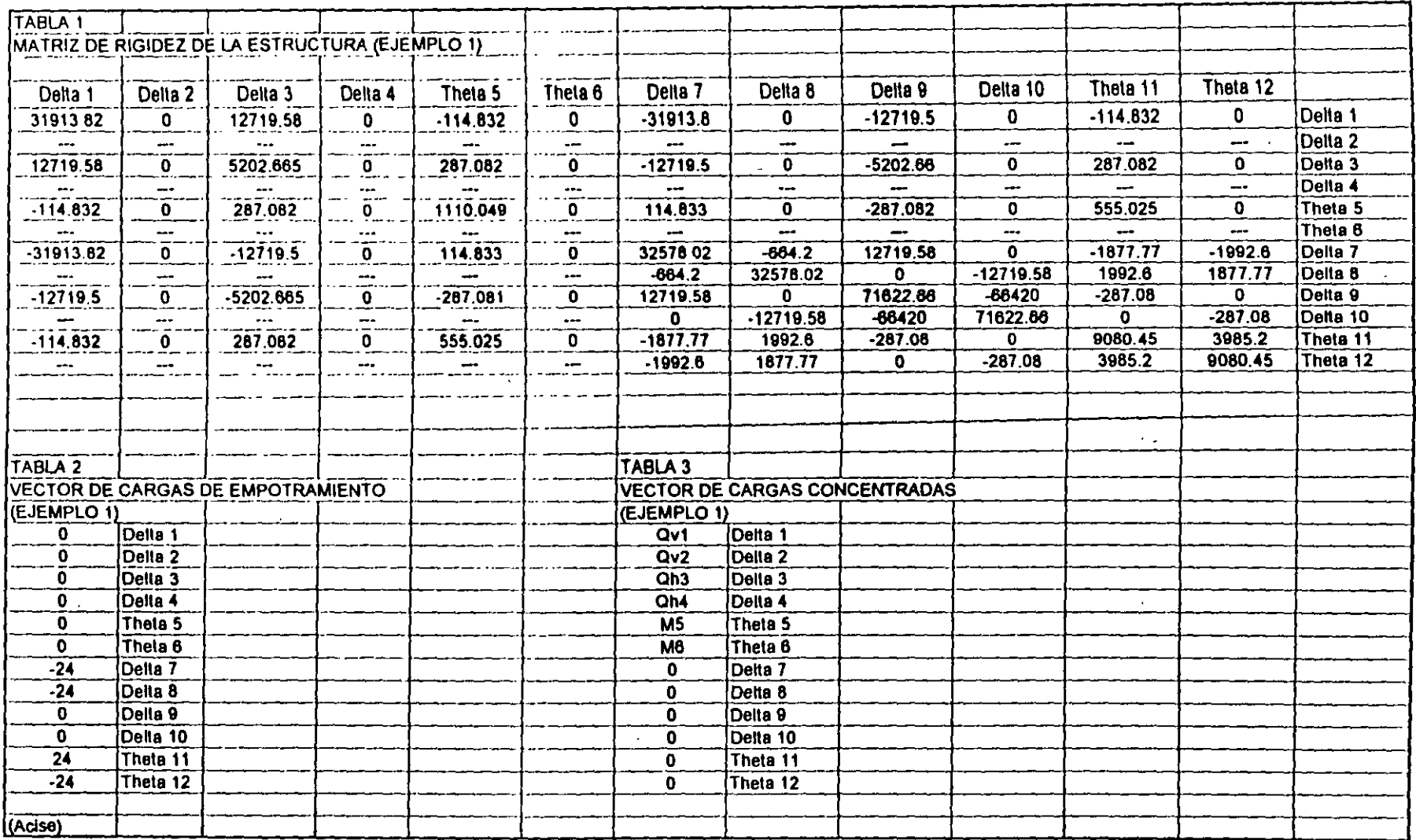

 $\sim 10^{-1}$ 

 $\sim 1$  .

and the state of the state

## TABLA 4 NUMERACIÓN DE BARRAS Y GRADOS DE LIBERTAD (EJEMPLO 2)

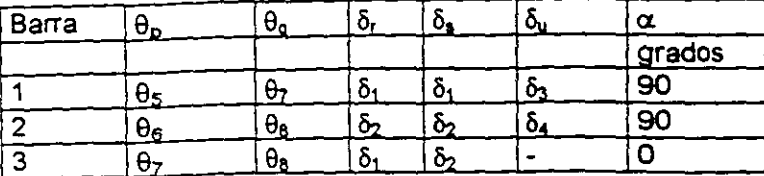

## TABLA<sub>5</sub> MATRIZ DE RIGIDEZ DE TODA LA ESTRUCTURA (EJEMPLO 2)

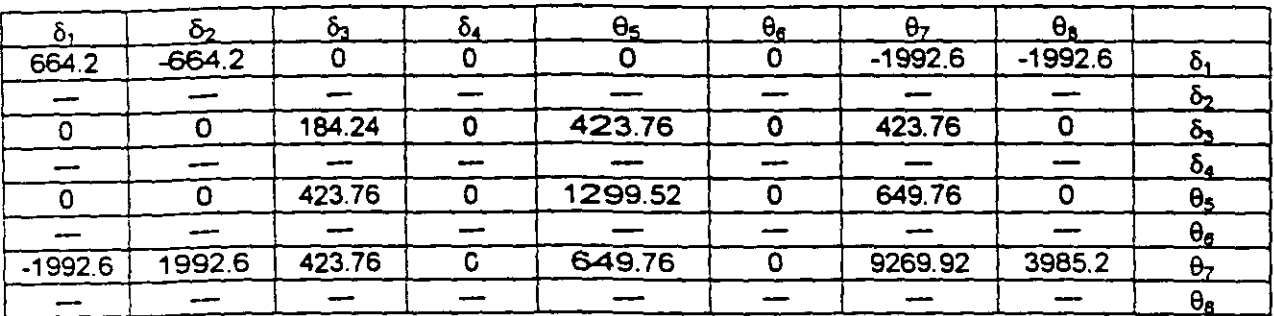

## TABLA<sub>6</sub> VECTOR DE CARGAS DE EMPOTRAMIENTO DE TODA LA ESTRUCTURA (EJEMPLO 2)

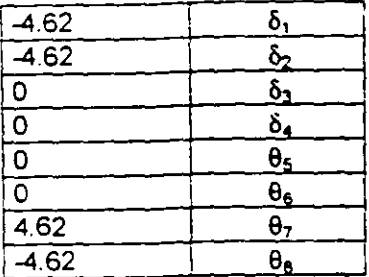

## TABLA 8 PROPIEDADES DE DEFORMACIÓN. EJEMPLO 3

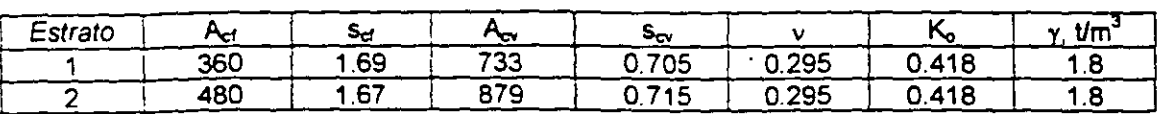

(Acise, Acisef3, Isezc24, Isezc3, Isezc31, Isezc32)

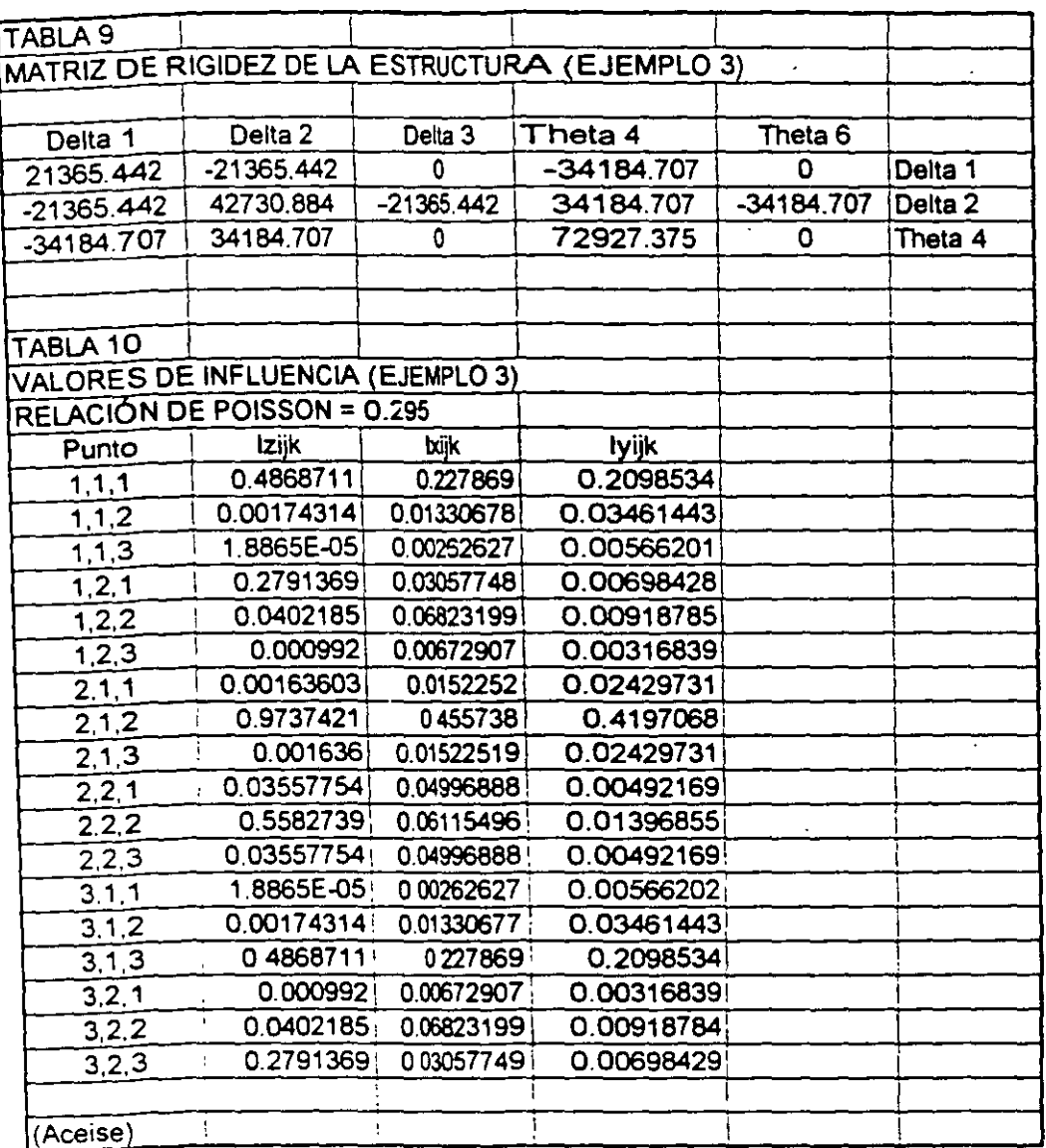

 $\overline{\phantom{a}}$ 

Á

 $\frac{1}{2}$ 

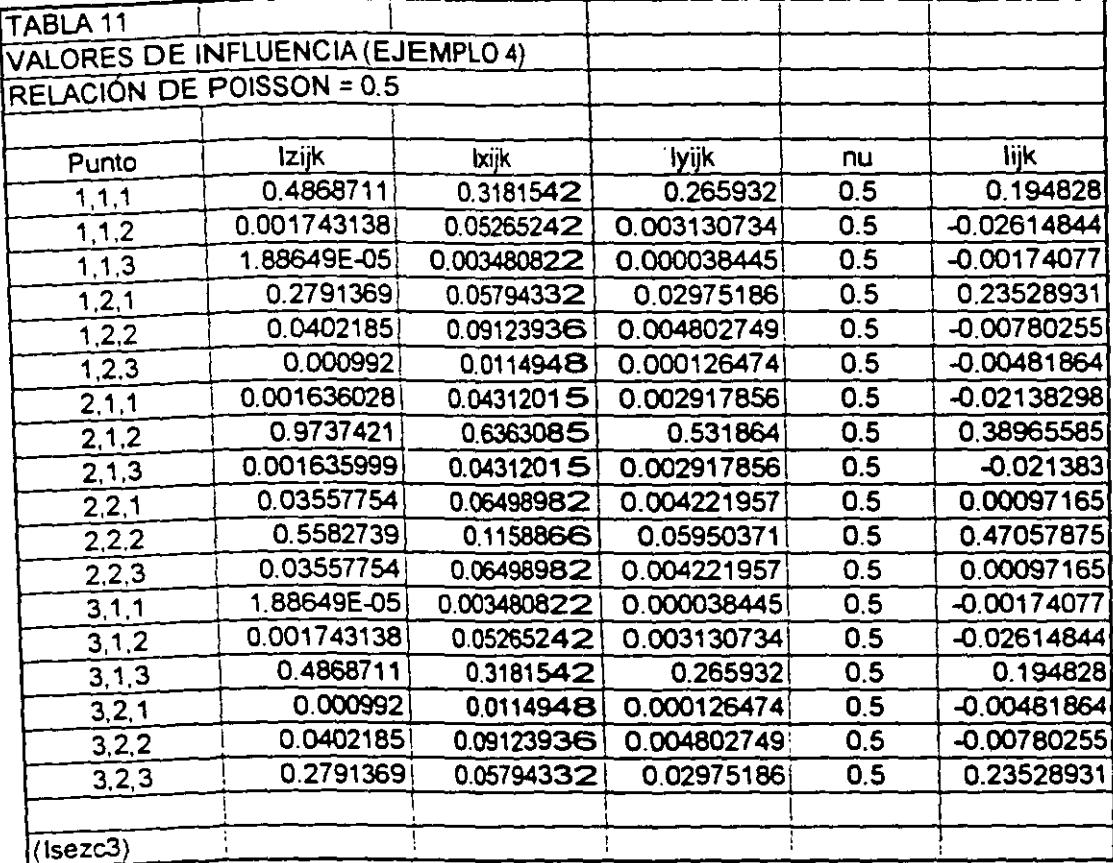

## TABLA 12 MATRIZ DE RIGIDEZ DE LA BARRA 1, K1

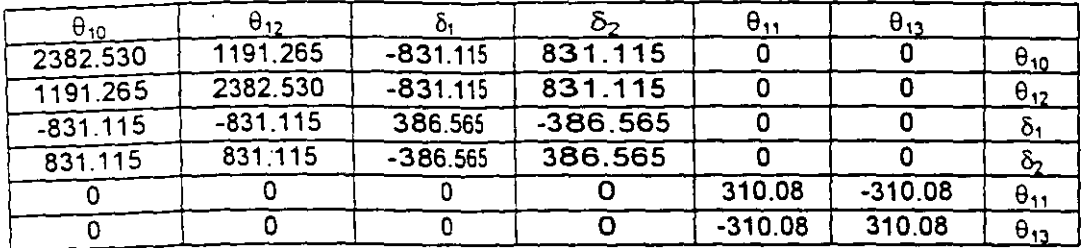

### TABLA 13 MATRIZ DE RIGIDEZ DE LA BARRI 7. Kr

 $\frac{1}{2} \frac{1}{2}$ 

 $\mathbf{r}$ 

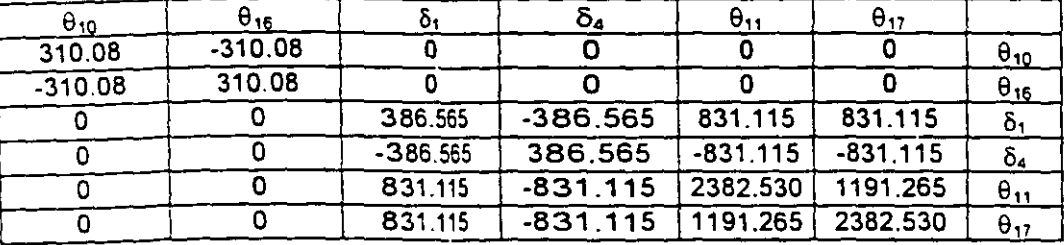

#### TABLA 14

MATRIZ DE RIGIDEZ DE LA ESTRUCTURA K, PARA LOS PRIMEROS CINCO GRADOS DE LIBERTAD. SISTEMA GLOBAL

 $\ddot{\phantom{a}}$ 

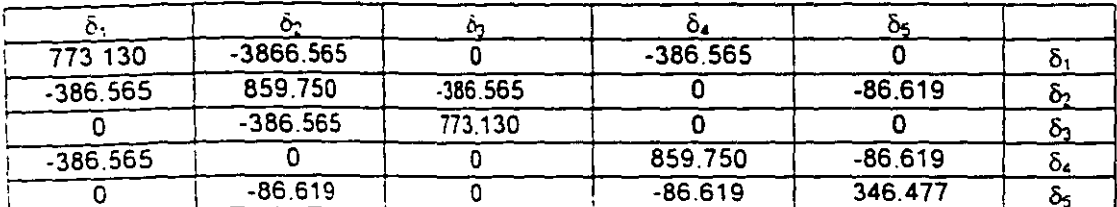

TABLA 7

|          |            | values<br>Average $k_{-1}$ |                         | Range of $\bar{k}_{r1}$ values |                    |
|----------|------------|----------------------------|-------------------------|--------------------------------|--------------------|
|          |            | tons ft <sup>3</sup>       | $k\epsilon/\text{cm}^3$ | tons/ft <sup>3</sup>           | kg/cm <sup>3</sup> |
| Sand:    | loose      | 40                         | 1.29                    | $20 - 60$                      | $0.64 - 1.92$      |
|          | medium     | 130                        | 4.17                    | 60-300                         | $1.92 - 9.62$      |
|          | dense      | 500                        | 16.10                   | 300-1000                       | $9.62 - 32.1$      |
| $C$ lay: | rtiff      | 75                         | 2.41                    | 50-100                         | $1.6 - 3.21$       |
|          | very stiff | 150                        | 4.82                    | 100-200                        | $3.21 - 6.42$      |
|          | hard       | 300                        | 9.64                    | 300                            | 9.60               |

Proposed average values of  $\overline{k}_{s1}$  for 14t X 14t square plates and long<br>14t wide strips, after Karl Terzaghi (1955)

For dry sand multiply by  $1.5$  and for submerged sand by 0.6. Here 1 ton = 2000 fb.

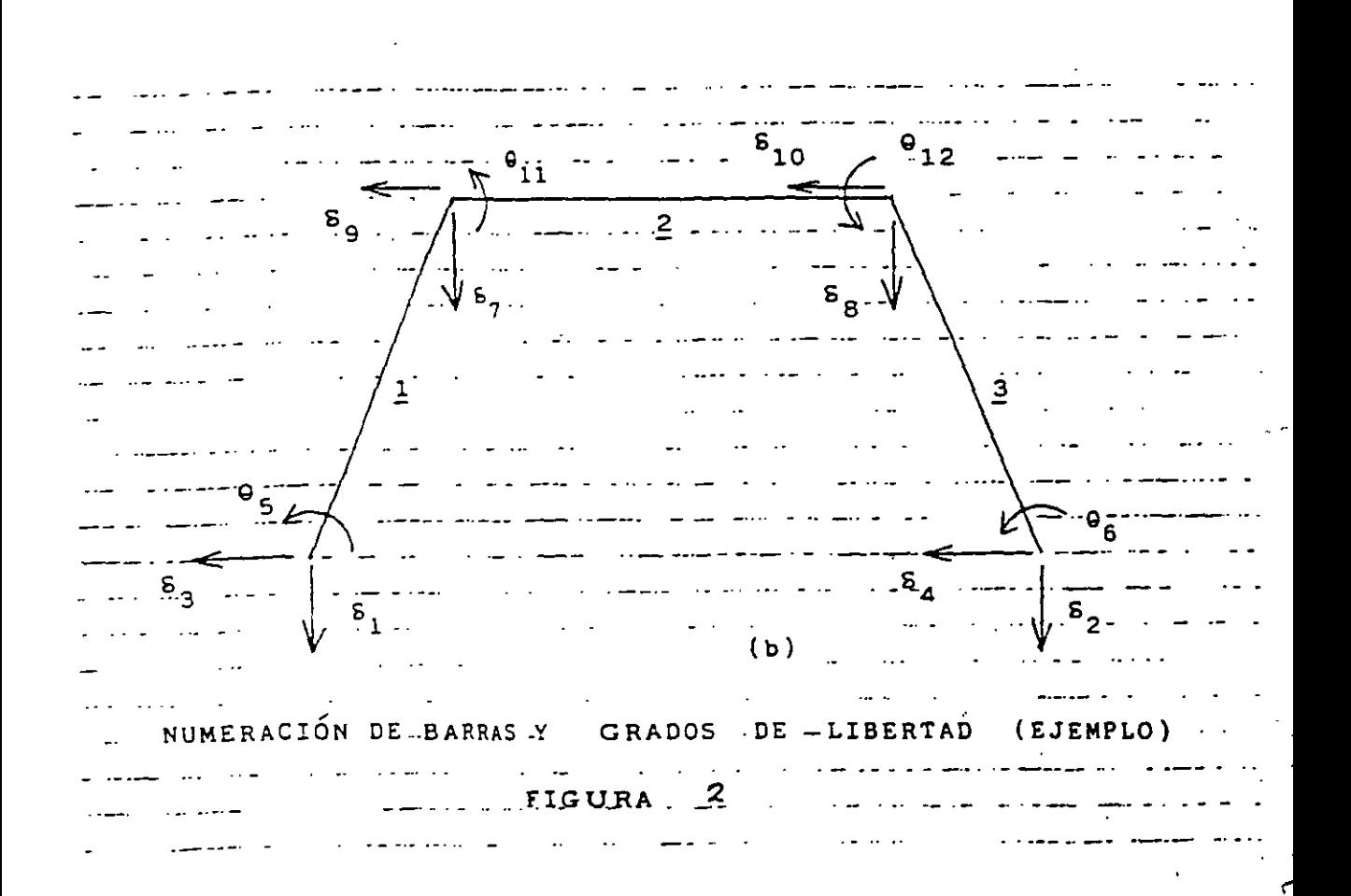

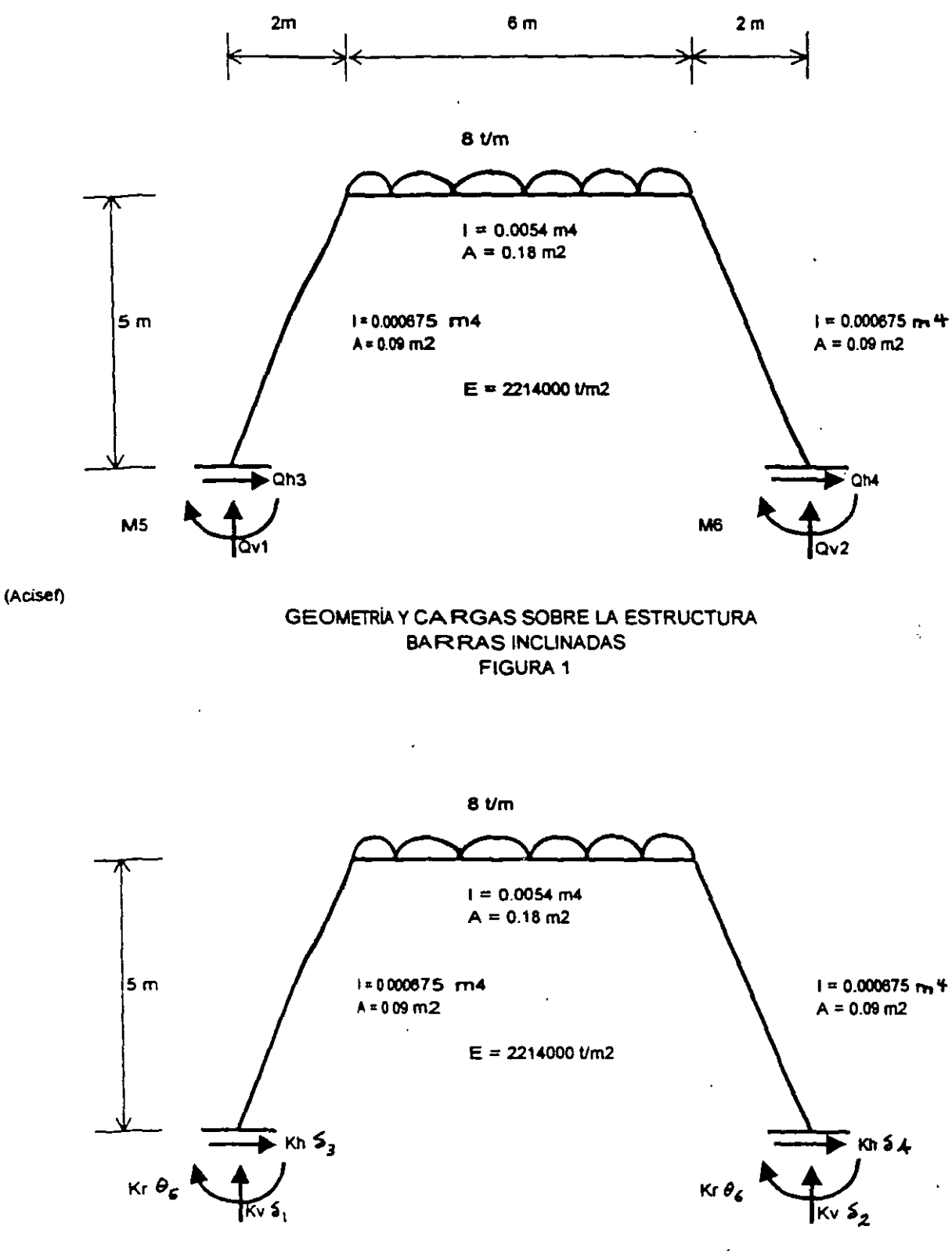

REACCIONES DEL TERRENO DE CIMENTACIÓN **FIGURA 3** 

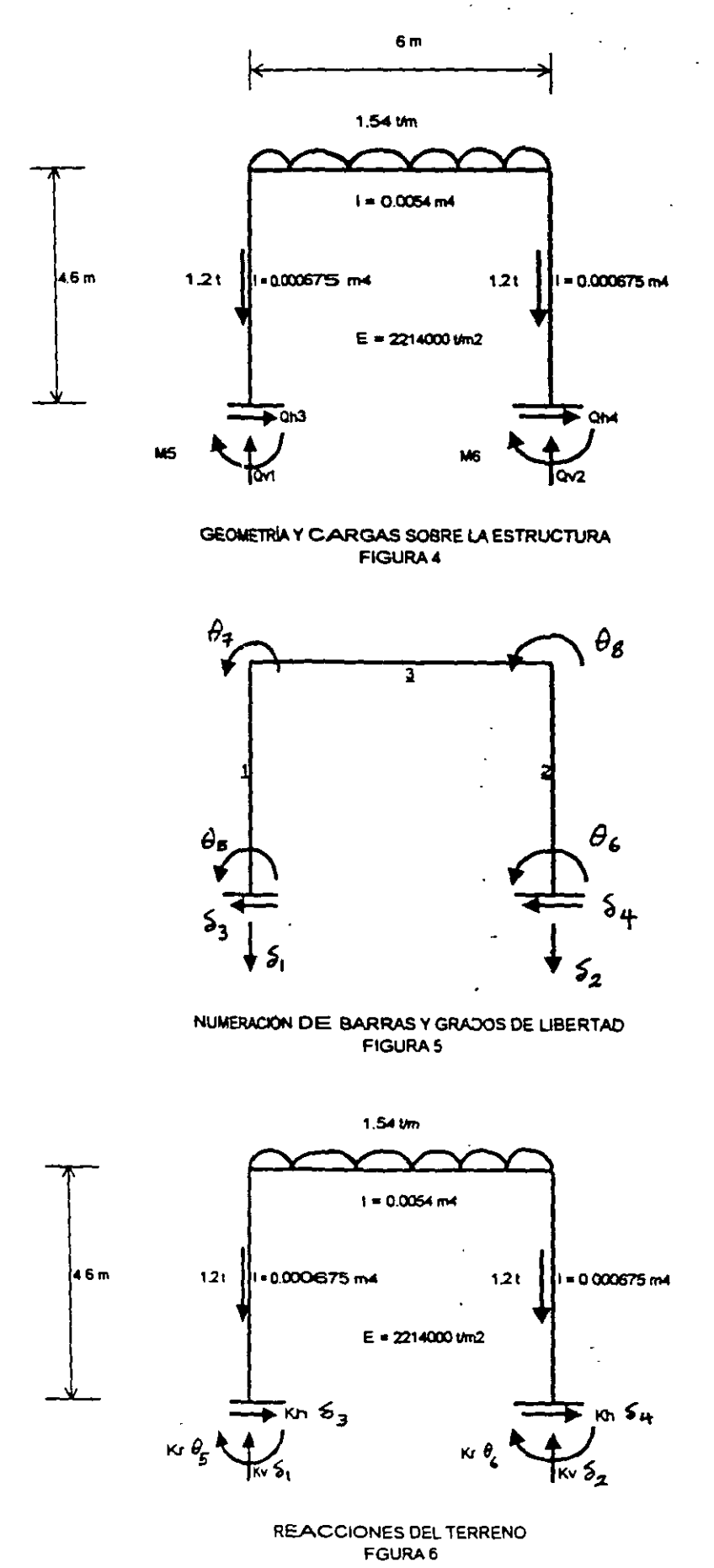

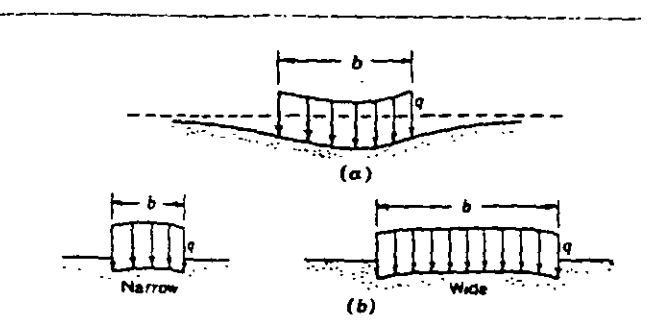

Profile of distortion settlerment of a uniform load on the surface of a soil mass. (a) Homogeneous elastic isotropic material, such as a saturated clay; (b) homogeneous elastic material whose rigidity increases with confinement, such as a cohesionless sand or gravel.  $(50 \text{wers}, 1962)$ 

 $FIGUREA 7$ 

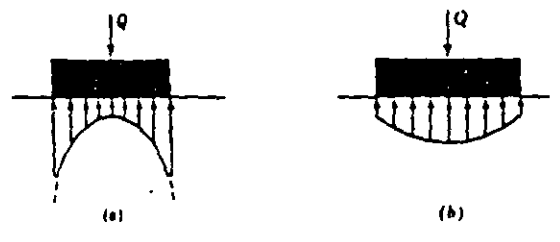

Contact presure on the base of a rigid foundation on the surface of a soil mass. (a) Homogenous dastic inotropic material, such as a saturated clay; (b) homogeneous elastic material whose rigidity increases with confinement, such as a cohesionieus sand or gravel.  $(5 \circ u \circ \epsilon \cdot s, 1462)$ 

 $FIGURA 8$ 

بالمؤاجعة بمشرخ

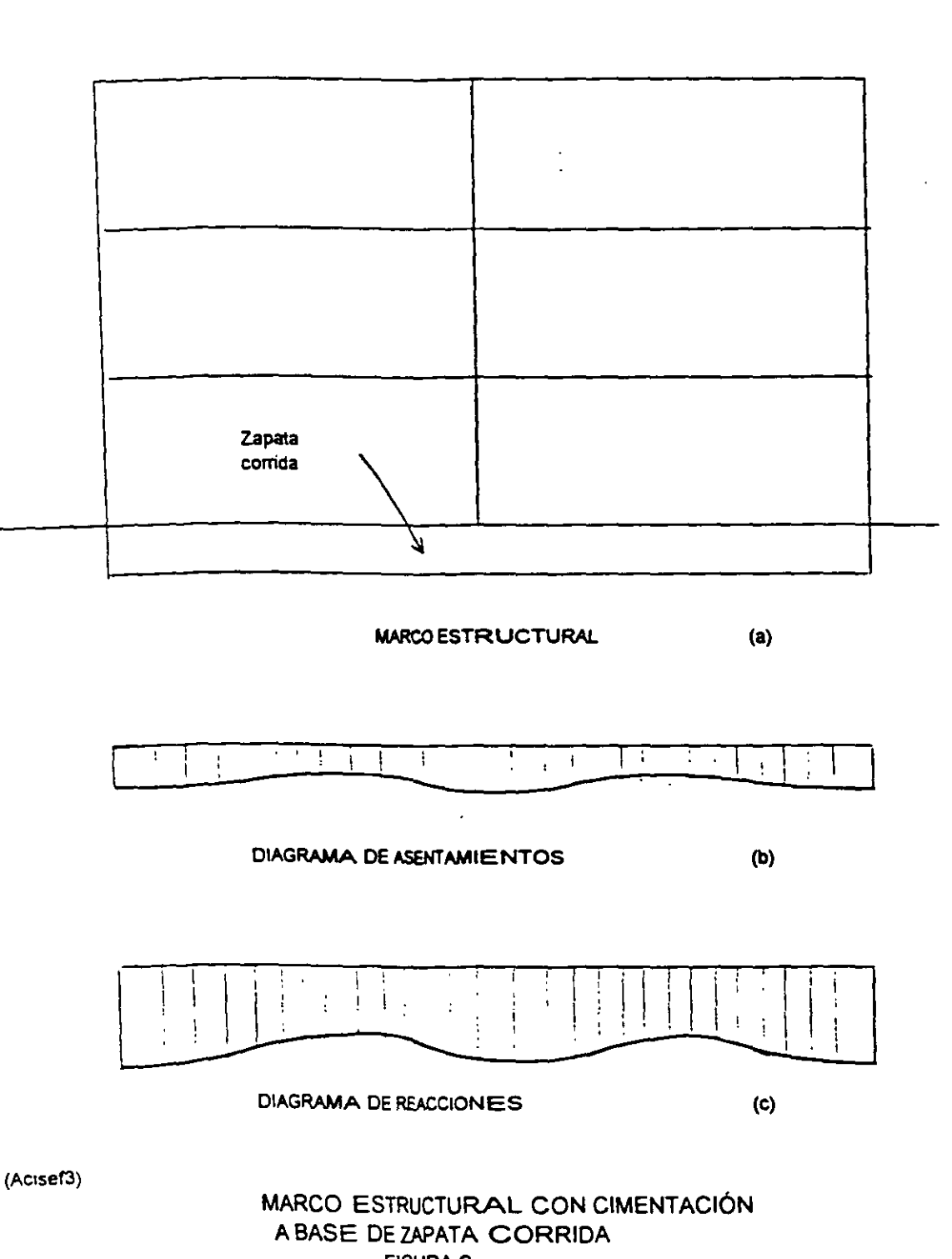

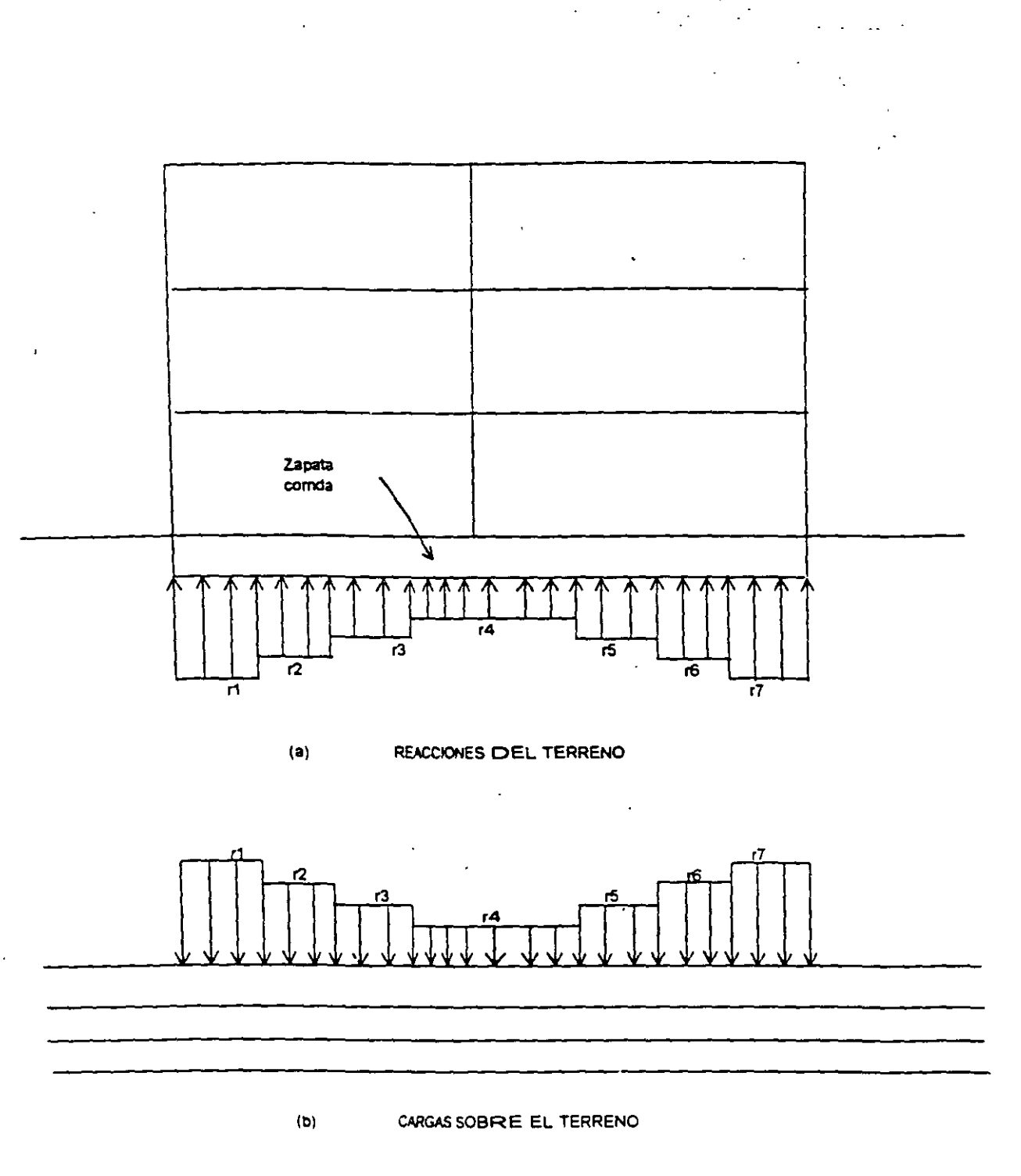

CARGAS SOBRE LA ESTRUCTURA Y EL SUELO FIGURA 10

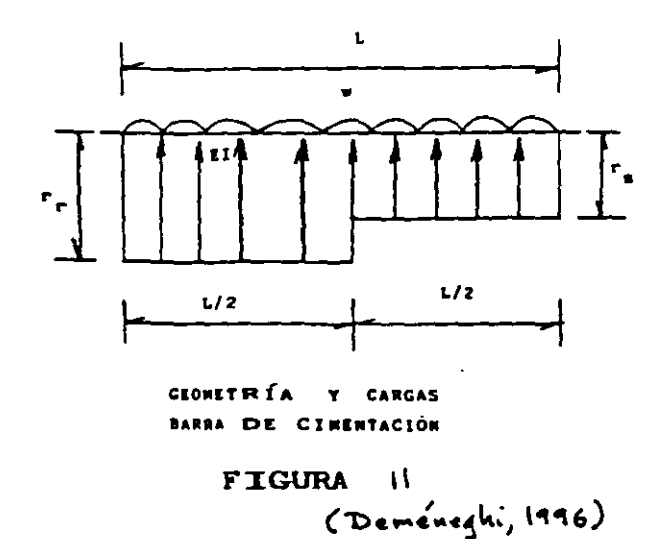

 $\overline{\sigma}_{\mathbf{z}_{1/\mathbf{k}}}$  $\mathbf{w}$  $E_{zij}$ 

 $\ddot{\phantom{a}}$ 

CÁLCULO DE LOS HUNDIMIENTOS DEL TERRENO

> FIGURA 12 (Deméneghi, 1996)

 $\alpha_1,\alpha_2$  are

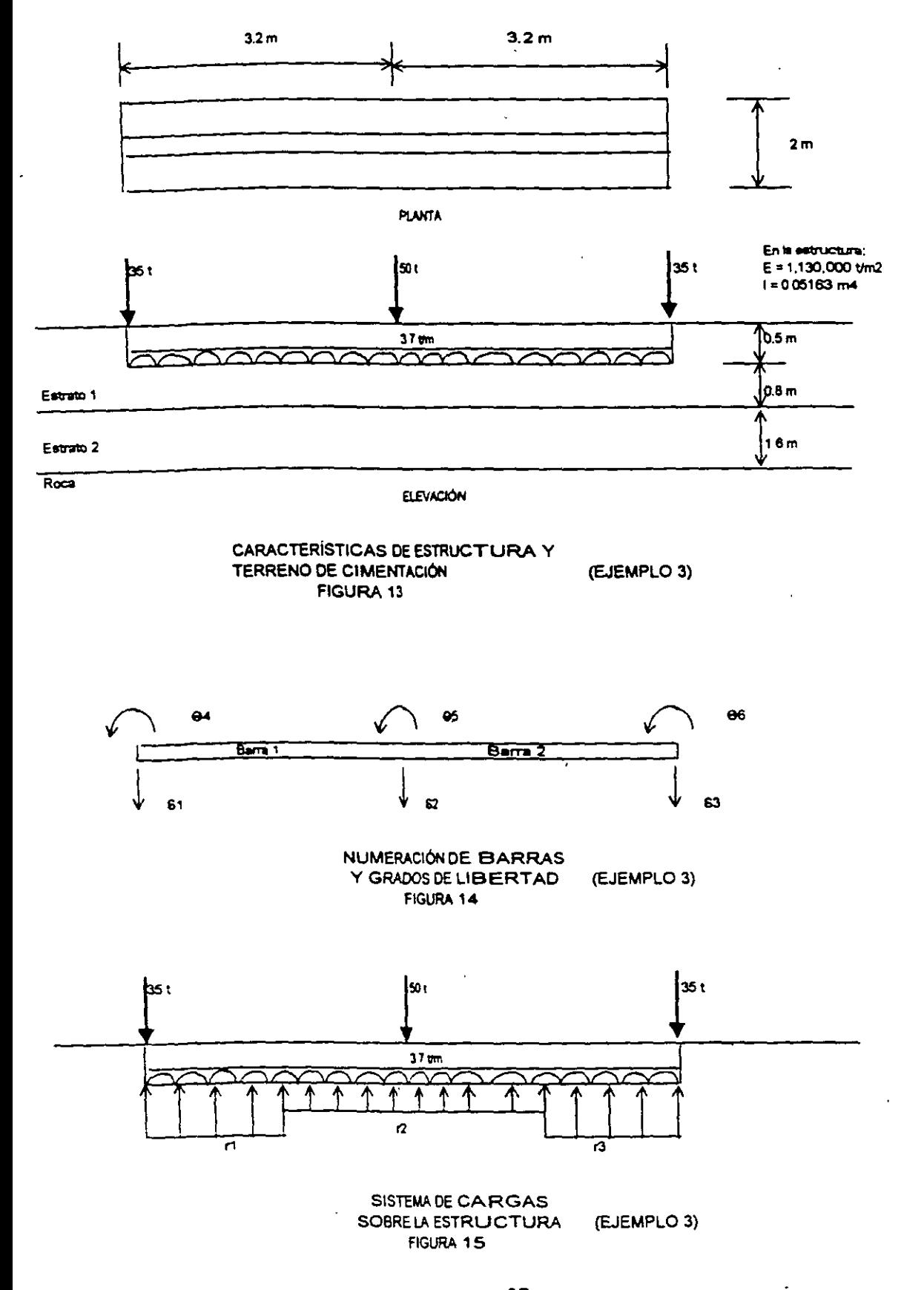

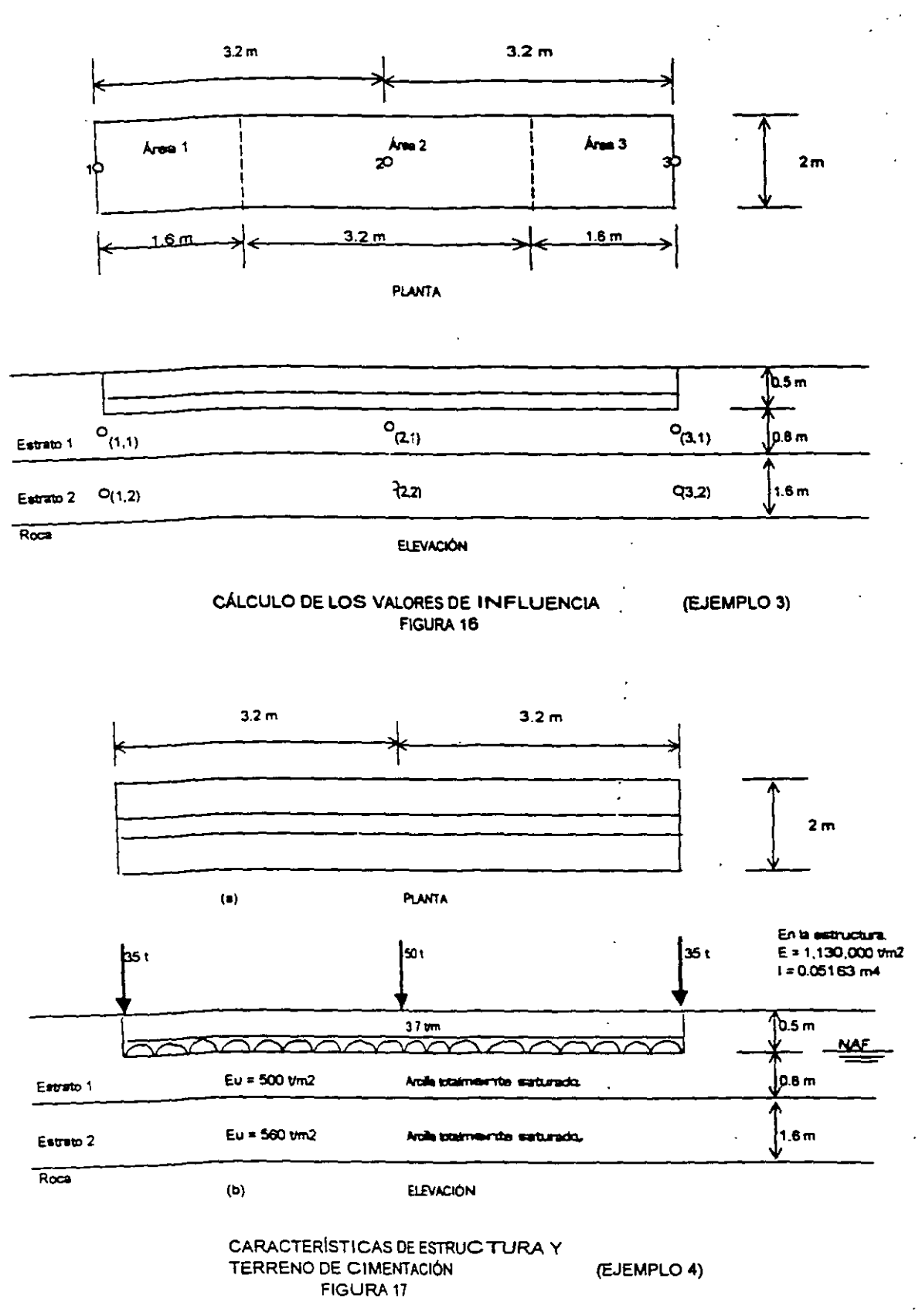

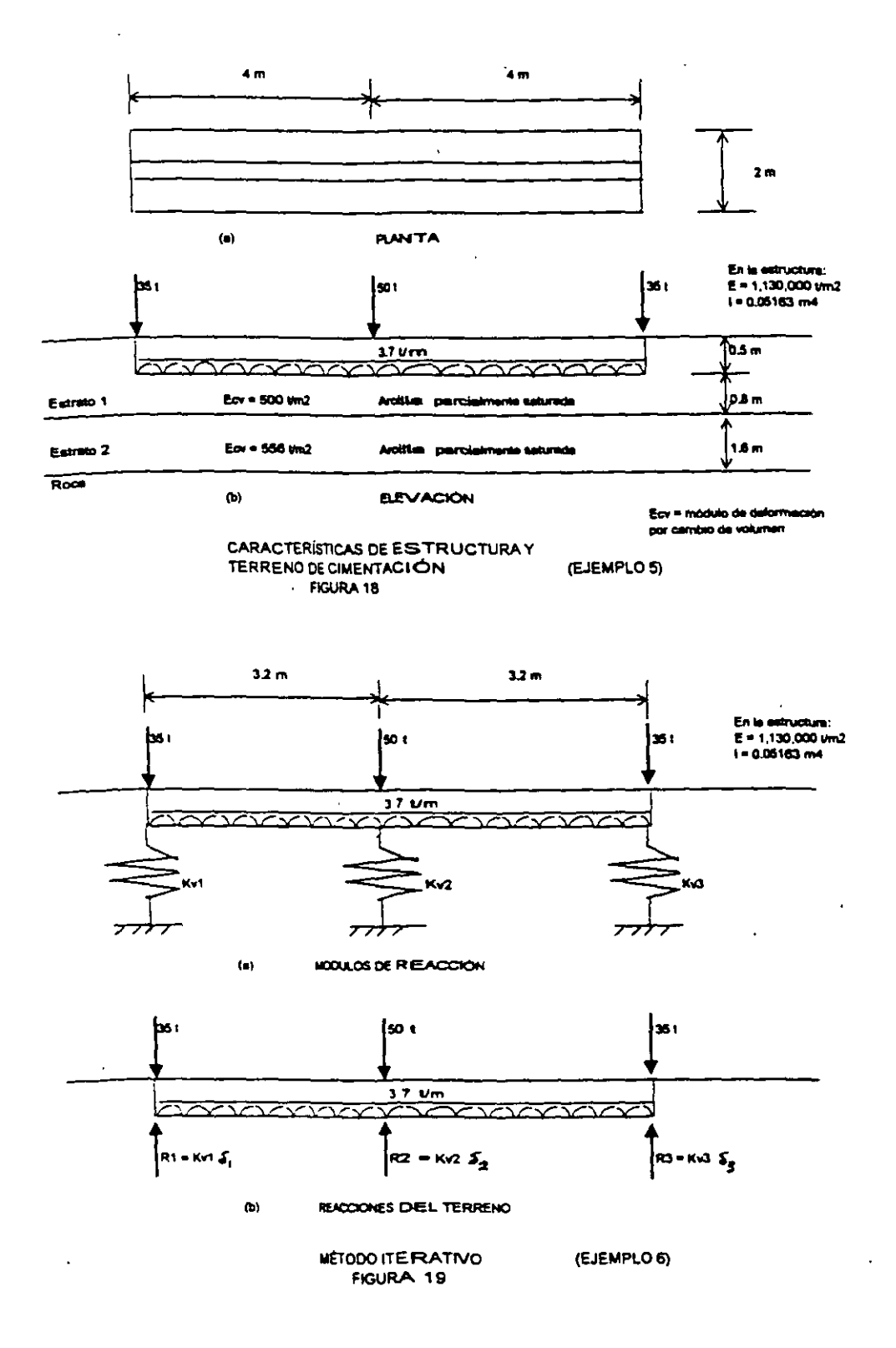

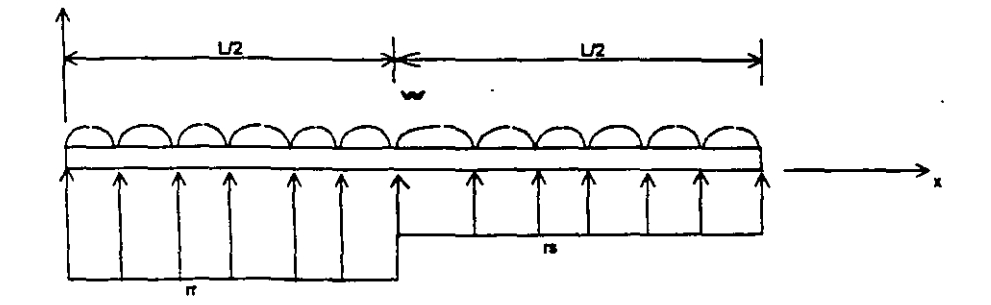

a) Cargas sobine la barra

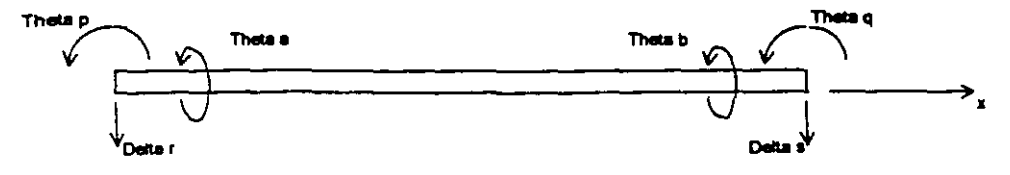

b) Grados de libertad

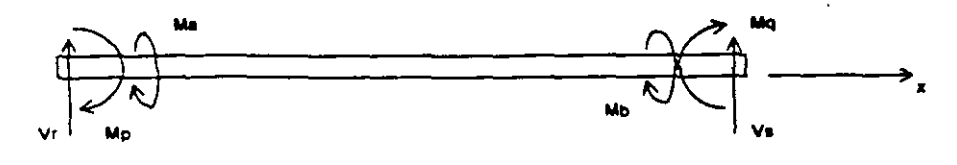

 $\ddot{\phantom{0}}$ 

c) Elementos mecánicos (Barra sobres nudo)

 $(Aosel3)$ 

 $\ddot{\phantom{0}}$ 

## ELEMENTOS MECÁNICOS SOBRE UNA BARRA DE CIMENTACIÓN SISTEMA GLOBAL<br>FIGURA 20

 $\omega_{\rm{max}}$  and  $\omega_{\rm{max}}$ 

 $\ddot{\phantom{a}}$ 

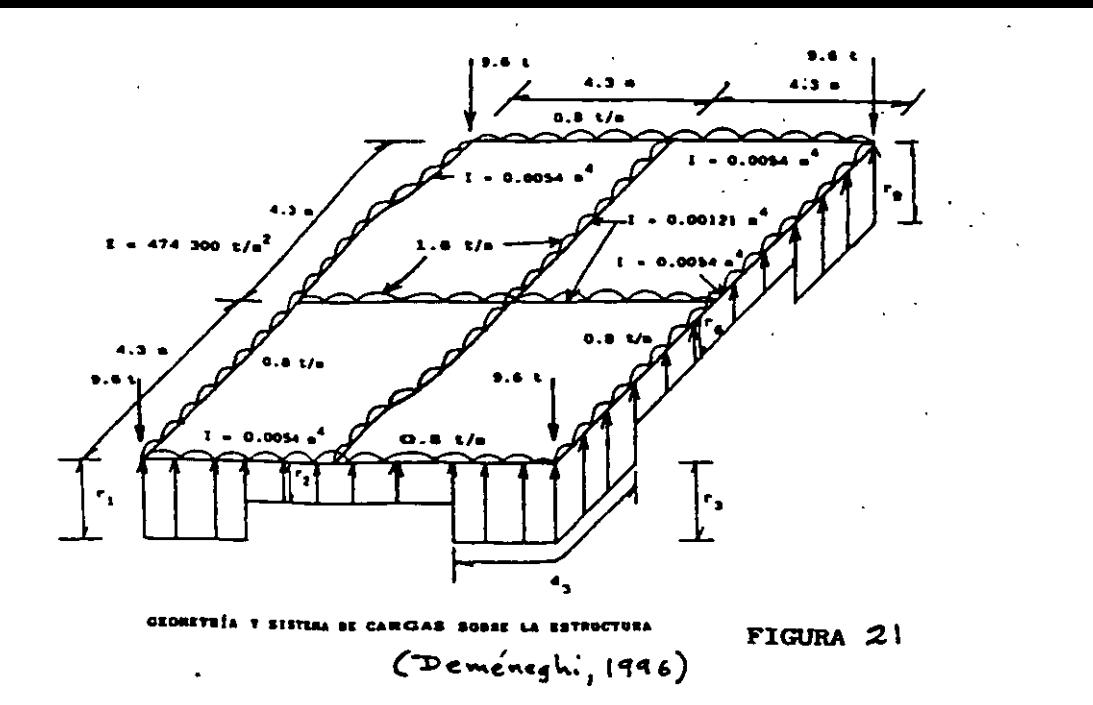

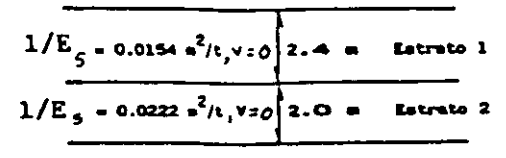

ESTRATIGRAFÍA Y PROPIEDADES (EJEMPLO)

FIGURA 22

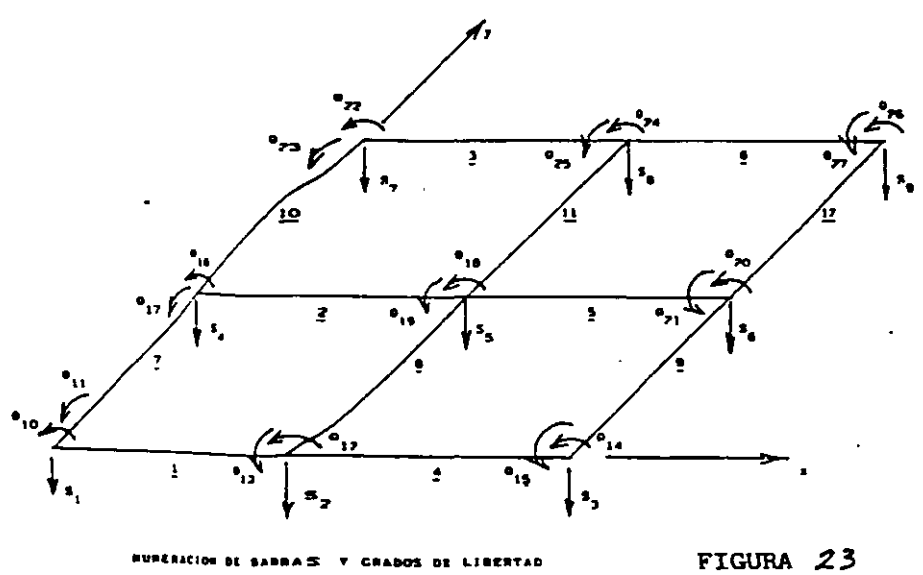

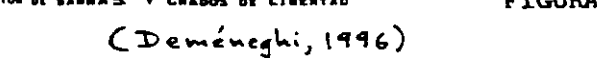

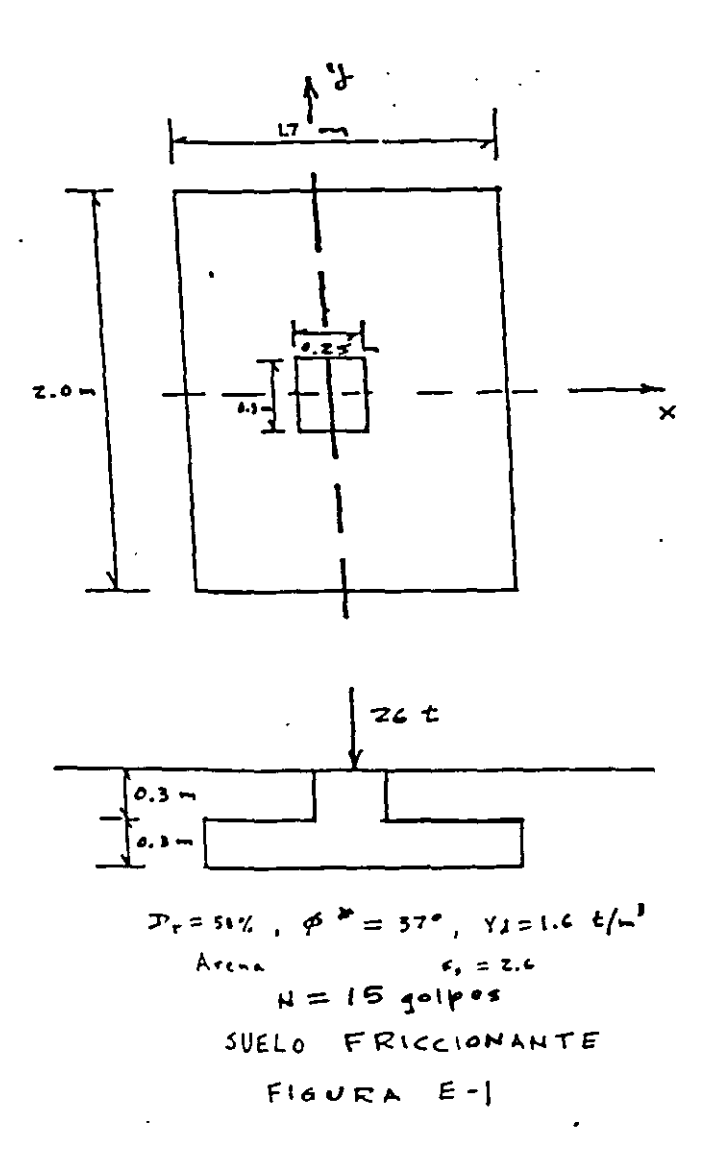

 $\hat{\mathbf{r}}$ 

 $\langle \sigma_{\rm{eff}} \rangle$  and

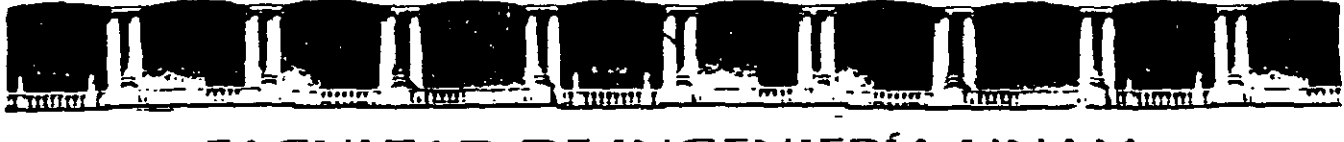

## FACULTAD DE INGENIERÍA UNAM DIVISIÓN DE EDUCACIÓN CONTINUA

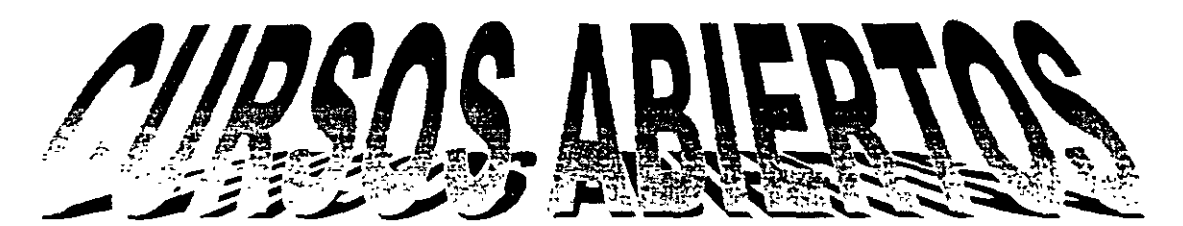

# ANÁLISIS ESTRUCTURAL

#### $CA-011$ **CLAVE**

## **TEMA**

## ANÁLISIS SÍSMICO DE CIMENTACIONES DEL 19 AL 30 DE ABRIL

## ING. AGUSTÍN DEMÉNEGHI COLINA PALACIO DE MINERÍA **ABRIL DE 2004**

Palacio de Minería, Calle de Tacuba No. 5, Primer piso, Delegación Cuauhtémoc, CP 06000, Centro Histórico, México D.F., APDO Postal M-2285 · Tels-5521 4021 al 24, 5623.2910 y 5623.2971 · Fax: 5510 0573

## ANÁLISIS SÍSMICO DE CIMENTACIONES

Agustin Deméneghi Colina•

cuando se realiza el análisis sismico de una cimentación, es usual que se cuente con un coeficiente sismico para la región en cuestión, dado por el código del Estado donde se construirá la estructura correspondiente. con este coeficiente sismico se procede al análisis y diseño de la estructura, incluyendo desde luego en éste al de la estructura de cimentación.

Sin embargo, cuando el subsuelo del sitio está formado por sedimentos de consistencia blanda, se·presenta un fenómeno de amplificación de las ondas sismicas que llegan al lugar, el cual consiste en que, en la base constituida por terreno firme, se presenta una cierta aceleración, mientras que en la superficie del suelo blando la aceleración puede ser varias veces mayor que la del terreno firme (fig 1).

El comportamiento anterior se debe a que ocurre, por lo menos en forma parcial, la resonancia del suelo blando. Para ilustrar este fenómeno consideremos un sistema de un grado de libertad como el mostrado en la fig 2, en el que la base se somete a un movimiento dado por

$$
x_{o} = a \text{ sen } \Omega t
$$

La velocidad de la base vale y la aceleración .<br>ن  $\dot{x}_{0}$  = a  $\Omega$  cos  $\Omega$  t  $\ddot{x}$  = - a  $\Omega^2$  sen  $\Omega$  t

La respuesta de la masa está dada por (Newmark y Rosenblueth 1976)

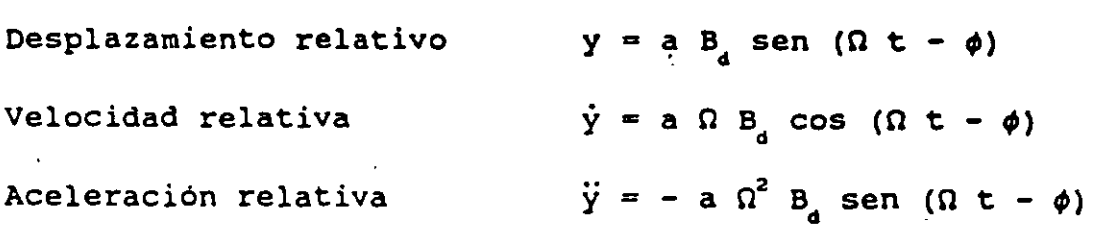

En las expresiones anteriores

\* Profesor del Departamento de Geotecnia. División de Ingenieria Civil, Topográfica y Geodésica. Facultad de Ingenieria. UNAM

 $\mathbf{1}$ 

$$
B_{d} = \frac{1}{\sqrt{1 - \frac{1}{(\frac{\Omega}{\omega_{1}})^{2}}^{1/2} + [2 \zeta \frac{1}{(\frac{\Omega}{\omega_{1}})}^{2}]^{2}}}
$$

$$
\phi = \arg \tan \frac{2 \zeta \frac{\Omega}{\omega_1}}{1 - \left(\frac{\Omega}{\omega_1}\right)^2}
$$

 $\omega_{1} = \sqrt{K / M}$ 

Los desplazamientos absolutos están dados por

u<sub>l</sub> es la frecuencia circular del sistema

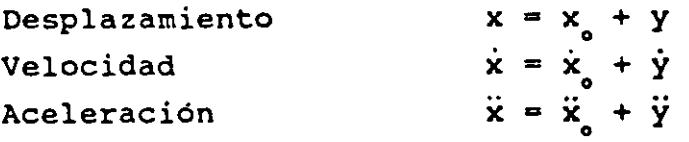

Definamos el factor de amplificación de la aceleración como cociente entre la máxima aceleración absoluta de la masa y la máxima· aceleración de la base:

$$
f_{a} = \max \ddot{x} / \max \ddot{x}_{o}
$$

En la fig 3 se muestra la variación de f con el cociente  $T_1 / T$ , para amortiguamientos de 2 y 10 \ del amortiguamiento critico.

Recordemos que los periodos están dados por

 $T_1 = 2 \pi / \omega$  $y$   $T = 2 \pi / \Omega$  (base)

Se observa en la fig 3 que la amplificación de la aceleración depende del cociente T<sub>1</sub> / T y del amortiguamiento. La máxima amplificación se presenta cuando  $T_1 / T = 1$  ; al aumentar el amortiguamiento decrece el factor f. Para  $T$ ,  $/T \rightarrow \infty$  la amplificación de la aceleración es nula.

Un fenómeno similar sucede en el suelo blando, en el que éste hace las veces de la masa del ejemplo anterior. Consideremos un estrato de espesor H como el indicado en la fig 1, y supongamos que el desplazamiento de la base rigida está dado por *r* 

"-·

$$
x_{0}(t) = C \exp(i\Omega t) = C (\cos \Omega t + i \sin \Omega t)
$$

$$
\mathbf{i} = \sqrt{-1}
$$

lo que implica que la base tiene un movimiento armónico de frecuencia  $\Omega$  .

La solución del movimiento cuando existe amortiguamiento cae en el campo de los números complejos, lo que conduce a que haya un cambio tanto en la amplitud como en la fase del movimiento . Definiendo la función de amplificación  $f = A$  ( $\Omega$ ) como el valor absoluto del cociente de la máxima aceleración en la superficie del estrato entre la máxima aceleración en la base rígida, se obtiene (Roesset 1969)

$$
A (\Omega) = 1 / \sqrt{\cosh^2 \alpha \cos^2 \beta + \sinh^2 \alpha \sin^2 \beta}
$$
 (1)

donde

$$
\alpha = H \Omega \sqrt{\left[\sqrt{1 + (\eta \Omega / G)^{2} - 1}\right] / [1 + (\eta \Omega / G)^{2}]}/\sqrt{2 C_{e}}
$$
 (2)  

$$
\beta = H \Omega \sqrt{\left[\sqrt{1 + (\eta \Omega / G)^{2} + 1}\right] / [1 + (\eta \Omega / G)^{2}]}/\sqrt{2 C_{e}}
$$
 (3).

donde

 $c = \sqrt{G / \rho}$  = velocidad de la onda de cortante en el • suelo blando

- $\eta$  = amortiquamiento del suelo blando
- $\Omega$  = frecuencia circular natural de la base rigida
- $H =$  espesor del suelo blando
- G = módulo de rigidez al cortante dinámico del suelo blando  $\alpha$
- $\rho$  = masa especifica del suelo blando

La respuesta depende de la hipótesis que se haga respecto al amortiguamiento. Se puede considerar que la viscosidad es inversamente proporcional a la frecuencia, de tal modo que  $\eta \Omega / G = 2 \zeta$  sea una constante. Aplicando las ecs 1 a 3 se obtiene la respuesta del estrato.

Las frecuencias correspondientes a los modos naturales de vibrar del estrato se hallan con las siguientes expresiones

$$
\omega_n = \text{frecuencia circular del modo n de vibrar}
$$
  

$$
\omega_n = (2n - 1) \pi \sqrt{G / \rho} / 2 H = (2n - 1) \pi C_2 / 2 H
$$
 (4)

Para pequeños valores de ( $\eta \Omega / G$ ), la función de amplificación, para los modos naturales de vibrar, vale aproximadamente (Roesset 1969):

$$
A(\omega_n) = 4 / (2n - 1)\pi (2\zeta)
$$
 (5)

 $\zeta$  = fracción del amortiquamiento critico

En la fig 4 se muestra la variación de la función de amplificación con la frecuencia de vibración de la base firme, para un estrato *d*  espesor  $H = 30.5$  m, con una velocidad de la onda de cortante en  $\epsilon$ suelo blando  $C = 229$  m/s y un peso volumétrico del suelo  $\gamma = 2$  t/m<sup>3</sup>. • La función de amplificación se obtiene empleando las ecs 1 a 3,

Vemos que la máxima respuesta se presenta cuando el terreno firme vibra con una frecuencia igual a la frecuencia correspondiente al primer modo de vibrar del estrato blando. Esto significa que si la frecuencia dominante de las ondas sísmicas que arriban a un sitio coincide o está cercana a la frecuencia del primer modo de vibrar de un estrato de suelo blando, la aceleración en la superficie de éste puede ser varias veces superior a la aceleración en el terreno firme. En este ejemplo la amplificación de la aceleración es de 3.18 , para un amortiguamiento del suelo blando de 20 % del crítico.

En forma aproximada se pueden calcular las frecuencias de vibración y los valores correspondientes a los "picos" de la función de amplificación (fig 4), empleando las ecs 4 y 5 • En la tabla l se presentan los resultados para los primeros cinco modos de vibrar, considerando un amortiguamiento del 20 ' del amortiguamiento critico.

TABLA l

VALORES APROXIMADOS DE LA FUNCIÓN DE AMPLIFICACIÓN A  $(\omega)$ 

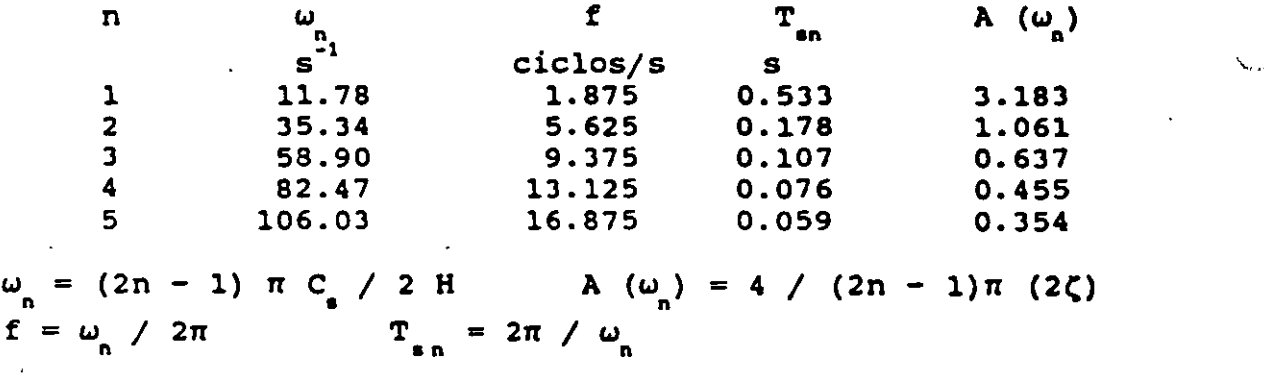

Desafortunadamente, no se puede controlar la frecuencia dominante de vibración de las ondas sismicas que llegan a un sitio; en todo caso, es conveniente observar las frecuencias dominantes de los temblores que llegan a una localidad, para reconocer los estratos en los que se puede presentar el fenómeno de amplificación de aceleración que hemos comentado en los párrafos anteriores.

El razonamiento anterior es válido también en términos de los periodos de vibración de ondas y suelo blando. Vemos que la máxima respuesta de aceleración se presenta. cuando el periodo de vibración de la base firme coincide con el periodo natural del primer modo de vibrar, siendo esta respuesta de 3.18 en nuestro ejemplo (fig 4). Es decir, la aceleración en la superficie del terreno blando será ' > veces mayor que la aceleración en la base, si el amortiguamiento

suelo es de 20 % . Vemos entonces que la aceleración en la superficie del suelo blando depende fundamentalmente del cociente  $T_{11} / T_1$ , donde T . es el período natural de vibración del estrato blando y T es el período dominante de vibración de las ondas sísmicas.

Para un estrato de suelo homogéneo (fig 1), los periodos de vibración raia un estruto de suero nomogenos (==9 =/.)<br>están dados por

$$
T_{\rm sn} = 4 \text{ H} \sqrt{\rho / G} / (2n - 1)
$$
 (6)

donde  $\rho$  = masa especifica del suelo G = módulo de rigidez al cortante dinámico del suelo

El primer modo de vibrar, o modo fundamental, se obtiene para  $n = 1$ :

$$
T_{1} = 4 H \sqrt{p / G}
$$
 (7)

Para la estimación del periodo natural de vibración de un suelo estratificado véase Zeevaert (1973, 1980). Para la determinación del módulo de rigidez dinámico de la arcilla del valle de México, puede consultarse a Jaime et *al* (1987).

El período de vibración de la estructura se halla con los métodos usuales del análisis estructural. Sin embargo, cuando el terreno de cimentación está formado por un suelo blando, es importante considerar además el efecto de balanceo y de traslación horizontal de la cimentación. Asi, el periodo de vibración acoplado de una estruc tu~a vale (Normas de Sismo 1987):

$$
T_1 = \sqrt{T_o^2 + T_x^2 + T_r^2}
$$
 (8)

donde

- $T =$  periodo fundamental que tendría la estructura si se apoyara sobre una base rigida (este periodo se debe a la flexibilidad propia de la estructura)
- $T<sub>u</sub>$  = periodo natural que tendría la estructura si fuera infinitamente rigida y su base solo pudiera trasladarse en la dirección que se analiza
- T = periodo natural que tendria la estructura si fuera <sup>r</sup> infinitamente rigida y su base solo pudiera girar con respecto a un eje horizontal que pasara por el centroide de la superfiece de desplante de la estructura y fuera perpendicualr a la dirección que se analiza

El periodo natural de vibración por rotación de una masa· está dado por

$$
T_r = 2 \pi \sqrt{M H^2 / K_r} = 2 \pi H \sqrt{M / K_r}
$$
 (9)

$$
\mathcal{T}_{\mathbf{r}} = 2 \pi \sqrt{W H^2/gK_{\mathbf{r}} \qquad g = \text{acceleration de la gravedad}
$$
 (10)

Las Normas de Sismo, en el inciso A.7 del Apéndice, establecen que mara el calculo de T se supondrá que el desplazamiento de la base está restringido por un elemento elástico cuya rigidez vale K<sub>x</sub>, en  $t/m$ :

$$
T_x = 2 \pi (W'_o / g K_x)^{1/2}
$$
 (11)

donde  $T_x$  está en segundos, W' es el peso neto de la construcción al nivel de su desplante, íncluyendo el peso de los cimientos y descontando el del suelo que es desplazado por la infraestructura, en toneladas, y "g" es la aceleración de la gravedad, en m/s<sup>2</sup>. El valor de W' no se tomará menor de  $0.7 W$ .

"Para el cálculo de T se supondrá que la rotación de la base está restringida por un elemento elástico de rigidez K<sub>r</sub>, en t.m/radián:

$$
T_r = 2 \pi (J / g K_r)^{1/2}
$$
 (12)

donde T está en segundos y "J" es el momento neto de inercia d peso de la construcción, en t.m<sup>2</sup>, con respecto al eje de rotación, ...<br>descontando el momento de inercia de la masa del suelo desplazado por la infraestructura. Esta diferencia no se tomará menor de 0.7 veces el momento de inercia calculado con el peso de la construcción.

"Tratándose de construcciones que se apoyan sobre zapatas corridas con dimensión mayor en la dirección que se analiza o sobre losa o cascarón que abarque toda el área. de cimentación, y que posean suficiente rigidez y resistencia para suponer que su base se desplaza como cuerpo rígido, los valores de K<sub>x</sub> y K<sub>r</sub> se obtendrán de la tabla 1, en que G es el módulo de rigidez medio, en  $t/m^2$  , del estrato en que se apoya la construcción, y los radios equivalentes R y R , en metros, se calcularán empleando las expresiones

$$
R_x = (A / \pi)^{1/2}
$$
 (13)

$$
R_r = (4 I / \pi)^{1/4}
$$
 (14)

"en las que A, en m<sup>2</sup>, es el área de la superficie neta de cimentación, e I, en m', es el momento de inercia de dicha superficie neta con respecto a su eje centroidal perpendicular a la direción que se analiza" (Normas de Sismo 1987).

Una vez que se conocen los períodos de vibración del suelo T. y de la estructura T<sub>1</sub>, se puede emplear el espectro de respuesta sísmica de zeevaert (1980) para la determinación del factor de amplificación f (fig 5), definido como el cociente de la máxima aceleración en el centro de gravedad de la estructura entre la máxima aceleración en la superficie del terreno blando. Para entrar en el espectro de la fig 5 necesitamos el amortiguamiento acoplado. del sistema, el cual está dado por (Zeevaert 1980):

$$
\zeta_1 = \sqrt{1 - g_1} \tag{15}
$$

donde

(16)

н.

 $\mathbb{Z}^3$ 

$$
g_{\rho} = 1 - \zeta_{\rho}^{2}
$$
  $g_{r} = 1 - \zeta_{r}^{2}$ 

 $q_1 = q_o q_r (T_1')^2 / (q_o T_r^2 + q_r T_o^2)$ 

 $T'_{1} = \sqrt{T_{o}^{2} + T_{r}^{2}}$ 

Vemos en el espectro que la máxima respuesta se obtiene <mark>cuando T<sub>1</sub> /</mark>  $T_{_{\rm el}}$  = 1 . Por lo visto anteriormente, no se puede evitar la amplificación de la aceleración de un suelo blando, pero si es factible evitar que coincidan el periodo natural de vibración del suelo con el periodo natural de vibración de una estructura.

La aceleración en la superficie del terreno la proporciona, en la ciudad de México, el Reglamento de Construcciones en las Normas de Sismo. Asi, en el inciso 3 de éstas se señala que "la ordenada del espectro de aceleraciones para diseño sismico "a", expresada .como fracción de la aceleración de la gravedad, está dada por la siguiente expresión:

$$
a = (1 + 3 T / T_a) c / 4
$$
, si T es menor que T<sub>a</sub>"

La aceleración en la superficie del suelo se obtiene haciendo T • O en esta expresión {pues para T = O la estructura vibra igual que·la superficie del terreno), por lo tanto a =  $c = c / 4$  en la superficie.

superficie del cerreno,, por lo canco a = c = c / 4 en la superficie.<br>Las aceleraciones para las diferentes zonas estratigráficas del Distrito Federal se presentan a continuación (articulo 206 del Reglamento):

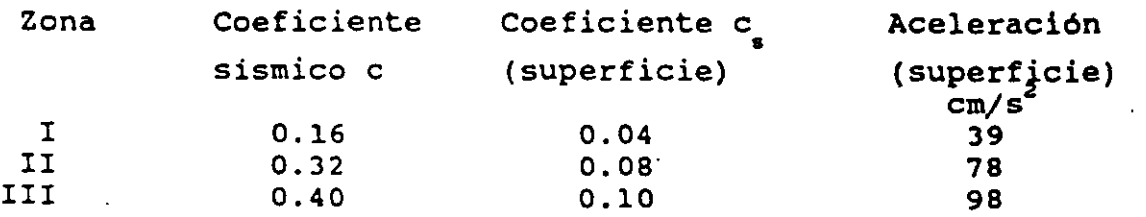

Vemos entonces que, por ejemplo, en la zona IIJ la aceleración de diseño de la superficie del terreno es de 98 cm/s<sup>e</sup>.

7

También se puede utilizar el siguiente criterio para hallar " (Normas de Sismo, Apéndice): "en sitios en que se conozca el peri' dominante del terreno  $T_{s1}$ , y que se hallen en las parte sombreada. de la fig 3.1 (de esas Normas), también se adoptará c = 0.4 para estructuras del grupo B, y 0.6 para las del A; fuera de las partes sombreadas se adoptará

$$
c = 1.6 T_{\rm sl} / (4 + T_{\rm sl}^2)
$$
 (17)

. Vemos que el coeficiente sísmico depende del periodo de vibración dominante del suelo  $T_{1}$ . Considerando que el coeficiente sismico en la superficie c = c / 4 y que la aceleración en la superficie, en  $\left\langle \text{cm/s}^2 \right\rangle$  es igual a  $\text{c}_{\bullet}$  por 980, en la fig 6 se presenta la variación de • esta aceleración en función del período T<sub>1</sub>.

### EJEMPLO

Determinar la respuesta de aceleración de un edificio sobre un estrato de suelo blando, con las siguientes características:  $Mass = 217.5$  t.s<sup>2</sup>/m Peso =  $2133$  t Período de la estructura  $T = 0.3$  s Amortiguamiento en la estructura  $\zeta = 5$  t Período por rotación  $T_{_{\rm P}}$  = 0.76 s Amortiguamiento en el terreno de cimentación  $\zeta = 15$  % Período por traslación  $T_x = 0.22$  s Periodo del terreno de cimentación  $T = 2.4$  s

### Solución

El periodo acoplado de la estructura vale

$$
T_1 = \sqrt{T_0^2 + T_x^2 + T_r^2} = 0.85 s
$$

Obtenemos el cociente  $T_i / T_{el} = 0.35$ 

Para entrar en el espectro de la fig 5 necesitamos el amortiguamiento acoplado del sistema, el cual está dado por (Zeevaert 1980):

 $\zeta_1 = \sqrt{1 - g_1}$  $q_1 = q_0 q_r (T_1')^2 / (q_0 T_r^2 + q_r T_0^2)$ donde  $T'_1 = \sqrt{T_1^2 + T_2^2} = 0.817$  s

 $q_o = 1 - \zeta_o^2 = 0.9975$  $g_r = 1 - \zeta_r^2 = 0.9775$ 

Sustituyendo  $g_1 = 0.98$  $\zeta = 0.141$ 

Es decir, el sistema acoplado tiene un amortiguamiento de 14.1  $\ddot{\textbf{t}}$ .

Entrando al espectro para diseño sísmico (fig S, Zeevaert 1980), se obtiene un factor de amplificación  $f = 1.9$ .

Considerando una aceleración en la superficie de 98 cm/s<sup>2</sup>, l**a** aceleración en el centro de gravedad de la estructura está dada por  $(98)(1.9) = 186 \text{ cm/s}^2$ 

### REFERENCIAS

 $\pmb{\mathsf{s}}$ 

- Jaime, A, Romo, M P, ovando, E y Legorreta, H, "Algunos aspectos del comportamiento dinámico de la arcilla del valle de México", Simposio sobre Generación, Propagación y Efectos de Temblores, SMF, SMMS, UGM y SMIS, México, D F, abril de 1987
- Newmark, N M y Rosenblueth, E, Fundamentos de Ingenieria Sismica, Diana, 1976
- Normas Técnicas Complementarias para Diseño por Sismo (RCDF), 1987

Reglamento de Construcciones para el Distrito Federal, 1986

9

- Roesset, J M, "Fundamentals of soil amplification", Departament of Civil Engineering, Massachusetts Institute of Technology, 1969
- Zeevaert, L, Foundation Engineering for pifficult Subsoil Conditions, Van Nostrand Relnhold, 1973

Zeevaert, L, Interacción Suelo-Estructura de Cimentación, Limusa, 1980

'.

. ,"-¡

34

 $\mathbf{u}$ 

**SUPERING TO THE COMMON STATE OF THE COMMUNITY OF THE PARTY.** والجائز الترازي لاريق المستجدة **CONTRACT OF A REPORT OF THE ASSESSMENT OF A REPORT OF A REPORT OF A REPORT OF A REPORT OF A REPORT OF A REPORT OF A REPORT OF A REPORT OF A REPORT OF A REPORT OF A REPORT OF A REPORT OF A REPORT OF A REPORT OF A REPORT OF** all conservations  $\mathcal{L}_{\mathbf{a}}$  .  $\mathcal{L}_{\rm{max}}$  ,  $\mathcal{L}_{\rm{max}}$ and a construction of the capital property of the construction product ply lawsing  $\frac{1}{2}$  .  $\frac{1}{2}$ and a complete the state of the second of the complete the  $\mathbf{r}$ المنصفة والمناديد Table A7.1 Valores de Kxx Kr Y Ky a in surge state  $+1$ 

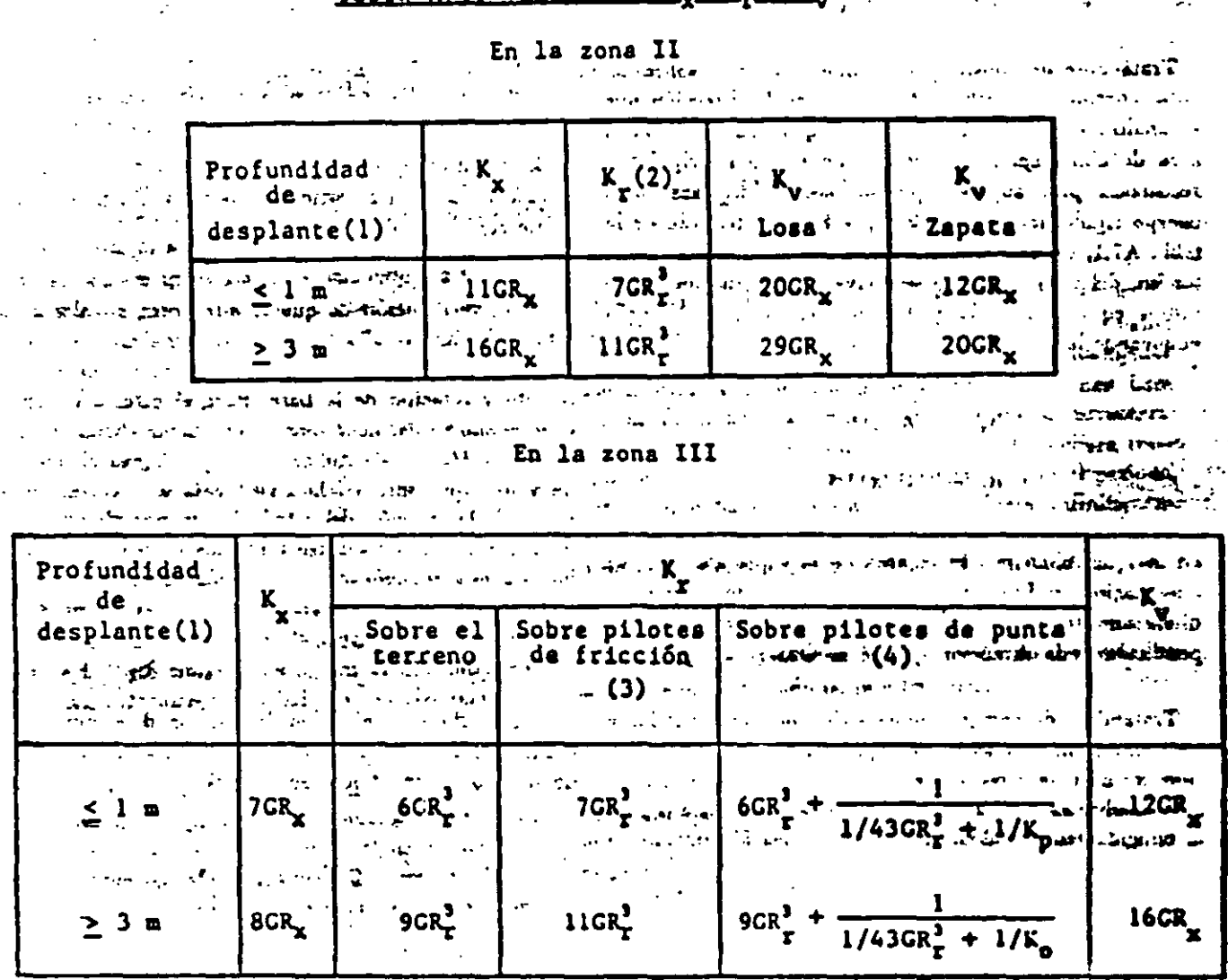

1. Para profundidades de desplante intermedias entre 1 y 3 m interpólese linealmente entre los valores de In table,  $2^{2}$  and  $2^{2}$  and  $2^{2}$  and  $2^{2}$  and  $2^{2}$  and  $2^{2}$  and  $2^{2}$  and  $2^{2}$  and  $2^{2}$  $\delta A_{\rm{max}}=1/2$  $\mathcal{L}^{\mathcal{L}}$  ,  $\mathcal{L}^{\mathcal{L}}$  ,  $\mathcal{L}^{\mathcal{L}}$ **Contract Structure**  $\mathcal{L}^{\mathcal{L}}(\mathcal{L}^{\mathcal{L}}(\mathcal{L}^{\mathcal{L}}(\mathcal{L}^{\mathcal{L}}(\mathcal{L}^{\mathcal{L}}(\mathcal{L}^{\mathcal{L}}(\mathcal{L}^{\mathcal{L}}(\mathcal{L}^{\mathcal{L}})))$ 

2. Para estructuras cimentadas sobre pilotes o pilas en la zona II supóngase K, infinita. .... x ; ... ......

3. Si éstos son capaces de resistir por adherencia con el suelo circundante, al menos la mitad del peso bruto de la construcción incluyendo el de sus cimientos. Cuando tienen menos de esta capacidad, interpolese linealmente entre los valores consignados en la tabla.

4. K<sub>o</sub> se calculará teniendo en cuenta los pilotes de punta que contribuyan a reaistir el momento de volteo, calculando la rigidez de estos elementos ante fuerza axial como si su punta no se desplazara verticalmente.

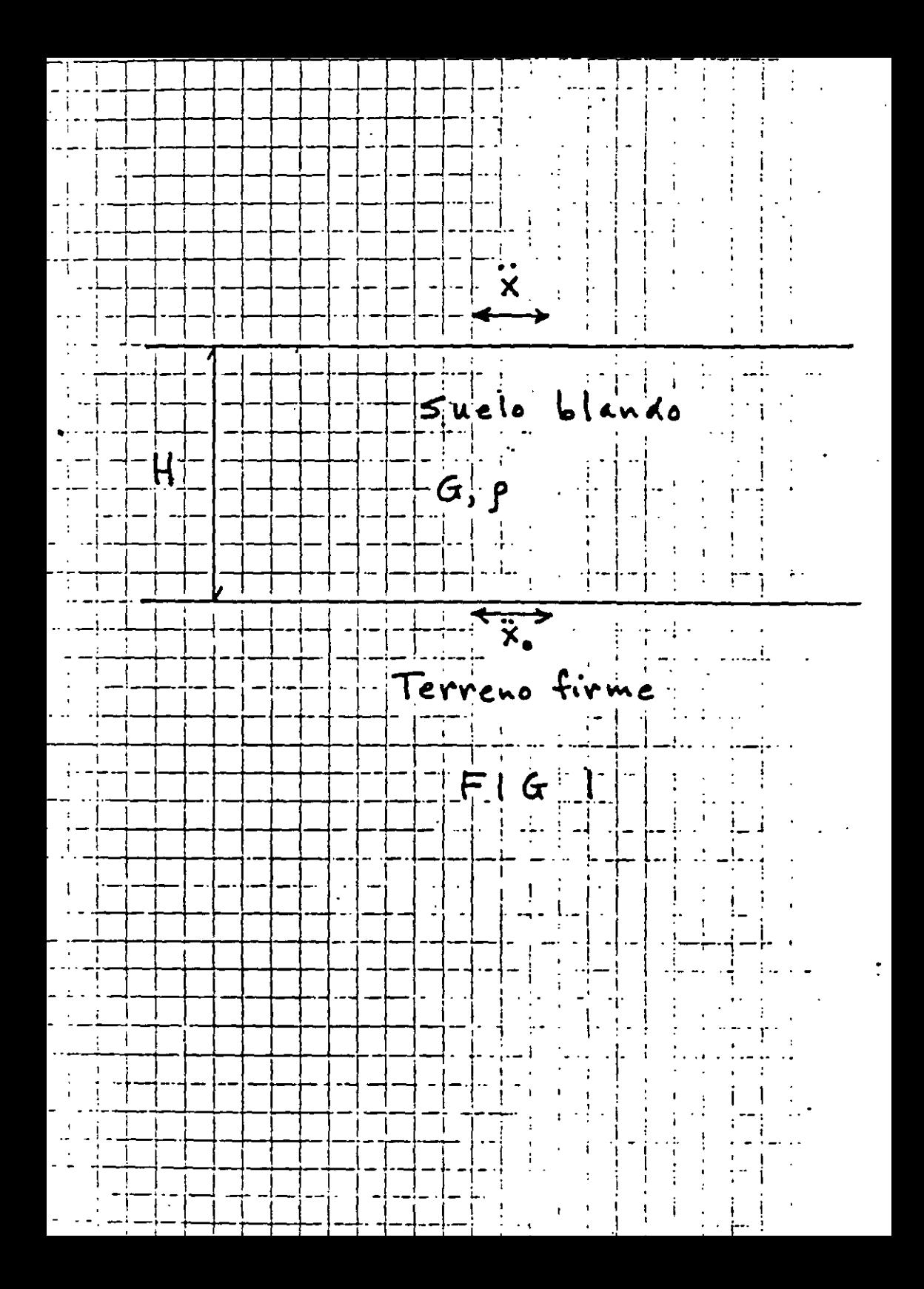

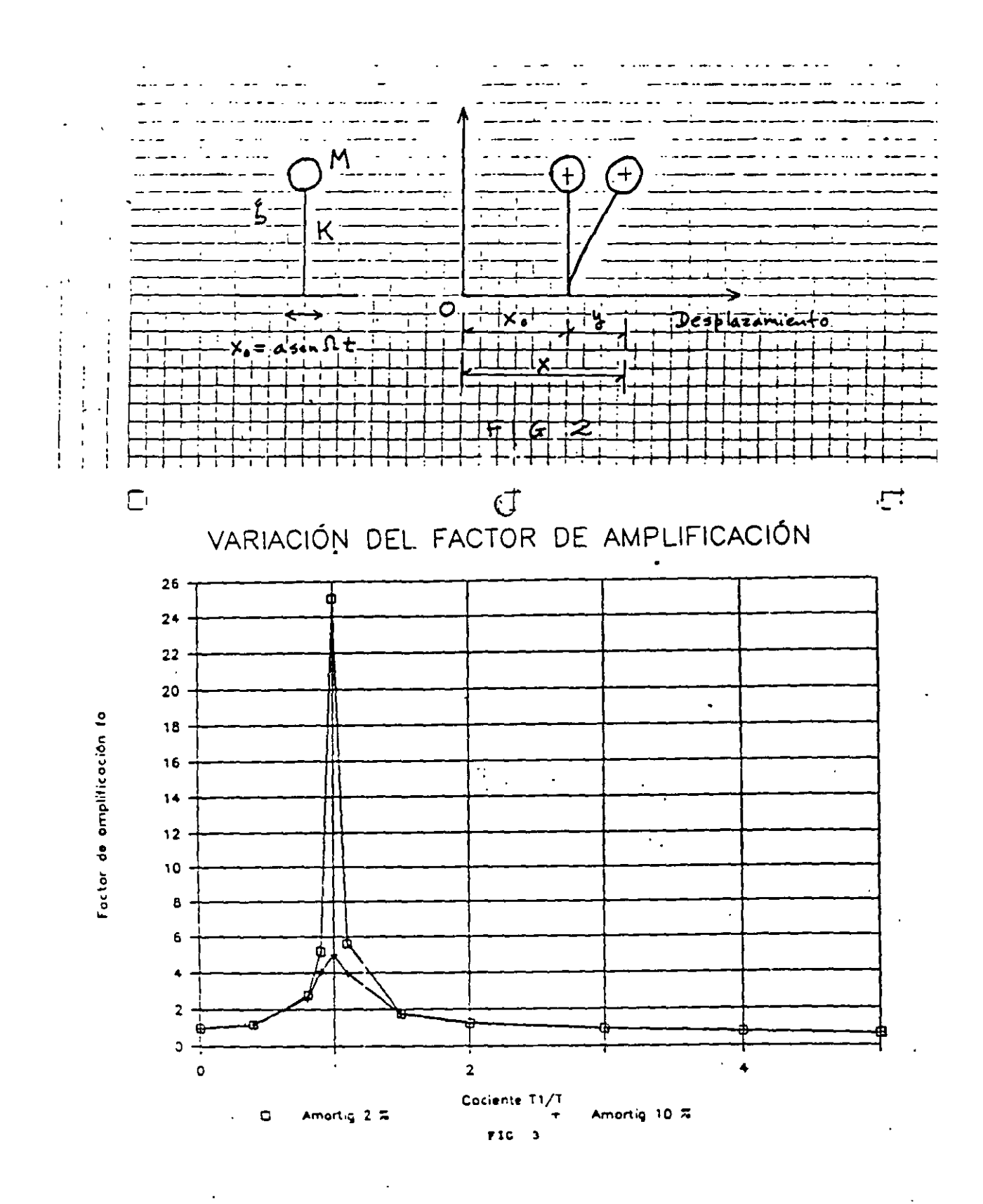

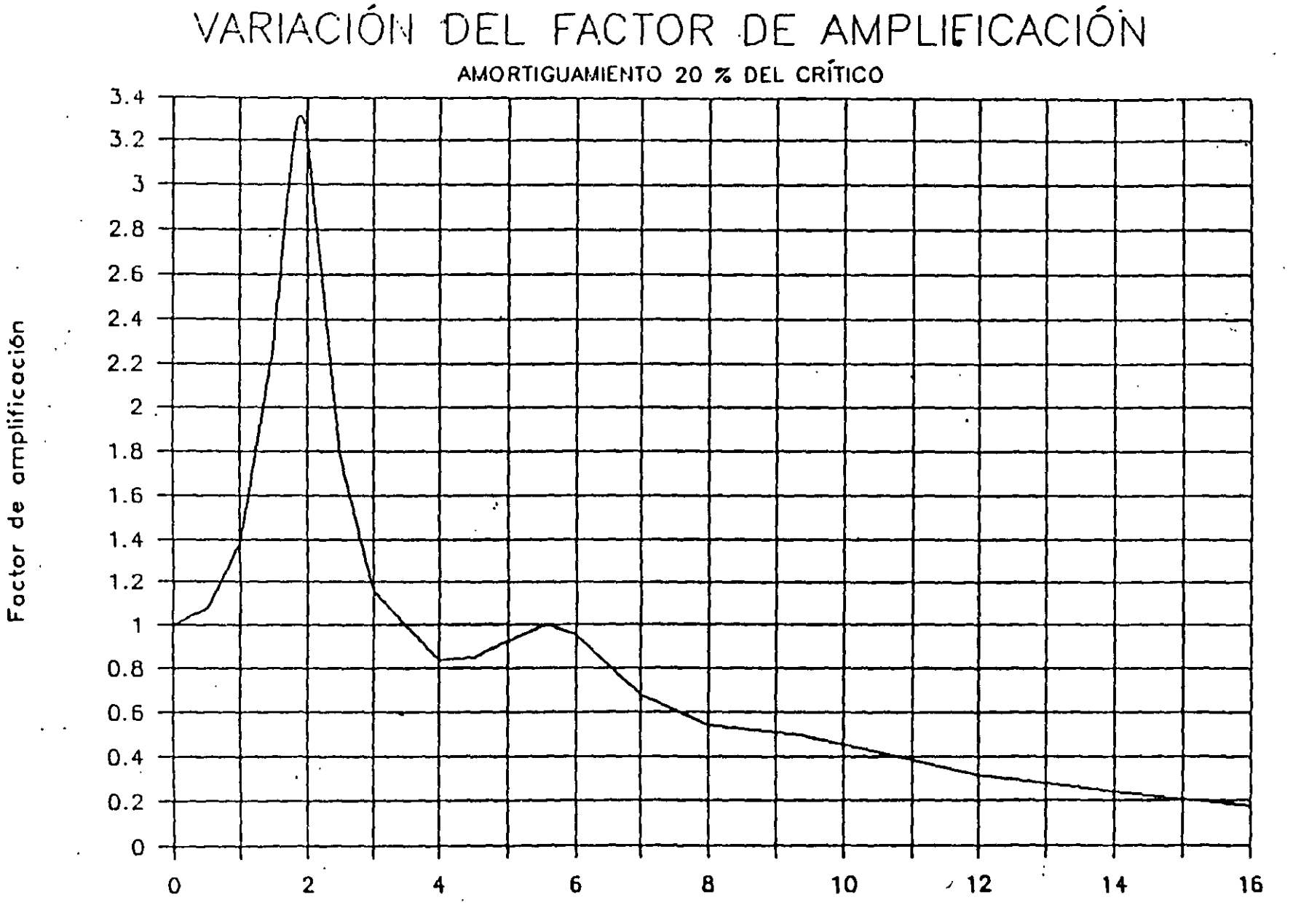

Frecuencia de la base, en ciclos/s

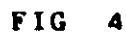

 $\mathbf{1}$ 

 $\mathbf{r}$ 

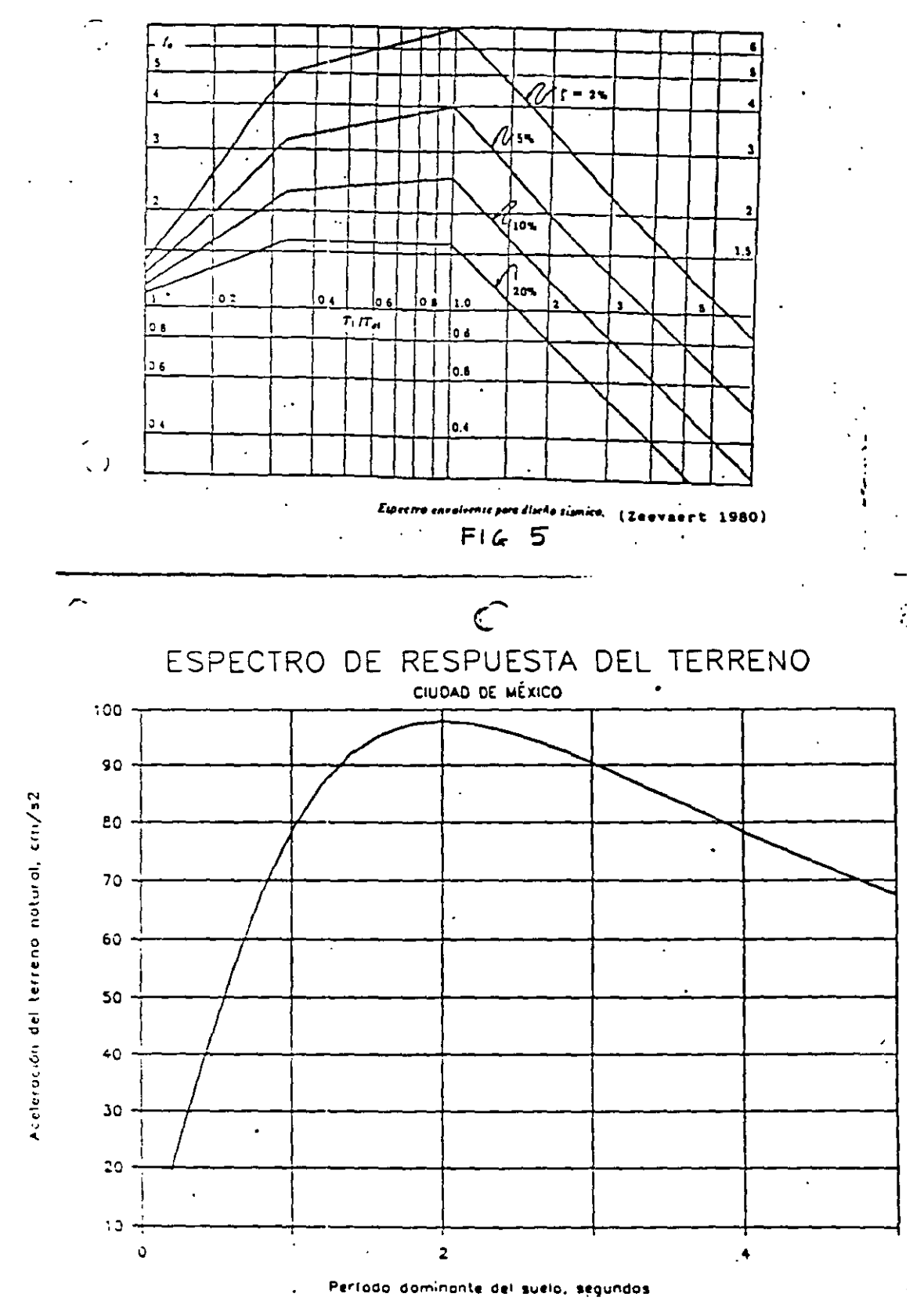

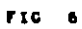

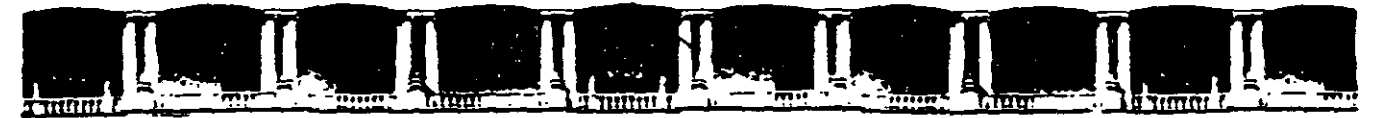

## FACULTAD DE INGENIERÍA UNAN\ DIVISIÓN DE EDUCACIÓN CONTINUA

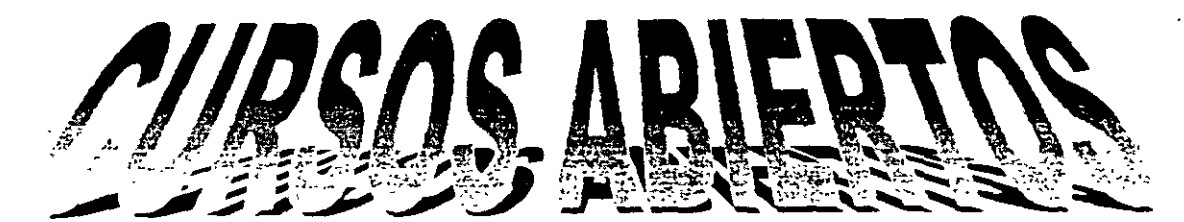

# ANÁLISIS ESTRUCTURAL

CLAVE CA-011

'TEMA

## INTERACCióN SUELO-PILOTE MÉTODO SIMPLIFICADO DEL 19 AL 30 DE ABRIL

ING. AGUSTÍN DEMÉNEGHI COLINA PALACIO DE MINERIA ABRIL DE 2004

## INTERACCIÓN SUELO-PILOTE MÉTODO SIMPLIFICADO

## Agustín Deméneghi Colina

llustraremos el método simplificado de interacción sudo-pilote con el siguiente ejemplo:

Pilote circular de diámetro = 35 cm,  $L = 3$  m.  $f_c' = 250 \text{ kg/cm}^2$  $E = 158000 \text{ kg/cm}^2$  $I = 73,661.76$  cm<sup>4</sup> Carga en la cabeza del pilote 3.4 t Rigidez de la subestructura (contratrabes)  $K_{\text{ex}} = 702\,658.62$  t.m/rad. En el terreno de cimentación  $G = 330$  t/m<sup>2</sup> En la punta del pilote  $K_{\rm cr} = 8.575$  t.m/rad  $K_m = 298.941$  t/m

## SOLUCIÓN

En la fig 1 se r-uestra el sistema de cargas sobre el pilote, y en la fig 2 se indican los desplazamientos que sufre el pilote.

La matriz de rigidez del pilote y el vector de cargas de empotramiento sobre el pilote se obtienen en forma similar a lo tratado en capítulos anteriores. considerando los tramos del pilote como vigas conúnuas.

El vector de cargas concentradas está dado por

$$
\underline{P}^c = \begin{bmatrix} 3.4 \\ 0 \\ K_{\alpha} & \delta_3 \\ K_{\alpha} & \theta_4 \\ 0 \\ K_{\alpha} & \theta_6 \end{bmatrix}
$$

Considerando dos "estratos verticales". el primero de espesor 0.25 m y el segundo de espesor 0.30 m, y con un  $M_z = 0.001045$  m<sup>2</sup>/t, se obtiene la matriz de flexibilidades del suelo

$$
\delta_1 = 0.00056007 r_1 + 0.00000042478 r_2 + 0 r_3
$$
 (a)  
\n
$$
\delta_2 = 0.0000004012 r_1 + 0.0011201 r_2 + 0.00000004012 r_3
$$
 (b)  
\n
$$
\delta_3 = 0 r_1 + 0.00000042478 r_2 + 0.00056007 r_3
$$
 (c)

Aplicando la ecuación general de equilibrio

 $\bar{\mathcal{A}}$ 

 $\underline{\mathbf{K}} \underline{\delta} + \underline{\mathbf{P}}^{\bullet} + \underline{\mathbf{P}}^{\bullet} = 0$ 

y las ecs (a), (b) y (c), se obtienen los siguientes resultados

 $\delta_1$  = - 0.0013347 m  $\delta_2$  = 0.000026597 m  $\delta_3$  = 0.000033870 m  $\theta_4 = -0.0000029552$  $\theta_5 = -0.00025682$  $\theta_6 = 0.00013503$  $r_1 = -2.38304$  t/m  $r_2 = 0.024577 t/m$  $r_3 = 0.060472$  t/m

## (ISEPILOT)
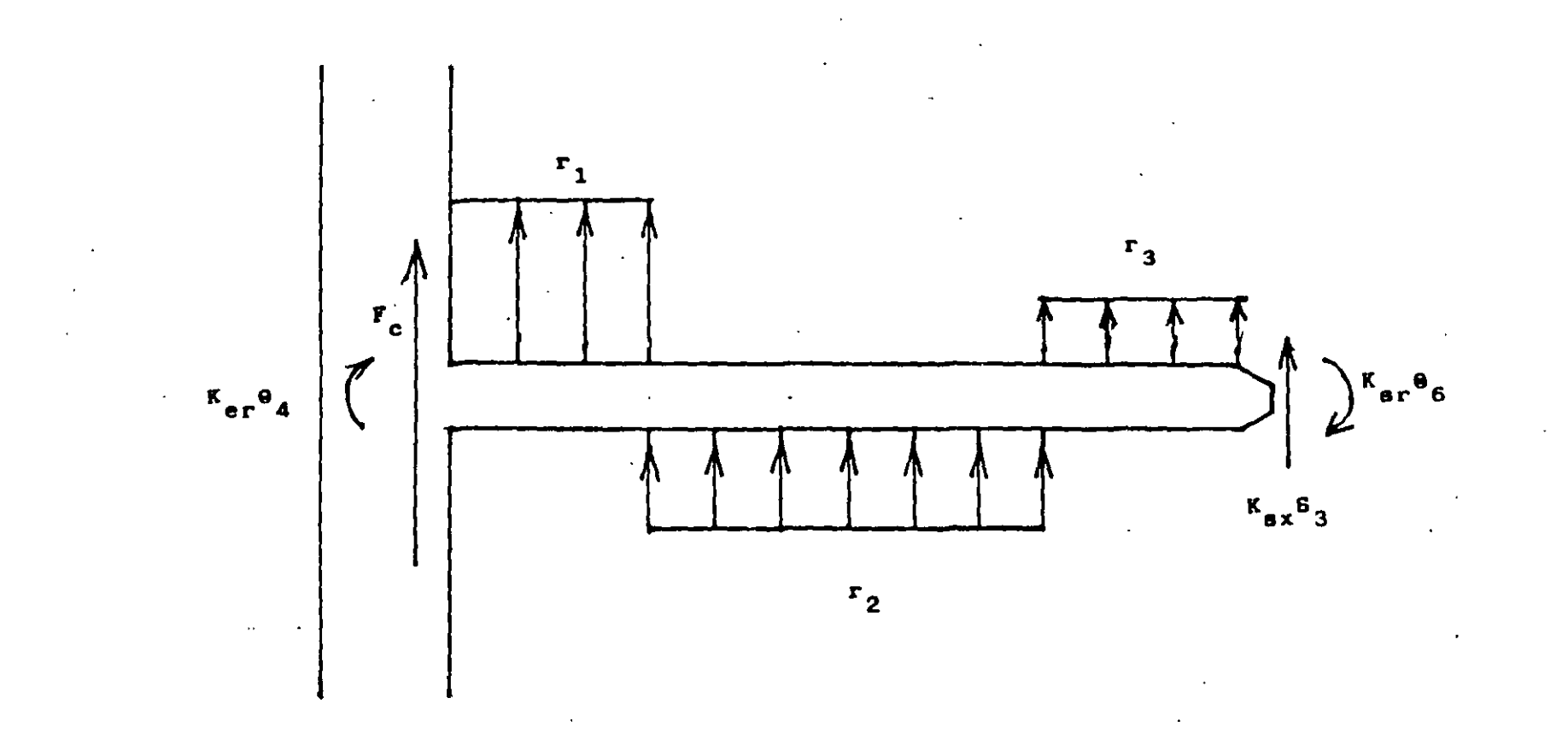

SISTENA DE CARGAS SOBRE EL PILOTE

FIGURA |

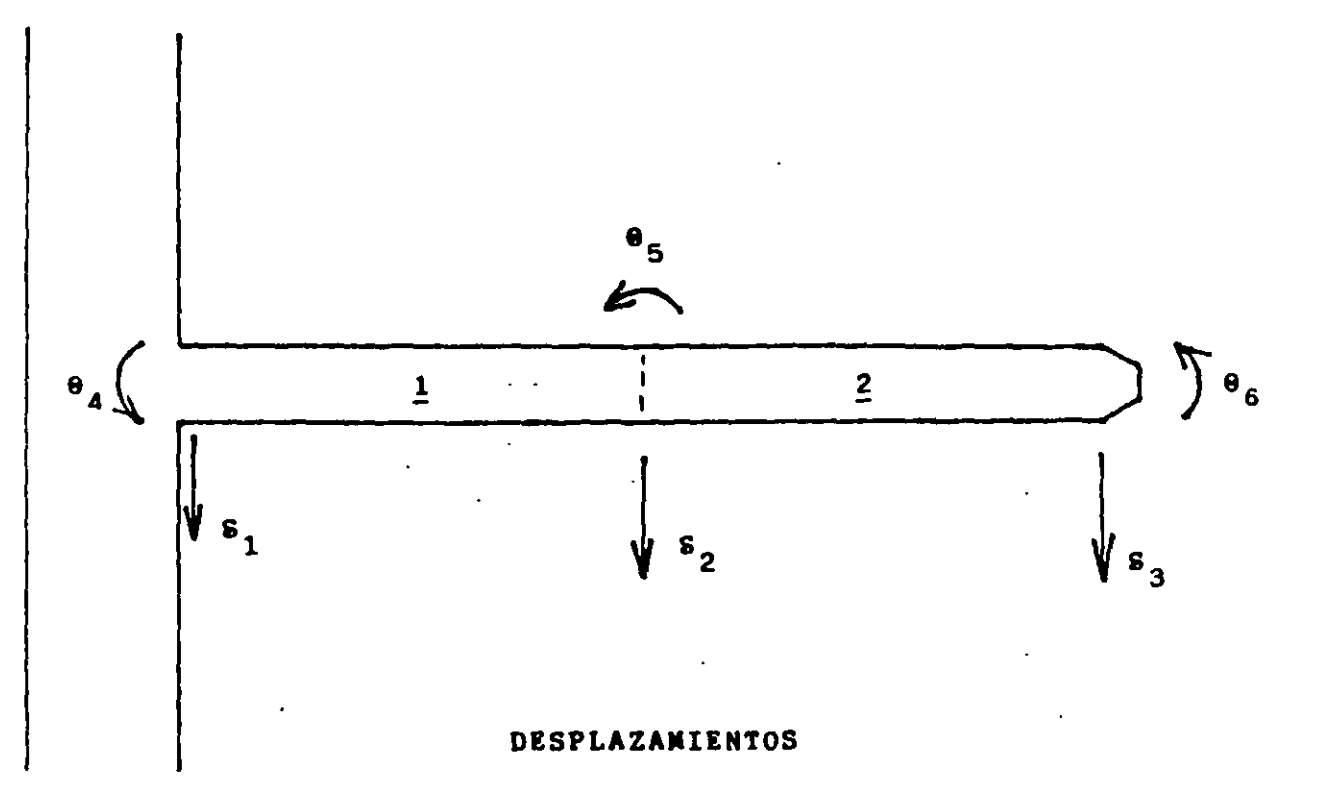

b.

FIGURA 2

## DETERMINACIÓN DE LA RIGIDEZ DE LA SUBESTRUCTURA, PÁRA LA REDUCCIÓN DE ASENTAMIENTOS DIFERENCIALES

En ocasiones se tiene la necesidad de apoyar una estructura de cimentación sobre un terreno de mediana compresibilidad, lo que conduce a la apanoón de asentamientos diferenciales que pueden exceder el asentamiento permisible para la estructura. Si éste es el caso. se reqUiere acrecentar la rig1dez de la subestructura, hasta que la magnitud del hundimiento diferencial quede por abajo del limite tolerable.

El problema antenor se resuelve llevando a cabo análisis de interacción suelo-estructura. aumentando la rigidez de ésta hasta que el asentamiento diferencial resulte menor que el lim1te permisible

Para determinar el posible daño en una estructura se emplea el conceplo de distorsión angular. la cual se define como el asentam1ento diferencial entre dos puntos, dividido entre la distancia horizontal entre ellos Para el caso de muros de mamposteria de tabique, la distorsión angular tolerable varia desde 0.0005 hasta 0.003 [véase por ejemplo Sowers (1962). B1errum (1963), Lambe y Whitman (1969)) En este articulo tomaremos un valor de la distorsión angular permisible de 0.002.

Tomemos el ejemplo de la fig 1. el cual es representativo de una obra que transmite su carga a la subestructura mediante columnas. y establezcamos una d1storsión angular tolerable  $\theta_{\text{norm}} = 0.002$  en el tramo AB. Haciendo un análisis de interacción i suelo-estructura de interacción llegamos a que con un momento de 1neroa de la estructura de cimentación  $l = 0.00935$  m<sup>4</sup> se cumple con  $\theta_{\text{norm}}$ . Las reacciones y los asentamientos del terreno se muestran en la fig 2. mientras que los diagramas de momento flexionante y fuerza cortante se exhiben en la fig 3 Con estos resultados se puede hacer el diseño estructural de la zapata de la fig 1, con lo que se garantiza que no habrá daños por asentamientos diférenciales de la cimentación.

## Agustín Deméneghi Colina<sup>-</sup>

Consideremos ahora la estructura de la fig 4, la cual sería el ejemplo de una obra que transmite su peso a base de un muro de carga, y establezcamos la misma distorsión permisible e<sub>perm</sub> = 0.002 en el tramo AB. Mediante un<br>análisis : de linteracción : suelo-estructura. análisis de interacción determinamos que el momento de inercia de la estructura de cimentación debe ser 1 = O. 0222 m<sup>4</sup>. En este caso particular notamos que cuando la carga es repartida (estructura con muro de carga) se necesita una rigidez mayor de la subestructura -para reducir asentamientos diferenciales- que cuando las cargas son concentradas (estructura a base de columnas). En la fig 5 se exhiben las magnitudes de reacciones *y* asentam1entos del terreno, m1entras que en la fig 6 se muestran los d1agremas de momento flexionante y fuerza cortante. con los cuales se puede hacer el diseño estructural de la zapata de la fig 4. Con este cnterio se pretende prevenir que no se presenten daños por hundimientos diferenciales.

Con el propósito de reducir los asentamientos diferenciales, se puede hacer una estimación aproximada de la rigidez de la infraestructura, haoendo uso del concepto de rigidez relativa K. de la omentaoón (Brown, 1974; Meyerhof. 1979), la cual se define de la siguiente forma

$$
K_r = \{(1 - v_a^2) \in [1] / [(1 - v^2) \, E_a \, B^3]
$$
 (1)

donde

v = relac1ón de Po1sson de la subestructura E = módulo de deformación de la subestructura <sup>1</sup>' = momento de 1nercia de la subestructura por umdad de ancho

$$
V = I/B
$$
 (2)

1 = momento de inercia de la contratrabe de cimentación

v. = relaCión de Po1sson del terreno de cimentación

Profesor del Departamento de Geotecnia. División de Ingeniería Civil, Topográfica y Geodésica. Facultad de Ingeniería. UNAM

E, = módulo de deformación del terreno de cimentación  $B =$ ancho del cimiento

Consideremos el cimiento corrido sometido a las cargas concentradas indicadas en la fig 7. Sea q' =  $\Sigma Q/(3L) = 6Q/(3L) = 2Q/L = c \text{area por}$ unidad de longitud del cimiento. En la fig 8 se muestra la vanac•ón aprox•mada de K. con q·, mientras que en la fig 9 se exhibe la vanación del máx1mo momento flexionante en función de la misma q' Ambas gráficas están obtenidas para que se alcance una distorsión angular perm•s•ble de 0.005. El máximo valor absoluto de la fuerza cortante es aproximadamente 1gual a a.

En la fig 8 apreciamos que la ngidez relativa, para no sobrepasar un cierto valor de la distorsión angular, es función de las cargas de la estructura, pero depende además de la ng•dez del terreno de Cimentación a med•da que aumenta ésta se reqUiere muCho menos ng1dez de la estructure pare satisfacer los requisitos de hundimiento diferencial permisible. De la misma forma, el momento flexionante máximo (fig 9) disminuye al aumentar la ngidez del terreno. aun cuando su variación es muCho menos sensible que la variación de K.

Sea la estructura mostrada en la fig 10 sometida a una carga repartida w. En este caso  $q' = \Sigma Q/(3L) = w(3L)/(3L) = w$  La fig 11 contiene la magnitud aproximada de K. en función de q'. mientras que las figs 12 y 13 muestran las magnitudes del maximo momento flexionante y de la máxima fuerza cortante en la estructura de CimentaCión. respectivamente. Las gráficas están obtenidas para que se alcance una distorsión angular igual a 0.002.

De la misma forma, para carga repartida la ng1dez necesana de la estructura de cimentación para que no haya asentamientos diferenciales excesivos es función de la carga de la estructura (fig 11), pero también depende en forma importante de la ngidez del terreno de c•mentac•ón cuando ésta aumenta la ng•dez necesaria de la subestructura disminuye apreciablemente Un fenómeno similar ocurre con el máximo momento flexionante y con la máxima fuerza cortante, como se puede apreciar en las figs  $12 \sqrt{13}$ 

Las gráficas de las figs 8 y 9 se usan de la s•gu•ente forma dada la estructura *y* el terreno

de cimentación de la fig 7, se obtiene la carga repartida por unidad de longrtud q'. Con este valor se entra a la fig 8 y se halla la rigidez relativa K.: el momento de inercia de la subestructura se determina despejándolo de la ec 1

$$
I' = [K_r (1 - v^2) E_0 B^3] / [(1 - v_0^2) E]
$$
 (3)

El momento de inercia de la contratrabe se obtiene con la ec 2

$$
1 = \Gamma \cdot B \tag{4}
$$

Conocido 1, el peralte h de un cimiento de sección rectangular de ancho b vale

$$
h = \sqrt[3]{121/6}
$$
 (5)

El máx1mo momento flexionante se obtiene con la fig 9, *y* la máxima fuerza cortante vale aproximadamente

$$
V_{\text{max}} \cong Q \tag{6}
$$

El uso de las figs 11, 12 y 13 es similar al de las f¡gs 8 y 9.

## Ejemplo

Una estructura a base de columnas tiene las características indicadas en la fig 7:

En la estructura:  $Q = 30$  t.  $EQ = 180$  t: claro entre-columnas L *=* 4 m: q' *=* 180/12 *=* <sup>15</sup>Vm, <sup>E</sup>  $= 1,130,000$   $\text{Um}^2$ ;  $v = 0.2$ , ancho = B = 2 m En el terreno de cimentación:  $E_a = 800$  Vm<sup>2</sup>;  $v_a =$ 

0.25.

Obtener las dimensiones aproximadas de la cont1-atrabe de amentación, el máximo momento flextonante *y* la máx1ma fuerza cortante, para que la distorsión angular sea 0.00:2.

Solución .

 $E_v(1-v_s^2)$ =800/(1-0.25<sup>2</sup>)=853.3 t/m<sup>2</sup>. De la fig 8:  $K = 0.8$ 

Sustituyendo en la ec 3

 $I = [0.77(1-0.2<sup>2</sup>)(800)(2<sup>3</sup>)]/(1-0.25<sup>2</sup>)(1.130,000)$  $= 0.0046397$  m<sup>3</sup>

Usando la ec 4

 $1 = 0.0046397(2) = 0.0092794 \text{ m}^4$ 

Reemplazando en la ec 5 con b = 0.2 m

 $h = \sqrt[3]{12(0.0092794)/0.2} = 0.823$  m

De la fig 9, con  $E_p/(1-v_n^2)$ =853 3  $Vm^2$ :  $M_{max}$  =  $25.5$ tm

.Usando la ec 6

 $V_{max} \approx Q = 30t$ 

## Elemplo

Una estructura transmite a través de un muro una carga de 15 tlm al mvel de desplante del cimiento Subestructura y terreno tienen las Siguientes características (fig 10):

En la subestructura q' = 15 t/m; longitud total = 12 m, L = 4 m (fig 10); E = 1,130,000  $\ell$ m<sup>2</sup>; v = 0.2; ancho =  $B = 2 m$ 

En el terreno de amentación: E<sub>s</sub> = 800 t/m<sup>2</sup>, v<sub>s</sub> = 0.25

Obtener las dimensiones aproximadas de la contratrabe de cimentación, el máximo momento flexionante y la máxime fuerza cortante. para que la distorsión angular sea 0.002.

Solución

 $E_{\bullet}/(1-v_{\rm s}^2)$ =800/(1-0.25<sup>2</sup>)=853.3 t/m<sup>2</sup> De la fig 11.  $K = 1.8$ Sustituyendo en la ec 3  $1' = [1.8(1-0.2^{2})(800)(2^{3})]/[(1-0.25^{2})(1,130,000) =$ 0.0104393 m<sup>3</sup> Usando la ec 4  $1 = 0.0104393(2) = 0.0208787$  m<sup>4</sup> Reemplazando en la ec 5 con b = 0.3 m h·= <sup>3</sup> , 12(0 0208787)/0 3 *=* 0.912 m De la fig 12, con E $J(1-v_e^2)$ =853.3 t/m<sup>2</sup>  $M_{max} = 14.2$  t.m. De la fig 13, con  $E_v/(1-v_s^2)$ =853.3  $v/m^2$  $V_{\text{max}} = 4.81$ 

Como conclusión de lo tratado en los párrafos anteriores observamos que mediante análisis de interacción suelo-estructura se puede ootener la ng1dez del om1ento tal que no se sobrepase una distorsión angular permisible

Para los ejemplos presentados en este artículo. la rigidez relativa, para no sobrepasar un cierto. valor de la a,stors,ón angular. es tunaón de las cargas de la estructura. pero depende además de la ng1dez del terreno de omentac1ón· a med1da que aumenta ésta se requ¡ere mucho menos rigidez de la estructura para satisfacer los requisitos de hundimiento diferencial permiSible De la m1sma forma los elementos mecánicos disminuyen al aumentar la ngidez del terreno. Por ejemplo, en una infraestructura sujeta a cargas concentradas, para la geometria de la fig 8, para q' = 20 t/m (fig 9), en el intervalo 500 <  $E_v(1-v_s^2)$  < 1200  $\bar{v}m^2$ , et máximo momento flexionante varia de 42 a 34 t m. con wna reducción de 19%

Sin embargo, las conclusiones antenores son válidas para los rangos de variación de la

rigidez del terreno y del nivel de cargas 1nd1cados en las figs 8, 9, 11, 12 y 13, y no conv1ene extrapolarlos para otras condioones.

Otro aspecto interesante de la interacción suelo-estructura ocurre cuando la rigidez del terreno es alta comparada con el nivel de cargas transmitido al terreno Ilustremos este fenómeno con el ejemplo de la fig 14. En la fig 15 se muestran los diagramas de reacción y de asentamientos del terreno. mientras que en la fig 16 se exhiben los diagramas de momento flexionante y fuerza cortante a lo largo de la estructura de omentaeíón. Observamos en la fig 15 que en un tramo la réacoón del suelo se vuelve cero. 10 que Indica que en este Sitio el terreno no trabaja. Esto implica que · se preferible el uso de una zapata aislada, o, si' por razones constructivas se utiliza un amiento corrido, el diseño de éste se podrá llevar a cabo<br>con dos resultados de la interacción sueloestructura.

Por ajemplo, para la zapata corrida de la fig 14, el máximo momento vale M =  $22.4$  t.m (fig 16). Suponiendo una contratrabe de 0.5 m de peralte efectivo (fig 17), la fuerza cortante en cada sección crítica vale

 $V = [80-35.165(1.5)]$  $V2 = 13.63$  t ·

Con las magnitudes de M y V se puede hacer el diseño estructural de la contratrabe de la zapata comda.

Por otra parte, podemos comparar al máximo momento para diferentes ngideces del tarreno. De la fig 12, para  $E_v/(1-v_e^2) = 500$  t/m<sup>2</sup>, el máximo momento resulta de 42 t.m, mientras que para la zapata de la fig 14, con  $E_s/(1-v_s^2)$  =  $7500/(1-0.25^2) = 8000$   $10^{-2}$ , el máximo momento es 22 4 t.m. La reducción es de 47%.

Con el propósito de ilustrar algunos aspectos de la interacción suelo-estructura relacionados con los asentamientos diferenciales, hemos expuesto e1emplos con oerta geometría y cierto sistema de cargas, como los de las figs 7, 10 y 14 Es obvio qUe las conclusiones que hemos presentado son válidas únicamente para dichos ejemplos. y no se pueden extrapolar a otras condiciones. Por lo tanto, es recomendable que se hagan análisis oe Interacción para cada estructura y terrenos específicos, para diseñar subestructuras que cumplan con los requisitos "

Ĵ.

de seguridad, pero que su costo a su vez sea razonable

Ciudad Universitaria, D.F. septiembre de 2002.

Referencias

 $\bar{1}$ 

 $\ddot{\phantom{a}}$ 

 $\bar{\mathbf{v}}$ 

Bierrum, L. Discussion to European Conf Soil Mech Found Eng (Wiesbaden), vol II: 135, 1963

Brown, P.T. "Influence of soil inhomogeneity on raft behavior', Soils and Foundations, Japan, vol 14 61-70, 1974

Lambe, T W y Whitman, R V, Soil Mechanics, **Wiley, 1969** 

Meyerhof, G. G. Soil-structure interaction and foundations, General Report, Memorias VI Congr Panamericano Mec Suelos Ing Ciment, vol I. 109-140, Lima, 1979

Sowers, G.F. "Shallow foundations", cap 6 de Foundation Engineering, ed por G A Leonards, McGraw-Hill, 1962

(Isekr9 isekr62.isekr81.isekr93.isekr94.isekr96)

l.

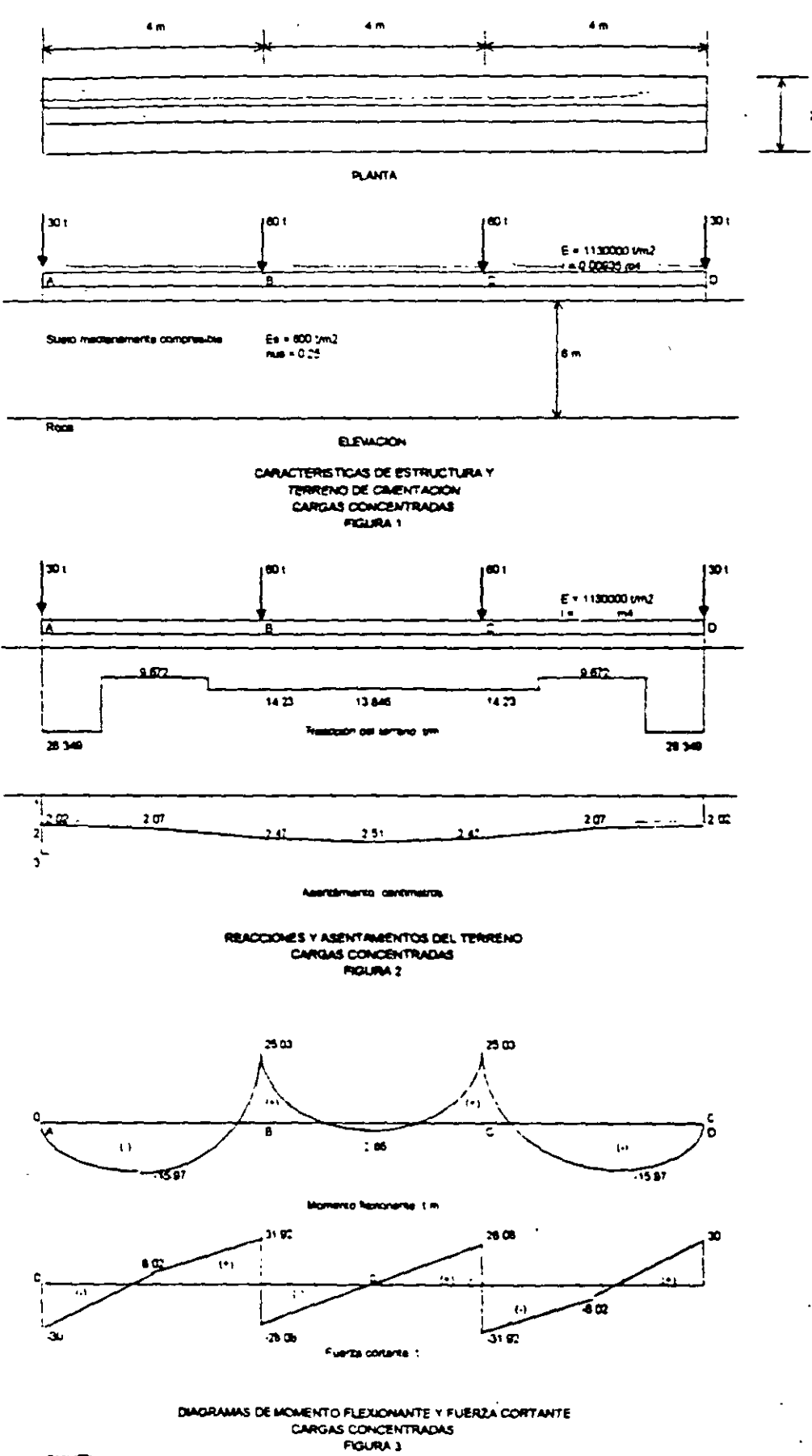

 $(400002)$ 

9

 $\frac{1}{2}$ ċ, ÷,

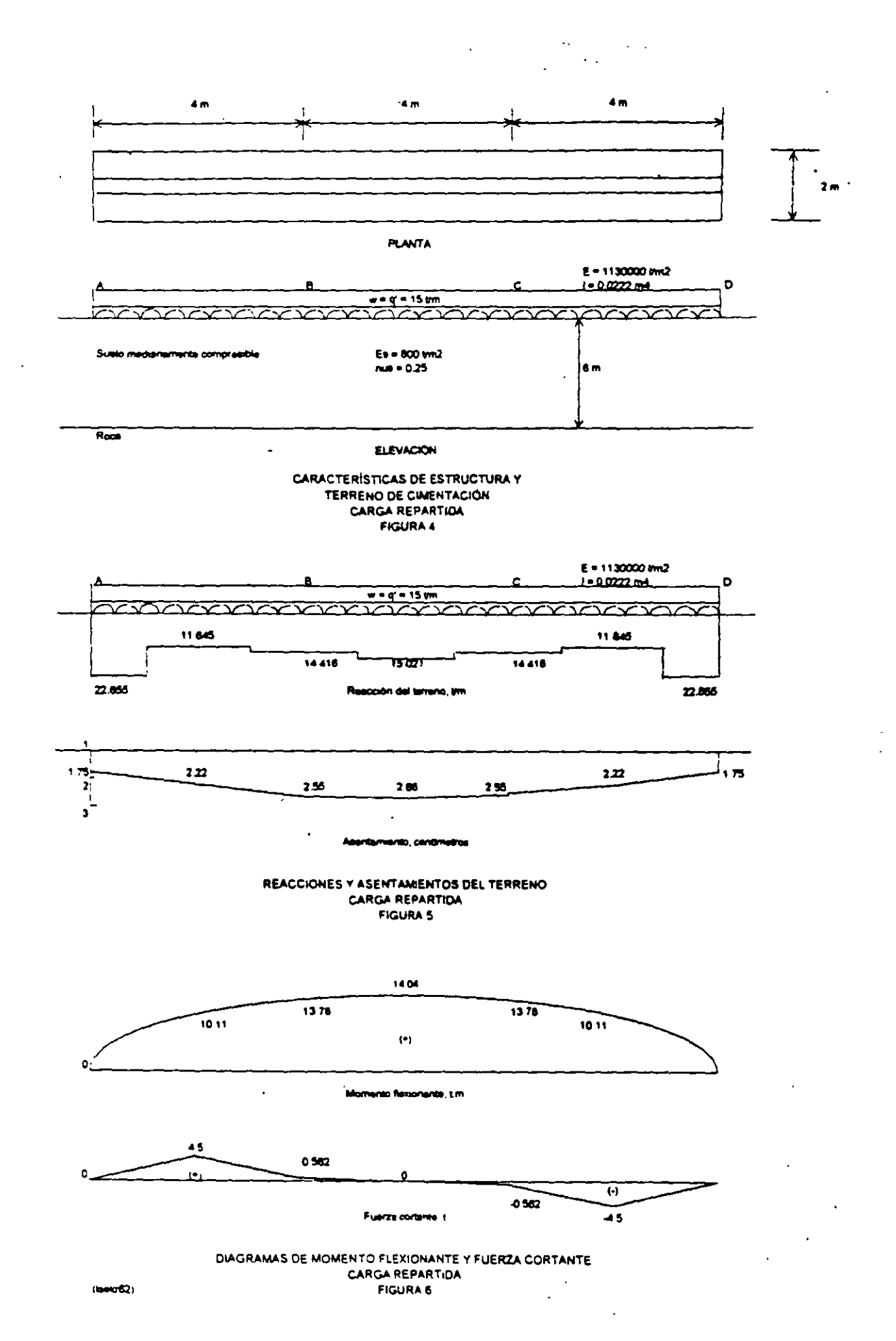

k.

 $10$ 

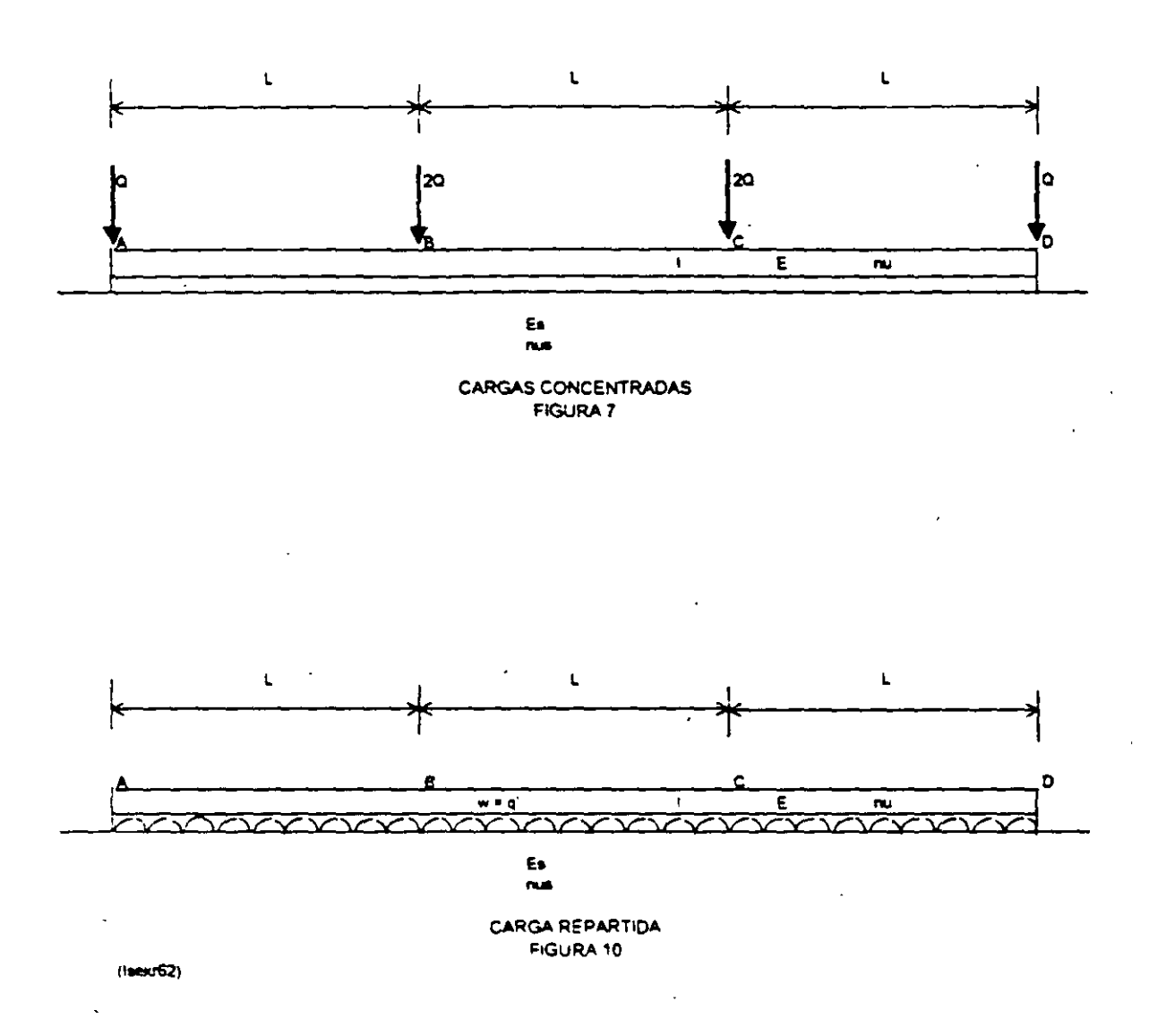

 $\bar{1}$  1

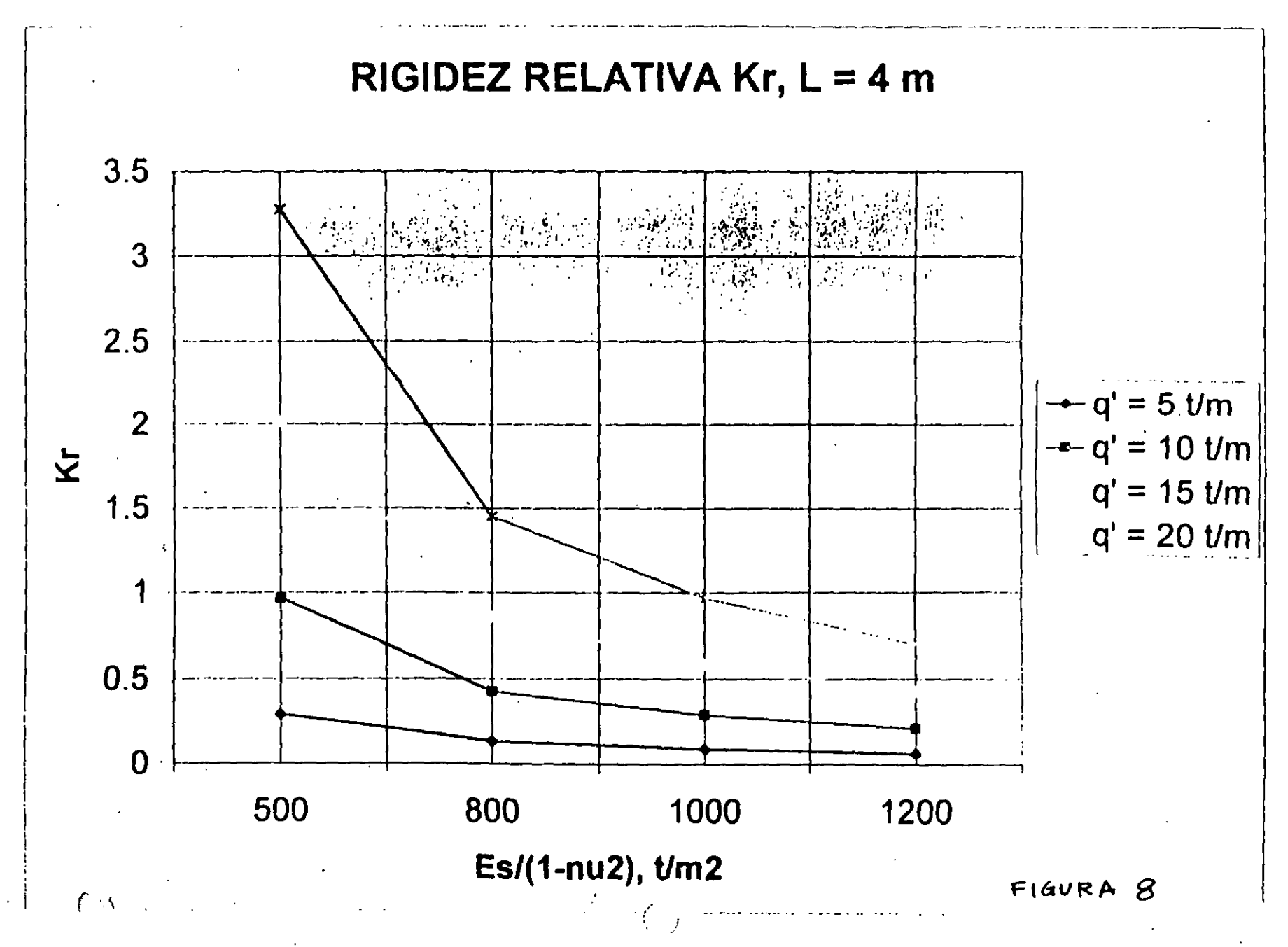

 $\vec{5}$ 

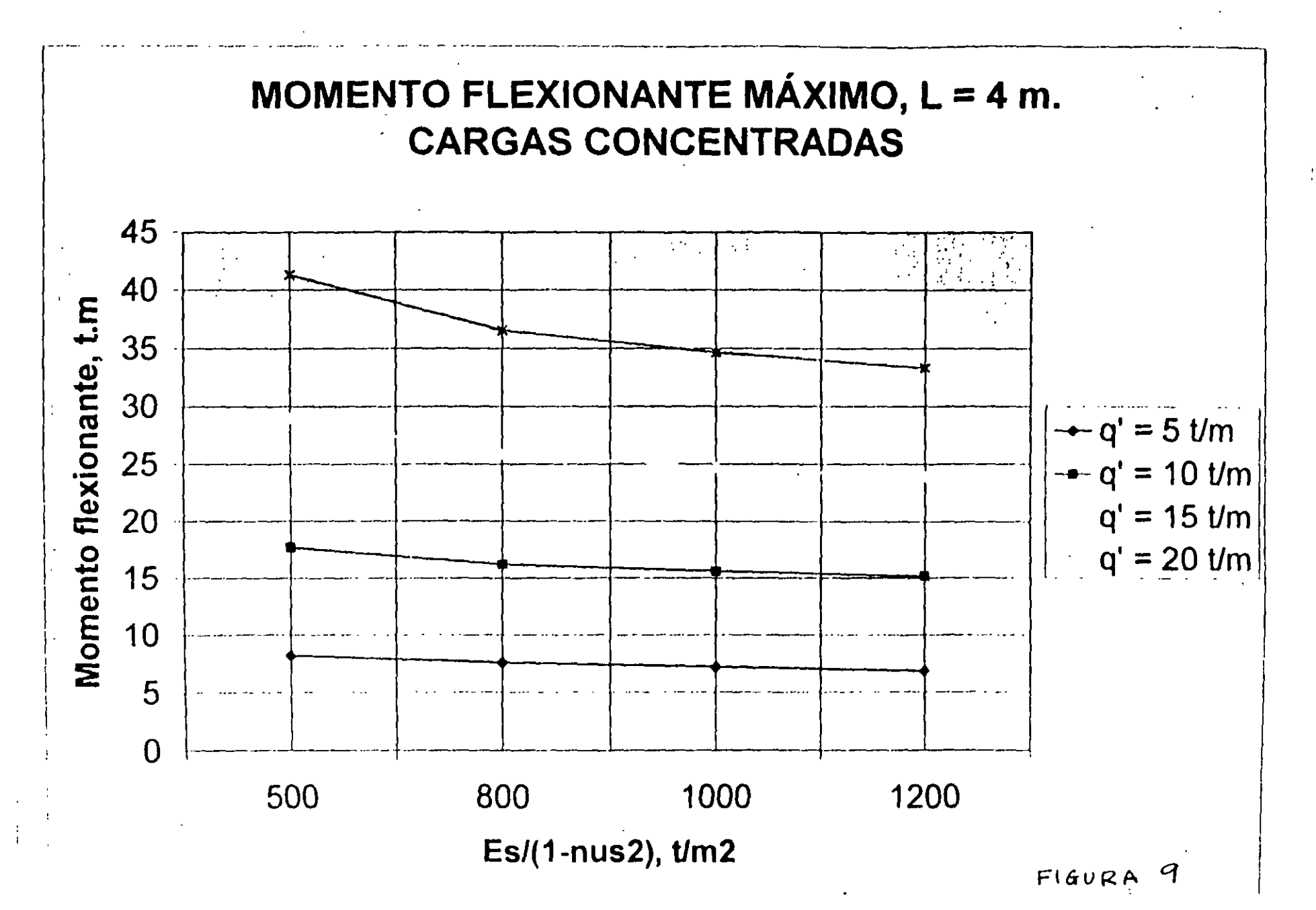

 $\tilde{c}$ 

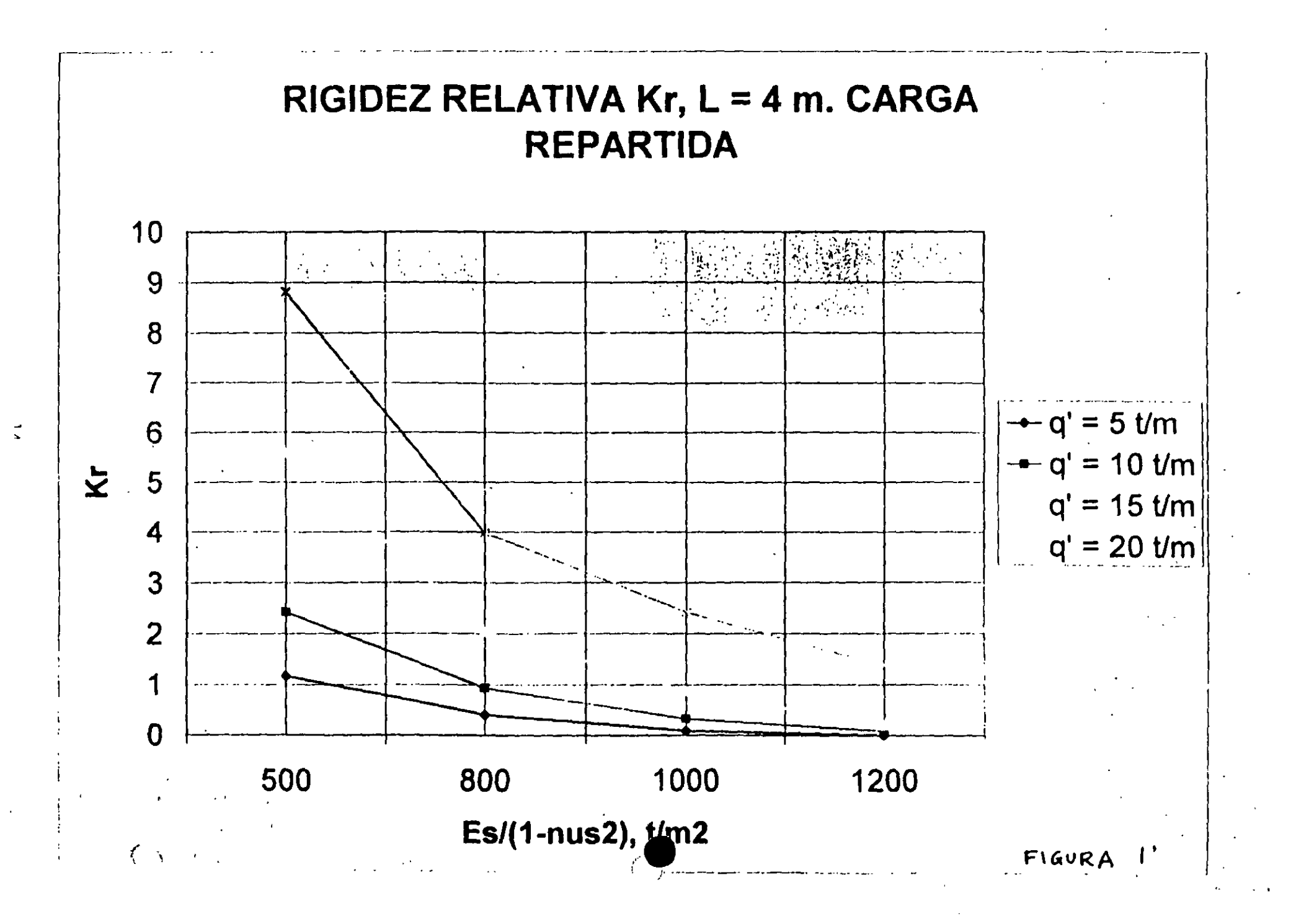

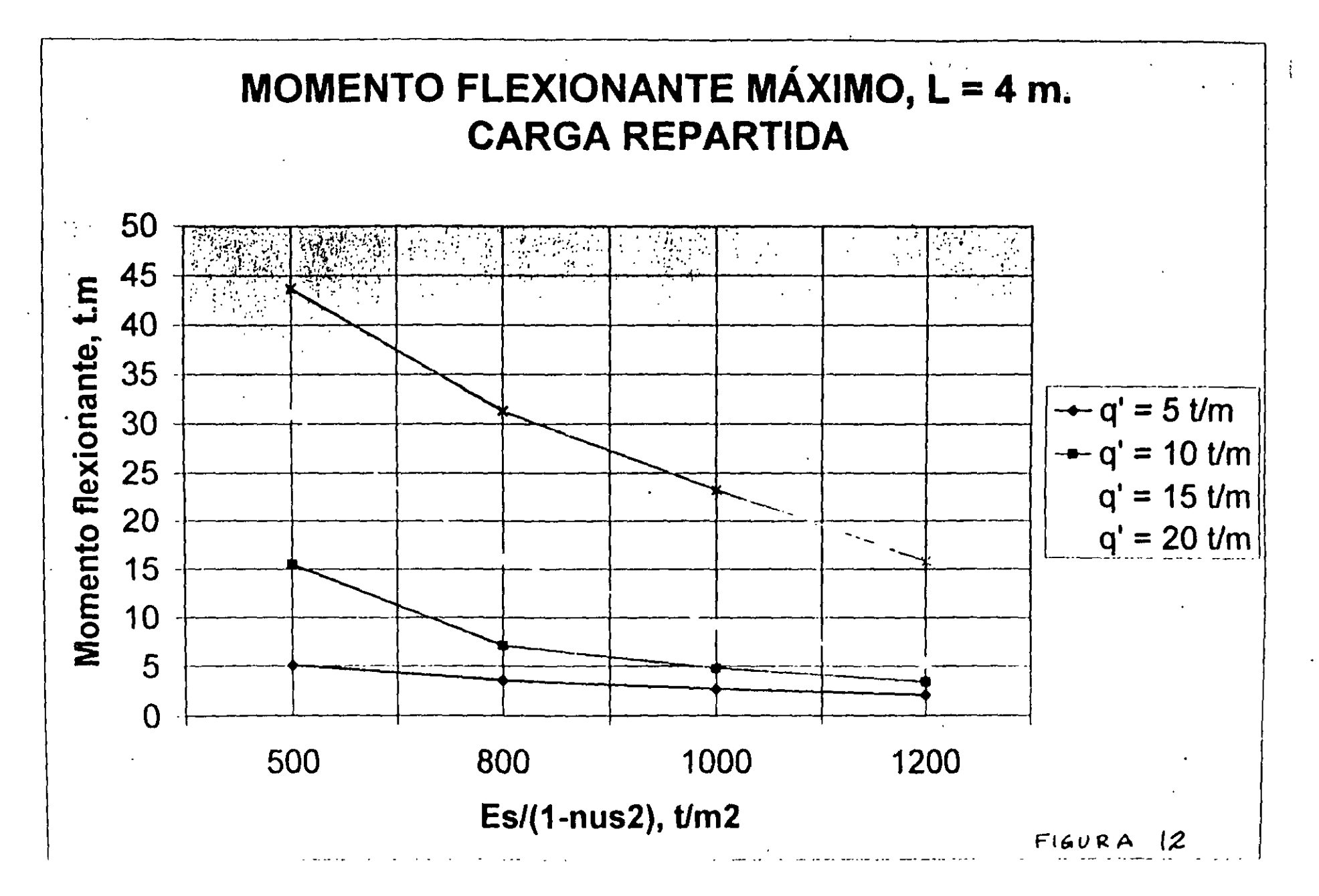

 $\overline{2}$ 

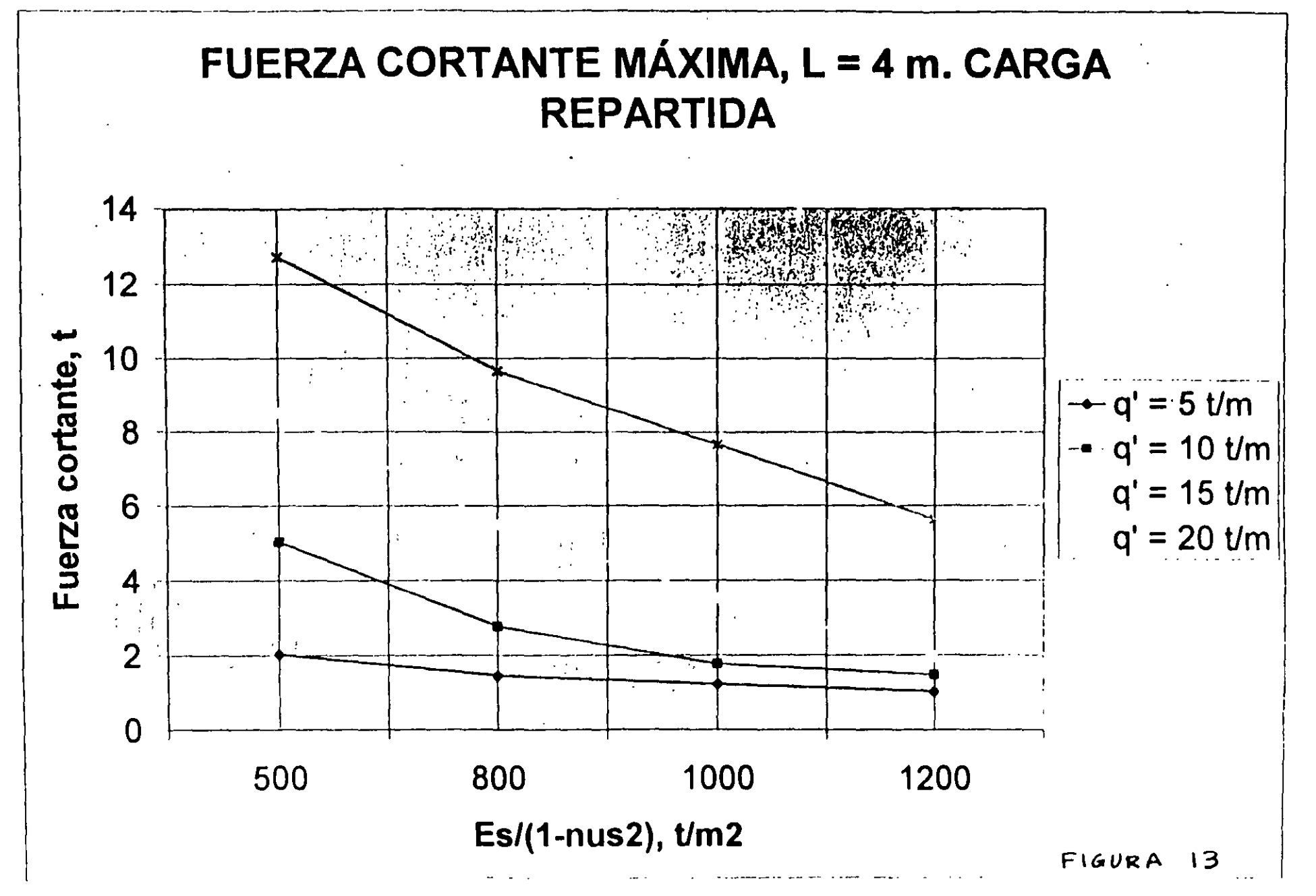

 $\mathbf{e}$ 

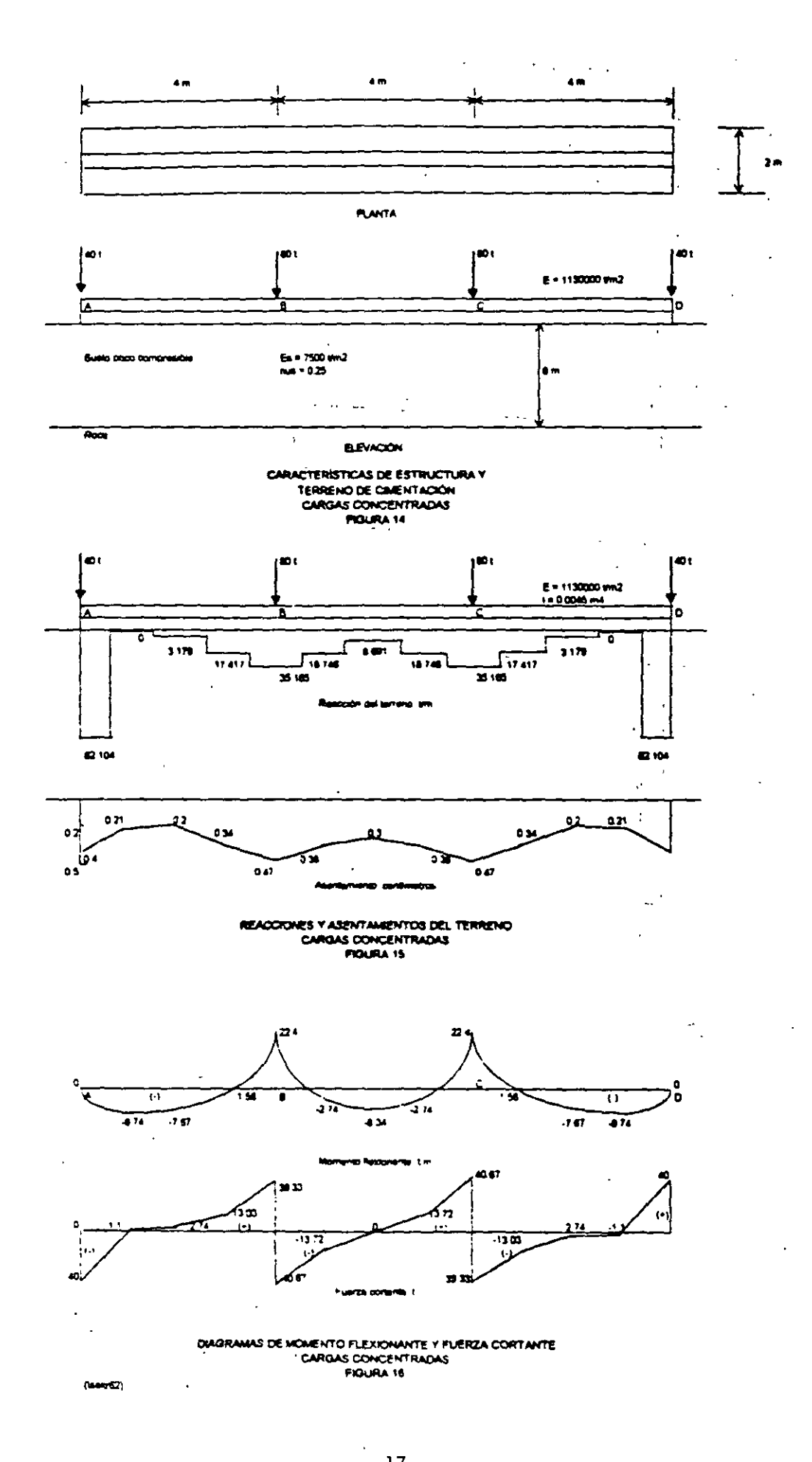

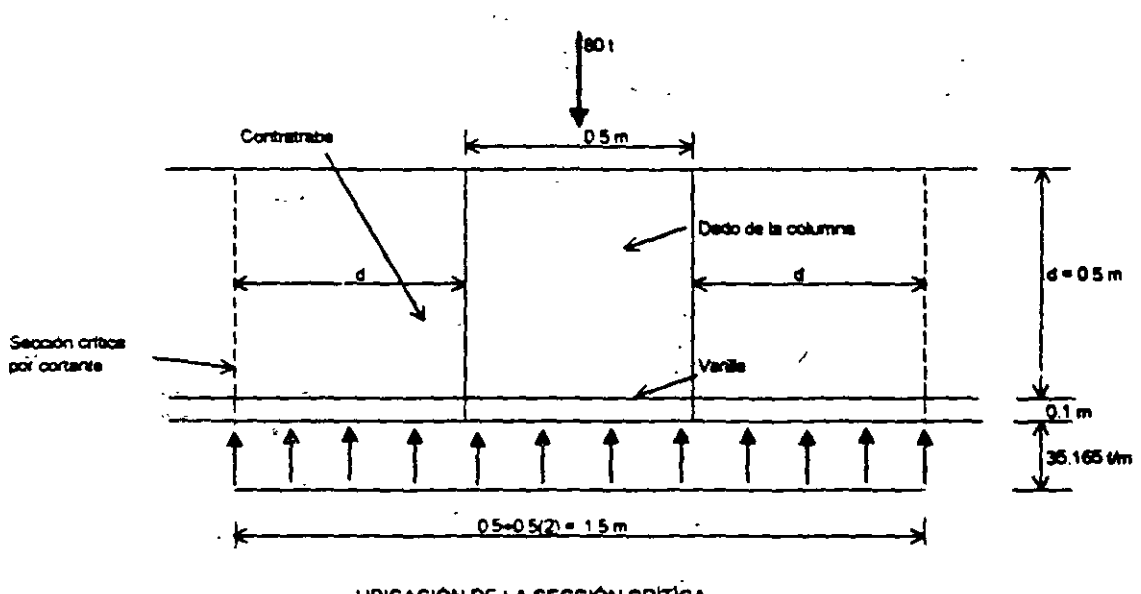

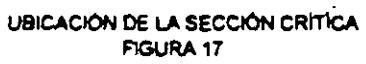

 $\ddot{\phantom{a}}$ 

l,

 $\ddot{\phantom{0}}$ 

 $\cdot$ 

 $\epsilon$ 

 $\hat{\mathcal{A}}$ 

 $\ddot{\phantom{a}}$ 

 $\ddot{\phantom{a}}$ 

 $\mathcal{L}$ 

 $\mathcal{L}^{\text{max}}_{\text{max}}$ 

 $\mathbb{Z}_2$ 

 $(1000062)$ 

 $\sim$